Personal Williams OMNOULE

S Fr 3.50/Pts 135 DKr 10.75/SKr 7.65/NKr 8.25/A Sch 28 US S2.00/F F8.80/L I RE 1700/DM 3.80/F L 4.00/BF 55

World MAY 1980 50p

**EUROPE'S LEADING MICRO MAGAZINE** 

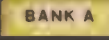

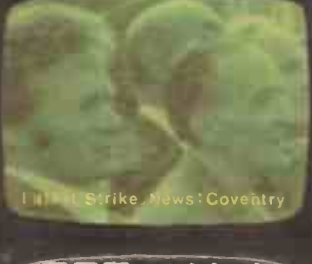

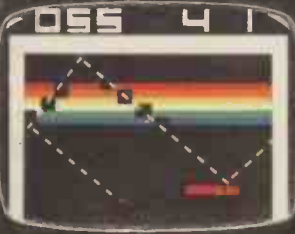

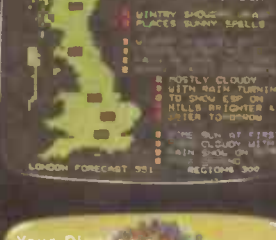

eather

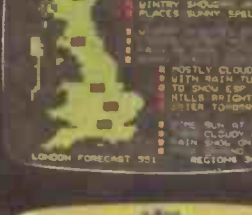

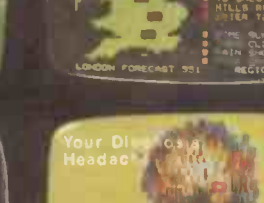

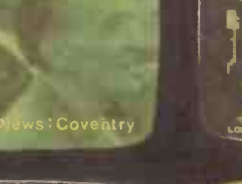

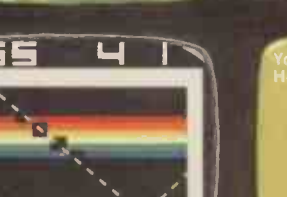

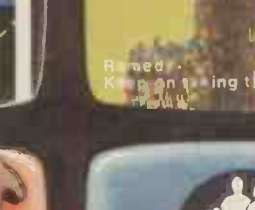

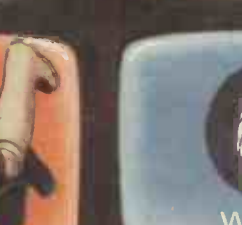

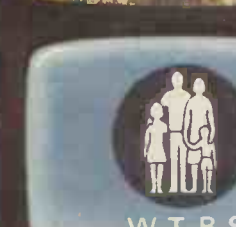

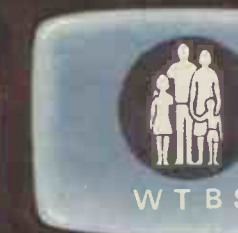

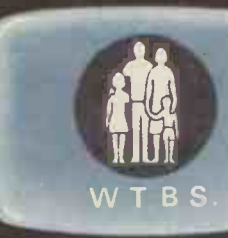

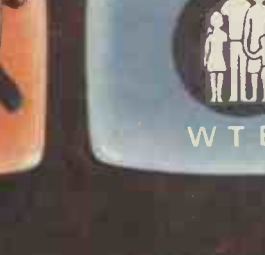

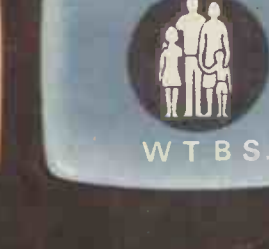

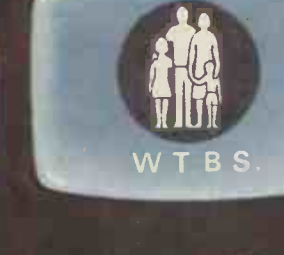

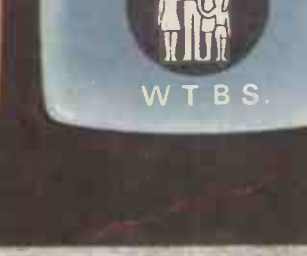

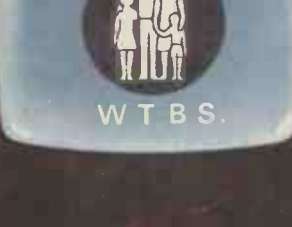

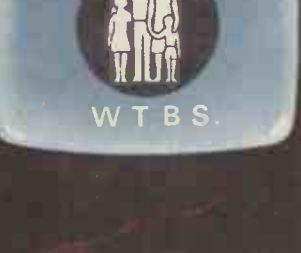

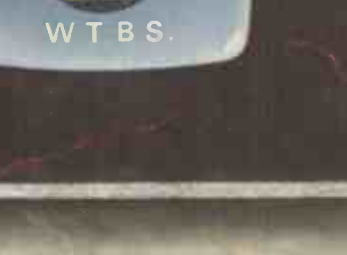

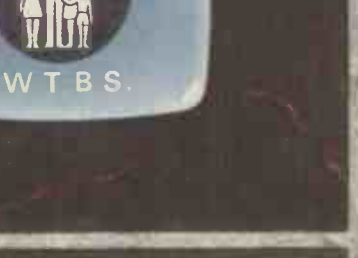

**BUTTONING-UP THE INFORMATION AGE** Plus: 5th West Coast Computer Faire, an on-the-spot report

# The best computers PLUS the best service

At MicroCentre, we're concentrating our<br>resources on what we genuinely believe are the very best computers available today. . . . Cromemco computers, naturally. This way we can offer you the best deal possible.

### What we don't do

What we don't do is spread our expertise thinly amongst umpteen different systems, or try to stock every S100 product on the market. We don't claim to offer "impartial" advice on the best buy. And we don't sell from price lists or catalogues.

# The MicroCentre approach

Some micro -computer suppliers work like that, but we don't. Because we realise that when you're buying a computer you want more than the "brochures and boxes" approach. You want to see computers running; to try them out with different<br>software products: to study the products; to documentation; above all, you want expert answers to your most searching questions.

### Cromemco specialists

That's why we've specialised in Cromemco systems. Not simply because we think Cromemco systems are the best serious computers available at the price. find serious computers available at the price.

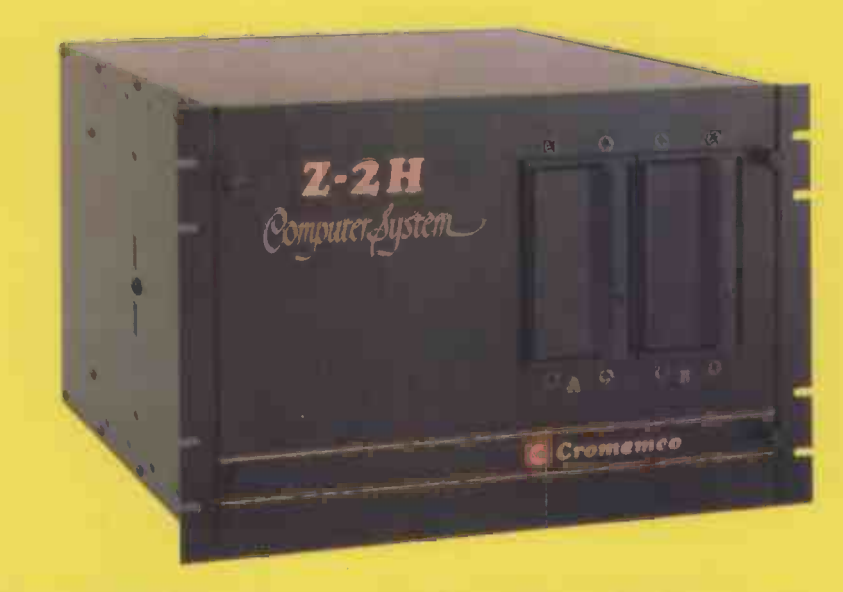

Cromemco Model Z -2H hard disc computer. 10 megabyte hard disc, 2 floppy discs, Z-80 computer and 64K memory. MicroCentre price £5,326.

But because by doing so we can dedicate demons our time, energy and resources to giving Cromer you the highest standard of Cromemco support possible.

## **Demonstrations**

So when you visit MicroCentre expect to Cromemco systems on permanent

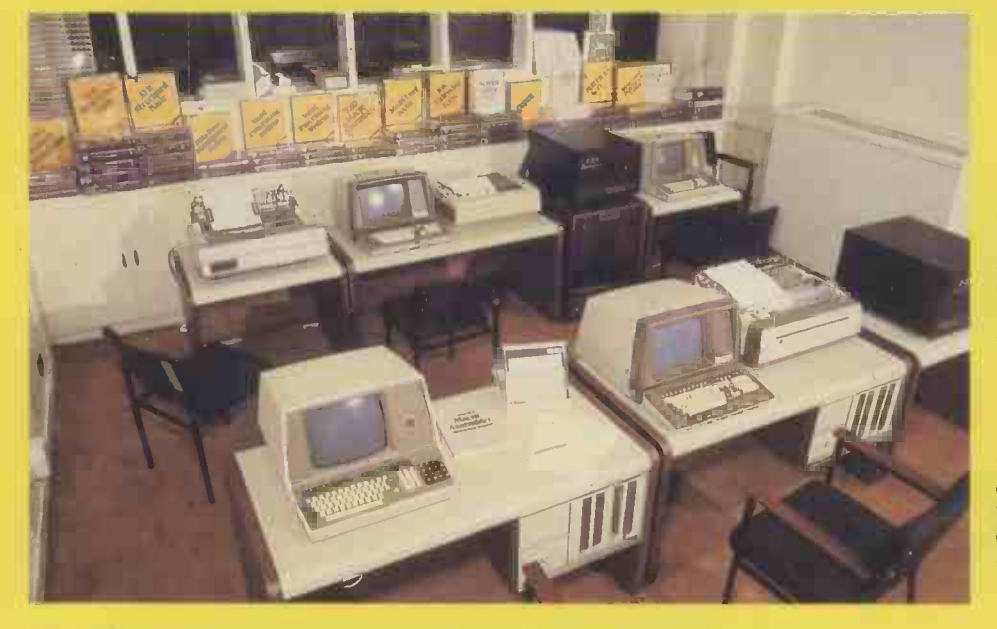

MicroCentre's Cromemco demonstration room, with the full range of Cromemco computers, peripherals, operating systems and software products on permanent exhibition. Why not pay us a visit? We're only an hour's Shuttle flight from Heathrow! demonstration; expect the full range of<br>Cromemco peripherals; single-user and multi-user systems: and interactive graphics.

### **Software**

Expect a choice of operating systems and compilers to evaluate; expect complete documentation; and expect the largest collection of Cromemco systems software in the UK.

# **Expertise**

Expect to find in-depth professional expertise at MicroCentre, the kind that is only acquired by installing Cromemco systems all over Britain. Expect a thorough appreciation of how Cromemco systems<br>can be applied .... in business, scientific . in business, scientific research. industrial engineering, medicine and education.

### Support

Expect to get frank, accurate answers to<br>your questions at MicroCentre. Above all, your questions at MicroCentre. Above all,<br>once you've bought a Cromemco system from us, expect to get a very high standard<br>of technical support with your hardware of technical support with your hardware<br>enhancements and continuing software needs.

At MicroCentre, simply expect the best.

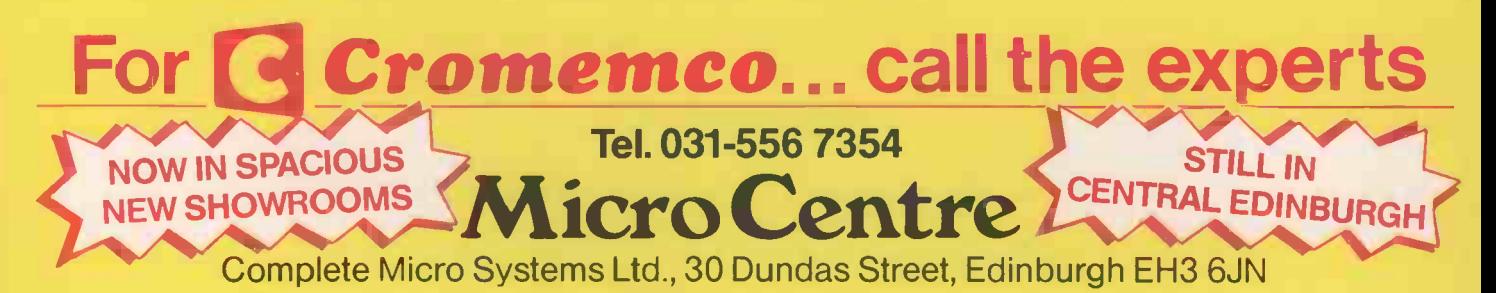

# CONTENTS

Volume 3 No 5. May 1980

**36 NEWSPRINT: Guy**<br>**36 Kewney with, this** month, an additional Stateside supplement.

**COMMUNICA-**<br>**TION:** The letters this month.

**4 Q BENCHTEST 1: ODavid Tebbutt** covers the Texas TI 99/4 Home Computer.

52 BENCHTEST 2: Pu reports on the Altos ACS 8000-2.

 $\blacksquare$  BENCHMARK Don Finla  $\text{ROUND-UP: The}$ timings for all machines synthesis program –<br>tested since our Septem- acoustics or making tested since our Septem- ber 1979 issue (plus a few more besides).

**57 BENCHTEST 3:** casts an eye over Hewlett Packard's HP85.

60FOWERING-UP 92 no PO, electronic mail ditch evaluates some of the available modems.

63VIEWDATA: Part D two of Adrian Malcolm Peltu<br>
kes' introduction to with elegance. Stokes' introduction to the Information Age.

**67 COMPUTER**<br>
MANSWERS: Sheridan Williams and friends handle another batch of previous article. reader problems.

**FAIRE PLAY:** A special report,<br>direct from the 5th<br>west Canadian cation... where a calc

**74 SYSTEMS: This Manuschi** Mike Knight<br>looks at Information

**O CHECKOUT: John** Moore examines the Microdata UV8 EPROM Eraser.

HARD COPY SOFT PRICE: A dCCESS:<br>teleprinter conver- turing IN STORE. DIY teleprinter conver-<br>sion feature - by YCW contributor, Tim Steele.

COMPUTER GAMES: More complex evaluation  $functions - David Levy$ continues his series.

**86** CALCULATOR tures exc Calc AI. . . Peter Brooks puts some thought into programmables.

**88WAVE-MAKING** 1: Don Finlay describes a synthesis program  $-$  for acoustics or making music.<br>music.  $\begin{bmatrix} 1 & 3 & 5 \ 1 & 3 & 5 \ 0 & 0 & 0 \end{bmatrix}$  woodwork.

PET PRINTER PEP -UP: J. C. Moore tells how he overcame the problems he found with the CBM 3022 printer.

PASCAL: Sue Eisenbach and Chris Sadler explain some advanced programming techniques.

**96**BOOKFARE: So what if it works! Malcolm Peltu on writing

RANDOM WRIT-INGS RESUMED: What to do with random numbers. Michael James picks up the threads of a

West Coast Computer<br>
Faire.<br>
Faire.<br>
Faire de Laternative to the micro. 106 CALCULATOR TI59 accountancy appli-<br>cation... where a calc Stephen Castell.<br>provides a cost effective Advertisement Manager provides a cost effective

Retrieval and Databases. warning to companies on  $\prod_{\text{Water}}$  INTERRUPT:  $\left|\begin{array}{cc} S_2 \\ L_1 \\ D_2 \end{array}\right|$ monkey business! Also a accumulating micros.

> $\sim$  YOUNG COM- $\blacktriangleright$  PUTER COM-PUTER WORLD: 318 Taken over from this<br>month by Derrick Daines. Dick Pountain month by Derrick Daines.

 $\prod_{\text{ACCESS: Fea-}}$ TRANSACTION FILE, dimmy Ege<br>DIARY DATA and Typesetter DIARY DATA and FAX

**132** PROGRAMS Publish in YCW, this month we<br>offer a superb backgammon program that fea- London. tures excellent graphics.

**13 Explorer SLEISURE**<br> **JUNES:** J. J. Clessa talks turkey and includes the most disgraceful "Quickie" yet seen.

135 BLUNDERS: Prim come creeping out of the

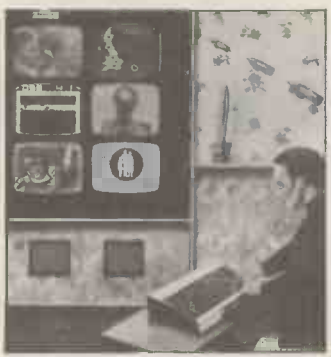

Cover illustration Tony McSweeney

Founder Angelo Zgorelec

Editor Bruce Sawford Technical Editor David Tebbutt Editorial Office: 01-637 7991/2/3

Consultants John Coll, Mike Dennis, Michael James, David Hebditch, Sheridan Williams, Dr. Adrian Stokes, Dr. Stephen Castell.

Advertisement Manager Stephen England (01-631 1786)

Sales Executive Liz Banks (01-631 1786)

Micromart Jacquie Hancock (01-631 1682)

Group Advertising Director Richard Howell (01-631 3187) Production Manager

Art Director Paul Carpenter Art Assistants Jimmy Egerton, Julia Davies Jane Hamnell

Published by Sportscen**e**<br>Publishers (PCW) Ltd., 14<br>Rathbone Place, London<br>W1P 1DE, England. Tel:<br>01-637 7991/2/3. Telex: 8954139 A/B 'Bunch' G. London.

Copyright notice Personal Computer World is published by Sportscene Publishers (PCW) Ltd. © 1980<br>Felden Productions. No material may be reproduced in whole or part without copyright holders.

Printed by Riverside Press, Whitstable.

Distributed by Seymour Press Ltd., 334 Brixton Road, London SW9 7AG.

PCW welcomes all unsolicited material (written, photo- graphic and illustrative) and although no guarantee can be given as to its safe return,<br>reasonable care and attention reasonable care and attention<br>will be exercised.

Guidelines for contributors PCW welcomes articles of interest. Don't be put off if your style of writing is 'under developed'... true worth lies in the content, and shaping features comes naturally to us! Manuscripts should not exceed 3,000 words and authors as asked to use triple-spaced lines with a wide left-hand margin; triple-spaced diagrams, listings and/or<br>photographs should be inclu-<br>ded wherever possible. Please<br>enclose a stamped, self-<br>addressed envelope if you<br>would like your article re-

turned.<br>Because of the foregoing, Because of the foregoing,<br>it is necessary to add that the<br>views expressed in articles we<br>publish are not necessarily those of Personal Computer<br>World. Overall, however, the<br>magazine will try to represent<br>a balanced viewpoint.<br>Finally, before submitting

an article, please check it<br>through thoroughly for legibility and accuracy.

Subscription rates: Britain £8.00 for 12 issues, USA  $$2Q$  for 12 issues (surface mail), Continent and else-<br>where  $$9.80$  for 12 issues. All prices include postage and packing. Supplies to specialist shops can be arran-<br>ged by negotiation direct<br>with the publishers.

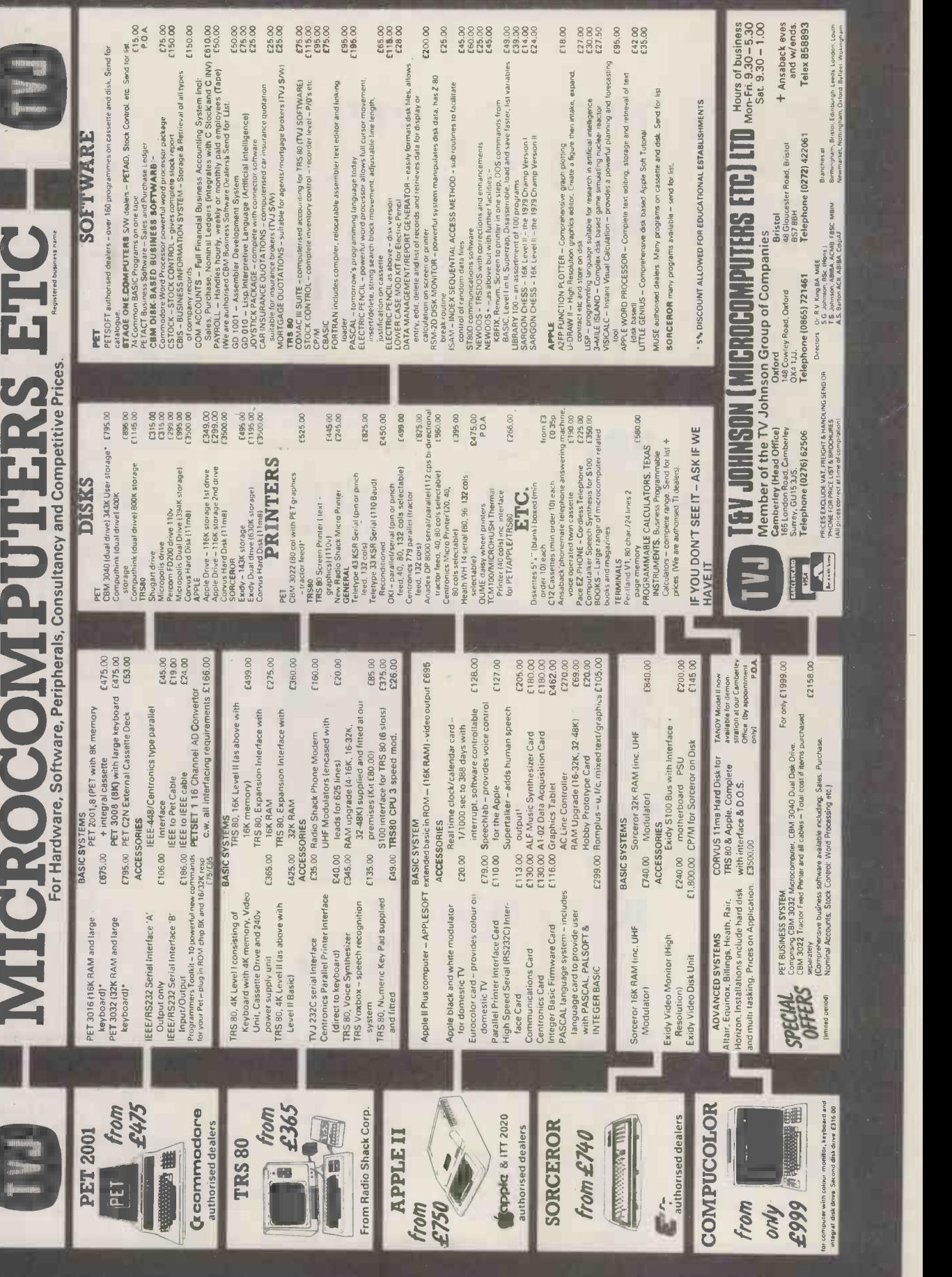

# TAKE CONTROL

BATCH QUANTITY

batch<br>Complete

# Advanced interfacing for micro -mainframe connection, control instrumentation and communications for the microcomputer user.

We have interfacing experience with

**Mainframes** IBM, ICL, Univac, Honeywell, DEC, Harris, Etc.

Instrumentation Strain Gauges, Gas Chromatographs, Chart Recorders, Auto Analysers, Digital Oscilloscopes, Thermocouples, Accelerometers, Etc.

# Peripherals

Punches, Readers, Discs, Tapes, Plotters, Bar Codes, Etc.

For further information please contact Graham Knott or Jeff Orr on 051-933 5511

Stack Computer Services 290/298 Derby Road, Bootle, Liverpool 20.

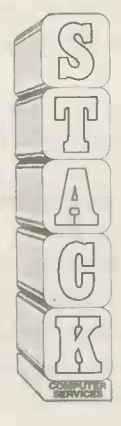

ANOTHER BREAKTHROUGH

//000/////'"

# 5 FIGURE COMPUTING POWER THE EXPANDABLE **AT A 4 FIGURE PRICE!**

COMPLETE SYSTEMS FROM

(Plus V.A.T.) Delivery 30-60 Days

- \* Built-in 1/2 Megabyte 8" Floppy Disk
- \* 32 or 64k Random Access **Memory**
- \* 12" High Resolution Video Monitor
- \* 24 Lines of 80 or 40 (wide) characters
- \* Upper/Lower Case
- \* Two RS -232C Serial Interface **Ports**
- \* "Power -Up" Self Testing
- \* One Centronics Parallel Interface Port
- \* Two Programmable Special Function Keys
- \* Direct Memory Access
- \* Vector Driven Interrupts
- \* Full 4 Megahertz operating speed
- \* Provisions for plug-in Expansion **Boards**

\*These prices are inclusive of V.A.T.

MPLETE SYSTEMS FROM We've added a bigger, more powerful<br>
"brother" to the TRS-80 family. It's TRS<br>
Model 11 - a completely new microcomp<br>
whose capabilities begin where TRS-80<br>
Model 1 approaches upper limits. Model "brother" to the TRS-80 family. It's TRS-80 Model 11 - a completely new microcomputer whose capabilities begin where TRS-80 Model I approaches upper limits. Model I I operates at twice Model I's speed, but it's not intended to replace - or compete with - the original TRS-80. It is designed specifically for the user who needs more data storage and versatility. Model II uses the enhanced Level 11I version of TRS-80's Level 11 BASIC and 27k Disk Operating System automatically loaded. into memory. System software is on diskette so future languages will permit maximum use of available memory. Operation is easy and requires no special training when our applications software is used. And like its little brother, Model I I is completely modular, allowing easy-plug-in expansion. Listed above are some of Model II's sensational capabilities. See your m nearest Tandy store or Computer Center for details. Discover how 5-figure computing - at a stage 4 -figure price - can benefit you!

anna ann an 1970.<br>Ann ann an 1970 an 1970 an 1970.

32k, 1 -Disk TRS-80 Model II. 26-4001  $98.85*$ 

64k, 1 -Disk TRS-80 Model II. 26-4002

32k Memory Board. 26-4102 £343.85\*

# SYSTEM

Like TRS-80 Model I, Model II systems are expandable to meet changing - or growing needs. Three expansion connectors (one parallel and two serial) allow you to connect printers, plotters, digitizers, telephone communications and many other external

devices. Internal plug-in card slots allow for more expansion and enhancement options in the future... several are in the planning stages now.

Model I I comes with a disk containing our expanded Level III BASIC programming language and our all-new commandcompatible 'TRSDOS' operating system. This "system software" will be upgraded periodically with new features, and we plan to offer additional programming languages for Model II in the future.

 $E2586.35*$  Complete Model II packages can include up<br>to 2 Megabyte Disk storage, advanced line<br>printer for hard copy, system disk and more... Complete Model I I packages can include up to 2 Megabyte Disk storage, advanced line 11/2 Megabyte System illustrated includes 26-4002, 26-4161, 26-4301, 26-1156

£5,433.<sub>60</sub>

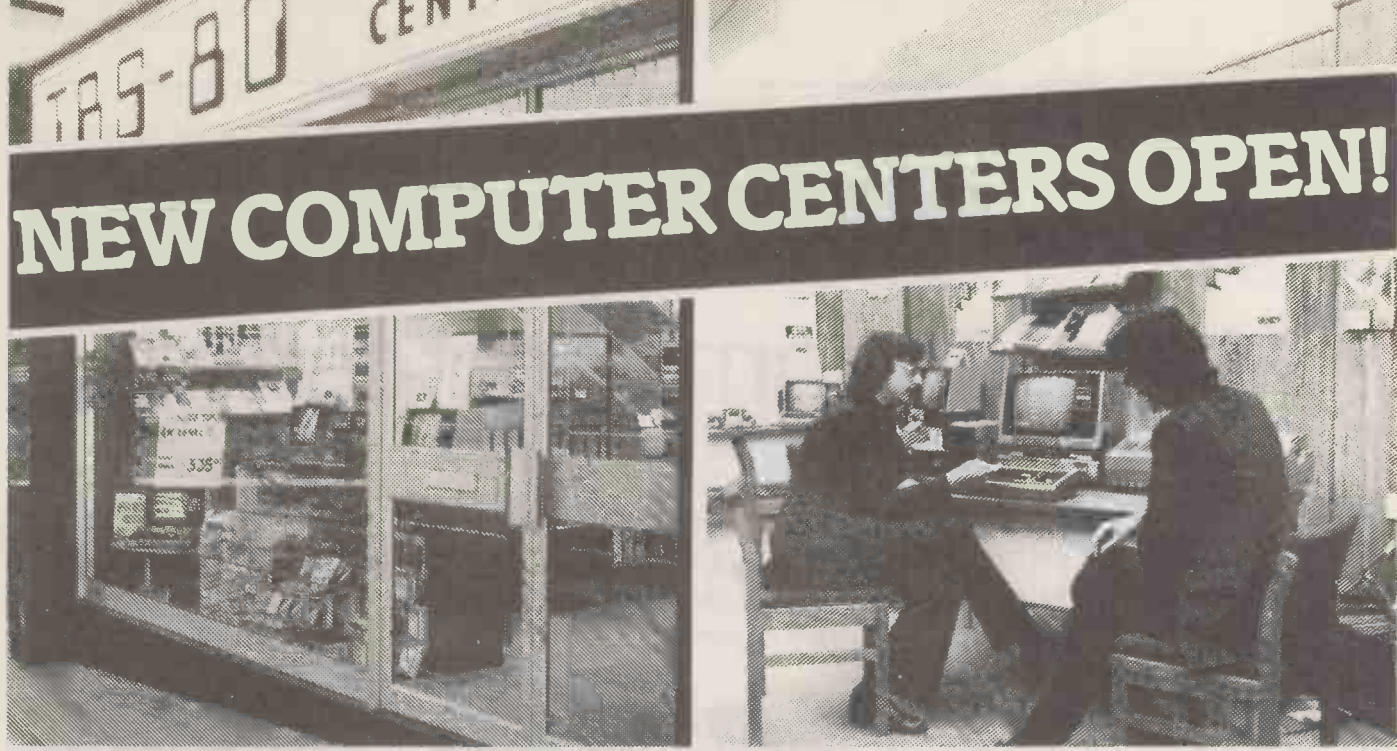

### THE BIG NAME CENTRES FOR LITTLE **COMPUTERS**

Tandy are opening specialist TRS-80 microcomputer centers the length and breadth of Britain - many are already open and new ones  ${}^+\!$  the c will be appearingall the time. So you'll be able to drop in and experiment with the TRS-80 range, discuss your needs with a TRS-80 expert and buy one over-the-counter. Each store will be backed by a service engineer to iron out any problems you may encounter when commissioning your system.

# SHORT TEACHING **COURSES**

Every TRS-80 Computer Center has its own classroom where inexpensive practical short courses in TRS-80 use and programming take place regularly. Anybody can use a TRS-80 the courses are designed to prove it - fast.

Level 1 Basic Course - 1 day Level 2 Basic Course - 2 days Level 3 (TRS-Disc operating system) - 2 days

TRS-80 COMPUTER CENTRES NOW OPEN AT: -

BIRMINGHAM, Edgbaston Shopping Precinct, Hagley Road, **BRADFORD**, 2/4 Forster Square, BRISTOL, Colston Centre, Colston Avenue, MANCHESTER, 30 Market Place, Deansgate, SOUTHAMPTON, East Street Centre.

### NEW COMPUTER CENTRE/ AUDIO SUPERSTORES NOW OPEN AT:

DOWNEND, 5 Badminton Road, Downend, Bristol, HENDON, 21 Sentinel Square, Brent St., London NW4, LEEDS, 72 Merrion Centre, LIVERPOOL, 168 Market Way, St. John's Centre, LONDON, 1-2 Seacoal Lane, Ludgate Hill, London EC4, WEDNESBURY, Bilston Road, WIMBLEDON, 124-126 The Broadway, London SW19.

### OVER 180 STORES AND DEALERSHIPS NATIONWIDE. KNOWN AS RADIO SHACK IN U.S.A. MAKERS OF THE WORLD'S BIGGEST SELLING MICROCOMPUTER TRS-80.

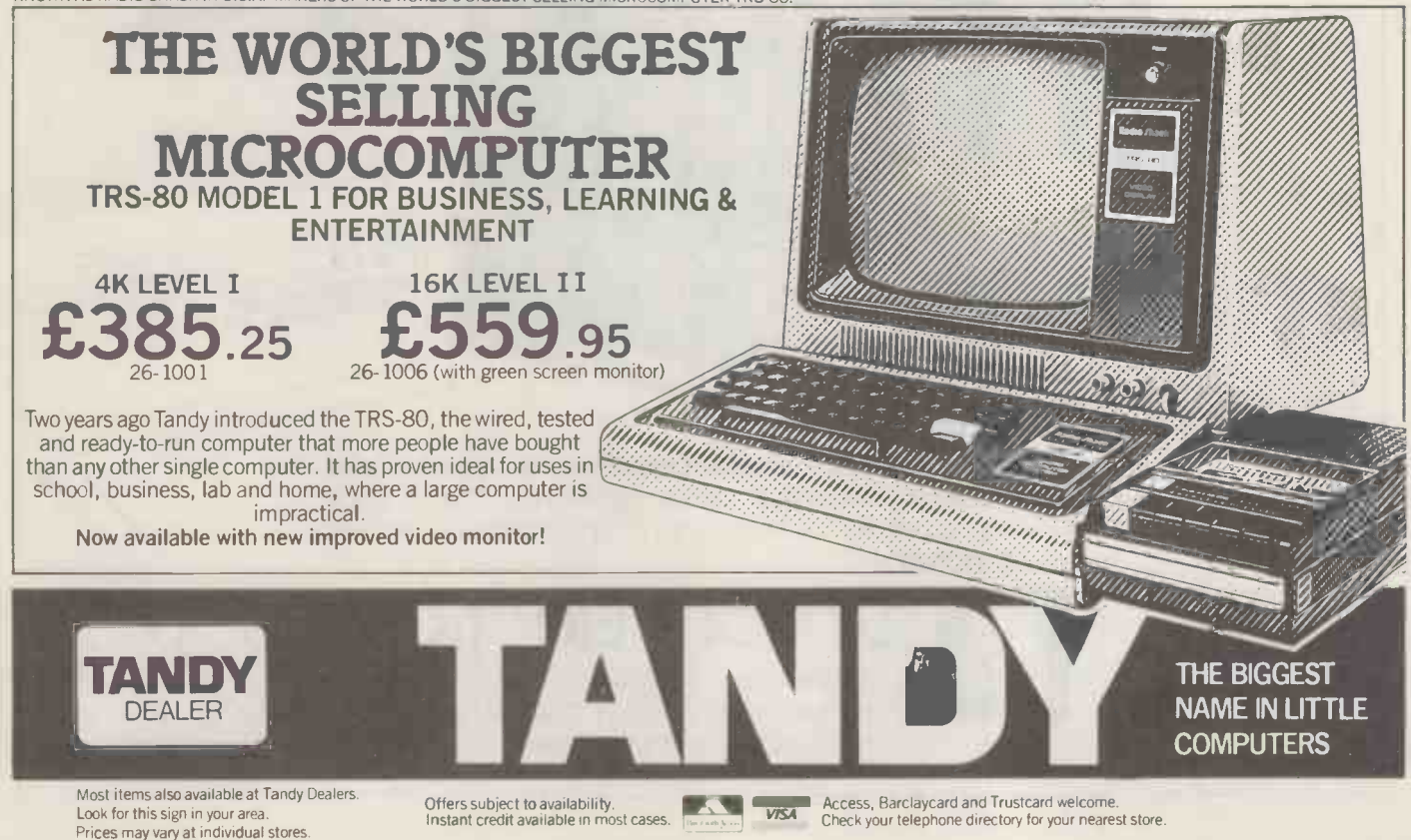

# Sintrom Microshop The S100 computer centre

**Sintrom Periflex** microcomputer with both 5" and 8" floppy disc drives Vector Graphic microcomputers Micropolis 5" floppy disc drives (now in stock) Micropolis 8" Winchester/ S100 systems Telema computer systems

**BBDoE** 

**BIDANIA** 

Come to Sintrom for **professional** microcomputer systems backed -up by the long established Sintrom Group, with years of experience in mini and micro computer systems and peripherals. Sintrom Electronics et al. 1997

Sintrom Group of Companies

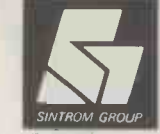

14 Arkwright Road, Reading, Berks RG2 OLS Tel: Reading (0734) 85464 TELEX: 847395 Sintrom Microshop is a division of the

**RENORICE 3** 

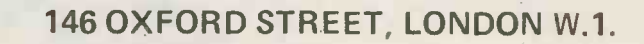

To Order simply photostat this page & circle items required and send with your remittance. ALL PRICES INCLUDE 15% VAT where applicable.

### PLEASE SEND THE FOLLOWING PROGRAMS FOR MY MICROCOMPUTER:-

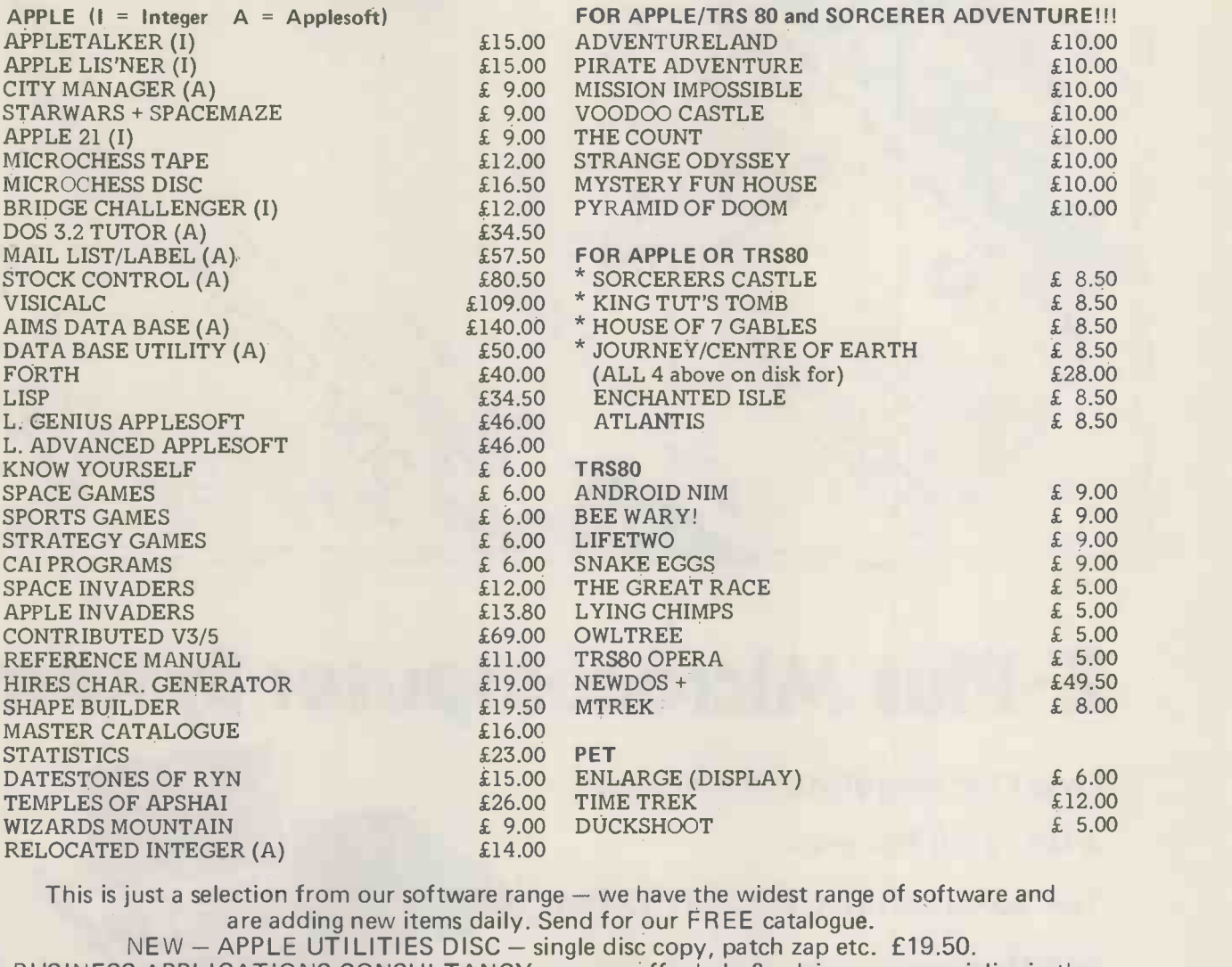

BUSINESS APPLICATIONS CONSULTANCY: we can offer help  $\&$  advice  $-$  we specialise in the APPLE/ITT and offer tailored programs, complete systems and advice. Send for details of our unique PROGRAMMERS COURSE & WORKSHOP (APPLE). We also distribute the 80-US JOURNAL  $-$  a SUPERB magazine for the TRS80 £14.00 p.a. Programs are in development for the SHARP and most popular micros. If you don't see what you require  $-$  please ask  $-$  we regularly import the latest programs from most sources.

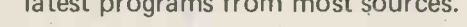

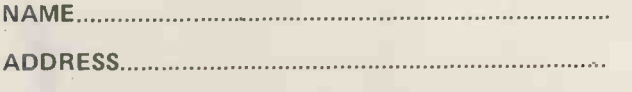

TOTAL FOR PROGRAMS £ (orders under £15.00 p&p 50p)

Cheque/P. Order/Cash enclosed

NAME MICROCOMPUTER

For 80-US subscription tick here

Items over £20.00 in value are sent by recorded delivery. We welcome outside programs  $-$  our standard royalty is 15%.

The Softwarehouse is next door to OXFORD WALK (between Oxford Circus and Tottenham Court Road) and is open Monday to Friday 9.30 am to 5.30 pm

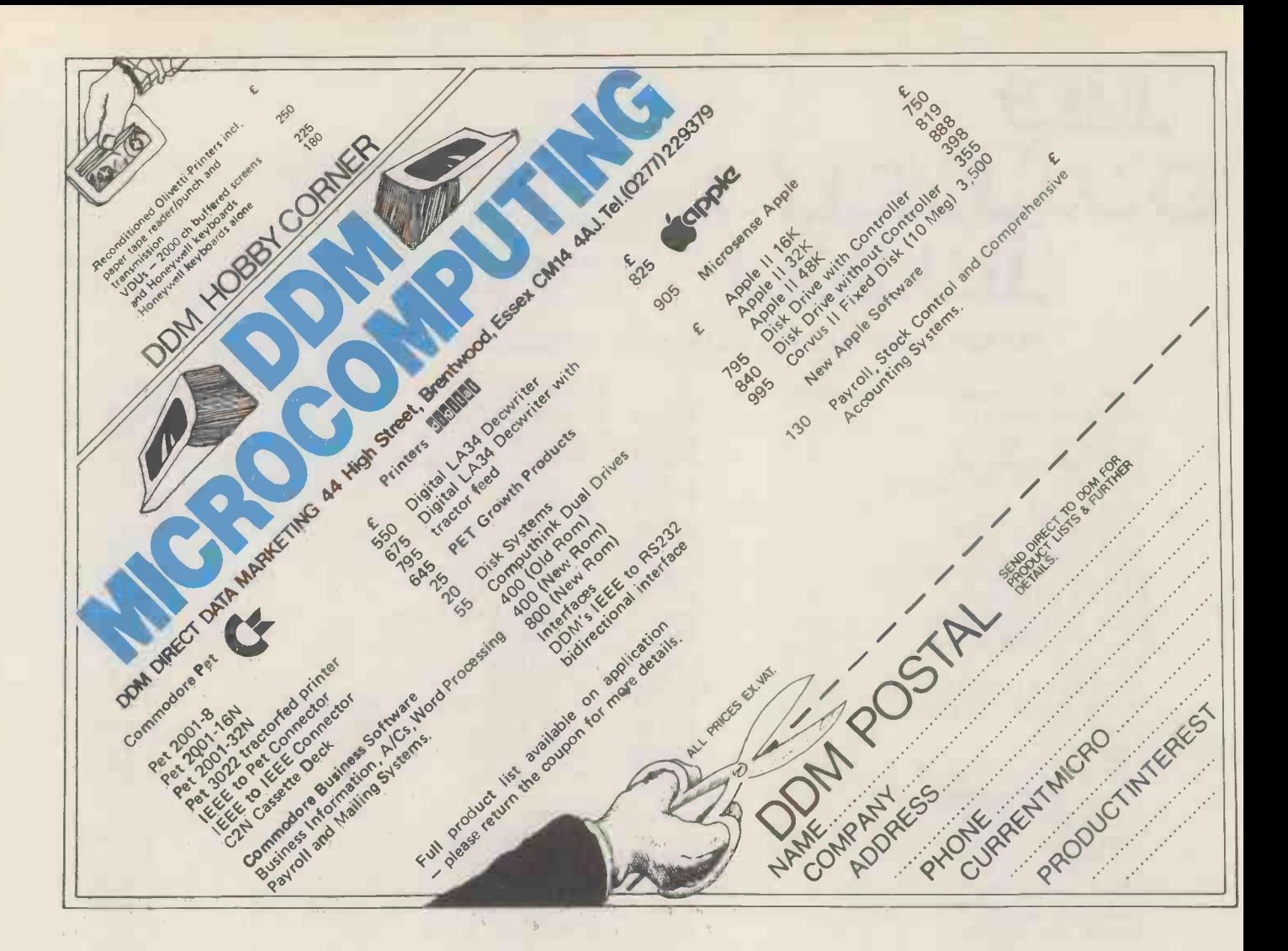

# Z-Plus Microcomputer System

Over One Megabyte Disk Storage 4 MHz Z-80 Processor Two Serial and Two Parallel I/O Ports 64k Memory An alphanumeric keyboard Including System Desk

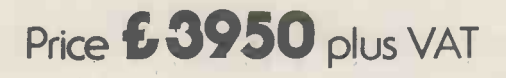

THE Z PLUS SYSTEM IS MARKETED | MICRO THROUGHOUT THE UK & EUROPE || MICRO AND IS AVAILABLE THROUGH A NUMBER OF SELECTED DEALERS ;SF

115-117 WANDSWORTH HIGH STREET, LONDON SW18 4HY | Scottish Office: 8 ROYAL CRESCENT, GLASGOW Telephone: 01-874 1172 Telex: 8813089 INTPRM G Telephone: 041 332 7642

LIMITED

 $111111111$ uno. ود

S PCW

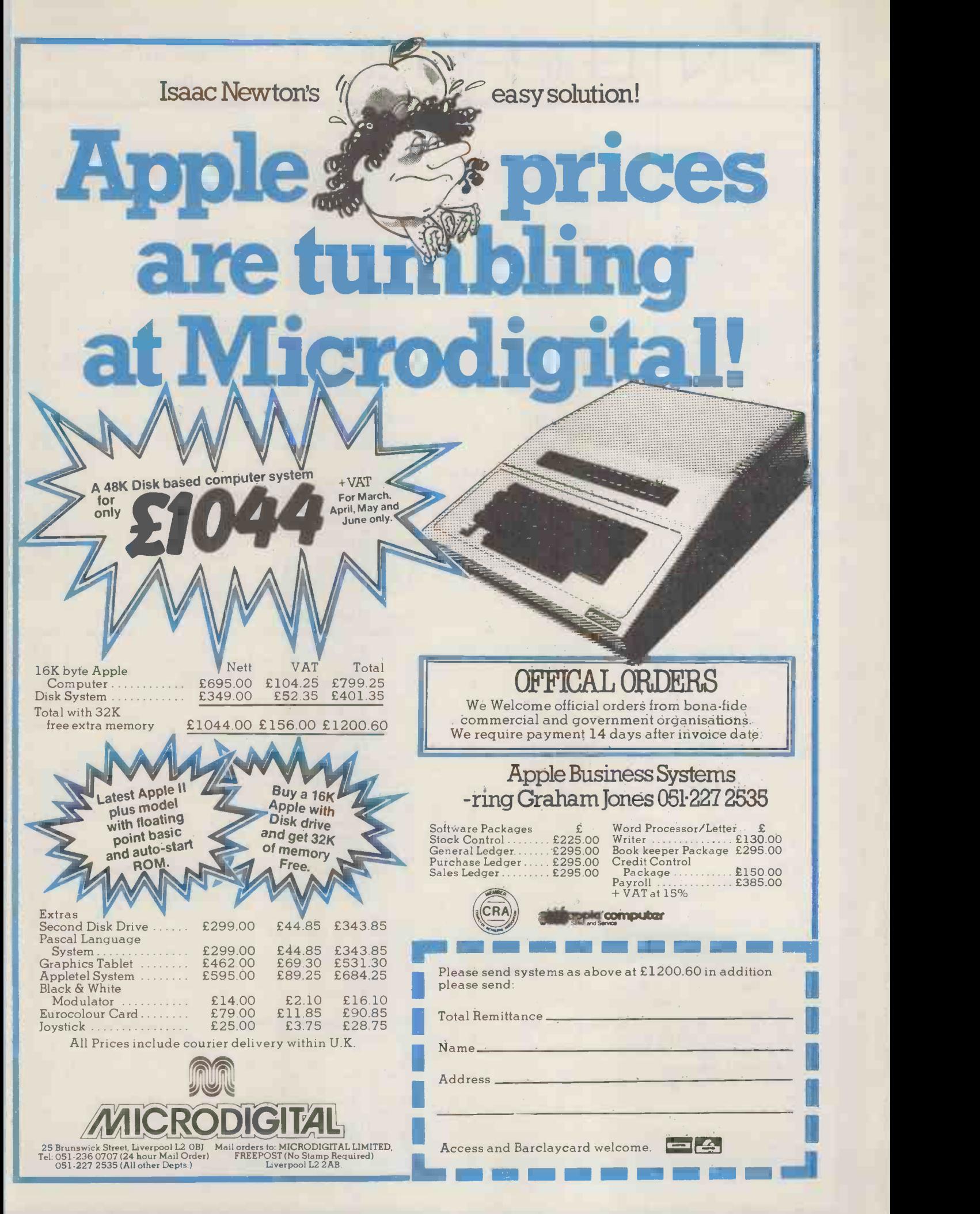

ENTERPRISES

Room PCW 8 Cambridge House, Cambridge Road, Barking, Essex IG11 8NT, England.

Telephone: 01-591 6511

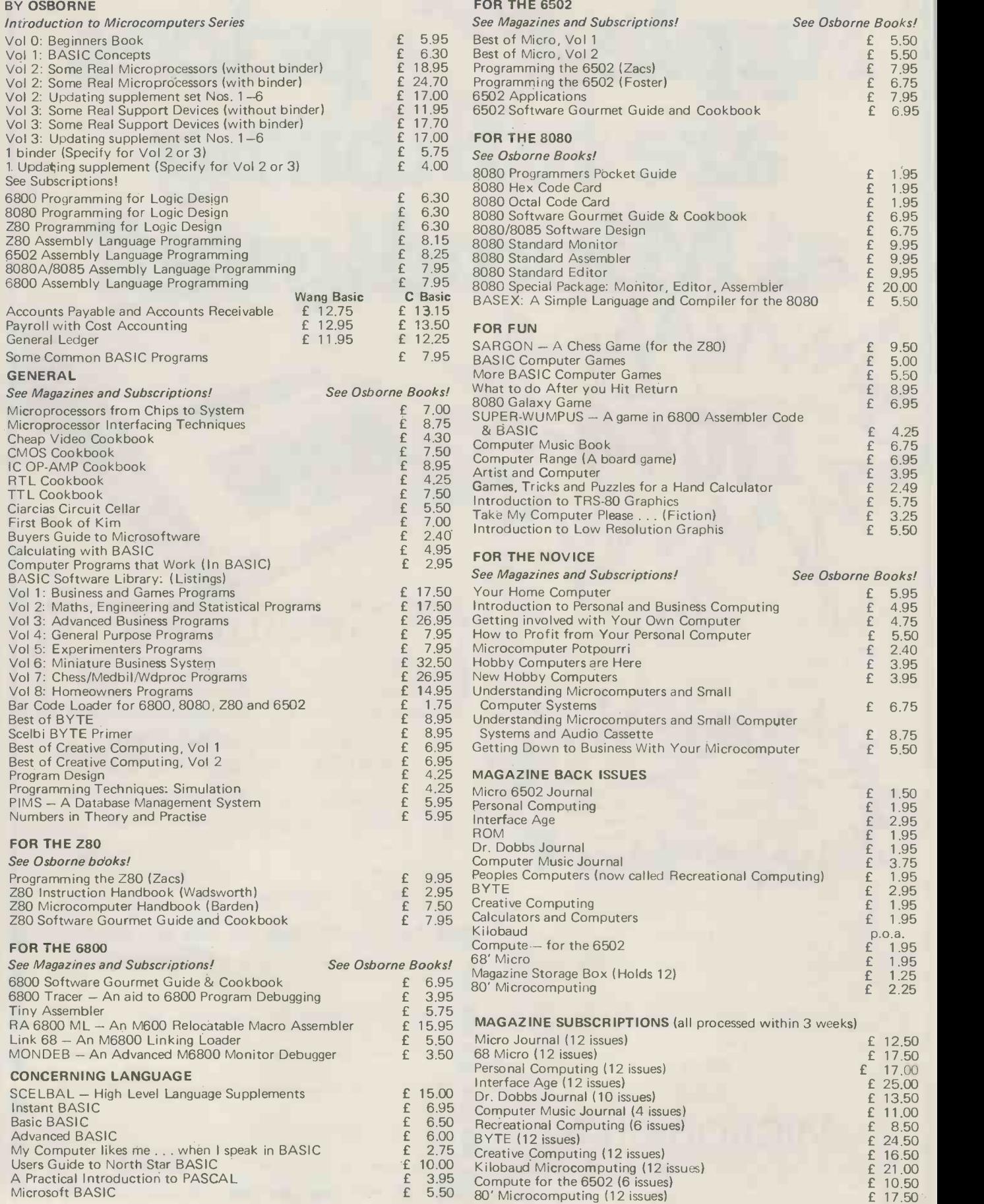

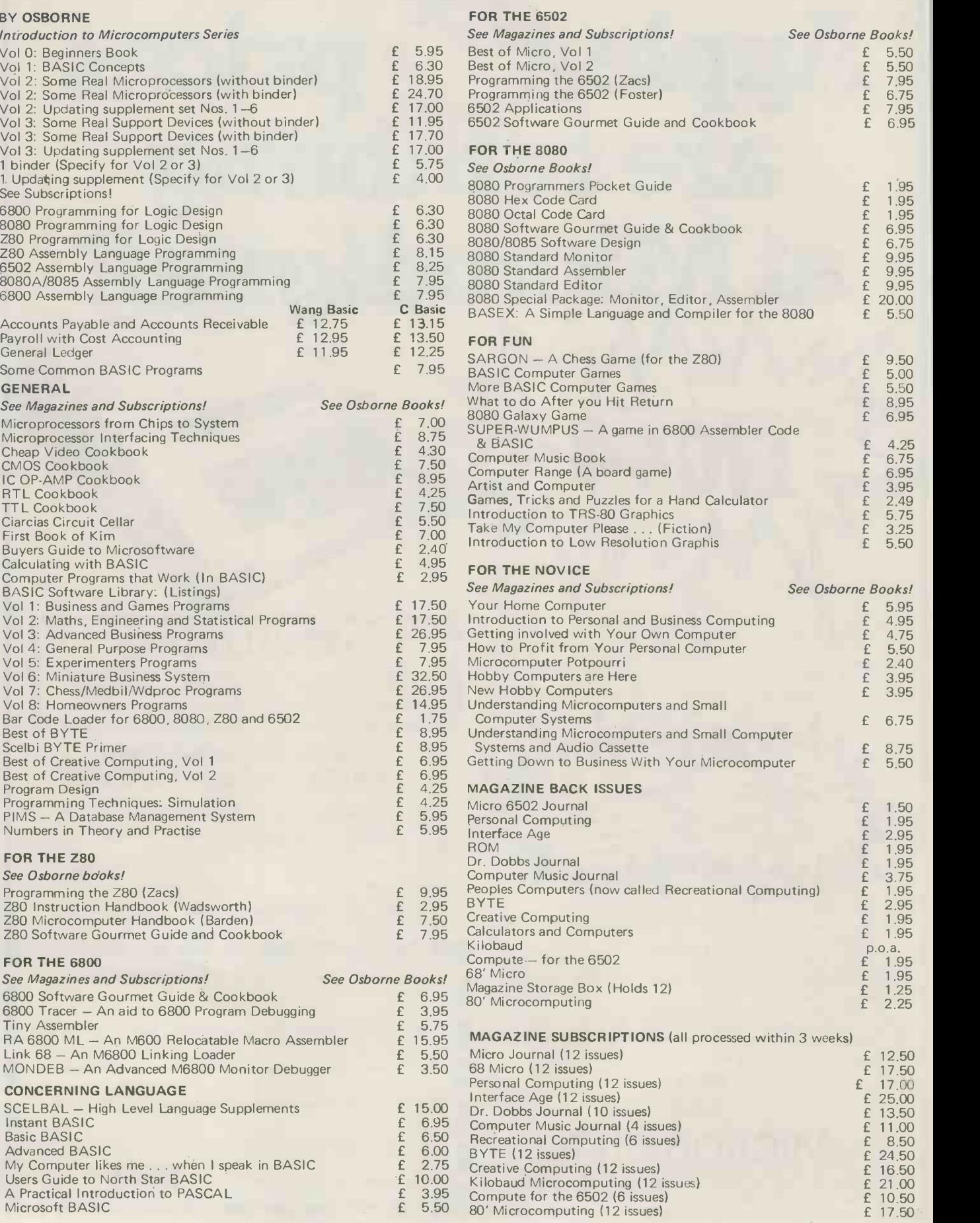

LENTERPRISES

Room PCW 8 Cambridge House, Cambridge Road, Barking, Essex IG11 8NT, England.

Telephone: 01-591 6511

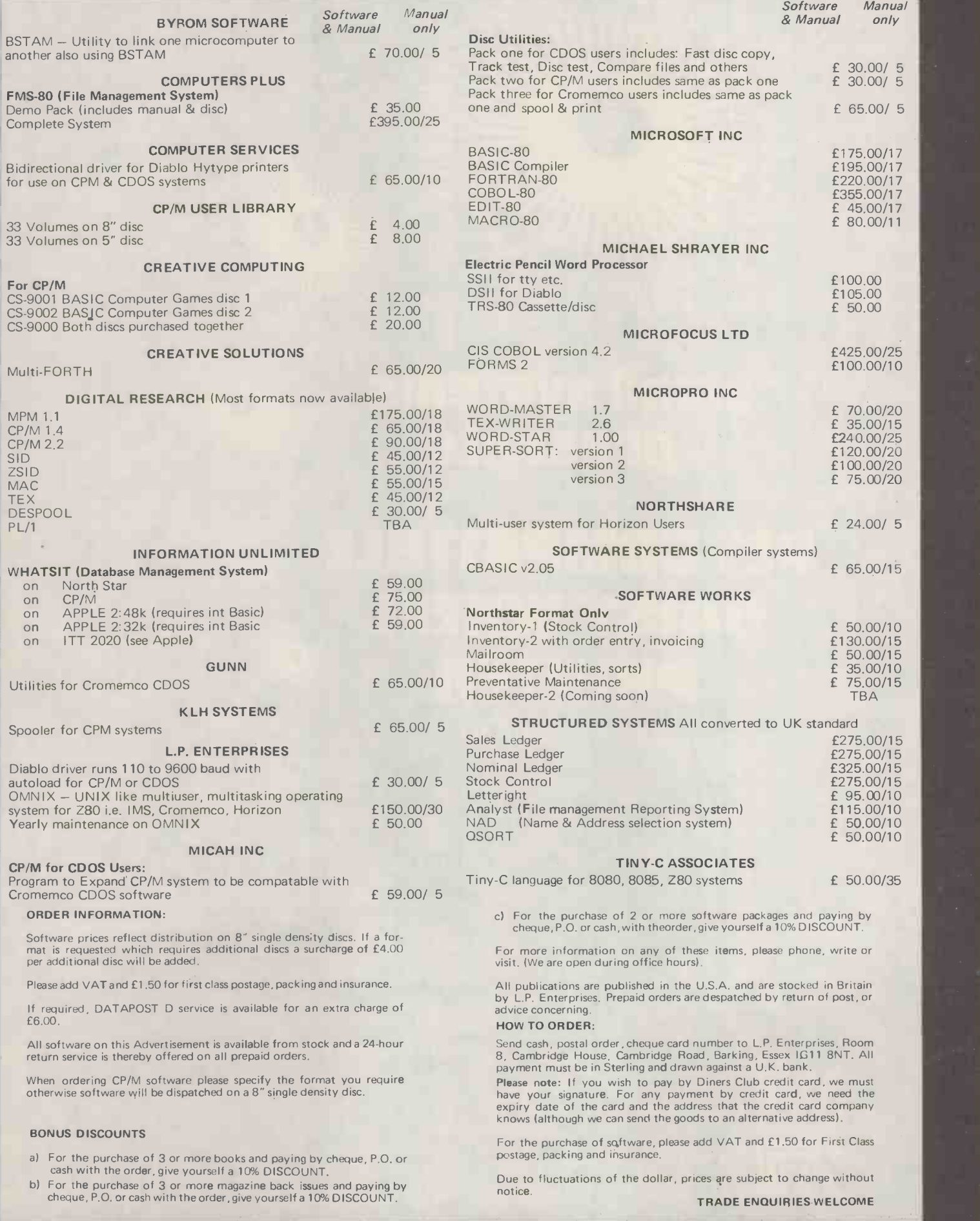

# small systems ents

 $\mathcal{P} = \{ \mathbf{1}, \ldots, \mathbf{1}, \ldots, \mathbf{1}, \mathbf{1}, \ldots, \mathbf{1}, \ldots, \mathbf{1$ 

# PET COMPATIBLE DAISY WHEEL PRINTER S.S.E. RICOH R.P 40

Printing Speed - 40 C.P.S.

. Character-set - 96 characters, metal faced printwhee Pin Feed Platen "." Form Tractor

 $JJJJ$ 

 $\epsilon$ 

- . Choice of typefaces , Line width 136 characters (10 characters per inch) . Line width 163 characters (12 characters per inch)
- Form width 16" . Integral PET IEEE -488 Addressable Interface
- 
- decription of the CDISC compatible)<br>
240v 50Hz<br>
... Micro-Processor controlled<br>
... Reputation for high reliability<br>
Options:-

oolk

4 J J J 4

,/;1.1J,:)%44,-1

 $c_{r}$ 

- 
- 
- 
- Options:-<br>Pin Feed Platen<br>Acoustic cover
- 
- 
- Form Tractor<br>RS232 C Interface, Centronics Interface

Complete word processing systems - Commodore PET,<br>Software and RP40 Printer also available.

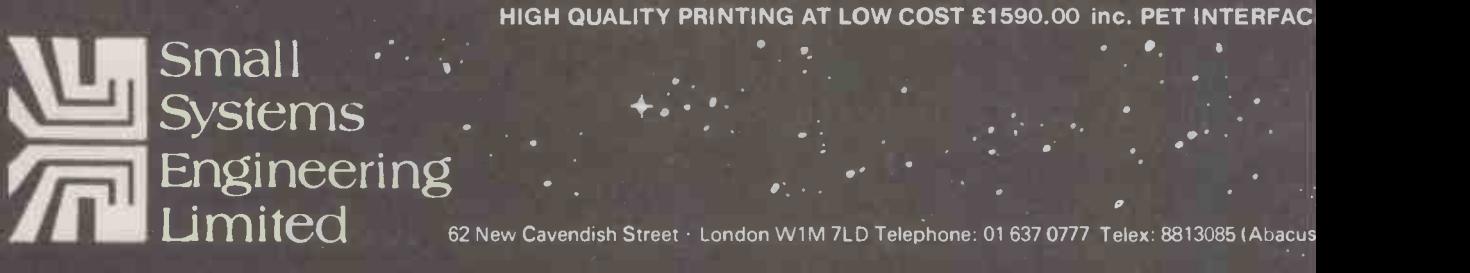

.

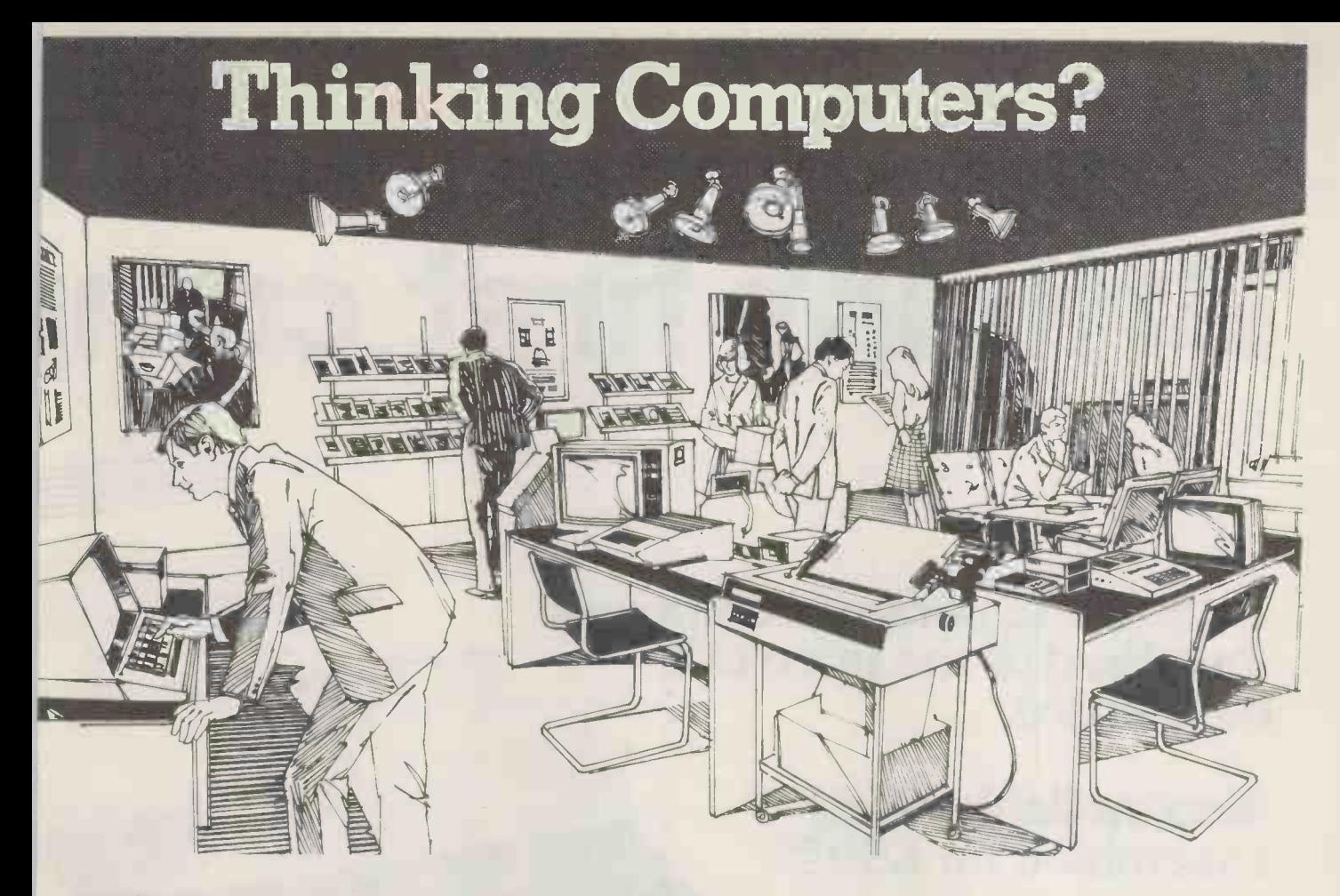

# Then come to the number one micro -computer centre

If you're wondering if a micro -computer can help you, we are here to advise you. At Lion House -London's leading centre for micro -computers - you'll find:

 $*$  Experts who'll explain the equipment in a way you can easily understand, showing how and where it applies to your work.

\* Demonstration areas where you can get immediate experience of using microcomputers yourself.

 $*$  Probably the biggest range of software in the UK.

\* Programmes can be tailored for your particular commercial needs by our In - House Analysts and Programmers.

installation.

 $*$  Leasing and H.P. facilities immediately available.

 $*$  A computer book section with publications that give you new insight into the world of micro -computers.

How will micro-computers help you? In thousands of ways-only a few can be mentioned here... MICRO -COMPUTERS

FOR BUSINESS

means that all the benefits of big com-<br>\* Total service -including the availability puters are made available to all at low cost. of full maintenance after you've bought an The businessman can now computerise versatility of compact micro-computers games... equided in the position of visit us means that all the benefits of big com-<br>means that all the benefits of big com- **Come and see.** We invite you to **v**isit us puters are made available to all at low cost. his accountancy, his stock control, his records and much more -cutting his overheads and improving his efficiency.

> For the home, micro-computers have innumerable uses and considerable value too - sometimes in unexpected ways.

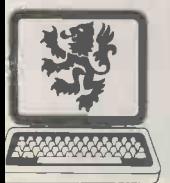

SMALL COMPUTERS - TO MAKE YOUR BUSINESS BIGGER Lion Computer Shops Ltd, Lion House, 227 Tottenham Court Road,  $\sum_{k\geq 0}$  London WI (First Floor). Telephone: 01-637 1601. Telex: 28394 Lion G. Telex: 28394 Lion G.<br>Open 9 to 6, Monday to Saturday (Thursday to 7).

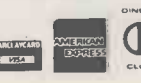

MICRO-COMPUTERS FOR THE HOME

For business and professional, the designing complex and fascinating Budgeting . . . investments . . . controlling heating or security ... storing information on things like recipes games ... education ...

> and investigate the possibilities and the potential. If you're too far away, phone or write and we'll send you more information. You need a micro-computer. We can supply it.

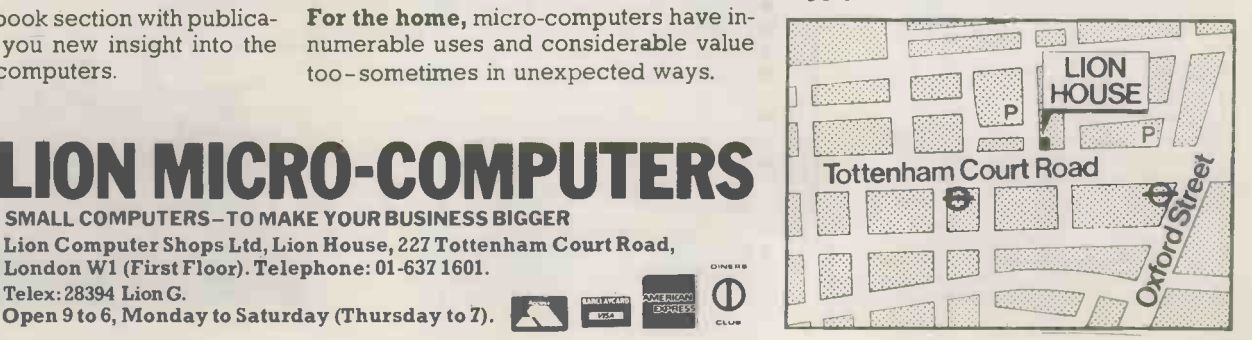

# **Britain's first comp**

A complete personal computer for a third of the price of a bare board.

# Also available ready assembled for £9995

# The Sinclair ZX80.

Until now, building your own computer could easily cost around £300 -and still leave you with only a bare board for your trouble.

The Sinclair ZX80 changes all that. For just £79.95 you get everything you need to build a personal computer at home...PCB, with IC sockets for all ICs; case; leads for direct connection to your own cassette recorder and

black and white or colour television; everything! And yet the ZX80 really is a complete, powerful, full -facility computer, matching or surpassing other personal computers on the market at several times the price. The ZX80 is  $\frac{1001}{100}$ <br>programmed in BASIC, and you could use it to  $\frac{1000}{100}$ do quite literally anything from playing chess

to running a power station.<br>The ZX80 is pleasantly straightforward to **The The S** assemble, using a fine -tipped soldering iron. Once assembled, it immediately proves what a good job you've done. Connect it to your TV set...link it to an appropriate power source\* and you're ready to go.

### Your ZX80 kit contains...

- Printed circuit board, with IC sockets for all ICs.
- Complete components set, including all ICs - all manufactured by selected worldleading suppliers.
- New rugged Sinclair keyboard, touch sensitive, wipe-clean.
- Ready -moulded case.
- Leads and plugs for connection to domestic TV and cassette recorder. (Programs can be SAVEd and LOADed on to any portable cassette recorder.)
- **FREE course in BASIC programming and** user manual.
- Optional extras
- Mains adaptor of 600 mA at 9 V DC nominal unregulated (available separately - see coupon)
- Additional memory expansion boards<br>
allowing up to 16K bytes RAM. (Extra RAM chips also available -see coupon.)

'Use a 600 mA at 9 V DC nominal unregulated mains adaptor. Available from Sinclair if desired (see coupon).

# Two unique and valuable components of the Sinclair ZX80.

The Sinclair  $ZX80$  is not just another personal computer. Quite apart from its exceptionally low price, the ZX80 has two uniquely advanced components: the Sinclair BASIC interpreter; and the Sinclair teach -yourself BASIC manual.

### The unique Sinclair BASIC interpreter... ... and the Sinc<br>offers remarkable programming advantages: BASIC manual. offers remarkable programming advantages:

- 
- Unique 'one -touch' key word entry: the ZX80 eliminates a great deal of tiresome typing. Key words (RUN, PRINT, LIST, etc.) have their own single -key entry.
- Unique syntax check. Only lines with correct syntax are accepted into programs. A cursor identifies errors immediately. This prevents entry of long and complicated programs with faults only discovered when you try to run them
- Excellent string -handling capability takes up to 26 string variables of any length. All strings can undergo all relational tests (e.g. comparison). The ZX80 also has string inputto request a line of text when necessary. Strings do not need to be dimensioned.
- Up to 26 single dimension arrays.
- FOR/NEXT loops nested up 26.
- Variable names of any length.
- BASIC language also handles full Boolean arithmetic, conditional expressions, etc.
- Exceptionally powerful edit facilities, allows modification of existing program lines.
- Randomise function, useful for games and secret codes, as well as more serious applications.
- Timer under program control.
- PEEK and POKE enable entry of machine code instructions, USR causes jump to a user's machine language sub -routine.

 $\bullet$  High-resolution graphics with 22 standard graphic symbols.

ANAHARATION AND ANGLES ANGLES ANGLES ANGLES ANGLES ANGLES ANGLES ANGLES ANGLES ANGLES ANGLES ANGLES ANGLES ANG

 All characters printable in reverse under program control.

and Communication and Communication and Communication and Communication and Communication and Communication and Communication and Communication and Communication and Communication and Communication and Communication and Co

 $\frac{\partial \mathcal{L}_{\text{G}}}{\partial \mathcal{L}_{\text{G}}}\left\|\mathcal{L}_{\text{G}}\right\|_{\mathcal{H}_{\text{G}}}\left\|\mathcal{L}_{\text{G}}\right\|_{\mathcal{H}_{\text{G}}}\left\|\mathcal{L}_{\text{G}}\right\|_{\mathcal{H}_{\text{G}}}\left\|\mathcal{L}_{\text{G}}\right\|_{\mathcal{H}_{\text{G}}}\left\|\mathcal{L}_{\text{G}}\right\|_{\mathcal{H}_{\text{G}}}\left\|\mathcal{L}_{\text{G}}\right\|_{\mathcal{H}_{\text{G}}}\left\|\mathcal{L}_{\text$ 

...

**FEGRALE** CHRS PEEL

 $\frac{17.78}{11.8}$  Coo<sub>r</sub> USR Nu Aes

 $\bullet$  Lines of unlimited length.

# and the Sinclair teach-yourself

If the features of the Sinclair interpreter listed alongside mean little to you-don't worry. They're all explained in the specially-written<br>128-page book *free* with every kit! The book makes learning easy, exciting and enjoyable, and represents a complete course in BASIC pro-gramming -from first principles to complex programs. (Available separately -purchase price refunded if you buy a ZX80 later.) A hardware manual is also included with every kit or built machine.

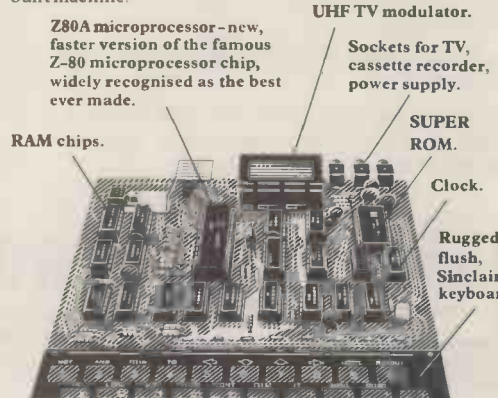

# ete computer kit. JEIRET, THEN GO TO

**Including VAT.** Including post and packing. **Including all leads** and components.

,00111111111111111111161

### ewer chips,<br>ompact design, olume production lore power per pound! ie ZX80 owes its remarkable

w price to its remarkable

sign: the whole system is packed on to ver, newer, more powerful and advanced LSI ,ips. A single SUPER ROM, for instance, contains e BASIC interpreter, the character set, operating stem, and monitor. And the ZX80's 1K byte RAM roughly equivalent to 4K bytes in a conventional<br>mputer – typically storing 100 lines of BASIC. (Key<br>brds occupy only a single byte.)

The display shows 32 characters by 24 lines. And Benchmark tests show that the ZX80 is faster an all other personal computers.

No other personal computer offers this unique mbination of high capability and low price.

### 'he Sinclair ZX80. Kit: £79.95. kssembled: £99.95. Complete!

he ZX80 kit costs a mere £79.95. Can't wait to  $\begin{array}{c} \blacksquare$ s also available, ready assembled, for only 99.95.

Demand for the ZX80 is very high: use the<br>upon to order today for the earliest possible<br>elivery. All orders will be despatched in strict<br>turin, and tell you exactly when your ZX80 will<br>delivered. If you choose not to wait, ancel your order immediately, and your money ill be refunded at once. Again, of course, you ave a refund option for 14 days after your mputer is despatched. We want you to be ttisfied beyond all doubt -and we have no oubt that you will be

NB. Your Sinclair ZX80 may qualify as a business expense<br>
I enclose a cheque/postal order payable to Science of<br>
Please print<br>
Name: Mr/Mrs/Miss >cience of Cambridge Ltd Kings Parade, Cambridg**e, C**ambs., **C**B2 ISN.<br>:1: 0223 311488.

### **Order Form**

LE MOT MOTHER, THE

**ABBASSERAL** 

.... ,,,,,,,

............

To: Science of Cambridge Ltd, 6 Kings Parade, Cambridge, Cambs., CB2 1SN.<br>Remember: all prices shown *include* VAT, postage and packing. No hidden extras. Please send me:

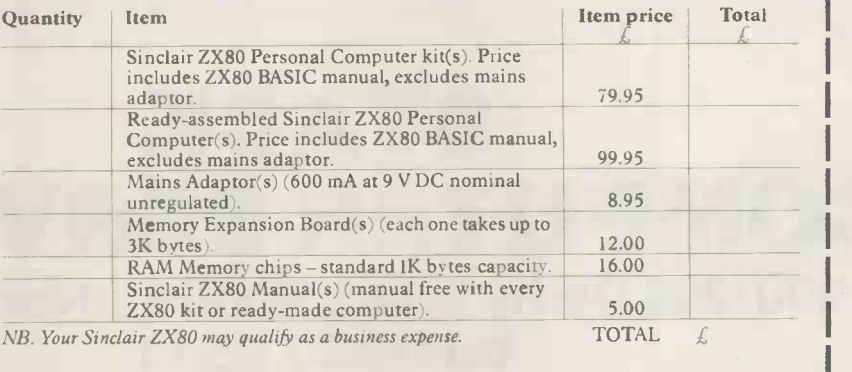

I enclose a cheque/postal order payable to Science of Cambridge Ltd for  $\mathcal{L}$ Please print Name: Mr/Mrs/Miss

Address

# **Computer** Communications

# STACK COMPUTERS ANNOUNCE KEYPAK<sup>C</sup> £45 REMOTE PROGRAMMING AID FOR PET COMPUTERS

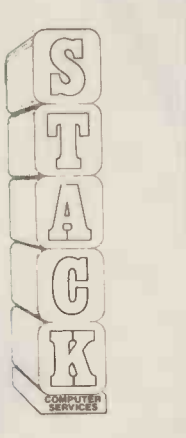

**Stack Computers have** developed packages for the old ROM and NEW ROM PETS to enable them to be programmed from external devices.

Once KEYPAK is running Paper Tape Reader:- a listing of a PET basic program can be read in by a reader directly into program area and run without any user contact with the PET.

Transfer Programmes:- a PET or any other microcomputer outputing a PET acceptable basic structure can send its programme to the PET running KEYPAK.

Send Programmes by 'phone using an accoustic coupler or modem a PET running **KEYPAK** can receive programmes via the GPO Telephone System.

Telephone Communication and Editing. Ring your collegue run. and under **KEYPAK** have him edit your program on your PET screen or show you the correct lines.

KEYPAK is a PET compatible programme supplied on cassette Remote stop key operation is

- implemented
- Remote clear screen is implemented
- \* Handles quotes mode

KEYPAK does not handle cursor or screen controls in quotes mode during programme run.

Suitable interfaces and accoustic couplers are available from stock.

# STACK COMPUTER SERVICES 290/298 Derby Road, Bootle, Liverpool 20. 051-933 5511

Now available from UK stocks

The new 

**THE STATE** 

**Computer** 

Swedên

The microcomputer which outsells all others in Scandinavia.

for many alles s

for powerful

retailers

in UK

**AB** Go

Write: Dator Ltd. / Fox Oak / Seven Hills Road / Walton-on-Thames / Surrey kt 124 dg

ABCOO

# Apple or PET? West London's specialists are also in the West End:

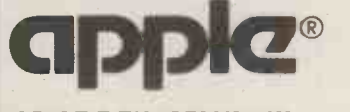

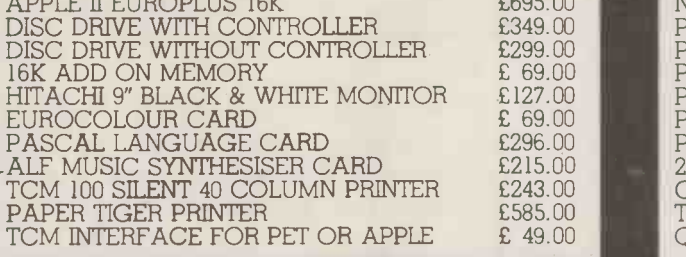

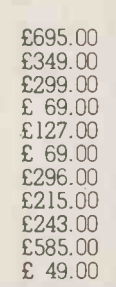

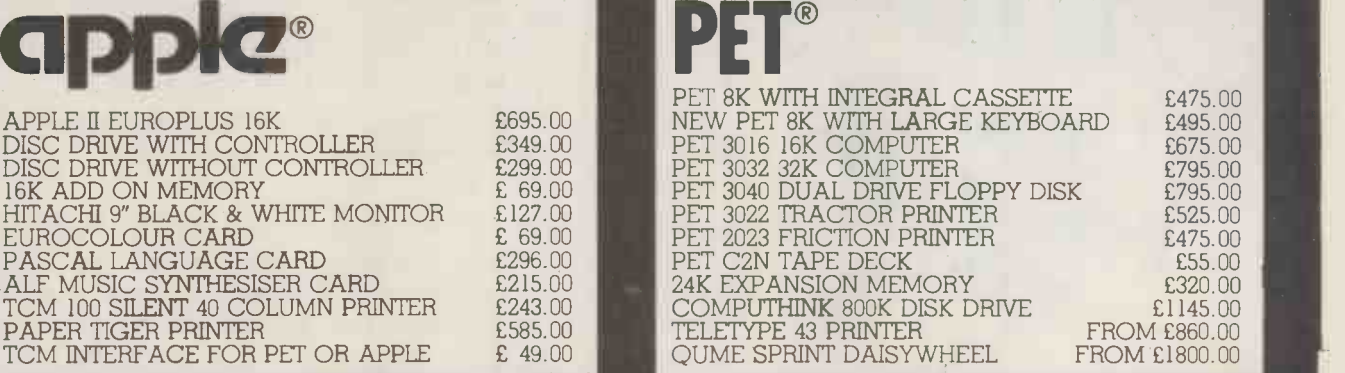

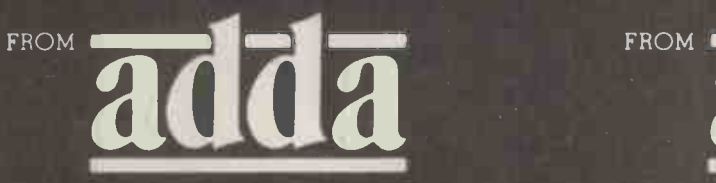

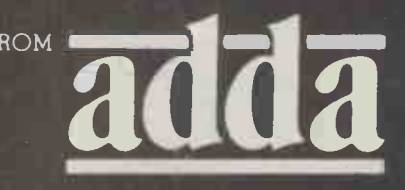

Adda Computers, 17-19 The Broadway (between W. H. Smith and Burtons), Ealing, London W. 5. Tel. 01-579 5845 \*New West End address: Abbott House, 1-2 Hanover Street, London W1R 9WB. Tel: 01-408 1611

# MICROTAN 65 The Microcomputer that thinks it's a Mini

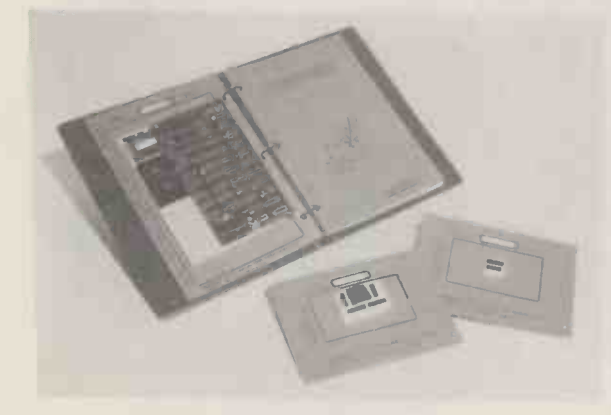

# The MICROTAN kit has won widespread acclaim for it's super presentation.

High quality, plated thru' hole printed circuit board, solder resist and component legends. Full set of I.C. sockets. 64 way D.I.N. edge connector. 6502 microprocessor. 1K monitor TANBUG. 1K RAM for user programme, stack and display memory. VDU alphanumeric display. Intelligent keyboard socket. A4 MICROTAN 65 system file binder. 136 page, bound, A4 size users hardware/software manual with constructional details and sample programmes. Logic and discrete components to fully expand MICROTAN 65.

# TANEX from £43.00 <sub>plus</sub> vat

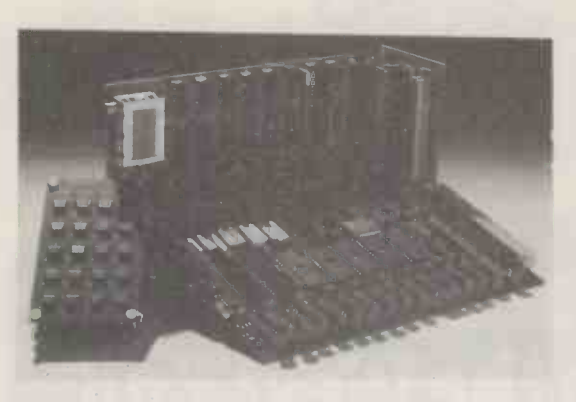

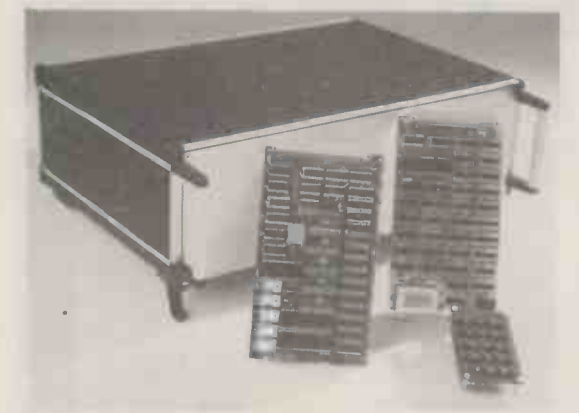

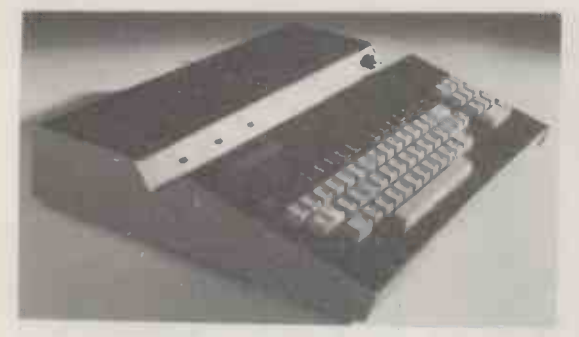

Fully expanded TANEX offers; 7K RAM, 6K ROM, BK MICROSOFT BASIC, 32 parallel I/O lines, two TTL serial I/O ports, <sup>a</sup> third serial I/O port with RS232 20mA, full modem control and 16 programmable baud rates, four 16 bit counter timers, cassette interface, data bus buffering and memory mapping.

Ready built the mini-mother board has two 64 way female connectors, <sup>a</sup> 4 way power supply connector and <sup>a</sup> reset switch on board. It is used to connect MICROTAN to TANEX, and will fit inside the mini system rack. £8.64 plus VAT.

Full System Rack from £49.00 Plus VAT

For the man that has everything! 19 inch wide system rack which accepts MICROTAN 65, TANEX, TANRAM, SEVEN FURTHER EXPANSION BOARDS, TANDOS AND THE SYSTEM POWER SUPPLY.

Available in many formats e.g. Individual module front panels, full width hinged front panel, back panel with or without connectors, etc.

We have produced a mini-rack which accepts MICROTAN 65 and TANEX, it has an integral power supply, just plug it into the mains and away you go! Finished in Black/Tangerine/ Brushed aluminium, it gives your mini-system the professional finish. £34.75 plus VAT

# Full ASCII keyboard £49.00 plus vat

The ASCII keyboard includes <sup>a</sup> numeric keypad and ribbon cable connector. Available only as fully built and tested. Cabinet available at £21.21 plus VAT.

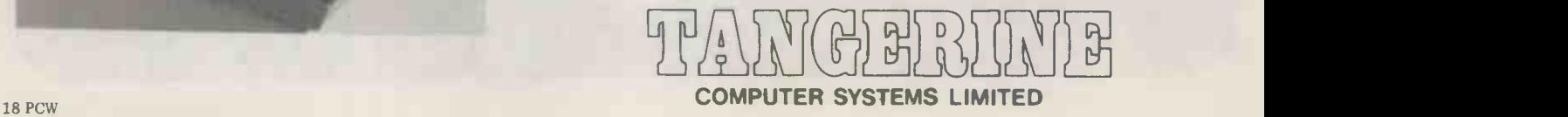

# Extract from Mini Review in ETI April 1980

- An excellent kit
- The concept of TANBUG is excellent
- Rock steady VDU  $\bullet$
- The extremely reasonable cost has not been  $\bullet$ achieved by skimping on design
- A gem of a product  $\bullet$
- An excellent introduction to 6502 based systems
- A 6502 based microcomputer.
- Superb 1K monitor TANBUG.
- Lxpansion boards to make a full system.
- Fully socketed
- 1K RAM for user programme, stack and display memory
- 136 page software/hardware users manual, with example programmes and A4 size!
- Intelligent keyboard socket, accepts 20 key keypad or full ASCII keyboard
- Full alphanumeric video display on an  $un-modified domestic TV - makes$ programming much easier
- Optional lower case pack E9.48 + vat
- Optional chunky graphics pack £6.52 + vat

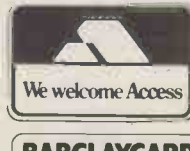

BROCHURE AVAILABLE ON REQUEST, 12p stamp

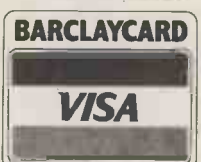

TANGERINE COMPUTER SYSTEMS LTD., FOREHILL, ELY, CAMBS. Tel: (0353) 3633

NAME ADDRESS

Come and see us on stand No: 36 at the Mersey Micro Sho

 $\frac{1}{2}$  event of  $\frac{1}{2}$ powanieniam fuermaniam swirawrorowrom rangement <sup>a</sup>re **Climical Climical International Climical**  $14422$ **TANGERINE** Y(ต)ม)

# INNOVATIVE TRS-80 SOFTWARE FROM THE PROFESSIONAL

### EDITOR/ASSEMBLER PLUS

Now get every feature of Tandy's Editor Assembler and T-Bug all in one package. PLUS - many "big computer" features to simplify your programming, editing and debugging. Its no longer necessary to waste time creating both source and object tapes - Assembler Plus assembles directly into memory. Macros are supported, simply define a Macro and any frequently used sequencies are automatically assembled. Assembler Plus also supports Conditional Assembly with 2 new pseudo ops, which enable assembly if a condition is true. There are 7 new expressions available, together with an automatic ORG, improved symbol print out and a Quash command to give you more storage space for general text editing. And that is all just on the Assembly side: The Editor is improved with extra commands like Substitute, Move, Copy and Extend for moving entire blocks and repeating them anywhere in the file, and for searching and substituting occurrences in old text for new text. A Range command is available for both Edit and Find enabling you to operate on a single line or a range of lines. Included in the package is a debugger called Z-Bug which includes all of the features of Tandy's T-Bug and features single step execution, direct execution in command mode and symbolic references, plus up to 8 breakpoints, rather than the single one in T-Bug. Editor/Assembler Plus is written by the original author and comes with an 80 page Manual - best of all it costs the same as Tandy's Editor/Assembler alone !

Editor/Assembler Plus for 16K Level II. Cassette based...........£21.70 + VAT = £24.95 50p P & P

### ADVENTURE

The original Adventure was written for a main frame computer and was called Adventureland.Since then there have been many derivatives. The best are written in machine code like the Scott Adams series (for which label we happen to be the sole importers 1) but good as they are, they have had to be shortened to fit into 16K. This Microsoft Adventure is the original uncut main frame version, for the first time available for a microcomputer. Once you enter the Colossal Cave, your journey takes you through a labyrinth of caves containing active volcanoes, green snakes, sulfur lakes,killer dwarves, trolls, five foot oysters and many many more surprises before you can collect the 25 Treasures and be a Grand Master All the while directing your journey with commands and questions to the computer in English. Over 400 messages and descriptions are combined in an endless number of ways in the program vocabulary. Almost literally mind blowing !

Adventure. 32K single drive minimum. Disk based ............£19.50 + VAT = £22.43 50p P & P

### ASSEMBLY LANGUAGE PACKAGE

A Complete Assembly Language package for the user who requires the ultimate in programming aids. This package consists of a Macro Assembler, a Linking Loader, a Text Editor and a Cross Reference Facility. The Macro Assembler accepts Z-80 opcodes and supports a complete Intel standard macro facility including IRP, IRPC, Repeat, local variables and ExitM. The code is assembled in relocatable modules which offer the advantages of easier coding, faster testing, debugging and modifying. An expanded set of conditional pseudo ops allows testing of assembly pass, symbol definition and parameters to macros. Other assembler features include comment blocks, octal or hex listings, titles and subtitles, variable input radix (base 2 to 16) and a complete set of listing controls. The Linking Loader provides a number of loader capabilities executed by means of easy command lines and switches. Any number of programs may be loaded in user specified locations. Internal and external references between modules are resolved automatically. The Loader also performs library searches for system subroutines and generates a load map of memory showing the locations. The Text Editor is a random access line orientated text editor similar to those used on the IBM 360 and PDP-10 computers. The Editor's speed and simplicity make it easy to insert, replace, print or delete lines ;edit individual lines; renumber lines in <sup>a</sup> file and to find or substitute specified text. The Cross Reference Facility provides a convenient alphabetical list of all program variable names, together with the line numbers where they are referenced and defined.

Assembly Language Package. 32K single drive minimum..........£65.00 + VAT = £74.75 50p P & P<br> $\mathsf{\mathsf{F}\mathsf{O}\mathsf{R}\mathsf{T}\mathsf{R}\mathsf{A}\mathsf{N}}$ 

The best Fortran Language Compiler available for the TRS-80 - a standard ANSI Fortran from Microsoft. The package includes the Compiler, a Linking Loader, a Text Editor and a Fortran Runtime Library. The Compiler has a number of enhancements to the ANSI standard: LOGICAL variables which can be used as integer quantities, +127 to -128;LOGICAL DO loops for tighter, faster execution of small valued integer loops; mixed mode arithmetic; hexadecimal contants; Literals and Holleriths allowed in expressions ; logical operations on integer data AND..OR..NOT..XOR can be used for 8 or 16 bit Boolean operations; READ/WRITE End of File or Error Condition transfer, that is, control may be transferred to a specified statement on end of file or error encounter; Encode/Decode for Format operations to memory. standard library supplied includes 49 subroutines, together with routines for 32 bit and 64 bit floating point functions. Users may write non-standard I/O drivers for each Logical Unit Number - making the task of interfacing non standard devices to Fortran, a straightforward one.

Fortran Package. 32K single drive minimum ....................£65.00 + VAT = £74.75 50p P & P

Send large SAE (27p) for our current Catalogue of TRS-80 Software. Add £1.45 for a binder.

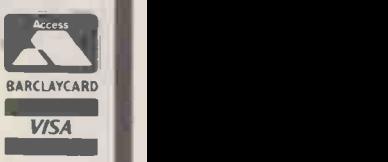

28 COLLINGTON AVENUE, BEXHILL-ON-SEA, E.SUSSEX. TEL: (0424) 220391 TELEX 86736 SOTEX G FOR A. J. HARDING

A.J.HARDING CMOLIMERX3

# VIGRO MARIRIKE ALL YOUR FAVOURITE SYSTEMS AT PRICES YOU CAN AFFORD

WE OFFER A WIDE RANGE OF PERSONAL, PROFESSIONAL AND BUSINESS SYSTEMS, AND PERIPHERALS AT DISCOUNT WARE-HOUSE PRICES, BUT WITH A SUPPORT SERVICE MORE COMPREHENSIVE AND EFFICIENT THAN FULL PRICE STORES. ALL MACHINES CARRY OUR EXTENDED NO QUIBBLE WARRENTY, AND 'MICRO MAINTENANCE' OFFERS YOU COMPETA-TIVE MAINTENANCE AGREEMENTS OR REPAIR SERVICES ON ALL EQUIPMENT AFTER THE WARRENTY PERIOD. OUR IN-HOUSE SOFTWARE DIVISION IS ALWAYS AVAILABLE TO OFFER ADVICE AND SOLUTIONS TO YOUR SOFTWARE PROBLEMS, AS ARE THE STAFF OF `MICRO MAINTENANCE' TO HELP WITH YOUR HARDWARE AND PERIPHERAL ATTACHMENT DIFFICULTIES.

# SIL 8000

WE ARE NOW DISTRIBUTORS FOR THE SJL 8000 BUSINESS MANAGEMENT SYSTEM. SJL HAS BROUGHT TO THE MICRO COMPUTER INDUSTRY INVAL-UABLE EXPERIENCE GAINED FROM DESIGNING AND IMPLEMENTING SYS-TEMS ON LARGE MAINFRAME COMPU-TERS.

EXTRACTS FROM OUR PRICE LIST

- COMPUCOLOR II 16K RAM with internal<br>
Floppy Disc, Extended Basic, Assembler,<br>
Text Editor Sampler Disc, Formatter, and<br>
10 part basic tutorial From £1095.00<br>
10 part basic tutorial
	-
- EXIDY SORCEROR 32K ROM Basic, dual cassette interface, RS232, fully expandable From £699.00
	- ALTOS 4MHz Z80 32K RAM, 1 megabyte<br>8 inch dual density Floppy Discs, RS232 x<br>2, Parallel Port. Full software range available<br>including CP/M, Cobol, Business Basic,<br>Fortran, Pascal, Microsoft Extended Basic<br>From £2750.00

- VDU'S<br>CIFER 2600 series high quality displays<br>with detachable 62 or 102 key keyboard<br>From £650.00
- PENTLAND VDU terminals excellent<br>From £430.00

### **PRINTERS**

- PAPER TIGER 132 char. RS233/parallel<br>switchable interface, up to 275 lines/<br>minute, tractor feed From £525.00
- ANADEX DP 8000 serial/parallel switchable interface, 120 CP's bi-directional, tractor feed From £499.00

**SUPPLIES** Full range of top quality discs, cassettes, paper etc. always available

THE SJL SYSTEM IS PRICE FROM £8500.00 AND INCLUDES:-

- **HARDWARE AND SOFTWARE** COMPLETE IN SYSTEM DESK
- FULL SUPPORT BEFORE, DURING AND AFTER INSTALLATION
- SYSTEM TAILORED TO YOUR UNIQUE REQUIREMENTS
- $\ast$ DATA BASE CONCEPT ENSURES TOTAL INTEGRATION OF APPLICATIONS
- DESIGN CONCEPT ELIMINATES OPERATING SYSTEM, FILES, AND USER PROGRAMS, ENSURING EASE OF USE BY EXISTING STAFF. CALL IN FOR DEMONSTRATION

PHONE, CALL OR WRITE FOR COMPLETE PRICE LIST AND DEMONSTRATIONS TEL: 01-751 6695 TWX: 8954428 138 CHALMERS WAY, NORTH FELTHAM TRADING ESTATE, FELTHAM, MIDDX.

# MICRO MAHINTENANCE

NOW THE MAINTENANCE AND REPAIR SERVICE YOU HAVE BEEN WAITING FOR. WE HAVE EXPANDED OUR EXISTING LARGE MAINFRAME ENGINEERING OPERATION TO INCLUDE MOST MAJOR MAKES OF PERSONAL, PROFESSIONAL AND BUSINESS COMPUTER SYSTEMS. THIS MEANS YOU CAN NOW OBTAIN THE SPEEDY AND EFFICIENT SERVICE DEMANDED THROUGHOUT DATA PROCESSING BY LARGE INDUSTRIAL MAINFRAME USERS!

MAINTENANCE CONTRACTS ARE AVAILABLE ON INDIVIDUAL ITEMS OR ON COMPLETE SYSTEMS. BECAUSE OF OUR LARGE RESOURCES BOTH IN TEST EQUIPMENT AND MICRO ENGINEERING SKILLS, THOSE NOT REQUIRING A MAINTENANCE CONTRACT WILL FIND THEIR REPAIRS ARE CARRIED OUT WITH MINIMUM DELAY AND EXPENSE. BOTH REPAIR AND MAINTENANCE SERVICES ARE OFFERED ON SITE OR DELIVERED TO ENGINEERING CENTRE BASIS. TRADE ENQUIRIES WELCOME.

PHONE, CALL OR WRITE FOR COMPLETE PRICE LIST AND DEMONSTRATIONS TEL: 01-751 6695 TWX: 8954428 138 CHALMERS WAY, NORTH FELTHAM TRADING ESTATE, FELTHAM, MIDDX.

# apple/ ITT USERS

# 8" DISK DRIVES I MEGABYTE On LIME

# Available either as:

**I.COMPLETE SYSTEM E1800 +V.4.T.**  $2.5$  MEGABYTE SYSTEM  $E$  1200  $+$  *UAT.*  $3.$  CONTROLLER ONLY  $\qquad 6.285$  + V.A.T.

FARMPLAN /SVA **Netherton** Ross-on-Wye Herefordshire Tel: 0989,4321

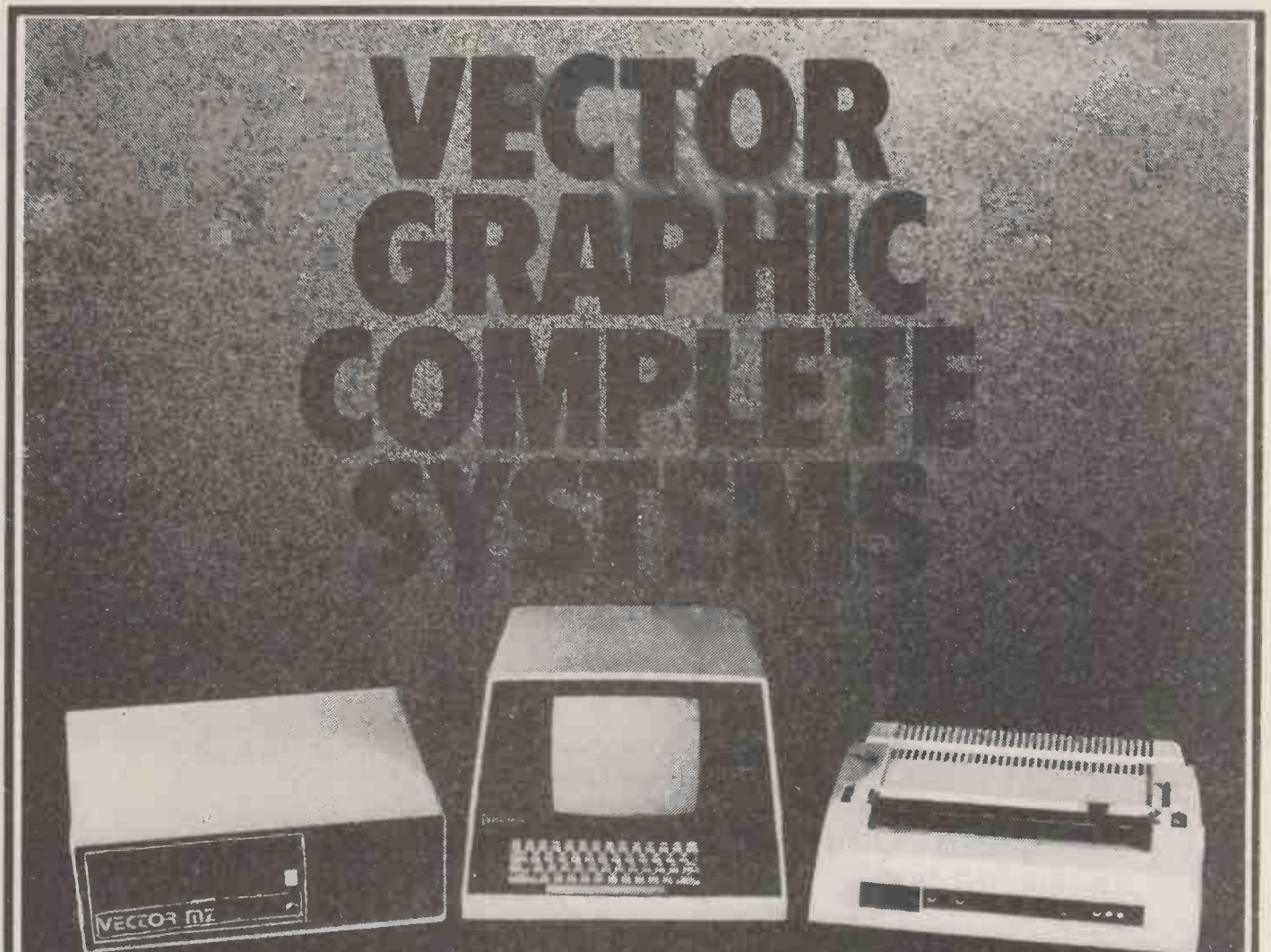

Micro -computers for research, laboratory work, word processing, business systems, Schools, Colleges, Universities and Industry. At Almarc, when you buy Vector Graphic Micro -computers, you get Almarc's experience of over 200 systems installed throughout the U.K. and their back-up of full service facilities carried out by experienced staff. Plus an ever growing list of compatible software including:

Pascal, Fortran, Cobol, APL, Algol, C Basic Compiler, etc.

### Vector MZ Spec

- \* 56K Bank Selectable Ram.
- $\star$  3 Serial Ports, 2 Parallel Ports.
- $\star$  Twin Disc Drives, 630K Capacity.
- $\star$  280 CPU, with Fast 4MHZ Clock.
- \* Prom Programmer (2708).
- $\bigstar$  Interrupt Handling on 1/0 Board.
- $\star$  18 slot Motherboard.

### Vector System B

 $\star$  Vector Mindless Terminal.  $\bigstar$  Flashwriter II Video Board (24  $\times$  80). \* MDOS + CP/M2 Operating System. Plus Microsoft Version, 5 basic options. Plus many S100 Bus add-ons, such as Extra Memory, A/D-D/A Boards, High Resolution Graphic, etc.

We will be pleased to demonstrate any of the Vector Graphic Systems, please contact:

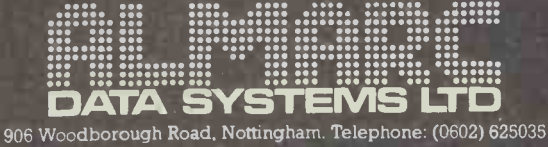

Specialists in Vector Graphic Equipment.

which computer? Ch software?

Fully Integrated Ledger System **£855** Gives management information i.e. aged accounts on individual clients, sales analysis. Trial balance. Profit and loss and Balance sheet included.

Invoicing **E140** Either stand-alone  $-$  or can form part of our General Ledger System.

Cash Flow/Bank Forecast **£80** Automatically updates all data following each alteration of an item. Gives Column and line totals. Saves a lot of boring work when a Company operates with more than one bank account.

### Payroll II

Accepts all tax codes. Gives departmental analysis. It's user configurable and tax rates are user changeable. Operator can change names of items on payslips.

New Word Processing/Data Base £120 Screen-based editor, powerful global search editing facilities, formatting facilities, address data base facilities and possibility to join sections of text, old and new, for the final printout. FAST AND EASY TO USE.

The above programs work either on Apple II floppy system or a version for 10Mb Corvus hard disc drive is available.

# Complete computer system with above, under £5,000

including installation, training and 1 year warranty.

### Financial Analysis with VisiCalc £95.00

VisiCalc combines the convenience and familiarity of a pocket calculator with the powerful memory and electronic screen capabilities of the computer and can do calculations of sales projections, income taxes, financial ratios, your personal budget, engineering calculationa, cost estimates, in fact, anything normally done with a calculator, pencil and paper. Recalculation makes VisiCalc a powerful planning and forecasting tool. Not only can you effortlessly correct mistakes and omissions, you can also examine various alternatives, and above all it does not require any previous knowledge of computers and programming.

TRADE ENQUIRIES WELCOMED

# Stationery Support

Listing paper and labels Please phone for details or send for comprehensive catalogue.

**VLASAK** 

Binders Special sizes to fit those non-standard computer listing paper sizes.

BASF Diskettes Best quality at reasonable prices.

Bespoke Stationery Ring for advice on customised stationery or  $const$  our catalogue  $-$  no quantity too small.

Service is our business We are as near as your telephone, an extensive range of standard items always in stock.

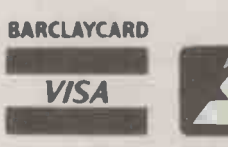

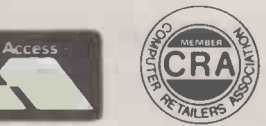

Vlasak Electronics Ltd., Thames Building, Dedmere Road, Marlow, Bucks. Tel: Marlow 74789

# MEET THE FAMILY

 $\epsilon$ 

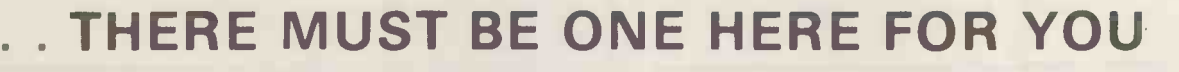

Tne Exidy family is a sophisticated range of products designed to meet the ever increasing variety of computing needs, including home and business uses, educational and laboratory applications, industrial process control etc. The Exidy range has been designed with built-in growth capacity to take the risk factor out of computer investment. The Sorcerer Computer now has a memory expansion capability from 8K up to 48K within its own cabinet, enabling the system to grow with your needs plus the ability to add many additional plug-in facilities such as disk drives and pre-programmed ROM PAC's.

The standard configuration includes a 63 key typewriter -style keyboard and a 16 key numeric pad. Remote control for dual cassettes. Serial RS232 and parallel interfaces, Z80 processor, 4K resident operating system, 8K Microsoft BASIC in separate plug-in ROM PAC cartridge, 64 character × 30 line display, 128 upper/lower case ASCII character set and 128 user defined graphic symbols, operators manual, introduction to basic programing, connecting leads. All Exidy equipment is backed up by a 12 month warranty covering both parts and labour.

The Word Processing ROM PAC features auto wraparound, dynamic curser control, variable line length, global search and replace, holding buffer for re -arrangement of text, right justification, line width and line to line spacing, underlining or boldfacing, text merging and a macro -facility permitting tasks such as formletter typing, multiple column printing of automatic forms entry.

### Now contact your nearest dealer:

The NORTH<br>T.W. COMPUTERS, 293 London Road, Hazelgrove, Stockport. 061 4568187<br>BASIC COMPUTING, Oakville, Oakworth Road, Keighley, W. Yorkshire. 0535 65094<br>E. S. MICROCOMPUTERS, 7 Berkeley Precinct, Eccleshall Road, Sheffle MIDLANDS M & R SYSTEMS, 20 Norwich Road, Wisbech, Cambs. 0945 5900 MIDLAND MICROCOMPUTERS, 1 Cherry Wood Dove, Aspley, Nottingham. 0602 298 281 GRIFFIN & GEORGE Birmingham, Manchester, London, Eastkilbride 01-997 3344 LONDON and the SOUTH EAST<br>C.C.S. MICROSALES, 7 The Arcade, Letchworth, Herts. 046 26 73301<br>MICROBITS, 34b London Road, Blackwater, Camberley, Surrey. 0276 34044<br>SLOUGH MICROSHOP, 120 High Street, Slough, Berks. 0753 22855<br>

N.I.C., 61 Broad Lane, Tottenham N15. 01-808 0377 TVJ MICROCOMPUTERS, 165 London Road. Camberley, Surrey CU15 3JS 0276 62506

### WALES and the WEST

ELECTROPRINT. 5 Kinosdown Parade, Bristol BS6 5UD 0272 292375<br>TRY FAN COMPUTERS, 3 Swifts Buildings, High Street, Bangor, Gwynedd LL57 1UW. 0248 52042<br>TVJ MICROCOMPUTERS, 48 Gloucester Road., Bristol 0272 422061

Or send coupon for further information to:

SOLE DISTRIBUTORS Geoff Wilkinson LIVEPORT DATA PRODUCTS The Ivory Works, St. Ives, Cornwall 0736-798157

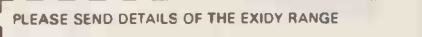

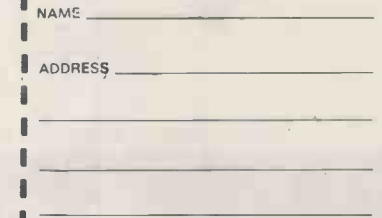

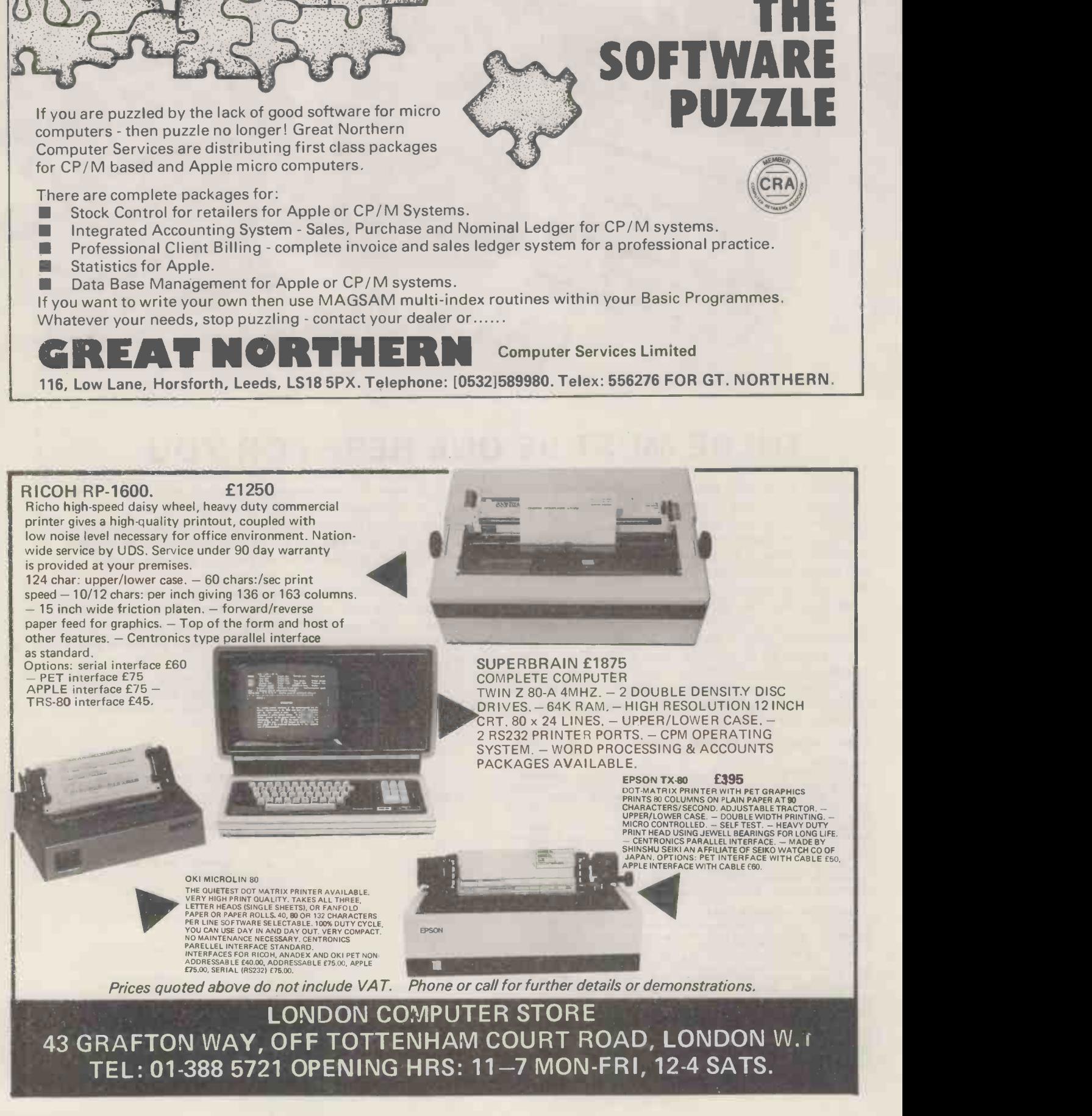

**GREAT** 

SOL

NORTHERN

# DATRON of SHEFFIELD no/com SYSTENN

IMP PRINTER £325 +VAT

SYSTEM 80 Case & Card Frame £85 + VAT

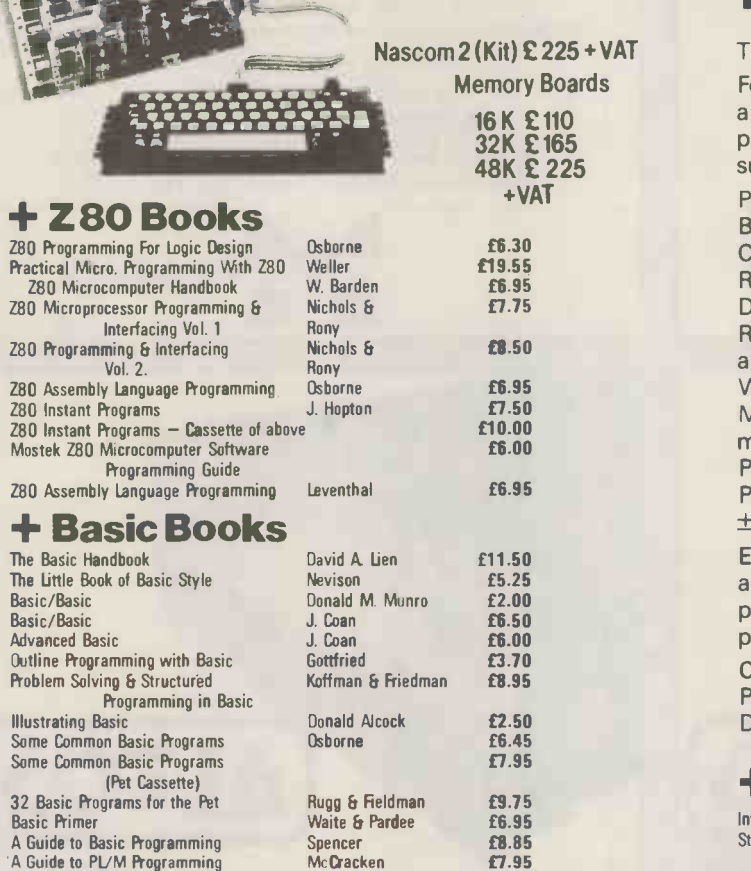

### **+ Basic Course PROGRAMMING IN BASIC**

An intensive week -end course

28-29 June 1980 Hallam Tower Hotel, Sheffield.<br>19-20 July 1980 E125 inclusive 19-20 July 1980

MI= MINI Mill MINE IMO MIIM

# INTEGER PASCAL FROM DATRON

T2/B-BUG/T4/NASSYS Compatible.

For this 12K Compiler we recommend a 32K ram Machine. The compiler produces Z80 machine code and supports.

Procedures and Functions, BEGIN-END, IF-THEN-ELSE CASE-OF-ELSE-END, WHILE-DO, REPEAT-UNTIL-, FOR-TO/DOWNTO-DO-, CALL- (Call assembler routine), READ/WRITE (Character, hexadecimal and decimal integer I/O is allowed WRITE also allows string output). MEM(-) (An array allowing access to memory, the equivalent of PEEK/POKE), Arrays allowed, Programme fully recursive, Integers ± 32767.

Each statement fully documented, and a complete set of syntax diagrams provided. Also a sample programme is provided.

Cassette & Documentation £35 Plus V.AT. Documentation alone £2.50.

# + Pascal Books

Sheffield S2 4 NF. Tel:0742 585490 Telex: 547151

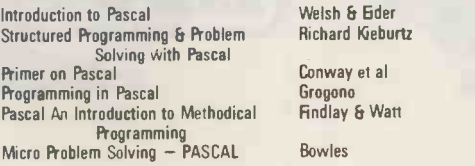

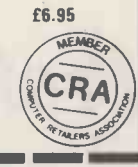

£6.95 £8.40 £7.10 £6.75 £4.95

00000

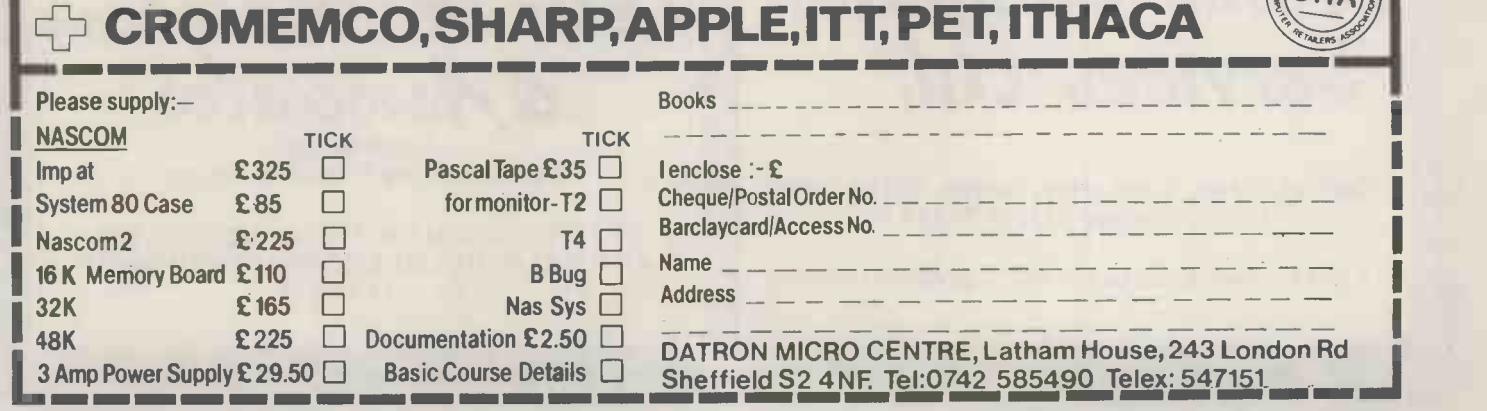

I I I I

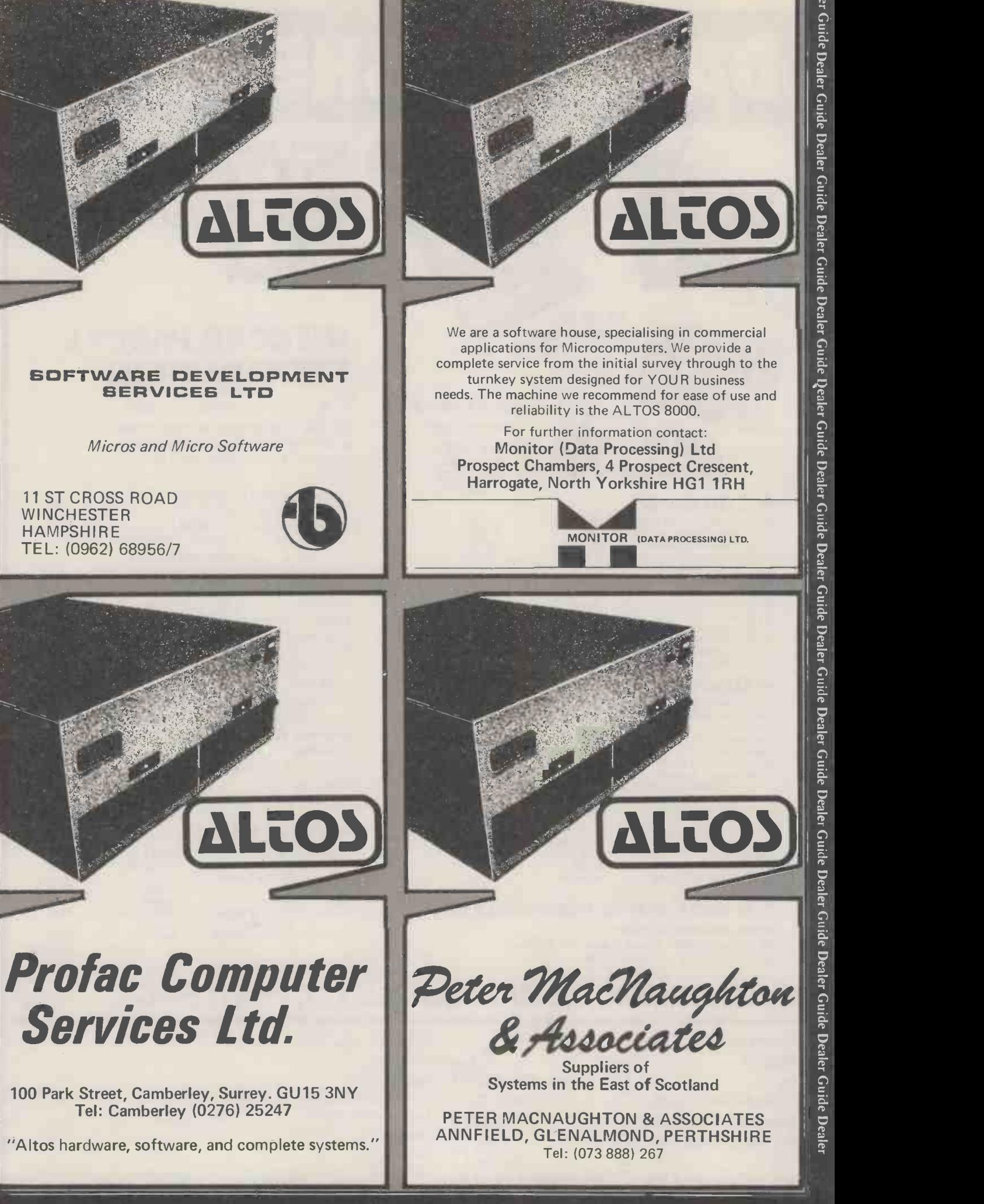

Dealer Guide Dealer Guide Dealer Guide Dealer Guide Qealer Guide Dealer Guide Dealer Guide Dealer Guide Dealer Guide Dealer

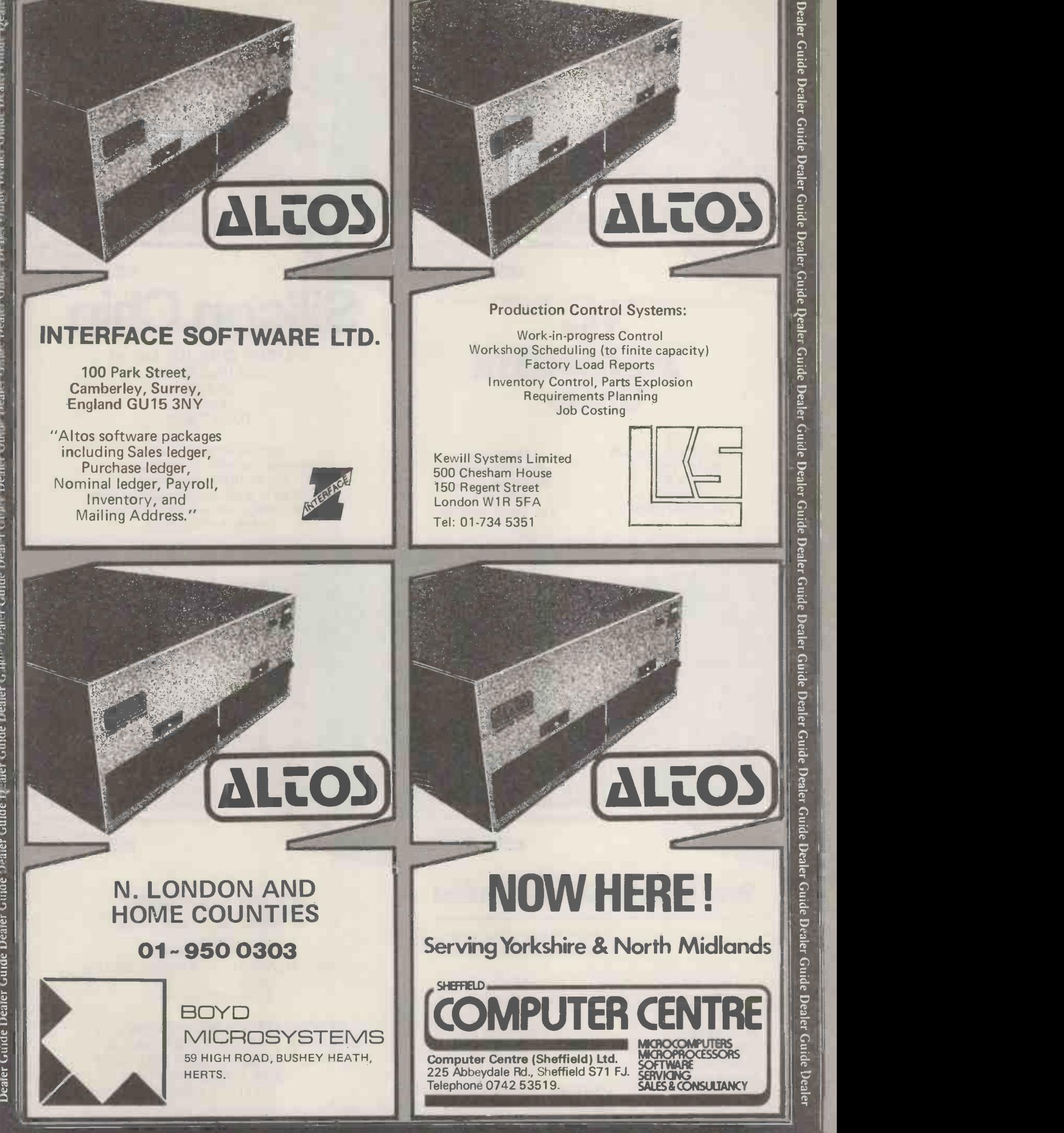

Dealer Guide Dealer Guide Dealer Guide Dealer Guide Realer Guide Dealer Guide Dealer Guide Dealer Guide Dealer Guide Dealer

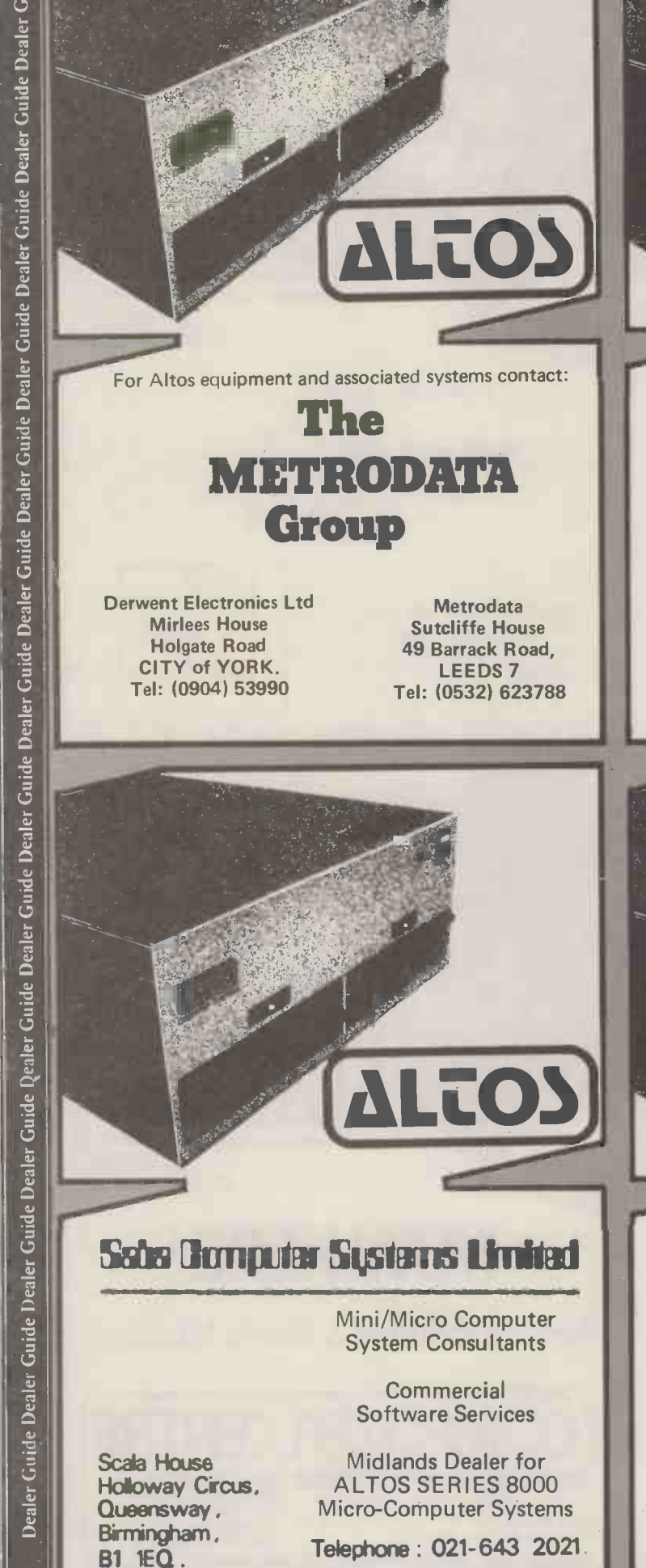

ROBOX

SILICON CHIP, (Ian Laurie) 302 High Street, Slough, Berks. 0753 70639

**EO** 

Bespoke software available Packages available for stock control (up to 10,000 stock lines.) Payroll up to 3,000 employees, mail shots/ word processing (up to 10,000 customers.) Ledgers available soon.

Silicon Cl

OFFICE EQUIPMENT ARGYLE STREET GLASGOW G2 7PH

NET SE CONTRACT (SE EQUIPMENT CROSS CENTRE<br>
NET CONTRACT CROSS CENTRE<br>
NET CONTRACT CROSS CENTRE<br>
NET CONTRACT CROSS CENTRE<br>
NET CROSS CROSS CENTRE<br>
TEARS FOR APPLICATIONS IN THE<br>
STEARS FOR APPLICATIONS IN THE<br>
VEST JOHN SPECIALISTS IN MICROCOMPUTER SYSTEMS. FOR APPLICATIONS IN THE WEST OF SCOTLAND CONTACT JOHN THOMPSON ON (041) 221 5401/2.

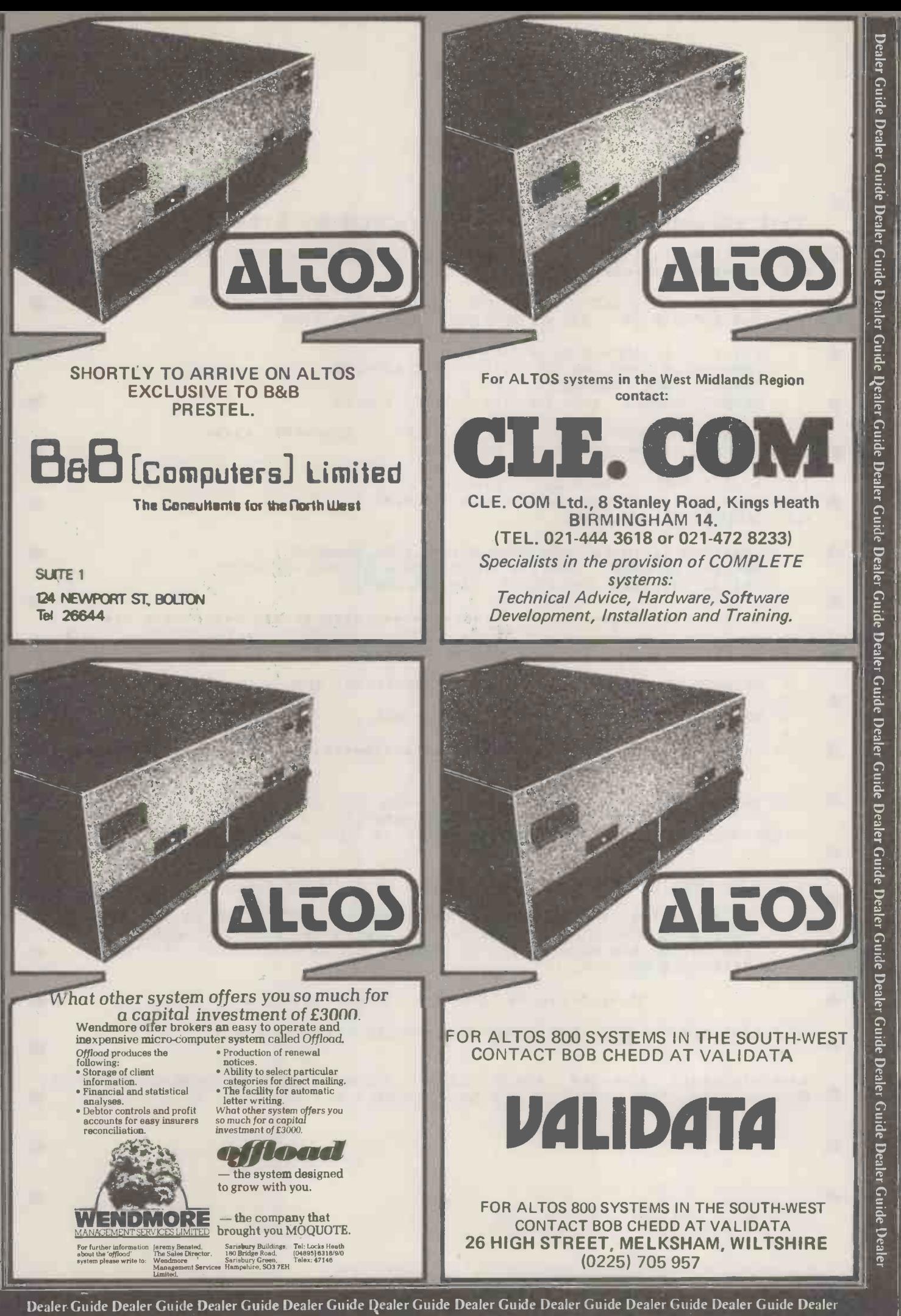

Ŧ

Guide Dealer Guide Dealer Guide Dealer Guide Dealer Guide Dealer Guide Dealer Guide Dealer Guide Dealer Guide

Dealer

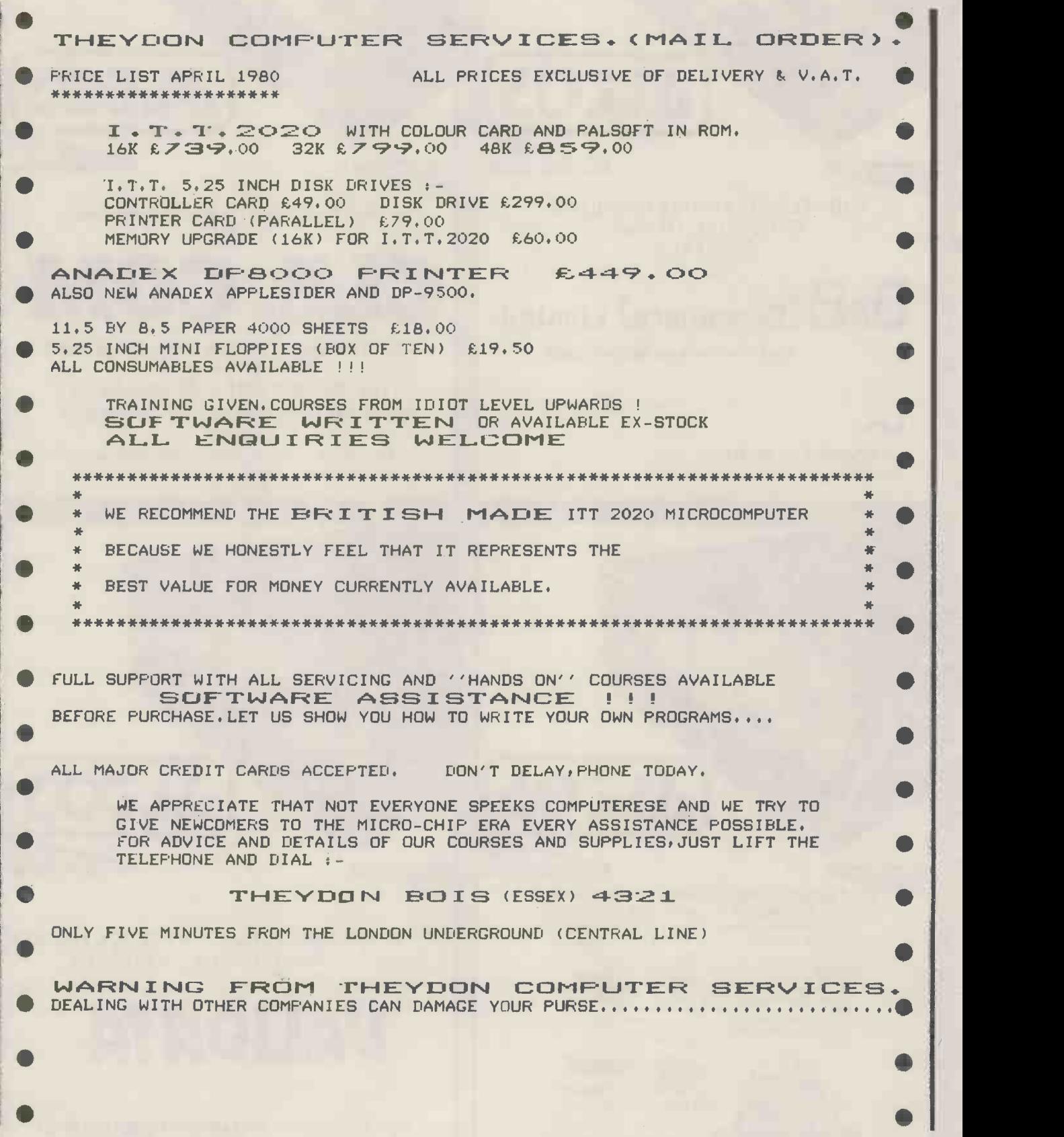

"Micro mania hits London-staggering success-the sort of frenzy usually seen at January sales." Datalink (16/7/79)

# Tr2 big One See you at The Wembley Conference Centre 22-24 July,1980

Last year's Show broke all records and made headline news in many newspapers. The 1980 Show with it's<br>exhibition, international conference and one-day seminars, adds up to the most significant microcomputer event ever held.

Join the top names in the business and reserve your space now-and remember exhibitors who / have also booked for the Mersey Micro Show are entitled to a 10% discount on both events!

Seminars held on the first two days will inform the business man of the many ways micros Seminars held on the first two days will inform the business man of the many ways micros<br>can be used as a commercial aid, both in the office and the home. The seminar on the<br>third day will be devoted to education applicat I Preze sero Mersey Micro Show detail third day will be devoted to education applications.

In addition, a two-day international conference will examine the state of the art in<br>microelectronics with distinguished speakers from the UK and overseas.<br>Return this coupon or call Jane McBarnet at Online Conferences Ltd In addition, a two-day international conference will examine the state of the art in microelectronics with distinguished speakers from the UK and overseas.

Return this coupon or call Jane McBarnet at Online Conferences Ltd., Argyle House, Northwood Hills HA6 1TS. Argyle House, Northwood Hills HA6 1TS.<br>Telephone: Northwood (09274) 28211 e, and the very decay of the second telephone: Northwood (09274) 28211

 $\mathcal{Q}$ 

**Tel. NO.** 

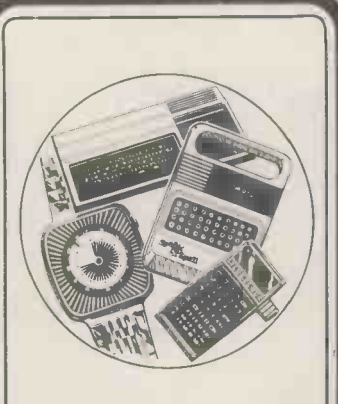

# Consumer **Division**

Texas Instruments' consumer products incorporate the latest micro-electronics technology<br>for which our name has become a by -word.

Pioneers in electronic calculators, digital watches and learn-ing aids, Texas Instruments' position as market leader was<br>established with winners such<br>as the TI-30 student calculator and 59 programmable calcula-tors. This leadership is main-tained by the continuous introduction of innovative ideas.  $\begin{bmatrix} \texttt{Consumer} & \texttt{products} & \texttt{such} & \texttt{as} \\ \texttt{Speak} & \texttt{and Spell, the speaking} & \texttt{new} \end{bmatrix}$ Language Translator; Starbust<br>- the world's first analogue<br>display LCD watch; and now<br>the Home Computer.

# Home Computer Marketing  $c f7000 + car$

Texas Instruments are developing a new concept in personal computing and are building a dynamic, consumer -oriented marketing team in Bedford.

An opportunity now exists for a technical contributor to this team. He or she must be familiar with technical aspects of personal computing hardware, but should already be thinking about the applications of this new technology to self-tuition, entertainment and home management.

The job includes aspects of market research, promotions, product evaluation and marketing planning. This assignment offers a unique opportunity for a selfmotivated individual who wants to join one of industry's most innovative organisations and give micros to the world.

The ideal candidate will probably be under 30, with HNC or above and knowledge of

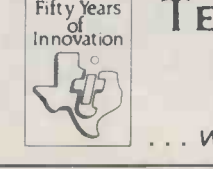

microprocessor technology. Above all, he or shewill be ableto demonstrate a creative flair which can be harnessed to this exciting new market place.

The position is based at our UK Headquarters in Bedford, easily accessible, with reasonably priced housing in an attractive part of England. Comprehensive relocation assistance will be given where appropriate.

Starting salary is negotiable c £7000 p.a., depending on age and experience plus car, profit-sharing, free medical and life assurance schemes, contributory pension plan and extensive sports/social facilities.

In the first instance, please write with full details to: Ann Stevens, Texas Instruments Limited, Manton Lane, Bedford, or telephone her for an application form on Bedford (0234) 67466.

TEXAS INSTRUMENTS LIMITED

.. where people and technology meet

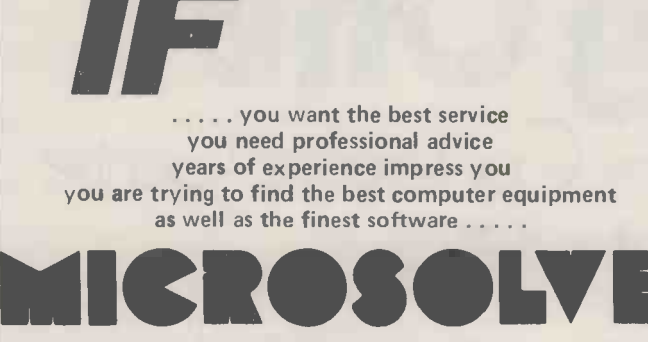

is the Company to contact

MICROSOLVE COMPUTER SERVICES LTD 3rd Floor (rear), MIDDLESEX HOUSE, 29-45 High Street, EDGWARE, Middlesex. (exit 4 M1/20 mins. West End). (prices ex. VAT)

01-951 0218/9/0

We cover a full range of equipment include<br>the APPLE II (from £695/16K); the<br>MICROSTAR multi-user system (from £4,4<br>and the powerful ALPHA MICRO which<br>run 1 to 22 terminals — the most cost<br>effective system available today. We cover a full range of equipment including the APPLE II (from £695/16K); the MICROSTAR multi-user system (from £4,950) and the powerful ALPHA MICRO which will run 1 to 22 terminals  $-$  the most cost effective system available today.

> WE OFFER A COMPLETE SERVICE which encompasses advice, systems design, sale and installation of computer and peripherals, as well as tailor-made software, where necessary. There are fully documented ACCOUNTING and WORD PROCESSING PACKAGES etc., for Accountants, Solicitors, Manufacturers, Retailers, Medical Practitioners in fact all business applications.

ALSO in stock are PRINTERS, VDUs, CONTINUOUS STATIONERY, DISKETTES, DISK BOXES, all from the best names in the computer world  $-$  TEXAS, LEAR SEIGLER, TALLY, QUME, PAPER TIGER etc.

So if you either wish to buy a computer to program yourself or take advantage of our service TELEPHONE NOW FOR AN APPOINTMENT.

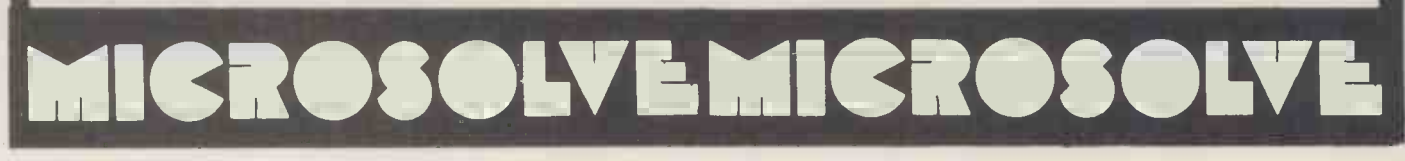
When you buy one of our low price microcomputer development systems you not only get a fully

burnt-in and tested system designed and manufactured to industrial standards.You also get access to an ever-increasing range of software tools.And if you require a VDU or printer now or later,there is a selection of these and other peripherals from which to choose. So your system can grow and grow.

Our systems start to grow on you at  $\sqrt{1450}$ . This buys you a 32KB system with dual  $5\frac{1}{4}$  inch double density floppy drives. At  $\mathcal{L}$ 1675 you can have a 48KB system or for  $£2495$  one with the extra memory storage provided by dual 8 inch double density floppy drives.All the systems are based on the powerful Z80 microprocessor and S100 bus structure and can provide memory management. Cartridge disc drives are available providing up to 40MB of storage.

The prices include an operating system and language,in this case CP/M and C-BASIC,to

CAN GROW

OUR DE

SYSTEMS

give a typical system cost. But with slight cost adjustment the software options are:

Operating Systems  $\bullet$  CP/M  $\bullet$  PASCAL  $\bullet$  CAP MICROCOBOL BOS  $\bullet$  Multi-User, Multi-Tasking Operating Systems

Languages  $\odot$ C-BASIC COMPILER  $\odot$ M-BASIC $\odot$ FORTRAN-80  $\bullet$ COBOL-80 $\bullet$ PASCAL $\bullet$ CIS-COBOL

There is also a word and text processing system available that is ideal for report writing.

You simply take your pick from the software options.Or visit our London showroom and see the systems demonstrated.

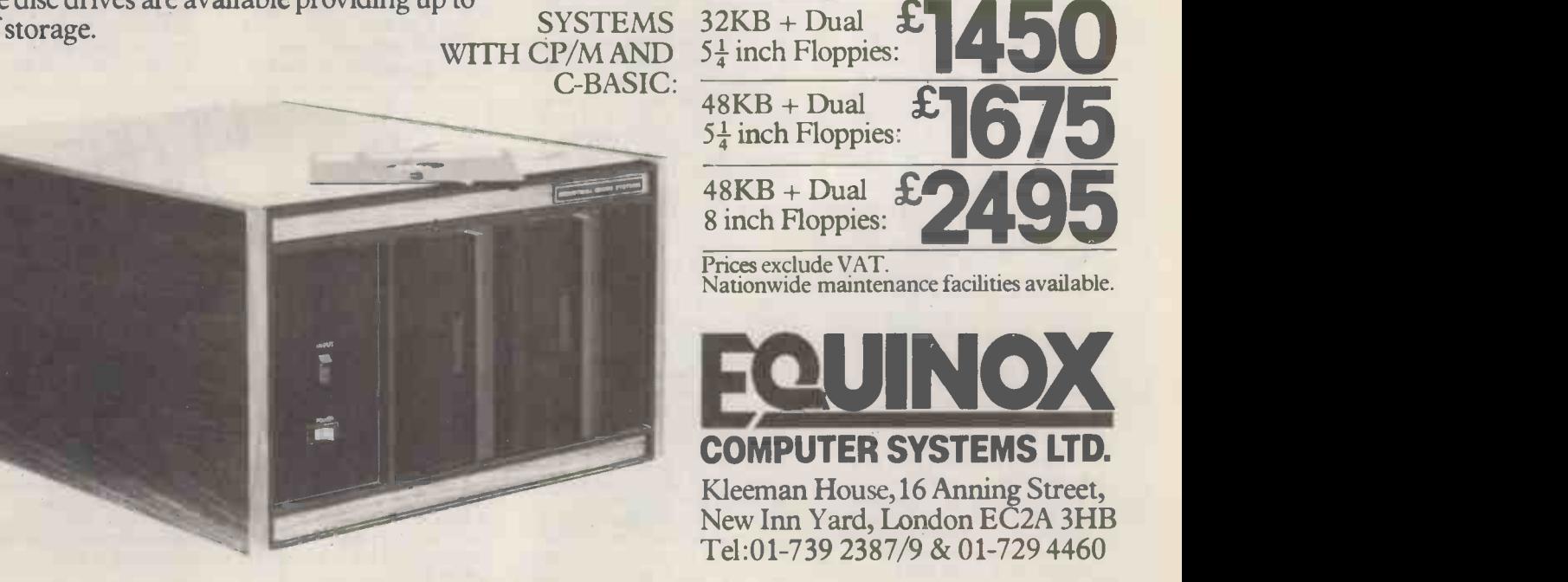

Prices exclude VAT. Nationwide maintenance facilities available.

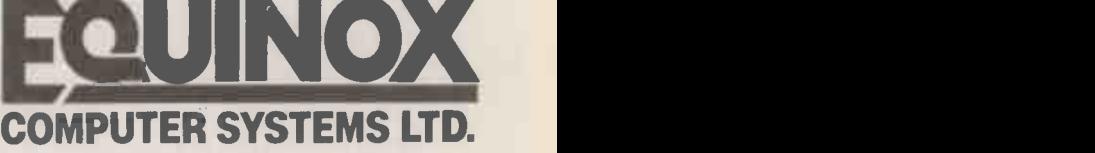

Kleeman House, 16 Anning Street, New Inn Yard, London EC2A 3HB Tel:01-739 2387/9 & 01-729 4460

**EWSPRINT** 

In addition to his normal run through the general news, this month Guy Kewney presents a special Stateside Supplement.

### The ups and the downs

Many firms have gone bust in the micro business both in the UK and in America including famous ones office computer makers. Busch as Byte Shop and less when it did, the result was:<br>famous ones such as Sphere. disaster. Famous ones such as Sphere.<br>The question of why they went under is important. To which does accounts unclive Sinclair, the answer is control of software can, clearly "competition". He indeed, do anything else is very nervous about the market lead he has<br>it to do something else is established with his ZX80 prohibitive. Very roughly,<br>
£100 computer, and will the cost of an item of softnot say anything about how ware, to a commercial enter-

E

 $\mathbf{S}$ 

the inside works.<br>To people with less at stake, the reason that of marketing it, and support<br>companies like Processor ing it, is estimated as betwee<br>Technology (American another £10,000 and three is<br>maker of the Sol computer) died is simple: bad man-<br>agement, and destroy themselves. As far as I have been able to find out, nobody with micro- processors to sell has been unable to sell them. More, even those without microprocessors to sell, have been able to get money in advance, with which to design them. Where most of the

companies that have gone<br>wrong, went wrong, was in unless trying to move "up market" softward in trying to supply<br>and in trying to supply softward in trying to supply<br>"business machines". The mone<br>new micro men have all packs arrived in the computer business by mistake, and it isn't surprising that they should be tempted by the<br>"up market" argument. "up market" argument. going to do a little better<br>They weren't around for the and that you can tailor the<br>Small Business Crash of six software to their require-<br>or so years ago. ments; this usually costs

the minicomputer possible,<br>had led to the VRC - the<br>visible record computer. Its visible record computer. Its<br>strong point was that it was the hot<br>cheap, and that it was a very have to basic do-nothing machine.<br>That was in about 1968; and profital around then, the idea that these things were "really" computers began to tease computers began to tease<br>the minds of their makers.<br>If the machine is "really"

If the machine is "really" simpler. The product has<br>a computer, reasoned the buyers, they could do all market for hobbyists has the things on the machine that big computer owners could do on their machines. It took a while for this system<br>attitude to feed back to the has go

computer makers . . . to the Phillips, Olivetti, Kienzle, Triumph Adler, and similar<br>office computer makers. But the result when it did, the result was: disaster.

control of software can, impress me is the new<br>indeed, do anything else. In memory board with  $48$ <br>practice, the cost of getting Kbytes of memory chir prohibitive. Very roughly ware, to a commercial enter-<br>prise producing it by paying<br>clerks, is £10,000. The cost<br>betwee of marketing it, and support-ing it, is estimated as between another £10,000 and three to four times that figure.

supply programs to do any-<br>thing from stock control to board, planning of salesman's and a<br>rounds, for an additional fee memc<br>of around £3000 "or more". comp<br>The "or more" naturally keys, turned out to be anything up<br>to  $$20,000 - on$  a computer only her<br>costing under  $$10,000$ . calculate<br>Is all this starting to sound characte

familiar?<br>The simple fact is that

At that time, the advances much more than either side<br>of technology which made expects. The simple fact is that Technical Services a man writes his own stuck s software in his own time,<br>software costs that sort of the money. To sell a £30,000 days,<br>package for £300, you have a cen to sell 100 identical packages.<br>Moving "up market" immediately tells your customers that you are in fact and that you can tailor the software to their requireexpects.<br>The logic usually advanced

to justify a move "up market" is: "We've saturated the hobbyist market, and have to cater to the small<br>business, which is more<br>profitable anyway; so we've

indeed become saturated, carry<br>why is Clive Sinclair selling 5 Eas at a rate of well over 1000 systems a month? Because he prices no<br>has gone up market? At £100 market.

In theory, a machine which does accounts under which does accounts under new-look Nascom that does introduction as even I can be expected to write, to front the news that Nascom has packaged its Nascom 2. From<br>the tone of the introduction, the toutes of the introduction, readers will gather that the painton, is that Nascom packaging and "moving usin" in the business of the me. The only thing about the cushioning our ears. It new -look Nascom that does doesn'

The office minicomputer companies found that their Nascom was the first cheap salesmen were promising to system that you could build and a paging system.<br>Look at Nascom from the first machine was<br>announced, the choice was announced, the choice was utterly, into the Apple II) between the Motorola  $D2$ , has been kept off stage in the Kim 1, American systems the wings. Nascom boss John retailing at a couple of Marshall has arranged about retailing at a couple of thousand pounds, or the first  $\frac{1}{21}$  million worth of rumours of the PET (to sell at finance, jointly from system that you could build with a real video output, and a whole 2 Kbytes of<br>and a whole 2 Kbytes of memory. By contrast, the competition had 16 grotty keys, had to be programmed wants it. John Marshall<br>in hex, and could output himself tells me he has plans in hex, and could output himself tells me he has plan only hex numbers on six and hints that they involve calculator-type display other sources of finance, calculator-type display<br>characters, from a mere<br>256 bytes of store,

characters, from a mere and a<br>
256 bytes of store, wheel<br>
creature since then, and if since the way it did in the early<br>
the way it did in the early and p<br>
days, a £500 system (using are m a central processor that looked reasonable when it

including tax? I doubt it. was originally announced but<br>All this is about as long an won't be available till nearly a<br>introduction as even I can be year later) is not going to won't be available till nearly a steal any thunder from Clive Sinclair. Well if Nascom did it once, why not again? The answer, if you want my<br>opinion, is that Nascom isn't in the business of doesn't want to upstage the

Kbytes of memory chippery problem; that the mone<br>
- and a paging system. Which should have been historical experience: when finto the Nascom 3 (the way<br>the first machine was the Apple I was transformed, There is the subsidiary<br>problem; that the money transforming the Nascom 2 into the Nascom 3 (the way the Apple I was transformed,<br>utterly, into the Apple II)<br>has been kept off stage in the wings. Nascom boss John Marshall has arranged about £1 million worth of finance, jointly from the<br>NRDC and the City (Grove-<br>wood Securities, in North<br>London geographically, but<br>in the City nonetheless)... in the City nonetheless) . he's not used a penny of it. Grovewood tells me that he has until June to make up his mind about whether he wants it. John Marshall and asks for secrecy while he wheels and deals. He won't want my advice, but here it<br>is: he is almost a genius at buying semiconductor parts,<br>and producing products that<br>are much cheaper than anyone else could arrange. He should stick to his genius.

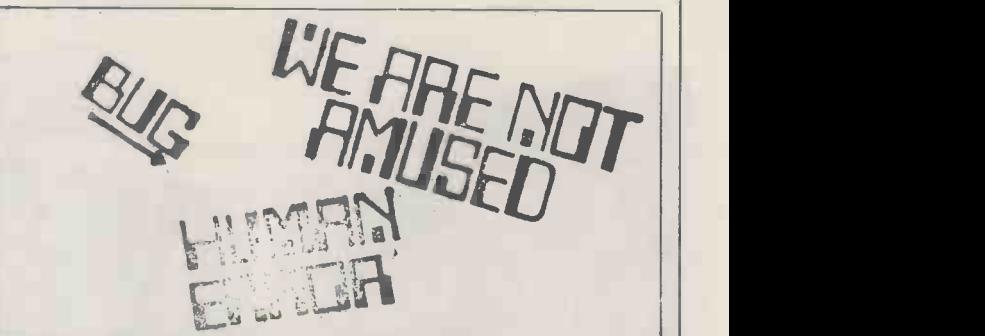

packaged the system and<br>
put the price up." The ultimate comeback to a computer-printed income tax<br>
What has actually demand or overdue and overestimated gas bill is, of course<br>
happened is often a lot simpler. If your own The ultimate comeback to a computer -printed income tax demand or overdue and overestimated gas bill is, of course, return it. While waiting for the price of printers that can do<br>this to come down to your budget level, a mere \$11.00 will<br>get you these stamps — plus a red stamp pad and a small<br>earrying bag. Get them from New York firm M prices next; we computeers are becoming a truly consumer market.

### NEWSPRINT

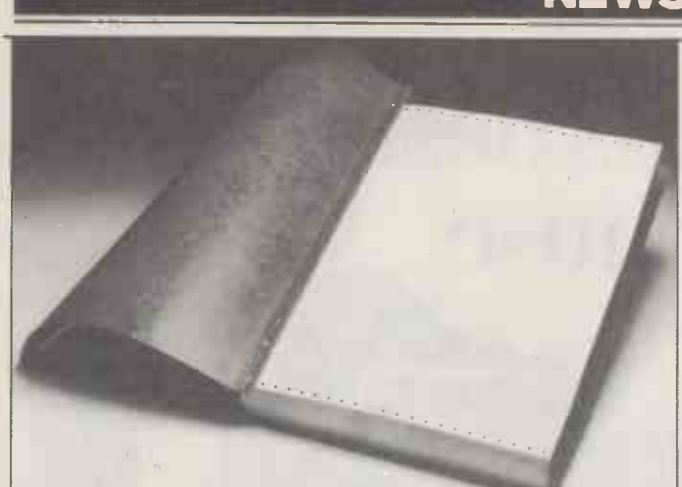

Three different sizes of computer print-out can be filed in the macnine are sugnt, point.<br>Cavadex binder. For those who think printouts are only for characters on a TV screen the big computer rooms that can afford line printers turning<br>out words at 300 lines a minute, here is a little thought. Call eight n<br>round to one of these places, and get as much used, scrap Prestel paper as they have left after teachers, children and other the paper hoarders have had their cut  $-$  and use the back. Cave is compropaper hoarders have had their cut — and use the back. Cave is<br>in Northampton on 0604 48125.

#### **Acorn's mighty** this routine. Nobody<br>quick enough to run in this **Atom** way: Acorn's diskette

At last a new computer! A genuinely new personal machine is to be launched by the Cambridge firm Acorn, in May, at about<br>
£125 kit or £150 built. It's the called the Atom.

The machine incorporates that fundamental necessity<br>for a cheap system . . . it's on for a cheap system . . a single board. It includes a to obtain the BASIC which Acorn people say is three to five times faster than Apple Integer<br>BASIC, and has the unique an i feature of including an and C

Normally, a BASIC<br>interpreter is the program that a computer runs all the have a line; even when it appears to (not will be running your own program<br>it's actually doing nothing of done with what program is handling your<br>BASIC instruction list data. The output from the data is what the BASIC expected, but the BASIC is not what does it.

In the case of Atom<br>
BASIC data supplied includes all remains tandard 6502 mnemonics. the standard of the standard of  $\frac{1}{2}$ When the interpreter finds and recognises this data, it actually runs it, rather than calculating output from it. Acorn directors, Herman

Hauser and Chris Curry explain the ingenious nature the to-<br>of this BASIC by pointing of the toat the writer, Roger Wilson.<br>He happens to have a 6502 see w<br>assembler in his head, and the so assembler in his nead, and the screen.<br>
can at any stage in the pro-<br>
gram, apparently recall what like a slight is in the various registers, were stack pointers, and status has flags; he can do amazing short has cuts.

routine that is run by the Theorem achine every time data high comes in from the diskette. acc The data interrupts the machine, which responds by altern

running this routine. Nobody else has found a routine quick ends therefore ROM was going to be runs at least three times

there will be a 64-way fine the trigonometric and<br>connector that is exactly connections connector that is exactly logarithmic function<br>the same as the one on the currently omitted. the same as the one on the current<br>bottom of today's £70 will be<br>Acorn two -card system. soon.<br>There will also be outputs to The There will also be outputs to<br>cassette tape, TV colour, and to other Atoms. The "other Atom con-

assembler in the interpreter. Normally, a BASIC nection is a daring inno-<br>vation, and looks very like conceived the machine.<br>an idea first proposed by Chris Moller, an engineer at Modular Technology (the minimodem makers) two it, "he told me.<br>winimodem makers) two it, " years ago. Each Atom can have a receiver/transmitter (not wireless, wired) with its puters, he hopes will v<br>own station code; this is by acoustic coupling.<br>done with what's known as a idea is that a plug-in s<br>universal asynchronous for the normal sort of universal asynchronous<br>receiver transmitter....or receiver transmitter. UART. Any Atom can<br>
transmit the station code of cos any other Atom in the circle of connected computers, and the UARTs of all remaining machines in the circle immediately set<br>themselves to a "do not transmit" position until the other two have finished talking. The conversation runs at 9600 baud. The Acorn people see this as a<br>classroom technique first;<br>the teacher can take over any of the pupils' machines and see what's going on  $-$  and they can print messages on

cuts. board, and as things stand<br>As an example, the right now, the video offers<br>diskette operating system is a few extras in sophistication<br>routine that is run by the The price is proportionately the screen.<br>The machine looks, to me,<br>like a slightly more polished<br>version of what Clive Sinclair<br>has produced in the ZX80; it<br>has a proper typewriter key-<br>board, and as things stand a few extras in sophistication. higher, but still in an acceptable bracket to make it credible as a higher priced alternative for buyers in a

hurry, or people with<br>differing tastes.

prices at the official launch,<br>which may not come until<br>June.

#### $Z80$  on the line  $\frac{1}{2}$  if we can get the price

By the end of this year, the Sinclair ZX80 will have a Prestel circuit and a diskette<br>both at prices "in keeping both at prices "in keeping"<br>with the price of the<br>machine", as Uncle Clive<br>put it. This means that the machine will be able to<br>talk to other ZX80s down<br>the phone line.

faster than anyone else's. enhanced (floating po<br>At the back of the Atom, arithmetic) BASIC with The alterations that will make the ZX80 a Prestel machine are slight, points<br>out Sinclair. It offers 32 **Nascom** characters on a TV screen<br>
now: it only has to offer<br>
eight more to be stab<br>
Prestel compatible. The deep changes will involve a completely new read-only spectrom only the completely new read-only deal<br>contains the BASIC boat<br>interpreter, the operating "fou system, and the video character generator. The simultaneously."<br>
ROM was going to be changed anyway: a new, enhanced (floating point arithmetic) BASIC with all the trigonometric and the trigonometric and the trigonometric and the trigonometric will be with us some time soon.

The Prestel attachment is still in fact in Uncle Clive's eye. However, he has had this twinkle undimmed since he first conceived the machine. "I would have mentioned it at the launch, only

the central Prestel computers, he hopes will work by acoustic coupling. The sare idea is that a plug-in socket has<br>for the normal sort of Prestel modem would cost too much compared to the cost of his coupler. "Definitely the main objective is to get the

hurry, or people with machines able to com-<br>differing tastes. Municate," he added, "so it<br>Acorn will announce firm won't be a standard Prestel modem with slow transmit and different (fast) receive, which can't talk to itself."

The diskette drive will happen this year, but only "if we can get the price down to a comparable level with the machine." That means well under £200 he agreed, but wouldn't say if it also meant well under £150. Tantalisingly, he also refused to confirm that it would be a five -inch minifloppy.

### Paging

About the cleverest idea to emerge from the Nascom<br>stable so far this year is a stable so far this year is a<br>deeply buried technical<br>specification in a paragraph dealing with details of the new 48 Kbyte memory<br>board. It's the fact that "four of these boards can be plugged into a system

nobody asked me about<br>it," he told me.<br>The modem that talks to any one of the boards to<br>The modem that talks to any one of the boards to simultance disty.<br>Normally, plugging four 48 Kbyte boards into a Mostek Z80 chip would be a waste of three of them. The machine has 16 wires with which to address memory, and the maximum memory that can give is 64<br>Kbytes (65,536 memory locations, in strictly accurate point of fact, that number being the possible permutations of 16 dots and dashes, or 2 to the power 16).<br>Nascom has done its trick by<br>"paging". An output instruction addressed to port<br>FF of the Zilog cpu chip sets read, and any of the boards to write. They can be the same board, but they don't have to be.

According to technical director David Wadham: "I use the paging system to keep a protected copy of my software in memory when doing development work.

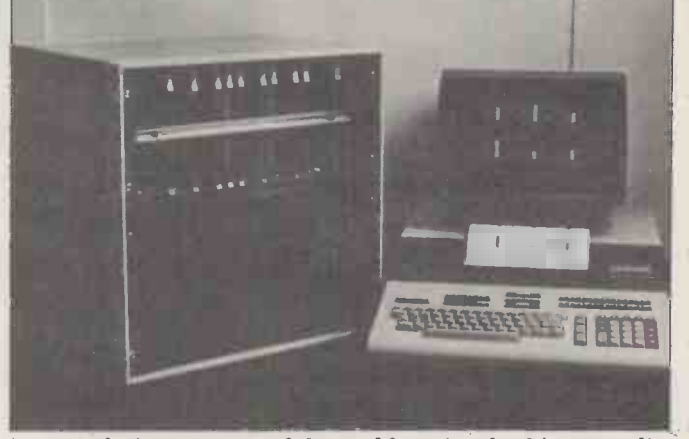

A neat solution to some of the problems involved in expanding a micro that monitors a factory is this one from Burr-Brown: each input/output card has its own memory on the board. The IOS 2000 10z also keeps the software needed to run the I/O cards on them, so that the system is always the right size for the number of lines being controlled. 0923 33837.

# "Ifyou wantwhat's best for your PET, choose Commodore et al. tware. Kit Spencer

General Manager of Commodore Systems 360 Euston Road London NWI 3BL

The Commodore PET is Britain's best selling micro-

computer, with over 18,000 already installed in a wide range of fields, including Education, Business, Science and Industry.

This has led to a tremendous demand for high quality software.

And Commodore has met this demand by producing a first class range of programs, now available from the nationwide network of Commodore Dealers.

Commodore's support also includes training courses, a Users' Newsletter and Official Approval for compatible products of other manufacturers who reach agreed standards.

COMMODORE PETPACKS

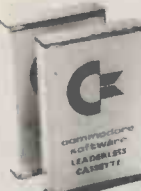

Over 50 Petpacks of programs are available (mainly on cassette) from Commodore Dealers. These cover such pop-

ular titles as Strathclyde Tutorial, Statistics pack 1, Assembler Development System, Stock Market Trends and the Treasure Trove Collection of game packs. Plus the new Arcade Supergame Series including "INVADERS"-quick to<br>learn but difficult to master and<br>already a No 1 favourite Prices learn but difficult to master and already a No 1 favourite. Prices range from £5-£50.

#### TRAINING COURSES AND SEMINARS

PET systems are simple to use and any normal advice or assistance

#### BUSINESS SOFTWARE PROGRAMS ON DISK

Commodore's Floppy Disk Unit and<br>high-speed Printer, combine with PET to form a<br>complete system (ideal for running a business)<br>for under £2,500.<br>Commodore also produce a range of<br>business software application packages on d

 $NEW$ COMACCOUNTS<br>ideas b This puts complete financial control at your<br>
lingerips, with immediate access to current and<br>
trial balances. It is an integrated accounting<br>
system with up to 650 Sales Accounts, 650<br>
Purchase Accounts and 400 Nominal Ac

NEW computeriseddiary<br>NEW COMPLANNER £50 +VAT Business Information - COMBIS £150 +VAT<br>Stock Control - COMSTOCK £150 +VAT<br>Word Processor - COMWORDPRO<br>II +111 £75 +VAT & £150 +VAT<br>Payroll -£150 +VAT

you may need can be obtained from Commodore Dealers.

On the other hand, for rapid training on a basic or advanced level, you will certainly be interested in Commodore's intensive 2- and 3 -day residential courses. We also run one day general appreciation seminars.

#### PET USERS' NEWSLETTER

This is Commodore's official method of sharing new information and ideas between the many thousands of PET users. The newsletter is published regularly and for an annual subscription of £10 you can start receiving copies now.

PET IN THE REAL PROPERTY OF A  $APP_{RQ}$  Look out for this sign.  $\frac{1}{\sqrt{2}}$  It tells you that compatible < products of other manu e products of other manustandards of approval.

HA, V/ A" ANA f A WA. WM, /ASV' WAWA,

(Tick the appropriate boxes)

To: Commodore Information Centre, 360 Euston Road, London NW13BL 01-388 5702 I am a PET owner  $\Box$  Please put me in touch with my nearest dealer  $\Box$ Please send me details of: Commodore PET Software  $\Box$ Training Courses & Seminars  $\Box$  I would like to receive the Users' Newsletterand enclose  $\pounds 10$  annual subscription  $\Box$ Name

Address

modo

**TEL No. INCREASE PRESSERVERY COMMODORER SECOND PRESSERVERY COMMODORER SECOND PRESSERVERY COMMOD**  $\angle$  We made small computers big business.

### NEWSPRINT

You make the copy by that Apple dealer Microsense executing the copy instruction, LDIR (check leve that) from each byte to itself. But you set one board to read, and a different one one board copied to the play<br>
other. Then you set the original board to write-<br>
protect, and you can't recorrupt it.<br>
Paging systems are as simple as that - plus the men<br>
associated simple chip on Clu

each memory board which member (subject to a decides what page that board actually is. But the snag with paging is that without modification,  $\begin{array}{ccc} \text{E19.} \\ \text{E19.} \\ \text{E19.} \end{array}$  and  $\begin{array}{ccc} \text{E10.} \\ \text{E11.} \\ \text{E12.} \\ \text{E13.} \\ \text{E14.} \\ \text{E15.} \\ \text{E16.} \\ \text{E17.} \\ \text{E18.} \\ \text{E19.} \\ \text{E10.} \\ \text{E19.} \\ \text{E10.} \\ \text{E1$ windum mountaulon,<br>programs written for one<br>system of paging will not<br>run on another. The mod-<br>ification may look trivial at code level . . . but compilers<br>and assemblers don't work at<br>code level. They have to decide at the time they write code whether it will fit on the page, or whether it's time to turn over - and loading pro-<br>grams have to make the same<br>decision.

The result is that any paging system tends to stay around for ever, providing<br>it catches on in the first<br>
Pe place. As Nascom's ex - marketing man Kerr Borland said, this one offers almost

#### Ingersoll dangles carrot Fetsoft, All are said to be

Prices for the Atari 400 and<br>800 video computers have 800 video computers have<br>been set by Ingersoll  $\frac{8585}{\text{prox}}$ <br>provisionally. The 400, with<br>16 Kbytes of memory, is<br>expected to cost £395 (including tax) and the 800, 2695.

My immediate reaction is

to write, so you end up with<br>the picture of two video games<br>one board copied to the<br>players dressed in basket ball that Apple dealer Microsense has already arrived at a price level where these machines pose little threat to the Apple. Ingersoll, the importer of Atari (remember that pear) seems to think so too.<br>The company has decided to<br>recruit its existing users as salesmen.<br>The deal is: if you are a

member of the Atari Owners Club and introduce a new member (subject to a dealer's proof of purchase) you get a free set of Atari keyboard controllers, worth £19. The controllers, which Atari games. But that's the<br>video computer, not the 800.<br>To make one take the 800 more seriously, Ingersoll has<br>announced a price of £500 for the Atari printer, and £525 for the disc drive. Don't get too excited before July, however, because nothing will be available generally before then. More details from Ingersoll on 01-226 1200.

Pet collection

the same capacity as a floppy<br>disc, at about the same price.<br>It could well catch on.<br>It could well catch on. A free catalogue of ACT (Petplan business simulator),<br>
Hipposoft and, of course,<br>
Petsoft. All are said to be a seminar c<br>
available through the 220 PET Thursday J dealers. Copies from 021-455 "practic 8585.<br>8585. by the L

Should you be using a com- puter? Ask yourself this question, together with a few

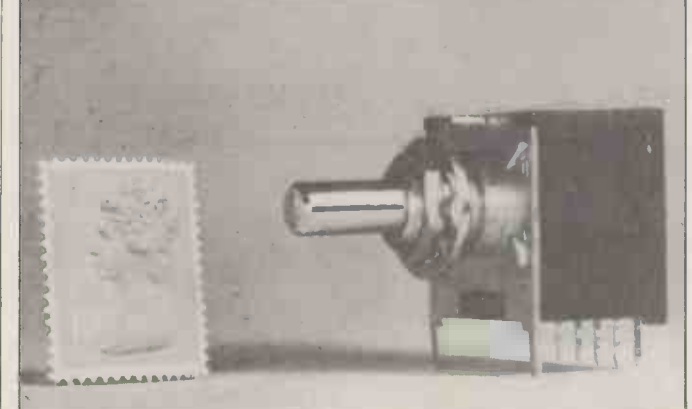

The most daunting thing about the majority of domestic systems is their insistence that the user know exactly what the computer thinks is going on. Turn the power on, and the system says "?" without any clue given as to what on earth you are expected to do. My favourite way of solving the the screen problem involves a set of different firmware programs; Prestel the user sets a switch on the panel to "expert" through "quite system, bright" down to "idio ten such options: your monitor/program can read it and see what decimal number (coded in binary) appears across its four contacts - and act accordingly (when set to Journalist, coint can phone up the Thought Police, for instance). Impectron, is a the maker, is on 0403 50111.

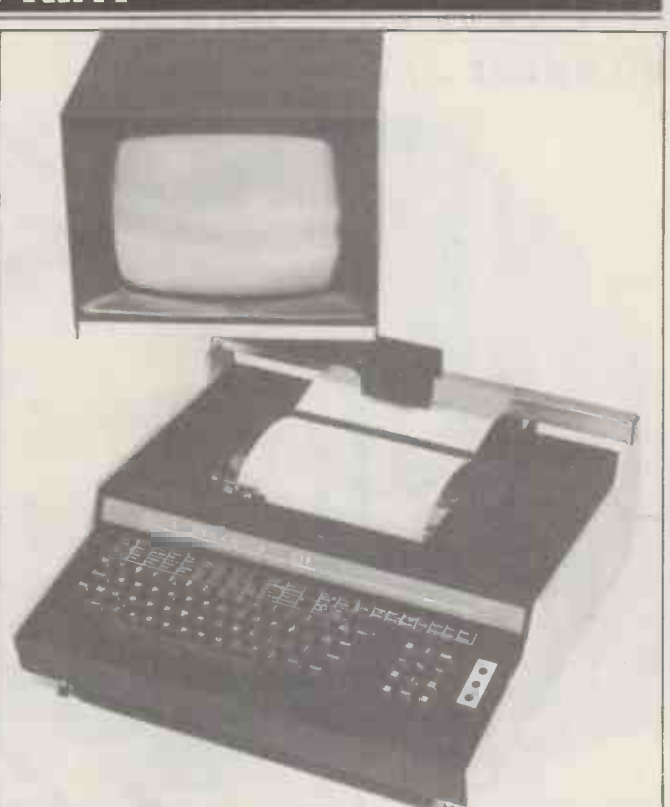

Petsoft PET goodies: that is<br>
Petsoft PET goodies: that is<br>
how Julian Allason<br>
the video on this Zip KDP terminal slides from side to side,<br>
the video on this Zip KDP terminal slides from side to side, describes the Pet Collection. above the printer/keyboard, and can be swivelled about to cut Frogramma Inter-<br>
national, Understanding as usual, unaccountably coy about mentioning money<br>
(Petplan business simulator), try 01-848 9781. Typing at a video is a great way to enter errors into a computer, especially if the output is appearing line by line on a printer somewhere else. This is an idea from Data Dynamics; out reflections, or accommodate people who type with their<br>heads on one side (a lot do). I'd tell you the cost, only DD is,

Yes or no?<br>
From 2.15 pm to 5.15 at the LCCI premises in 69 Cannon other likeminded sceptics, at a seminar costing £28 on Thursday June 17. It's a by the London Chamber of the Viewdata 80 exhibit<br>
Commerce and Industry which ran from March 2<br>
(members get a £6 discount) at Wembley Conference LCCI premises in 69 Cannon sooner, but the Canadian<br>Street EC4N 5AB. Queries High Commission (bless<br>on 01-248 4444 and talk to their Maple leaf socks)<br>Ann Measures. Ann Measures.

### Original is not the greatest<br>Where the Americans today

Where the Americans today<br>
pay the penalty for their<br>
cleverness in being first to<br>
use colour television - theirs<br>
is cleverness in being first to<br>
is clevernes in the pay the British<br>
mission troubles and most<br>
mission t is crude, sensitive to trans-<br>is crude, sensitive to trans-<br>mission troubles, and most unlifelike even down cable<br>group on process control on<br>TV lines — we are likely to<br> $\Delta$  and 24 at the Wal-TV lines — we are likely to<br>find the boot on the other dorf l foot when it comes to Prestel.<br>So say the Canadian view-

So say the Canadian view-<br>data people who offer a system called Telidon. It's defined to disagree: Telidon generates images using<br>basic geometric shapes which member can be positioned all over the screen. By contrast, Prestel (and the French system, Antiope) think the paper, and type blobs<br>starting from the top left<br>corner, line by line. Putting a convincing picture on Prestel is an art more satisfying as a dorf. It has the Filing System pure intellectual challenge module that is supposed to

than as a visual stimulus. And if you didn't know about it, you've just missed the chance to see Telidon at the Viewdata 80 exhibition which ran from March 26-28 Centre. I'd have told you sooner, but the Canadian<br>High Commission (bless their Maple leaf socks) didn't announce it until Feb 21, and a fat lot of good that is to us monthly journals.

#### Gassing on oil

control computers in oil and dorf Hotel, London. Speakers<br>are from Ferranti, Kent,<br>Honeywell and Shell, as well noncy wen and bhen, us w<br>as British Gas and British<br>National Oil. Details from Deborah Hart 01-637 1471. Prices from £60 for BCS students to £115 for non BSC members.

#### **Translator** transformation

The translation machine I got so excited about a couple of issues back - the Lexicon  $-$  is now officially the Nix-<br>dorf. It has the Filing System

### The New DDP Video Monitor . . .

...that's scientifically proven .

THE REAL PROPERTY

#### ... to save operational error

At last, from DDP, here's the video monitor that eyes and ears all over Britain have been waiting for. Eyes, because as alternatives to black and white tubes, green and revolutionary new orange tubes are optionally available. Ears, because now you're going to enjoy the sound of silence - from your service engineer.

,,,, ....

But to take first things first, we mention a few colourful facts. After Scandinavian scientists had proved how close-range human vision could benefit from working with orange light, orange tubes quickly replaced green as standard for most Scandinavian videos. A few years behind, we in Britain still belong to the Green Screen Club - but as indifferent members when it comes to monitors. With DDP's new monitor, however, you can experience Scandinavian sophistication. And all the difference it makes to operating profits when allowance is made for operator fatigue.

Inside our monitor you'll discover its second big advantage. More easily overlooked, but just as important to long-term

. and, therefore,<br>your time . . .

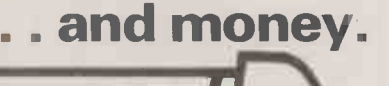

operating profitability is the unique modular circuitry. The resin -block circuits will outperform conventional systems and delight engineers when, aeons into the future, servicing is eventually required.

Howard History Indian College Company

And the cost? Bearing in mind the big 12 inch screen, you'll be amazed at our recommended retail price of £140 (ex. VAT). Generous DDP volume discounts are equally astonishing, but most surprising of all is how quickly we can deliver. To find this out, though, you'll need to make a phone call ...

DDP Video Monitor Orderline: (0268) 727563 Distributed Data Processing Ltd.

Essex House, Cherrydown, Basildon, Essex SS16 5AQ

### NEWSPRINT

turn it into a genuine personal computer system, and the price is £85 on 30 days delivery, according to find was definitely not in<br>PhoneAids, a distributor. the system – rather than<br>The company will sell merely disguised under so through two offices: one at Brackley, Northants in premises quite noticeably be that<br>similar to those of Portable that Microsystems, and with the "a ti<br>aid of one Heather Ayres, of han the same surname as Mike at Portable - ah, probably<br>
coincidence. Also at South-<br>
ampton. Phone 0280 704761<br>
for Heather, or 0703 60mput<br>
771400 for Andy White. New Sc

Four micro -based systems under £10,000 have been launched by LSI Computers aimed at the businessman. Smallest is the M-One Model I<br>at £6000 with twin floppies, at £6000 with twin floppies, and is<br>screen and printer: biggest is wron<br>the £10,000 Model V with free faster printer, two terminals, was, therefore, I, w<br>faster processor and bigger flouch of a button,<br>floppies. Software rendered the entire<br>announced includes a bill of Scientist database materials processor, an inventory management package, and a modular account<br>packate - Bomp, Imp and<br>Map. Details: 0344 54471.

#### 8080 lives

A reminder that the Intel<br>8080 is far from dead: a<br>microtutor called Microtutor, made by Northwich company Limrose, has been **CILIC** bought by the Post Office<br>and the Navy. Actually the The words "<br>Navy ordered 48 and the PO ligence" are 36 - in two lots of 18. The Microtutor has been around a while: it was one of the<br>machines on show ready machines on show ready - Computer<br>
built at the very first Build - A man des<br>
Your Own Computer Show - Sloman des (run by Online four years benefitingo) where such things as the antintellignal and intellignal and the RML 380Z were nests of accuration wire-wrap, and the Bear<br>software was all kapok<br>stuffing. Limrose is on 0606 41696, and all the other people who make things bother ringing me up unless theirs pre -dates the RCA Cosmac microtutor.

#### On the button

This week's prize in the "at<br>the touch of a button"<br>award goes to one of our award consultants, Stephen<br>Castell. He used the phrase in the announce- ment that BBCData was getting involved in the Prestel International market trial.

That we trial.<br>You needn't feel guilty at<br>never having heard of BBC Data — because it's new. It's<br>the trade name under which<br>the BBC is sending "a Events, to Prestel's international service".

As a man who has used

Prestel, and occasionally even discovered that the information he could not find was definitely not in the system- rather than merely disguised under some other heading - I feel that the Rest of The World should be disabused of the notion that the information, (which<br>"a typical overseas business-"a typical overseas business- man will be able to see on his TV screen,") is avail- able at the touch of a button.

**LSI gobusiness** Fired, to our own Malcon PE All  $(Shame, Ed)$  - s It was I who, when<br>Computing Consultant of<br>New Scientist - a mantle which passed, after I was fired, to our own Malcolm<br>
Peltu (Shame! Ed.) - sat "as new" strated own one evening and  $\begin{array}{r} \text{Cut-price H:} \\ \text{down one evening and} \\ \text{£695. Details} \end{array}$ touched buttons until the system eventually asked me to "Enter Password". It was I who, wondering what it did if you entered the wrong password, touched a few buttons at random. It was, therefore, I, who at the rendered the entire New Scientist database inaccessible to New Scientist staff by creating a password which model<br>not even I knew. That is the on. By only thing I've ever done  $\begin{array}{c}$  Milon Prestel at the "touch of  $\begin{array}{c} n \text{ or } \\ n \end{array}$ a button"... all else took  $\begin{array}{c} \text{is poss} \\ \text{blood and teams and sweet} \end{array}$ and persistence.

# **Lisp for the big**  $\sum_{\substack{\text{parallels of} \\ \text{behaviour.}}}$

The words "Artificial Intel-<br>ligence" are equated in too many minds with some vague<br>picture of a lunatic scientist trying to create a Computer That Lives. A man called Aaron

Sloman describes the actual benefits of artificial intelligence much more and problems of real life-<br>accurately. In a grotesque what do we mean by

summary of his superb book "The computer revolution in philosophy" it could be said that Sloman has found a real use for both philosophy and artificial intelligence by observing how well they solve the limitations of each. In particular, he accuses philosophy of building theories without the barest models of Mind to test them on. By testing concepts of Mind in artificial intelligence one can quickly find out if it is programming features,"<br>
concepts: and from that, whether the rules (simulated on a computer) actually program control structures,<br>
produce "behaviour" that and infinite precision integer<br>
parallels observable intelligen

**QUESTIONS** All this is by way of<br>The words "Artificial Intel-<br>ligence" are equated in too intelligence researchers, is All this is by way of saying that the language intelligence researchers, is <br>eventually going to be the sort of tool that enables someone to define "sense of humour" accurately, and **UDC** freeing philosophers from protesting that, sure,<br>they're concerned with the<br>problems of real life  $-$  like,

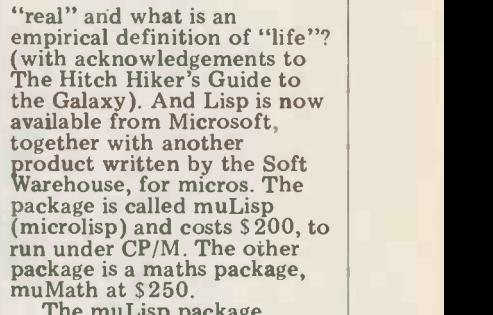

Cut-price Hazeltine video terminals: Electronic Brokers offers "as new" standard models at £425, and editing versions at £695. Details on 01-837 7781.

The muLisp package<br>The muLisp package<br>"offers all of Lisp's unique "offers all of Lisp's unique programming features," says Microsoft: "including 83<br>Lisp functions, flexible<br>program control structures,<br>and infinite precision integer<br>arithmetic in any desired and minime precision meger<br>arithmetic in any desired<br>radix from base 2 (binary) to base 36." Dealers, contact Microsoft on (206) 455 8080 in the USA.

#### Business guide update

A guide to some 900 different computer systems is available for £24 from ECC Publications: it's the Guide to Small Business Systems, and it covers machines from £100 £1000 up. Last year's edition had 250 systems fewer and sold well, according to Cathy<br>Lane at ECC. It's designed<br>"nrimorily found" "primarily for the business- man with little or no com-puting knowledge." Details from Cathy on 01-359 7481.

#### File it

The Intelligent Filing System advances further into our midst: Compsoft has enhanced DMS, its information storage and retrieval system, to run<br>on a 32 Kbyte PET. It will<br>organise up to 5,000 items<br>on one diskette and manipulate them for even the least sophisticated user, says Compsoft: for details please phone Guild- ford (0483) 39665.

#### Courses

A wide range of four -day courses on micros has been announced by ICS Publishing.

*AA RAQ (*3888 |ARR

unique and integrated data-<br>base covering World Business base covering World Business and Trade Personalities and  $(ICE)$  system that exercises components on a board that is One of these test devices would be a comforting thing to see in the back room of the place you buy your system. It is a<br>Millenium microsystem analyser — now revealed to be the<br>machine which National Semiconductor refers to (internally)<br>as an ICAT . . . that is, in-circuit automatic te lett Packard as a very good fault pinpointing aid for systems that are nearly working correctly, with the in -circuit emulation (ICE) system that exercises components on a board that is  $\bullet$  OUITS definitely not working. It's available through Microsystem A wide ran Services, and anyone bright enough to use one is bright enough courses of to sort out your system in minutes. With luck. 0494 41661.

### Your Commodore PET System The Commodore PET is Britain's best selling microcomputer and the most popular choice in every field:-

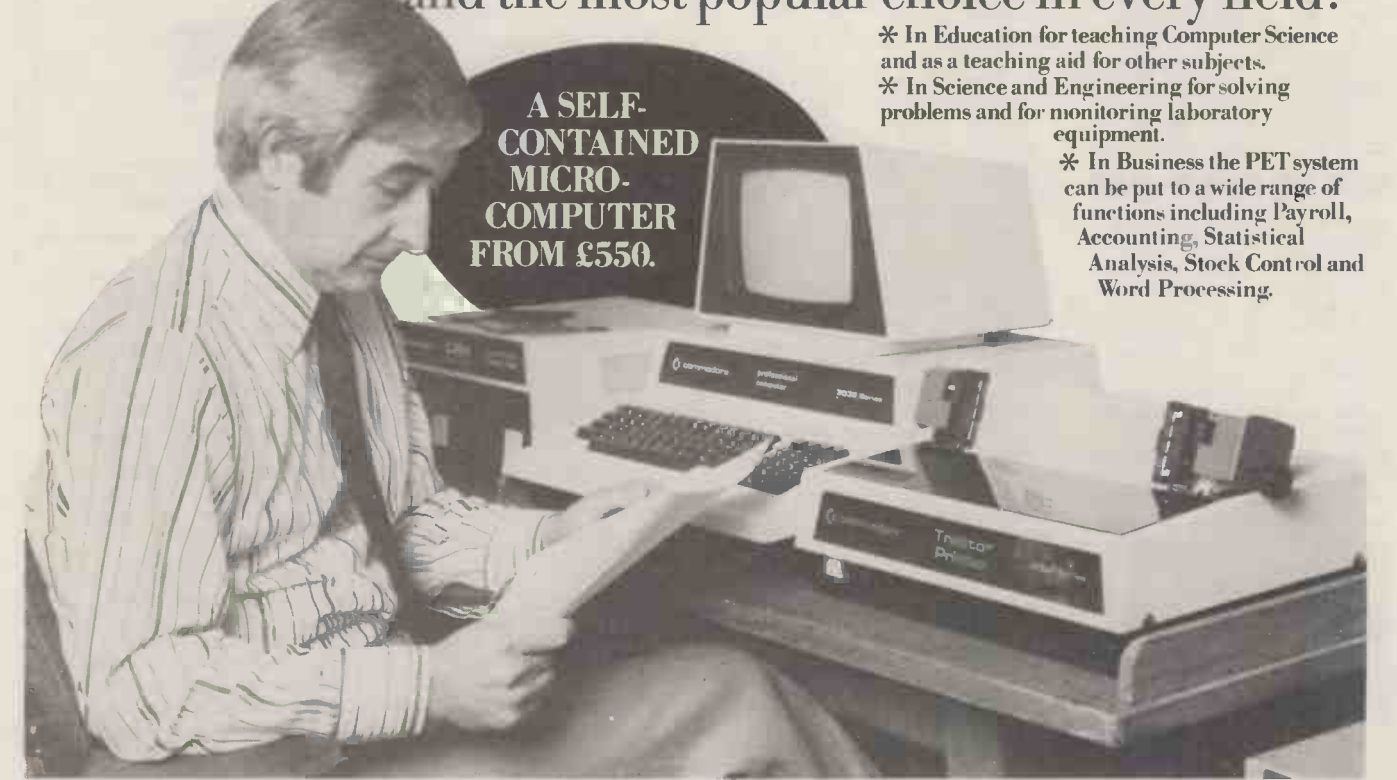

Not least of its attractions is the price of a PET - from £550 for a self contained unit, to under  $\pounds$ 2,500 for the complete system including Floppy Disk Unit and high-speed Printer. Ask your nearest Commodore dealer below for details about Commodore hardware, software and training courses.

# Our Dealer\* Network

#### LONDON

Capital Computer Systems,<br>W1. 637 5551<br>ACE (by Top TV Ltd), SW1. 730 1795<br>Micro Computer Centre,<br>SW14. 876 6609 Logic Box Ltd, SW1. 2221122<br>
Sumlock Bondain Ltd, EC1. 250 0505<br>
NW4. 202 9630<br>
L& J Computers, NW9. 204 7525<br>
Adds Computers, NW9. 204 7525<br>CAS Business Equipment Ltd,<br>
CS. 254 9293<br>
CAS Business Equipment Ltd, Ea. 254 92 Advanced Management, EC2. 638 9319 Metyclean Ltd, SW1.828 2511 Microcomputation, Southgate. 882 5104 T.L.C. World Trading Ltd, WC2. 839 3894 HOME COUNTIES Orchard Electronics Ltd,<br>O. C.ON, 049135529<br>D. L. Chittenden Ltd, CHESHAM, 4441<br>J. R. Ward Computers Ltd,<br>MILTON KEYNES, 562850<br>Dataview Ltd, COLCHESTER, 78811<br>South East Computers Ltd,<br>HASTINGS, 426844

Symter Systems Ltd,<br>
SOUTHAMPTON, 38868<br>
Alphascan Ltd, BANBURY, 75606<br>
SUDTHAMPTON, 38868<br>
Super-vision, SOUTHAMPTON, 774023<br>
Alphonse Designs Ltd,<br>
ALTON, (042) 050374<br>
Michouse Designs Ltd,<br>
Micro Facilities Ltd, MIDDX, BASINGSTOKE. 62444<br>HSV Microcomputers, SOUTHAMPTON, 22131<br>RUF Computers (UK),<br>RUF Computers Ltd, CATERHAM. 49235<br>CATERHAM. 49235

T.& V. Johnson, CAMBERLEY. 62506 T & V. Johnson, OXFORD, 721461 etalect Electronic Services Ltd,<br>WOKING, 23637/21776 WOKING, 23637/21776 Business Electronics. SOUTHAMPTON, 738248 Amplicon Micro Systems Ltd, BRIGHTON, 562163 Bromwall Data Services Ltd, HATFIELD, 60980/64840 MMS Computer Systems, BEDFORD, 40601 Isher-Woods, LUTON, 416202 Sumlock Bondain, NORWICH, 26259 CSE (Computers). READING, 61492 Oxford Computer Systems, WOODSTOCK, 811976

#### MIDLANDS &

STH. HUMBERSIDE Taylor Wilson Systems Ltd. KNOWLE, 6192 Betos (Systems) Ltd, NOTTINGHAM, 48106 Holbrook Business Systems, DERBY. 368088 Lowe Electronics Limited. MATLOCK, 2817 Davidson -Richards Ltd, DERBY, 366803/4 Arden Data Processing, LEICESTER. 22255 Tekdata Ltd. STOKE-ON-TRENT, 813631 C.S.M. Computer Systems,<br>BIRMINGHAM, 360 6264

Business & Leisure Microcomputers, KENILWORTH, 512127 Caddis Computer Systems Ltd,<br>HINCKLEY, 613544<br>Allen Computers, GRIMSBY, 40568<br>CPS (Data Systems) Ltd,<br>BIRMINGHAM, 707 3866 Camden Electronics. BIRMINGHAM. 773 8240 Cliffstock (Computer Systems) Ltd,<br>WOLVERHAMPTON, 24221

#### YORKSHIRE & NTH. HUMBERSIDE

Microprocessor Services, Dev<br>Microware Computers, HULL, 562107 8Ris<br>Microware Computers, HULL, 562107 8R<br>Computer Workshop, LEEDS, 788466 J, A<br>Hallam Computer Systems Ltd, PL<br>SHEFFIELD, 663125 Ackroyd Typewriters Ltd. BRADFORD, 31835 Datron Micro Ce**n**tre,<br>SHEFFIELD, 58**5**490 Yorkshire Electronics Service Ltd. MORLEY, 522181 Sheffield Computer Centre. SHEFFIELD. 53519

#### NORTH EAST

Dyson Instruments, DURHAM,66937 Fy<br>Currie & Maughan, Gate Sex Sex<br>GATESHEAD, 774540 Wards Office Supplies, Premiers, GATESHEAD, 605915 PR

Tripont Associated Systems, SUNDERLAND, 73310 Newcastle Computer Services, NEWCASTLE UPON TYNE, (0632) 615325

#### WEST COUNTRY

Computer and Design,<br>BROADSTONE, 0202 697341<br>A.C. Systems, EXETER, 71718 A. C. Systems, EXETER, 71718<br>Computer Supplies (Swansea), COMMINSEA, 290047<br>Sigma Systems Ltd, CARDIFF, 21515<br>Devon Computers, PAIGNTON, 526303 Prof<br>BRISTOL, 23430 D. Kij<br>BRISTOL, 23430 D. Kij<br>J. A. D. Integrated Services, Sumlock Tabdown Ltd, BRISTOL, 26685 Radan Computational Ltd, BATH, 318483 T & V. Johnson Ltd, BRISTOL, 422061

### **NORTH WEST & EDINBURGH, 336**<br>NORTH WALES Settech 140 PM

NORTH WALES<br>
8. & B. Computers Ltd, BOITON, 26644<br>
Megapam Ltd, CARNFORTH, 3801<br>
Tharstern Ltd, BURNLEY, 38481<br>
Fyle Busines Machines Ltd,<br>
PRESTON, 731901<br>
Preston Computer Centre,<br>
PRESTON, 57684<br>
PRESTON, 57684<br>
PRESTON

LIVERPOOL<br>Microdigital, LIVERPOOL, 227 2535<br>Rockliff Brothers Ltd,<br>LIVERPOOL, 521 5830

#### SOUTH WALES & MANCHESTER

MANCHESTER<br>
Cytek (UK) Ltd.<br>
MANCHESTER, 832 7604<br>
MANCHESTER, 832 7604<br>
MANCHESTER, 228 1637<br>
Sumlock Manchester Ltd.<br>
DEANSGATE, (0518) 834 4233<br>
Computer Workshop, 834 4233<br>
Computer Services Ltd.<br>
OLDHAMO61-524 4055<br>
D

## Microcentre, EDINBURGH, 225 2022<br>Thistle Computers, KIRKWALL, 3140<br>McAllister Business Equipment,<br>EDINBURGH, 336 2402

**IRELAND**<br>Softech Ltd, DUBLIN, 784739<br>Medical and Scientific,<br>LISBURN, 77533

\*This is a list of dealers participating in associated advertising and not a full list.

KE-ON-TRENEAD, 79584<br>
Systems, Nards Office Supplies,<br>
Systems, DOUGLAS, 4247/8<br>
MESHEAD, 605915<br>
MESHEAD, 605915<br>
MESHEAD, 605915<br>
MESHEAD, 605915<br>
MESHEAD, 605915<br>
MESHEAD, 605915<br>
MESHEAD, 605915<br>
MESHEAD, 606915<br>
MESHE We made small computers big business. Commodore Information Centre, 360 Euston Road, NW1 3BL. 01-388 5702

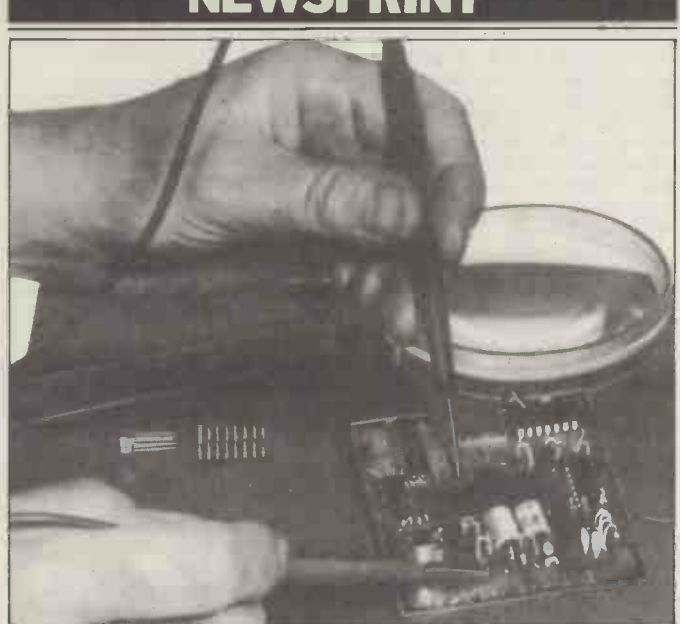

The important object in this picture is the background: it's a<br>non-slip mat. The idea is that one hand holds the soldering and w<br>iron, the second holds the component and the solder, and virture Find the section modes the component and the solet, and the bench, it stays put. Impressively the "coefficient of friction" quoted by the maker, Cobonic, is close to  $12$ ; by comparison, the quoted figure for steel to rub

Subjects range from Hands-on careful — especially as Fair<br>micro trouble-shooting to bairn, like Firnberg, is<br>Voice input and output for ex-ICL. Now all together:<br>computers, and the program who is NCC Director? No,<br>starts f starts from April 4, with not Benja<br>seminars in London and again... seminars in London and Amsterdam. Details from ICS UK at Leatherhead (03723) 79211.

computer-making company<br>that will obviously go far. The company's reputation is the Lafayette producer of not being enhanced, however micro database systems, by its persistence in sending MDBS, mentioned in our information to PCW care of issue. The primer runs to 54<br>a man who stopped being its pages, and is free as long as<br>editor last August. to an stocks last from MDBS Inc, a man who stopped being its pages,<br>editor last August, to an stocks<br>address which we haven't use PO Bo used for even longer. Other dozies, please copy.

#### **Centronics** The arrival of the washing **News from** the computers is placed in the computers of the set of the set of the set of the set of the set of the set of the set of the set of the set of the set of the set of the set of the set of the set of the set of t

A £555 printer from<br>Centronics is to marketed by Rair, aimed at the micro user.<br>It's the Model 730 mini-

#### Who's who

One of the most visible men in the UK computing world is the director of the National Computing Centre - a job that can steal as much lime-light as that of the secretary of the Computing Services "a lawsuit<br>Association. When the CSA and edly existe of the COMPRIME Services<br>Association. When the CSA<br>lost Alan Benjamin, it did<br>take care (by employing Doug Eyeions) to ensure that everybody knew there was a new man in the job. The NCC, by replacing David Firnberg with David Fair-bairn, has been rather less

# **Database**

**Ongoing**<br>
I quite like Prime – a mini-<br>
I quite like Prime – a mini-A free primer on database,<br>
attempting to explain it<br>
both to users and prospective<br>
users, has been launched by<br>
the finically, by the fact tha<br>
the finically, by the fact tha<br>
the finically, by the fact tha MDBS, mentioned in our last issue. The primer runs to 54 pages, and is free as long as<br>stocks last from MDBS Inc, PO Box 248, Lafayette, It's quite true that the<br>PO Box 248, Lafayette, Prestel page number system

#### **Curry sauce**

printer. Details on 01-836 with the Sord and National 4663 for anybody who can't generation ing the business end. Stores get the X-Data Oki 80. The arrival of the washing<br>
in the official of the washing<br>
into computers is planned for<br>
April 8th. Derek Moon has<br>
announced that they will<br>
carry PET and ITT 2020 for<br>
the business he calls "traffic" did fin<br>
with the with the Sord and National<br>
ing the business end. Stores<br>
ing the business end. Stores<br>
ing the business end. Stores<br>
will be opening in Birming-<br>
ham, Nottingham, Bristol,<br>
and New Malden in South<br>
the routine of signing London.

In the March edition of Controller Controller<br>"Newsprint" I referred to the may a lawsuit" which suppos-call the Source, and it as a hard sell.<br>edly existed between Nascomcalit as a hard sell. and Mine of Information. In fact, although "sabres were rattled" towards the end of last year, up to this moment have had interest have been made. I will of course have been made. I will of course keep you informed of any future developments.

### NEWSPRINT STATESIDE SUPPLEMENT

# The source of

In theory at least, the Post Computing Corporation of Office's Prestel system of America, which ruis The publishing information on TV screens could have a chance in America as its big-<br>could have a chance in America as its providers that's connected to of cash, home users via two existing a thou<br>networks - called Tymnet and Telenet.<br>imes

mation from very large scientific databases. . . chemical, course<br>legal, all the way through to insist, current affairs. And normally, somethese people are company into librarians, who have considerable skill in chasing down the information they want, company is wound up, a<br>and who have practised the view of repayment to be decident<br>entering passwords and sign-<br>ing on many many times. doom is the name of the

careful - especially as Fair and were in good working<br>bairn, like Firnberg, is ex-ICL. Now all together: who is NCC Director? No, the salesman who sold then<br>who is NCC Director? No, the salesman who sold then<br>the first GEC **Primer-free** of the money that was need-<br>ed to set it up. ing on, many many times.<br>The idea of using Tymnet<br>and Telenet to carry the information was a good one, in that they already existed and were in good working order. By comparison, when also speak hi<br>the Post Office set up Prestel, offered by co<br>the salesman who sold them Micronet, wh the first GEC 4000 computer deale<br>ended up earning more (in gener commission on that and subscribers, for ever.

for it the fact that first, you can't call up The Source offered (that first, you can't call up The Source offered (that Tymnet and Telenet on your Prestel is still dreaming of) is television, and second, there<br>is a lot more to it than just pressing a button and finding data processing power<br>a page index. boost the micro user's

a page index. boost the minum boost the minum of the Prestel page number system.<br>Prestel page number system can be infuriatingly slow and tedious for the sophisticated user who longs for short cuts in the search for the elusive bit of information. And it's The heart of the Apple II also true that in the UK, the television sets are in short<br>supply, and the information ted  $-e$ <br>available is still not all that change

**As you were**<br>**As you were** the secapes out of the secapes out of the bottle and eats the terminal

Computer store owners<br>have to sell subscriptions to a 780 processor.<br>The Source, and they describe This unexpected grafting The Source, and they describe<br>it as a hard sell. They say they get a once off payment<br>of \$100 for every subscriber duced<br>signed up, that they have to known keep stocks of the sign-up com<br>kit, and that confused sub-<br>  $\begin{array}{c} -\text{th} \\ -\text{th} \end{array}$ kit, and that confused sub-<br>scribers keep coming back to try to work out what they<br>are doing wrong. Perhaps, all diskette

this might matter less if the company had not run into financial trouble.

the trouble<br>
In theory at least, the Post<br>
official word has<br>
released yet from Tele-<br>
Consumer the Post<br>
office's Prestel system of<br>
America, which runs Theory gest competitor is now its debts. The theme of the widely tipped to go under. It is disturbing to its normation an extraction is now is a network of information is initially: "We may be short providers that's connected to Normally, these two net- works are used by people who need to retrieve infor-No official word has been Fom Telescope<br>
America, which runs The<br>
Source; but it has written a tors, asking for time to pay its debts. The theme of the letter is disturbing to its recipients. It doesn't say,<br>jauntily: "We may be short a thousand users a day, and<br>while this costs us a thousand<br>times a hundred dollars, now, times a hundred dollars, now, revenues of at least \$5 per month and \$15 per hour connect...." and so on. Instead it says that, of course, if they really want to insist, then creditors can get<br>some money by forcing TCA into bankruptcy under Chapter 11... after which assets will be frozen until the company is wound up, and then they'll only get a level of repayment to be decided by the authorities; gloom and

game. Dealers tell me to interpret this as meaning The Source will be closed down in three months or less. They also speak highly of the deal offered by competing service Micronet, which promises dealers 25% of all revenues Micronet, which promises<br>dealers 25% of all revenues<br>generated by any of their

subsequent sales) than his Whatever happens (and the corporate boss, Sir Arnold situation has not been helped<br>Weinstock; you get some idea by the fact that, since former situation has not been helped by the fact that, since former TCA boss William von Meister left the company, a great many more debts have been discovered) it would be a tra-<br>gedy if the idea failed. What instant communication with any other user, plus actual<br>data processing power to system.

#### Apple change of heart

comprehensive (although I can<br>gea its character. Incomprehensive (although I standard Apple II computer<br>did find out, in flying over<br>standby ticket status on a therefore cannot run any of<br>standby ticket status on a micros computer has been transplan-<br>ted  $-$  an astonishing bit of  $ted - an$  astonishing bit of surgery that has drastically changed its character. The standard Apple II computer uses the 6502 micro and therefore cannot run any of the software available to users of systems with Z80 or 8080 micros (which have the stand- ard CP/M operating system). This gap in the Apple's abili-ties has prompted one of the two best-known suppliers of computer control software - Microsoft - to produce a card which gives the Apple II

allows the Apple II to run<br>the piece of software prothe piece of software pro-<br>duced by the other best-<br>known systems software<br>company - Digital Research - that is, the CP/M operating system. The cost of the new processor board and two diskettes (with the CP/M

### EWSPRINT

software) is \$349. (iob (te microsoft executives at the West Coast Faire promise thought that the package will be avail-<br>that the package will be avail-<br>able by May... good news The<br>from their point of view as ting the the card will be a way to sell the prop more copies of disc BASIC, included in all are soft BASIC, included in all are soft, features not found in Apple-<br>features not found in Apple-soft, plus exclusive new fea-<br>soft, plus to write in high level langua-<br>tures added to take advantage ges and get the computer to<br>of the Apple II's special capa- write the machine code.<br>bilities". The concept is moving<br>the Apple II's special capa-<br>ture in the con

And addesn't stop the Apple<br>
and doesn't stop the Apple<br>
being an Apple. "It allows form of PEARL levels 1 are<br>
you to use either the 6502 2 which actually write the<br>
or the Z80 processor - which level language instruc-<br>
p particular program", says<br>Microsoft: "and switching Error-free Automatic Rapid<br>between the two processors Logic) differs from other between the two processors is as easy as typing in a par-<br>
ticular command. All the The<br>
features that you love about<br>
your Apple stay intact". The only caveat is that tion and<br>
programs and data generated and doe

programs and data generated<br>on the Apple in CP/M are not<br>transferable to the normal<br>transferable to the normal<br>write useable personal pro-<br> $\frac{1}{2}$ <br>Apple. It's either one, or the<br>grams.

#### Pearls for the swine

The newcomer to computing Level 2 is for business quickly finds that he can either buy programs or write ing fultion<br>them — and that writing pro-<br>grams is exactly the sort of And w

thought the computer was going to save him from. The obvious step of get-

ting the computer to write runs under CP/M, but Cc<br>the programs for you has now puter Pathways hopes to the programs for you has now been achieved by many. Not have<br>all are successful, not all are cheap, but usually it's easier No for the complete beginner to write in high level langua-

The concept is moving further: an example was released at the Faire in the form of PEARL levels 1 and<br>2 which actually write the high level language instructions.

computing such as multiplication and division, but it can, haw<br>and does (according to Com-<br>puter Pathways Unlimited) to,<br>write useable personal pro-<br>write useable personal pro-

Apple. It's either one, or the grams.<br>other... never both. It can do data validation<br>- something human programmers often neglect  $-$  operator messages, and data editing. It trol input and output.<br>
The can generate reports, and control input and output.

applications; it has an indexbuild into your programs.<br>And when levels 3 and 4

job (tedious, repetitive, nit-<br>picking and long) that he generating saleable programs,<br>thought the computer was according to Pearl's creator,<br>going to save him from. Dan Miles: they will also be according to Pearl's creator, The differences between<br>Dan Miles: they will also be more costly. Currently Pearl something else. Trade price<br>runs under CP/M, but Com- the Corvus drive here is have versions for the PET

within a year.<br>No UK agent was booked at press time: hopefuls should contact CPU on (503) 363 reflect the buyin<br>8929. UK selling price. 8929.

Logic) differs from other import exclusive on the systems is in its \$90 listing. device — which uses a m<br>The level 1 cannot cope nism made by disc comp<br>with difficult subtleties of  $M_{\text{min}}$  America. Users of the Apple II who Any T<br>think they need to store 10 Ameri<br>million characters inside the TRS-8 machine can buy the well-<br>
known Corvus hard disc from processor...and the com-<br>
The Keen. Keen has the pany that makes it is hoping Tim Keen. Keen has the import exclusive on the device - which uses a mecha-<br>nism made by disc company Tha IMI in America.

It can do data validation setting up a deal to import However, Keen doesn't have the exclusive on the IMI drive; that has been sold<br>to, not Corvus, but Lobo of adapta Goleta California. At the chaire, hon<br>Faire, I saw an Englishman W

ing function which it can means disguised) as one drive, the two devices, technically, is not large. Where the Corvus drive is not large. Where the Corvus drive is electronically dis-<br>drive is electronically dis-<br>guised as 20 floppy discs, the called The Connection —<br>Lobo drive which the Apple II operating<br>system will think is a normal

floppy disc, 11 million

characters long.<br>The differences between the two in price could be something else. Trade price of. the Corvus drive here is around \$3500 whereas the Lobo sells for \$500 less. The Englishman (he has requested anonymity until the deal is clinched) hopes to reflect the buying price in his

#### **Disc deals** landy to lan<br>Users of the Apple II who Any Tandy computer in Tandy to Tandy

America can talk to any other TRS-80 via a  $$250$  telephone to sell the modem in the

UK.<br>That company is the Micro Peripheral Corp. of Mercer<br>Island, Washington 98040, Island, Washington 98040, and the story they tell is that the device will need very little adaptation to be used on UK

Faire, I saw an Englishman<br>setting up a deal to import<br>the Lobo product.<br>The differences between specification approved by the<br>The differences between post Office for connection to phone lines.<br>What is needed, however,<br>is for somebody to get the specification approved by the Post Office for connection to Buzby's knitting. That some- body should contact Don Stoner about the device called The Connection - on (206) 454 3303.

Guy Kewney is Technology Editor of Computing.

### New from Newnes Technical Books

Write Your Own Programs with

### Introduction to Microcomputer Programming

Peter C. Sanderson

Package programs can be expensive and are often unsuitable for your needs.

This practical guide tells you all you have to know to write your own programs.

Describes BASIC, including common variants and assembly languages of microcomputer systems commonly available.

Covers the four assembly languages of the microprocessors that form the basis of most systems – Intel 8080, Motorola 6800, MCS 6502 and Zilog Z-80.

Includes practical hints on program testing development and a glossary of terms.

1980 **1980 1980 1980 1980 1980 1980 1980 1980 1980 1980 1980 1980 1980 1980 1980 1980 1980 1980 1980 1980 1980 1980 1980 1980 1980 1980 1980 1980 1980 1980 1980**

US \$8.50

### ewnes Technical Books Borough Green, Sevenoaks, Kent TNI5 8PH

Butterworths has companies in Australia, New Zealand, Canada, South Africa and the USA, where local prices apply.

### **COMMUNICATION**

PCW welcomes correspondence from its readers. Be as brief and concise as possible and please add "not for publication" if your comments/questions are to be kept private. Address letters to: "Communications", Personal Computer World, 14 Rathbone Place, London W 1P 1DE.

#### **Software** datasheets

Nothing makes me so wild as being told that any program that more or less works is a good one.

Bad programming, whether perpetrated by professionals or amateurs, is an mental processes of anyone,<br>including those who actually wrote it, who might later want to use and modify it.

Hobbyists do not have to use machine code programuse machine code program-<br>ming of anything but the multines highest quality.

Any software takes time to develop and test into something the originator can use. Just a little extra time could turn it into something that could be shared and improved by others, so that everyone finishes up with a set of first class software products.

I would like, through PCW, to get a group of people writing Z80 general purpose subroutines, to define standards, for criticism and dards, for criticism and<br>improvement by others.<br>Those submitting the original 6. To avoid having areas of<br>routines could choose RAM that need to be defined whether their offerings were anonymous or signed.

Final, improved, versions of the most useful routines would then form a collection of Software Datasheets. of Software Datasheets.<br>Magazine, book and EPROM 8. The alternate register set publishing rights of the Software Datasheets would belong to the magazine but<br>the right to use and list them. 9 Routines that call as part of applications soft-<br>ware, would belong to<br>anyone.

I would edit and check that contributions worked and conformed to standard<br>and even supply routines, if necessary, for the first few<br>months, to get the project<br>off the ground.<br>To illustrate the standards

I have in mind, I list Rules  $\prod_{i=1}^{I}$ and Documentation standards for the routines, together with an example. I would try to improve on the presentation of these, perhaps PCW bection 3 gives readers could help with this. as

The ideas of the Z80 routines could, of course, be worked in 6502, 6800 and other machine codes as well. A useful set of BASIC general purpose routines might also be worth developing.

Rules and Documentation for Software Datasheets for Z80 general purpose subrou-

tines. (Developed from the paper "Microcomputer Software Design" by Thomas P. Hughes, Dwight H. Sawin III and David R. Hadden Jr. of the U. S. Army Electronics Command.) RULES

1. Registers not being used to convey data into or out of size of the routine.<br>the routine will, if used by Section 9 lists any monitor the routine will, if used by the routine, be saved on entry or general purpose ro<br>to and restored before exit on which the routine to and restored before exit from the routine. 2. It is assumed that the general routines library will

always be in memory (possibly ROM) so that routines routines.

3. RAM addresses, outside the general routines' library, will never be explicitly specified in routines. References to RAM may be made through the contents of registers, which the caller supplies as pointers or as address parameters immediately following the call in the main DL1S routine.

4. Registers HL, DE, IX and IY will be used as pointers to RAM.

5. Registers B and BC will be

6. To avoid having areas of RAM that need to be defined by the user, the stack may be used for local RAM.

7. Data may be supplied to a subroutine as parameters immediately following the  $A$  very interesting letter. I 8. The alternate register set and would like to help him will not be used by routines, move this idea forward. The to leave it available for magazine welcomes all ideas, to leave it available for 9. Routines that call no other routines are classed as level 0 and all others as level 1.

**DOCUMENTATION** 1. The first part of the docu-<br>mentation, marked ";=", contains a brief textual description of the routine.

2. The second part, marked  $\bullet$ ys ";/", contains a technical description developed after a have read the software format used by Nicoud: Line 1 gives the name and incre level of the routine. Line 2 gives a one-line description.

Section 3 gives the main actions carried out by the routine.

Section 4 specifies flags, registers, parameters, stack or other areas assumed to have meaningful values when the routine is called.

Section 5 specifies flags, registers and other areas containters and other areas contain-<br>ing results when the routine he does not know if there returns.

Section 6 gives the registers

disturbed by use of the routine. Section 7 gives the maximum needed. number of bytes that could Section be added to the stack, including growth from the routine calling other routines. Section 8 gives the memory size of the routine. or general purpose routines depends.

 $; = DL1S - One second delay at 2MHz$ 

;/ "DL1S" - Level 0<br>
i/ To use 2000000 time states, inclusive of call, without other effect.<br>
i/ ACTION: (SP-2)  $\leftarrow$  L<br>  $\begin{array}{c} \text{SP-1} \\ \text{SP-1} \end{array} \right.$ <br>  $\begin{array}{c} \text{H} \leftarrow (\text{SP+1}) \\ \text{H} \leftarrow (\text{SP+1}) \\ \text{L} \leftarrow (\text{SP-1}) \\ \text{repeated 42,5$ 

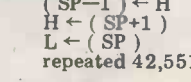

;/ INPUT: None<br>;/ OUTPUT: None<br>;/ REGs USED: None<br>;/ STACK USE: 6<br>;/ LENGTH: 19<br>;/ INTERFACES: None<br>;/ INTERFACES: None<br>;/ 8080 COMPATIBLE?: No

DL1S

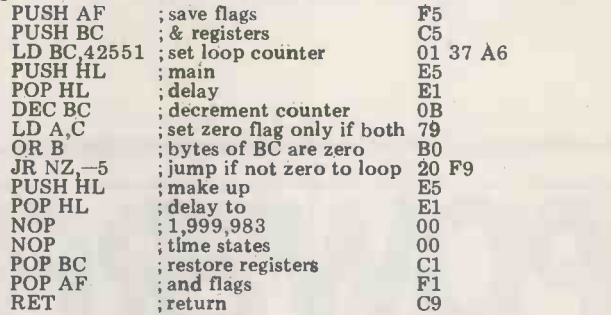

agree with Alan's sentiments move this idea forward. The proposals and modifications from interested readers; some we'll publish and all some we'll publish and all ward to hearing from you  $-w$ ill be passed to Alan. Please Ed.

write stating your area of<br>interest and likely involvement, marking your envelope "standards". If you do not wish your letter to be printed please write "not to be published" on it. I look for- ward to hearing from you - Ed.

#### **Suffering** systems

For the past three months I No way. reviews by Mike Rose with increasing frustration and annoyance. These really are the worst sort of review to publish in an influential magazine such as yours and are guaranteed to confuse and even mislead any poten-<br>
Many of the important and even mislead any potential purchaser.

Here are my specific com-

1. By reviewing only a small proportion of the available packages it leaves the potenhe does not know if there is a better system available which was not reviewed.

Can you imagine Which only reviewing 6 brands of washing machine and leaving the rest to the imagination?

By not being reviewed there is a stigma attached to other software, which is unfortunate since in all cases the best available software has not been reviewed. 2. The reviews themselves are not sufficiently thorough. aspects of the packages are completely ignored whilst trivial information is provided. As an example, the one on stock recording packages ignored the important subject of response times to an enquiry. There is a world of difference between the best (about 3 seconds

interfaces and peripherals needed. Section 11 states whether or not the object code is 8080 3. The third part is a complete listing of the routine, with assembler mnemonics, comments and

Section 10 gives any I/O

Alan Tootill, Enfield, Middlesex.

compatible. object code. We offer a variety of turnkey systems based on APPLE II and MICRO STAR. It is our endeavour to give a complete service from problem determination through to the supply of computer based solutions. We will solve the problem either with a tailor made suit of programs, or a ready written package from another famous software house.

ackaged nformation rocessing ystems

We can also supply three excellent DEVELOPMENT SYSTEMS, namely NASCOM, ACORN and NORTH STAR HORIZON

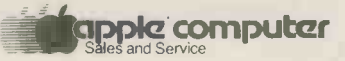

Phone for further details or...

Come along and see all of the above equipment, plus a wide range of peripherals, which are now on display in our new offices and showroom.

AT 15 Sandhill, Quayside, Newcastle Upon Tyne Tel: 0632 614939

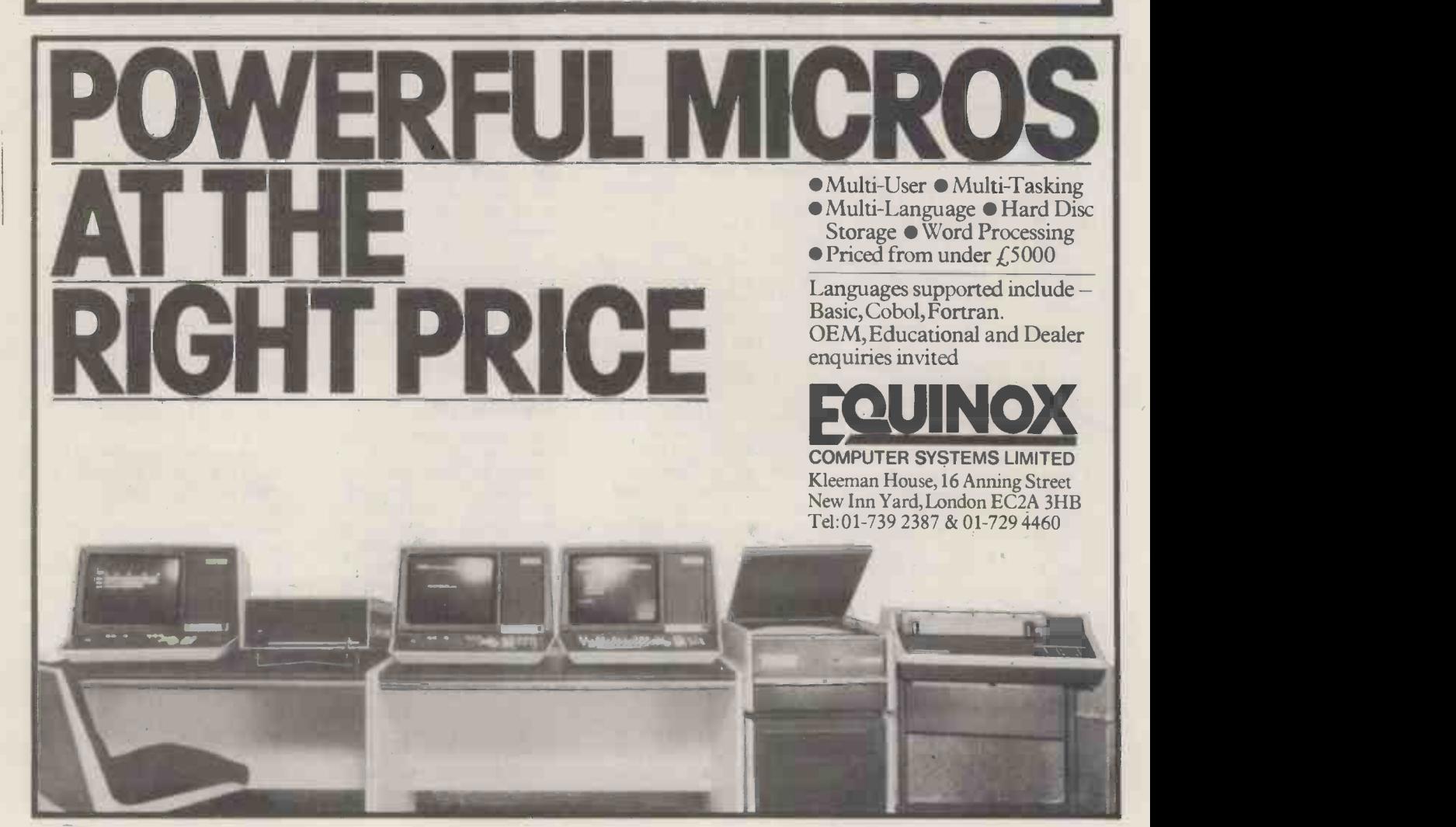

### **COMMUNICATION**

with 1500 items) and the worst (30 seconds or more). In this same review the author listed as a desirable point a facility to link<br>assemblies to components a facility that has nothing to do with the majority of stock real-life user's experience c<br>recording applications and is his chosen package. (Users recording applications and is most difficult to achieve  $\frac{1}{2}$  please note  $\frac{-}{1}$  if you are within the restraints of a to implement a standard within the restraints of a *inplement a standard*<br>microprocessor system. *package and don't mind being* microprocessor system. 3. Such items as system capa- $\int$ put "under the microscope city do not seem to be $\int$ then why not contact us an consistent. Some systems are quoted on a per diskette basis, while others are for a maximum configuration of four discs.

All in all, a poor series, especially as Mike Rose advertises himself in your magazine as an expert in the field. The general impression given is one of a quick half hour read of the manuals rather than a  $\omega$  manufacture...";<br>thorough try-out of the work-<br>none of the packages thorough try -out of the working systems. Perhaps you considered this requiremen<br>should try again with a some- and, provided that you are should try again with a somewhat larger budget! Mike Collier, West Yorkshire

Thank you for your interesting letter. You have actually  $\frac{1 \, \text{S} u_i}{h}$ highlighted the need for us to have quoted response times restate our objectives from as claimed by the brochures<br>time to time — if not even! but these do rather depend time to time  $-i$  f not every but these do rather depermenth. I see you have only on the chosen test circum<br>been reading this feature for stances, which in a selling<br>three months; you will there brochure are likely to be fore not realise that our intention is purely to examine documentation made available to us by software package suppliers and to report on the various claims made. Bearing this in mind I shall now take your points one by one.

1. The Stock Control feature was the first review in the series, following the introduction in the previous issue. We underestimated the time it would take for suppliers to respond to our questionnaires and requests for documentation. We were also surprised by the generally low response. We are about to tion to emply them. repeat the sequence, starting with Stock Control, so this will give those companies that missed us first time around another chance (dealers,please contact us for inclusion). We cannot hope to review every package on the market because a) we haven't the time and b) even RAM after a close evaluation if we did, we wouldn't have of its competitors (the PET if we did, we wouldn't have enough space in the magazine.

2. At no time did we ever intend to set up dummy systems and test the programs themselves; our intention is grateful if you could pusimply to save the reader a my intention to form a simply to save the reader a bit of "leg work" by getting London and South East hold of the information that would be made available to him anyway, analysing it and producing a comparative

report. The series has the added benefit of outlining the sort of things a buyer might need to consider when purchasing a package.

Any in-depth reviews will be occasional and based on a real-life user's experience of please note  $-i$ f you are soon put "under the microscope", Bank along the same lines<br>then why not contact us and used by the American prow<br>we shall be pleased to cers? If not, this may be a we shall be pleased to consider you as a case study.)

As far as the comment regarding sub -assemblies etc was concerned, I think Mike said something along the lines **IPE**.<br>of "If we do manufacture **Sharp have looked at this**<br>then we probably want then we probably want details of the relationships between parts, sub-assemblies HB Computers to management and assemblies". Note: "If we this task. HB Computers do manufacture..."; in fact, considered this requirement not a manufacturer looking for these facilities, then there  $\frac{dvalue}{dt}$ is no problem.

I suppose that we could as claimed by the brochures on the chosen test circumstances, which in a selling "loaded" at the very least. 3. This information is based

on that provided by the supplier. I trust that these replies have helped clarify the situa-

tion regarding "Systems"-Ed. write to you for help. If

#### Praise indeed

Under no circumstances must you do anything which would of the proalter "Bookfare"! Malcolm have only a Peltu is the only technical book reveiwer (that I know of) who does not treat his readers as a bunch of mindless jerks waiting for the states of the product of the states of the product of the product of the product of the product of the product of the product of the product of the product of the product of the product of the pr Sirius Cybernetics Corpora-Clive Jackson, Tewkesbury, Gloucester

#### Look Sharp

I have recently acquired a<br>Sharp MZ-80K Personal Computer with 22K User RAM after a close evaluation Apple, Sorcerer, etc.) on performance and price. I can only say that I am entirely satisfied with the capabilities of the machine. I would be grateful if you could publish but knowledge of these<br>my intention to form a long bably remains with the Sharp MZ-80K User Group in your magazine to enable all members to exchange ideas, software, etc. Interested

parties should write to me or telephone during the evenings on Hornchurch (STD 04024) 42905. Affiliation of the Group to other User Groups will be considered at a later stage, depending members.

Do you know if Sharp Corporation have any plans for establishing a Software used by the American produprofitable venture for your magazine! Joe Seet, 16 Elmhurst Drive, Homchurch, Essex, RM11 1PE.

problem and have appointed HB Computers to manage have confirmed that the marketing exercise is well under way with 25 programs already available and more arriving daily. Catalogues are available on request. HB Computers welcome high quality mentary software base software for inclusion in the catalogue. Royalty terms are negotiable. All enquiries to Johnnie Johnson 0536-83922  $/520910 - Ed$ .

a program library for all the computer users. We need to British or American. May it find a source of cheap programs. It was suggested that I you would please write a list of programs you have included in earlier issues, with the issue number and the length of the program in Kilobytes,  $\overline{L}$  as the program. I would be very grateful. We have only a PET microcomputer. When you send us this list, we will be able to send off for some of the back issues of the programs. Thank which the program was

R. J. Lewis, Winchester

Sorry, we can't help with the  $\frac{WU}{W}$ sizes but you'll find that the  $\frac{m\omega}{\omega}$  with a our Back Issues advertise $ments - Ed$ .

#### Program power

It has been apparent for some time that there has been a lack of software available for Nascom 1 & 2. We are certain that a substantial number of near -professional standard programs have been written, but knowledge of these proauthor or his local Nascom club. Not least amongst the reasons will be the variety of monitors which have been available at one time or

another.

on the response from of Nascoms, at a price which<br>members. will enable us to pay reason-To remedy this situation, "Program Power" has been set up to act as a form of program exchange. We will undertake to make programs available nationally to owners of Nascoms, at a price which able royalties to the authors. We hope this will generate the enthusiasm to finish off those brilliant ideas which are almost saleable programs and perhaps generate a few more original thoughts. We shall be concentrating on 8K BASIC and machine code programs. In this respect if there are

any authors out there, of BASIC programs written for TRS 80,PET or other micros who could provide listings for conversion to Nascom,we would love to hear from them.

Nascom have produced some terrific hardware and we would like to see an equally terrific and compleestablished.

R. G. Simpson, "Program Power", 5 Wensley Rd, Leeds LS7 2LX

#### Right and wrong

**School games** Congratulations on publishin At our school, we are forming Macronoia, the best example Congratulations on publishing have met in any magazine, soon become the accepted standard, for any and every non -trivial program or short routine, to:

Explain the model and give a flowchart of it.

Explain how to "play" or

List the equations (algorithms).

- List and identify all variables.

- Identify the computer on<br>which the program was<br>developed.

Generalise the BASIC, to

work on most machines.<br>— Modularise the program,

with adequate REMarks.<br>- Show a program flowchart.<br>- A good piece of work like<br>this whets the appetite for more and if you want to do even better may I suggest reproducing results of a typical run?

You probably know about the errors. I hope you will be able to publish the corrections promptly before too many readers lose interest in the original.

Peter Reynolds, Tunbridge Wells, Kent

Thanks for the comments, Peter, we certainly endorse them. The errors were corrected in Blunders last month and this month  $-Ed$ .

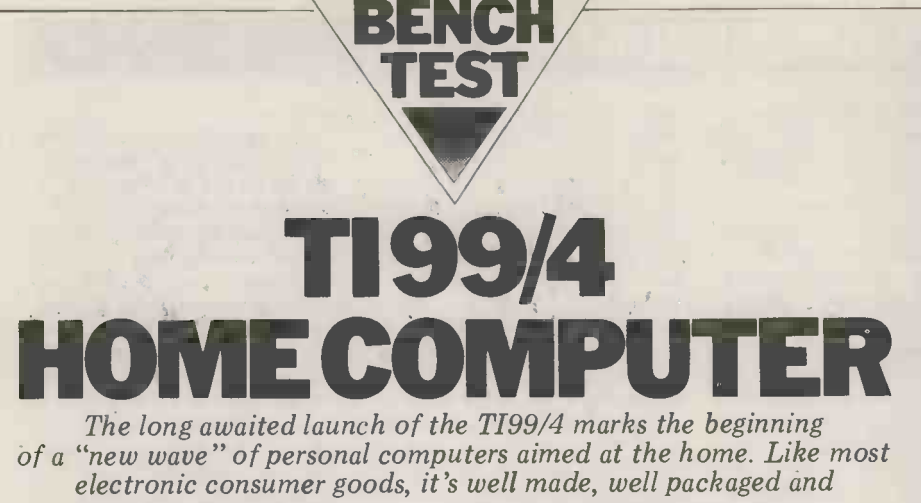

would hardly look out of place in the living room alongside the family hi-fi.

by David Tebbutt

#### Introduction

The 99/4 had been designed for<br>domestic use and it makes absolutely no pretence of being a business computer.<br>I suspect, however, that a businessman<br>would find it useful provided that he<br>can set sensible limits on his can set sensible<br>expectations.

The machine comprises a single unit which can be connected to the domestic television (more on this in a moment) and a normal audio cassette player. It even has a lead for connecting<br>to the hi-fi system for those with a to the hi-fi system for those with a value.) Conservation of the system of the yearning for computer music in full press of stereo. Unfortunately, there is one evaluated<br>drawback to this approach  $-\text{you need}$  be repea a television which can accept American<br>NTSC colour signals. (In the UK we use equation the PAL system, which is quite incompatible). This is not the end of the and actual story, however, because you can buy much sin dual standard televisions which accept both types of signal. In view of this difficulty, Texas are packaging their all in all, the 99/4 is elegant looking, difficulty, Texas are packaging their will made, easy to set up an televisions at prices ranging from £750 remains its inability to plug straight into for the  $99/4$  plus black and white monitor (or a modification to a suitable existing set), to £1300 for the 99/4 and a really swish dual standard, colour set with remote controls and viewdata In this

options. Should you prefer your viewing and computing to be kept separate then you would need to buy some sort of sound television anyway, so the point may become somewhat irrelevant. Therefore, is enough said, except perhaps to add that,  $-$  the 9900. Thus it has far greater although TI engineers are working on inherent mathematical precison than the the problem it will be some time yet more common 8 bit micros. In the problem it will be some time yet before the machine itself comes suitably modified.

"Solid State Software Command<br>Modules" i.e. preprogrammed ROMs. A wide variety were supplied with the benchmark programs, but partly review machine, the favourites being the

games and Beginning Grammar.

As well as running programs from the command modules, it's possible, too, to write your own in TI BASIC and to save them on cassette.

There's one other feature  $-$  a rather curious one which I have never seen implemented elsewhere. It's called an equation calculator and it does just that. The user keys in details of a calculation just as he would write it algebraically, assigning letters or names to all the variables. (The equation is shown on the screen while each variable is given a value.) Once they've all been entered, a press of a button and the equation is evaluated. In this way the exercise can be repeated with different values, but without any need to rekey without any need to rekey the form pa equation. It's halfway between in case I equation. It's halfway between in case I'm proved wrong.<br>employing the BASIC in direct mode I only managed to ma and actually running a program . . . and go wrong once and that was as a result much simpler to use than a program- of a poor cassette recording (probably much simpler to use than a program-

well made, easy to set up and simple to use. The major drawback, in my view, loading rubbish at the end of a program.<br>
remains its inability to plug straight into The fun began when I tried to list or run<br>
a PAL television a PAL television.

#### Hardware

the hardware elements separately,  $h_{\rm P}$ starting with the CPU and working  $\frac{\text{because}}{\text{rather}}$ outwards to the keyboard, screen,  $\alpha$ sound unit, and cassette.

The 99/4 has a slot which accepts precision is between 13 and 14 digits, "Solid State Software Command depending on the value. One would As the name would suggest, the  $99/4$  system is built around Texas' 16 bit processor  $\frac{10}{10}$ <br>- the 9900. Thus it has far greater  $\frac{1}{10}$ inherent mathematical precison than the  $\frac{15 \text{ s}}{15}$  and and laid out in the normal more common 8 bit micros. In fact its qwerty format. Having allocated letters display shows an apparent 10 digit and numbers the rema display shows an apparent 10 digit and numbers the remaining 4 keys are decimal precision whereas the internal used for space, shift, enter and full decimal precision whereas the internal used for space, shift, enter and full precision is between 13 and 14 digits, stop. There is also a space bar but depending on the value. One would everything else has to be found usin expect the machine to perform well on because of the extra effort needed to

maintain this level of precision and partly because of the speed of the interpreter, the test results were nothing to write home about. Exactly 26K of ROM looks after the BASIC and the operating system, while 16K of RAM is available to the user. "Only 16K eh?", I being a 16 bit machine and therefore capable of addressing much more memory, TI are offering  $16K - no$  more, no less. My feeling is that later they may just decide to provide some add on memory, but I shouldn't let this form part of your decision to buy  $-$  just

I must stress that this only happened<br>In this section I shall consider each of ance and I mention the fault not I only managed to make the system go wrong once and that was as a result caused by the overwriting of something else). The effect was to make the system ignore the end of file record, thus loading rubbish at the end of a program. and then dive off in a loop, throwing<br>up spurious patterns all over the screen. once and I mention the fault not because it was terribly important but because it was terribly important but<br>rather it was something out of the ordinary. With this one exception the system was completely idiot proof.

The keyboard (comprising 40 slightly dished keys) has a very nice feel to it; it's small and laid out in the normal stop. There is also a space bar but everything else has to be found using. especially with common things like mathematical symbols and punctuation

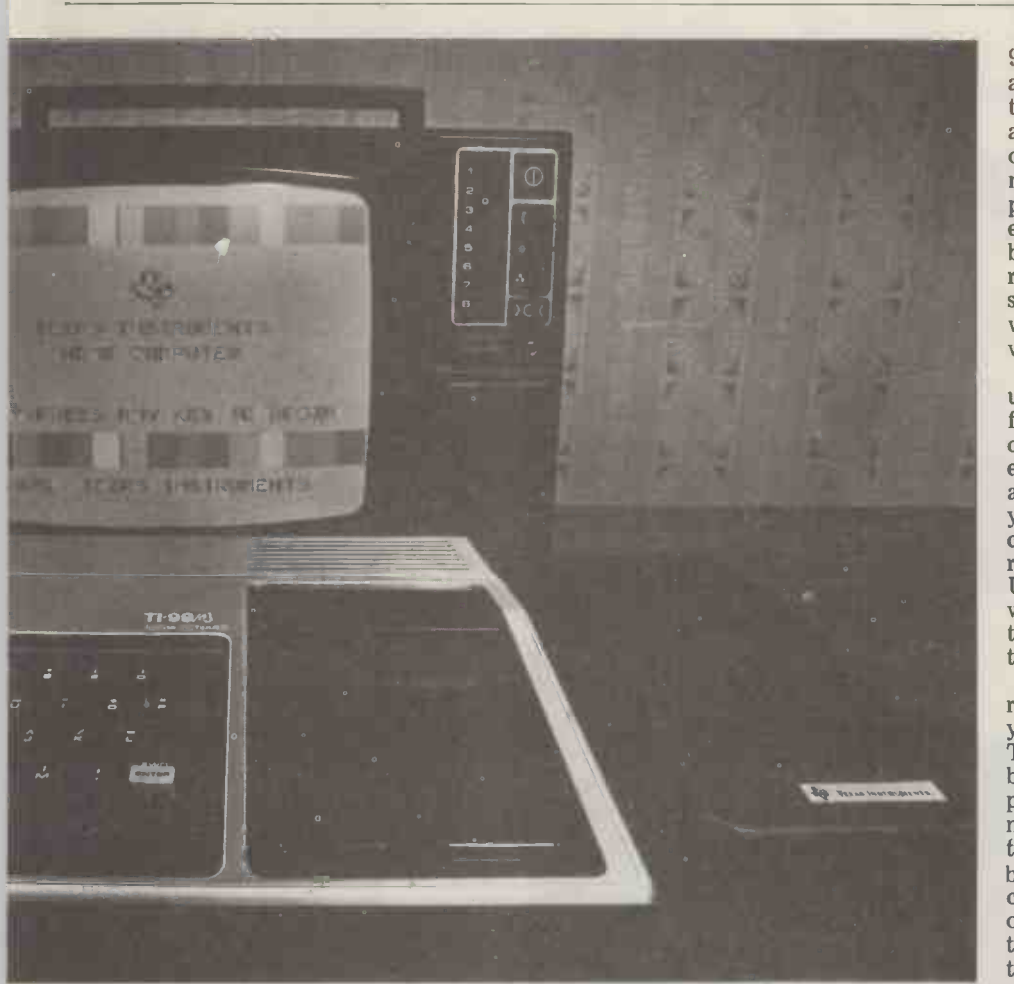

The TI 99/4 connected to a Skantic dual standard television. The TI power supply useful features in games programs.<br>is to the right noticed was a is to the right.

marks. The keyboard is provided with a found continued proximuseful overlay which indicates the use of various keys when in EDIT mode. Strongly recommend Other overlays are supplied with some extension or persuading of the which functions are assigned to which  $\frac{m}{r}$  The  $\frac{95}{4}$  has a built in loudspeaker keys.

characters each of which can have a foreground colour and a background colour. The screen itself may be any one of 16 different colours as may be the character foreground squares, it's simply a case of defining the same foreground

By now you may have realised that<br>high resolution graphics are not high resolution graphics are not volume, thus giving a very wide range of provided on this machine, although it is effects. The top end of the frequency possible to redefine the pattern of each value is reputedly  $44733\text{Hz}$  (great for of the 128 characters. In this way it sending the dog up the wall) but my would be feasible to improve the machine could only get up to 1 resolution - although that the work out for yourself.<br>Each character comprises an 8 x 8 matrix which may be redefined by using<br>a 16 character hexadecimal string. For a 16 character hexadecimal string. For men than me (at TI) have tried and said character graphics this is a great there are no problems – I believe them.<br>approach because it means you'll be Another useful thing about the a

you're ever likely to need.<br>The TI manuals suggest that you<br>ignore the first and last two characters of every line on the grounds that, on a command module software is also poorly adjusted television, they could designed to make the machine "peep" get lost. This was no problem on the mat you when it requires an action, or Texas have taken their own advice, with all their displays fitting in positions 3 to 30.

The only other point worth making is that the connecting lead between computer and screen is mighty short. I

found continued proximity to the compu screen a bit too dazzling and would plugged is strongly recommend getting an with the television although I couldn't<br>extension or persuading TI to provide locate the problem (TI are now getting<br>something longer.<br>it fixed). And there are a couple of

The screen comprises 24 lines of 32 a while (although I'll admit the kids didn't seem to mind it at all. In fact one unit, an RS232 interface (for two of the games got played for hours, devices), a disc controller and a print of the games got played for hours, simply because they loved the jingles contro that went with it  $-$  we seem to lose available something in the process of growing way (see up). The machine can play three part plus music plus one part noise and it's connector so they can be piggy backed possible to vary duration, frequency and effects. The top end of the frequency machine could only get up to 14911Hz. always touch something metallic before<br>This may have been limitations in the using the 99/4. Those with children will<br>internal amplifier and speaker, but I'm know there is no chance of internal amplifier and speaker, but I'm not sure; I didn't fancy connecting the system to my hi-fi to find out. Braver the man<br>men than me (at TI) have tried and said excessive

Another useful thing about the conned internal speaker is that you can hear the cassette loading and, because you have a manual volume control, it doesn't shatter your eardrums. The system and command module software is also Invisible  $-$  that was my first thought designed to make the machine "peep" when I came to write this section of the at you when it requires an action, or benchtest. Of course, it's not invisible at when it doesn't like something you've all, the system software is there to help done. If you are a particularly selfless you key in, test an individual there's an earphone socket at the front of the machine that will privacy.

The cassette connection, comprises a

9 pin plug at one end and five jackplugs at the other, enabling you to connect  $two$  cassette recorders  $-$  one for reading and writing and the other for writing only. Occasionally, as on my Panasonic machine, the motor control jack<br>polarity is the wrong way round. This is polarity is the wrong way round. This is easy enough to solve although I didn't bother . . . I just kept switching the recorder on and off. You may have some difficulty setting the playback<br>volume correctly but once cracked you

will have no further problems.<br>TI recommend that any recorder used with this machine should have the following features: volume control; tone control; microphone jack; remote jack; earphone or external speaker jack and a digital tape counter to help you find your recorded programs or data. TI are currently evaluating all the cassette recorders commonly available in the UK to see which ones perform best with the 99/4. No doubt in due course they will make their conclusions known to their dealers.

Just one or two more hardware<br>related comments to go. First, I haven't related comments to go. First, I haven't<br>yet mentioned sprites, yes - sprites.<br>These are used in the command modules but cannot be employed by the BASIC<br>programmer. They are the images that programmer. They are the images that move around the screen . . . things like targets and gunsights. The clever bit is that the 99/4 will detect <sup>a</sup> coincidence, thus increasing the realism of certain types of game. It's a shame that the BASIC doesn't allow access to

The 99/4 has a built in loudspeaker sockets that I haven't yet mentioned —<br>ich drives you round the bend after one is for the attachment of joysticks<br>while (although I'll admit the kids and the other for a speech synthesi these as it's probably one of the most useful features in games programs.<br>Another thing I noticed was a vibration on the metal part of the computer whenever the television was plugged in. This was presumably a fault locate the problem (TI are now getting one is for the attachment of joysticks controller. None of these extras are available at present but they are on the way (see Expansion). Each of these plug in modules carries the 41 way edge on to each other.

there are no problems - I believe them. that you should steer well clear of edge<br>Another useful thing about the connectors and suchlike, just to be on The only other thing is that the manuals are full of dire warnings about touching the machine and causing static problems. In fact, they advise you to always touch something metallic before using the 99/4. Those with children will this rule. I didn't remember and nor did the man from TI. I suspect it's a case of excessive caution, although <sup>I</sup> think that you should steer well clear of edge the safe side.

#### System software

enable you to compute in complete you are first of all struck by the fact<br>privacy.<br>that the syntax checking is pretty strict. Invisible  $-$  that was my first thought benchtest. Of course, it's not invisible at all, the system software is there to help say it's invisible. When keying a program you are first of all struck by the fact You must flank reserved words with

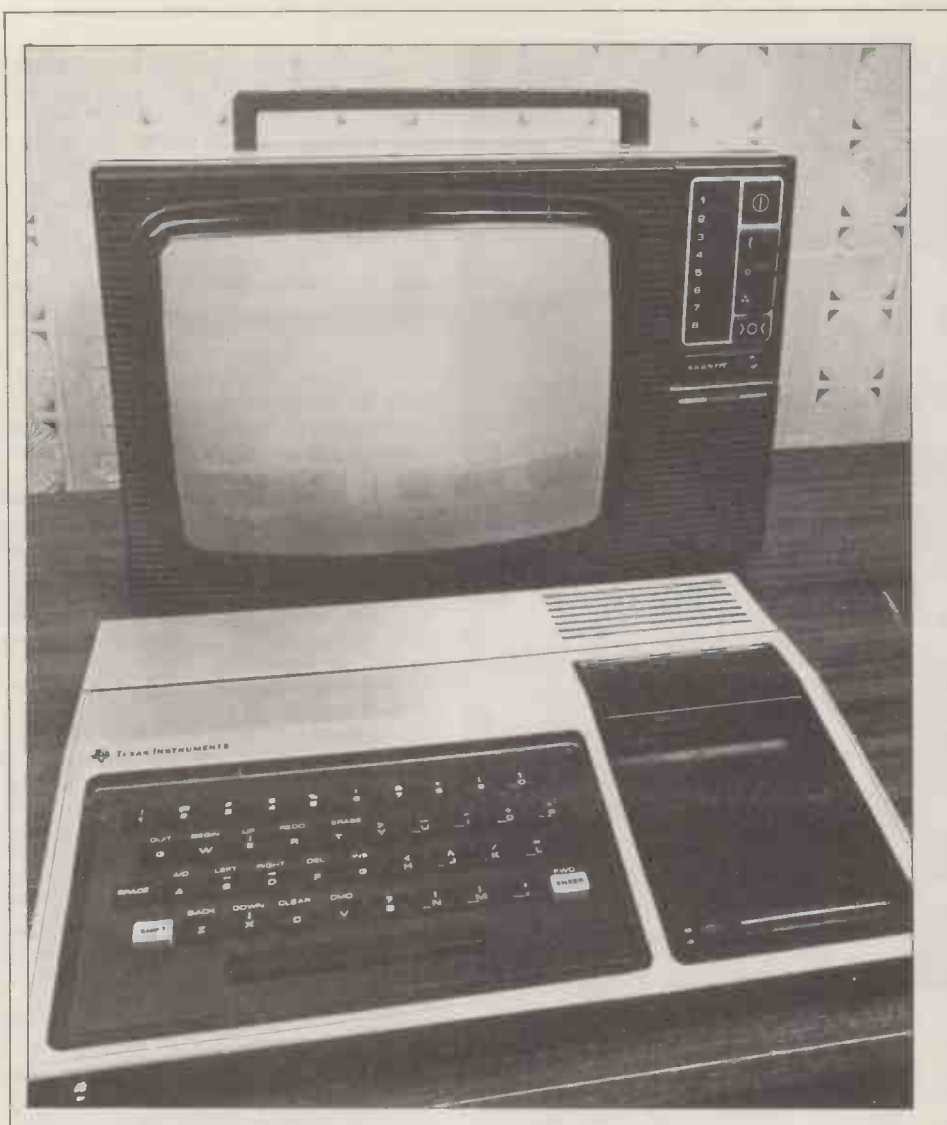

spaces or operators, for example. My software relate to the user friendliness<br>own view is that this is a jolly good aspects of the machine. It's very helpful<br>discipline, making your program much in that it always gives ful discipline, making your program much in that i<br>more intelligible than, say, some of the to the PET programs I have seen. The editing is ''REV<br>a joy — key EDIT followed by the first 'PRES a joy  $-$  key EDIT followed by the first<br>line to be edited and from then on any adjacent lines to be edited will be do  $next - all$  presented when you hit the cursor nice touch presented when you hit the cursor nice down or up keys. Insertion and deletion as well as cursor right and left are all provided making it very quick and

code is checked through and the system reports any errors it might find. This always happens when you type whether or not a program is running  $-RUN$ . Should you encounter persistent light green when running and cyan problems then there are two facilities when not. Finally, you will notice that to make your debugging easier. The first is the BREAK function which allows the program to stop running at the lines<br>at which you have set breakpoints. at which you have set break points. Provided you do not amend any variable<br>values, the CONTINUE command will resume the running of the program. Secondly, you have the TRACE facility "Solid State Software" is supplied in a which lists the line numbers being executed in a program. This is particularly helpful when your program<br>is looping and you can't see why. Indeed it was when tracing one of my<br>programs that I felt the need for a pcb carrying from one to five ROM programs that I felt the need for a pcb carr printer; easier to browse through a chips (de listing than trying to debug from a the pack moving display. I'd like it if TI plas moving display. I'd like it if TI<br>were to offer a printer option on this<br>particular facility.

The final points on system have the opti

Before a program actually runs, the superfluous because a) we have the de is checked through and the prompt and b) the screen has a natty software relate to the user friendliness aspects of the machine. It's very helpful<br>in that it always gives full instructions to the operator, issuing messages like "REWIND CASSETTE CS1 THEN The BASIC PRESS ENTER"; it will then issue althoug another message telling you what to their own  $\begin{array}{rcl}\n\text{do next} - \text{all} & \text{jolly good stuff. Another} \\
\text{hice} & \text{touch} & - \text{although} \\
\end{array}$  to the instructure experienced user quite superfluous  $-$  is that when a program terminates, the fairly comprehensive set of file handling<br>message \*\*DONE\*\* appears, followed instructions. GCHAR is the equivalent<br>by the usual operator prompt. It's of the more familiar PEEK except tha by the usual operator prompt. It's of the more familiar PEEK except this superfluous because a) we have the it only works on the screen memory prompt and b) the screen has a natty you can't ferret around inside the other way of changing colour according to parts of memory. KEY is a touch more light green when running and cyan instruction, in that it returns the value<br>when not. Finally, you will notice that 1 if a new key is pressed,  $-1$  if the same<br>after about ten minutes of non use the key is pressed again a screen goes blank. Don't be alarmed; pressed<br>this is quite intentional and hitting any The this is quite intentional and hitting any key will bring the display back again.

"Solid State Software" is supplied in a character<br>brightly coloured card box containing counts, the Command Module itself, an instruction booklet and, when carry the same name as string variables, appropriate, a keyboard overlay. The command module comprises a single chips (depending on the complexity of plastic cartridge about the size of an 8 channel cassette which slides into the front of the 99/4. Once inserted you and VAI have the option of any of the packages

contained on the module, as well as TI<br>BASIC and the equation calculator. The BASIC and the equation calculator. The children loved them, for a while at least, especially the moving colour **a** 

graphics and the Stylophone-like tunes. Some of the packages were very good, in particular the games and grammar packs. The pre<br>school learning package seems a bit<br>confusing — it uses lower case letters (quite rightly) but the keyboard is exclusively upper case. It may be that<br>there should have been a suitable keyboard overlay supplied, in which case this is an unfair criticism. Another package insisted that I press the key<br>marked BKWD when the overlay had<br>BACK written on it. Attention must be paid to this sort of detail when dealing with the home consumer; however obvious to the experienced DP person, it can be very confusing to the beginner. Another package offered was the previously mentioned Keep Fit, in which little graphic people show you<br>how to do an exercise; the machine<br>plans a sequence and talks you through. I'm sure that this sort of thing goes down a treat in the USA but I wonder if it will catch on over here?

Our very own David Levy has written<br>chess program for the TI 99/4, although it will be a while yet before the ROMs are produced. I suspect that this is going to be quite something, and I'm not saying that just because he<br>writes for us!<br>Finally the sprites again. They are

used in several of the games and their<br>size can be from one to four characters in each direction; they move around the screen quite freely, without any sign of jerkiness. It's possible to move them vertically, horizontally or diagonally using (refer to a keyboard) the  $WERSDZXC$  keys. I'm sure this is done just to make you covet joysticks!

#### TI BASIC

The BASIC seemed fairly normal although Texas prefer to use some of their own command names rather than<br>the more familiar ones. Extra the more familiar ones. instruction sets are included to handle colour, graphics and sound as well as a fairly comprehensive set of file handling parts of memory. KEY is a touch more than the equivalent of a GET instruction, in that it returns the value 1 if a new key is pressed, -1 if the same key is pressed again and 0 if no key is pressed.

**ROM Software** although these can be concatenated to the string limit of 255 characters. The BASIC can handle string constants up to 112 characters long, the string limit of 255 characters. Variable names can be up to 15 characters in length and every character counts, giving an enormous number of possibilities. Numeric variables may the difference being that the string variable name is terminated with the conventional \$. A number of string functions are offered, most of them familiar to BASIC aficionados but one or two are unusual. The functions are: ASC, CHRA LEN, POS, SEGA STRA and VAL. POS will find the position within a string of any specified sub-

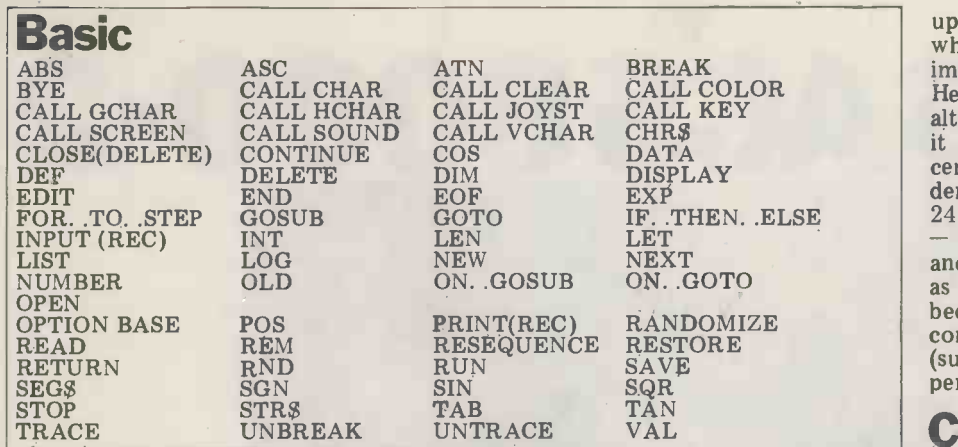

string and SEG\$ is our old friend MID\$ of things like frequencies associated

in disguise.<br>Alphabetic or numeric arrays are Alphabetic or numeric arrays are decimal<br>available, each up to 3 dimensions. You tridge co also have the option of defining the base booklet. "<br>of the array as 0 or 1, thus avoiding when pre

great confusion.<br>Several graphics commands are Several graphics commands are **Dot** screen, the individual characters and example, have a cyan screen with a black letter on a red background while the letter next door could be green on a play yellow background (ugh!). Two instructions exist to enable you to repeat a character horizontally or vertically. Two nested loops containing vertically. Two nested loops containing but this will not be the prime reason for<br>these instructions would produce a purchase. The fact that you can learn to<br>rectangle of the chosen character. program in BASIC on this mach

The characters from 96 to 159 are means that the possibilities for use are undefined.  $\therefore$  you may create whatever as always, only limited by the users' characters you like using these codes. You may also redefine characters in the range 32 to 95, replacing the<br>conventional character with one of your own choosing. If you were to redefine a CALL CLEAR instruction, the  $\frac{\text{the one}}{\text{the end}}$ screen will be covered in your chosen  $R_{S232}$ 

character instead of spaces.<br>TI BASIC has commands to handle<br>files on cassette and disc. They comfiles on cassette and disc. They com- prise OPEN, CLOSE, INPUT, PRINT, RESTORE and EOF. Files can be held sequentially or randomly on disc, with fixed or variable length (sequential only) records. The information may be stored in internal or display format, that is to say packed or ASCII. Files can be opened in input, output, update or append modes - thus minimising the risk of data corruption. EOF reports the logical or physical end of file when sorts of n reading from disc while RESTORE puts  $\sqrt{\text{TPC}}$ the record pointer back to the beginning of the file.

All in all a pretty comprehensive  $\frac{\text{Memor}}{\text{Kavbo}}$ is restricted through the lack of plotting  $\begin{array}{c|c} \text{KeyDoA} \end{array}$ facilities.

#### Documentation

A lot of thought has gone into the documentation for this machine. Three books are provided  $-$  Read This First quick steps to get you set up and RM1 started now), the Beginners BASIC  $\begin{bmatrix} 8M1 & 2 \\ BM2 & 8 \end{bmatrix}$ <br>manual and the Users Reference Guide;  $\begin{bmatrix} BM3 & 22 \end{bmatrix}$ each is ideal for its respective audience. A BASIC reference card is also supplied which is simply <sup>a</sup> memory jogger containing the syntax for each of the BASIC commands, together with lists

decimal conversion table. Each cartridge comes with its own explanatory booklet. There's not much one can say when presented with documentation such as this except that it is very good.

. . . the TI 99/4 is intended for the home where it can be used to educate, play games or handle tasks like £655 household accounts. I've no doubt that mo some people working from home will slip in the odd business application, program in BASIC on this machine means that the possibilities for use  $\text{are}_i$ imagination.

#### **Expansion**

Lots of things are planned although  $_{\text{TLOQ}/\text{A}}^{\text{C}}$ none of them are available as yet. In  $11-99/4$ the order that they are likely to appear, the add ons are speech synthesis, Sp RS232, joysticks, printer and discs. The RS232 in<br>printer will be 32 columns, thermal and Joysticks therefore almost silent. Up to 3 disc Printer ( drives may be attached each being single Discs ( sided, single density, 5" and 90K Byte capacity. The speech synthesis will be At a user programmable (if you're clever) phrases already programmed in; according to TI it will be "much better Setti than our Speak 'n Spell". All I can say Ease of u

to that is "Thank goodness"!<br>The RS232 interface means that all sorts of non TI devices may be hooked

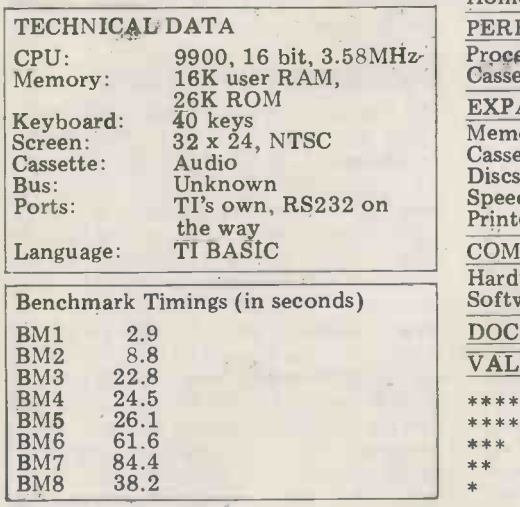

up, not forgetting the acoustic modems which are to become increasingly important in this game (just ask David Hebditch). Prestel is being considered although there are no firm plans for it to be introduced. The problem here centres around the fact that Prestel demands 24 lines of 40 characters and a 240 x 240 resolution graphic capability  $-$  the 99/4 has 24 lines of 32 characters

and no high resolution graphics facility as such. Don't write it off though, because internally the 99/4 can work in compressed character mode which (surprise, surprise) offers 40 characters<br>per line.

#### Conclusion

with the C Major scale and a hex to home and will undoubtedly provide decimal conversion table. Each car-<br>decimal conversion table. Each car-<br>hours of pleasure. It has a good BASIC **Potential use** and ons will undoubtedly make this By now, the aim should be quite clear with a speech synthesis that's likely to . . . the TI 99/4 is intended for the be ahead of anything seen so far. It home where it can be used to educate, comes rather expensive to my m This machine, very smartly packaged in silver and black, will look good in your<br>home and will undoubtedly provide and high precision mathematics. Its<br>drawbacks are that it needs a special, drawbacks are that it needs a special, pr modified, television and, surprising for a "gamey" type of machine, lacks<br>high resolution graphics facilities. The<br>add ons will undoubtedly make this a very attractive machine, especially with a speech synthesis that's likely to  $£655$  plus the cost of the special TV or modification, but on the other hand, it certainly has a lot to offer. The question is, are people in the UK yet ready to spend this sort of money on a home computer?

#### Prices

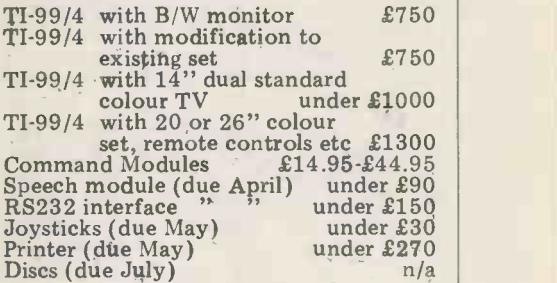

#### At a glance

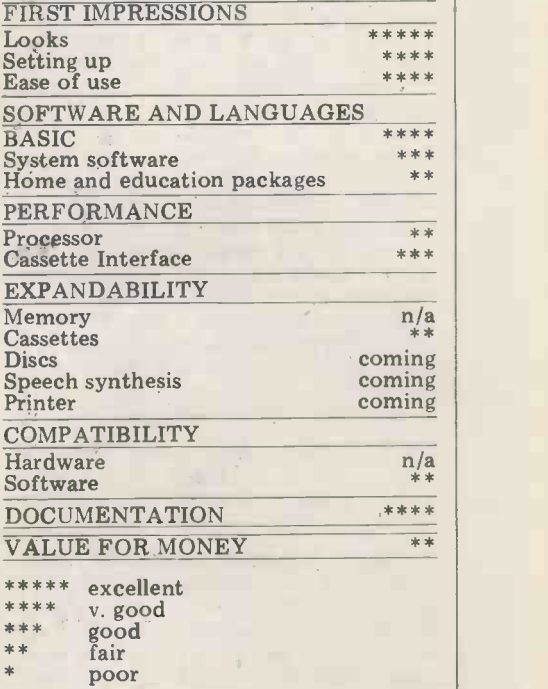

ALTOSAeS8000-2

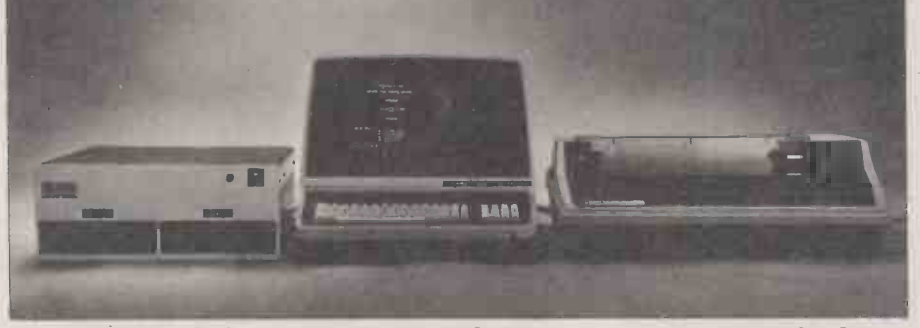

BENCH

TEST

As designers develop methods for putting more and more circuits onto a single chip so the computer designers develop complete systems with fewer and fewer components.

The American manufacturer ALTOS has taken advantage of the situation to produce a range of single board computers with the power of bus based systems. The British company Logitek have put together a turnkey business system, based on the ALTOS range of computers, complete with accountancy packages and a word processor. Sue Eisenbach reports.. .

**Hardware**<br>The Altos ACS 8000-2 computer is a The Altos Acsed computer that comes in Arithmetic Processor (for floating point a box 7" high by 18" deep by 17" trigonometric and other mathematical wide. The box normally sits in a special-<br>functions) are available as op ly designed desk, but because I live in a<br>flat (and not a computer showroom which may come as a surprise to some<br>of my closer friends!), Logitek thought-<br>fully supplied the review machine withfully supplied the review machine with-<br>out its "office" housing. The lid comes off the box by the removal of six Adds Rege screws, revealing the single board com-<br>puter on the right side and one of the extremely<br>disc drives and its related circuitry on touch tha the left. By unscrewing the single board of them and that includes a separate computer the second disc drive numeric/cursor pad. The layout is good second disc drive<br>becomes accessible. plus circuitry becomes accessible.<br>The CPU is a Z80A running at 4 MHz The CPU is a Z80A running at 4 MHz that upper case<br>and the 64K of RAM is dynamic. A shifting to get 1K ROM containing CP/M bootstrap no repeat and monitor with the usual set of commands is also on the board.

for communications. Each of these controls two ports. The first serial port is used by the console while on the review machine the second was linked to a printer (it can be used for a modem instead). One PIO is used to control disc operations while the other is connected

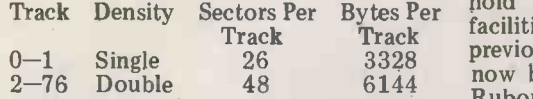

So, when formatted, each disc holds 450K. The disc drives are Shugart's SA800 and are mounted horizontally, but with their controlling circuitry on top. In other words, the discs are positioned with their front facing down.

In addition to the configuration I had, the literature reports that a the memory image and STAT and PIP Z80-DMA controller and an AM9511 have been extended. STAT VAL gives a Arithmetic Processor (for floating point summary of the available status com-Arithmetic Processor (for floating point summary<br>trigonometric and other mathematical mands,<br>functions) are available as options. An character<br>EPROM programmer is listed in the active dr table of contents of the Altos system list of user nun manual although the manual itself the currently addressed disc. reveals that this feature has yet to become available.

The ACS 8000 range of computers printhead which produces a nine by uses a Z80-SIO and two times Z80-PIO seven dot matrix) is bidirectional at the The review machine came with an Adds Regent 25 VDU and a Texas 810 printer. The VDU keys, which have an extremely firm feel, require a lighter touch than I am used to. There are 76 numeric/cursor pad. The layout is good and to disable this a " $-V$ " command is and includes both shift and case keys so needed. There's a new utility, XSUB, and includes both shift and case keys so that upper case typing does not require shifting to get to the numbers. There's include<br>no repeat key but the "repeat" function as to the occurs when a key is held down longer CP/M<br>than usual. The printer (with single with 1.4<br>printhead which produces a nine by ible if n seven dot matrix) is bidirectional at the used.<br>
rate of 150 characters per second. The Most of the Altos utilities supplied rate of 150 characters per second. The one I had for review had options for compressed print (so that 132 columns can fit on an A4 piece of paper) and<br>compressed lines (8 to the inch rather than 6). Both peripherals seemed robust.

#### **System software** density

may be used for a printer, EPROM pro-<br>grammer or any other parallel device. The review machine came with both<br>The disc drives are controlled by a CP/M 1.4 and CP/M 2.0. The major<br>1771-1 floppy disc formatter/controller en crois ret bytes ret facilities have been improved over and printed<br>Track Track previous versions: CONTROL H COPY The review machine came with both  $C P/M$  1.4 and  $C P/M$  2.0. The major REFOI  $CP/M$  1.4 and  $CP/M$  2.0. The major<br>enhancement which  $CP/M$  2.0 has over  $P$  energy  $P$  and  $CP/M$  allows the formatting of<br>enhancement which  $CP/M$  2.0 has over discs in IBM or ISIS single density or 1.4 is the ability to deal with up to sixteen logical drives each containing up to  $\frac{1}{1000}$ <br>eight megabytes - its directories can loader wi hold 512 names. Random access loader now backspaces properly and Delete or Rubout can be altered to send ^H There are four differences between 1.4 and 2.0 at CCP level. DIR lists four elements per line (in MBASIC format) while a USER command allows the maintenance of up to 16 different logical areas in a directory. ERA now only deletes the current

user's files while SAVE no longer alters the memory image and STAT and PIP have been extended. STAT VAL gives a summary of the available status com- mands, STST DSK produces a drive characteristics table for all currently active drives and STAT USR produces a list of user numbers which have files on

Any file can be made Read Only  $(R/O)$  or a system file  $-e.g.$  PIP  $-$  and system files won't feature in a DIR listing, but will appear under STAT. PIP has three new functions: Gn for setting a file from user n's area, W for writing over  $R/O$  files and  $R$  for reading system files. ED now standardly verifies lines<br>and to disable this a " $-V$ " command is which allows the SUBMIT facility to include line input to programs as well include line input to programs as well as to the CCP.

 $CP/M$  2.0 is upwardly compatible with 1.4 but only downwardly compatible if none of the new features are used.

Most of the Altos utilities supplied with the review machine (and these come supplied with any Altos 8000 computer regardless of the choice of CP/M version) dealt with the density of the discs. The Altos utilities are:

SINGLE  $X -$  sets drive X to single

DOUBLE  $X -$  sets drive X to double

discs in IBM or ISIS single density or Altos double density.<br>SETUP - for changing the bootstrap

loader with reference to disc density and printer baud rate.<br> $COPY - for copying a single density$ 

disc.

 $DCOPY - for copying a double density$ disc.

 $PROMMR - not available yet, but for$ programming 2708's and 2716's.

 $DTEST - tests$  disc drives.

 $MTS - tests$  memory.

Like most CP/M software, the Altos

utilities are supplied in single density format; the user requiring double density operation must transfer into Altos double density. This is a sensible arrangment since it allows the user to purchase any CP/M software and also to transfer to and from non -Altos CP/M systems. Unfortunately, I was unable to succeed in producing double density discs under single density CP/M 2.0 (although I had no difficulty using the same utilities under CP/M 1.4). Using two discs of different densities was not quite as straightforward as I would have liked. When the system is bootstrapped it takes on the density of the disc from which the bootstrap occurs. If the second drive is to be of the other density then a SINGLE B (or DOUBLE B) will allow access. However, there's no command which enables the user to find out the density of a particular disc. I feel that the system should take care of changes in disc density automatically, or there should at least be some command that will allow a human check to be made. All I could think of doing was using STAT and counting the Kbytes, or taking a chance on which density it was  $-$  thereby risking a disc read error (BDOS error) and having to re -boot the system.

#### Languages

The Microsoft BASIC is release 5.1 and has a few features not found in release  $5.0 -$  in particular:

RANDOMIZE now prompts with

"Random Number Seed (-32768 to 32767)"

INKEY\$ returns either a one character<br>string (from the terminal) or a null string if nothing has been typed in. No characters are echoed. (similar to PET's GETS).

VAL now strips leading blanks, tabs and linefeeds.

VARPTR( $\neq$ file number>) for random access files returns the address FIELD buffer instead of the disc  $I/O$  buffer.

The other languages provided were CBASIC, Fortran 80 and Cobol 80.

# software

The Logitek Business System comes with a full range of application software; Wordstar is provided for word-processing. The rest of the business processing. The rest of the business which must be depressed simultaneously.<br>packages come from Interface Software In the interests of balanced action, it<br>Ltd (which is half owned by Logitek). would be more comfortable if the Peachtree business packages which with the CONTROL key.<br>
hailed originally from Retail Sciences The Interface Software packages that<br>
of Atlanta, Georgia. were provided with the review machine of Atlanta, Georgia.

had never seen Wordstar before and I must say that I was impressed. It's easy to use (menus at the top of the screen eliminate the need to turn to a manual) and extremely powerful; it was<br>fun watching lines justify themselves fun watching lines justify themselves written<br>before my eyes. By following the althoug menus it's a simple matter to insert interpre-<br>and delete individual words, re-arrange the ner and delete individual words, re-arrange the next release to be compiled. The lines, re-format whole pages, insert programs are all menu driven and well external files into the middle of the text laid out on the screen (the external files into the middle of the text and of course output the file on the up but rather<br>printer. In theory editing and printing of the screen). can occur at the same time (using different files). . . in practice, without the automal DMA chip, keyboard input must be so packages

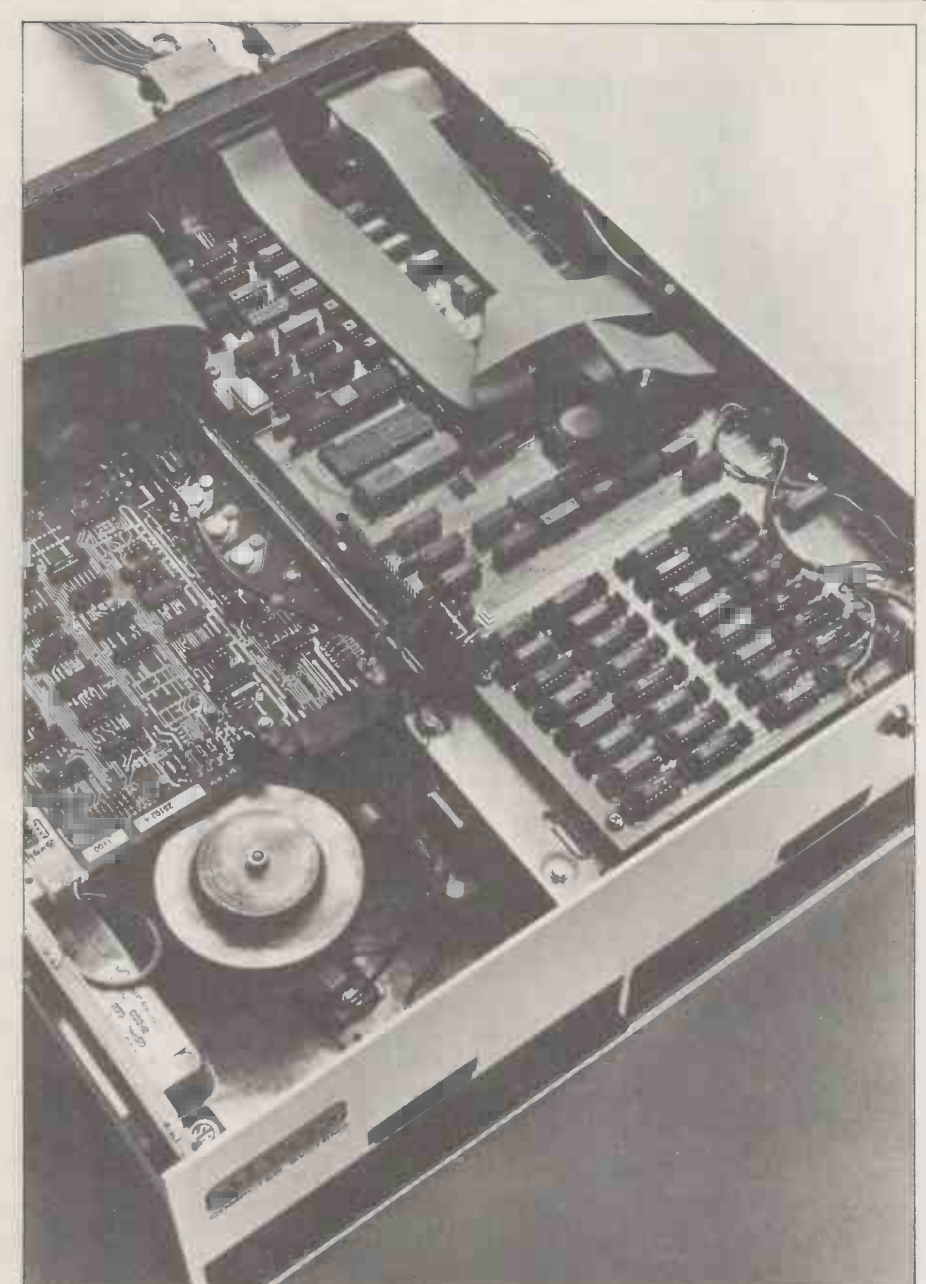

The processor/disc unit with its lid removed showing the single board computer<br>to the right and one of the drives visible on the left.

**Applications** slow (to avoid losing the odd character<br>or command input during a disc swap) or command input during a disc swap) the packet as to make it worth letting the printer obvious contained the processor to itself. My other was being veriticism, as a touch typist, is that all caused a cursor controls invo key and one of the left-hand keys, user<br>which must be depressed simultaneously. full<br>In the interests of balanced action, it more hand keys were used in conjunction with the CONTROL key.

included Inventory Management, Mailing Address System, Nominal Ledger, Sales Ledger and Purchase Ledger. The Set today's date; Customer file mainte-<br>pourall package was not available at the Set today's date; Customer file maintepayroll package was not available at the time of the review. All the software was written in Microsoft BASIC 5 and although the version that I had was in<br>interpreted BASIC, there are plans for report generation; Aging report; Transinterpreted BASIC, there are plans for report generation; Aging report; I ransthe next release to be compiled. The up but rather come down from the top

Interface Software Ltd. provided an<br>automatic demonstration of the ledger packages which took its input from a

slow (to avoid losing the odd character file rather than the terminal. When I ran<br>or command input during a disc swap) the packages manually there was file rather than the terminal. When I ran obvious confirmation that data input was being vetted; anything unacceptable caused a "beep" and a request for caused <sup>a</sup> "beep" and a request for another input. During disc transfers the user is asked to wait. If a user has the full set of accounting packages, during month end processing, ledger information can be transferred to the Nominal Ledger Transaction File for an integrated

ledger system.<br>To give some idea of the level of sophistication of the packages in general, the following is the list of programs in the Sales Ledger package:

nance; Enter transaction; Delete transaction; Open credit reconciliation; Invoice report generation; Statement End of period processing; Query custo-<br>mer activity; Verify file structure; System initialisation; Create demonstration data files.

The one criticism I have of the packages is that disc maintenance must be done through the operating system. From the

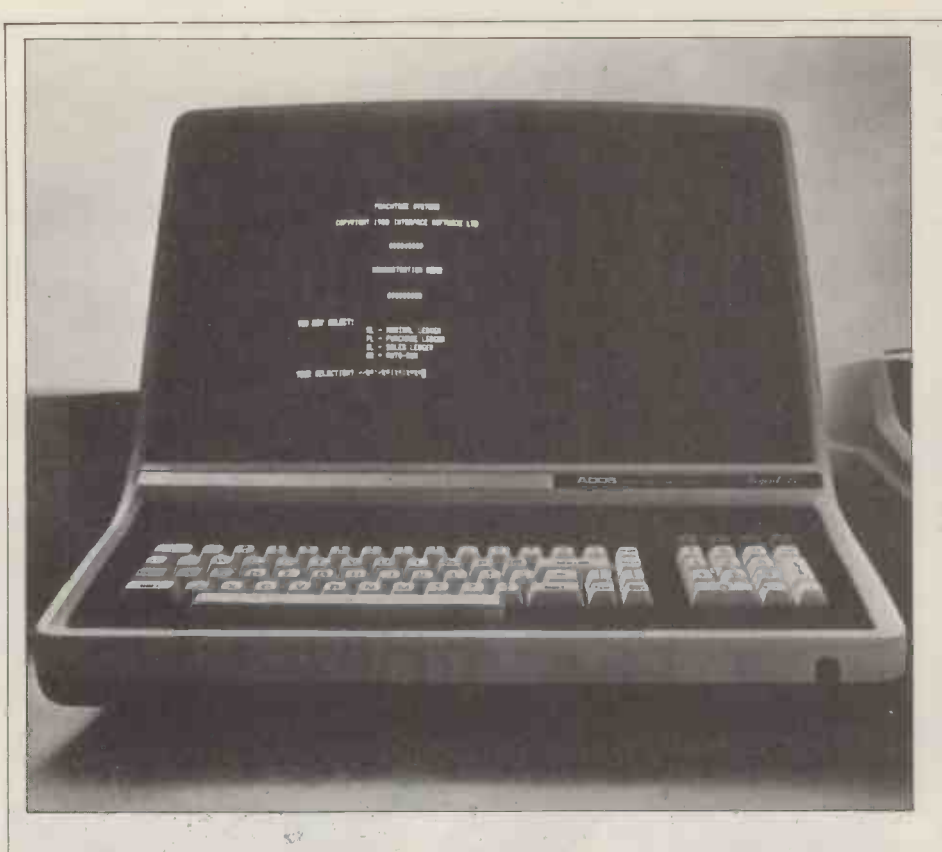

point of view of the beginner, it would have been easier if a disc maintenance option had been included, thus allowing formatting and disc copying without the need to be aware of  $CP/M$ .

**Potential**<br>The Altos ACS 8000-2 has been put together to appeal to the businessman.<br>Logitek say that their desk consists of a leather-topped table, plus separate cabi-<br>net fitting neatly underneath (which can beer's Manual, and then "transfer" by<br>be used to house additional floppy or means of the "CP/M 2.0 User's Guide Winchester drives).

from the available range of CP/M system and applications programs, they are unlikely to do so since the Interface Softlikely to do so since the Interface Soft-<br>ware packages, together with Word- Resea star, form as complete and compre- hensive a collection as most could rehensive a collection as most could re-<br>quire. Interface Software discs can be 5.1 has not shown any signs of improveset up to boot directly into the package thus avoiding the more complicated

tages and disadvantages. It feels solid cation software. These don't ask the and having CP/M for its operating sys- user to become familiarised with system and having CP/M for its operating system allows the widest range of system manuals as the software. Also the optional floating details for point processor must make it a good utilities. point processor must make it a good<br>bet for a micro number cruncher. However, the lack of graphics cannot be other manuals, the application software inexpensively overcome – there's no manuals contain descriptions of the  $in\{m\}$  inexpensively overcome  $-$  there's no bus into which to slot a graphics board and a full graphics terminal would be necessary to provide such a facility. using the programs and sample runs Also the lack of a bus structure would using test data supplied with the soft-<br>prevent some educationists from custo- ware. The tables of contents mising their hardware, although the lat- est Altos glossy does describe a prototype board.

Since the hardware and software come from several sources, the documentation is varied. The ACS 8000 Operating Manual is reasonably accessible  $-$  the text within it is coherent and there's a detailed table of contents (but no index). numbers don't appear in the table of contents; a full set of circuit diagrams is included.

Although potential business users are at ly inconvenient for new users and not as at liberty to build up their own suites helpful as it sounds for ex 1.4 users, from the available range of  $\frac{CP}{M}$  system since two manua But there's no User's Guide for CP/M 2.0. Instead, the operator is expected to Altos CPU with single floppy capacity make himself familiar with the main features of CP/M 1.4 via the corresponding 32K<br>User's Manual, and then "transfer" by  $48K$ <br>means of the "CP/M 2.0 User's Guide  $64K$ for CP/M 1.4 Owners". This is extremely inconvenient for new users and not as and cross referenced in order to understand the system. I hope that Digital 64K<br>Research are planning a CP/M 2.0 User's Addi

Guide. The manual for BASIC 80 version ment over the 5.0 manual  $-$  in fact if anything it's got worse as there are now  $\frac{1}{2}$  Tape backup two pages of  $5.1$  additions at the front of a 5.0 manual.

"manual" initiation via the system soft-<br>
ware.<br>
Looking at the machine from an edu-<br>
Looking at the machine from an edu-<br>
cational vantage point, there are advan-<br>
face Software Ltd.'s manuals for appli-<br>
tages and disadv face Software Ltd.'s manuals for appliuser to become familiarised with system System Softwa<br>manuals as they contain step by step  $\text{CP}/\text{M} + \text{Altos}$ details for using any necessary system  $AMEX$  (Altos M utilities. As well as eliminating the need to go about finding information from other manuals, the application software systems, equipment requirements and capacities, detailed instructions for using the programs and sample runs using test data supplied with the softated and detailed.

**Documention** most practical purposes the information I have to admit that I found it easier to use Wordstar's menus than to go by their comprehensive manual. For Sales Lee<br>most practical purposes the information Mailing l contained in these menus is sufficiently detailed for the user to achieve any required effect.

#### Expansion

The minimum system comes with 32K but this can be upgraded to 64K with the plugging in of a few chips. (The re-<br>view machine arrived as a  $48K$  version but was expanded to 64K in a matter of minutes). Also, as previously mentioned, the machine's desk has room for extra drives — adding them should be straightdrives - adding them should be straight.<br>forward. There are sockets on the board for the DMA controller and the arith-

metic chip.<br>To expand the system from a single<br>to a multiuser, the one board computer must be replaced with another (double size) board. According to the literature, size) board. According to the literature,<br>the largest system (ACS 8000-6, with<br>DMA as standard) can handle up to four<br>users and two printers. This can run under either M/PM or AMEX, Altos' own operating system which can still run CP/M programs. A fully expanded four user system can have 208K RAM on board – AMEX takes 16K and each<br>user gets 48K.

#### Logitek business systems

All Logitek Business Systems come complete with an Adds Regent 25 VDU, Texas 810 Matrix printer and all the business and software listed above - as well as CP/M and BASIC.

#### Prices

Logitek sells a wide range of computers and business systems based on the Altos range of computers. Below is a representative sample of their range. '/2 Mbyte

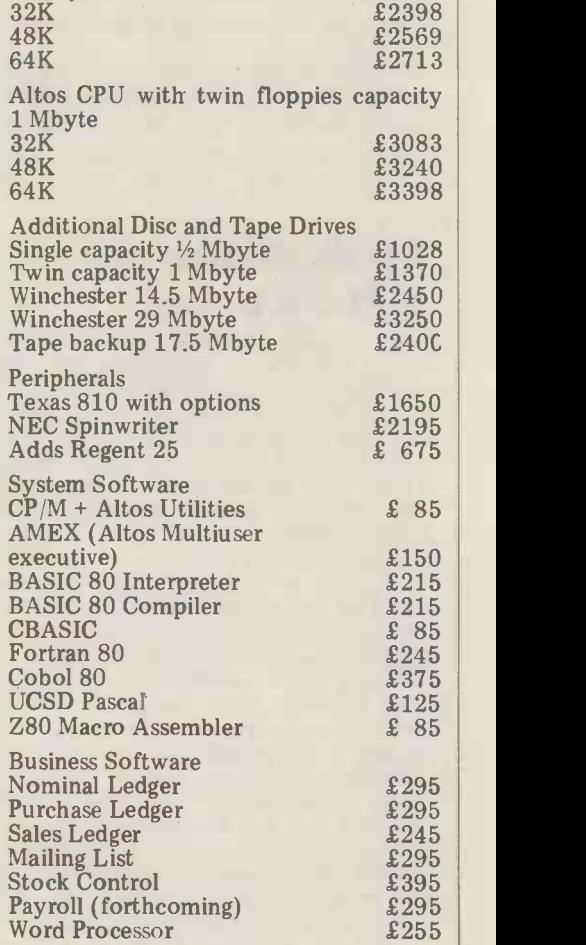

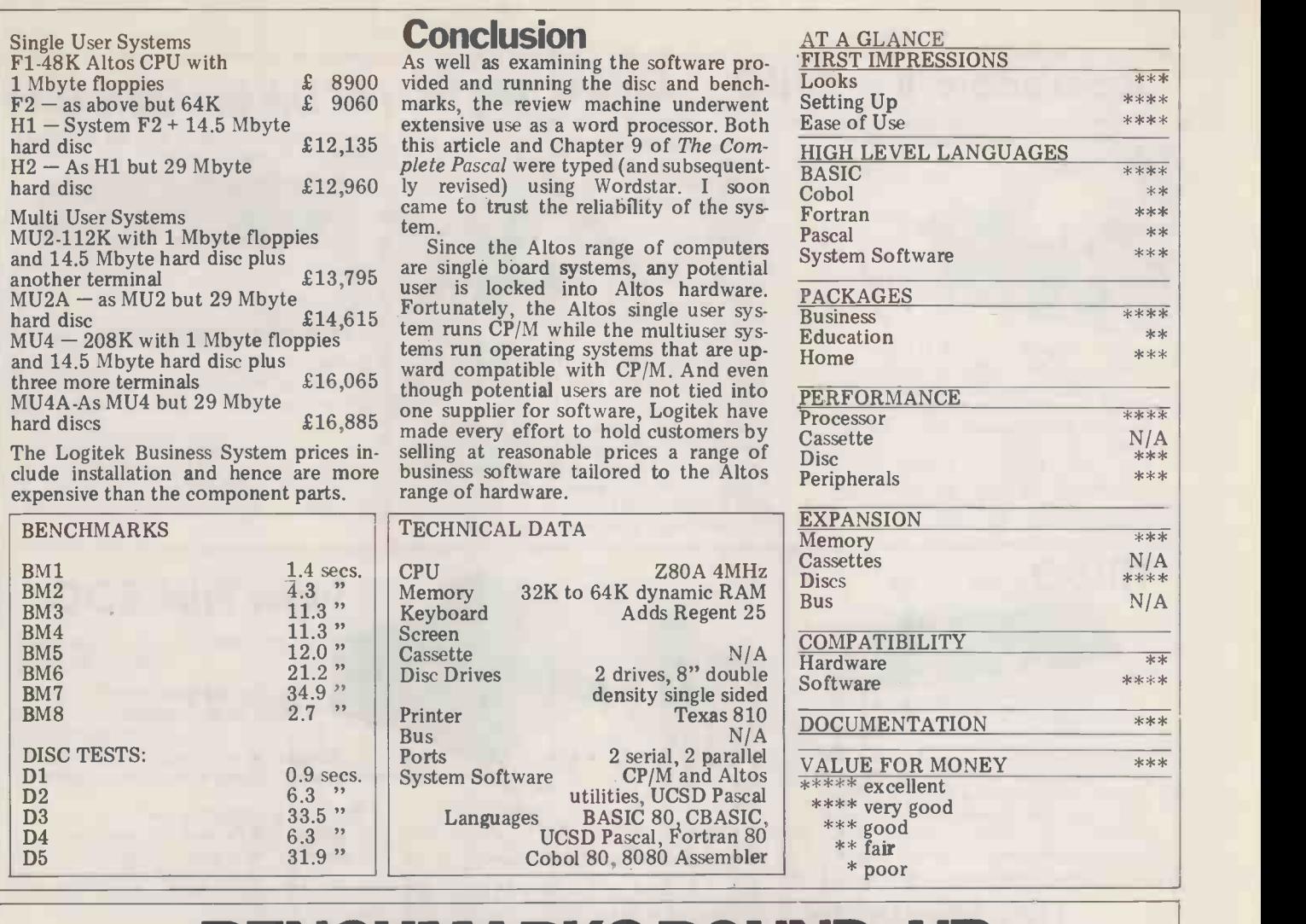

### BENCHMARKS ROUND -UP

Here follows all the timings for all the machines tested since the September 1979 issue. For the sake of completeness, others have been included that date back to the days of "the old regime". Timings from this month's Benchtests do NOT appear in the list.

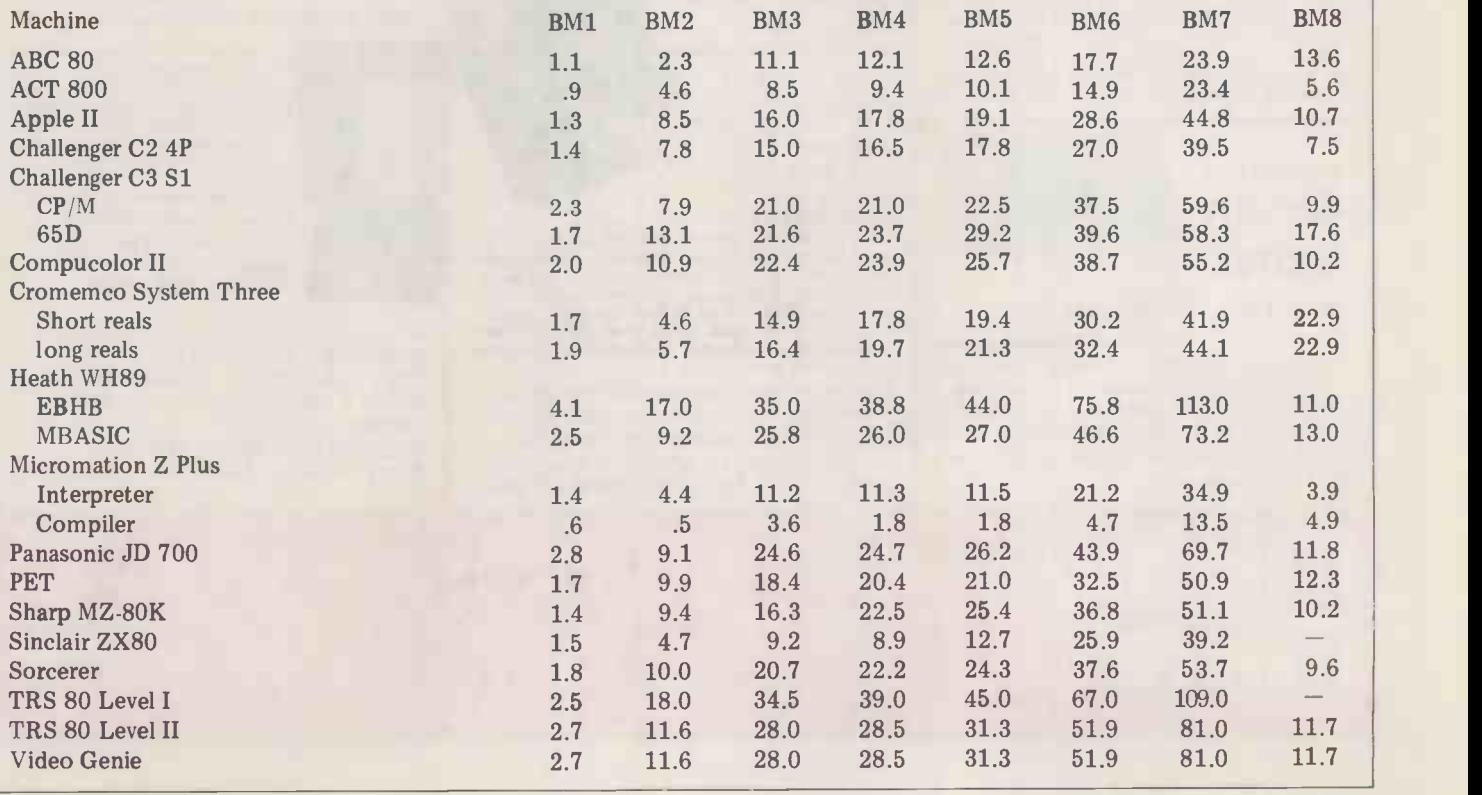

#### Superboard II - OHIO-Challenger 4P

in price/performance for personal/ business educational

(Colour sets only).

At these prices why waste time and money on unauthorised kit copies?

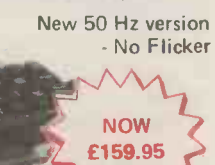

610 Expansion Board 8k RAM ONLY £159.95 + VAT IP CD3P Minifloppy Disc, Cased, PSU, 2 copies of DOS - ONLY  $£289 + VAT$ Set of 4k RAM (Superboard users only) ONLY £28 + VAT Plastic Case - Beige ONLY £26 + VAT Challenger IP - Metal Cased, Superboard, PSU modulator - ONLY £208 + VAT OI Discs & Cassettes available

### TRKXO LEVEL 2 16K

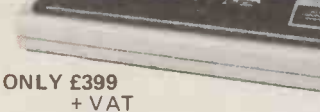

Keyboard, computer, power supply, UHF modulator and all cables to plug into your own TV set and cassette recorder and go ! 16K of user RAM for decent size programmes and data, sophisticated level II microsoft basic. Fully converted to UK standard.

### **NEC Spinwriter**

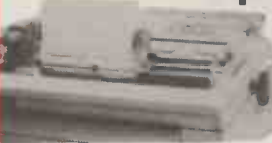

word processing system £1699 + VAT

for the professional

NEC'shigh quality printer uses a print "thimble"that has less diam.and inertia than a daisy wheel .Giving a quieter, faster more reliable printer than can cope<br>with plotting and printing(128 ASC II chs.) with up to 5 copies,friction or tractor fed.The ribbon and thimble can be changed in seconds. 55 chs.per sec. bidirectional printing with red/black,bold,subscript, Bunder and much more.

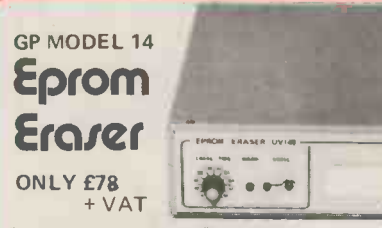

 14 Eprom capacity \*Unit safety interlocked to prevent accidental exposure \*Erase time (Model UV141) adjustable 5 to 50 minutes in 5 minute steps \*Fast erase times typically 20 mins for 2708 Eprom \*UV source output at 2537 Angstroms

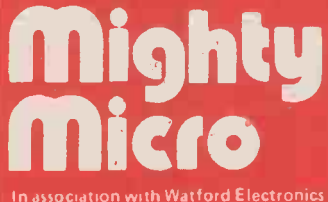

Please add VAT at 15%. Carriage extra, will advise at time of order. Official orders Predicted and Please and VAT at 15%. Carriage extra, will advise at time of order. Official orders welcome. Product details on request. T Tel: (0923) 38923 (Sales) or 40588/9  $\degree$  Open 9 am to 5.30 pm Mon. Sat.  $\frac{1000 \text{ GeV}}{1000 \text{ GeV}}$ Close to Watford Football Ground. Nearest Station - B.R. Watford. BUY IN CONFIDENCE  $-$  In the event that we are unable to deliver your goods within 7 days, we  $\overline{\phantom{a}}$ Tel: (0923) 38923 (Sales) or 40588/9 Open 9 am to 5.30 pm Mon.-Sat.<br>Close to Watford Footbalt Ground. Nearest Station - B.R. Watford.<br>do not bank your remittance until such time as we have the goods to despatch. If on rece do not bank your remittance until such time as we have the goods to despatch. If on receipt of your order the goods do not meet with your satisfaction, return within 7 days for full refund.

on request. Trade and export enquiries welcor

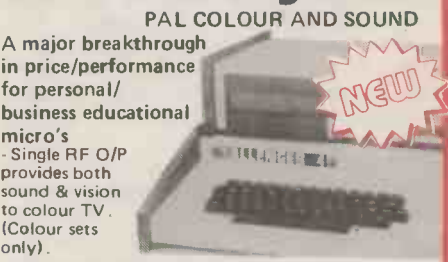

\*8k Microsoft 8k User RAM \*16 colours, 32 rows x 64 cols. "Programmable tone generator and DAC \*Joystick and keyboard since interface.

Challenger 4P - 8k Basic in ROM 8k RAM expandable to 32k - ONLY £475 + VAT Challenger 4P MF - Same as 4P but with Minifloppy 24k RAM, expandable to 48k - ONLY £1095 + VAT Complete range of accessories available

ZT Driving Computer

Add a new dimension to your car with cost effective fuel management.

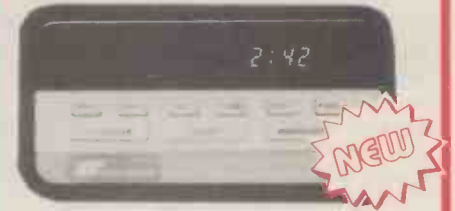

\*MPH Instant \*MPH average \*Gals. used since fillup \*Miles to empty \*Elapsed time \*Time to empty \*Time on trip \*Miles on trip

Accuracy: Time ± 30 secs/month Speed ± 0.5 mph Instant ± 0.005mph Average Fuel used  $\pm 3%$ 

Takes about 2hrs to fit ONLY £77.50 +VAT

Super Print 800

80 COLUMN HIGH PERFORMANCE

The ideal companion for PET, Apple, TRS80, Exidy, Superboard, Compukit

Rugged metal enclosure makes it ideal for

 $Access 8\frac{1}{2}$  max. paper - pressure feed 9%" max. paper - tractor feed

ONLY £389+VAT

Atari VCS System Most popular top range micro -video game

\*96 character ASC II Standard \*Auxilliary User Defined Character Set

Tractor & High Speed -Model 800ST

IMPACT PRINTER

and most Micro's

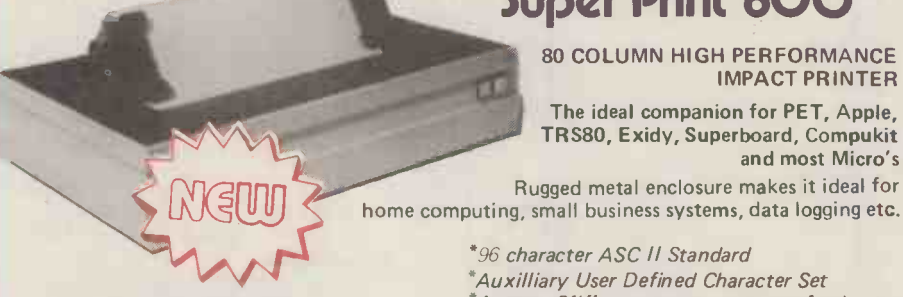

Just look at these standard features:

"RS -232, 20mA, IEEE 488 and Centronics I/O \*Tractor& Fast Paper Feed/Graphics(modeIST) \*16 Baud Rates to 19,200 \*60 Lines per minute - Bidirectional \*5 print densities 72,80,96,120 or 132 Chr/Line \*Self Test Switch

Standard Feed -Model 800 ONLY £329+VAT

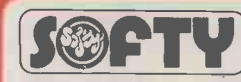

INTELLIGENT **EPROM PROGRAMMI** Built or in Kit form Connects directly to TV. Develop, Copy, Burn, Verify 2708, 2716 and with modification 2516.

Softy is a versatile product and each application will<br>be different by definition. When Softy is connected<br>via a serial (RS 232) or parallel link with any small<br>computer capable of supporting an assembler a<br>simple and capa 2k of firmware Softy may be the only development tool you will need.

\*Fast cassette interface -over 2000 baudeqiv. \*/deal Training Aid -useful control computer \*Equivalent dev. systems cost over £500+

ONLY £120 + VAT Built & Tested £100+VAT Kit. £20+VAT BuiltPowerSupply

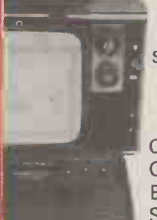

OPTION: -

\*2k Terminal Buffer

Current carts. include:- Air-Sea Battle, Space War, Outlaw, Video<br>Olympics, Breakout, Basketball,<br>Surround, Blackjack, Basic Maths,<br>Hunt & Score, Miniature Golf,<br>Skydiver, Street Racer, Chess.<br>Backgammon and many more.

Cartridges mostly - £13 + VAT Chess (8 levels) - £39 + VAT Backgammon - £30 + VAT Superman - £20.80 + VAT Indy 500 - £30 + VAT

Coming Soon - BASIC Computing, Space Invaders plus many more ! Buy a VCS, introduce a friend to buy one and get a Keyboard FREE worth £19 (limited Ingersol Offer)

Atari VCS NOW ONLY £113 + VAT + your first cart. - £6.90 + VAT (worth £13)

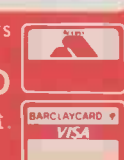

56 PCW

Hewlett Packard are much renowned for their high quality electronic Packard are much renowned for their high quality electronic equipment, with a range that stretches from television waveform monitors through pocket calculators to computers. The HP 85 (or Capricorn) is their long awaited entry into the small computer market and has many "plus" features  $$ and some surprising omissions. Has it been worth the wait? by Guy Kewney

Hardware

As is to be expected from HP, the machine is superbly engineered and exactly similar in design concept to the PET.  $LA$ The processor, power supply, keyboard, screen, loudspeaker, tape drive a will van and printer are contained in a unit where about the same size as an Apple;<br>although reasonably light in weight although reasonably light in weight HP's excellent carrying case would be a worthwhile investment.

with a paltry 32 characters per line and find an 20 lines to the screen. The CRT uses its screer own dedicated memory and can store is the ability to dump the entire<br>up to four screenfulls that "roll-away" contents of the screen — both text and<br>out of sight at the top of the screen but<br>can easily "roll-back" at the t ters is rather low and this must give rise<br>to serious misgivings as to the machine's be to serious misgivings as to the machine's business potential. In addition to these four screens, there's an additional graphics screen that is comparable to the ics screen that is comparable to the Apple Hi -Res graphics. Actually it's 255 horizontal dots by 191 vertical dots thus giving the same apparent resolution and bad points. The HP 85 has total<br>in both axes. lack of direct cursor control under proin both axes.

Several commands are available to manipulate the dots, such as DRAW type a list of pror 40,30 which draws a line from where- hand ever the "spot" happens to be to point window<br>40 on the X-axis and point 30 on the clear the<br>Y-axis. These points are referenced to data fro the edges of the screen and if your  $HP85$  -<br>chosen points are off the screen then possibly chosen points are off the screen then<br>tough luck as it will attempt to draw a line there anyway. The absolute times that I have seen get round this movement of the DRAW instruction is problem by re-writing the screen every-<br>affected by the dimensions set by the time  $-$  just like a VDU on the end SCALE statement that effectively tells<br>the computer what scale you are using the computer what scale you are using a bit of a<br>on the screen, be it 40 points in each Event direction or  $40,000$ . DRAW  $40,30$  will a direction or  $40,000$ . DRAW  $40,30$  will a disc based operating system but have more effect with a coarse SCALE currently there is a very good tape such as 40 by 40 than with a finer scale of 40,000. A similar command is cartr IDRAW but this draws relative to the tape m last plotted point on the screen. For each a s<br>example, 130,-40 will add 30 to the tal eras last plotted point's X co-ordinate and than the subtract 40 from the Y co-ordinate. It load then draws a line from where the last point is to these newly calculated co-<br>ordinates. MOVE and IMOVE are in access and to avoid unnecessary tape<br>identical to DRAW and IDRAW except movement the last 22 items from the that the "pen" moves to the new speci-catalogue are kept in RAM for immediate fied location but without drawing a line behind it.

BPLOT enables you to draw pictures but the actual operation, like the Apple SHAPE table, is a bit awkward The 98 series of HP machines uses an and cumbersome. Care has to be exer-<br>identical drive but the two tape formats and cumbersome. Care has to be exercised when BPLOTTING lest the are dif BPLOT data "interferes" with existing said that screen data to produce a meaningless scribble. Mixed text and graphics is Another strong point of the tape system<br>possible with the LABEL command. is its security checking. For example,<br>The snag is that, while you can put it's possible to protect a program to

The CRT screen is a minuscule 5" clear the graphics screen but I couldn't<br>th a paltry 32 characters per line and find an easy way to clear the text saying LABEL "WHAT KIND OF load it, or PARAMETER IS THAT?" getting them The weak poin<br>off again requires care. If you know the error prot exactly where the PEN was when the One ex<br>LABEL started, you can go there again, ignore is<br>reverse the PEN and reLABEL and it involves will vanish. If you know approximately tape. If<br>where the LABEL was and it was near off, the the bottom of the screen, you can specify a detailed GCLEAR from a certain Y level down and clear only that much of the screen. GCLEAR, by itself, will clear the graphics screen but I couldn't num<br>find an easy way to clear the text prog screens under program control. A nice feature is the ability to dump the entire printer under the action of the  $COPY$  The keyboard is excellent and suppli-<br>key. LDIR is a beautiful command that es the full ASCII set and also a compredefines in what direction the label will printed and also re-orientates the attitude of the letters  $-$  straight up will print  $\frac{C}{2}$ .

> is inevitable and both have their good easy to accidentally SCRATCH instead<br>and bad points. The HP 85 has total of ENDLINE (Carriage Return to you) and bad points. The HP 85 has total gram command. With the Apple you can spent two hours typing in. Another type a list of prompts down the left- part of the keyboard that deserves spetype a list of prompts down the left- part  $\alpha$  hand side of the screen - move the text cial r window to the middle of the screen and mable of clear the remaining half ready to accept screen are keys that can be made to data from the keyboard. Not so with control the user's program without the HP85 - it will take blood, sweat and necessity to hit return everytime possibly even tears to program it to the botto reach a similar result. Most graphic roureach a similar result. Most graphic rou-<br>tines that I have seen get round this bubbles, that it has assigned to each<br>problem by re-writing the screen every-<br>key – such as STOP, YES, NO etc.<br>time – iust like a VDU on the bit of wire  $-$  which in a 32K BASIC is phisticated user no end. In conjunction a bit of a drop-off.

> Eventually, the HP85 will come with currently there is a very good tape however, there's the drawback that the operating system driving the 3M mini cursor deletes any underscoring of let-<br>cartridge. This features fast and slow ters as it progresses along the tape movement under program control The HP85 is built around Hewlett and a sliding tab that prevents acciden- Packard's own custom built chip set tal erasure. It's much more efficient than the humble cassette in locating and loading data and makes the PET tape system look even more pathetic. Data files are either sequential or random movement, the last 22 items from the catalogue are kept in RAM for immediate is availab<br>access — which is good. The loading assembler routine will look for the first available ter part space on the tape big enough to take the program. . . a very economical system. loops for some outside peripheral.<br>The 98 series of HP machines uses an True, there is a real time clock with are different. However, a man from HP said that "a binary program is available to convert between the two". Another strong point of the tape system clock perhaps not quite as useful as it is its security checking. For example, otherwise might be. I feel this lack of is its security checking. For example, otherwise might be. I feel this lack of it's possible to protect a program to the any machine code programming to be a level that an unauthorised user cannot

load it, or even see it in the catalogue!<br>The weak point of the tape system is in<br>the error protection  $-$  it's too good. One example that one would love to ignore is the tape flaw detection. This involves a light which shines onto the off, the tape becomes transparent and the computer thinks that it has reached the end of the tape  $-$  and stops the drive. I wrote fifteen programs, but in the process of amendment, damaged, number two. Thereafter, all thirteen programs that followed were lost for ever. It was small consolation to hear the HP man explain that a bit of black ink on the backing would solve the problem!

that put the SCRATCH key where it is<br>Comparison with the Apple graphics needs burying in a deep hole... it's very<br>inevitable and both have their good easy to accidentally SCRATCH instead hensive numeric pad. There are other single function keys such as RUN, PAUSE, LOAD, COPY, TEST, STORE, CLEAR and GRAPH although the idiot that put the SCRATCH key where it is needs burying in a deep hole... it's very and hence erase that program that you spent two hours typing in. Another cial mention is the idea of program-<br>mable or user-defined keys. Under the screen are keys that can be made to control the user's program without the the bottom of the screen, the program bubbles, that it has assigned to each<br>key - such as STOP, YES, NO etc. very powerful on -screen editor that features both character and line editing; cursor deletes any underscoring of letters as it progresses along the line.

The HP85 is built around Hewlett Packard's own custom built chip set and includes an 8 bit CPU, dynamic RAM and I/O controller. As a consequence, the chip count on the CPU board is reduced considerably to only 16 ICs! The disadvantage with this is 16 ICs! The disadvantage with this is that no-one outside HP knows the instruction set and no programming<br>is available in either machine code or<br>assembler — which is a potential disas-<br>ter particularly if you want to write<br> $\frac{1}{10}$ is available in either machine code or  $assember$  - which is a potential disaster particularly if you want to write  $\frac{3}{2}$ some very tightly controlled timing  $\circ$ loops for some outside peripheral.  $\frac{12}{15}$ <br>True, there is a real time clock with  $\frac{12}{15}$ boops for some outside peripheral.<br>True, there is a real time clock with<br>a resolution in mSecs but in practical terms, the unknown and variable time  $\begin{bmatrix} 1 \\ 2 \end{bmatrix}$ delays introduced by the other BASIC<br>program statements tend to make this<br>clock perhaps not quite as useful as it<br>otherwise might be. I feel this lack of<br>any machine code programming to be a<br>serious oversight on the part o clock perhaps not quite as useful as it serious oversight on the part of HP.

#### BASIC INSTRUCTIONS

Statements: ASSIGN, BEEP, CHAIN, CLEAR, COM,<br>CRT IS, CREATE, DATA, DEFAULT OFF/ON, DEF FN, DEG, DIM, DISP, DISP, THEN,<br>DISP USING, END, FN END, FOR. TO. STEP, NEXT, GOSUB, GOTO, GRAD, IF. THEN, .<br>ELSE, IMAGE, INPUT, INTEGE

GRAPHICS STATEMENTS

ALPHA, BPLOT, DRAW, GCLEAR, GRAPH, IDRAW, IMOVE, LABEL,<br>LDIR, MOVE, PEN, PENUP, PLOT, SCALE, **XAX**IS, YAXIS.

BASIC FUNCTIONS

ABS(X), ACS(X), ASN(X), ATN(X), ATN2(Y,X), CEIL(X), CHR\$(X), COS(X), COT(X), CSC(X), DATE, DTR(X), EPS, ERRL, ERRN, EXP(X), FLOOR(X), FLOOR(X), FLOOR(X), INF, INT(X), ING(X), LEN(S\$), IOS(X), DATE, MAX(X,Y), NUM (S\$), IOS

HP85 SYSTEM COMMANDS

Non programmable:<br>AUTO, CONT, DELETE, INIT, LOAD, REN, RUN, SCRATCH, STORE, UNSECURE.<br>All except REN and UNSECURE are single key commands.

Programmable:<br>CAT, COPY, CTAPE, ERASETAPE, FLIP, LIST, PLIST, PRINT ALL, REWIND,<br>SECURE. Only COPY, LIST/PLIST and REWIND are single keystrokes.

**Software** 

The BASIC comes in a 32K ROM with<br>floating point, 12 digit precision and is floating point, 12 digit precision and is the laid claimed to "meet and exceed the ANSI can be standard". Let's get one thing straight, HP85 is<br>the ANSI standard is not a competition but an attempt to standardise on avail-<br>able BASIC commands and thus save making t able BASIC commands and thus save<br>you and me a lot of time laboriously rewriting programs from one machine package to another. So any claim to "exceed" sed at the standard is so much hot air. Nevertheless, as can be seen from the list of of plug-in packages.<br>statements, the BASIC is very compre- Another aspect of HP BASIC is that statements, the BASIC is very compre-<br>hensive and has many features not hersive and the comparison with all the software is upwardly compati-<br>All the software is upwardly compati-<br>being micro's in terms of writing and<br>ble in that HP say, providing state editing programs is astonishing. If, for All the software is upwardly compatible in that HP say, providing state ments are limited to one per line, then

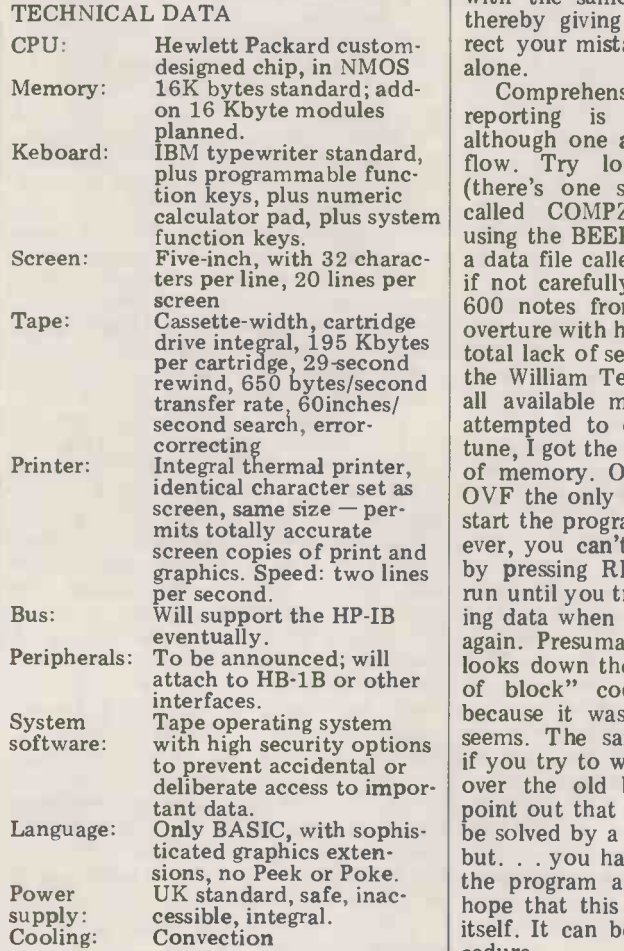

to understand about 95% of the HP 85's BASIC repertoire. Notice however, the<br>surprising omission of PEEK, POKE USR and CALL  $-$  all confirmation of the lack of machine code support. As the lack of machine code support. As can be seen from the Benchmarks, the user defined keys. HP85 is respectably fast if not the

fastest.<br>Firmware support is achieved by making the bottom 8K of the BASIC<br>ROM "transparent" and user firmware packages up to 8K in size can be accessed at this location instead  $-$  the idea being, I guess, for HP to issue a stream of plug-in packages.

the more advanced 98 series will be able BASIC statement, the old statement<br>with the same number is not deleted it's very friendly while the program is example, you try to enter a faulty BASIC statement, the old statement thereby giving you the chance to correct your mistakes or leave the old line alone.

the William Tell notes seem to take up<br>all available memory because, when I  $s$  software: with high security options seems. The same thing happens again  $\frac{c}{}$  crepancies Comprehensive error checking and reporting is another good feature although one annoying error was overflow. Try loading a long program (there's one supplied with the HP85 called  $COMPZ\ddot{R}$  which plays tunes, using the BEEP instruction. It will load a data file called MUSIC and thereafter, if not carefully handled, will play over 600 notes from Rossini's William Tell overture with heartrending accuracy and total lack of sensitivity). Unfortunately, the William Tell notes seem to take up all available memory because, when I attempted to change a section of the  $t$ une, I got the OVF message  $-\overline{\phantom{a}}$  overflow of memory. Once the machine signals **DOCI** OVF the only thing that can be done to  $\frac{1}{b}$  the big start the program again is RESET. How-<br>ever, you can't clear the OVF problem is the manual. by pressing RESET! The program will  $\frac{100}{200}$ <br>run until you try to delete the overflowing data when the OVF will be signalled reference to keys is accompanied by a again. Presumably the system software<br>looks down the data block for an "end" nition and when any output is derived, looks down the data block for an "end<br>of block" code which doesn't exist then that output as produced by the of block" code which doesn't exist the because it was never entered, or so it  $\frac{ma}{ca}$ if you try to write a new block of data over the old block. I hardly need to point out that this problem could easily be solved by a simple POKE instruction but. . . you have to SCRATCH, LOAD the program and LOAD the data and hope that this time the problem solves

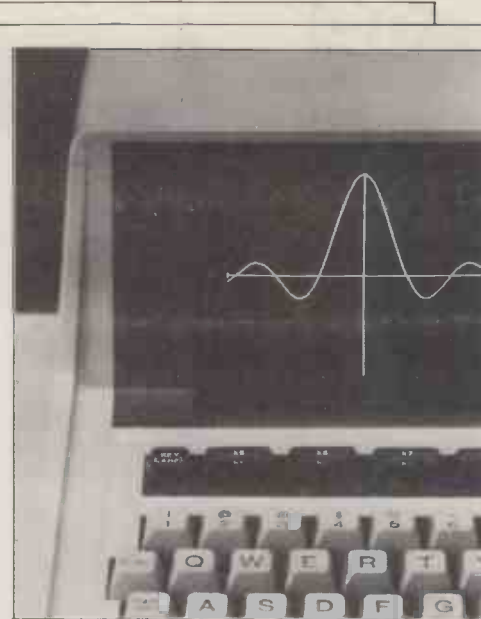

Pass the magnifying glass  $-$  the 5" "micro" screen plus

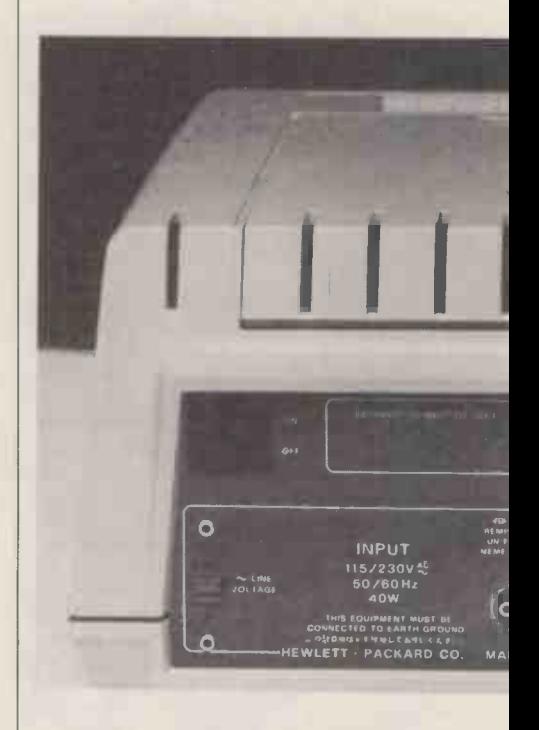

#### **Documentation**

The biggest thing going for the HP85 is the manual. The quality will come as no surprise to anybody who has ever bought an HP calculator before. Any reference to keys is accompanied by a clear diagram of the key to assist recognition and when any output is derived,<br>then that output as produced by the<br>machine is printed; there are no dis-<br>crepancies, or at least very few. The<br>manual is also the best "Teach self BASIC" book that I have ever met although it needs the machine to make it work.

#### Expansion

itself. It can be a time consuming pro-<br>cedure. The practice this will be difficult with Theoretically, it should be possible to design one's own interface boards but<br>in practice this will be difficult with

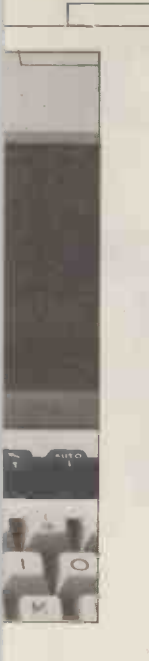

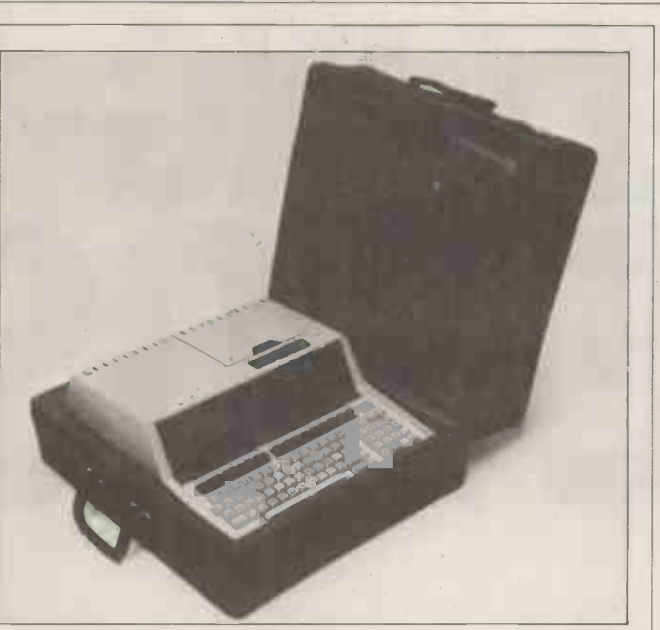

Have case will travel  $-$  HP's neat extra that makes carrying that little bit easier.

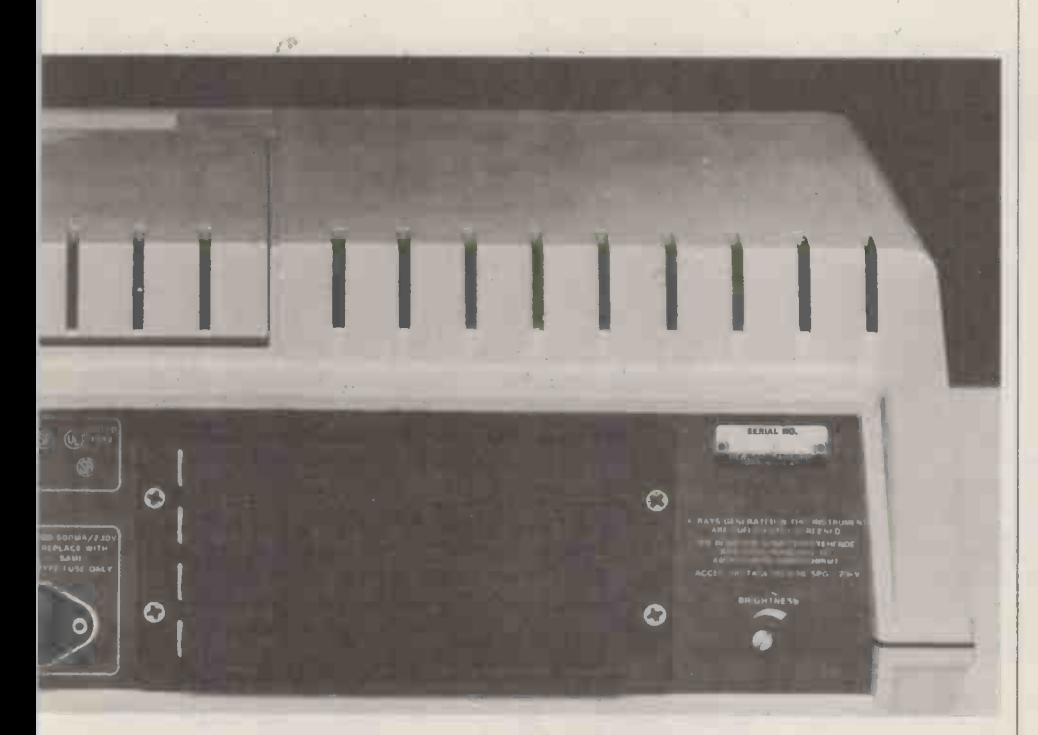

 $HP's$  no-nonsense back panel  $-s$  howing the four expansion sockets.

the HP85 as little information regarding the exact nature of the hardware is tion  $$ available. This means relying just about exclusively on HP for any add-on ed for June. They are an IEEE-488 or<br>HP-IB, ASCII parallel, RS232 serial<br>and BCD board and all will come preand board and propriate software in all with appropriate software in ROM. It just seems a bit crazy that the HP didn't include the HP-IB as a stand-<br>HP didn't include the HP-IB as a stand-<br>premium for good mathematical and ard fitting from the outset - after all, graphic leatures, clearly the first meets<br>they invented it! All of these boards high price. The business user would do plug into four expansion sockets at the light price. The business user would do rear of the machine.

perhaps surprisingly, with only 16K of RAM of which 14.5K is available to the user. This RAM can be expanded by plugging a further 16K in to one of the The HP85 cannot be compared sensibly rear sockets. The big question mark, how-<br>rear sockets. The big question mark, how- with most classes of personal computer rear sockets. The big question mark, how-

ever, is the lack of hardware informa- $\frac{1}{100}$  - would you send your car back  $\frac{1}{100}$   $\frac{1}{100}$ to the factory to have the oil changed  $\frac{EXI/ANT}{Memorv}$ because the bonnet was welded shut?

#### Potential

The standard machine comes, that had been designed with  $\lim_{n \to \infty} \frac{\ln n}{n}$  with  $\lim_{n \to \infty} \frac{\ln n}{n}$  and  $\lim_{n \to \infty} \frac{\ln n}{n}$  is tiny. HP sees the 85 as being aimed at "the scientific, technical and professional graphic features; clearly the HP85 meets  $\overline{DOC}$ these objectives, albeit at an excessively<br>high price. The business user would do<br>better looking elsewhere at a machine Softwar that had been designed with him in

#### Conclusion

The HP85 cannot be compared sensibly

its market is so completely different. It has been designed specifically for one area  $-$  the scientific  $-$  and in that par-<br>ticular sphere it excels. Noneticular sphere it excels. None-<br>theless, there are annoying gaps in the theless, there are annoying gaps in the manufacturer's understanding of the market, perhaps reflecting the fact that the HP85 comes from the *calculator* side of HP. The most irritating of these gaps is the absence of any access to machine code instructions and the most puzzling, the omission of the Hewlett Packard Interface Bus. If more attention had been paid to this and perhaps the needs of the business user  $-$  say a larger screen and an RS232  $-$  say a larger screen and an RS232 socket at the rear for a printer  $-$  then the HP85 could be described as an excellent all-rounder. In the final analysis, the machine is overpriced for the hardware content but almost redeems itself by producing superb doc- umentation that is virtually 100% error free.

PCW acknowledges the assistance given<br>by Mike Dennis in producing the final<br>draft of this Benchtest.

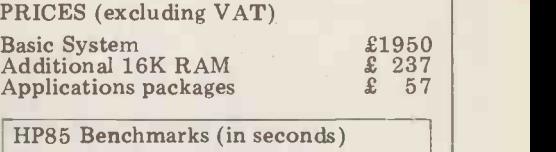

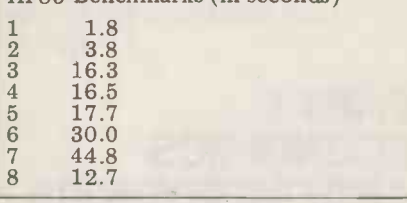

#### **At a glance**

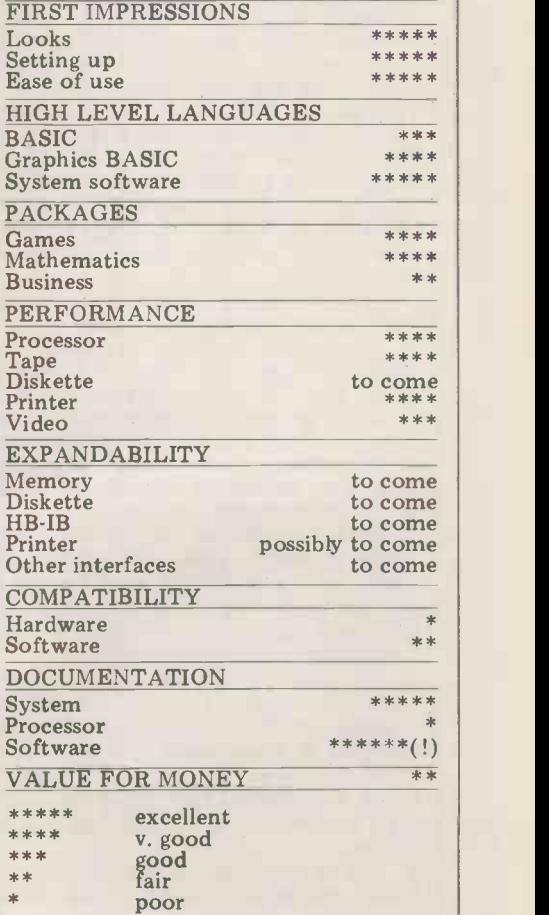

# POWERING-UP THE POST

With the concept of electronic mail rapidly approaching popular fruition it's timely that David Hebditch should have turned momentarily from his endless discussions with the Post Office to produce this two part costing evaluation on "the state of the art".

#### PART 1:  $<sub>–Peak</sub>$ </sub> AND EMBRYONICS

For many companies wishing to transmit<br>messages between their own various zed<br>locations, the use of the dial-up tele- of phone system could yield big savings much cheaper than telex. Also, transbeth the Post and Telex. For<br>example, a 3000 character inter-office<br>memo could be sent long-distance over<br>the telephone for as little as 6p compared with  $12p$  by first-class post and  $57p$  only a local call is required for the transby telex. Both the speed and the accura-<br>cy of transmission are also significantly one half of a penny coimproved, especially when compared for the first class post!

In performing these calculations, these are the assumptions made:

1. A message of  $3000$  characters (or ch/s respectively. Also, about 600 words). This is probably have a low off-peak rate. longer than the average but does tend to favour the postal service where the charge is fixed (up to a certain number<br>of characters  $-$  which cannot easily be<br>calculated because it depends upon the weight of the paper you use)!<br>2. That the call made would be a long-

distance one. Again, this biases the<br>study in favour of the post (which is study in favour of the post (which is  $\frac{\text{Post}}{\text{Telex }6}$ telephone and telex networks (which  $3 ch/s$ have distance -structured tariffs).

3. I've made two calculations for telex. The first assumes that the message be entered directly on the keyboard by the operator at a sustained rate of 3 ch/s. In the second case, I assume the message to be prepunched into paper tape and  $\sqrt{\frac{M}{C}}$ then transmitted at the full line rate of Stan 6.6 ch/s.

4. The calculations for transmission between microcomputers on the public

telephone network were performed three times, once for each band:

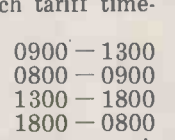

zed in the table below. Clearly, the use mail. The scale of the difference becomes standard. On other machines, even more marked if one assumes that of a serial communications even more marked if one assumes that mission; in this case, the message costs  $\text{\pounds}200$ .<br>
one half of a penny compared with 12p A modem is then required to convert

improved, especially when compared for the first class post!<br>with the mail. The major reason for the telephone<br>In performing these calculations, being cheaper than telex is the difference

But what are the other costs involved?

Comparison of Transmission Costs

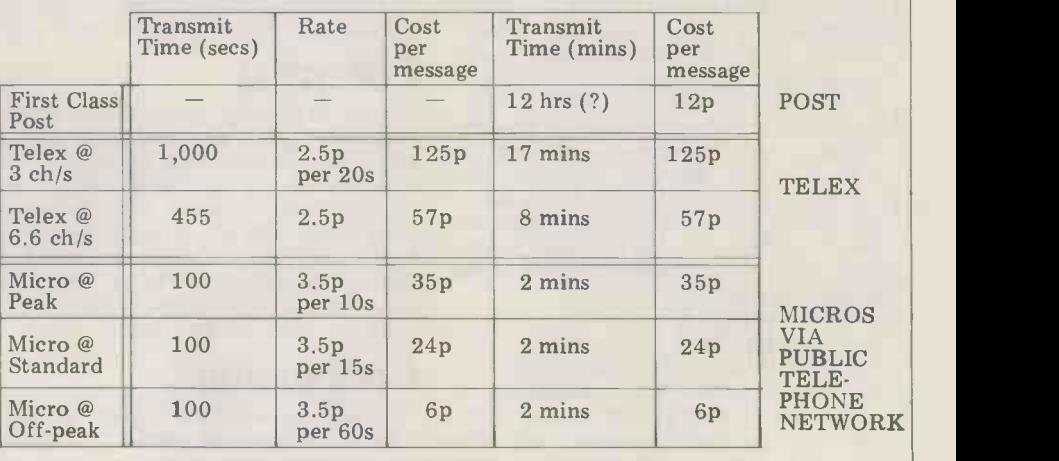

 $-$  Peak 0900  $-$  1300 model). Telex machines have no secon- $Standard$  0800 - 0900 dary applications (except as ugly paper weights). If you already own a microoff Peak  $1800 - 0800$  computer (for data and/or word proces-<br>The results of the study are summari- sing) the cost of enhancing it for comthe public telephone network is minuscule. Many machines (e.g. the Rair<br>ch cheaper than telex. Also, trans- Black Box, the Cromemco range and the mission on the speech network after North Star Horizon) all come equipped<br>6.00pm is much cheaper than first class with spare V-Series (RS-232) ports as<br>mail. The scale of the difference becomes standard. On other machines, A telex machine with paper tape facilities currently rents from the Post Office for £592 p.a. (£632 p.a. for a console sing) the cost of enhancing it for communication purposes may well be minuscule. Many machines (e.g. the Rair North Star Horizon) all come equipped with spare V -Series (RS-232) ports as standard. On other machines, the cost of a serial communications adaptor might range from between £50 and £200.

the first class post!<br>The major reason for the telephone These range in price from £75 p.a. to<br>ng cheaper than telex is the difference £250 outright purchase. Clearly, the use<br>speed; 30 ch/s compared with 6.6 of the publi in speed; 30 ch/s compared with  $6.6$  of the public telephone network for out-<br>ch/s respectively. Also, Telex doesn't side business hours message transmission ch/s respectively. Also, Telex doesn't side business hours message transmission have a low off-peak rate.<br>But what are the other costs involved? originated and received automatically. These range in price from  $£75$  p.a. to  $£250$  outright purchase. Clearly, the use is only going to take-off if calls can be

# PART 2:

Modems must be the most boring pieces<br>of equipment in the marketplace (unless<br>of equipment in the marketplace (unless<br>office device for dialling calls under of equipment in the marketplace (unless<br>you are another modem, I suppose). We use the telephone network for data transmission because it's there; we have no choice about it. But digital signals are not suitable for transmission on telephone lines and have to be converted to an analogue form within the speech frequency band carried by the Post Office. Obviously, at the receiving wired, end, the signals need to be converted 6. On t back to digital form. All this is the job of the modem (short for modulatordemodulator).

The functionality of modems is they very limited; they work one bit at a time in each direction and know need to isolate a fault.<br>
nothing about things called "characters". Most of the modems in the compari-This review of available modems is pur-<br>posely restricted to those devices which couplers. The majority do a fine job but are most applicable to the home and small business environments. In other words, they are cheap and simple to use. I've also limited the list to those modems<br>with which either I or my associates with which either I or my associates terminal was if<br>have had some practical experience. that today, of<br>Having said that, if I'm doing any com- couplers are er<br>pany an injustice by not including them tions. They af in the list, if they'd care to write in I'll they pro<br>give them a mention in the upcoming started in give them a mention in the upcoming<br>"Network Notes" column.

First of all, what does one look for O in a modem? The following notes corres- regularly<br>pond to the columns in the comparison couplers. table.

the telephone line (via a junction -box or jack plug) or, alternatively, they can 3001C. T transmit and receive signals via a tele-

phone handset. 2. The UK Post Office will not "assume" transmission on the public If you telephone network at speeds greater you should be all right. But I've found than 200 bit/s. In spite of that, 300 bit/s that in acoustically and electrically seems to have worked reliably enough noisy environments (especially exhibi-<br>for some years. You can get 1200 bit/s tions) such couplers can become totally modems but they are more expensive (as you would expect). Acoustically tion; unde coupled modems which work at 1200 bit/s have also been around for a while, though, you should use a hardwired but the reliability of these is question- modem whenever possible. At the pre-<br>able. I would certainly have to use one sent time there are only tw for a sustained period before being con-

3. Most of the modems and couplers included in the list are designed for use at 300 bit/s (CCITT V21 Specification). This is a full duplex arrangment (simulmission takes place on different carrier frequencies for each direction.....a<br>"calling modem" sends on Channel 1 and receives on Channel 2. Clearly, the connected modem cannot do the same connected modem cannot do the same  $-$  it must receive on Channel 1 and transmit on Channel 2. Three techniques

a) The modem is constructed to receive on Channel 1 only.

b) The modem can be switched (manually) to transmit or receive on Channel

1.<br>c) The modem normally transmits on  $\mathbb{R}^{\mathbb{C}}$ <br>Channel 1 but will switch to Channel 2 if it hears a carrier frequency on Channel 1 (the Post Office Modem does this).<br>For home and business applications,

there seems to be a clear need for the ability to switch between channels to become standard.

WHICH MODEM? recently) to exercise its monopoly 4. The Post Office has chosen (until Post Office and Modular Technology.<br>
recently) to exercise its monopoly For many years the Post Office only privilege over the provision of units offered 300 bit/s working on the public<br>that will automatically dial calls on the network with its Modem No. 2. You that will automatically dial calls on the network with its Modem No. 2. You public telephone network. The Post cannot purchase these  $-$  they rent for Office device for dialling calls under  $\text{\pounds}130$  per annum. A more recent alter-computer control is called a "DEC 1". native is the Modem 13; it's provided as It's bigger than a PET and is reputed to an integral unit an have valves and cogs inside. There's no regular telephone set. Costing £75 per reason at all why auto-dial cannot be annum, it's powered from the telephone reason at all why auto-dial cannot be annum, i<br>built into every modem (just as it is in line itse the Prestel 1200/75 modem).

5. Auto -answer is usually incorporated in modems but these have to be hardwired, thus restricting the choice. fro 6. On the hard-wired modems, it's I've a sometimes possible to get simple loop Minimod test facilities. I've found these to be for a c. invaluable in development work, but are also recommended operational working for times when you need to isolate a fault.

meed to isolate a fault.<br>
Most of the modems in the compari-<br>
Most of the modems in the compari-<br>
son table are, unfortunately, acoustic<br>
couplers. The majority do a fine job but<br>
One advantage of using the Minithe coupler is an expedient solution to the requirement to transmit on the public network. Originally, couplers were levels. This is a very encouraging facility designed for use in situations where the because it enables you to see exactly terminal was itinerant. I would suggest when the device is transmitting and that today, only a small minority of receiving or has lost carrier  $-$  or what-couplers are employed in such applica-ever the problem might be. T tions. They are popular now because also incl they provide a handy way of getting started in data communications - one various

table. The case of the case of the case of the case.<br>1. Modems can be directly connected to polished wooden case and the lessthat doesn't involve the Post Office. sible fauld over the past ten years or so, I've 3A mod regularly used a variety of acoustic cator la couplers. Mostly I've stayed with the when w<br>Anderson-Jacobson ADC212 in its fine network polished wooden case and the lesselegant but more compact Minimodem The major 3001C. The latter is made by Modular Technology and resembles a tank landimagine that).

> noisy environments (especially exhibitions) such couplers can become totally you will see from the entries in the unusable. That, however, is the excep-<br>tion; under normal circumstances there impressive specification. For example, tion; under normal circumstances there should be no problems. Unquestionably they are both switchable between call though, you should use a hardwired modem whenever possible. At the pre-

who can meet this requirement. . . the Post Office and Modular Technology.

offered 300 bit/s working on the public native is the Modem 13; it's provided as an integral unit and forms the base of a regular telephone set. Costing £75 per annum, it's powered from the telephone line itself but will only transmit on Channel  $1 -$  which is an obvious limitation. I've used both these modems extensively and have had no trouble from the point of view of reliability.<br>I've also used Modular Technology's Minimodem 3C and 3A (the C standing<br>for a call modem and the A for the answer model). These cost £225 and £250 respectively but that's a one time purchase price. Again the equipment is ber ever having a fault on Modular

modem unit is that each device includes a display of the various interface lead because it enables you to see exactly also include local and remote test facilities which enable you to carry out various simple routines for locating pos-<br>sible faults in your link up. The 3C and<br>3A modems also include a Quality Indi-Extor lamp which is a useful facility when working on the variable public network. The Post Office modems do

ing craft in Post Office red (if you can between call and answer functions; imagine that). by the time you are reading this, how-If you have a reasonably quiet office ever, Modular Technology should have not include such facilities.<br>The major disadvantage with the The major disadvantage with the Minimodems is that, at present, there is no facility to switch one model between call and answer functions; announced a completely new range of acoustic couplers and hard wired modems. These are as yet un-named (as comparison chart) but they carry a very and answer operation and in addition to the usual standard V-Series interface,

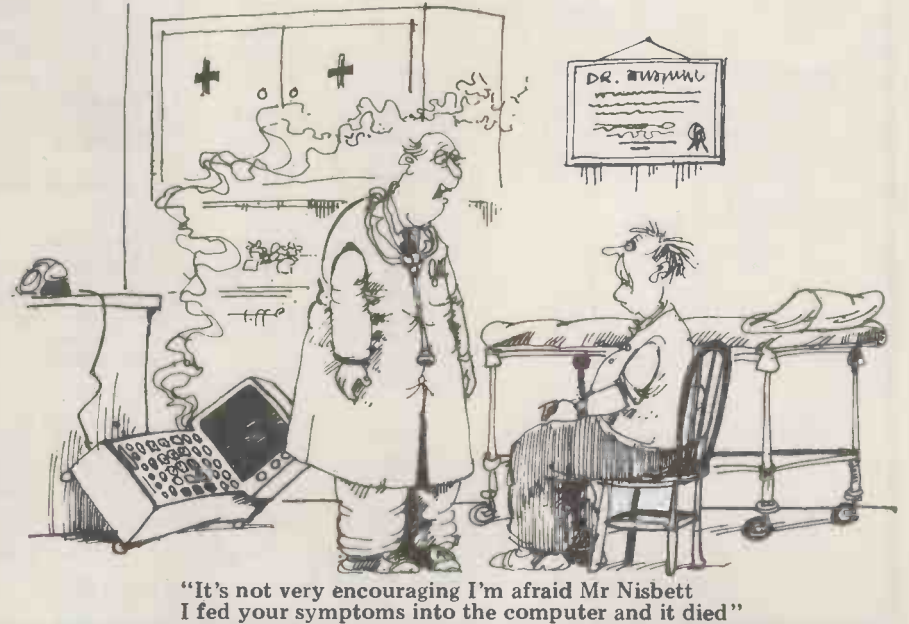

PCW 61

Honeysett

din type connectors for the attachment ours about such attachments. For an although my personal experience of<br>of cassette tape units. The hardwired estimated price of around £300 it would these is not as extensive as it ha

modem includes an auto-answer seem to be an excellent modem for with the other units mentioned above.<br>facility (as does the present 3A) and domestic and small business purposes. I certainly look forward to an opportun-<br>an facility (as does the present 3A) and domestic and small business purposes. I certainly look forward to an opportun-

they also offer a 20 MA interface and authority is a little less paranoid than high quality and reliable modems din type connectors for the attachment ours about such attachments. For an although my personal experience of an optional auto-dial capability. Modular Technology will continue to ity of trying out a Peripheral Hardware In view of what I said earlier, the sell their low cost  $(\text{\textsterling}160)$  calling coupler. Sendata 1080 acoustic coupler which auto dial arrangment can only be used The other suppliers on the list, name- works at 1200 bit/s. If I manage to get<br>on inhouse PABX networks or in coun-ly Peripheral Hardware Ltd., K&N Elec- my hands on it I'll report the and on inhouse PABX networks or in coun-<br>ty Peripheral Hardware Ltd., K&N Elec-<br>tries where the telecommunications tronics and Transdata Ltd., all supply Network Notes.

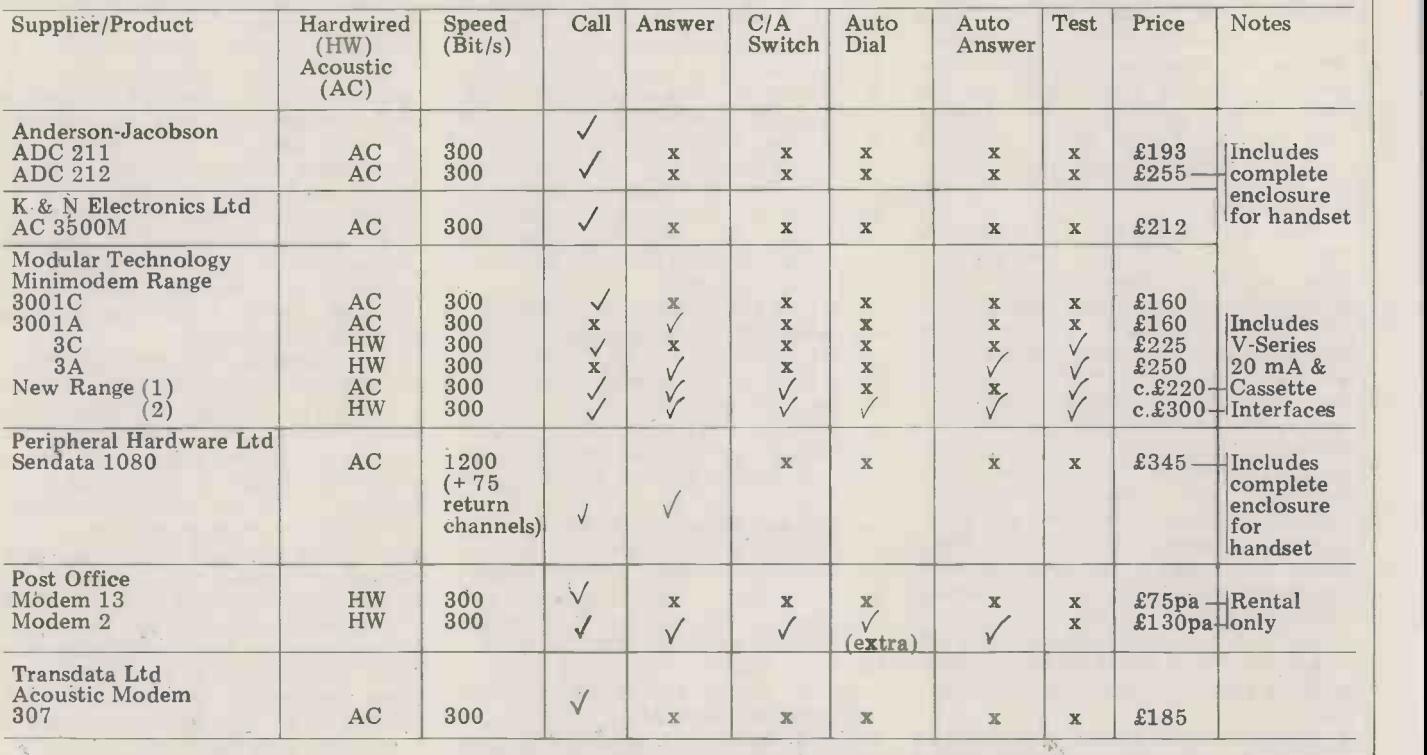

# $\int$ NewBear  $\mathcal E$ BookS

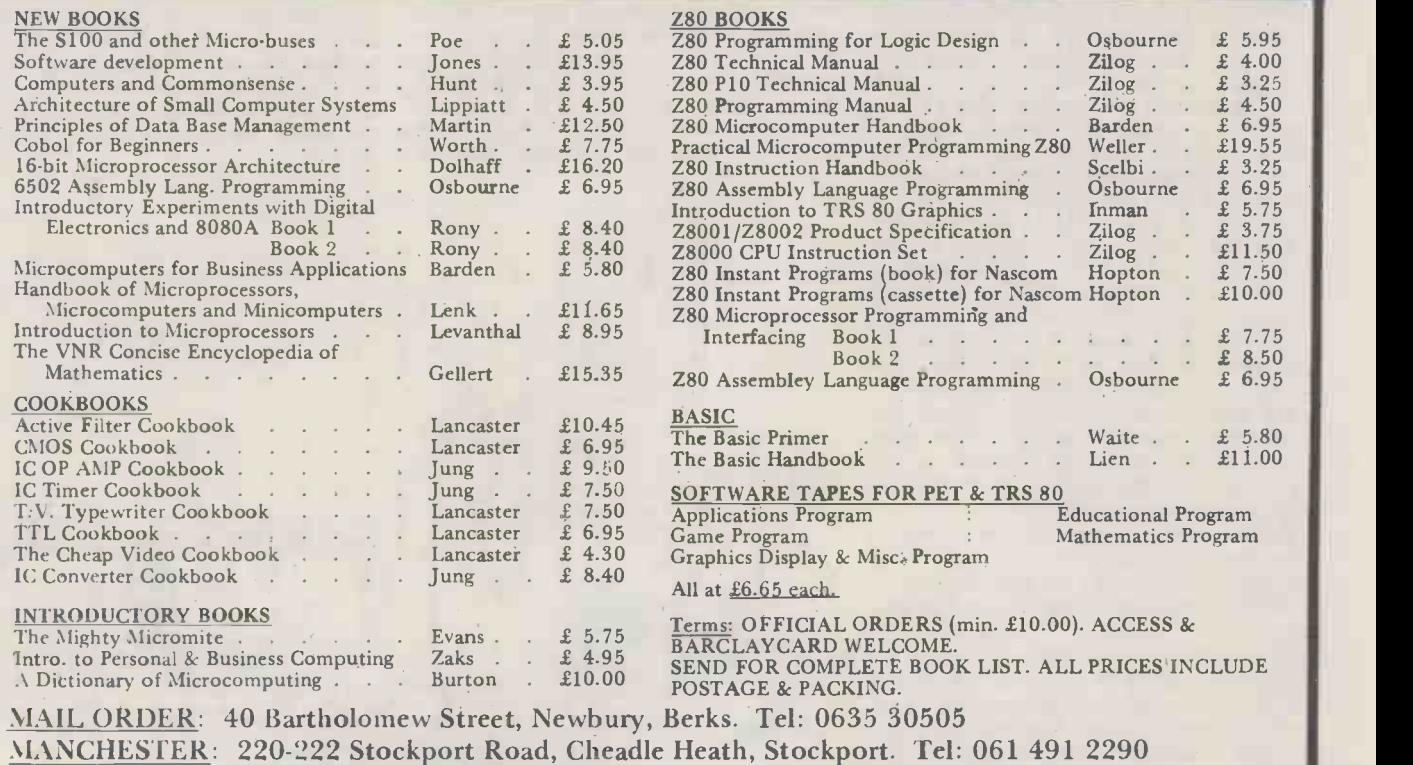

BIRN1INGHANI: 1st Floor Offices, Tivoli Centre, Coventry Road, Birmingham. Tel: 021 707 7170

# VIEWDATA I AND THE INFORMATION AGE

#### PART 2: -THEORY INTO PRACTICE

by Dr. Adrian Stokes

Last month I described the background to viewdata and Teletext and included instruction on the basic mechanics of how to use them. Here, in part two, I'll be considering tasks to which they can be put with particular reference to the use of microcomputers as videotex receivers (and vice versa). I'll be looking too at possible future uses for such systems.

Although I've described how to find<br>your way around the viewdatabase, the mechanical ability to meander around a fairly large database doesn't imply any available. A second is transient informa-<br>ability for finding useful information. tion, again provided that the volume of

base is a tree and can only be searched with a simple search strategy, compared<br>to the complex strategies allowed in most information retrieval systems. For example, to find an Italian restaurant in North London in a conventional<br>information retrieval system would reinformation retrieval system would re- quire a search of the type:

FIND (RESTAURANT) AND (ITALIAN) AND (NORTH LONDON) whereas, in a viewdata system, no changed connectives are allowed and the user revise has to choose the search path carefully. In the above case, a reasonable choice

is:  $\frac{1}{2}$  called for.<br>Entertainment = > Eating Out = > The fact Italian Restaurant  $=$   $>$  North London. the

It might, however, have been just as the user might want access to the full reasonable to start the search by geo-<br>reference; so one obvious place to have graphy, looking for entertainment in North London, and then deciding what type of entertainment was required. Therefore, the Information Provider "coi should ideally include multiple routes to the same data.

Given that this has been done (and it leads to significant problems if cross-<br>
Theory linkages are required to other IP's data), net

to what tasks can viewdata be put?<br>The different usages can be divided<br>into four major areas — residential, public, business and specialised. View- systems - although they might use<br>data was always intended to be aimed at viewdata for communicating with either<br>the general public rather than at the general public (advertising), w the general public rather than at business users and the Post Office are distribu business users and the Post Office are distributors or with other companies.<br>predicting that, within three years, the However, in the case of small businesses, ratio of domestic to business receivers will be about five to one (with a projected total, in 1983, of three million sets). In this market, one major role of view- data will be as a first line of reference. Even though the viewdatabases are informatic<br>reasonably large, there is no way in remote loc<br>which they can be extended to hold Finally which they can be extended to hold<br>even a small fraction of the information the system. Teletext was originally<br>which might be required. For example, proposed as a means of sub-titling telewhich might be required. For example, proj<br>a user who wanted to find out about visio microcomputers would probably be there microcomputers would probably be there are now many other ways in which able to get a list of (most of) the viewdata and Teletext can be used to micros available at present and might help the disabled. Indeed for the deaf,

machine code listings, purely because of the amount of data involved.

ability for finding useful information. tion, again provided that the volume of The basic structure of the viewdata - data is not too high. For example, rail-This is one type of data likely to be available. A second is transient informadata is not too high. For example, rail-  $\overrightarrow{Of}$  course, there would be no need to go way timetables are noticeably subject to through viewdata at all, except for the change at frequent intervals and printed timetables can easily be made incorr- ect; these could be stored on viewdata and updated as regularly as needed.

If data changes even more rapidly take share prices for example – for-editing-frames).<br>viewdata is perhaps not the ideal – Viewdata-can-also-be-very-helpful-toviewdata is perhaps not the ideal medium. This is where Teletext is more physica revised version is automatically dis- oth seminated to customers whereas, with the proviewdata, the updated frames have to be informat called for.

the first line of reference implies that reference; so one obvious place to have specialised uses, many of which are viewdata terminal would be in a library or other public place. And there is likely to be a growing market for now "coin -in -the -slot" viewdata terminals; already there has been a six-month experiment with half a dozen such facilities (made by Cherry Leisure). A

The third area for viewdata is in busi-The third area for viewdata is in busi-<br>ness applications. In the case of large  $-$  so does a computer! In fact, if the<br>companies, there's likely to be relatively processor wasn't too restricted in what it companies, there's likely to be relatively processor wasn't too restricted in what it small use of viewdata since they'll quite can do and if there were more memory, small use of viewdata since they'll quite probably have their own dedicated then the systems – although they might use for quit systems — although they might use for quite a respectable microcomputer viewdata for communicating with either with, of course, its own (usually colour) distributors or with other companies. tions capabilities.<br>However, in the case of small businesses, This is the base viewdata might provide the ideal solution for maintaining information since the investment is very much lower than for a dedicated system and can be receiver. From there, an obvious step is increased in small steps. Also, the to keep most of the software on the increased in small steps. Also, the to keep information can be accessed from

remote locations if required. Why<br>Finally, there are specialised uses of be to the system. Teletext was originally Similarly proposed as a means of sub -titling tele- vision programmes for deaf people but vision programmes for deaf people but of course, there are problems. First, there are now many other ways in which view that language should be used? There viewdata and Teletext can be used to are a number of common langua viewdata has been adapted so that they tion might be to use machine code, may communicate via the telephone - there are enough different processors

ities. The screen is divided in two, half being dedicated to each customer with the centre line being used for system messages. Also, a nice touch, each user's typing comes out in a different colour. through viewdata at all, except for the fact that the send and receive channels of the modems operate at different speeds. Obviously ordinary keypads cannot be used - one needs the full alphanumeric range (as used by the IPs for editing frames).

attractive since not only can its data be use is to be able to order (and pay for) changed within seconds, but also the goods without leaving home. But an-<br>revised version is automatically dis-other, perhaps more important Iled for. **The fact that viewdata can be used as The fact that viewdata can be used as Prestel database on the problems of dis**physically disabled people. One simple use is to be able to order (and pay for) goods without leaving home. But anthe provision of generally helpful information and there is an experiment ability.

There are in fact lots of other specialised uses, many of which are only just beginning to be realised as a result of the research that's going on now in this area.

#### **Telesoftware**

A viewdata adaptor consists of, among so does a computer! In fact, if the then the viewdata adaptor would make display. In addition, it has communica-

This is the basis of telesoftware, the idea that the hardware at the user's end can be enhanced, thus providing him with a micro as well as a viewdata receiver. From there, an obvious step is viewdatabase (since there is no reason why the data on the viewdatabase need be textual) and retrieve it when needed. Similarly, programs can be kept on Teletext and loaded as required.

are a number of common languages there are enough different processors about to make this impractical, particularly for Teletext where storage is limited. Perhaps the best idea is to use a<br>standard language such as ANSI Minimal BASIC which, though not particularly **VICWUAL ACTIBINALS**<br>efficient, should work on most What of the user who already has a efficient, machines.

In addition, what programs should be retained? On Teletext, due to the limited storage (although the problem is not quite as bad as I have implied in this case), it's likely that the programs to be stored would be standard ones, e.g.<br>a calculator simulator, a mortgage calculation etc. On the other hand, not only could viewdata hold a large library frames per disc. At present, the display of programs (possibly in different is only monochrome and a separate Post of programs (possibly in different machine codes), it could, because of its interactive nature, allow the user to future developments, however, include write his own programs.<br>One problem that arises

One problem that arises with a colour display.<br>proprietary software is the question of Further packages for other machines proprietary software is the question of Furt<br>cost. The most that can be charged for are con<br>a frame on Prestel is 50p and, for his for S-1<br>money, the user can keep a copy of the program forever. In order to overcome topic. this, some work has been done in the field of self-destructive programs so that ed to hear from them.<br>you can rent a program, only for it to become inaccessible either after a fixed<br>period of time or a certain number of

it's not generally available. However, daily newspapers via these systems are the IBA has been conducting regular technically feasible but impractical at experiments in this area and one soft-<br>ware company, CAP Microsoft, has been carrying out texts with the implementa-

tion of MicroCOBOL via Telesoftware.<br>Of course, to make significant use of Telesoftware, the receiver ought to be enhanced by means of a printer -- and backing store, such as cassette tape or discs. Once these are available, not only will the receiver run Telesoftware, its use as a viewdata set will be greatly en- hanced.

#### **Intelligent** terminals

The first "enhanced viewdata receivers" were, in fact, micros which interfaced between the receiver and the line. There<br>are now quite a few of these on the market and, forgetting those which can be used as stand-alone viewdata systems<br>(such as GEC's), the prices vary from about  $£1500$  up to nearly  $£10,000$ . In the lower price range are such machines as the Telemachus TM -1, the TECS (Technalogics Expandable Computer System) and the Jasmin Electronics machine. At these prices, the storage is obviously limited and consists of RAM with no backing storage (although this can be added). At the upper end of the market, the Telemachus TM -3 is based on a PDP-11/03 with twin 8" floppy  $dises - obviously$  an extremely powerful system.

Although these machines can be used as stand-alone micros, their intended use (and what the customer is paying for) is as an intelligent viewdata terminal, enabling pages to be obtained from a view-<br>database and stored locally (or created locally), edited as required (with far more facilities than the minimal ones<br>provided by the Post Office on Prestel) and then transmitted to the viewdatabase. The number of frames which can be held locally vary from about three up to 200 per disc for the TM -3.

# viewdata terminals

micro and wants to use it as an intel-<br>ligent viewdata terminal? Already, com- of demand, it has had to suspend this ligent viewdata terminal? Already, coming onto the market there are packages role  $-$  it hasn't been able to give Prestel that enable micros to be modified for facilities to everyone who has asked.<br>this purpose. For example, "Appletel" A further problem which has raised this purpose. For example, "Appletel" A further problem which has raised was recently announced in PCW (Feb considerable interest recently is that of 80). This is a package which converts an Apple II into an intelligent editing terminal, allowing storage of up to  $60$ frames per disc. At present, the display Office Datel 600 modem is required; from an MP (and replaced by frames future developments, however, include telling you how to complain if you were an integral modem with autodialler and offended by material on Prestel). an integral modem with autodialler and a colour display.

Further packages for other machines (nor consume coming onto the market, especially over the for S-100 bus machines and there will be regular updates to this article on this topic. In fact, if any reader has experience of any such packages, I'd be pleas- ed to hear from them.

#### The future

It's obvious that there is a significant<br>In this section, I have implied that future for viewdata and Teletext, even if<br>Telesoftware is not on the market yet perhaps not quite what was envisaged<br>and, to some extent, this i It's obvious that there is a significant future for viewdata and Teletext, even if perhaps not quite what was envisaged daily newspapers via these systems are present when one considers the volume of data involved. However, use of viewdata for "electronic mail" has farreaching implications including the whole question of the Post Office monopoly.

The PO has already relaxed its monopoly significantly because of Prestel (for

**Home computers as** example, by allowing television sets<br> **Montglate to the example** to the telephone system) and further example, by allowing television sets with integral modems to be connected changes are inevitable. Also, there are problems over the Post Office's role as facilities to everyone who has asked.

frame content on Prestel. The ones in question described various pornography shops in Soho (and were called, most appropriately, "Rupert Streetwalker"). They were removed after complaints from an MP (and replaced by frames Post Office has no more responsibility<br>(nor control) over content than it does over the content of mail but this could lead to some interesting situations.

The introduction of "new" technology raises many new questions. For example, there was much discussion last year over the VAT rate for the information content of frames. When the Finance Act 1972 excluded books etc. from VAT, viewdata was not considered and hence not mentioned; eventually Customs and Excise agreed that the information content should be zero rated.

Viewdata is an area where there is bound to be considerable growth over the foreseeable future, particularly when coupled with home micros and, although it may not so far have lived up to all its expectations, during the next five years or so we should increasingly be able to witness the impact of this Information Age.

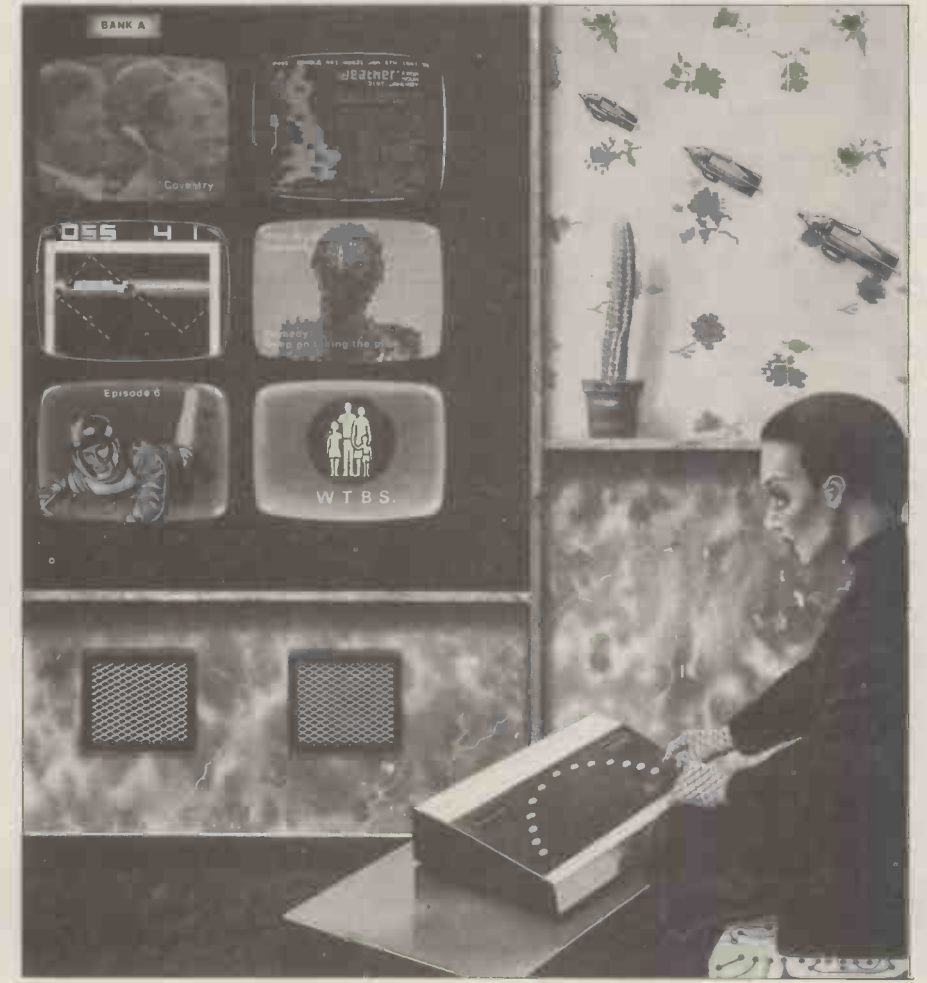

# **ACORNATOM**

The elegant injection moulded plastic case houses a full size professional keyboard and a hardware/software combination of extraordinary power and versatility; in the minimum price configuration the kit of parts provided allows BASIC and ASSEMBLER, graphics and sound output, direct cassette and T.V. interface and much more. Sockets and connectors allow for expansion within the case to allow features normally associated with computers costing ten times as much.

Every kit is sent with assembly instructions and a beginners guide to Atom BASIC, ASSEMBLER and operating system.

The basic unit in kit form costs £120 plus VAT and postage, total £143.00. Prices and details of ready built units and accessories on request. Delivery in beginning of May.

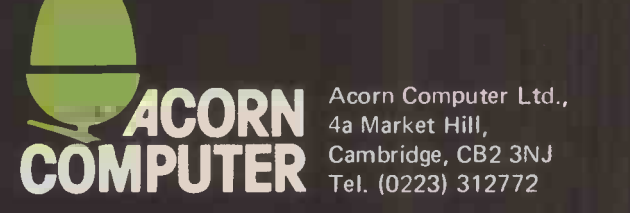

**ACORN** 4a Market Hill, Acorn Computer Ltd., 4a Market Hill, Cambridge, CB2 3NJ Tel. (0223) 312772

- Fast 32 -bit Integer BASIC Floating point math routines (10 digit) Mnemonic Assembler Cassette load and save 16 letter file names Graphics Plot, Draw and Move Screen editor Timer function Many extended BASIC features 192 Graphics characters 5 Graphics modes High resolution (256 x 192) Internal speaker Printer output UHF output Monitor output
	- Colour output
	- Communication loop
	- Cassette I/O
- 24 User I/O lines
- Internal socket for any Acorn card Acorn bus output
- 

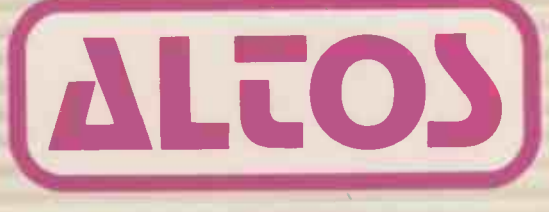

# In essence,<br>the best in integrated circuit<br>technology

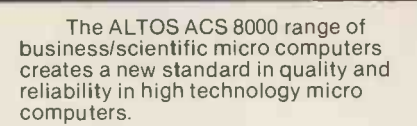

**ALTOS** 

#### High Technology

Floppy Disk System The ACS 8000 single board Z80 floppy disk based micro computer utilises the ultra reliable Shugart 8 inch, IBM compatible, disc<br>drives, double density — single sided,<br>and providing 1 M. byte of data storage.<br>Featuring the ultimate in high technology hardware: a fast 4 M Hz.Z80CPU, 65 kilobytes of 16 K dynamic RAM, 1 kilobyte of 2708 EPROM, an AMD 9511 floating point processor (OPTIONAL) a Western<br>Digital floppy disc controller, a Z80 direct<br>memory access (OPTIONAL), Z80 parallel<br>and serial I/O (two serial RS232 ports, the fill<br>1 parallel port) and a Z80 CTC seri. Programmable Counter/Timer (real time clock). In essence, the best in integrated circuit technology.

#### Hard Disk/Multi User Systems

The Winchester hard disk/multi user systems are now available supporting up to 4 simultaneous users and providing a maximum of 58 Megabytes of hard disk data storage.

The systems are truly flexible and allow expansion of the ALTOS floppy disk softw system to keep pace with the users requirements.

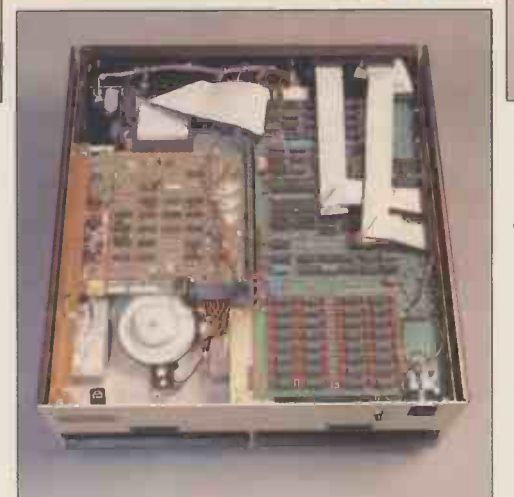

Still single board, features include \*a high speed I/O section with up to six  $\blacksquare$ serial ports and one 8 bit Parallel port up to 208K of on board RAM. \*High speed (4 MHz) D.M.A. control as standard.

Yes, mini power and at micro cost too.

#### Built-in Reliability

The ACS 8000 range are true single board micro computers making them extremely reliable and maintainable. All electronics are socketed for quick replacement. Complete diagnostic utility software for drives and memory is provided. growing network<br>The board and Shugart floppy disk drives contact Logitek. The board and Shugart floppy disk drives are easily accessible and can be removed in less than ten minutes.

#### Quality Software

Unlimited versatility. The ACS 8000 range support the widely accepted CP/M and MP/M operating systems plus basic (Microsoft and CBasic), Cobol, Pascal, and Fortran IV. All available now.

Logitek in conjunction with its own microsoftware house, Interface Software Ltd. of Camberely are able to supply a<br>wide range of proven 'off the shelf' wide range of proven 'off the shelf' business software including general accounting, word processing, stock control, mailing list etc.

There are already over 1000 micro computer installations using this software. A track record which we consider speaks for itself. Why 're -invent the wheel' when there is standard software of this quality available now?

#### After Sales Support

Logitek are supported by DDT Maintenance Ltd. who provide a nationwide field maintenance service for ALTOS products and offer the option of maintenance contracts.

#### Availability

Logitek carry deep shelf stocks of ALTOS hardware and compatible peripherals.

If you are a dealer who may be interested in promoting ALTOS and/or growing network of approved suppliers,

We can offer you something rather special now.

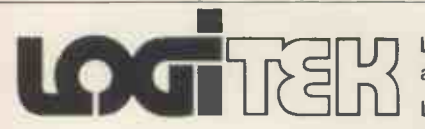

LOGITEK, E.I.C. Electronics Ltd. All enquiries to: Portland St. Chorley, Lancs. Tel: 02572 66803 also at: 30 Kelvin Ave., Hillington Industrial Estate, Glasgow G52 4LH.

Logitek are now the exclusive distributors of Altos Computer Products for the U.K. & Eire.

See page 76 for complete list of approved dealers.

**COMPUTER ANSWERS** 

Each month Sheridan Williams and his panel of consultants answer readers questions. Topics may be hardware  $-$  from kits to mainframes, or software  $-$  from differential equations and statistics to file handling or sorting; the choice is yours. Send your questions direct to Sheridan Williams at 35 St Julians Road, St. Albans Herts.

PET so there are no worries<br>there.

**Growing pains** another. The next point It's very unusual to find systems and am totally un-<br>someone asking this sort of connected with Computhink; there. The only advantage that I can see for the PET discs is that they are "intelligent", act which is to say they have their own processor on board. In plain English this means that the PET discs can be recomm<br>getting on with one job while S.W. the PET itself is tackling another. The next point buying discs is the availability of software. It seems that my approval of the Computhink most of their software on both systems. Before anyone asks, I have used both I'm just making recommendations based on my personal experience. The Computhink disc operating system is not require<br>perfect by any means, but it's compu far easier to use than the PET in a particu system. S. W.

#### Printing to a price

Can you recommend a good, too large a variety of hard<br>cheap printer for our school's ware and systems softwar<br>Research Machines 380Z. Our which to run it (different<br>budget won't extend much versions of BASIC for budget won't extend much past £500 so this makes a<br>Teletype 33 out of the question.<br>There are dozen.<br>Teletype 33 out of the difference of micros and mainframes,<br>each one with its own sub

The Teletype 33 does have a keyboard, paper tape reader and punch - all very useful for preparing programs and punch for preparing programs and data off-line. They can be obtained in a refurbished problem that we cannot us obtained in a refurbished<br>condition, but as you say, graphics, files and machine<br>they are still outside your code routines - all of which

money printers on the market this<br>must be the Anadex; it's a their fairly fast (110 c.p.s.), bi-<br>directional matrix printer and material<br>can be used on the 380Z with I sugg can be used on the 380Z with I suggest that you keep in<br>
only a single modification touch with material available<br>
(you have to connect the by reading PCW, "Computer") busy signal from the printer to the 380Z . . . a very simple<br>thing to do). The Anadex has both serial and parallel inputs and COMPUT STAD (30-31 Islington<br>
and can be used very easily and with little trouble on<br>
the Anademy Computing" (30-31 Islington<br>
of the Anadomy Council and the Series of Anademy States and and with little trouble on supports 110-9600 baud input, together with others that control double sized characters and form feed.<br>Amazingly enough, I've seen Amazingly enough, I've seen toward<br>
many people using the schools<br>
found out that it can print some C<br>
double sized characters. You own, in<br>
need to send the ASCII area fo character 14 to switch on the double sized facility, and<br>double sized facility, and Based Education. There<br>ASCII character 15 to switch ought to be equivalent<br>it off. Example on the 380Z: organisations in all areas it off. Example on the 380Z:

#### LPRINT CHR\$(14); 'Large'; but there aren<br>CHR\$(15); 'Chars' absolute disgr

Printing ASCII code 12 will able can be obtained from<br>activate a form-feed. Edward Arnold Ltd, Wood<br>The ANADEX is compact, lands Park Avenue, Wood-The ANADEX is compact, land<br>fast, robust, versatile, and land<br>cheap, and I can certainly Berk recommend it. S. W.

Can you give me any information on existing CAL packages, including where tape or, they may be obtained. Ideally cassette I'd like to know what is avail-I'd like to know what is avail-<br>able and what machines they Physics, Economics, run on.

As a computer is a general tailor it to suit individual requirements. If the computer is to assist learning in a particular subject area Worcester Road, Newton<br>there should be good, well Hall, Durham, have several there should be good, well tested packages available. This whole subject comes under the term "Computer" There is<br>under the term "Computer" There is<br>Assisted Learning" (CAL). Exchanding the term it's difficult to Polytec

provide a single CAL package for any topic because there is too large a variety of hard-<br>ware and systems software on example). There are dozens St Julians Road, St Albans,<br>of micros and mainframes, Herts AL1 2AZ (an address<br>each one with its own sub that may not be too un-<br>varieties. A package designed familiar with some of you). varieties. A package designed to run on the old 8K PET might not run on a larger PET that makes frequent use of mater<br>PEEK and POKE. If we try sourc PEEK and POKE. If we try source and in any language;<br>and use a standard subset of I'll keep you posted of any-<br>BASIC we are up against the thing good that comes my graphics, files and machine make the package more impressive and useful. For this reason, and the fact that<br>there is not much profit to be<br>made, the availability of CAL<br>material is severely limited. Some time<br>I suggest that you keep in purchased

touch with material available through<br>by reading PCW, "Computer local co<br>Education" (from North two prints Staffordshire Polytechnic, Blackheath Lane, Stafford, ST18 OAD), "Educational coard, t<br>Computing" (30-31 Islington Green, London N1 8BJ) and know how to connect these<br>by joining MUSE (Oundle<br>School Oundle, Peterborough, A. Mawdsley, Manchester<br>PE8 4AQ).<br>Find out if your local education area has a policy encodeduly has an RS232 or

towards computers in  $\sum_{k=1}^{N}$  ("current loop" interface. some CAL material of its own; in the Hertfordshire<br>area for example there is the Advisory Unit for Computer expressed by a positive or a<br>Based Education. There expressed by a positive or a<br>ought to be equivalent loop interface, by a current ought to be equivalent

but there aren't, which is an absolute disgrace.<br>
Material currently avail-

**Call for CAL**<br>Can you give me any.<br>Can you give me any. able can be obtained from<br>Edward Arnold Ltd, Wood-<br>lands Park Avenue, Woodlands Park Avenue, Woodlands Park, Maidenhead, Berks SL6 5BS; information about what they supply can be obtained from the Educational Computing<br>Educational Computing<br>Section, Chelsea College,<br>Pulton Place, London SW6 collaboration and can supply BASIC programs on paper tape or, in some cases, cassette for the 380Z, in the

J.H. Ruston, Wimbledon Other bodies that may b<br>able to help are Council for<br>As a computer is a general Educational Technology, 3 Chemistry, and Geography.<br>Other bodies that may be able to help are Council for<br>Educational Technology, 3<br>Devonshire Street, London<br>W1N 2BA. Petsoft have one or two educational programs for the PET. Qwert**y**soft 20<br>Worcester Road, Newton<br>Hall, Durham, have several programs written by teachers for the PET and TRS 80. There is the Central Program Exchange at Wolverhampton<br>Polytechnic which has<br>BASIC programs available<br>and MUSE have a fairly good library for the SWTP and 380Z micros. For those using the 380Z there are programs available from F. Donovan 35 St Julians Road, St Albans, Herts AL1 2AZ (an address that may not be too un-

familiar with some of you).<br>Finally, I am always interested to hear of any material available from any I'll keep you posted of anything good that comes my way. S. W.

## **PET to printer<br>problems**

Some time ago my school purchased a PET, and through the good offices of a local company we acquired two printers. The first was an 8B CREED, the second a terminal printer with key- board, tape reader and punch facilities. Our problem is to facilities. Our problem is to A. Mawdsley, Manchester

schools and colleges. If it has These use a seven bit ASCII<br>then it should have developed code, sent serially along a pair then it should have developed code, sent serially along a pair<br>some CAL material of its of wires, sandwiched between Your terminal printer<br>probably has an RS232 or<br>"current loop" interface. code, sent serially along a pair of wires, sandwiched between parity, start and stop bits. In an RS232 interface each bit is expressed by a positive or a<br>negative voltage; in a current or no current.

I am considering buying discs buyin<br>for my Commodore PET. I of sof<br>have been told that there are appro have been told that there are approval of the Compus<br>alternatives to the PET discs is backed up by<br>discs . . . are they worth Petsoft who can supply discs . . . are they worth Pet considering and if so, why? most of<br>B. Abbott, Nottingham both sy

A

question; in my experience I'm just making recommend<br>most people would just go tions based on my personal<br>out and buy PET discs for experience. The Computhin<br>their system. Why on earth disc operating system is not

the people are prepared to spend<br>hundreds of pounds without<br>seeking advice I don't know.<br>One of the important<br>considerations in choosing a<br>suitable disc system is its ease<br>of use, by that I mean its suitable, by that I mean its operating system. I find the PET disc system a pain to operate and simple everyday tasks like a disc directory are far more difficult to obtain than they should be. I think the main reason for the difficulty is that the PET

disc thinks it is a "printer". Teletype 33 out<br>One of the best alternatives question.<br>to the PET disc is the  $\overline{D}$ . Thomas, Bath to the PET disc is the Computhink disc; it comes with its own operating with its own operating<br>system which supports a very<br>comprehensive set of commands. These commands for preparing programs and<br>allow direct access files which data off-line. They can be allow direct access files which although possible on the PET discs, are incredibly tedious to implement. The they are still outside your<br>Computhink discs are avail-<br>able in two forms: 200K per One of the best value-forper disc (double sided) . thus with the two drives you can have 800K on line!

Many people consider that can b<br>double siders tend to be only<br>unreliable, mainly because of (you<br>the heads banging together as busy they access the disc; the to the 380Z.<br>
Computhink discs have the thing to do). I<br>
heads slightly offset and seem both serial and<br>
no less reliable than single and can be use sided disc drives. The PET and with little trouble<br>disc drives are available only virtually any micro. It disc drives are available only in a  $170K$  version - which is single sided. Prices compare single sided. Prices compare sinput, to inclusive the quite favourably too; around state that  $\mathbf{c}$ £810 for PET discs and cable; charae<br>and £895 for single density Amaz<br>Computhink discs; remember many Computhink discs; remember many people using the<br>though that you get 15% Anadex who have not yet<br>greater capacity on the found out that it can print greater capacity on the fou<br>Computhink for an extra cost dou<br>of only 10%. The double nee sided 400K Computhink discs will cost around £1150. Neither disc system uses any of the main store on a 32K

### COMPUTER ANSWERS

The PET IEEE 488 port computer" when first is an eight bit parallel one, so the data must be converted to a serial format, and to the voltage or current level that is directly computing orienta<br>compatible with the terminal. Mat this topic has received<br>Most interfaces use a UART little attention in personal (Universal Asynchronous Receiver Transmitter) chip and they are readily available from most Commodore programming and operating<br>dealers at around £89 for a and in our leisure hours at dealers at around £89 for a uni-directional and £149 for

a bi-directional interface. the With a paper tape reader/ the punch and keyboard a bi-<br>punch and keyboard a bi-<br>directional one would be use- in ful. The CREED teleprinter is a Sup<br>a bit more tricky. This uses a System<br>5-bit Murray code which proble again is serial, although not an ASCII code. The data from the PET must be converted to the right format, cheap and reliable solution.<br>either by hardware There is a near perfect inter-(expensive) or by software in face ava<br>the computer (fiddly). Don't whatsoe<br>forget either that the tele- Write ye<br>printer will have to be when " printer will have to be<br>switched between letter and needed the screen displays<br>figure modes. If you browse "NOW CRUNCH THIS" ( figure modes. If you browse through copies of PCW you will find a number of will find a number of nature of the operation, and<br>companies who specialise in the numbers in question. The<br>producing interfaces for the should be followed by an<br>PET. They may be able to INPUT statement so that the<br>supply

supply one to suit your needs. answer can<br>If any readers have made an interface for the CREED board. Key and can let me know, I will originally pass on the information.

M. Wratten<br>(*Mr Mawdsley may well find* the ansitial the soft price "Hard" or w<br>
copy at a soft price "p.77" do thir<br>
this month - Ed.). approa

#### The forgotton interface

I am the owner of a<br>Compukit UK101 (6502 cpu) have to<br>and a TI 58 calculator. Please mecha could you inform me if it would be possible to interface number-crunching on the keyboard of your TI-58 to<br>computer with intrinsic make an electrical connections of the calculator – to the Texas chip. Neither functions of the calculator and if so, how? M. Buckley, Norwich.

I found your question measure<br>particularly interesting, not If yo<br>least because it brings to the more ab<br>fore the idea of the "Systems connect<br>Approach". This is one of the directly<br>main foundations of profes-<br>chip, the si has rarely been mentioned in the February 1979 issue<br>personal computer magazines. PCW very helpful. This<br>As you may know, profes- describes interfacing a<br>sional computer staff tend to Sinclair Cambridge Prog<br>work within on groups of activity: operators, and as well as discussing<br>programmers or systems techniques, it also explains analysts. The task of the latter is to consider each problem in its entirety, and to arise<br>decide the best approach to ability take . . . which may not involve computers at all!

involve computers at all! Just as many recent of anyone articles have (rightly I think) other appexhorted us "not to rush into ing an ele coding" when writing a "keystems" coding" when writing a "keystems" deliately<br>Approach" would advise us "not to rush to use a "som

computer" when first (Then of course you still<br>considering how to tackle a problem of read<br>problem. Perhaps it's because the calculator display! –<br>systems analysts are not so directly computing orientated that this topic has received little attention in personal computing circles. More likely, however, it's that having to combine the tasks of programming and operating  $-$  the keyboard as soon as a key<br>and in our leisure hours at is depressed  $-$  either by<br>that  $-$  is quite enough, and means of the GET statement, that  $-$  is quite enough, and means<br>there isn't time to consider or by l the Systems Approach. (Not buffer. The character so<br>to be confused with "operat-<br>ing systems"!) board buffer until another

this quickly yields an easy, cheap and reliable solution. face available and at no cost<br>whatsoever supposed f! I'm afraid not. Most keywhatsoever . . . yourself!<br>Write your program so that when "number-crunching" is<br>needed the screen displays<br>"NOW CRUNCH THIS" (or<br>some similar message) the the numbers in question. This What is<br>should be followed by an **INPUT** statement so that the key is pressed and that is only answer can be entered back<br>to the computer via the keyto the computer via the key-<br>board. Key the numbers and  $\frac{M. \quad Dent}{\sim}$ <br>operation into the TI-58; key the answer back into the

UK101  $\ldots$  and proceed!<br>Now, I know this is not the answer you had in mind<br>  $\begin{array}{cc} -$  or were hoping for  $-$  but I am co<br>
do think that the Systems of a NA<br>
approach should more often whether approach should more often<br>be borne in mind.

In fact electrically inter-<br>facing the UK101 to the TI- $58$  is far from easy, for the  $0.77$ calculator is not designed to  $\mathbf{I}$  t's un accept an electrical input. Therefore you would either have to build an electromechanical device to enable the computer to literally press the keys of the calculator, or else remove the<br>
keyboard of your TI-58 to<br>
make an electrical connection<br>
moves, for domestic pure<br>
make an electrical connection<br>
posses where you will be us the computer on and off and approach is beyond the hobbyist who is really skilled<br>in electronic construction and be little problem. It's advisin electronic construction and<br>measurement<br>measurement measurement.<br>If you would like to know

measurement.<br>
If you would like to know and brightness to the mini-<br>
more about the possibility of connecting your UK101 directly to the calculator<br>
directly to the calculator chip, then you will find the<br>
article "Sincla directly to the carculator<br>article "Sinclairly Yours" in<br>the February 1979 issue of<br>PCW very helpful. This describes interfacing a<br>
Sinclair Cambridge Program-<br>
mable calculator to an MPU,<br>
and as well as discussing<br>
techniques, it also explains<br>
ABC-80 is working so well how to overcome some of the other problems that are likely to arise  $-$  such as incompatability between the supply voltages for the computer and the calculator. I don't know printer either? You see<br>of anyone who has taken the don't understand about of anyone who has taken the other approach of constructing an electro-mechanical 488 and RS232 bus? Can I<br>
"key presser", but I'd be dighted to hear from any and put it on?<br>
reader who has tried to build Also the last three letters reader who has tried to build something of the sort.

(Then of course you still don't don't don't don't don't don't don't don't don't don't don't don't don't don't don't don't don't don't don't don't don't don't don't don't don't don't don't don't don't don't don't don't don the calculator display!  $-$ <br>Ed).

#### Holding on

Ing systems" :)<br>"Supposing we take the problem of interfacing your suppositions Approach to the problem of interfacing your the finger from a key? This UK101 & TI-58? We may would have applications in well be surprised to On the ITT 2020 a single<br>character can be fetched from *Eivind T*<br>the keyboard as soon as a key Norway the keyboard as soon as a key means of the GET statement, I'm afraid that your queries<br>or by PEEKing the keyboard are difficult to answer<br>buffer. The character so specifically. Why don't you obtained remains in the key-<br>board buffer until another vant to use the Luxor disc<br>board buffer until another drives (which according to way of detecting the lifting of would have applications in interactive programs such as<br>one for an electronic organ.<br>D.C. Leedham, Enfield, Middlesex.

> and it is the edge of the strobe pulse that is used by<br>
> any following circuitry. The<br>
> ITT 2020 is no exception.<br>
> What you require is a<br>
> constant output while the<br>
> key is pressed and that is only<br>
> Students feasible with a custom built keyboard. M. Dennis

# **Cursor**

I am considering the purchase of a NASCOM1 and wonder whether the VDU's cursor would damage a television screen.<br>G.M. Taylor, Leeds

It's undoubtedly true that<br>the high intensity of the of cor<br>characters on a VDU screen hard can cause deterioration of the phosphor on a cathode ray tube, as witnessed by the screens of industrial terminals However, for domestic pur-<br>poses where you will be using the computer on and off and not continuously there should be little problem. It's advis-<br>
able you keep the contrast and brightness to the mini-<br>
mum visible display, and blank doubt but<br>
the screen when not in use.<br>
Other than that I wouldn't BASIC th worry.

M. Wratten

## ABC -80

I really have problems. My<br>ABC 80 is working so well that I would like to put on  $\begin{array}{cc} \text{long} \\ \text{shart} \end{array}$ floppies, printer etc. What should I do if I don't want the Pertec floppy which Luxor sell, or the Centronics M. D.<br>
printer either? You see I don't understand about interfaces. How is the IEEE 488 and RS232 bus? Can I just buy a Shugart or Macro<br>
and put it on?<br>
Also the last three letters computer

Also the last three letters computers available. I am<br>of the Norwegian alphabet now in a position to purch

don't occur in yours. How<br>can I get an English made can I get an English made printer to print the before mentioned characters. And last, if I succeed in putting another floppy than the<br>another floppy than the<br>Pertec on my ABC-80,<br>can I use software from other firms than Luxor? Eivind Trana, Bergen,

I'm afraid not. Most key-<br>boards generate a strobe pulse once when any key is pressed<br>alternatively in Norway. I'm afraid that your queries are difficult to answer specifically. Why don't you want to use the Luxor disc drives (which according to Sue Eisenbach's review are BASF not Pertec)? My advice<br>is to stick to the Luxor drive unless you are prepared for an awful lot of extra work at ALL levels of hardware and software. As far as the printer<br>is concerned I would suggest is concerned I would suggest<br>that you approach some<br>printer manufacturers<br>directly in Norway.<br>Alternatively, maybe an IBM<br>Selectric could be fitted with the appropriate golfball. M. Dennis

#### **Students** choice

**damage?** S-100 bus system with a little Because I'm a student I'll<br>have to buy a kit microhave to buy a kit micro-<br>computer very soon. Which<br>one shall I buy? Shall it be an from that or should I stick to<br>kits like the Nascom. Also can I upgrade a Nascom 1 to a Nascom 2? Reidar Otto Johnsen, Tromsdalen, Norway

> S-100 is fine for ready-to-<br>run business systems and a lot<br>of computer shops plug them hard — purely and simply<br>because they are complete and well made. However, they are expensive for the enthusiast and a single -board computer would be much cheaper than an equivalent S-100 system.

Adding to the commands available but only computer? Well, if you want to program with equal ease in machine code and BASIC then without a shadow of a<br>doubt buy a Nascom 2. If doubt buy a Nascom 2. If<br>you only want to program in BASIC then the other two may be suitable. You should be aware that the Nascom 2 does have a few more BASIC commands available but only are worth the extra cost or not.

Don't forget that you have to add the cost of a power supply for the Nascom (approx. £30) and you can't upgrade a Nascom 1 to a Nascom 2. M. Dennis

Brain~racking

I am fully aware of the vast<br>selection of personal now in a position to purchase

### COMPUTER ANSWERS

one for myself and can prob- ably afford as much as the top end of the range of PETs<br>or the new Sharp MZ80K. I about the right choice; to add<br>to the confusion, having read<br>a lot about Superboards as think the<br>well I find it difficult to see decision. the advantage of, say, a PET 1980 the<br>over a Superboard - provid- M. Denni ing you own a TV as I do.  $\overline{\phantom{a}}$ <br>Will it be wise to pay £750<br>when £250 will buy some-<br>**38** thing as good and probably<br>more expandable?<br>S.W. Hepburn, Bisley, Surrey How d

Your question is difficult to Research Machines 3802?<br>answer as you don't state What I require is a function answer as you don't state<br>exactly what you expect of<br>your computer. If by expand-Frange of ready-made "add-<br>range of ready-made "add-<br>ons" that are currently aval-<br>able, then none of the<br>computers that you mention fall into this category. You should look instead at either the Apple or ITT 2020 which are about the same price as<br>the top-end PET.

The single board computers I'm answering it here fo<br>such as the Ohio, Compukit benefit of all 380Z users<br>uK101 and the Nascoms most users will know, the<br>are, at the moment, limited in 380Z is available in two are, at the moment, limited in their upward growth. There is simply no well-defined path to follow. The long promised matter additions seldom seem to BASIC you are using and<br>materialise. As you can afford neither does it matter how materialise. As you can afford  $\pounds 750$  then I suggest that you take a closer look at the

Apple/ITT2020; buy one in C<br>with only 16K and get the key extra memory as and when zero i<br>you require it  $-i$ t simply  $\frac{1000}{c}$ pourself to a floppy disc as<br>pourself to a floppy disc as<br>soon as possible. I don't<br>think that you will regret the som as the decision. Remember, make<br>decision. Remember, make<br>1980 the year of the Apple!!<br>*M. Dennis* 

#### 380Z Basic access

How do I access the key-<br>board directly in BASIC on a What I require is a function similar to the Commodore PET's GET command where the keyboard is scanned and the character returned (or a zero if no key is depressed). The INPUT statement is no good to me because I require truly interactive routines such as reaction times. Anon.

This is a common question so I'm answering it here for the benefit of all 380Z users. As most users will know, the machine types - the C4100<br>and the C100. It doesn't<br>matter which version of BASIC you are using and<br>neither does it matter how much store is available. The subroutine below will store

in CH the ASCII code of the key pressed and CH will be  $\frac{RE}{20}$ <br>zero if no key is pressed.  $\frac{1}{30}$  p

1000 CH=PEEK(K9)AND127 40<br>
1010 IF CH=0 THEN 1040 T<br>
1020 POKE P9,195<br>
1030 IF CH=26 THEN STOP P<br>
(CHR\$(26) is CONTROL Z) 60

This subroutine could be used as follows:

10 K9=4092: P9=16403: REM C4100

20 K9=64508: P9=65301:<br>REM C100

- REM C100<br>
(Delete 20 or 30 as appropriate)<br>
30 PRINT "PRESS ANY KEY"<br>
40 GOSUB 1000: IF CH=0<br>
THEN 40<br>
FRESSED"; CHR\$ (CH)<br>
60 GOTO 30<br>
60 GOTO 30
- 
- 
- 

I have many programs avail- able that use this technique, and those interested are welcome to write directly to me. S.W.

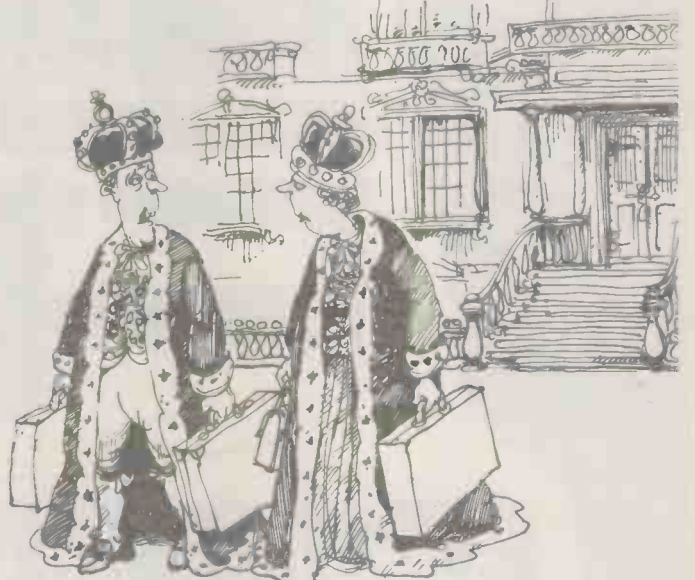

"I thought we'd be the last people to be replaced by the silicon chip.

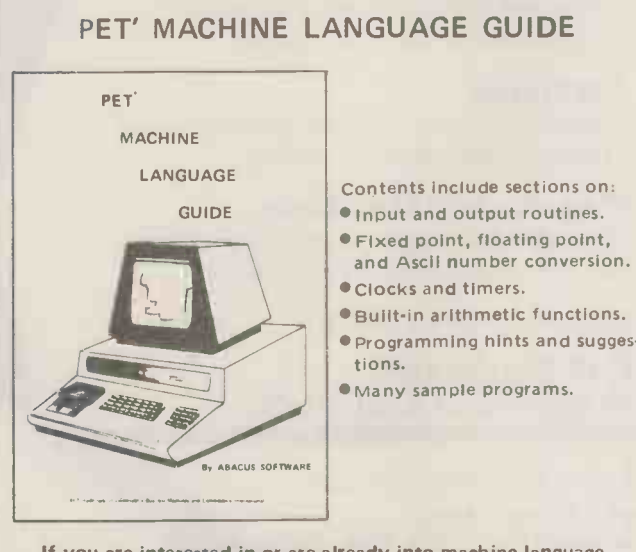

If you are interested in or are already into machine language programming on the PET, then this invaluable guide is for you. More than 30 of the PET's built-in routines are fully detailed so that the reader can immediately put them to good use.

Available for \$7.95 + \$2.00 postage and handling. Payment is in U.S. dollars or charged to your Barclaycard or Eurocard  $$ include card number and expiration date. Quantity discounts are available.

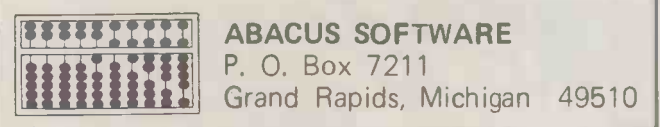

SHARP Computer

A personal computer that opens the world of programming to your own fresh ideas!

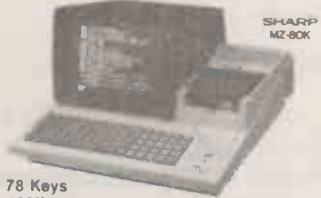

ASCII standard<br>Alphabet (capita and small letters) Graphic symbols **Built-In Clock** Clock circuit lime is displayed according to program.

#### SHARP MZ8OK SOFTWARE BREAKOUT £5.00 SUPER SIMON £5.00 MASTERMIND £5.00 MIZ-MAZE £8.00 SHAPE MATCH £5.00 GRAPHICS/MUSIC £5.00

A Technical Masterpiece

**CRT Display**<br>This unit is equipped with a 25 cm (10.)<br>monochrome CRT for up to 1.000 letters<br>(40 letters × 25 lines). Processing results can<br>be obsplayed on the CRT and it is possible<br>to program and edit (addition, deteli

an 8 -bit mcrocomputer (Z-80). this model is<br>certainly one of the most advanced anywhere<br>It employs BASIC language, a feature which<br>provides easy programming even to those<br>totally unlamiliar with computer operation

A personal computer that makes tun use 01 Ine murk -functions of

LUNAR LANDER £5.00 BOMBER £5.00 SNAKES & FIREBALLS £5.00 LADDERS £5.00 DONKEY DERBY £5.00

He ECTIPIJTERS LTD 22 NEWLAND STREET, KETTERING, NORTHANTS. **R. Tel. (0536) 83922 & 520910 Telex 341297** 

# THE ADVANCED HLT DISK UNIT It turns your Pei into a business system

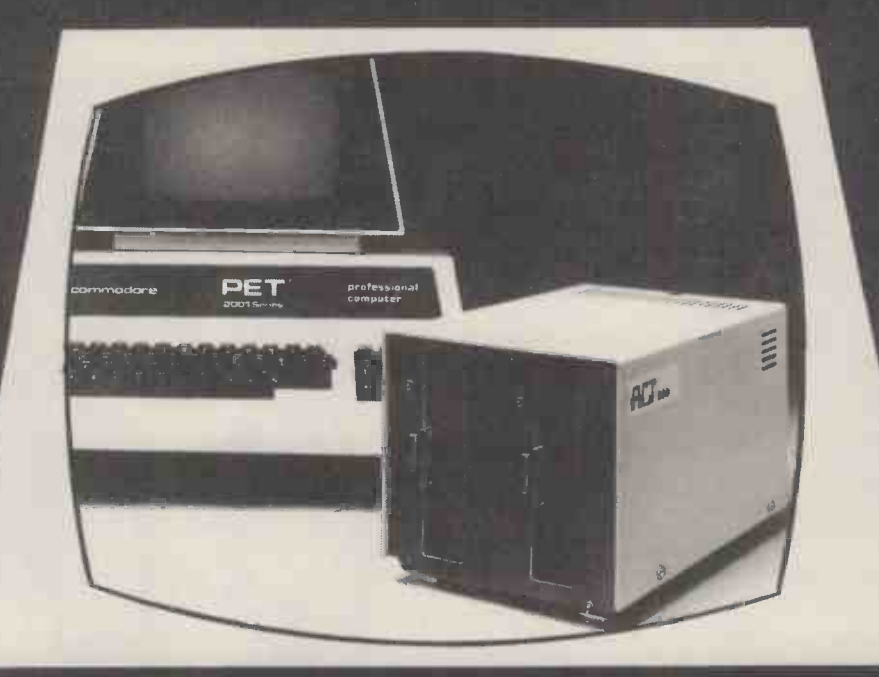

### Supports a wealth of Business Systems

#### Sales Ledger/Purchase Ledger Powerful packages integrated to

Nominal Ledger and Analysis.

#### Nominal Ledger

Up to 2,500 active postings a month; on -screen enquiries; month -end trial balance.

#### Analysis Package

Sales performance by territory; calculation of commissions; analysis of purchases.

#### Stock Control

Parameter driven; on-line enquiries; comprehensive range of reports.

#### Invoicing

Parameter driven; invoices tailored to user requirements; automatic typing.

### Pagemate<sup>tm</sup> Database

Sophisticated report generating package; for work in progress, direct mail etc.

Wordcraft<sup>tm</sup> Simply the ultimate word processor for the PET.

#### + A FULL RANGE OF PETSOFT PROGRAMS. ALL AVAILABLE FROM ACT's PET BUSINESS COLLECTION.

#### Advanced Disk Hardware

- 1 Ultra fast-loads and auto verifies a 32K program in 5 seconds from a cold start.
- 2 Up to 800 Kbytes on-line- dual density double sided.
- 3 Powerful Disk Operating System 9 additional 400 Kbyte<br>
commands and 7 extra disk instructions to the Disk Unit £895. commands and 7 extra disk instructions to the PET's own Basic.
- 4 Compatible with 16K and 32K new ROM PETS. Disk Unit
- 5 Random and sequential file access and support. £1,145.
- 
- 7 Languages-Microsoft Basic, 6502 Assembler, Forth, Fifth, Pilot and Cesil.

6 Comprehensive manual and utility disk.<br>
7 Languages—Microsoft Basic,<br>
6502 Assembler, Forth, Fifth, Pilot<br>
and Cesil.<br>
400 Kbyte<br>
Disk Unit £895.<br>
800 Kbyte<br>
Disk Unit<br>
11,145.<br>
edisories the principle of the property of 400 Kbyte Disk Unit £895. 800 Kbyte Disk Unit £1,145.

Prices exclude VAT and are correct at time of going to press.

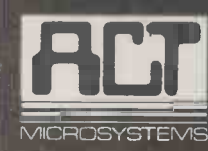

ACT (COMPUTERS) LTD. **ACT** Radclyffe House, 66-68 Hagley Road. TOTAL Edgbaston, Birmingham B16 8PF. COMPUTING Tel: 021-455-8686. Telex: 339396
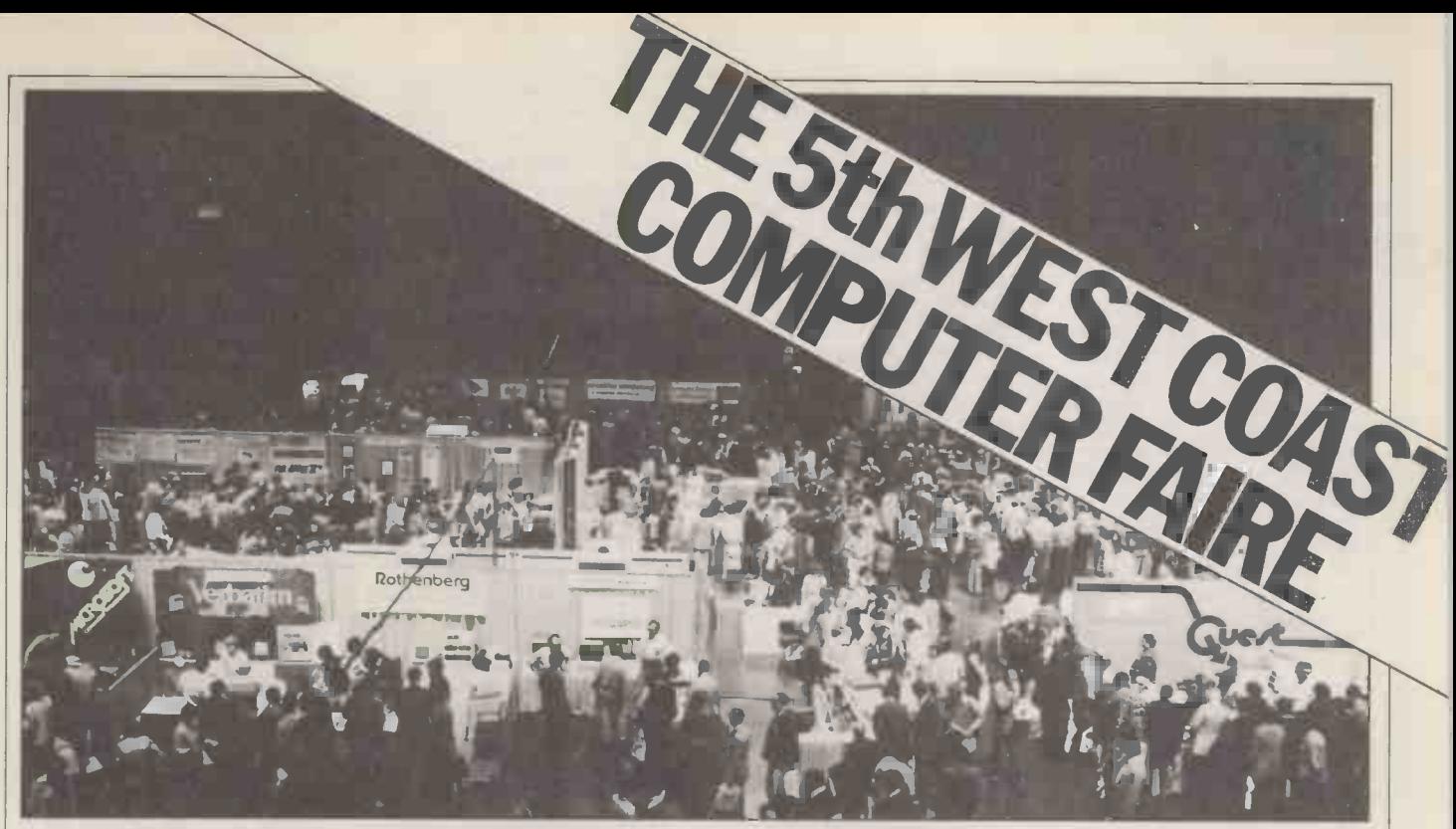

San Francisco boasts many attractions - Golden Gate bridge, Fisherman's Wharf, Chinatown and the cable cars to name but a few. Last weekend, however, the biggest attraction for 20,000 computer buffs was the Fifth West Coast Computer Faire. David Tebbutt reports from the show.

San Francisco, that delightful city at the top end of "Sili- con Gulch" was chosen as the location for the Fifth West Coast Computer Faire. It's an event that has the reputation of being something of an the sessions and of those the enthusiast's show packed to best was undoubtedly that enthusiast's show, packed to the gills with computer freaks and full of pioneering spirit. It has the distinction of being the place where many very successful products and companies achieve their first public showing; it's also highly likely that it's the place gran where quite a few of them appear in public for the last<br>time!<br>authority on the digital time!

The show is staged by Jim representation of music.<br>Figure 1. an ex-roller skating gave a fascinating lecture Warren, an ex -roller skating instructor. To be fair to Jim, about computers; he was once editor of Dr Dobb's Journal and currently he's working on a sort of Ceefax/Oracle of that's due to be announced later this year. He was to be seen frequently (and fleetingly) buzzing in and out of the stands on his skates.

Over 200 companies filled the two halls and, in addition, there was a full, three stream conference programme. People who should know told me that this year's effort placed less emphasis on hardware and far more on end Species?". With a title like<br>user products — a trend which that, you'd perhaps expect user products  $-$  a trend which is happening all over the place as the hobbyists find maybe<br>themselves diluted by busi- coming themselves diluted by business, education and home users. Around 20,000 people attended and the overall impression I gained was that it was lively, interesting and worthwhile.

## **Conference** capers

I managed to attend a few of the sessions and of those the given by Hal Chamberlin of  $MTU$ ; he was describing the  $argain - another$  white recvarious ways of producing computer music. He's an unassuming young man with<br>shoulder length hair, the sort you might meet in any pro-<br>gramming department. But on the "wrong" side of the unlike such programmers, Hal is something of a world representation of music. He gave a fascinating lecture squeeze the remote control<br>with demonstrations which with finally he realised the convinced me that we are only at the very beginning of the development of the computer's potential as a music machine. Hal's own very successful company,<br>which he runs with David<br>which he runs with David<br>then he had had our sym-Cox, produces the hardware pathy, but not for long. He and software necessary to make the finest music ever heard on a micro  $-$  more about their products later in<br>the report.

Another memorable talk was given by Don Perry Dunlap, who chose as his topic "Is Electronic Technology Making Mankind An Endangered name t Species?". With a title like atte that, you'd perhaps expect to significant achievements).<br>the hall to be full  $-$  but then Unfortunately, I find Mr. maybe people knew what was

The hall was plunged into darkness .. . a carousel projector was checked ... the cassette player was checked . and the show began. At first there was just spooky

music. This turned into the "2001" theme and then, reaching the climax of the the latter award was in recogfirst crescendo, Don Perry inition of "the beauty of first crescendo, Don Perry Dunlap squeezed the remote control of the carousel projector. A blinding rectangle of white light appeared on the screen! He pressed it tangle. The music continued. Don Perry Dunlap pressed, and pressed, and pressed but a white elephant award? We all to no avail. The slides had, it's a North Star board conall to no avail. The slides had, presumably, been mounted taining<br>on the "wrong" side of the brass p projector . . . The music died mounted and so, slowly, did Don Perry Dunlap. More in hope than expectation he continued to squeeze the remote control the presentation I asked a<br>until, finally, he realised the pretty young delegate why  $game$  was  $up$  - modern technology had pulled the rug She replied: "I didn't underfrom under him. The lights came on and everyone waited expectantly, wondering how (Rumour has it that the<br>he would continue. Up to young lady in question was he would continue. Up to young lady in question was<br>then he had had our sym- subsequently invited to go pathy, but not for long. He yachting by the man himself).<br>proceeded to read his speech And, while on the subject of the conference proceedings. Being near the door I sneaked out.

to turn up to see Adam Osborne present his white elephant awards (despite the attempt to grant recognition Unfortunately, I find Mr. Osborne's style irritating; there is something very dictatorial in his manner, but then he usually has somethen he usually has some  $\frac{1}{2}$  progress  $-\frac{1}{2}$  in fact it was prothing sensible to say. He gave ceeding at approximately one award jointly to Zilog and Intel for their 8002 and 8089 products and the other

to the writers of the Visicalc program. He noted that the latter award was in recog- nition of "the beauty of design and timeliness of the product". There's nothing wrong with what Adam says, except maybe his tendency to repeat the same old jokes; what jars is the way he says it.

So what, I hear you ask, is a white elephant award? Well, taining a suitably inscribed mounted for each recipient; each chip is, in turn, surmounted by a microscopic white elephant. Before leaving pretty young delegate why she had attended the session. stand a word of what he said but, wow, that voice!" (Rumour has it that the

jokes and all — from a copy of sailing with Adam Osborn<br>the conference proceed-I simply have to tell you the The whole world seemed day or two before the show.<br>turn up to see Adam Seeking the pleasures of the of sailing with Adam Osborne, very own Guy Kewney just a sea, the two of them (having decided that it would be a good idea to use the engine for pottering around San Francisco Bay) carefully stowed the sails, upped anchor and motored off. After a while it became apparent that the yacht wasn't making too much ceeding at approximately walking pace even on full throttle. Guy held on to the rudder while Adam went

our "newshound" steered into the middle of the bay.  $\frac{1}{2}$ Eventually Adam re-emerged with the news that the gears (or something) had stripped (which pulls the appropriation and that they would have to bail bars depending on the and that they would have to bail bar unstow the carefully stowed sails; the job done, Guy was again given the tiller while Adam went below to fix a drink. This time Guv headed the harbour entrance and just as he was starting to feel apprehensive about getting to take over the helm. A few deft course adjustments later they were stranded on a mudbank! And technology wasn't finished yet!

Adam, attempting to catch the harbourmaster's ear via the radio waves, managed to disintegrate an important button on the radio; thus the two of them were reduced to<br>frantic waving at passing boats. It's all true... it must be, Guy told me.

## Stories from the Show

below to investigate and, not typewriter into a computer<br>knowing quite where to go, printer. It doesn't alter the in the general direction of code and, for the S100 user,<br>the harbour entrance and just a card which fits directly into back again, Adam reappeared control unit comes minus the to take over the helm. A few power supply, By the way, yes, Ipex International Inc. presented the answer to every editor's prayer  $-$  an attachment which can convert the common -or -garden Selectric typewriter into a computer appearance of the typewriter because it fits neatly inside, into existing screw holes. It comprises a solenoid assembly (which pulls the appropriate letter required), a control letter required), a control contain the clusterbus, type in their<br>unit which can contain the same (as spelt on the list power supply as well as being and have able to decode the computer's display ASCII into the ball select ASCII into the ball select kewney and I made frequent<br>code and, for the S100 user, and good use of this system. a card which fits directly into Contact Nestar Systems Inc.,<br>your computer. If you choose 430. Sherman Avenue, Palo the S100 option then the control unit comes minus the it does work on the UK power supply. In the USA this ESCON SELECTRIC Interface System costs from \$495. Those interested should contact 16140, Valerio Street, Van Aided Instruction and he told Nuys, CA 91405, USA.

> Another very interesting product was one made by Nestar . . . called the Clustershared microcomputer system. Using this system it's

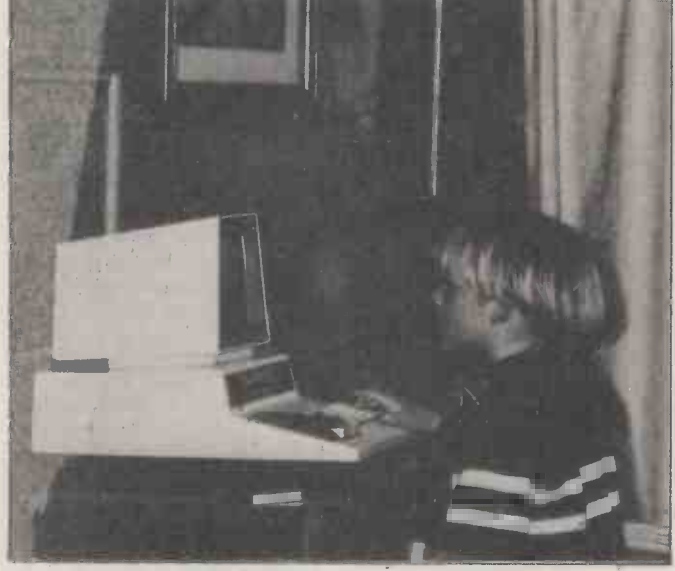

The inhabitants of Menlo Park have the good fortune to count<br>
Ramon Zamora and Bob Albrecht among their neighbours.<br>
Ramon and Bob, with help from their friends, have set up a<br>
project called "Computertown USA!". It's an a where a number of PETs and a TRS-80 have been installed, at no charge. Children spend an hour or so being taught how to each creative comparing. use the machines and once they can prove themselves able they there are are given a badge that proclaims "my computer likes me". This gives them the authority to attend the library at any time and also qualifies them to help other children less able than<br>they contact me at PCW for<br>the contact me at PCW for themselves. They are not allowed to ask the librarians for help, only the organisers of Computertown USA!  $-$  or other children. Although all of the programs used are games, they are educational ones and they give the children a grasp of fairly advanced  $mathematics - for example, the complex problems involved$ when manoeuvring in deep space. More about this enterprising thorough idea in a future issue of PCW — probably via an *Interrupt*<br>from America.

possible to have up to 65 Apple computers working together in a network. All machines have access to central storage - up to 33<br>Mbytes of it - thus enabling each machine to work by itself or with others, sharing the same files and communicating. A system was running at the show on which one screen displayed a list of names for whom messages were held in the central system. Anyone seeing their name on the list could walk up to another terminal on the name (as spelt on the list) and have one or more memos<br>displayed to them. Guy and good use of this system. 430, Sherman Avenue, Palo Alto, CA 94306 for further information. (Any buyers  $\dots$  please contact me for a possible future PCW case study).

I talked to a college professor Irela from Canada about Computer and \$19<br>Aided Instruction and he told applicati me a true story about his own experience in Vancouver. The day came when some of his colleagues decided to evaluate these new-fangled computer things as teaching things like AIM, KIM and aids. Well, what do you think SYM floppy disc controllers, aids. Well, what do you think the demonstration packages were designed to teach? Wait (w for it . . . the use of slide rules and logarithms! It's so awful it's hardly even funny.

Gary Kildall, the man who all the tedious coding of brought us CP/M and MP/M, is launching PL/1 worldwide on April 15th. I took a picure of him so that you'd all know what he looks like  $$ unfortunately the gremlins got at it and it didn't come out; sorry Gary.

Infoworld is a great bi-weekly computing community. Published in the heart of Silicon Valley, its writers are really in touch with things as they<br>happen. The cost is \$35 per year (\$18 per half year) air-Alto,  $\text{CA } 94301$ . (By the way, gent Machines Journal). The publisher is John Craig  $-$  the same John Craig that used to edit Creative Computing. If there who'd be interested in selling this or any other magazine from the USA I suggest pointing in the right direction.

and MTU. Professionally thorough and a company to watch, they are reputed to produce the best documen-

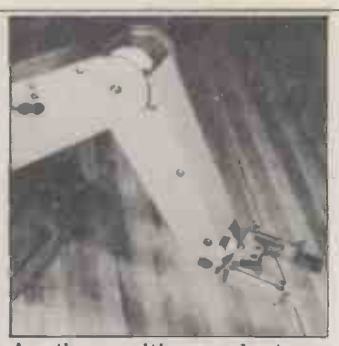

Another exciting product was the Minimover- $5...$  a fivejointed, computer controlled arm. It can handle weights up to 8 ounces (even when fully extended), operates within a sphere of 17.5" radius and travels at between 2 and 6 inches per second, depending on the weight being carried. The jaws open to a maximum of 3 inches with a squeezing pressure of between 0 and 31bas. I saw the arm being driven by a TRS-80, for which, a package exists. It will cost around \$1700 plus freight, \$30 for the software and \$19 for a reference and application manual. Contact: Microbot, 1259 El Camino Real, Suite 200, Menlo Park, CA 94025.

tation in the business. They specialise in 6502 products things like AIM, KIM and visible memory for the PET (with light pen facility) and the excellent four voice sound system mentioned earlier. One day this firm will pro-

duce a music compiler to save waveform tables and the like. All you'll need to do is feed in the music, dictate the instrument definition and away it will go to compile your music for you. IJJ in Marl borough are their UK agents.

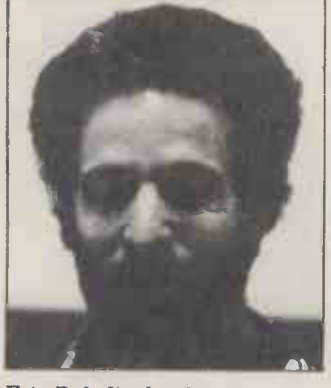

**Pressed us to publish his**<br>Back to Hal Chamberlin phone number, (415) Eric Bakalinsky dreamt up the well-known phrase or saying "Dr. Dobb's Journal of Computer Calisthenics and Orthodontia". He describes himself as an "Interior design-<br>er and willing co-pilot for er and willing co-pilot for<br>flights of fancy". He also pressed us to publish his phone number,  $(415)$ DAFODIL, where he awaits calls from "beautiful women who'd like to join him for chocolate moussee".

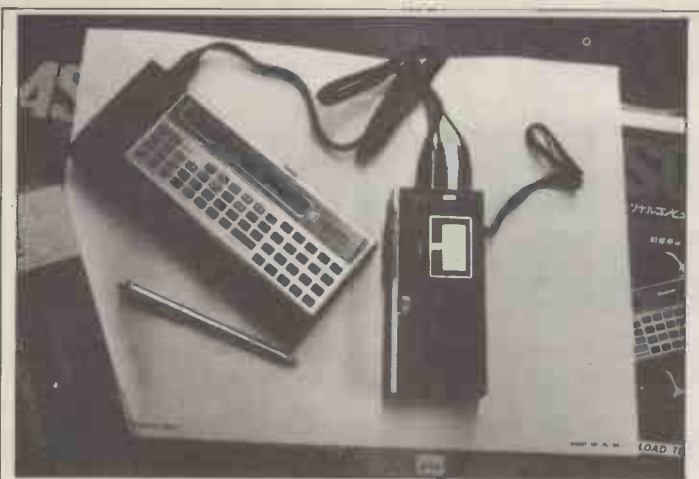

Sharp has produced a hand-held computer which can be programmed in BASIC and here's a picture to prove it. The machine fits into a cradle which in turn connects to a miniature cassette recorder. In America it retails for around \$300 for the 400 byte version or around \$450 for the 1424 byte version. Amazing! What's more, Sharp UK are actively considering marketing it in Britain.

The stringy floppy was as much in evidence as it was at<br>the Las Vegas show, Next month we'll be bringing you a user's report... in the meantime those interested could write to Exatron, 3555, Ryder Street, Santa Clara, CA 95051. For those who don't know, a stringy floppy is a cassette drive which<br>powers a continuous loop cassette (of tape length between 5 and 75 feet). The tape is pulled from the centre of a capstain which revolves as lin both reckon that PCV<br>the tape is unwound; at the last got a head start over the tape is unwound; at the same time the other end of the tape is rewound on to the cations in that it's writte<br>outside of the same reel a language that they can outside of the same reel. It's used as a mass storage device and far outstrips the performance of a normal cassette drive both, in terms of speed and also because it's<br>possible to access data randomly, without any need to year before the internation<br>rewind the tape Maximum version is ready – and that rewind the tape. Maximum version is re tape capacity is 2.88 million means t a flux change is one bit  $-$  you<br>work it out from there, but<br>don't forget the control bits). hit She had a niano tune kay don't forget the control bits). It'll be so<br>It's fast, cutting program loading time down from min-<br>utes to seconds (e.g. 4K in utes to seconds (e.g.  $4K$  in 6 secs).

Ken Cohn collects Apple<br>programs the way some people collect matchbox labels. He's got over 3600, some of which he's never belongs to ADAMII (standing for Arizona Desert Apple  $M$ enagerie) — what else can I say?

I have to report that Suzanne<br>Rodriguez – editor of Dr<br>Dobbs Journal – is lovely. I took some pictures of her,<br>too, but they didn't come out<br>either - sorry fellas!

Something no enthusiast<br>should be without  $-A$ Periodical Guide for Compu-

terists. It lists articles, book reviews, letters and editorials by subject from all the popular computer, radio and electronics magazines - including Texas In PCW, of course. The 1979 compared issue will cost \$5.95 surface (\$7.15 air) while 1976, 77 and 78 cost \$5.00 surface (\$6.00 air). Write to E Berg Publications, 622 East Third. bo Kimbell, NE 69145 for further information.

John Craig and Hal Chamberlin both reckon that PCW other foreign computer publications in that it's written in understand. Such taste and discrimination!

The Atari graphics are super but the word is we may have to wait until the end of the year before the international means us folks.

some of which he's never<br>tried. Is this a record? He face was so tempting. For Another lovely lady was manbit. She had a piano type keyboard interfaced to the Apple<br>
— through which she was playing some pretty good<br>music. She was able to fiddle around with various parameters at the Apple keyboard thus varying the nature of the notes produced. The sound was nowhere near as good as further information contact Ellen Lapham, Vaille Associates, 3506, Waverley Street, Palo Alto, CA 94306.

> One thing is pretty clear to me and that is that there's as much opportunity in software for us here in the UK How abou as for anyone else. The Canadian chap I talked about earlier had unravelled the been able to define a lot of new BASIC instructions

making the language really powerful. He hawked his ideas around the show and ended up with a company accepting his ideas and giving him a new machine to enable him to develop them still further. That could have been one of us. I'm sure software is the one area where we can Atari, Apple and single really show the world that the man who computerised the Luscher colour test. He<br>was running one of the most popular stands at the show, giving personality evaluations based on colour preferences. yearly, is aimed at profes-Another man I bumped into sional, student and hobbyist. has already proved how good we are. His company, Microfocus, has set up an office ing in Santa Clara to sell its products in the USA. Their CIS Cobol is the only microcomputer Cobol to have been certified by the US government. Among the big deals they have pulled off are one from Intel and another from Texas Instruments. The company is Microfocus of 58, Acacia Rd., St. John's Wood, London, NW8 6AG. Three cheers for them  $-$  if you've got something on the boil that you'd like to show at the next Computer Faire,<br>it will be held on the  $3rd - 5th$  April 1981. Address all 5th April 1981. Address all of<br>enquiries to Computer Faire, ed 333 Swett Road, Woodside, CA 94062. Don't try to go there, as I did, because all you'll find is one of those way American letter boxes on a stick. The building is being independent of Synertek. constructed. If you want to phone them the number is (415) 851 7075.

Here's a very quick round of the various magazines that caught my eye. (Remember, dealers, if you want to sell them, liaise with me and I may be able to help). Compute magazine specialises in the  $6502 -$ uses, products, packages etc. PET,

really show the world that boards all catered for. \$22.50<br>Britain is a good match for anyone. Another example is bank to Compute PO Box THE SHIMEST COND. in US funds drawn on a US bank to Compute, PO Box 5119, Greensboro, NC  $27403.104$  pages  $-$  good and glossy.

Interested in robots? Robotics Age, issued 4 times yearly, is aimed at profes-<br>sional, student and hobbyist.<br>Send \$15 or \$16(air) per annum to Robotics Publishing Corporation, 3410 Marquart, Suite 203, Houston, Texas 77027.

There's a non profit pro-<br>gram exchange and they publish 9 times per annum. Get your Apple group to contact them at  $A.P.P.L.E$ , 517 11th Avenue E., Seattle, WA 98102. In the USA the one time Apple -cation (ugh!) fee is \$25 and the 1980 sub is \$15.

Dr. "Lux" Luxenberg is the man who runs SYM-Physis, the SYM 1 user's group bi-monthly publication. It looks good to me, full of hard information to the equivalent of 20 pages of single spaced typing. As "Lux" says in his introduction "...that's a lot of software and documentation for the money". They are quite Send a cheque for  $$12.50$ , payable in US Dollars to SYM Users' Group, PO Box 315, Chico, CA 95927.

Finally, my favourite quote from the show. A company mentioned earlier (and who shall remain nameless) tell me that they are being extremely cautious - they want to hold their growth down to 400% this year!

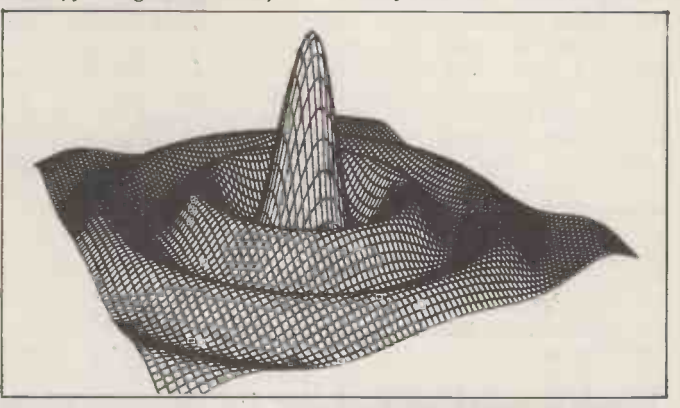

innards of the SYM and had be hooked up to a TRS-80 or an S100 system and packs of How about this for a bit of plotting? The machine that did it can handle paper 81/2" wide by up to 11" long and plot<br>in an area of 8" by 10". In America it costs from \$755 (for<br>Apple II) plus the cost of the software package at \$60. It can be hooked up to a TRS-80 or an S100 system and packs of 4 pens cost \$7.50. Contact Strobe Inc., 897-5A Independence Avenue, Mountain View, CA 94043.

# SYSTEMS

# INFORMATION RETRIEV AND DATABASES

Mike Knight of Mike Rose Micros sifts through all available documentation to present this month's selected report.

If you were to ask the "man in the street" what his impressions of a computer were, his response would<br>probably be prejudiced by the films he<br>had seen or the TV programs which he probably be probably be probably by the films has been seen of the films country by Terodec Dr Who been saved by K9? Could Blake (Microsystems) Ltd of Yateley, Hants really triumph over the Federation with (0252 874790). T out ORAC or ZEN? Even Wonder<br>Woman uses the services of a computer which can instantly tap into any other. Min) and a VDU, amounting in all to Almost daily on our screens, instant approximately  $\pounds 3000$ . Costing  $\pounds 180$  it responses are given to large numbers of consists of four prog can call upon enormous banks of data. That course, a businessman with a micro-her computer is not normally expected to been giv save the world. He may, however, wish to run his company more efficiently and to do this he certainly needs to be able attorney at law which, even if the to tap the information available within American wordage is understood, is not to tap the information available within it.

Over the past few months I have reviewed a large number of packages covering most of the functions normally found in any business i.e. Stock some de Control, Sales Ledger, Purchase Ledger, kextensiv<br>Payroll and Word Processing. In some khis co cases, particularly in accounting, link- overcom<br>ages are provided between the packages. would t<br>But almost without exception these nesses. I linkages simply mean that a user of the um har linkages simply mean that a user of the um hardware, an installation service is system can move from one business provided for  $£150$ ; training is provided function to another without resubmit-<br>ting the basic data entered into the first. ting the basic data entered into the first. costs  $14\%$  of the retail cost per annum. This Inc.<br>In this months "Systems" I am, there-, The functions available in this Inc. fore, going to look at packages which package are: define a data file, create from<br>may enable the businessman to use his or modify a data file, define a report, (061<br>computer, not just as a workhorse with-<br>print a report. computer, not just as a workhorse with-<br>in the various functions of his company, use of up to ten range or match condi-<br>but as a databank of information which tions. he may call upon as needed.

# **Objectives**

to be able to easily store information on, and retrieve information from it and consists of twelve programs linked<br>on, and retrieve information from it and consists of twelve programs linked<br>with a minimum of "system" cont while fully meeting the needs of the<br>application currently being processed.<br>In my opinion none of the packages

reviewed this month fully meet this objective; almost all, however, would provide the business or professional user with a very useful tool with which to save large amounts of time and effort in the creation and access of their files of information.

## Tasks and volumes

I am not going to compare each of the packages this month since there are no common objectives. I'll give instead **Petaid** some indication of the facilities available within each package, in the evaluation section.

## **Evaluations**

#### ANALYST

This package, written by Structured Systems Group Inc, of California, USA, (Microsystems) Ltd of Yateley, Hants (0252 874790). The package is designed to run on any Z80 or 8080 using CP/M with 48K, one disc, printer (80 column<br>min) and a VDU, amounting in all to<br>approximately £3000. Costing £180 it ed by a menu, written in CBASIC. The manual were rewritten in English with<br>manual supplied is reasonably compre-<br>the first time business user in mind, it<br>hensive but little thought seems to have would enhance what I am sur examples presented.

The major illustration is of an attorney at law which, even if the likely (apart from the legal profession) but all of them are supported by CAP.<br>to fill most small business users with The package allows for the following to fill most small business users with confidence. However, even if the illustrations are comprehended, I have ing and some doubts whether the jargon, used maintain extensively throughout, would be. If this communication problem could be defined<br>overcome I'm sure that the package and sele<br>would be useful to many small busi- made fr<br>nesses. Bought together with the minim- portions<br>um hardware, an installation service is provided for £150; training is provided at £75 per day and maintenance support

tions.

#### AUTO INDEX

 $C$ OCTC

The major objective of any Databank is their dealers throughout the country. Written by CAP-CPP of London (01-<br>404 0911), Auto Index is available from BASIC and of their dealers throughout the country. The package is written in MicroCobol to the usual consists of twelve programs linked by menu. It was introduced in the obvious spring of 1979 and there are so far time users approximately 50 users. The list price is expl from CAP is £500 but there may be operation

some variation in amounts charged by various dealers. The minimum hardware required is a 64K disc system with a 132 ch printer costing between £5000 and £6000.

A user manual is supplied but it's<br>not for the beginner. Firstly, beginner. Firstly, jargon is used throughout, with no accompanying definitions; secondly, al-though many examples are used the language is, to say the least, unusual. This is a great pity because, if the the first time business user in mind, it would enhance what I am sure is a fine product. In fact, the sales literature supplied is very good and will undoubt-<br>edly attract many small businessmen.<br>Back up for the package varies

according to the dealer who supplies it,<br>but all of them are supported by CAP.<br>The package allows for the following functions; defining the database, build-<br>ing and updating the database, enquiries, ing antitaining the database and loading/<br>unloading the database. Records are defined as key, attribute or text data and selection from the database can be made from all of the key and attribute portions of the record.

#### CROMEMCO DATA BASE MANAGE-**MENT**

The functions available in this Inc. of California, USA and is available<br>package are: define a data file, create from Computerland in Manchester<br>or modify a data file, define a report, (061 236 4737) or any of the<br>print a This package was written by Cromemco Inc. of California, USA and is available from Computerland in Manchester 236 4737) or any of the The package costs £59 and the minim-<br>um hardware required is a 64K dual drive Cromemco System 2 costing £2095. First introduced in 1978, the package is written in 16K extended BASIC and consists of approximately 12 programs which are linked, invisible

A user manual is supplied which has obviously been written with the first time user in mind. All jargon where used<br>is explained in laymans terms and each operation is illustrated with examples.

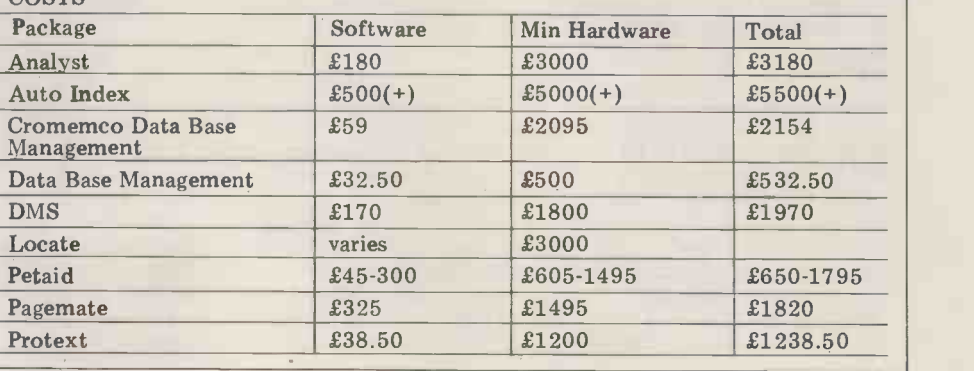

# SYSTEMS

Support during and after installation<br>varies from dealer to dealer but in most cases if the package was supplied to- main sections, namely creation of file gether with the hardware, it would be description, creation and update of installed and maintained on the same basis, ie. three months warranty and reporting of stored information. Selection is done by matching to preset annum thereafter. Training on the pack- constants or by any logical comparison age would normally be provided fr the dealer's showroom.<br>The operations available in this pack-

The operations available in this pack- LOCAT<br>age are as follows: create a new data- This systems<br>base, examine a system layout, enter Comput<br>new data, create sort files, display Lincs ( change and delete records, enquiry, modify the master, change master file modify the master, change master file written in BASIC and costs vary since and drive assignment and print mailing it all depends on the amount of person-<br>lists. Selection is done by simple match- alisation required. It's lists. Selection is done by simple matching criteria.

Howe and is available from A J Harding tion service is the (Molimerx) Bexhill-on-Sea, Sussex ed operating (Molimerx) Bexhill-on-Sea, Sussex ed operating instructions and if (0424 220391) or any of their country- necessary that would include telephone wide dealers. It's designed to run on a backup and training. The facilities avail-<br>16K TRS 80 with cassette, costing able within the package are access, disapproximately £500. A disc version is also available for a 48K TRS-80. The package costs £32.50 and if necessary can be customised. A user manual is supplied which gives a simple overview both of the system and of databases in general. A full telephone backup service is provided during installation although It can  $\frac{1}{100}$  can be not actual training is available. no actual training is available.

on the dealer concerned but if necessary<br>the program listing could be supplied. The commands available in the package and  $\pounds250$  re are as follows: add records to the file, an associate change records, delete records, find an costing  $\pounds75$ . change records, delete records, find an item, justified or format printing, list<br>the file on the VDU, print the file, sort the file, total the items in any numeric field and write the file to cassette or matching.

DMS system<br>Written by Compsoft Ltd. of Guildford, illustrate<br>Surrey (0483 39665) DMS is available example<br>direct from them or from any of their the use direct from them or from any of their<br>dealers throughout the south of England. The package consists of two introduce the package in simple English.<br>programs written in Microsoft BASIC Computer jargon is used extensively programs written in Microsoft BASIC Computer jargon is used extensively<br>which are never co-resident but are throughout the introduction and while which are never co-resident but are complementary. The package was intro- my experience leads me to believe the duced in July 1979 and to date has package would be beneficial to many about 46 users.

The minimum configuration is a 32K PET with dual disc drives, costing the description given. However, since £1800; the package itself costs £170 for there are 300 users of the system, pre-<br>the full version or £95 for each of two sumably they either went str the full version or £95 for each of two sumably they either went straight to the smaller versions which are available. The operating sections relying on a previous smaller versions which are available. The operating sections relying on a previous documentation supplied is excellent, a demonstration for an overview, or were documentation supplied is excellent, a stand but would enjoy reading the first The minimum hardware required for section. If he's daring he might go past the package is an 8K PET with two tape the warning issued when the technical drives costing £605 for the ta section is entered and even there he could probably get well stuck in before realising his mistake. As my secretary said on £75 per reading it: "Thank goodness some update:<br>microcomputer people are real humans!" written microcomputer people are real humans!" written answers to queries submitted on (You may not have realised that I have special report forms.<br>three heads and am coloured green.) The facilities available within the three heads and am coloured green.) The f<br>As regards support, any bugs found package

are corrected free of charge together screen

with any enhancements made to the with an existing format, insert amend package. The system is split into three delete and display records, search and main sections, namely creation of file display selected records, and se individual records and selection and reporting of stored information. Selecconstants or by any logical comparison PAGEMATE of fields or partial fields.

DATABASE MANAGEMENT of the minimum hardware is approx-<br>This product was written by Hubert S imately £3000. Part of the customisa-LOCATE<br>This system was written by Loveden This system was written by Loveden 201131)<br>Computer Services Ltd of Grantham, ~8686) or<br>Lincs (0476 72000) and is available dealers (a directly from them. The package is the c written in BASIC and costs vary since it all depends on the amount of person-<br>alisation required. It's designed to run manual is supplied which explains the<br>on a minimum 24K plus disc configura- organisation and access to the database; on a minimum 24K plus disc configuration although 32K is preferred; the cost it doesn't, however, give the first time<br>of the minimum hardware is approx- user enough help in creating anything imately £3000. Part of the customisation service is the provision of personalised operating instructions and if backup and training. The facilities avail-<br>able within the package are access, dis-<br>play, change, create and print. The options available are editing, play, change, create and print.

#### **PETAID**

Maintenance arrangements depend sequential disc, random disc, sequential/<br>the dealer concerned but if necessary random disc and indexed sequential disc Stage One Computers of Bournemouth (0202 23570) wrote this package and it's available direct from them or from any one of their countrywide dealers. PROTEXT<br>It can be supplied in five different Nigel Dibben wrote this one and it's It can be supplied in five different<br>versions, namely sequential tape,  $v_0$  sequential disc, random disc, sequential  $v_0$ - costing £45, £130, £180, £220, £300 and  $£250$  respectively  $-$  together with The mini an associated utility Extract & Sort

disc. Selection is done by single field random access files on PET floppy discs.<br>matching. The package is supplied with a user formatted access file management for the faint hearted. To be fair, A J<br>system which will allow the user to Harding does warn that the package is<br>create, maintain, examine, and print not intended for the beginner. A great create, maintain, examine, and print random access files on PET floppy discs. The package is supplied with a user manual which tends to concentrate on system operation although it does illustrate the instructions with simple examples. The system is designed for the user with no programming experience, yet no attempt has been made to introduce the package in simple English. machine an Computer jargon is used extensively be warned. my experience leads me to believe the business users, I have some doubts as to whether they would appreciate it from package are creation/amendment of the description given. However, since datafile structure, creation/amendment the description given. However, since datafile structure, creation/amendment<br>there are 300 users of the system, pre-<br>sumably they either went straight to the print and exclude. The selection is done there are 300 users of the system, prealready knowledgeable about computers.

drives costing £605 for the tape version and £1495 for the 16K minimum dual disc configuration. Training is offered at a chance to review is Visicalc, available £75 per day and maintenance, including from Microsense Computers Ltd. Hemel updates, costs £100 per annum for Hempstead (0442 41191). This runs on written answers to queries submitted on a 32K Apple armed with at least one special report forms. Disc II drive. Among the functions availspecial report forms.

The facilities available within the package are as follows: create a new screen format or file, create a new file

with an existing format, insert amend delete and display records, search and display selected records, and search and print selected records. Selection is done ing any logical function.

A product written by Computhink, A product written by Computhink,<br>California, USA and available from ACT<br>Petsoft Ltd., Newbury, Berks (0635<br>201131) and Birmingham (021 455 8686) or from any of their Computhink dealers (approximately 150) throughout<br>the country.

provision of personalis-<br>here of the provision of personalis-<br>instructions and if since they organise regular courses on The package consists of six programs linked by menu and it costs £325. A other than the simplest of databases. since they organise regular courses on the use of the package. With training I believe most businessmen would find it very useful.

The options available are editing,<br>sorting, copying, statistics, listing and diskcopy. Selection criteria are by matching field(s) using any normal logical function.

#### PROTEXT

ting  $\pounds75$ . The prime use of the package is as a with a manual which is definitely not Nigel Dibben wrote this one and it's available from A J Harding (Molimerx), Bexhill -on -Sea, Sussex  $(0424 220391)$ or any of their countrywide dealers. It's written in BASIC and costs £38.50. The minimum hardware is a 32K TRS 80 with disc backing store costing with a manual which is definitely not for the faint hearted. To be fair, A J pity this because the facilities available look just what a small businessman might need and I'm sure that eventually both the software and the manual will<br>be modified for "normal" humans. In the meantime perhaps business users right consider this package when they are fully acquainted with both the machine and programming  $-$  until then,

> An installation backup service is provided and maintenance support thereafter depends on the dealer concerned. The facilities available in this package are creation/amendment of data field, partial field or floating field, print and exclude the selection is done by field matching using any normal logical criteria.

## Post script

One other package which I have not had a chance to review is Visicalc, available Hempstead (0442 41191). This runs on able are sum values in list, minimum value in list, maximum value in list and average value in list.

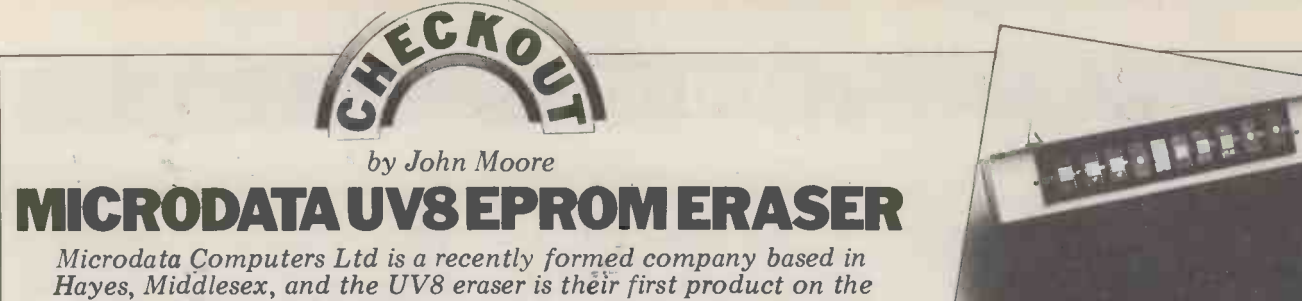

Microdata Computers Ltd is a recently formed company based in<br>Hayes, Middlesex, and the UV8 eraser is their first product on the<br>market. Already a good seller I decided to take a look at it to see<br>what you get for your mon

The UV8 sells for £97 plus VAT, can times ar erase up to 14 EPROMS at a time, and standard does so in the surprisingly short time of ings with<br>8 minutes. The secret lies in driving the of UV tube from a high frequency (16 the lengt kHz) inverter instead of directly from conductor ICs the 50 Hz mains. This keeps the tube, rather 1<br>an 11¼ inch Sylvania germicidal type, minutes.<br>continuously ignited instead of letting ICs that continuously ignited instead of letting<br>it flicker at 100 Hz because of the reignition every time the mains voltage PROMs can go like this if they have<br>passes through zero. The result is a been cycled many times? I once had a<br>much higher intensity than you would 2708 that even after two or three doz have consulted the tube manufacturers erasure in between) still had about 3 and they confirm there will be no reduc-<br>bits stuck high. I tried the standard cure and they confirm there will be no reduction in tube life running it like this. In fact, as the heater is not used, the tube 400 de could well last longer than when this work conventionally driven. My own home built eraser uses a

tube of twice the wattage and takes typically at least 10 minutes to erase a<br>2708. The UV8 is claimed to take 4<br>to 7 minutes, and my first tests on a Motorola 2708 showed that complete erasure of all 1024 locations could be achieved in 2 minutes 35 seconds when positioned at the centre of the tube, or 4 minutes 20 seconds at one end. These

times are undoubtedly fast by any / standards. They also confirm my findings with my own eraser that the output<br>of UV tubes varies considerably along<br>the length. When four National Semithe length. When four National Semi-<br>conductor ICs were tried they took because th rather longer, between  $3\frac{1}{2}$  and 9 from minutes. However these were quite old standard ICs that may have become "sticky": pone incidentally did you know that some essually critical. In any event there is a PROMs can go like this if they have 100k pot in the circuit which could no been cycled many times? I once had a doubt be adjusted if necessary consecutive programming runs (with no The case and lid of the eraser are erasure in between) still had about 3 made of good thick aluminium and are erasure in between) still had about 3 made of good thick aluminium and are bits stuck high. I tried the standard cure very nicely finished. The whole device bits stuck high. I tried the standard cure of baking in an oven for 40 minutes at 400 deg F (the same as for bread!) and this worked wonders. It may be possible that ageing can lengthen the erasure time as well. If a situation like this the e should arise it's catered for by a switch passes w on the eraser that doubles the exposure time to 16 minutes.

Although the erasure time of the in this UV8 is internally preset to a nominal dan 8 minutes, the model under test actually When power is applied the circuit ran for anything from 9 minutes 44 automatic seconds when cold to 8 minutes 34 light comi seconds when hot. This variation arises

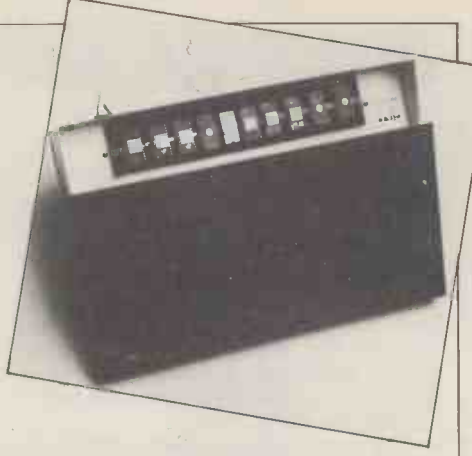

because the timing is derived by division from an RC oscillator that uses ordinary<br>standard temperature sensitive components; however the variation is not usually critical. In any event there is a doubt be adjusted if necessary to bring the time down a bit.

The case and lid of the eraser are made of good thick aluminium and are very nicely finished. The whole device occupies a bench space of only 7 by 14 inches. There's  $4\frac{1}{2}$  feet of 3 core mains  $\vert$ lead which is fused at 1 amp and properly earthed inside the case. Surprisingly the exposed live line inside the box passes within only 3/16 inch of the chassis at one point. This is not good practice, but everything seems secure in this area so it doesn't appear

dangerous.<br>When power is applied the circuit automatically resets to prevent the UV light coming on. The PROMs are insert-Cont. on Page 128

Silicon Chip, 302, High Street, SLOUGH, Berks. Tel: 0753-70639.

Micro-Market , 138, Chalmers Way , North<br>Feltham Trading Estate , FELTHAM,<br>Middlesex. Tel: 01-979-9824.

Profac Computer Services Ltd., 100, Park Street, CAMBER LEY, Surrey. Tel: 0276- 25247.

Kewill Systems Ltd., 4, Drynham Park,<br>Oatlands Chase, WEYBRIDGE, Surrey. Tel:<br>09322-22448.

Proloc Computer Services Ltd., Fair Close, B ECCLES, Suffolk. Tel: 0502-714038.

Wendmore Management Services Ltd., 180, Bridge Road, Sarisbury Green, SOUTHAMPTON, Hants. Tel: 04895-6318.

Jersey European Airways, States Airport, JERSEY, Channel Islands. Tel: 0534-44171.

Software Development Services, 11, St. Cross Road, WINCHESTER, Hants. Tel: 0962-

EAST ANGLIA

CHANNEL ISLANDS

**SOUTH** 

68956.

Systematika, 36, Montpelier Grove, LONDON NW5. Tel: 01485-3634. Logic Box Ltd., 31, Palmer Street, LONDON SW1. Tel: 01-222-1122.

# ALLOS IN ESSENCE THE BEST IN

#### Approved Dealers

#### **SCOTLAND**

Aethotrol Consultancy Services, Unit 4, Clyde Workshops, Fullerton Road, Tollcross, GLASGOW. G32 8Y L. Tel: 041.641-7758/9. Robox Ltd., Scottish Calculator and Computer Centre, Unit 14, Audenston Centre, GLASGOW. Tel: 041-221-5401. Peter MacNaughton and Associates, Annfield, GLENALMOND, Perthshire. Tel: 073-888- 267.

#### NORTH EAST AND YORKSHIRE

Shermac Computers Ltd., Victoria Industrial Estate, HEBBURN, Tyne and Wear. Tel: 0632-837405.

Monitor (Data Processing) Ltd., Prospect<br>Chambers, 4, Prospect Crescent,<br>HARROGATE, N. Yorks. Tel: 0423-60670. Metrodata Sutcliffe House, 49, Barrack Road, LEEDS 7. Tel: 0532-623788.

Derwent Electronics Ltd., 120, Holgate Road, CITY OF YORK. Tel: 0904-53990.

Sheffield Computer Centre, 225, Abbeydale Road, SHEFFIELD, S7 1 FJ. Tel: 0742- 53519.

#### NORTH WEST

Computer Business Systems, 36, Clifton Street, LYTHAM, Lancs. Tel: 0253-730033. Min icom Business Machines, Brook Mill, Wrea Green, KIRKHAM, Preston, Lancs. Tel: Kirkham 686617.

B. & B.Computers Ltd 24, Newport Street, BOLTON, Greater Manchester. Tel: Bolton 26644.

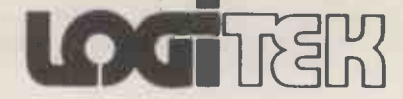

#### MIDLANDS

East Midlands Computer Services, 12, Astle Court, Plains Estate, Arnold, NOTTINGHAM, NG5 6R U. Tel: 0602-267079. Evans Jackson, 92, Monks Road, LINCOLN, LN2 5PG. Tel: 0522-30371. Microspecific, 91, Braunston Road

OAKHAM, Rutland, Leicester, LE15 6LE. Tel: 0572-2528.

Saba Computer Systems Ltd., Scala House, Holloway Circus, Queensway, BIRMINGHAM B1 1EQ. Tel: 021-643-2021.

CLE-COM, 8, Stanley Road, King's Heath, BIRMINGHAM. Tel: 021-444-3618 or 021- 472-8233.

#### SOUTH WEST

Validate Services, 26, High Street, MELKSHAM, Wilts. Tel: 0225-705957. Opco Ltd., Coln House, Mawley Road, Quenington, CIRENCESTER, Glos. Tel: 0285-75225.

#### BEDFORD

Starwest Computer Services, 7 Thurlestone Close, Devon Park, BEDFORD. Tel: 0234- 57135.

SOUTH EAST INCL. LONDON Boyd Microsystems Ltd., 4, Ivinghoe Road, BUSHEY HEATH, Herts. Tel: 01-950-0303. Computer Systems Analysis, Ravenscroft,<br>Bulstrode Way, GERRARDS CROSS, Bucks.<br>Tel: 02813-85389.

Portland Street, Chorley, Lancs. Tel: Chorley 66803 also at. 30 Kelvin Avenue, Hillington Industrial Estate, Glasgow G52 4LH The exclusive distributors of Altos Computer Products. See colour advertisement on Page 66

# **HARD COPY ATA SOFT PRIC**

One of the most trying tasks in this world is programming a micro -computer while having no facilities for hard copy. Apart from the problem of not being able to print computer art (?), listings or program output cannot be produced and you have no record at all of what was done during the day. In this article, Tim Steele shows the practicalities of "making" a cheap output printer from a "common or garden" teleprinter.

If you know the "right" shops the trans-<br>formation *could* cost you as little as  $\frac{1}{7}$ <br> $\frac{10}{7}$ ; a more realistic figure, however,  $\frac{1}{7}$ <br>would be £20 - £50. This compares 54 extremely favourably with the so-<br>called "quick" or "screen" printers  $\frac{44}{3}$ <br>available and, to my mind, produces  $\frac{X}{X} = \frac{1}{4}$ <br>better output. As an added bonus, cerbetter output. As an added bonus, certain machines provide the facility to punch input (programs, etc.) into paper tape off-line while your computer is thinking about something else, and then to run the corrected and (you hope) error -free paper tape into the micro. Teleprinters come in all shapes and

sizes, and you can buy anything from a machine that would sink the Titanic to a small, lightweight, civilised machine not much larger than an electric type- fully understand the technical gobbledy-writer. Beware of scrap machines: if gook they use you are well on the way where the sixteening or corro-<br>you see any rust, blackening or corro- to becoming a teleprinter repairman<br>sion, steer well clear! If you're thinking anyway.<br>of buying one second-hand, try and get if the motor movements of runs - or failing that, turn the governor (the black drum with white stripes on it) in the direction of the white arrow only.  $\|\cdot\|$ If there is any binding or jamming, don't buy it. If you turn the governor the other way, you will lock the thing solid, and possibly break it. Be careful<br>when transporting the machine, it may<br>be heavy, but it's also delicate! Fig. 1 Fig. 3 shows some of the more common  $\sqrt{\frac{M_A \cap H}{M_A \cap H}}$ models available and their prices; they<br>are all made by Creed.

are all made by Creed.<br>You can also buy a paper tape 7B reader, the Creed 6S6 or 6S6/M for £5<br>- £10. The suffix /M means that a 7E solenoid is fitted for remote control of  $\frac{54}{75}$ tape start and stop. The reader is electrically identical to the keyboard con-<br>tacts. (See later.)

Most machines are coded with the 444 standard teleprinter code, but some use a special computer code because they were used as computer terminals. It doesn't matter greatly which type of machine you use; the computer -coded variety are easier to write software<br>drivers for, but the teleprinter-coded machines are to be preferred for their<br>compatibility with standard 5-track punched tapes and the Amateur Radio teleprinter transmissions (if that's a field that interests you).

Once bought, commissioning the Fig. 4

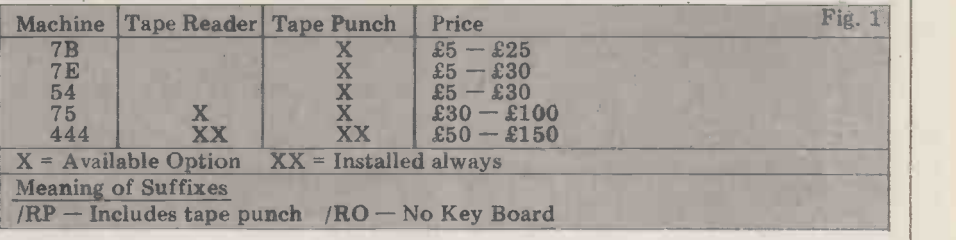

 $\mathbf{m}$ 

time, and it pays to plan everything before you start. If you want to be Handbook (from the Radio Society of Great Britain, 35 Doughty Street, London) and clean and adjust the machine in accordance with the instructions. This is not essential, and if you To ensure the magnet moves quickly gook they use you are well on the way and resistors are placed in series to limit

movements of a solenoid (known as the cal character is shown in Fig. 4.

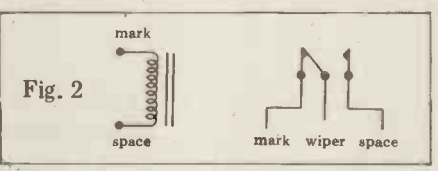

to becoming a teleprinter repairman the current to 20 mA. The keyboard is anyway.<br>an SPDT switch which produces the magnet) to set up five two-state latches; these determine which character is to be printed. The magnet has two positions<br>- "mark" and "space". To move the - "mark" and "space". To move the<br>solenoid lever from side to side, a current is passed through it one way for "mark" and the other way for "space". enough, a high voltage (80V) is used the current to  $20 \text{ mA}$ . The keyboard is character when a key is pressed. A typi-

space mark wiper space the can begin. Since the maximum num-It can be seen from this that the character consists of a start pulse, five character elements that are mark or space, and a stop pulse  $1\frac{1}{2}$  units long. The extra  $\vert$ length is to give the mechanism time to come to rest. After this, the next characber of characters is 32, a shift key has to

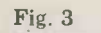

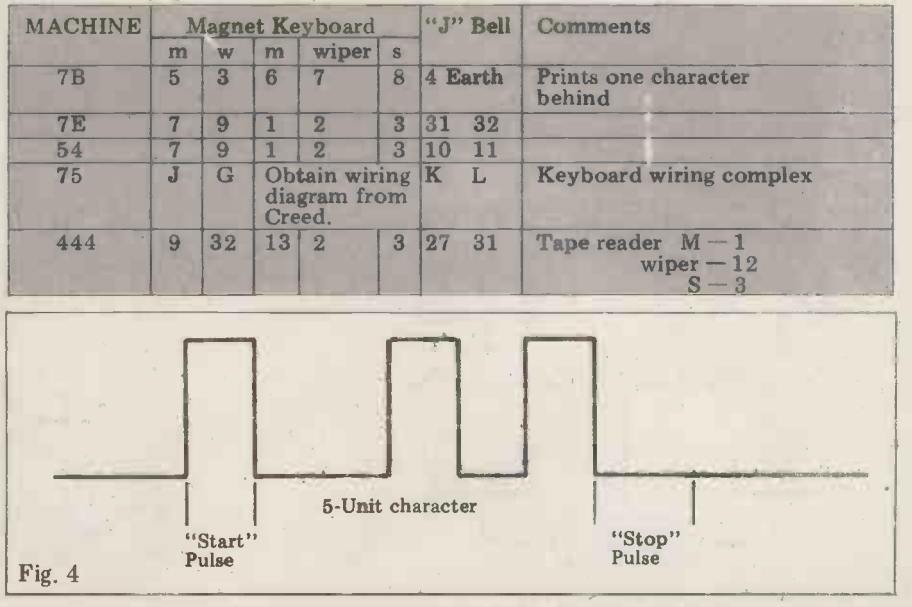

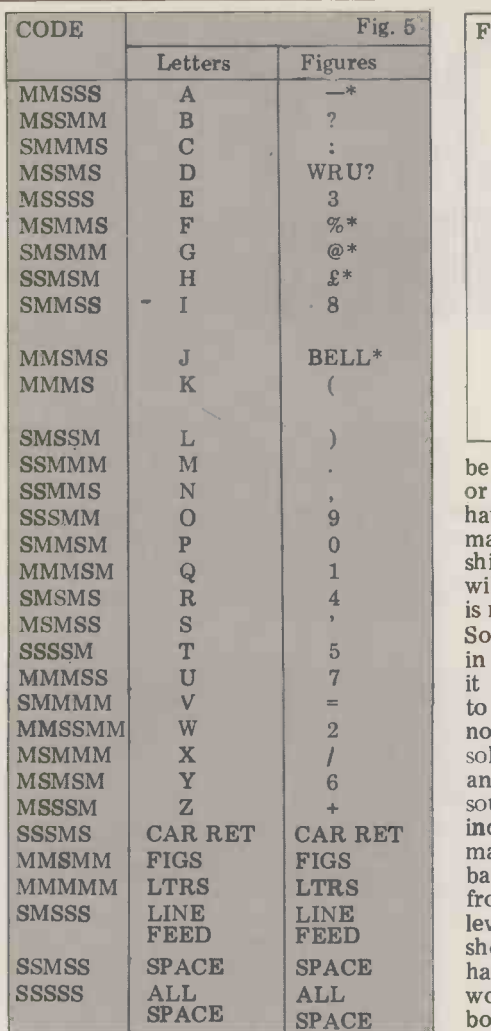

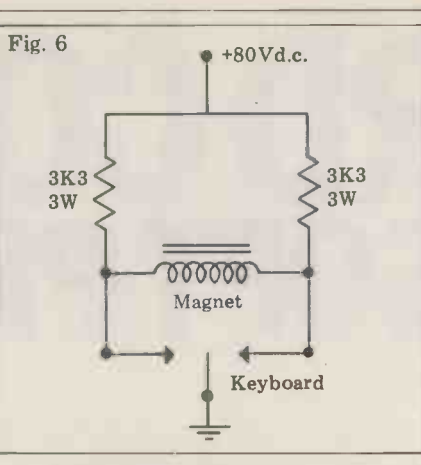

be used to determine whether "letter"<br>or "figures" shift is selected. Once<br>having sent "letters" or "figures", the is reproduced in Fig. 5.

indicate any damage being done. If it<br>makes loud screaming noises, or goes off FEED should print gibberish (assuming you have put paper in). If this test does not book or your scrap merchant. Now press in your workshop and you have checked it turns over freely, connect the mains to the motor. If the teleprinter makes a noise like a machine-gun, find the<br>solenoid arm (RHS of machine at front) and push it to its other position. The sound is perfectly normal and does not sound is perfectly normal and does not<br>indicate any damage being done. If it<br>makes loud screaming noises, or goes off<br>bang, blame whoever you bought it from! Now try waggling the solenoid contacts iw lever from side to side  $-$  the machine work, refer to the Teleprinter Hand-

a key (if the machine has a "HERE IS" key, press that instead) and check that the machine makes buzzing noises.

Having done this, you will probably want to see if it types properly. To do this, hook up the circuit of Fig. 5. If you wish to adjust the speed of the machine, find the black drum on the end of the motor (if the machine has one) and adjust the screw on the rim (first switch the machine off and on again afterwards) until a piece of white paper or tape stuck across a diameter of the disc appears stationary in neon light.<br>Then turn the screw  $7\frac{1}{2}$  turns in the "-" direction. This sets the teleprinter

machine stays in that shift until another<br>
shift character is sent - a little practice<br>
will make this clear. The complete code<br>  $\frac{1}{2}$  or  $\frac{1}{2}$  a suitable keyboard input routine.<br>  $\frac{1}{2}$  outputting to the print  $\frac{1}{2}$  is reproduced in Fig. 5.<br>So, assuming that you have the machine  $\frac{1}{2}$  of  $\frac{1}{2}$  at the  $\frac{1}{2}$  although other eigents will up for 45.45 Baud.<br>All that is left now is to interface the machine to your micro. To type into the micro from the keyboard, the circuit shown in Fig. 7 will suffice. This will send the input high for "mark" and low for "space". Fig.  $\overline{8}$  is a flow diagram of a suitable keyboard input routine.  $\frac{1}{9}$  for this  $-\frac{1}{10}$  although other circuits will do as well. Fig. 10 provides a flow diagram of a suitable output routine.

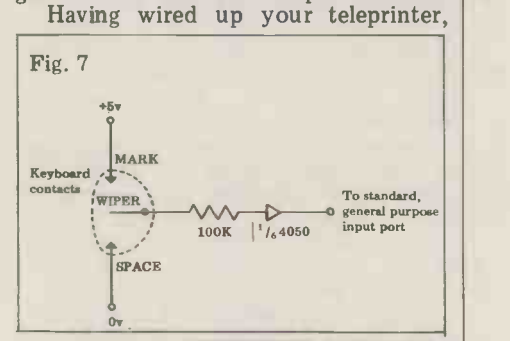

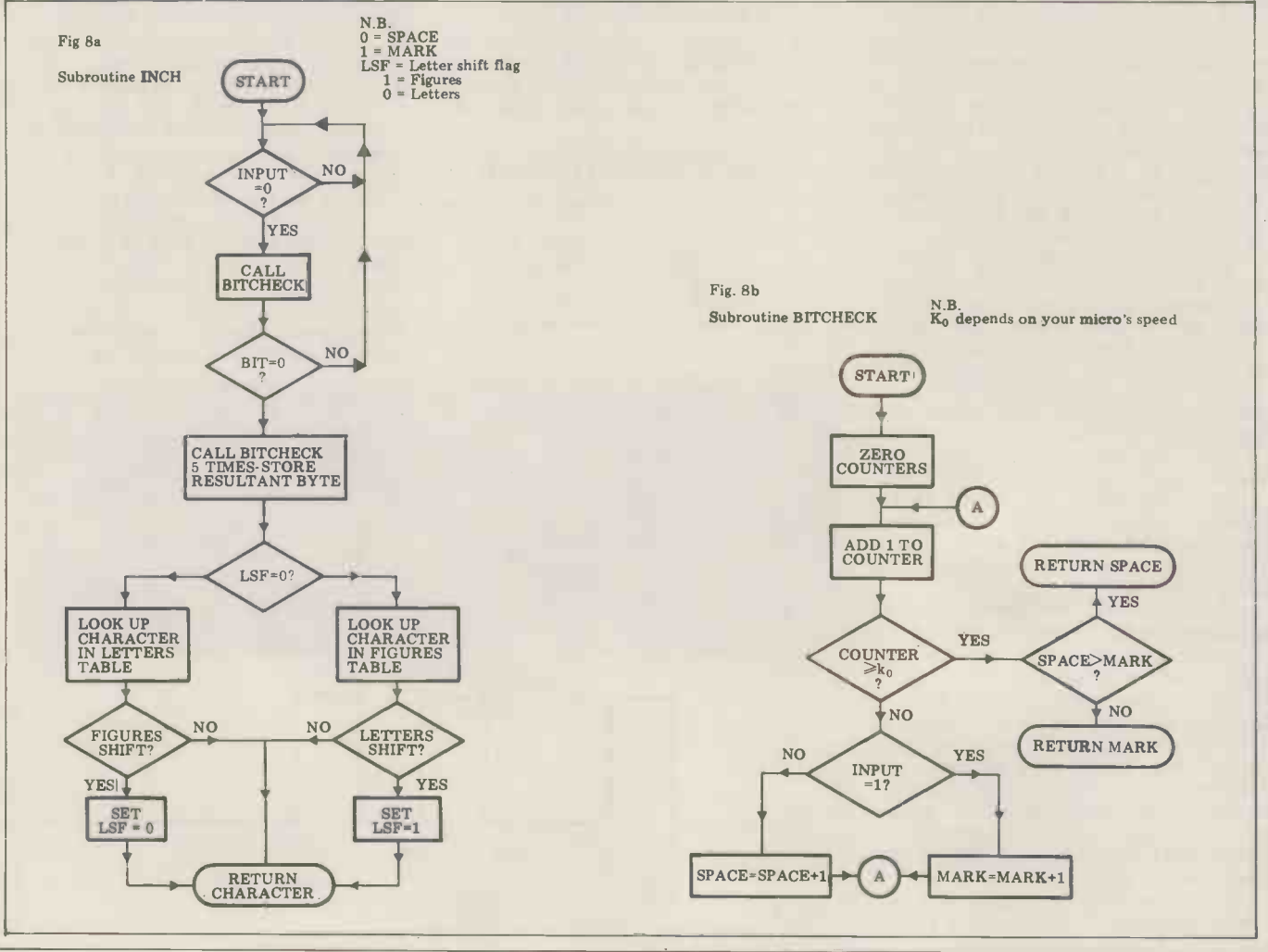

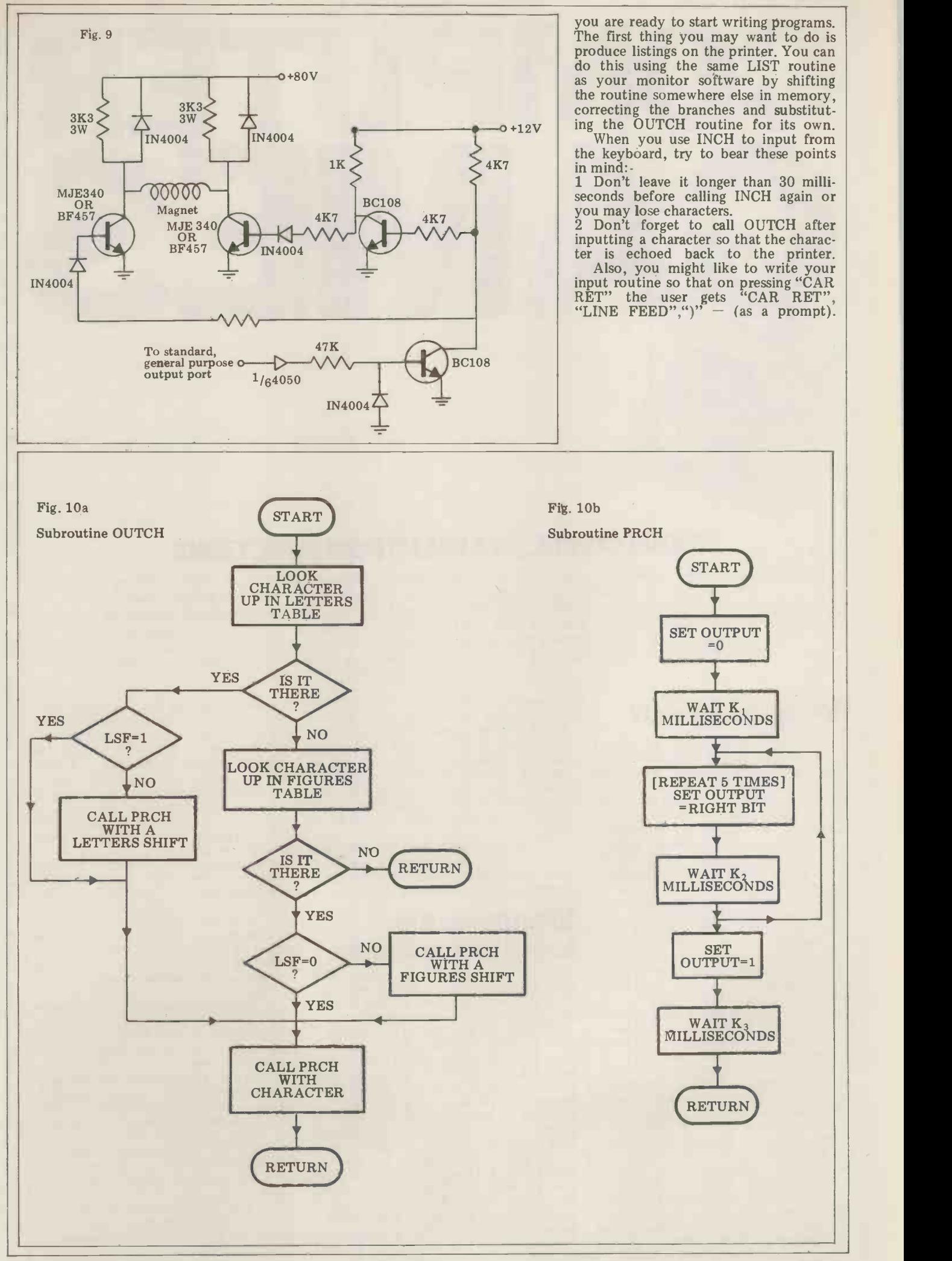

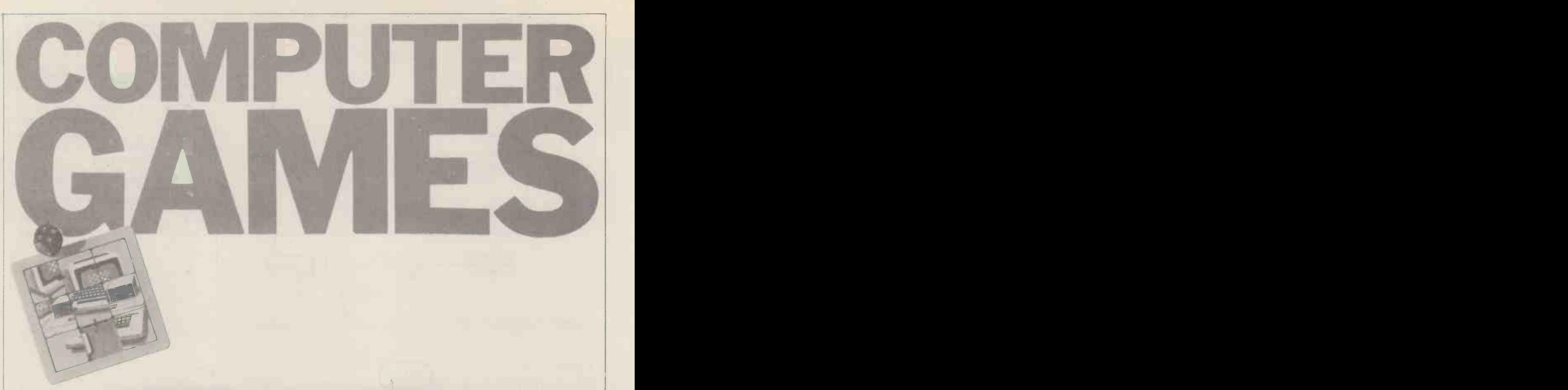

## MORECOMPLEX EVALUATION FUNCTIONS

Those readers who have followed the previous articles should now have a good understanding of the principles of tree searching. The concept of the evaluation function has already been have been considered. In this article David Levy will look at those for more complex games and the reader will also be shown how to devise his own. David considers, too, some simple methods of learning, and illustrates a method that allows the program to improve its own evaluation function.

# How good is good?

Show a chess master a position from a lying structure of the game. Alas, chess, game of chess and he will most likely checkers, backgammon, etc., etc., are all make some comment about which side far too complex for such a has the advantage. He might say: "White proach is slightly better," or "Black has a clear rely, advantage", or "White is winning". Press advice<br>him further and he will tell you why it book is that White is slightly better: perhaps There are three stages in building a the reason will be simple, such as White useful evaluation function for a comthe reason will be simple, such as White useful<br>has an extra knight ... or maybe it will plex g<br>be more subtle, such as Black having the stages inferior pawn structure (or, even more specifically, a pair of "doubled pawns"). In the language of chess players all of

the master's comments will mean something. But when we write a chess program we have to put some numerical value on advantages such as an extra knight or a superior pawn structure, and the accuracy with which we can do this is one of you know nothing about chess, and you the principal factors in determining and I both look at the same position, I the principal factors in determining<br>the strength of our program. The result of our efforts to quantify various forms<br>of advantage is a device called an evalu-<br>ation function, and for all interesting games the evaluation function is part of looking at the same thing but will not the key to successful programming. Understand what you see. But suppose

In an earlier article I suggested a simple evaluation function for noughts simple evaluation function for noughts tant this<br>and crosses, the justification for which many p lies in the fact that only rows, columns board, and or diagonals with moves by one player pieces us only (and not his opponent) are of any the piec only (and not his opponent) are of any the pieces, and if White has 16 pieces real interest. Once a row has one move but Black has only 8 you will hazard a by each player, that row is of no further guess that White is doin by each player, that row is of no further use to either of them. I did not get this

evaluation function from a World Chamit up by taking a brief look at the underbooks.

There are three stages in building a and by useful evaluation function for a complex game, and I shall illustrate these to searc stages by using chess as my example.

In order to be able to tell a good position from a bad one, it is first necessary to know what features to look for. If In order to discover which features you know nothing about chess, and you of the game are important, you may do you know nothing about chess, and you will be able to make a fairly accurate assessment of which side has the advantage and by how much, simply because and you I know what to look for. You will be in the g I know what to look for. You will be in the game. In answer to your question looking at the same thing but will not "What else is important in chess, apart understand what you see. But suppose from material?", you may well I were to tell you that the most important thing in chess is material  $-$  how squares. On investigating further you many pieces each player has on the discover that pieces in the centre can board, and that the player with the most move to, or attack, more squ many pieces each player has on the<br>board, and that the player with the most<br>pieces usually wins. Then you can count the pieces, and if White has 16 pieces pieces that attack central squares may but Black has only 8 you will hazard a guestially be able to move to a central in general you will be correct. I could a useful thing to do.

evaluation function from a World Cham- further advise you that the pieces have<br>pion noughts and crosses player, I made different values: that a queen is worth 9 lying structure of the game. Alas, chess, and that the king was beyond normal checkers, backgammon, etc., etc., are all values. Then you could look at a posifar too complex for such a simple ap- tion and fairly easily tell which side, if rely, for our evaluation function, on the know nothing else about chess but at advice of experts, either spoken or in least you can make a meaningful, first books.<br>order estimate of which side is ahead different values: that a queen is worth 9 pawns, a rook  $5$ , a bishop or knight 3, any, was ahead on material. You may least you can make a meaningful, first order estimate of which side is ahead and by how much.

**Identifying the Example 2018** feature would almost certainly be suffi-<br> **Identifying the Example 10 onable the program to play bet**important features had a calculate a series and the game that a 20-ply search If it were possible for a chess program to search a tree 200 -ply deep, an evalu- ation function with material as its only cient to enable the program to play better than Bobby Fischer. But such is the is not yet realistic, let alone 200 -ply, so our evaluation function must have more features.

In order to discover which features of the game are important, you may do one or both of two things. You may read some books on the subject, in the search for general advice (heuristics), and you may ask someone who is expert "What else is important in chess, apart from material?", you may well receive the reply "Control of the central squares". On investigating further you discover that pieces in the centre can move to, or attack, more squares than pieces on an edge or in a corner. And pieces that attack central squares may square, so attacking central squares is

Further questioning, and/or reading, will reveal that if your pieces are getting in each other's way they will not be able<br>to do very much, whereas if they have plenty of scope to move they will be own.<br>more likely to help you improve your in an earlier article I gave a simple<br>position; thus it is important for your evaluation function for solving the 8-<br>pieces to have as many mov

Everyone knows that the king is the most important piece in chess, so ob- viously one should look after one's own king. Expert advice will tell you to keep<br>it away from the centre of the board until the final stage of the game has moved before they will all be on target.<br>been reached; castle during the opening Similarly, for any feature in any other<br>stage so as to put your king nearer a cor-<br>game, we look for a ner, where it will be safer than on its of why that feature is important, and original square; and don't rashly advance this will often lead us to a possible the pawns in front of it once you have method of quantifying the feature. In the pawns in front of it once you have castled. You can learn all this from any decent book on the game.

A fifth feature, whose importance is from the centre of the board a piece often underestimated is pawn-structure. exerts more influence (i.e. it attacks Good chess players know that "isolated more squares) than it does fro players", that is pawns which do not or corner square. So to determine the have any supporting pawns on adjacent relative values of the squares, from the columns, are weak, because if the oppon- point of view of centre con fended with something more valuable than a pawn, and it is always best to use square, when the remainder of the your less valuable pieces for defence. board is empty. Of course the remainder Also, it is usually a disadvantage to have of the board is never em pawns, one in front of the other, since they will not be able to defend each and provides us with a first order mea-<br>other and the front one will block its sure of central square values. A detailed other and the front one will block its sure of central square values. A detailed colleague's path.<br>
discussion of this method can be found colleague's path.

To summarise this stage of function building: Read some good books on the player. You need to know which features in a position are important, and you need to understand why they are im-<br>portant so that you can measure roughly<br>how much of each feature is present in a position.

# Quantifying the features

I have already explained how to measure<br>the material situation in a chess position. The scale of values: queen=9, rook=5, bishop=knight=3, pawn=1 is a very use-<br>ful guide. Some programmers find that giving the bishop a value between 3 and  $3\frac{1}{2}$  leads to a more accurate assessment, but it is useful to work with integer values since integer arithmetic is faster than floating point. So if you do decide to use non-integer values, scale every-<br>thing up so that the final calculations thing up so that the final calculations  $\frac{1}{1}$ <br>are all integer.<br>These values of 9, 5, 3 and 1 are board co

known to work well, though there is no total cer modern history of chess, that a knight is This may sound like a rather ad hoc worth roughly three pawns, but that a statement, but the quantification of fea-<br>player with four pawns is better off tures is something of a tri

so easy to quantify. This is probably be- cause the material count is something that can be performed quickly by any- one who can add, while a count of (say) the number of squares that your pieces attack is not an easy matter for a human. lity (the freedom of movement of the player to accomplish when thinking<br>ahead. Because human players do not use any method of quantifying centre has at his disposal. In fact mobility is

control, mobility, etc., when playing games against each other, there exists no well -tested set of values for these features. We must therefore devise our

puzzle. Since the object of the exercise is to move tiles from their present location to some target location, it seems  $-\text{we can simply count them.}$  logical to measure the merit of a config-But what about king safety? This is uration by summing the straight line distances that the tiles need to be Similarly, for any feature in any other when it hides behind a few of its own game, we look for a logical explanation pawns, but when these pawns advance of why that feature is important, and they offer considerably less p this will often lead us to a possible chess, as we have discovered, control of central squares is important because on that particular corner. It is usually from the centre of the board a piece advisable to castle early in chess, to put from the centre of the board a piece exerts more influence (i.e. it attacks more squares) than it does from an edge exchang<br>or corner square. So to determine the may be relative values of the squares, from the the cen point of view of centre control, we can be made by each piece, on each to take into consideration, the quantifi-<br>square, when the remainder of the cation of a feature such as king safety square, when the remainder of the cation of a feature such as king safety board is empty. Of course the remainder can be rather prone to error, but some of the board is never empty, and some-<br>times it is very cluttered, but this ap-<br>be put off if you encounter difficulties proach does have a logical foundation and provides us with a first order meain Jack Good's paper, to which I refer in the bibliography.

game and try to get advice from a strong Let us assume that we decide to assign<br>player. You need to know which features square values as follows: each of the four square values as follows: each of the four<br>central squares counts 4, those next out<br>nearest the centre count 3, the next  $\frac{\text{each}}{\text{which}}$ group 2 and those on the edge of the  $\frac{W\Pi[CD]}{2P}$ 

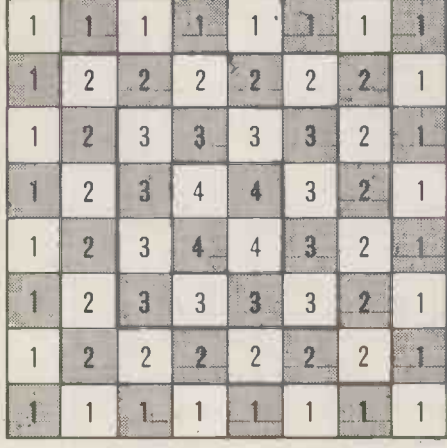

logical explanation as to why they are better than some other set of values. It pieces stand, or by summing the values has simply been shown, throughout the of all the squares that his pieces attack. than a with only two pawns will probably grammer you must have a logical mind, lose to the man with the knight. So apply some logic to the feature in Features other than material are not question and you will come up with a easy to quantify. This is probably be-<br>easy to quantify. This is probably be- quantification that will serve as a useboard count 1. We might then count the total centre control for a player by sum-<br>ming the square values on which his (other things being equal) and so we<br>pieces stand, or by summing the values must weight the material feature accor-<br>of all the squares that his statement, but the quantification of features is something of a trial and error pawn is equivalent to three extra moves, process. Since you are a computer pro- so if it sees an opportunity to increase question and you will come up with a ful model.

> How easy or difficult it is to quantify some more examples from chess: mobipieces) may be measured simply by counting how many moves each player play a number of games we would almost<br>has at his disposal. In fact mobility is certainly discover that with WMa set at

the second most important feature in chess, and if you plot (White's mobility Black's mobility) throughout a master game, you will almost certainly discover that whoever wins the game has a lead in mobility throughout much of its duration. The two key elements of pawn -structure, isolated pawns and doubled pawns, are also easy to measure we can simply count them.

not so easy because there are so many aspects of the position to take into consideration. The king is usually safest pawns, but when these pawns advance they offer considerably less protection.<br>A king is normally much safer near a corner of the board, but not if the opponent has many of his pieces trained on that particular corner. It is usually advisable to castle early in chess, to put the king into safety, but if queens are exchanged during the first few moves it may be better to leave the king nearer may be better to leave the king nearer<br>the centre, since it will be relatively safe during the middle -game and better placed for the end-game. With so many factors to take into consideration, the quantifiattempt to do so is essential, so don't of this sort.

## Weighting the features

Let us assume that we decide to assign in your evaluation function, and worked Having decided which features to include out a suitable method of quantifying each of them, you must then decide which of them are the most important, and assign some numerical weighting to each, to indicate its importance relative to the other features.

Let us suppose that we are writing a chess program and that we have decided<br>to employ only two features in our evaluation function, material and mobility.<br>We quantify material using the scale of values given above  $(9,5,3,3,1)$  and we measure mobility by counting how many moves each side can make from a given position. Let us denote the material difference (program's material - opponent's material) by Ma, and the mobility difference (program's mobility - opponent's mobility) by Mo. If we were to compute a score for a chess position simply by adding Ma and Mo, the result would be unrealistic. The reason for this is that one unit of material (in our case one pawn) is not of equal value to one unit of mobility (a move). A pawn is more valuable than a move (other things being equal) and so we must weight the material feature accor- dingly, multiplying Ma by some numerical weighting WMa. If we set WMa at 3, we are telling the program that one pawn is equivalent to three extra moves, so if it sees an opportunity to increase its mobility scores by 4, the program would be willing to sacrifice a pawn to do so.

feature varies enormously. To take seem to be in the right range, and then me more examples from chess: mobi- improve these values in the light of the The best method of arriving at a good set of weightings for an evaluation function is to start with values that seem to be in the right range, and then program's performance. With our two featured chess function, if we were to play a number of games we would almost

# Shopping Li

Super software from the world's leading microsoftware supplier.

## <u> De Carlos de Carlos de Carlos de Carlos de Carlos de Carlos de Carlos de Carlos de Carlos de Carlos de Carlos de Ca</u>

- Sohware<br>with Manua<br>Manual Alone **DIGITAL RESEARCH**<br>
COMPARE TO DESCRIPTION TO DETERMINATION AND A MOVEMULATION OF THE MATHEM OF THE MATHEM MUSICAL ASSEMENT UNITED RESERVED TO DETERMINATION IN THE MOST SUPPOSES IN THE MATHEM SUPPOSES IN SUPPOSES TO DETERM  $\oplus$ 
	- 0 CPIM version <sup>2</sup> (not all formats available immediately) 195/115
		- $\Box$  MP/M  $\ldots$   $\ldots$  □ MAC - 8080 Macro Assembler. Full Intel macro definitions,<br>Pseudo Ops include RPC, IRP, REPT, TITLE, PAGE, and<br>MACLIB. Z-80 library included. Produces Intel absolute hex<br>output plus symbols file for use by SID (see below
	- SID → 8080 symbolic debugger. Full trace, pass count and<br>break-point program testing system with back-trace and<br>histogram utilities. When used with MAC, provides full symbolic<br>display of memory labels and equated values
	- 0 ZSID Includes 720 mnemonics. requires Z80 CPU E501110 0 TEX Text formatter to create paginated. page -numbered and justified copy from source text Mee directable to disk or printer (451110
	-
	- DESPOOL Program to permit simultaneous printing of data<br>from disk while user executes another program from the console<br>[30/11]

#### **MICROSOFT**

- □ BASIC-80 ~ Oisk Extended BASIC Interpreter Version 5, ANSI<br>① compatible with long variable names, WHILE/WEND, chaining,<br>M variable length file records . 嵩
- C BASIC Compiler Language compatible with Version 5<br>
© Microsoft interpreter, and,3-10 times faster execution. Produces<br>
standard Microsoft relocatable binary output. Includes<br>
Microsoft relocatable binary output. Inclu
- □ FORTRAN 80 ANSI '66 (except for COMPLEXI plus many<br>① extensions. Includes relocatable object compiler, linking loader,<br>ibrary with manager. Also includes MACRO 80 (see below)<br>(205/(15) see below)
- $\circledcirc$
- 0 COBOL 8D ANSI '74 Relocatable object output. Format C) same as FORTRAN -80 and MACRO -80 modules. Complete ISAM. Interactive ACCEPT DISPLAY. COPY, EXTEND E32S/E15  $\circledR$
- □ MACRO 80 8080/280 Macro Assembler. Intel and Zilog<br>① mnemonics supported. Relocatable linkable output. Loader,<br>Library Manager and Cross Reference List utilities included<br>© included E75/E10  $\circledR$
- □ XMACRO-86 8086 cross assembler. All Macro and utility<br>① features of MACRO-80 package. Mnemonics slightly modified<br>from Intel ASM86. Compatability data sheet available . £155/£15
- □ EOIT 80 Very fast random access text editor for text with or<br>① without line numbers. Global and intra-line commands supported. File compare utility included E45/E10

- **EIDOS SYSTEMS**<br>  $\Box$  KISS Keyed Index Sequential Search. Offers complete Multi-<br>  $\Box$  Keyed Index Sequential and Direct Access file management.<br>
Includes built-in utility functions for 16 or 32 bit arithmetic,<br>
string/
- □ KBASIC Microsoft Disk Extended BASIC with all KISS<br>① facilities, integrated by implementation of nine additional<br>commands in language. Package includes KISS REL as<br>described above, and a sample mail list program......

- MICROPRO<br>
I SUPER-SORT 1 Sort, mergé, extract utility as absolute<br>
© executable program or linkable module in Microsoft format.<br>
Sorts fixed or variable records with data in binary, BCD, Packed<br>
Decimal, EBCDIC, ASCII, f field justified, etc. etc. Even variable number of fields per record! (125/(15
- 0 SUPER -SORT II Above available as absolute program only © (1051(15
- $\Box$  SUPER-SORT III As II without SELECT/EXCLUDE  $\Box$
- 0 WORD.MASTER Text Editor In one mode has super -set of © CP/M's ED commands including global searching and replacing, forward and backwards in file. In video mode,<br>provides full screen editor for users with serial addressable<br>cursor terminal
- $\bigcup$  WORD-STAR Menu driven visual word processing system<br>  $\bigcirc$  for use with standard terminals. Text formating performed on<br>
screen, Facilities for text paginate, page number, justify, center,<br>
underscore and PRINT, E
- □ WORD-STAR/MAIL-MERGE  $\bigwedge$  above with option for<br>① production mailing of personalis. 7cuments with mail list from<br>M Datastar or NAD E315/E15
- DATASTAR Professional forms control entity and display<br>
(C) system for key-to-disk data capture. Menu driven with built-in<br>
(i.e. uppercase, low-recast commands supported. SET or RECORDs and type of the specifical D

# -

<u>to film a film</u>

- Manual Manual with / Manual<br> **GRAFFCOM**<br> **EXECUTION MATEL AND MATEL MATEL CONSUMPTER AND MATEL CONSUMPT AND MATEL CONSUMPT WAS SUPPOSED TO A THAN WELL WAS THE WAS THE WAS UNDER THAN SUPPOSED TO WELL PAPER IS THAN SUPPOSED THAN SUPPOSED**
- □ COMPANY SALES Performs sales accounting function.<br>
① Controls payments of invoices and prints sales ledger and aged<br>
debtors report. Suitable for any accounting period.<br>
Comprehensive VAT control and analysis of all s
- □ COMPANY PURCHASES Performs purchase accounting<br>to function. Controls involces, credit & debit notes. Prints<br>purchase ledge, aged creditors report and payment advices<br>Comprehensive VAT control and analysis of all purch
- E GENERAL ACCOUNTING Produces Nommal Leage/LTs<br>
(D) Balance, P/L and Balance Sheet. Define your own coding<br>
system, Interactive data entry plus optional data capture from<br>
Company Sales and Company Purchases, Requires CB

- STOCK CONTROL<br>
Maintains stock records, monitors stock levels to ensure<br>
① optimum stock holding. Details include stock desc., product<br>
code, unit, unit price, quantity on hand on order minimum.<br>
Stock analysis reports
- 
- □ ORDER ENTRY & INVOICING<br>
© Performs order entry and involcing function. Handles invoices<br>
© Performs order entry and involcing function. Handles invoices<br>
do new seles Analysis report shows sales movements and<br>
trends f
	-
- 13 ADD Complete control of all your names b addresses C) including suppliers, clients, enquiries etc. Assign your own coding system and select all output via the report generator. Will<br>print - anything - from - mailing - labels - to directories. Requires<br>CBASIC-2 . . .
- □ COMPLETE ACCOUNTING PACKAGE Combined<br>① Company Sales, Company Purchases, General Accounting, and<br>ADD systems ...
- □ SALES ORDER PROCESSING PACKAGE Combined Stock<br>① Control, Order Entry and Invoicing and ADD systems<br>1550/£30

#### STRUCTURED SYSTEMS GROUP

- □ ANALYST = Customised data entry and reporting system:<br>User specifies up to 75 data items per record, interactive data<br>entry, retrieval and update facility makes information<br>management easy. Sophisticalized report genera
- □ LETTERIGHT Program to create edit and type letters or other<br>documents. Has facilities to enter, display, delete and move<br>text, with good video screen presentation. Designed to integrate<br>with NAD for form letter mailin
- $\square$  NAD Name and Address selection system  $-$  interactive mail list<br>creation and maintenance program with output as full reports<br>with reference data or restricted information for mail labels,<br>Transfer system for extracti
- $\Box$  QSORT Fast sort/merge program for files with fixed record<br>effective according teys. Full back-up of input files with the description<br>descripting heys. Full back-up of input files created. Parameter<br>file created opt

SOFTWARE SYSTEMS<br>
CI CBASIC - Non -interactive BASIC<br>
(0) with pseudo-code compiler and runtime interpreter. Supports<br>
full file control, chaining, integer and extended precision<br>
variables etc.<br>
(75/110

- MICRO FOCUS<br>
ID STANDARD CIS COBOL ANSI '74 COBOL standard<br>
(C) compiler fully validated by U.S. Navy tests to ANSI level 1.<br>
Supports many features to level 2 including dynamic loading of<br>
COBOL modules and a full ISAM segmentation, interactive dubug and powerful interactive<br>extensions to support protected and unprotected CRT screen<br>formatting from COBOL programs used with any dumb terminal<br>factorization (4001/25
- $\Box$  FORMS 2 CRT screen editor. Automatically creates a query<br>
( $\Box$ ) and update program of indexed files using CRT protected and<br>
upprotected screen formats. Output is COBOL at a descriptions<br>
for copying into CIS COBO

**OTMER**<br>
C HOBS – Hierarchical Data Base System, COOASYL orientated<br>
with FILEs, SETs, RECORDs and ITEMs which are all user<br>
defined. ADD, DELETE, UPDATS, NEARCH, and TRAVERSE<br>
commands supported. SET orientary is sorted,

Software for most popular 8080/Z80 computer disk systems including NORTH STAR HORIZON, VECTOR MZ, OHIO SCIENTIFIC, CROMEMCO, PROCESSOR TECHNOLOGY, RAIR BLACK BOX, DYNABYTE, SD SYSTEMS, RESEARCH MACHINES, ALTAIR, EXIDY SORCERER, IMSAI, HEATH, and 8" IBM formats

# Software /<br>with / Manual<br>Manual / Alone

- **OM DBS** Micro Data Base System, Full network data base with<br>all features of HDBS plus multi-lay, Nead/Write protection for<br>FILE, SET, RECORD and ITEM (Constraint representation of one to<br>one SET relationships. Suppose
- 0 MOBS -DRS MOBS with Dynamic Restructuring System option which allows altering MDBS data bases when new ITEMs, RECORDs, or SETs are needed without changing existing data. HOBS -280 version (135)125

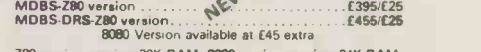

280 version requires 20K RAM. 8080 version requires 24K RAM. (Memory requirements are additional to CP / M and application program.)

## When ordering HDBS or MDBS please specify if the version required is for 11 Microsoft L80 i.e. FORTRAN -80. COBOL -W.

- BASIC COMPILER, 2) MBASIC 4, XX, or 31 BASIC 80 5.0.<br>  $\Box$  PASCALIM Compiler generatis P code from extended<br>  $\bigcirc$  language implementation of standard PASCAL. Supports overlay<br>
structure through additional procedure.<br>
Ye
- **PASCALIZ 280** native code PASCAL compiler, Produces<br>optimised portable reentrant code. All interlacing to CP/M is<br>through the support library. The package includes compiler<br>companion macro assembler and source for the l Version 3 Upgrade with variant records and strings expected 2/80 (2051(15
- □ PASCALIMT Subset of standard PASCAL. Generates<br>
@ ROMable 8080 machine code. Symbolic debugger included,<br>
① Supports interrupt procedures, CP/M file I/O and assembly<br>
language interface. Real variables, Ne BCD, soft
	- TINY C interactive interpretive system for teaching<br>structured programming techniques. Manual includes full<br>source-listings

#### $E45/E30$

- □ BDS C COMPILER Supports most major features of<br>
Marguage, including Structures, Arrays, Pointers, recursive<br>
function evaluation, linkable with library to 8080 binary output,<br>
Lacks data initialization, long & float t
- U WHITESMITHS' C COMPILER The ultimate in systems<br>
(b) software tools. Produces faster code than Pascal with more<br>
extensive facilities. Conforms to the full UNIX Version 7 C<br>
language, described by Kerringhan and Ritche
- POLYVUE/80 Full screen editor for any CRT with XY cursor<br>Spositioning. Includes vertical and horizontal screlling, interactive<br>search and replace, automatic text wap around for word<br>processing, operations for manipulatin
- $\bigcirc$  POLYTEXT/80 Text formatter for word processing<br>(a) applications. Justifies and paginates source text files. Will<br>generate form letters with custom fields and conditional<br>processing. Suport for Daisy Wheel prince i
- CLOUSION Compiler Powerful block-structured language<br>
Ureaturing economical run time dynamic allocation of nemoty.<br>
Very compact (24K total RAM) system implementing almost all<br>
Algol 60 report features plus many powerfu
- □ 280 Oevelopment Package Consists of (11 disk file line<br>
(6) editor, with global inter and intra-line factitues; (21 280 relocating<br>
assembler, Zilog Mostek memonics, conditional assembly and<br>
cross reference table cap  $.650$ (£12
- 0 ZDT Z80 Debugger to trace, break and examine registers<br>(0) with standard Zilog/Mostek mnemonic disassembly displays.<br>Facilities similar to DOT E20 when ordered with Z80.<br>Development Package (3000) Development Package (
- □ DISTEL Disk based disassembler to Intel 8080 or TDL, Xitan<br>Z80 source code, listing and cross reference files. Intel or TDL<br>Xitan pseudo ops optional. Runs on 8080.
- □ DISILOG As Distel to Zilog Mostek mnemonic files, Runs on @ Z80 only fascillation and all the state mnemonic files. Runs on
- THE TEXTWRITER III Text formatter to justify and paginate (S) letters and other documents. Special features include insertion of text during execution from other disk files or console, permitting recipe documents to be c

# Software with Manual Manual

 $\Box$  POSTMASTER - A comprehensive package for mail list<br>  $\textcircled{S}$  maintenance that is completely meny driven. Features included<br>
leved record extraction and labor Wordcrition. A form letter<br>
program is included which pro

- □ XASM-68 Non-macro cror sexembler with nested<br>conditionals and full range of , the operations. Assembles
- 
- 
- from standard Motorola MC68 Chinemonics to Internet<br>
ITSIETS<br>
MASM 66 As XASM-68 for CCC Chinemonics to Internet<br>
series meremonics<br>
Series meremonics<br>
WHATSIT? Interactive data-base system using associative<br>
tags to
	-
- of powerful general purpose t**ex**t macro processor and SMAL<br>structured language compiler, SMAL is an assembler language<br>with IF-THEN-ELSE, LOOP REPEAT-WHILE, DO-END, BEGIN-
- END constructs E40/E10 0 SELECTOR III -C2 Data Base Processor to create and ® maintain multi Key data bases. Prints formatted, sorted reports with numerical summaries or mailing labels. Comes with sample applications including Sales Activity, Inventory, Payables, Receivables, Check Register, and Client/Patient Appointments, etc Requires CBASIC Version 2. Supplied in source code. (1851(12
- □ CPM/374X Utility Package has full range of functions to<br>create or re-name an IBM 3741 volume, display directory<br>information and edit the data set contents. Provides full file<br>transfer facilities between 3741 volume da 7M files<br>125/£7
- $\begin{array}{ll}\n\Box \text{ BASIC } \text{UTIUTY} \text{ DISK } \text{Consists of (1) CRUNCH-14} \\
\textcircled{8} \text{Comparing utility to reduce the size and increase the speed of } \\
\text{mograms in Microsoft Basic and TRS-80 Basic. (2) DFLUN } \text{Double precision subCations including on the transaction. It is a reasonable function, but it is a basic value of the variable. \end{array}$
- THE STRING BIT Fortran character string handling,<br>
Molenines to find, fill, pack, move, separate, concatenate and<br>
compare character strings. This package completely eliminates<br>
the problems associated with character str
- $\Box$  BSTAM. Utility to link one computer to another also equipped<br>with BSTAM, Allows file transfers at full data speed (no<br>conversion to hex), with CRC block control check for very<br>relable erior detection and automatic re

Orders must specify disk type and format, e.g. North Star -Horizon single density

Add VAT to orders for software (not manuals alone) Add 50p per item postage and packing<br>(minimum £1)

All orders must be prepaid (except COD or credit card) Make cheques POs etc payable to Lifeboat Associates.

Manual costs are<br>deductable from<br>subsequent software<br>purchase

Lifeboat Associates 32 Neal Street London WC2H 9PS 01-379 7931

**M** Modified version available for use with CP M as implemented on Heath **and TRS-80** Model 1 computers.

CUser license agreement for this product must be signed and returned to Lifeboat Associates before shipment may be made

'CP M is a trademark of Digital Research "Z65 is a trademark of Zilog Inc

The Software Supermarket is a trademark of Lifeboat Associates EFFECTIVE MARCH 1960

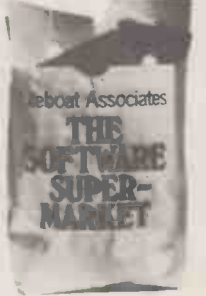

 $3$ ; the program would not be sufficiently careful about its own pieces, and that as WMa was increased to 5 or 6 the program's performance would also improve.<br>The task becomes more difficult and learning reaches a local peak in the n-<br>more time consuming when using a dimensional surface representing the more time consuming when using a multi-feature function. I would recommend building up your function slowly, starting with two features and getting their weightings adjusted satisfactorily, then adding a third feature and adjusting global peak. A method of overcoming its weighting while keeping the other this problem was discovered by Arthur its weighting while keeping the other two constant, then add your fourth Samuel, a feature, and then add new ones in des- cending order of importance. As you cending order of importance. As you<br>add each new feature you should carry<br>out some experiments, if you have sufficient memory, by playing the new version of the program against the previous one. You may discover that the addition of a particular feature, while giving<br>a more accurate position assessment, results in such an increase in computation that the program can search only a Boxes is a method of decision taking<br>much smaller tree and the end result is that allows for a certain amount of pro-<br>weaker play weaker play.

## Making your program learn

You will have gathered from the previous and this<br>paragraph that it is often a very time the light consuming and difficult matter to reach  $\frac{\text{the new}}{\text{Boxe}}$ an optimal set of weightings for your<br>evaluation function. One way to help Michie has calculated that there are 288 overcome this is to make the program learn from its experience and improve its own evaluation function!

A simple example is the case of our 288 two featured chess function:

#### WMa x Ma + Mo

We could modify our program so that it was able to play against itself, in which using two different values of WMa in its next each of the two "versions" of the pro- to a<br>gram. If we start out in total ignorance, and 3 gram. If we start out in total ignorance, and 3 are vacant, then that box.will start<br>we could make WMa=1 in version 1, and out life with an equal number of "1 WMa=100 in version 2. We then set the program to play a large number of games against itself, in half of which ver-<br>sion 1 would be White and in the other half it would be Black. At the end of the series we would discover that version 1 had lost almost all, if not all, of the number on that bead. The bead is<br>the games. (I have already explained then replaced but the "program" makes the games. (I have already explained that one pawn is worth much more than a note of the fact that this box was used, one move.) We then set WMa to be 2 in and that the bead chosen was (say) version 1 (or we could reduce WMa in version 2) and keep the other value constant. After another series of games we game are referred to again. If the "pro-<br>would find that version 1 still lost very gram" won the game, then each box heavily, but possibly not quite so heavily used dur as in the first series. If WMa was kept to it<br>at 100 in version 2, we would discover corre at 100 in version 2, we would discover<br>that as the value of WMa reached 3 in version 1, version 1 would start to win a few games; when it reached 4 or 5 its re-<br>sults would improve considerably, and is removed from each box in order to reby the time WMa was 6 it would possibly duce the probability that the same move<br>be outscoring the version with WMa= will be played again should that situation 100, because although material is more

This process of adjusting the weight-This process of adjusting the weight-learned so well that it could win at ing in accordance with the program's noughts and crosses between 75% and results can, of course, be fully auto-<br>mated, so you could switch on at night,<br>go to sleep for a week, and when you<br>woke up your program would be play-

ing like a Grandmaster. But with more than two features in the evaluation function this type of learning process can be difficult to operate  $-$  the selflearning reaches a local peak in the nvarious possible weightings and their results (n is the number of features), and it becomes difficult to climb out of the local peak in the search for a Samuel, author of a famous draughts (checkers) program, but more about that in a moment. First I would like to ten by describe a simple method of learning be discussing Samuel's work in some decalled "Boxes", which can be applied tail in a to equally simple games with surprisingly effective results.

## Boxes

that allows for a certain amount of probest move in a game) is split up into a number of sub-tasks (such as making a move in a particular game position) and a box is assigned to each sub -task. Inside the box is the information that is used<br>by the program to suide its decision. Thus the evaluation of the root position

essentially different positions with which the player moving first may at some time be confronted. To each of these coded and stored in such a way as to 288 positions is assigned one box make retrieval easy; it results in more positions is assigned one box (matchboxes were used) and inside each box there are a number of beads. The beads each have a number on them, the numbers indicating vacant elements in obvious disadvantage of this method,<br>the noughts and crosses array (i.e. places from the micro-user's point of view, is the noughts and crosses array (i.e. places from in which the box "program" can make the lar its next move). If one box corresponds to a situation in which elements  $1, 2$  (By the time that the program reached and 3 are vacant, then that box, will start the peak<br>out life with an equal number of "1 high pro beads", "2 beads" and "3 beads".

When this box is opened (i.e. when the "program" has to make a move from the configuration corresponding to that box), a bead is drawn out at random, and the move is made according to the number on that bead. The bead is evaluation function. Samuel used the then replaced but the "program" makes argument that if an evaluation function and that the bead chosen was (say)<br>numbered 2. When the game is over, the<br>boxes which were opened during the<br>same are referred to again. If the "pro-<br>game are referred to again. If the "pro-<br>gram" won the game, then each b used during the game has one bead added to it, the number on the new bead corresponding to the move made from function has three features,  $A$ ,  $B$  and  $C$ , that box. If the game was a draw the and that the features are weighted with that box. If the game was a draw the contents of the box remain unchanged, is removed from each box in order to rewill be played again should that situation ever arise in a future game.

important than mobility there are situ-<br>ations in which the sacrifice of a pawn the paper (1968) by Michie and Cham-<br>or two can advantageously increase a bers, which is mentioned in the bibli-<br>player's mobility, and WMa=1 The interested reader is referred to the paper (1968) by Michie and Cham-<br>bers, which is mentioned in the bibli-<br>by  $S_b$ , and the score which was backed-<br>ography. The authors describe how the up to that same position during the ography. The authors describe how the up to that same position during the boxes method, with some modification, previous tree search (two ply ago) learned so well that it could win at as  $S_p$ . Note that if the tree search  $87\%$  of the time when it had played a series of  $1,000$  games against a program score  $S_p$ , alther which played first in every game and n-ply search, always moved at random. Of course search i

methods such as this are far too simple to be able to cope with games of the complexity of chess or bridge, but it is interesting to see how effective a learning mechanism it can be in a simple environment.

# Samuel's draughts program

Probably the most famous game playing program up to the late 1960s was the draughts (checkers) program written by Arthur Samuel of IBM. I shall be discussing Samuel's work in some detail in a future article so here I shall restrict myself to a description of two methods of learning which the program

Boxes is a method of decision taking gram conducts a tree search from a posiby the program to guide its decision,<br>and this information can be updated in<br>the light of the program's experience.<br>and when the program next encounters<br>and when the program next encounters the light of the program's experience. Boxes was originally tested on the the same position, but as a terminal node, game of noughts and crosses. Donald instead of applying the evaluation func-The simpler of the two methods is called rote learning. Each time the protion (the root of the tree), it provides an evaluation of this position based on the results of the look -ahead search. This evaluation is therefore more accurate than the evaluation which would be achieved by applying the evaluation function directly to the root position.<br>Thus the evaluation of the root position and when the program next encounters the same position, but as a terminal node,  $\mid$  instead of applying the evaluation function to the terminal node it looks up the stored evaluation. The process is relatively fast, since the positions can be hash<br>coded and stored in such a way as to coded and stored in such a way as to make retrieval easy; it results in more accurate play because the evaluation taken from the store is more reliable than a superficial evaluation. The obvious disadvantage of this method, from the micro -user's point of view, is the large memory required to make effective use of the rote learning process. the peak of its playing ability, quite a high proportion of all reasonable draughts positions were in its store, and the program played at or near championship level).

A more generalised approach to learning was Samuel's method for the self - modification of the weightings in the evaluation function. Samuel used the was ideal, the score obtained by applying the function directly to a position as a result of a look -ahead search from that position. The fact that the two scores are often different was employed

Let us assume that our evaluation function has three features, A, B and C, WA, WB, and WC respectively, so that the whole function is expressed as:

#### $(A \times WA)+(B \times WB)+(C \times WC)$ =score

where A, 'B and C are the quantities present of each feature. We shall denote the backed -up score for a root position by S<sub>b</sub>, and the score which was backedprevious tree search (two ply ago) normally n-ply, the score  $S_b$  will be the result of an n-ply search, whereas the score  $S_p$ , although arrived at during an n-ply search, is only the result of a search to depth n-2.  $S_b$  is therefore a

more reliable score than  $S_p$ .

Samuel computed, for each such pair of values, the difference, which he program makes a move from the root of called delta. If  $S_b-S_p$  (i.e. delta) was the tree, you need only store all the 2-ply positive, then he argued that  $S_p$  was in positions in th error and terms in the evaluation func-<br>tion which contributed positively should have been given more weight, while features which contributed negatively should have been given less weight. Whenever delta was negative he used the converse argument that features which contributed negatively should have been given more weight, have been stored, but it is reasonable to and those which contributed positively argue that this will only happen when should have been weighted less. the opponent makes a mistake (or a

Samuel kept note of the correlation<br>existing between the signs of the indiviexisting between the signs of the indivi-<br>dual feature contributions (i.e. the signs ignored,<br>of A, B and C) and the sign of delta, and he updated these correlation coefficients after every move of a game. He then move the selected the feature with the largest the relevent correlation coefficient (other than previous correlation coefficient (other than previous root position, searching along material advantage, which is always the the path represented by the opponent's most important feature), and he set the move. This refinement woul dance with their correlation coefficients. In fact Samuel set all the weightings to be integer powers of 2, so that if the ratio of two correlation coefficients<br>lay between n and n+1 then the ratio of Write a noughts and crosses program, lay between n and n+1 then the ratio of their feature weightings would be  $2^n$ . (If a correlation calculation gave rise to a negative sign, the sign associated with<br>the weighting itself would be reversed.)

The obvious advantage of Samuel's ses).<br>generalized learning method is that it  $c_2$ :<br>can be implemented on a microcompu- cross ter with little difficulty, because it is

which contributed positively scores. (In chess this would normally not necessary to store an enormous cross and two empty spaces).<br>number of board positions. When your  $n_3$ ,  $n_2$  and  $n_1$ : Correspondi program makes a move from the root of for noughts. positions in the relevant part of the exhaustive search (without alpha-beta<br>tree, together with their backed-up pruning) and the evaluation function tree together with their backed up pruning) and the evaluation function scores. (In chess this would normally should start with all weightings equal. be in the region of 36 positions, in Modify your exhaustive search noughts checkers probably less than 10). A problem arises when the alpha-beta Month algorithm prunes off the branch actually a sparri algorithm prunes off the branch actually a sparring partner for the present pro-<br>selected by the program's opponent, gram, and set the two programs playing<br>since the relevant 2-ply position will not acchiother. After every argue that this will only happen when move which the program thinks is a mis- display, if you have no printer) the take), so such instances, could be result ignored. More accurately, if the program's opponent makes an unexpected move, before computing its reply performance. move the program could first re-examine the relevant part of the tree from the previous root position, searching along the path represented by the opponent's Chambers, R.A., and Michie,  $D:$  move. This refinement would permit  $BOXES:$  an experiment in adaptive contribution to take into consideration  $trol$ . Machine Intelligence 2 (Ed. Dale, the program to take into consideration *trol.* Machine Intelligence 2 (Ed. Dale, the  $S_h$  and  $S_n$  comparison for positions E. and Michie, D.), Oliver & Boyd, the  $\tilde{S}_b$  and  $S_p$  comparison for positions which, in the first instance, had been pruned away.

# Task for the month

using an evaluation function in which the features are:

c<sub>3</sub>: The number of cross' "3-rows" (i.e. the number of rows containing 3 cros-

 $c_2$ : The number of cross' 2-rows (2 crosses and an empty space).<br>c<sub>1</sub>: The number of cross' 1-rows (1 Hill, 19

 $n_3$ ,  $n_2$  and  $n_1$ : Corresponding features

Your program should perform a 3-ply exhaustive search (without alpha-beta and crosses program ("Task of the Month" in article 3) so that it can act as each other. After every move of every game, the 3-ply search program should modify its weightings using Samuel's method. After each game, print out (or result of the game and the new weight-<br>ings in the evaluation function. Observe how the 3-ply program improves its

# **Bibliography**

Chambers, R.A., and Michie, D: BOXES: an experiment in adaptive control. Machine Intelligence 2 (Ed. Dale, E. and Michie, D.), Oliver & Boyd, 1968, pp. 137-152.

Good, I.J.: A five-year plan for automatic chess. Machine Intelligence 2 (ed. Dale E. and Michie, D.), Oliver & Boyd, 1968, pp. 89-118.

Samuel, A.L.: Some Studies in Machine Learning Using the Game of Checkers. I.B.M. Journal

of Research and Development, vol. 3, 1959, pp. 211-229. (reprinted, with minor additions and corrections, in Computers and Thought, edited by Feigenbaum and Feldman, McGraw-Hill, 1963).

# CALCULATOR CORNER EXTRA

# PUTTING SOME THOUGHT INTO LCULATO

to play it is more challenging, but it's explained<br>now so thoroughly worked out that<br>David Levy, in his excellent series on games, sets "noughts and crosses" Mn programs as homework exercises for the reader!

So why, you'll be asking, are we weighted value of 4 against the calcula-<br>publishing a noughts and crosses pro- tor's move value of 1. Because of the<br>gram? This example, written by Peter method used by the program of testi Oxford), is interesting for three reasons. the mo<br>1. It's written for a programmable match calculator (the increasingly popular possibl<br>Casio FX502P) and despite using less one p than 256 bytes and 18 memories, it<br>nevertheless plays an "intelligent" game.<br>This must surely make it one of the most compact strategic games programs Coloule most compact strategic games programs<br>around.

2. The programs structure will repay study, as it makes ingenious use of datapacking, indirect addressing and subroutine calling to achieve its brevity. It shouldn't be too hard to translate into other calculator dialects, or into<br>
machine code/assembler for Mk 14, 3<br>
Acorn and the like, or to incorporate 1 Acorn and the like, or to incorporate<br>it into a more sophisticated game pro-<br>gram (3D for instance).

3. The way the program has been docu-

"Noughts and Crosses" is not one of the mented is exemplary. Would that all the world's more intellectually demanding programs we receive, whether in BASIC games to play; to program a computer or whatever, were as comprehe or whatever, were as comprehensively then sear explained as this one.

The opponent's moves are given a enou<br>weighted value of 4 against the calcula- lines tor's move value of 1. Because of the method used by the program of testing positions for a calculator win (it checks to see if for a calculator win (it checks to see if calculator). The full list of values given<br>the move made was in response to a by different line positions can be found<br>match with a comparison value for a in the table below.<br>poss

mented is exemplary. Would that all the two positions are held by the calculator programs we receive, whether in BASIC  $-$  rather than making the move and or whatever, were as comprehensively then searching again to find **Move scoring** the moves and one empty position adding the set of the contract of the contract of the contract of the contract of the contract of the contract of the contract of the contract of the contract of the contract two positions are held by the calculator a winning line has been made), the opponent's move value is low enough moves and one empty position adding enough to enable,a distinction between lines with only one position occupied (by the opponent) and lines with two<br>positions occupied (both by the positions occupied (both by by different line positions can be found in the table below.

It can be seen from the above that the only positions worth considering are

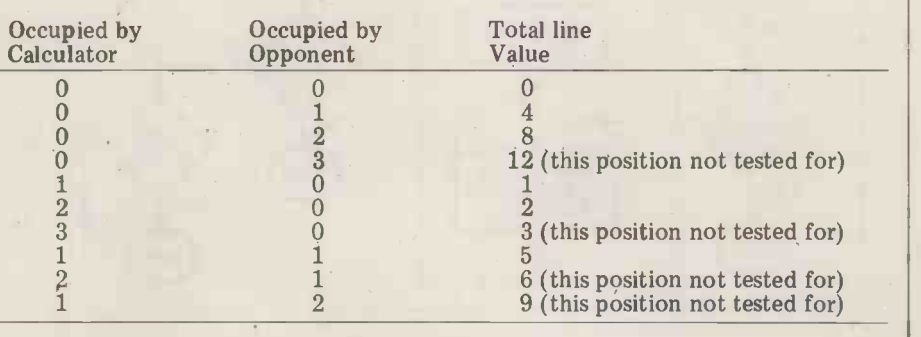

has one or two moves; those in which the opponent has one or two moves;<br>those in which neither player has any moves; and those in which both players sequence; e.g., .28415  $\times$  10 = 2.8415; have one move each, leaving one posi- the fractional part is already in the tion empty. After some trial and error, correct position for stor the preferable (or one of the preferable) working memory, and the sequences to test was discovered to be is easily separated from the 2, 8, 4, 1, 5, 0 (with the possibility of ber and stored in the interchanging the last interchanging the last two numbers).<br>Originally it appeared that a good rule of thumb for the strategy sequence was<br>
2, 8, 1, 4, 5, 0, but more often than not<br>
the calculator forced a win upon the<br>
opponent (i.e., if all the opponents did<br>
was to block calculator winning lines, score for the partic the sequence of moves made by the tion the calculator will calculator would result in the creation ding to a rule of thumb. calculator would result in the creation of opponent winning lines by default. If you don't believe me, try the exchanging <sup>1</sup> and 4 in the instruction ".28415 Min .1 Min .F" in the program,

the following:

- $2:$  winning line for calculator  $-$  move to win
- $8:$  winning line for opponent  $-$  move is that, because the program only searchto block
- 4 : one move made by opponent move to disrupt possible opponent strategy.
- move to create possible winning line
- $5:$  two out of three positions occupied<br>by opponent and calculator move  $\frac{1}{2}$  where one move can create two winning<br>into position loft into position left
- $0 :$  empty line move into centre position of the line.

those in which the calculator already disrupted line/Begin line. The number is entered as a fraction in the program because fewer steps are required to extract the values one at a time from the the points in David Levy's series on sequence; e.g., .28415  $\times$  10 = 2.8415; the fractional part is already in the correct position for storing back in the conceived working memory, and the integer part ing; the is easily separated from the whole num-

## Move making

Once a subroutine returns and the total score for the particular line matches the **program** jumps to a section that determines which posi- Af tion the calculator will move into accor-

and playing a few games). The strategy therefore is to search for operation to extract the moves in the the following: position of the line if unoccupied, and to the end positions (whichever is unoc-<br>cupied) if occupied. Again the positions

 $\frac{1}{1}$ : one move made by calculator  $\frac{1}{1}$  for, so the calculator will, quite fre-In tactics terms, the priority is: Win/ game; certainly it's not difficult to draw.<br>Block/Disrupt/Possible win/Complete But it also opens up possibilities for exright sequence.  $\text{with } X$ , with  $\text{X}$ ,  $\text{The}$  decision as to which line to the divisi search first (i.e., 1-2-3, 4-5-6, 7-8-9, etc) was purely arbitrary; the only drawback of a viable alternative to the decimal<br>is that because the program only search point (except perhaps dp or D, but that is that because the program only search-<br>es until the number returned by the sub-coul routine matches the strategy value, be other possible matches are not searched for, so the calculator will, quite fre-<br>quently, ignore positions which are,<br>tactically, highly advantageous to it. That will apply especially to positions **we have** where one move can create two winning one of them, and so the calculator would automatically win. This might 2. If Opponent is to perhaps give the opponent a better Otherwise calculato game; certainly it's not difficult to draw. EXE, move displays

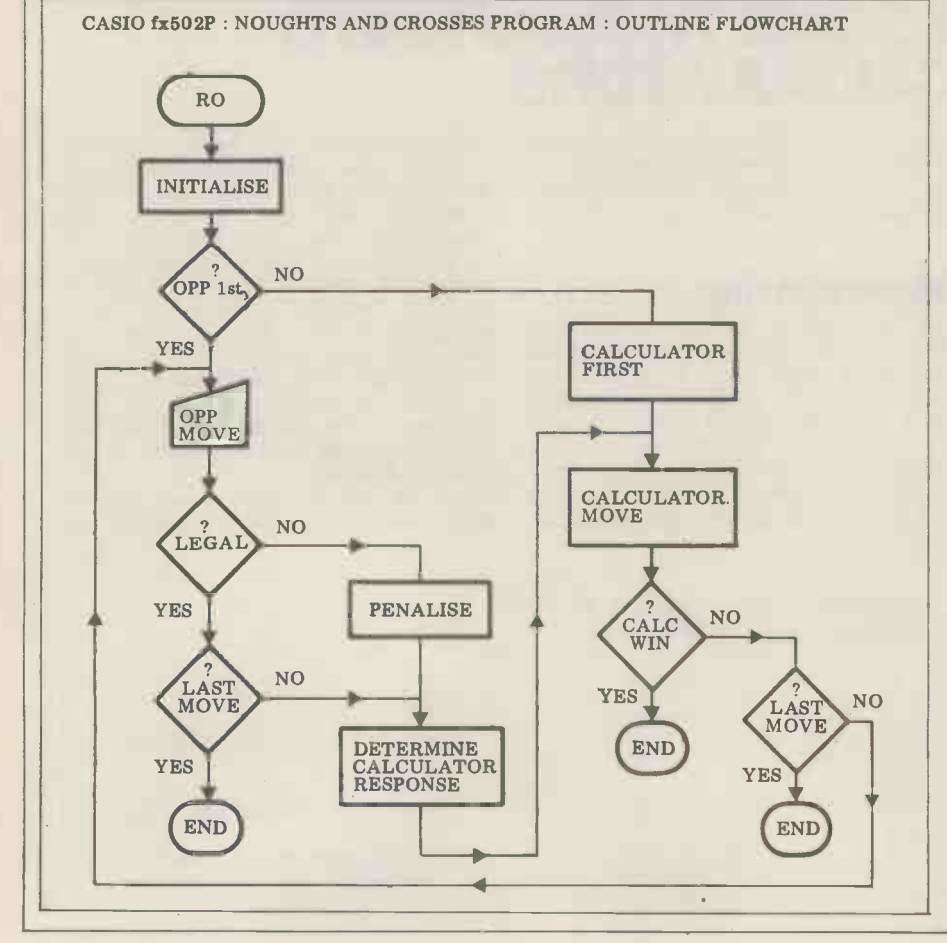

perimentation with the program for those seeing the effect of different strategies (which might help underline some of the points in David Levy's series on Computer Games). Juggling with the section on subroutine calling could conceivably remove redundant search-<br>ing; the only limit to the experiments

ber and stored in the comparison The subroutines are called, incidenmemory ready for testing. <br>memory ready for testing. would be the user's imagination.<br>The subroutines are called, inciden-P8 first  $-$  the reason for this is, again, that fewer steps are involved.

# Symbols used in the program listing

The rule is to move into the centre attempted to avoid, wherever possible, ition of the line if unoccupied, and the use of symbols which could be misare stored as a fraction to enable easy cases: the asterisk "\*" in place of the operation to extract the moves in the multiplication sign (to avoid confusion right sequence. with X), and the oblique "/" in place of After seeing the difficulties experienced by the magazine over correct printing of certain symbols in listings, I have attempted to avoid, wherever possible, the use of symbols which could be misinterpreted. I have therefore chosen to use standard computer symbols in two cases: the asterisk "\*" in place of the multiplication sign (to avoid confusion with X), and the oblique "/" in place of the division sign (to avoid confusion with the minus sign). I could not think point (except perhaps due to problems) so it has been left in the lap of the gods (!). I have also included all INV second function statements for clarity if not brevity.

## Input-output protocol: Summary

1. Initialise: press PO

2. If Opponent is to move first go to (3) Otherwise calculator moves first: press

3. Key move using layout of numbers  $1 - 9$  on keypad: press EXE; calculator's response appears after about 9 seconds

4. Further opponent's moves entered as

in (3)<br>5. If calculator wins, flashes winning<br>move alternating with '2'<br>6. If game drawn, last move made is<br>flashed, alternating with '9'

7. Sequence of moves made in a game may be recalled (before re-initialisation) using MR.4

8. Attempted entry of illegal moves will cause opponent to lose the chance to move, the sequence record will show that the opponent attempted to cheat, and the calculator takes the move instead.

9. Display format:

#### M.1234567890N

where  $M$  = calculator's move;  $123456789$ = board positions, with '1' for calculator's position, '2' for opponent's;  $N =$ number of moves made so far.

10. While the HLT status indicator is visible, a game is in progress, and moves may be entered whenever the display settles.

# Input-output protocol

1. To start a game press PO. The HLT status indicator will appear, and the

display will show zero.<br>2. Decide whether the calculator or the<br>opponent is to move first. If the opponent is to move first, go to  $(3)$ . If the

calculator is to move first, press EXE the calculator's move, and '2' for the in the game in progress, and a new game and the display will show the first move opponent's move, and the exponent will have to be initiated.<br>
s thus: shows the number of moves made so Use the numeric keypad to enter the

where 5 is the move position, 000010000 her move within 15 minutes (!), other-<br>is the entire board position, numbered 1 wise the calculator will automatically<br>to 9, giving '0' for empty box, '1' for switch off, preventing

 $\overline{\phantom{0}}$ 

 $5.0000100000^{0.1}$  far.<br>B. The opponent must decide on his/ move, with the noughts and crosses<br>where 5 is the move position 0.000010000 her move within 15 minutes (!), other-<br>of the keypad (i.e. to move into the top

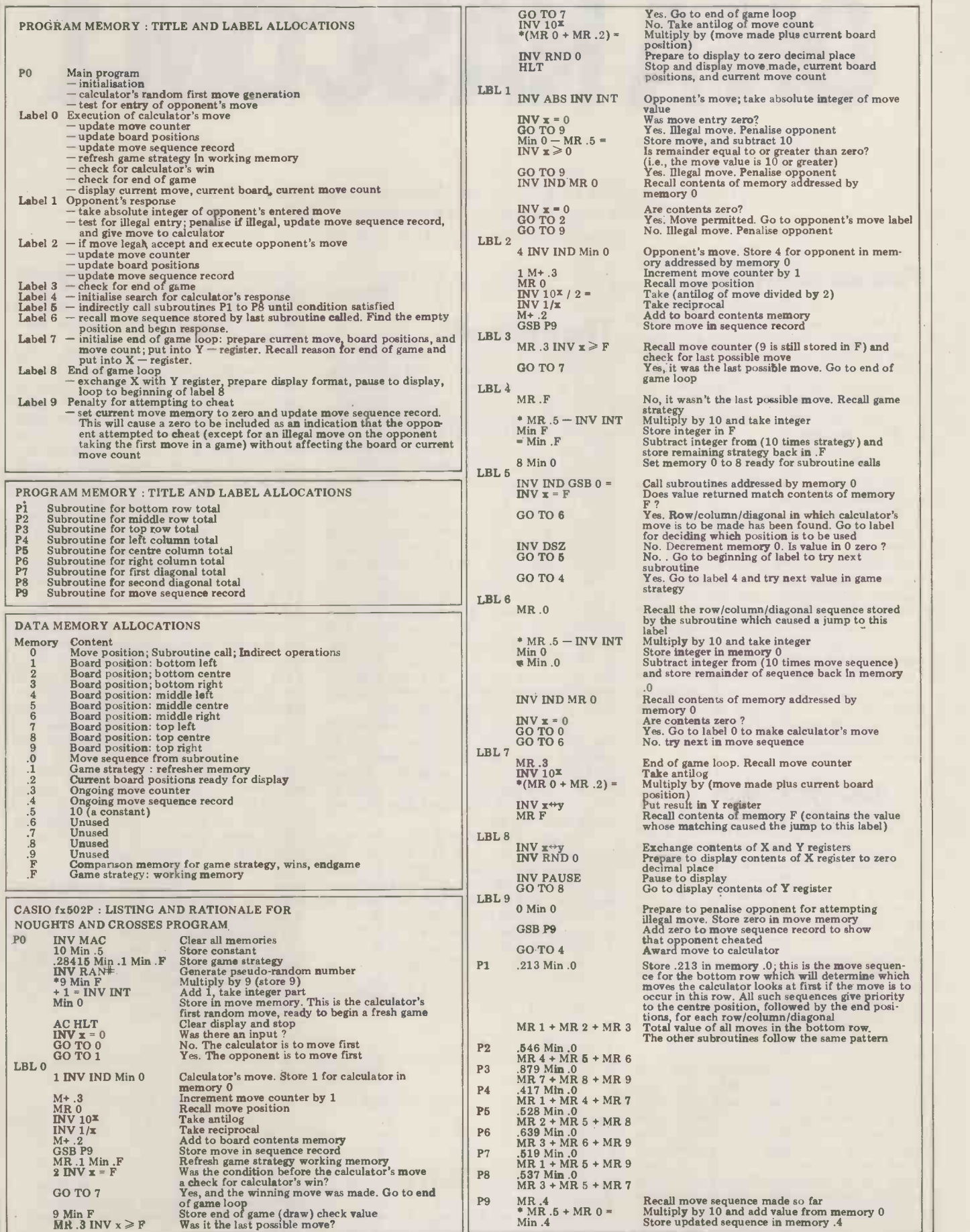

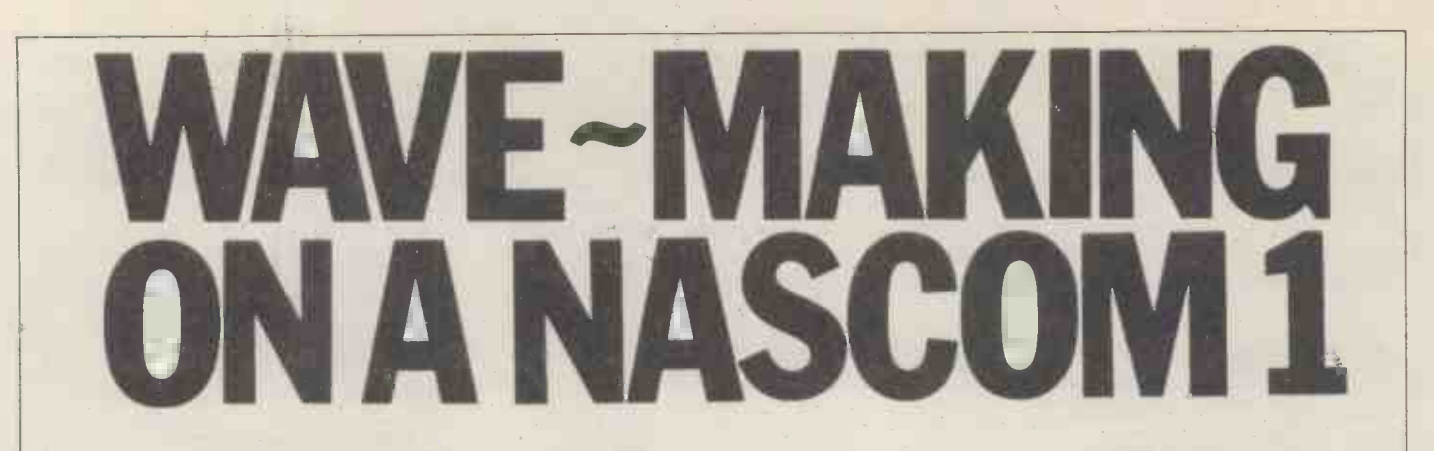

Don Finlay of the City University describes a synthesis program which adds fundamental and six harmonics  $-$  for use in acoustics demonstrations or in music.

In principle, any repetitive waveform<br>may be analysed into an infinite series of sinewaves. For instance, a square-<br>wave contains a fundamental, a third harmonic which is one third as large as the fundamental, a fifth harmonic one fifth as large, and so on through all the orequired<br>odd harmonics up to infinity, as given oin ascend by the expression

 $f(x)=\frac{4}{\pi}(\sin x + \frac{\sin 3x}{3} + \frac{\sin 5x}{5} + ...)$ 

where  $x = wt$ , an angle which increases the 1<br>constantly with time t. 110FI<br>The mathematical process for deter-one p

mining the magnitudes and relative phases of the components of any given waveform is generally referred to as<br>Fourier analysis. As with so many mathematical operations, computers are now used to speed the process and display added in a graph showing harmonic amplitude product<br>with frequency. Microprocessors can be divided<br>used, with algorithms based on the Fast Fresult fourier Transform (1) although they are the firs used, with algorithms based on the Fast result fits within 8 bits again, forming Fourier Transform <sup>(1)</sup> although they are the first new sample. This is repeated, limited in accuracy and speed. Dedicated with appropriate p instruments in the form of spectrum each of the 256 samples required.<br>analysers are more efficient at dealing It would be possible for the sum to analysers are more efficient at dealing with continuously varying signals, but are very expensive.

# ...and synthesis

A process which is generally easier is the gram does not run. inverse of analysis, i.e. synthesis. If we know what harmonic content we need in a given waveform, we can synthesise that waveform by generating and adding<br>together these harmonics. This was the principle of the Hammond organ from to be calculated are counted by decremits introduction, some 50 years ago: a  $_{\text{enting}}^{\text{total}}$ series of mechanically driven "tone  $\frac{1112H}{112H}$ .<br>wheels" provided all the frequencies if all are<br>needed for the notes of the scale and resulting needed for the notes of the scale and<br>their harmonics. Nowadays, sinewaves all starting from zero. If any pointer is for synthesis are usually generated electronically, including digitally.

This program enables the owner of Nascom 1, with a small amount of added memory, to generate a 256 -byte waveform table using 2nd, 3rd, 4th, 5th, 6th and 8th harmonics of a sine wave fundamental. The 7th is not used because it is "discordant". The sinewave table is assumed to be already entered into memory, in 2's complement form, in locations 1000H to 1OFFH, and the new waveform table is calculated

**Fourier analysis...** locations, samples can be taken to play locations, samples can be taken to play introduce a tune, as I described in December gives pl  $1979(2)$ 

### The method

entered into locations 1100H to 1106H. These are the relative amplitudes of the sult tested for excess, as indicated by required fundamental and six harmonics, the labels in the program listing. At label in ascending order. The principle of the FT8, the pointer for the fundamental, program is that the first 8 -bit sample in which corresponds to a rank of pipes the sinewave table is multiplied by the whose largest is 8 ft l the sinewave table is multiplied by the whose last whose is able is multiplied by the whose last whose is able the 16-bit result stored in locations is fet 110FH and 1110H. Next, a sample one place further on in the table is multiplied by the 2nd harmonic weighting from 1100H and loaded into register C. and the result added to the previously stored result. For the nth harmonic, the multiplies the weight and the sample weighting is multiplied by a sample n and adds them into temporary store weighting is multiplied by a sample n and adds them into temporary store places further on in the sine table, and 110FH, 1110H, which is initially set to added in. Finally, the sum of all these zero. Since the sample may b places further on in the sine table, and added in. Finally, the sum of all these zero. Since the sample may be  $2$ 's comproducts is taken from the store and plement negative and is stored as an 8divided by the total weights, so that the bit number, it's tested and if necessary result fits within 8 bits again, forming converted to 16-bit negative by putting result fits within 8 bits again, forming with appropriate pointer increments, for

exceed 16 bits if too large a sum of weights were used; for this reason, the total of the weights must not exceed FFH. If the operator disobeys this, an error message is displayed and the pro-

Pointers are needed for the new sample (location 1107H) and for the fundamental and each harmonic (1108H at the end of the FT1 section, the to 110EH). The sum of the weights is sum of all the harmonic products for to 110EH). The sum of the weights is stored in 1111H, and the 256 samples one no to be calculated are counted by decrem-<br>enting from an initial zero stored in the numb 1112H. The pointers must be initialised; if all are initialised to zero, then the high then a jump is made to COMP.<br>resulting waveform consists of sinewaves This routine complements before and set to  $40H$ , then a  $90^0$ phase shift is

introduced, giving a cosine wave; 80H gives phase inversion and COH gives 270° phase shift. Any phase angle can be allowed for, within the 256 -bit resolution for a full cycle.

Data for the harmonic weightings are Execution starts at 1113H. The entered into locations 1100H to 1106H, seven weights are first added and the re-Execution starts at 1113H. The sult tested for excess, as indicated by which corresponds to a rank of pipes register HL and the corresponding sample is fetched from the address now pointed to by HL and loaded into the E register. The weighting for this sample is fetched Subroutine MULT is then called; this multiplies the weight and the sample bit number, it's tested and if necessary FFH into the D register, which holds the more significant byte, with the less significant in E. Normal multiplication<br>to a 16-bit result can then take place.

to a 16 -bit result can then take place. Similar procedure is followed for the harmonics. Labels FT4, FT2 and FT1 refer to octave -related harmonics in imaginery 4 ft, <sup>2</sup> ft and 1 ft pipes. NASARD indicates the 3rd harmonic, TIERCE the 5th, and LARIGO the 6th; these names come from the builders of pipe (and electronic) organs.

At the end of the FT1 section, the one new sample is in store and must be divided by the sum of the weights. Again the number may be negative, so a test is made at label SIGN and if the MSB is high then a jump is made to COMP. after calling an ordinary subroutine DIV which does long division.

TABLE 1

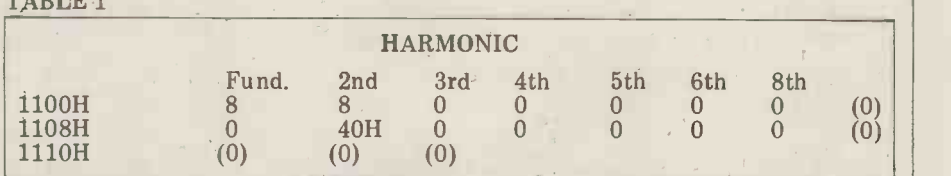

OEOOH to OEFFH. From the latter and temporary stores which are always pre-set to zero. Locations of weights and phases which must be entered before running a program. Initial values shown are fora waveform with only fundamental and 2nd harmonic, with the second harmonic phase shifted by  $90^{\circ}$ . Terms in brackets are pointers and temporary stores which are always pre-set to zero. Running the program

To make use of the program, it's loaded, together with the sine table, into locatons 1000H to 1243H. The sine table is at 1000H to 1OFFH; weights, pointers, temporary store and count at 1100H to 1243H. Decisions must be made about the weights and phases required. Table 1 makes it easy to keep track of the require- ments; it's arranged so that weights and corresponding angles are in columns. As an example, a simple waveform with equal fundamental and 2nd harmonic amplitudes but with the phase of the 2nd harmonic shifted 90° is entered. Executing from 1113H causes the new **Executing from 1113H** causes the new **Repair** entered in about a second (there are 256 multiplications, seven 16-bit additions and a division).<br>To see the waveform, a simple pro-

gram can be devised to output all samples<br>in page 0E consecutively and continuously to a digital to analogue converter,<br>and thence to an oscilloscope. The thence to an oscilloscope. The accompanying photographs were taken

using such a program, and the example quoted appears in No. 7.<br>Alternatively, the waveform can be used in my tune-playing programme<sup>(2)</sup>.<br>To use this program, a further execution from EF79H is needed. However, I found it necessary to shift the frequency and duration data from the area of memory just below 1000H, as the stack operations always corrupted the top of this. 5<br>This is simply achieved by changing the contents of memory location ODAOH from OF to 12, and copying the data, 1E bytes, from a starting address OFCBH to 12CBH.

Sources of information for waveform synthesis include mathematic texts dealing with Fourier; The Dictionary of Hammond Organ Stops by Stephens Irwin (Chappell & Co, 1968); and various *obtain*<br>numbers of *Computer Music Journal* (3) weigh numbers of Computer Music Journal (3) weighting factors and phases as shown.<br>(available from LP Enterprises, 313 All other locations between 1100H and<br>Kingston Road, Ilford, Essex 1G1 1PJ). 1112H are pre-set to zero. Exec amplitude of each harmonic, but these are weighted to give roughly equal increase in loudness for each increment of the setting  $0$  to  $8$ , i.e. they are logarithmic. A way of interpreting them in this program would be to regard each of the Hammond numbers as a power of  $\sqrt{2}$ , giving a 3dB increase at each step, or double the amplitude for each 2 steps. Hence the numbers would be converted as follows:

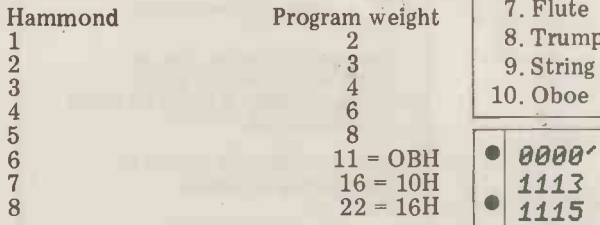

Many pieces of music arranged for electronic organ have a similar numbering system to the Hammond, and these conversions could be used on them.<br>The Computer Music Journal articles

emphasise how inadequate is this synthesis in imitating musical instruments, since each harmonic grows and decays at its own individual rate, and may also

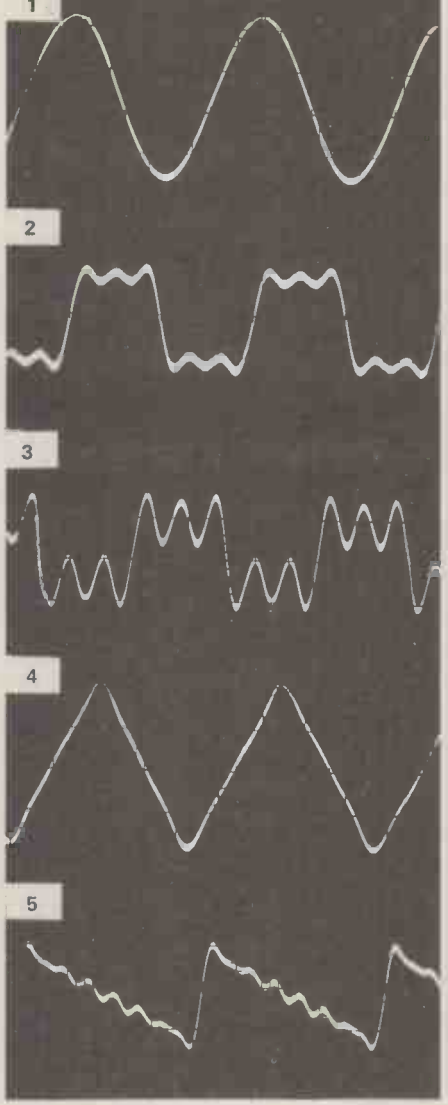

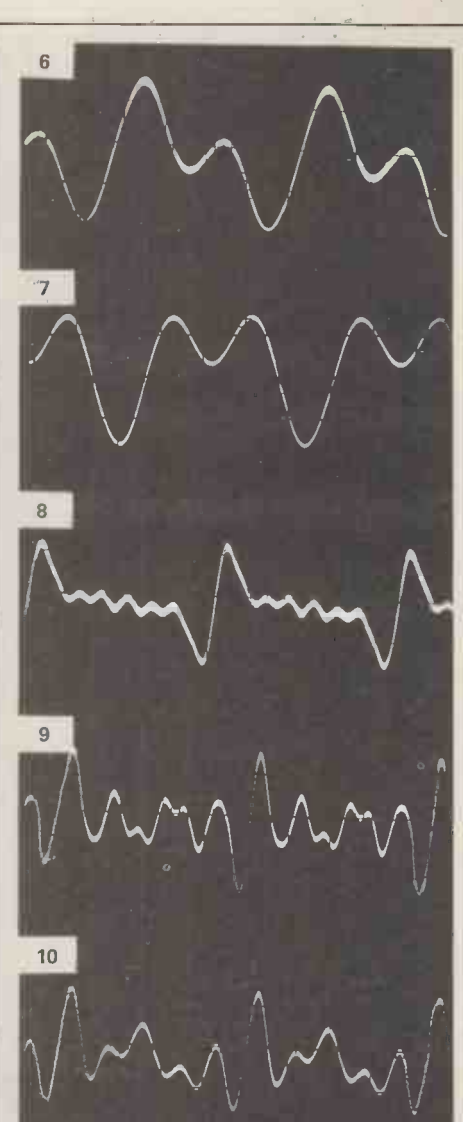

Some demonstration waveforms, 1112H are pre-set to zero. Executing similarity from 1113H enters the waveform table of the into page OE, using samples already stored in page 10. A further, simple pro-

obtained by pre-setting the harmonic continuously, and output each step to a gramme is used to step through page OE  $\textit{continuously},$  and output each step to a digital to -analogue converter. The two flutes can be used to demonstrate the similarity of sound, although the phase<br>of the second harmonic is shifted 90° in the second one. The oboe phase shift was inserted in error!

| equal in-                           |                           |                |                |                |                  |                |                |                  |                                                 |  |
|-------------------------------------|---------------------------|----------------|----------------|----------------|------------------|----------------|----------------|------------------|-------------------------------------------------|--|
| ement of:                           |                           | <b>WEIGHTS</b> |                |                |                  |                | <b>PHASE</b>   |                  |                                                 |  |
| logarith-                           | Address                   |                |                |                |                  |                |                |                  | 1100 1101 1102 1103 1104 1105 1106 1108 to 110E |  |
| m in this                           | 1. Sinewave               | Any 0          |                | $\overline{0}$ | $\Omega$         | $\overline{0}$ | $\mathbf{0}$   | $\overline{0}$   | All <sub>0</sub>                                |  |
| ch of the<br>er of $\sqrt{2}$ .     | 2. Squarewave             | F              | $\Omega$       | $\overline{5}$ | $\overline{0}$   | 3              | $\Omega$       | $\overline{0}$   | All <sub>0</sub>                                |  |
| step, or                            | 3. Clarinet               | $7^{\circ}$    | $\Omega$       | 3 <sup>°</sup> | $\Omega$         | $\overline{5}$ | $\Omega$       | $\overline{0}$   | All 0                                           |  |
| 1 2 steps.                          | 4. Triangle               | DD             | $\Omega$       | 19             | $\Omega$         | 9              | $\overline{0}$ | $\overline{0}$   | $(110A) \leftarrow 80H$                         |  |
| converted:                          | 5. Ramp                   | 50             | 28             | 1B             | 14               | 10             | 0 <sub>D</sub> | 0A               | All <sub>0</sub>                                |  |
|                                     | 6. Flute                  | 8              | 8              | $\Omega$       | $\Omega$         | $\overline{0}$ | $\mathbf{0}$   | $\overline{0}$   | All 0                                           |  |
|                                     | 7. Flute                  | 8              | $\,8\,$        | $\overline{0}$ | $\Omega$         | $\Omega$       | $\mathbf{0}$   | $\overline{0}$   | $(1109) \leftarrow 40H$                         |  |
| m weight                            | 8. Trumpet                | $\mathcal{C}$  | $\overline{C}$ | $\overline{C}$ | 9                | $\overline{4}$ | 3              | 3                | All <sub>0</sub>                                |  |
| $\frac{2}{3}$<br>$\frac{4}{6}$<br>8 | 9. String                 |                | 3              | $\mathbf{1}$   | $\overline{7}$   | 5              | $\overline{2}$ | $\sqrt{2}$       | All 0                                           |  |
|                                     | 10. Oboe                  | $\overline{4}$ | 3              | 5              | $\overline{4}$   | 6              | $\mathbf{1}$   | $\overline{0}$   | $(1109) \leftarrow 40H$                         |  |
|                                     |                           |                |                |                |                  |                |                |                  |                                                 |  |
| $1 = OBH$                           | 0000'                     |                |                | 0001           |                  |                |                | <b>ORG 1113H</b> |                                                 |  |
| $16 = 10H$                          | 0607<br>1113              |                |                |                | <b>0002 WGTS</b> |                |                | $LD$ $B$ , $7$   |                                                 |  |
| $22 = 16H$                          | 1115<br>210011            |                |                | 0003           |                  |                |                |                  | LD HL, 1100H                                    |  |
|                                     | 1118<br>7D                |                |                | 0004           |                  |                |                | LD A, L          |                                                 |  |
| nged for                            | 1119<br>86                |                |                |                | <b>0005 SUM</b>  |                |                |                  | $ADD$ $A$ , $(HL)$                              |  |
| number-                             | 3808<br>111R              |                |                | 0006           |                  |                |                |                  | JR C, EXCESS                                    |  |
| and these<br>iem.                   | 2C<br>111C                |                |                | 0007           |                  |                |                | INC L            |                                                 |  |
| al articles                         | 10FR<br>111D<br>$\bullet$ |                |                | 0008           |                  |                |                | DJNZ SUM         |                                                 |  |
| this syn-                           | 321111<br>111F            |                |                | 8009           |                  |                |                |                  | LD (1111H), R                                   |  |
| truments,                           | 1122<br>1821<br>$\bullet$ |                |                | 0010           |                  |                |                | JR FT8           |                                                 |  |
| d decays                            | 1124<br>EF                |                |                |                |                  | 0011 EXCESS    |                | <b>RST 28H</b>   |                                                 |  |
| may also                            |                           |                |                |                |                  |                |                |                  |                                                 |  |

vary in frequency. In synthesisers, a limited provision is made for this. Perlimited provision is made for this. Perdevelopment of Nascom-based sound  $$ although some of the waveforms I have generated are not bad imitations of steady, organ-like tones.

Dec. 1979 pp.61-65).

Acknowledgements are due to The City University, as before, for equipment and finance; and to Stan Butler for his inval-<br>uable help in photographing the wave-<br>forms. uable help in photographing the wave-

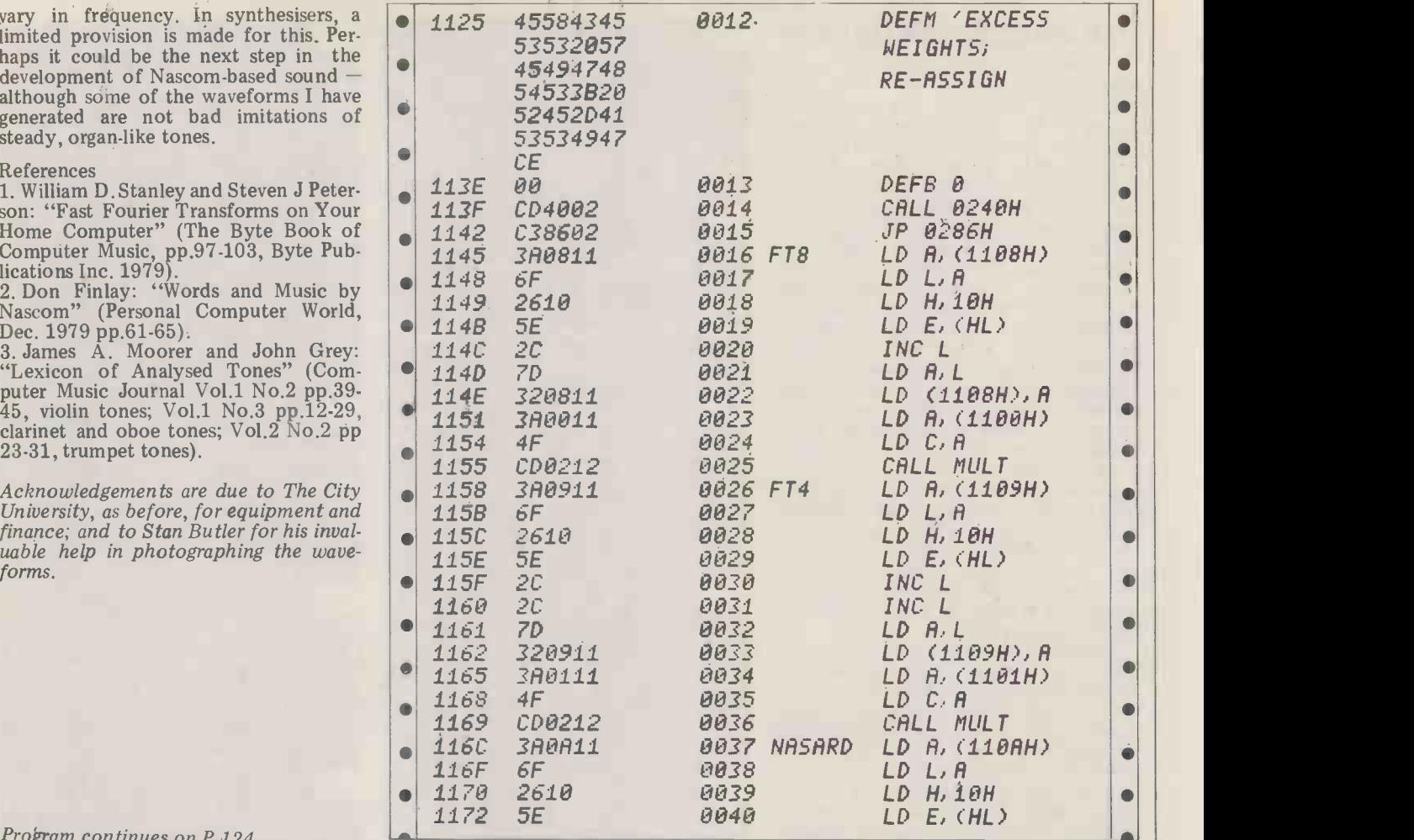

Program continues on P.124

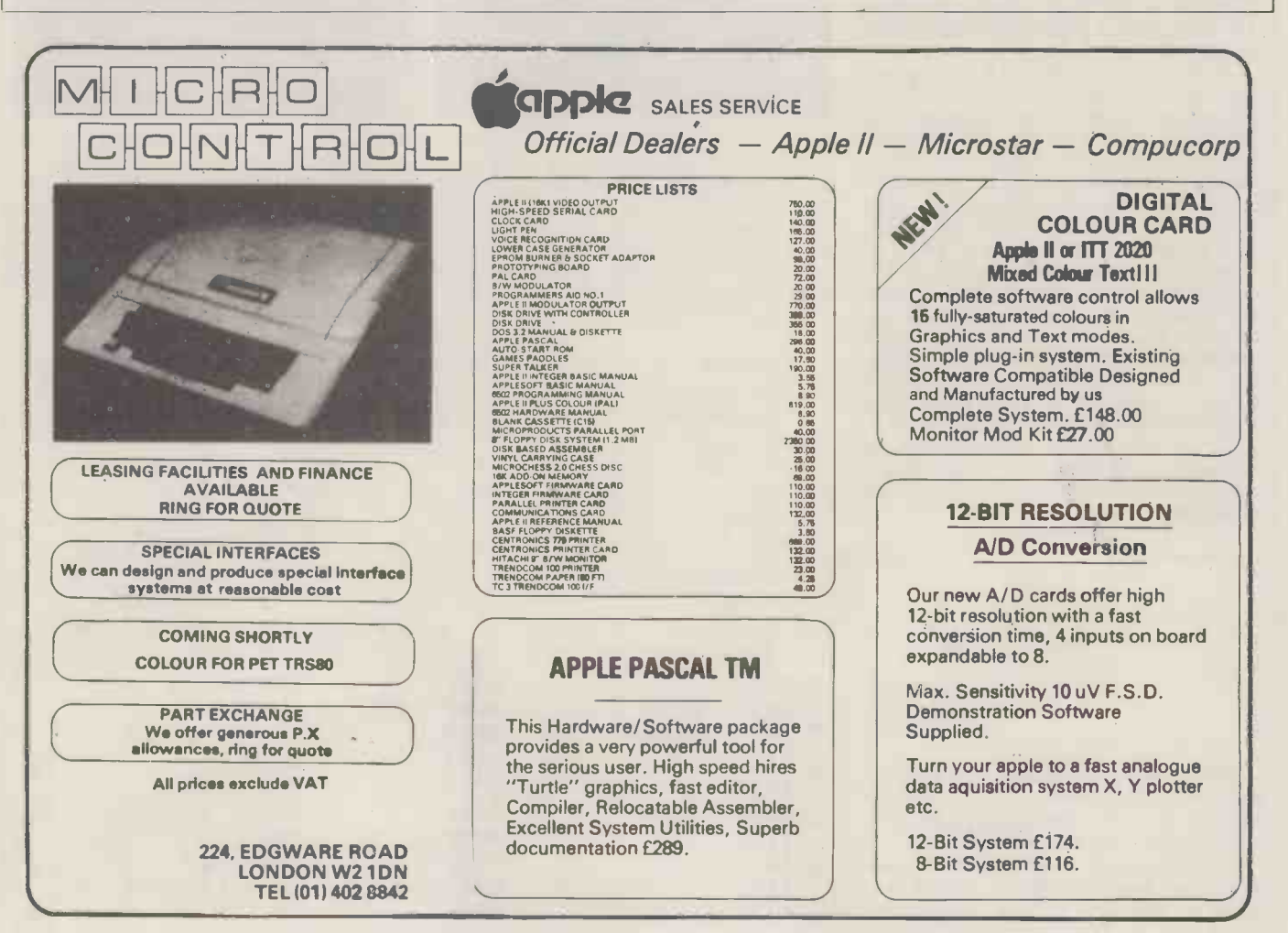

"When I got the new CBM 3022 printer for the PET I found its speed and clarity of print to be a tremendous help in program development. However it wasn't long before I also discovered the printer to be not fully compatible with the PET character set." J. C. Moore continues.. .

If you have tried using the POKE 59468, 14 statement in your programs to allow the use of mixed lower case, upper case As the PET has no means of saving<br>and graphics on the screen, you will have binary programs, use the BASIC loader and graphics on the screen, you will have<br>found the printer failing to respond. Infound the prints lower case as upper case<br>and upper case as graphics. This, of<br>course, turns listings and printouts into<br>gobbledegook.

The solution is either to rewrite all Both the BASIC and the binary veryour existing programs or (and this is sions w the point of the article) to use one of the programs given here to rewrite them automatically. Listing 1 was the first  $\begin{vmatrix} 1 & 0 \\ 0 & 0 \end{vmatrix}$ first, list it on the screen (it has been  $\begin{bmatrix} 100 & 0 \\ 101 & 0 \end{bmatrix}$ made as compact as possible for this pur-<br>pose), load your own program, and then pose), load your own program, and then<br>re-enter the unshift program directly off For the screen using the screen editor. Finally, type "RUN 35000" to execute it.<br>To show how things are progressing it will display each line number of your program as it processes it. When tried on a test program of about 700 lines it<br>took 18 minutes to do the job which,<br>although relatively slow, is quite painless!

although relatively slow, is quite painless!  $\begin{bmatrix} 0.346 \\ 0.349 \end{bmatrix}$ assembly language version in Listing 2.  $\bigcirc$  034<br>This is loaded into the second cassette  $\bigcirc$  034 buffer area of memory. It doesn't dis- play line numbers, it processes the 700 line test program in less than one second

interpreters).

As the PET has no means of saving binary programs, use the BASIC loader<br>version of the assembly language pro-<br>gram given in Listing 3. Load it first, four execute it and it will then be available Fina by typing "SYS 826" anytime until you gram, it switch the power off.

sions work by scanning the program text

**PET PRINTER PEP UP** and removing the shift bit (bit 7) from (a salutary reminder of the slowness of  $\frac{3A}{2}$  which produce two different graphic and removing the shift bit (bit 7) from quotes which represent letters of the alphabet. Graphics obtained from the other keys are untouched as they still print correctly on the printer. The only exceptions to the latter rule are the 4 characters  $, \rightarrow, \uparrow$  and : (Hex 29, 5F, 7F, 3A) which produce two different graphic characters each - did you know about these? As they are not documented or marked on the keyboard it was decided to ignore them. If you particuarly wish to cater for them, you must add the

Finally, having unshifted your pro-<br>Finally, having unshifted your pro-<br>POKE 59468, 14 statements and it will run successfully on both the screen and the printer.

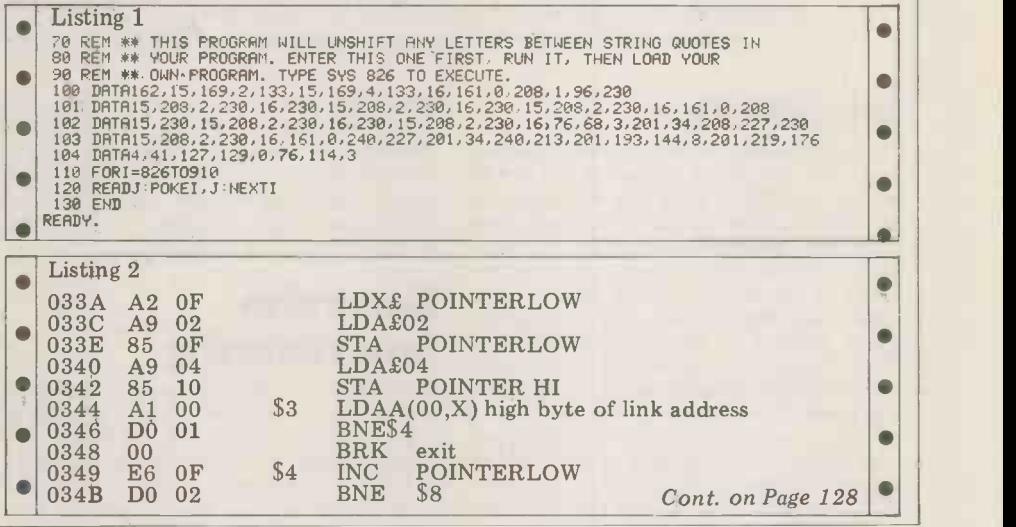

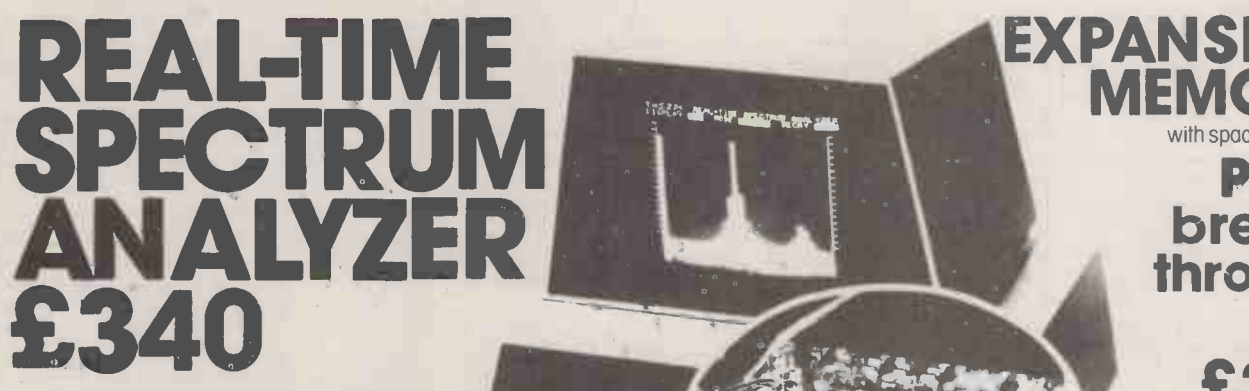

You can now buy, for about one-sixth the price of current products, a third -octave spectrum analyzer with more features and capabilities than were previously available at any price. What's the catch? If you don't already own a Commodore PET computer (or, soon, a Radio Shack TRS-80 or Apple), you'll have to get one. This will raise the price to somewhat under one-half the price of competing products, but of course you'll also have a COMPUTER!

The THS 224 REAL-TIME FREQUENCY ANALYZER comprises a single circuit board which installs inside the PET. This board contains a set of 31 third-octove filters (20 Hz to 20 kHz), detectors, an analog -to -digital converter, a 1K Read Only Memory containing machine language routines which allows the PET processor  $\blacksquare$ to interface with the Analyzer, and the peripheral circuitry necessary to transfer analog data into the PET memory. The simplest BASIC program required to turn the PET into an analyzer is only three statements long! Much longer programs can be written to allow complete user interaction with the analyzer, including many new forms of statistical signal processing, curve weighting, voice recognition etc.

All items can be seen and demonstrated at our London showroom. Orders accepted by mail, phone or in person.

EXPANSION

with space for eprom Price

break-

24k

through

**MEMORY** |

 $\sum_{2280}^{24k}$ 

£280

32k £325

PETS 8k from  $£495$ PET IS A TRADEMARK OF COMMODORE BUSINESS SYSTEMS

Prices exclude VAT. Send or phone forfurther details and brochure. Access, Barclaycard, and Trustcard accepted. **MADOLINGARD** 

UK Distributors Feldon Audio Ltd., 126 Great Portland Street, London W.1. Tel: 01-580 4314. Telex: London 28668.

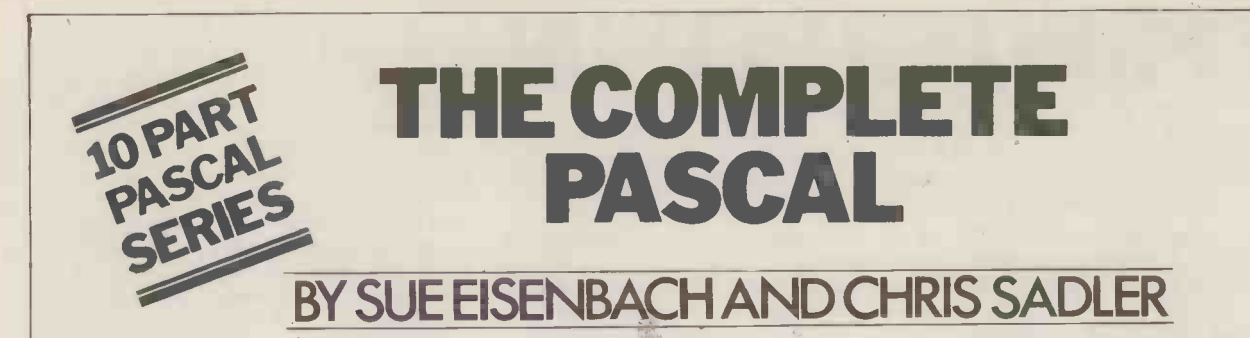

# CHAPTER 9: ADVANCED PROGRAMMING TECHNIQUES

In this chapter the PASCAL implementation of a number of powerful programming tools is discussed. The use of these techniques can affect a programmer's style as profoundly as the "structured" control and data structures met earlier in this series.

# Introduction take practice and perserverance and

As programmers become more experienced the pressures imposed on them Others may find them familiar or at while engaged in program writing begin to resolve themselves. Some of these pressures emerge from the run-time environment where particular restrictions as to memory usage or execution<br>time may require the overall programtime may require the overall programfied. These pressures are often alleviated **by hardware enhancements** - like add-<br>by hardware enhancements - like addby hardware enhancements — like add-<br>ing more memory or by the availability<br>of such software tools as optimising<br>concept to conjure with. To some it<br>of such software tools as optimising<br>represents the peak of "intellectual compilers which reduce the effort re-<br>quired by the programmer to meet the like a run-time specifications of the program.

"write-time". These may be imposed by comes: the nature of the problem itself, by the recursiv algorithm which enables its solution, or tions by the syntax of the language in which the program is being written. In this series we have discussed the top-down design approach and shown how it can help the programmer to make a complex problem more manageable. Likewise, the thms of constructs of structured programming constructs of structured programming elegant and concise code which, once can help the programmer to express the the general principles are grasped, is solution (i.e. the program) simply and usually n effectively. Finally, we have described alternati how programming languages have evolved to allow these programming philoso-<br>phies to be formulated in a natural and say) for pressures.

Hardware improvements, software<br>tools, sophisticated design techniques tools, sophisticated design techniques intege<br>and a sympathetic language all contribu- the fir te towards easing the programmer's FIT load. But programming is still a tricky  $\| \bullet \|_{1}$ . business that requires planning, concentration and skill and, inevitably, experiploys to cut down coding, speed up some forms of manipulation or generally take further action to reduce both In this chapter we discuss a small but popular sample of these techniques recursion, dynamic data structures and variable field records  $-$  and show how PASCAL deals with these. The chief  $\begin{bmatrix} 1 \end{bmatrix}$ problem, however, is not so much how  $\bigcup_{i=1}^{\infty} \frac{16i}{17i}$ the language realizes the required con-<br>structs, as how the underlying logic can<br>be formulated to take advantage of the  $\frac{19}{20}$ :<br>elegance or efficiency offered by the  $\frac{21}{21}$ : indicated technique. Like any skilled  $\begin{bmatrix} 22 \\ 23 \end{bmatrix}$ accomplishment, these methods will

take practice and perserverance and many programmers may (legitimately) decide, after investigation, not to bother. least interesting. Either way, they complete the major features of PASCAL as a programming language. **Recursive** 

# programming

Other, more numerous, pressures ween these points of view since, while exist at what might be described as some desirable or even necessary outa concept to conjure with. To some it happens (i.e. until one of the UNTIL represents the peak of "intellectual" conditions in line 7 is met). programming while to others it seems In the second example, (the recursive like <sup>a</sup> logical trick or an ineffectual waste of time. The truth must lie between these points of view since, while some desirable or even necessary out-<br>comes are only possible by means of [1] recursive methods, for most applications the result could often have been indicating achieved with less effort and with greater machine efficiency by means of an iterative method. At the same time, sam however, a language which incorporates that the facility to perform recursive algorithms offers an opportunity to produce The search however, is controlled by elegant and concise code which, once means of the *recursive* function call in the general principles are grasped, is usually more readable than the iterative alternative.

concise manner, thus reducing these particular character (say "space"). Let pressures.<br>us say that it will be convenient to write Consider the problem of searching a character string (called SENTENCE, say) for the first occurrence of some this the particular character (say "space"). Let and recus say that it will be convenient to write evident this as a function which returns an it should integer value equal to the position of major features of the recursive approach.<br>the first space in the string, if one exists, Firstly, a recursive procedure "calls

and equal to zero if no space exists in the string. The call

I := FIRSTSPACE (SENTENCE)

will initiate the iterative version of the function (Box 1, lines 1 to 11). Tactically the function must search the character positions one -by -one, keeping count of the number of characters inspected and keeping a lookout for the end of the string. The REPEAT -UNTIL construct controls the search, moving from character to character until something happens (i.e. until one of the UNTIL conditions in line 7 is met).

In the second example, (the recursive case, lines 13 to 23), control of the search is handled in a subtly different way. The call

#### I :=FINDSPACE (SENTENCE, 1)

initiates this version, the constant '1' indicating that the search is to start at indicating that the search is to start at the first character position. First note that lines 15 and 18 are testing for the same conditions stipulated in line 7 and that the resulting assignments correspond (i.e. line 9 and 22; line 10 and 20). line 19 which has the effect of restarting FINDSPACE but with a modified starting character position  $HERE + 1$  (=2 in the first case).

the first case). In an elementary example such as this the similarities between the iterative and recursive techniques are much more evident than the differences. Nevertheless it should be possible to discern the

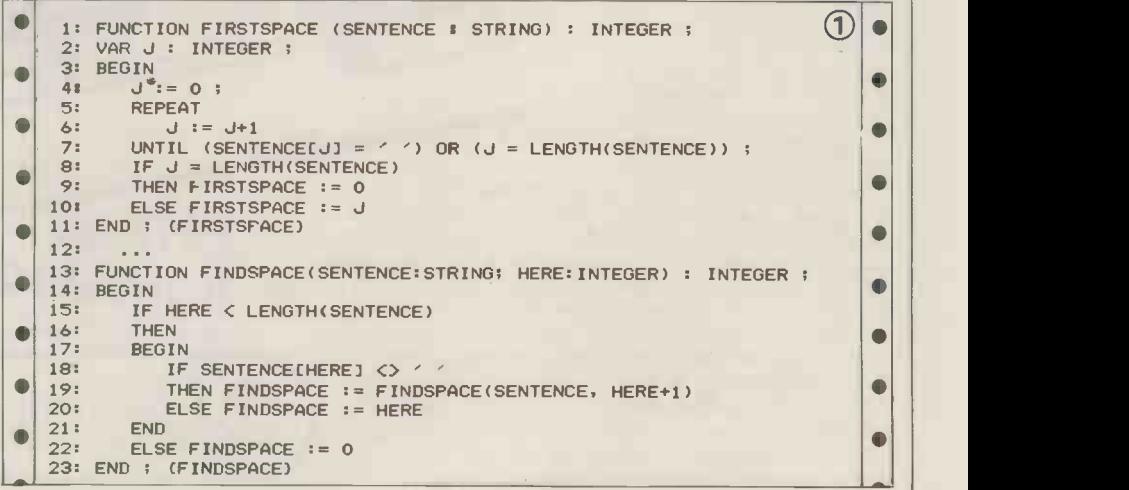

```
\bullet1:PROGRAM ANAGRAM ;<br>2:VAR I, LENGTH : INTEGER ;<br>3: LETTER, NEWWORD : ARRAY [1..10] OF CHAR ;<br>4: LUSED : ARRAY [1..10] OF BOOLEAN ;<br>5:PROCEDURE PERMUTE (COUNTDOWN : INTEGER) ;<br>6:VAR J : INTEGER ;
\bullet\bullet\bullet\bullet7: BEGIN
       8: IF COUNTDOWN = 0
     9: THEN<br>10: BEGIN
\bullet\bullet10: BEGIN<br>11: WRITELN:<br>12: FOR I := LENGTH DOWNTO 1 DO<br>13: WRITE (NEWWORDCII)<br>14: END
\bullet\bullet14: END<br>15: ELSE<br>16: BEGI
\bullet\blacksquare16: BEGIN<br>17: FO<br>18: BE
\bulletFOR J := 1 TO LENGTH DO
                                                                                                                                           \bullet18: BEGIN<br>19: IF
     19: IF NOT USED[J]<br>20: THEN
\blacksquare\bullet20: THEN<br>21: BEGIN
     21: BEGIN<br>22: US
     22: USEDEJ] := TRUE ;<br>23: NEWWORDECOUNTDOWN
\bullet\bullet23: NEWWORDCCOUNTDOWN] := LETTER[.J] ;<br>24: PERMUTE (COUNTDOWN - 1) ;
      24: PERMUTE (COUNTDOWN - 1) ; 25: USEDCJ) := FALSE
\bullet\bullet26: END<br>27: END
     27: END
\blacksquare\blacksquare29: END ; (PERMUTE)
      29:END ; CPERMUTE)
30:BEGIN CMAIN PROGRAM)
31: WRITE ('Please type in your word --->') ; \bullet\bullet32: READLN ;<br>33: I := 0 ;
\bullet\bullet33: I := 0 :<br>34: REPEAT
      34: REPEAT<br>35: I := I + 1 ;<br>36: USED[I] := FALSE ;<br>37: READ(LETTER[I])
\bullet\bullet\bullet\bullet38: UNTIL (I=10) OR EOLN ;<br>39: LENGTH := I ;<br>40: PERMUTE (LENGTH)
                                                                                                                                           \bullet\bullet4I:END.
                                                                                                                                           \blacksquare(3)PROCEDURE TRYAGAIN (parameter list); FORWARD ; \bullet\bullet(*No "body" follows as this is the forward reference*)
PROCEDURE TRY (parameter list);
       BEGIN
                                                                                                                                           \bullet\bulletIF NOSUCCESS
               THEN TRYAGAIN(parameters)
\blacksquare\bulletEND;
```
PROCEDURE TRYAGAIN ; (\*No parameter list!\*) BEGIN (\*Body of TRYAGAIN\*)  $\bullet$ - (\*Some code dealing with NOSUCCESS\*) TRY(parameters)  $\bullet$ END: BEGIN (\*Main program\*)  $\bullet$ TRY(parameters) END .

tself" - (line 19). Programmers often "natural" experience a "Russian dolls" feeling certainl<br>when they first encounter this aspect may in<br>of recursion, the implication being that sive ter<br>an infinite sequence of nested procedure become<br>calls will ensue. Secondly, howev calls will ensue. Secondly, however, a these lines, a recursive procedure is recursive procedure always contains an probably more "top-down" than its escape clause  $-$  so there is a "mole" iterative equivalent in the sens inside the innermost Russian doll. In usually re FINDSPACE this consists of the different paths indicated by the conditionals on lines 15 and 18. Since these depends are of exactly the same nature as the loop-terminating conditions in FIRST - 7, to co<br>SPACE (line 7), the recursion is no mecurrence<br>more likely to "go infinite" than the meturns. loop (although careless programming

 $\bullet$ 

loaded onto the stack. This tends to eat up memory and also to slow down the program execution somewhat. On the other hand, recursion can be highly effective at write-time, producing con-<br>cise, readable code which expresses the<br>underlying algorithm clearly and ele-<br>gantly. Proponents of recursion claim that recursive algorithms are more "natural" than their alternatives and when it is next declared. Although the certainly many mathematical relations example is somewhat artificial, the may implicitly be expressed in recur- necessity of the forward referenc sive terms. Finally, once a programmer be seen by considering the reaction of becomes accustomed to thinking along the compiler if the forward reference these lines. a recursive procedure is were omitted. these lines, a recursive procedure is were omitted.<br>probably more "top-down" than its Exercise: Desk-run PERMUTE on your<br>iterative equivalent in the sense that it favourite four letter word. Keep track usually requires less detailed analysis to realize a precise solution.

 $\bullet$ 

 $\bullet$ 

 $\blacksquare$  $\bullet$ 

can always bring this about). Thirdly, compared with iteration, Some innocent-looking mathematical recursion tends not to produce code which executes particularly efficiently. fantastic depth very rapidly so that the which realize a precise solution.<br>At run-time, the recursive mechanism provides a m depends heavily on the stack-oriented which F procedure call, as described in Chapter 7, to control the different levels of recurrence and to ensure the proper returns. Of course the depth of nesting possible depends on how much memory is available for the stack to grow into. Some innocent-looking mathematical At any point in a program the data<br>recursive algorithms can nest to a which is being processed is normally recursive algorithms can nest to a which is being processed is normally fantastic depth very rapidly so that the held, either internally or externally, in fantastic depth very rapidly so that the held, either internally or externally, in program runs out of memory and crash- one of the predefined data structures.<br>
es. Languages whose compilers are not Internally, the record the context of its procedure-calling togethe mechanism, do not offer recursive facilities although the determined pro-<br>grammer can usually get away with late them building his own "software stack" to processing control the nesting depth and returns. most fle<br>Program ANAGRAM in Box 2 is an an array

example of a slightly more complex

**O recursive task which would be very messy if tackled with iterative techniq-** ues. The idea is to print out every permutation of the letters of a particular input word  $\ll 10$  characters). In the main program (lines  $30 - 40$ ) the word is read in and its length calculated. In line 40 the recursive procedure PERMUTE is called. This procedure produces all the permutations before it exits.

The algorithm hinges on the Boolean array USED[ ] which keeps track of which letters have already been used in the current permutation — the letters the current permutation  $-$  the letters being held in LETTER $[$   $]$  in their original order. The array NEWWORD[ ] is used to accumulate the re-ordered letters one-by-one and the re-ordering is achieved by recursively calling PER- MUTE (line 24) until every letter has been used (COUNTDOWN = 0) at which point the escape clause (lines 9-14) is invoked, printing out the current word and exiting. Control then shifts back one level and one element of USED is de -allocated (line 25) and so on until a new permutation can be formed. How<br>far back control must go will depend far back control must go will depend<br>on the combined states of USED, J and COUNTDOWN but when all the letters have been shuffled around to the<br>original word, control returns to the

main program.<br>Take the unlikely situation where a<br>procedure is required to call a second<br>procedure which in turn calls the first procedure which in turn calls the first procedure. Since a procedure can only be called if it is on at most the same level or nested in the calling procedure,<br>the problem here arises as to which pro-<br>cedure to declare first. The remedy lies cedure to declare first. The remedy lies<br>in the PASCAL facility to make 'a "dummy" procedure declaration called a forward reference. The format of a forward reference is as shown in Box 3.

Let up the rest of the procedure when it is next declared. Although the This ploy provides the compiler with enough information (i.e. the parameter list) to set up that part of the stack frame which deals with communicating beyond the scope of the proced-<br>ure whilst FORWARD tells the compiler example is somewhat artificial, the necessity of the forward reference can the compiler if the forward reference

Exercise: Desk-run PERMUTE on your of NEWWORD, USED, J and COUNT-<br>DOWN, especially COUNTDOWN which provides a measure of the depth to which PERMUTE has been called.

# Dynamic data structures

At any point in a program the data Internally, the record is used to associtogether while an array offers the ability to contain a number of similar data items simultaneously and manipulate them at random. In a typical data processing application therefore, the most flexible arrangement is probably<br>an array of records since the bulk of the processing is likely to be concerned with

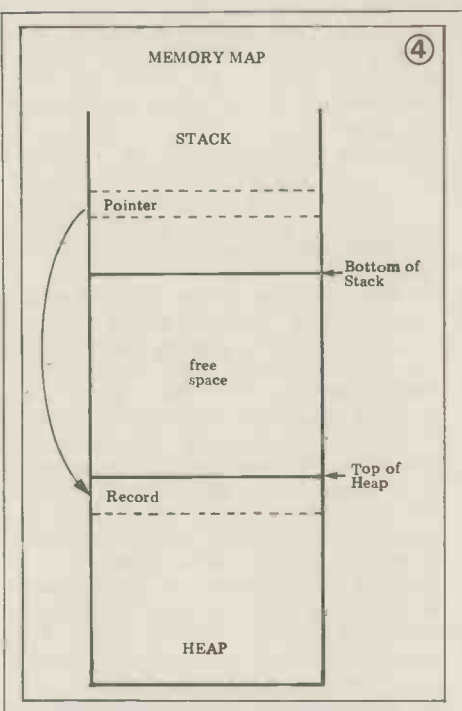

manipulating matching fields within a group of the records.<br>This is not as flexible as it might be however. One problem is that the pre-<br>cise number of records needed in mem-<br>ory at run-time is not necessarily known when the program is written and will in any case vary from one run to the next. become inaccessible even though the The programmer must therefore declare space on the heap will stay occupied.<br>the array as large as the maximum The business of clearing up the dethe array as large as the maximum number of records likely to be required even though at least some of this space will be wasted on most runs. For this reason, the array is known as a static structure. PASCAL is often criticized for not providing for dynamic (i.e. run-time) allocation of array space. In fact PASCAL does provide a dynamic<br>data type via the *pointer type*. Instead (Listherd)<br>of some particular variable (say a record) being embedded in the stack, as with other declarations, the pointer<br>type declaration enables a *pointer* type declaration enables a *pointer* variable to be placed in the stack, associating (or *binding*) that pointer to the required data type (i.e. the record). When the record is created (dynamically) the memory locations will be allocated<br>in a region of memory known as the in a region of memory known as the heap, and the starting address of the record will be placed in the pointer usually located at the bottom of distantly located at the bottom of **compared** the top. As the program proceeds, the stack and heap grow towards one another, the former as a result of suc-<br>cessive procedure calls and secondary existive procedure calls and secondary<br>processing; the latter as a result of the creation of new dynamic records  $\begin{array}{c} \bullet \text{ : } \\ \bullet \text{ : } \\ \text{see Box 4. If the stack and the heap } \\ \text{touch, the program has run out of } \end{array}$ touch, the program has run out of memory.

The pointer type is declared as  $\bullet$ follows:

TYPE MARKERS = ^DATATYPE

where MARKERS is the name of the  $\vert \cdot \vert$  is:<br>pointer type and DATATYPE is the  $\vert \cdot \vert$  20: name of the data type -- which need not<br>be a record -- to be dynamically allocat-<br>ed. The statement<br> $\begin{bmatrix} 211 \\ 224 \\ 234 \\ 256 \end{bmatrix}$ 

VAR POINTER1, POINTER2, DUMMY : MARKERS

then binds the variable names POINT-ER1 etc. to the data type DATATYPE.

To initialise a pointer variable on the stack, a value NIL is assigned. This is a as "gain stack, a value NIL is assigned. This is a as '<br>reserved word indicating that no address so d<br>in the heap is being pointed to. system

then be created by executing the statement

#### NEW (POINTER1)

at which time the memory locations in<br>the heap will be allocated and their starting address will be placed in POIN-<br>TER1. Note that the variable has no name of its own and can only be referred to by means of POINTER1 as follows:

POINTER1<sup>^</sup>.REFNUMBER := 301

assuming that DATATYPE is a record

In this way, a series of records  $A_{R}$ may be built up in the heap, each of brought<br>which has its own pointer on the stack fields  $wi$ which has its own pointer on the stack<br>through which it may be referenced. If<br>the dynamic record as a<br>through which it may be referenced. If<br>pointer type. By this means, one record<br>extra pointers have more such record may<br> to it. So

#### DUMMY := POINTER1

implies that DUMMY^ and POINTER1 record can be de-allocated by

#### POINTER2 := NIL

which means that the record will become inaccessible even though the space on the heap will stay occupied.

allocated regions of the heap is known 'garbage collection" and is handled so differently, if at all, on the different systems, that we won't discuss it here.

A variable of type DATATYPE may The advantage of this scheme is that<br>in be created by executing the state-different records of the same type can type and that an integer field REF-<br>NUMBER has been declared.<br>disturbing the other elements at all. easily be amended, enhanced or sorted into a different order. In a static array a record is accessed by its position in the array (e.g. NUMBER[3] will refer to the third element of an array NUMBER [1. .N]) and if the elements must be re -ordered,, or one element eliminated say, a considerable amount of manipulation is required. A dynamic "array", on the other hand, can be created by defining an array of pointers and re -ordered simply by redirecting the pointers. Like-<br>wise, one record could be deleted by setting its pointer to NIL without

refer to the same record on the heap. A order) is defined implicitly by the se-<br>record can be de-allocated by quence of pointer fields rather than disturbing the other elements at all.<br>A really powerful application can be brought about by declaring one of the fields within the dynamic record as a pointer type. By this means, one record in the heap can be set up to reference pointer to the relevant field in the first record. In this way, a linked list of records can be built up, consisting of a set of records whose structure (i.e. order) is defined implicitly by the seexplicitly by some static format arbitrarily declared at compile -time. The last element of the linked list must always have its pointer field set to NIL and the first element (and only the first) will be referenced by a pointer in

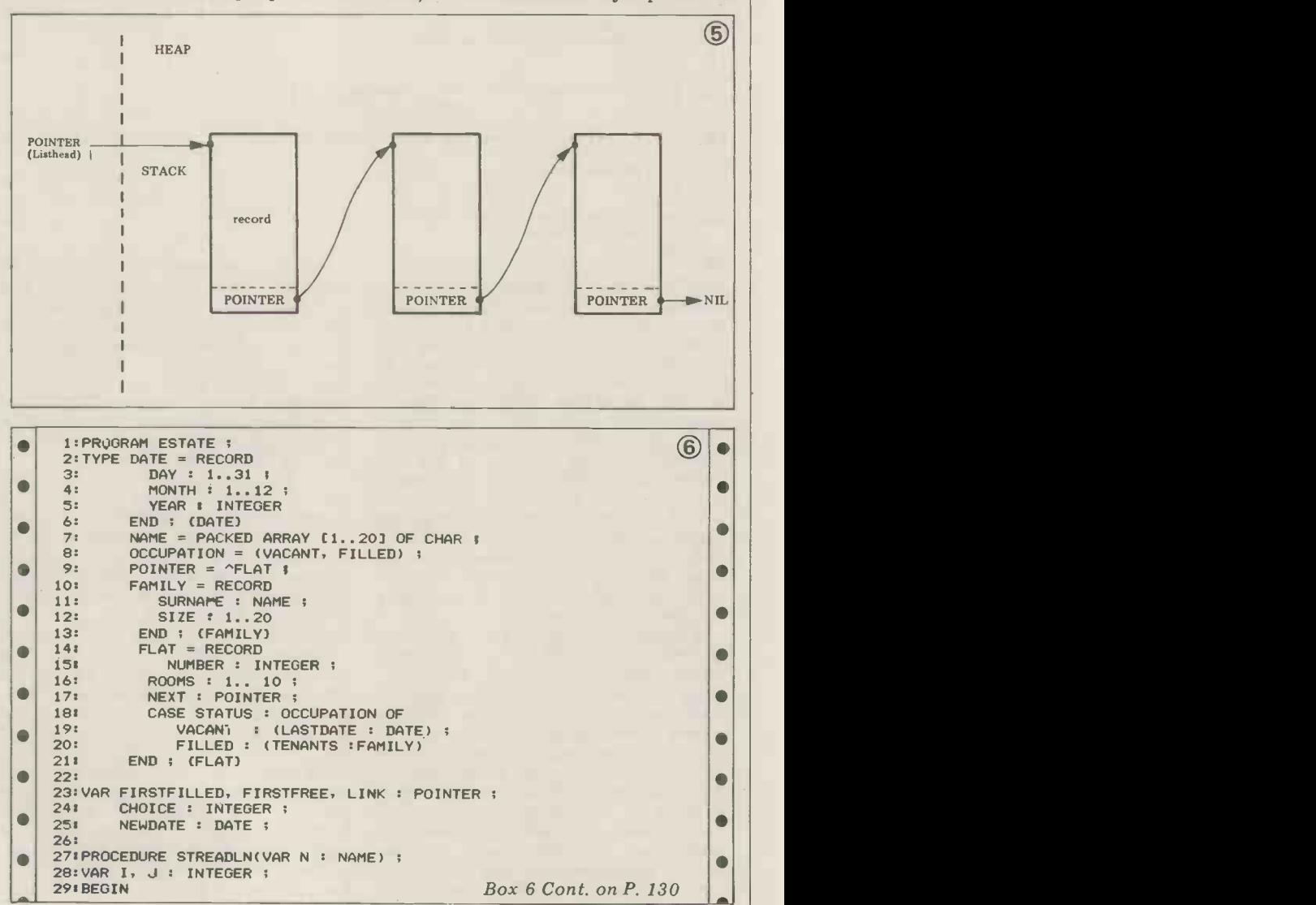

sometimes called the *listhead*, grants (FLAT is an example of a variant field between these two as the occasion access to the entire structure of records record which will by fully discussed in *Cont. on Page 128* the he

offered by linked lists, we prefer to move out the vacant flats are returned Computer illustrate these capabilities by means of to the pool. Thus two linked lists will  $\|\mathbf{C}\|$ the sample program ESTATE in Box 6. be maintained  $-$  one consists of the  $\frac{1}{10}$  Run-tin The purpose of this program is to assist empty flats, beginning with the one that  $\left\| \begin{array}{c} \text{Recurs} \\ \text{Forwar} \\ \text{Pointer} \end{array} \right\|$ a housing estate manager to keep track has been vacant longest; the second of the tenants in a block of flats. Initial-<br>ly, the flats are created as a linked list betic order of the tenants surnames.<br>Linked List

 $OF$  constant

the heap  $-$  see Box 5.<br>Instead of continuing with a description of different people, the relevant fields **Look up table** to different people, the relevant fields<br>in FLAT are updated, and as families In the heap see BOX 0.<br>Instead of continuing with a description to different people, the relevant fields **Look up table** 

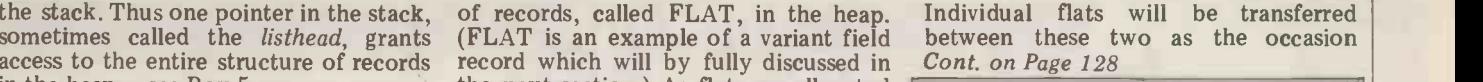

Computer Jargon<br>Compile-time / Static<br>Run-time / Dynamic<br>Recursion Forward Reference na-<br> **Heap Binding Linked List<br>
All Listhead Collection**  $\begin{array}{c}\n\text{Type:}\n\end{array}\n\begin{array}{c}\n\text{type:}\n\end{array}\n\begin{array}{c}\n\text{Type:}\n\end{array}\n\begin{array}{c}\n\text{Figure:}\n\end{array}\n\begin{array}{c}\n\text{Figure:}\n\end{array}\n\begin{array}{c}\n\text{Example:}\n\end{array}\n\begin{array}{c}\n\text{Example:}\n\end{array}\n\begin{array}{c}\n\text{Example:}\n\end{array}\n\end{array}\n\begin{array}{c}\n\text{Example:}\n\text{Type:}\n\end{array}\n\begin{array}{c}\n\text{Type:}\n\end{$ Tag Field Pascal W<mark>ords</mark><br>FORWARD variable Call **FORWARD** 

Pointer Variable: Variable: Variable: Variable: Variable: Variable: Variable: Variable: Variable: Variable: Variable: Variable: Variable: Variable: Variable: Variable: Variable: Variable: Variable: Variable: Variable: Vari NIL ORD

UCSD Exceptions<br>There is rudimentary garbage collection Record Variant: CASE Identifier (CASE 1) dentifier the standard standard identifier There is rudimentary garbage collection within the heap by means of standard procedures MARK and RELEASE - see UCSD User Manual.

#### Exercises:

 $\begin{bmatrix} 1. &$  Desk-run ANAGRAM<br>  $\begin{bmatrix} 2. &$  Write procedures to handle communi- $1111$  list  $1111$  cation between linked lists and disc files. 3. Amend ESTATE to fit families into correctly -sized flats.

ACKNOW<mark>LEDGEMENTS:</mark><br>1. LOGITEK - for loan 1.  $LOGITER - for loan of ALTOS 8000-2 with word-processing facilities.$  $TRANSAM - for CP/M$  version of TCL PASCAL system.

# SAVE £££?'s ON TOP QUALITY GUARANTEED SECOND USER EQUIPMENT

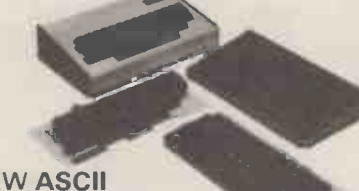

#### NEW ASCII KEYBOARDS

TTL compatible, ROM -encoded Full 128 ASCII character set Range of spares and accessories Prices from £45.00 Send for full leaflet/price list.

### BALL MIRATEL MONITOR

9in. Diagonal TV monitor complete with high and low voltage power supplies and attractive moulded plastic case with ample space for keyboard. Requires separate horizontal and vertical sync. input. £95.00 (mail order total £123.00)

#### HAZELTINE H1000 VDU

12 lines by 80 character display. Upper case ASCII 110/300 baud (higher speeds optional). RS

232 Interface NOW ONLY £225.00 (mail order total £280.00)

Pointer Type:  $\bigoplus$  type identifier

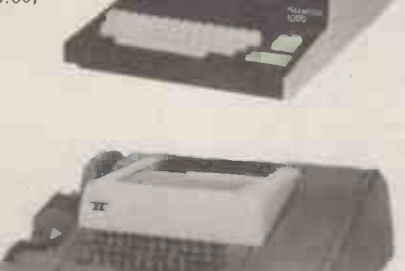

#### NEWSHUGART FLOPPYDISC DRIVES SA 400 Minifloppy

110/220 KB capacity Power + 5VDC + 12VDC £195.00 (mail order total £234.00)

> SA 800 8in. floppy 40/ 800 KB capacity + 24VDC + 5VDC - 5VDC £395.00 (mail order total £468.00)

#### EMI 15/3A TV MONITOR

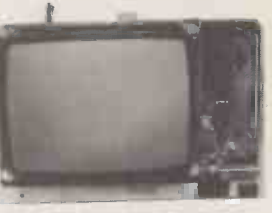

15in. Diagonal TV Monitor complete With high and low voltage power supplies. Accepts composite or separate video input. Dimensions 12in.H x 18%W x 16 1/2D.Wt.22kg. BRAND NEW SURPLUS. £100.00 (mail order total £138.00)

All items are refurbished second - user equipment unless otherwise stated. All prices subject to VAT.

A copy of our trading conditions can be supplied on request.

49/53 Poncros Rood London NW1 2QB Tel: 01-837 7781.Telex 298694

TELETYPE ASR 33

ic Bro

10 cps, upper case ASCII 74 -column friction feed platen Paper Tape Punch & reader Choice of Interface (20 mA or RS232) £650.00 'pedestal £30 extra) (Acoustic cover £25 extra)

PCW 95

BOOKFARE

Good programming practice and robots are the diverse subjects that appear under the Malcolm Peltu microscope this month.

**So what if it**<br>the Mowever, Dr I. D. Hill of<br>the Medical Research Council<br>who wrote the section in the works!

 $\epsilon$ 

At an international confer-<br>ence in 1977, one of the most<br>respected of computer scientists, Professor Edsger<br>
"GOTO-less programming<br>
Dijkstra (sic) made a violent<br>
in 1963. This is not sur-<br>
attack on hobbyist pro-<br>
grammers in general and the<br>
designed from scratch as<br>
BASIC language in particular<br> gramming often betters that<br>of so-called professional<br>programmers.

amateur programmers may be produce awful but professional ones<br>are even worse. As if this kind as possib are even worse. As if this kind<br>of onslaught on their technical abilities was not ming, and structuring in such enough, professional a modular and clearly enough, professional and programmers and systems and do<br>analysts are increasingly ass being criticised for failing to take organisational and maintenance or enhance-<br>human factors into sufficient ment. account when designing

about programming and systems practice. The Guide to Good Pro-

gramming Practice goes to the popularity on the back of the heart of Professor Dijkstra's personal computer boom, is criticisms — the need to generally regarded as a poor understand and implement techniques which not only produce programs that work but that are also of a high standard in terms of bug-<br>
counts, simplicity of under-<br>
standing and ease of main-<br>
tenance. The Human Side of prin Information Processing is a collection of papers which avoid shift the focus of computer<br>shift the focus of computer<br>shift the focus of computer<br>shift the focus of computer<br>shift the focus of computer<br>systems design from purely<br>method where a simple one<br>technical issues to include<br>w technical issues to include will do, is a piece of wider sociological and which applies to any

is that he originated the move towards the software develop- ment techniques now known as structured programming.

In 1968 he wrote a letter to ing the the journal of the ACM (the staten<br>American equivalent of in lang American equivalent of in languages like Algol and<br>the British Computer Pascal, and reducing to a<br>Society) headed "GOTO" minimum the number of statements considered harmful" in which he stated why The argument against it was bad practice to use the GOTO<br>GOTO statement. This letter plicate triggered off wide discussion in the computer profession program when the flow can which coalesced around a left be followed in detail. In a variety of structured pro-<br>sideswipe at BASIC, he variety of structured pro- gramming methods. However, Dr I. D. Hill of

the Medical Research Council, who wrote the section in the Guide on structured pro-<br>gramming, credits one of<br>the fathers of Algol, Peter the fathers of Algol, Peter oth<br>Naur, as the source of the clu first public analysis of "GOTO-less programming", in 1963. This is not surdesigned from scratch as a<br>clear and elegant programming language; it wasn't inc, enlists Dr Hill as one of its<br>scraped together in the more ten contributors. Although cobbled -up, pragmatic style of languages like Cobol, Fortran and dear old BASIC.

Although these comments objective of structured pro-<br>seemed to be contradictory, gramming and good pro-<br>Dr A.N. Walker of Notting-<br>in a letter to Computer is not directed towards elim-<br>weekly, that both obser-<br>particular i As Dr Hill explains, describing the describing although GOTO became the editing cause célèbre, the main objective of structured pro-<br>objective of structured pro- general conclusions from<br>gramming and good pro- detailed examples of inating or promoting any particular instructions or produce programs which are subjed<br>as simple and logically lucid best o as possible, eliminating any clever-clever trick program-<br>ming, and structuring in such to follo a modular and clearly documented way as to assist in developing and  $t$  testing and in subsequent

Two new books make a literated in the US hobby ist<br>nificant and positive mags (PCW was not around at significant and positive mags (PCW was not around a contribution to the debate the time) because they broke about programming and the rules of structured proment.<br>
Professor Dijkstra was<br>
"appalled" by the programs<br>
he read in the US hobbyist<br>
mags (PCW was not around at<br>
the time) because they broke gramming and because<br>BASIC, which grew in<br>popularity on the back of the language for writing elegant<br>code and for handling complex data structures. The hobbyists had put back

with sociological and professor Dijkstra's most<br>professor Dijkstra's most other points he makes wo<br>popular claim to public fame be difficult or impossible programmented.<br>
Dr Hill lists seven basic<br>
principles of good programming, starting with the avoidance of any tricks . never use a complicated language. But some of the<br>other points he makes would<br>be difficult or impossible<br>to carry out fully in BASIC – for example using meaningful<br>names for variables (i.e. more than just A or Al), employ-

statement which is available in languages like Algol and Pascal, and reducing to a minimum the number of GOTO statements.

GOTOs is that they com-<br>plicate logic flow; it's<br>difficult to understand a program when the flow can't sideswipe at BASIC, he points out that this logic flow because every examining, the Guide pro<br>statement is numbered and a necessary and effective statement is numbered and can be gone to from any other line; therefore any the theorem is that ought to clump of code could be  $\frac{1}{2}$  in-built into everybody's

languages. The objective is to they chose to present the produce programs which are subjects is not necessarily the Figure College, London and Patricia einer when moving Home<br>College, London and Patricia imple educational pro-<br>Heath of Plymouth Polytech- grams to something more ten contributors. Although the mixed authorship leads to and clarity/complexity of the support for the growing descriptions, there is a strong<br>editing hand which ties the sections together and draws detailed examples of<br>particular languages (Algol<br>and Fortran are used most frequently). The editors even BASIC.<br>point out that the sequence The they chose to present the formation Processing is the subjects is not necessarily the proceedings of a conference best one and they provide<br>pointers to other sequences<br>which a reader might prefer to follow.

programming, the Guide take theme dends takes a practical and common papers, a

ing the IF-THEN-ELSE sense approach to such subjects<br>statement which is available as program documentation, choosing a language (if you have a choice), working in a programming team, testing and debugging, and improving run-time performance. There are also detailed looks at specialist problems such as heuristic program. ming (as used in artificial intelligence work) and real-

language provides the most<br>obvious examples of bad mainframe and mini pro-<br>logic flow because every gramming, the Guide provides entered at any point.<br>
The Guide, which is<br>
The Guide, which is<br>
incorrected be programming style. This<br>
includes the painful period of trial and<br>
Meek of Queen Elizabeth<br>
error when moving from time programs.<br>By distilling the experience of decades of insight into the kinds of techniques that ought to be in-built into every help to every programming style. This error when moving from simple educational pro-<br>grams to something more<br>complex that will need to be used and developed over a long period of time. The book also provides further popularity of Pascal<br>
(although it doesn't push the language explicitly) because Pascal, as a descendant of Algol, falls more in line with the suggested good pro-<br>gramming methods than

In addition to structured guide. However, a sound<br>paramming, the Guide take theme does emerge from the BASIC.<br>The Human Side of In-<br>formation Processing is the held in Copenhagen in 1978 and lacks the cohesiveness of a strongly directed book like the good programming guide. However, a sound papers, as summarised by its

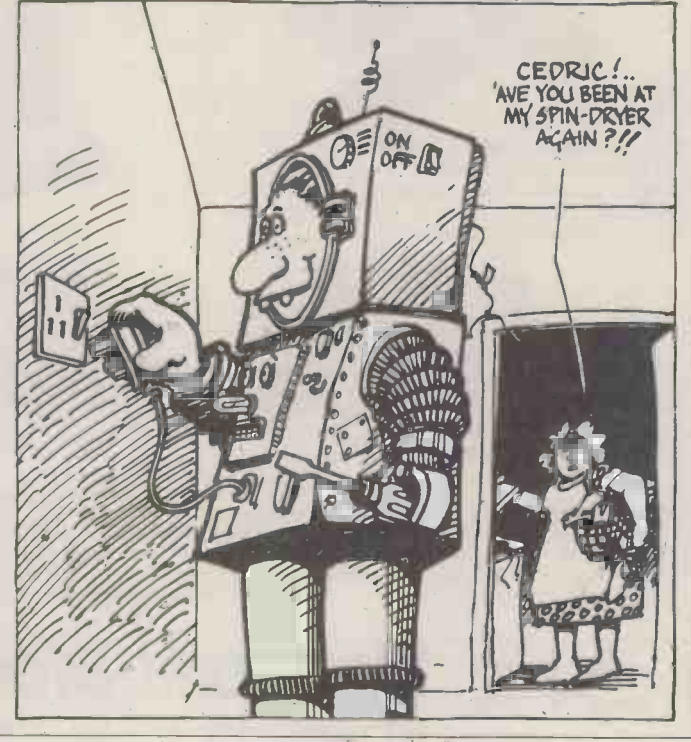

# **BOOKFARE**

editor, Niels Bjorn-Anderson  $\ell$  that he first appeared in of the Copenhagen Business  $\ell$  Forbidden Planet in 1956.<br>School: "For too long the design of information systems has been treated as a host come a long way.<br>has technical problem only. Some<br>benefits have certainly been<br>achieved but the major controlled robots that can benefits with this technology lie in the broader perspec-<br>tive." tive."

That broader perspective, London London according to the book, call<br>includes factors as varied as KI the politics of organisational it doesing<br>change, using computers to ears, flat<br>design more humane working chubby environments, user participation in systems design, the<br>impact of computers on the impact of computers on the To B<br>working class (sic) and the Cont future of systems designers. Inevitably, as a book based some obvious translation boobs. There are also some ghastly poems by step in the construction is the editor at the start of each paper, which rhyme words like Lancashire and bank-cashier (for an article cashier (for an article cashier dui<br>written by Enid Mumford B from Manchester on an experiment in systems design at a bank.)

The human factor is being<br>given growing priority in the given growing priority in the preset and the book<br>systems and the book provides much food for (I wo<br>provides much food for (I wo<br>thought. For the professional relation<br>computer person, a challeng- Christ<br>new social respons pressurised analysts and programmers. And Per Groholt of the Norwegian<br>Groholt of the Norwegian Standard Telephone and With all this cine-freaking, I<br>Cable company goes as far as Will now, Houdini-like, escape to suggest that "most so-called 'professionals' in systems design will disappear threa<br>during the 1980s although a know few will remain and become forbidden planet on which<br>real professionals, i.e. hard-<br>Robby first appeared was, ware/software experts with an academic background." He believes that computer users will eventually become their own systems designers, taking into<br>account their organisational<br>needs and the wider social and human context.

The user as designer is, of of a<br>course, a trend that was Stri initiated in the personal computer world, which is<br>one reason why personal Feature<br>computers, with colour TVs , monthesisers, synthesisers, et al, *Guide*<br>graphics, synthesisers, et al, *Guide*<br>friendly'' than their opposi in the traditional computer  $H$ orwood<br>business. But if the  $\qquad$   $\qquad$   $\qquad$   $\qquad$   $\qquad$   $\qquad$   $\qquad$   $\qquad$   $\qquad$   $\qquad$   $\qquad$   $\qquad$   $\qquad$   $\qquad$   $\qquad$   $\qquad$   $\qquad$   $\qquad$   $\qquad$   $\qquad$   $\qquad$   $\qquad$   $\qquad$   $\qquad$   $\qquad$   $\qquad$   $\qquad$  **EXECUTE:** "amateurs" do inherit the Computing earth, I hope that the control of the control of the control of the control of the control of the control of the control of the control of the control of the control of the co that they first read and Rodne<br>assimilate the valuable advice (Camb

# Oy robot

One of my first robot<br>loves recently made a guest appearance on Wonder<br>Woman. He is called Robby and sci-fi buffs will know

that he first appeared in Forbidden Planet in 1956.

have come a long way.<br>Now teenagers like Tod Loofbourrow not only build their own computer-<br>controlled robots that can "see" and "hear", they also write DIY books on how to do it. But although Loofbourrow's robot, called Mike and based on a KIM -1, may be very clever, it doesn't have the twirly ears, flashing eyes and<br>
chubby arms of Robby.<br>
Anyone interested

Inevitably, as a book based some of the US-oriented<br>on papers given at an inter-<br>national conference, it's heavy going in some parts,<br>heavy going in some parts, products have come on to the<br>particularly as there are market in a DIY robot will find How To Build A Computer-<br>Controlled Robot a good starting point, although some of the US-oriented details are inappropriate<br>to the UK and, anyway, new<br>products have come on to the<br>market since it was published last year that will enhance any Mike look-alikes. Each step in the construction is<br>described in full, from<br>building the metal frame to fitting voice recognition<br>equipment.

But for those who, like me, still enjoy fantasising about human robots, like about Human Fobots, the<br>Wonder Woman herself, a<br>magazine called CineMagic magazine called Cone<br>
DIY robot called ON/OFF,<br>
the Wonder Robot! ON/OFF  $(I$  wonder if he has any relations with four-letter Christian names) is motivated by human power and the jargon in the detailed guide includes references to rubber gloves and tin -can couplings.

Having twinned a serious with all this cine-freaking, I from this review with a neat  $\|\cdot\|$ punchline that draws the  $\|\cdot\|$ threads together: Did you know that the name of the Forbidden planet on which<br>Robby first appeared was,<br>would you believe, Altair ( a<br>name which was of course<br>assigned to the first of the assigned to the first of the<br>personal computers). Another<br>strange stream of unconsciousthought that the human in For-<br>thought that the human in For-Morbius, which reminds me<br>of a Mobius Strip . . . and Strip makes me think of Wonder. . . oh well!

#### Featured in Bookfare this month were:

Guide To Good Programming<br>Practice edited by Brian Meek<br>and Patricia Heath (Ellis<br>Horwood/John Wiley,

assimilate the valuable advice (Cambridge Learning Enter offered in these two books. prises, Rivermill Lodge, St prises, Rivermill Lodge, St<br>
Ives, £7.50 for four volumes);<br>
How to Build a Computer<br>
controlled Robot by Tod<br>
Loofbourrow (Hayden/<br>
Butterworth, £4.80);<br>
CineMagic, (75p, obtained from Dark They Were And<br>Golden Eyed, London);

# **TOMORROW TODAY**

## at irmingham Computer Centr

### Commodore official distributors

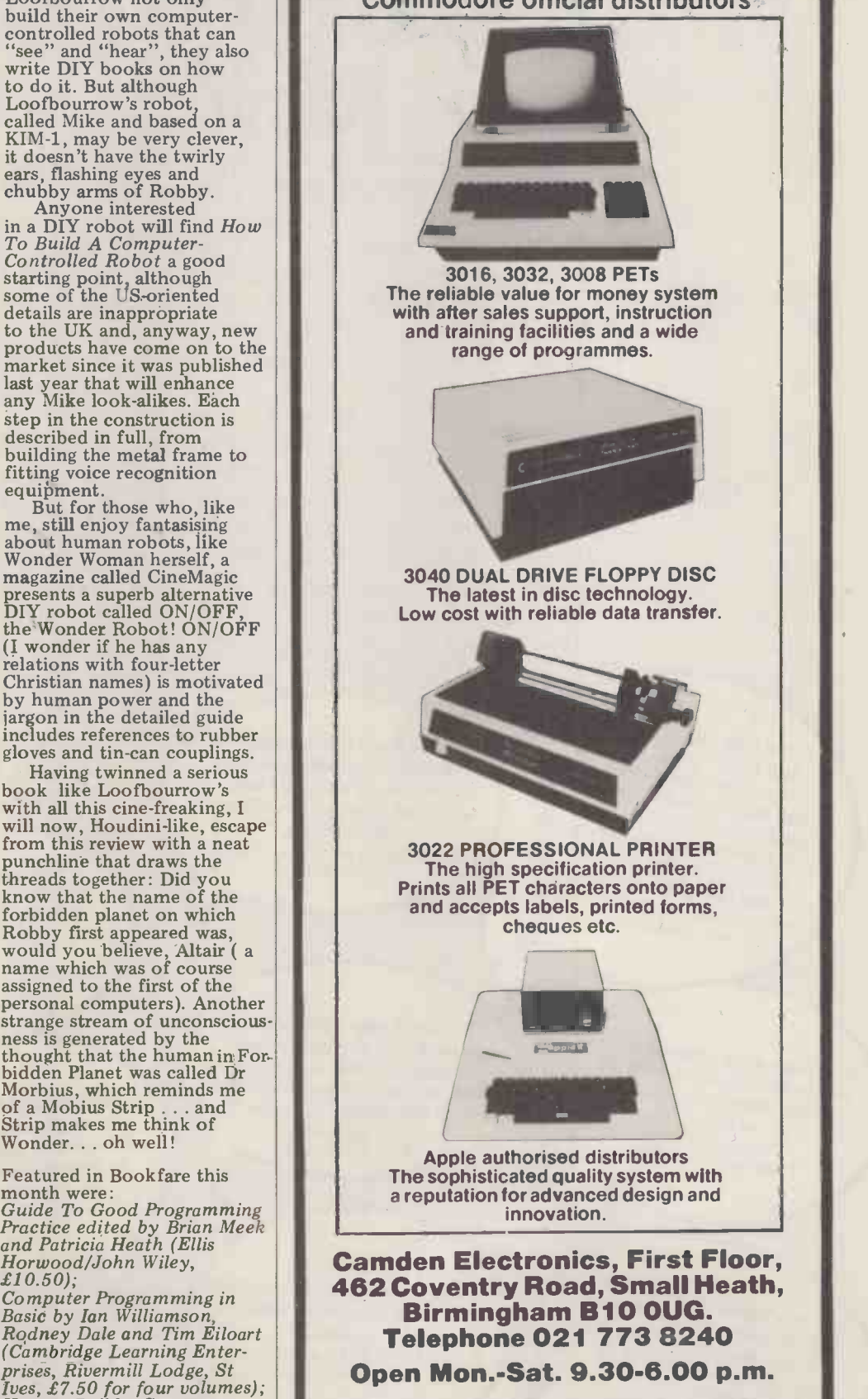

A MEMBER OF THE COMPUTER RETAILERS ASSOCIATION

exploration is the one BOTTON A exhibition is rally in a sexual point for the house of the poor and processed and the poor of the contraction P. Warmington R. Warmington

 $n_{dy}$   $C_{\text{or}}$  show  $n_{y}$ *had a very excellent e visit* the quality of the visitors<br>had a very successful. We have<br>red Russell, Tandy Corporation.

This year the microcomputing industry is being inundated with offers to promote its products and services at a plethora of U.K. Exhibitions.

he 3rd

The 3rd Personal Computer World Show will be held at the Cunard Hotel, Hammersmith, London on September 4, 5 & 6 this year. Is it going to be "just another show"?

We don't think so. And without wishing to appear immodest we thought potential visitors and exhibitors would like to study some of the comments made about last year's enormously

successful show.<br>The 3rd Personal Computer World Show is going to be the biggest and most ambitious show to date, offering a state-of-the-art showcase for a whole range of micro and mini systems and software. We believe that this year's event will establish the Personal Computer World Show as the U.K.'s most important annual exhibition in the small computer marketplace. Whether as an exhibitor or a visitor . . . we want you to be there. Use the coupon opposite for further information or to apply for tickets from the organisers.

"At thisrate (11.30am on 2nd day) we will cover our very considerable sale of our<br>the show with the sale of our<br>ducts. We also have very considerable costs at minor products. We also have at least three months' worth of follow up work on orders from the business sector.' **Trom Can, Managing Director** Katanna Management Services

 $\text{We are very pleased with}$ <br>the show. We have seen all e show.<br>
of the people we wanted<br>
to see.'' Graham Clifton, Transam Components

"At 11 o'clock on the first day"<br>"At 11 o'clock on the done" for the Show we had done t 11 o'clock on the done<br>of the Show we had done<br>of the business thing else  $e^{\text{nougu}}$  Every  $\text{offt}$ .  $\epsilon$  and  $\epsilon$  Everything  $\epsilon$  is  $\epsilon$  and  $\epsilon$  profit. else tand. Every Director. Colin Stanley, uters

"We have met a complete spectrum of the potential buyers of our products. It has been a marvellous show for us." David Taylor, Managing Director, Heath (Zenith)

"We have taken about £4,000 in cash and enquiries worth about £40,000 on just one item alone. We are delighted<br>with the quality of visitor." A fine exhibition for the with the quality of visitor." Marketing Manager, Keen Computers

"On the strength of this show we will certainly exhibit next year.' Clifford Shilling, Managing Director, C.S. Microcomputers

The interest of the overseas<br>trade visitors has been absolutely outstanding." Peter Oldershaw, General Manager, ACT Petsoft

"This show has done more<br>for the image of the Society<br>that any other we have<br>participated in."<br>Martin Carrington. participated in." Technical Information Officer,<br>British Computer Society

businessman to see a completely different way of meeting his needs." Philip Virgo, Secretary of the Parliamentary Computer Forum

> "The layout and planning of the exhibition was perfect for this type of show." Chris Mead, Sales & Marketing Director, CIS Ltd

If the coupons on your copy of this magazine have already been used, write directly to Timothy Collins, Montbuild Ltd., 11 Manchester Square, London W IM 5AB.

#### Can

your business,<br>research project or research project or teaching laboratory be made more efficient? Yes. Today's users demand complete, high performance micro computer systems. Expandable to meet future needs and with software capable of immediate application.

The North Star Horizon is the answer. A cleverly balanced configuration: Z80A processor with 12 slot S100 chassis, one parallel and two serial interface ports. Now with double or quad capacity too.

The compact design gives you value for money and economy of space. The Horizon will not break your bank or your desk top.

Quick delivery and nationwide service are only part of the attraction. Add to this the wealth of software available, including the well known CP/M, and you can see why the Horizon has already sold in thousands.

The reason for its success is simple. The North Star Horizon reflects your needs. prizon reflects your needs.

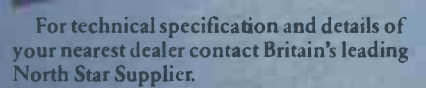

vorthStar

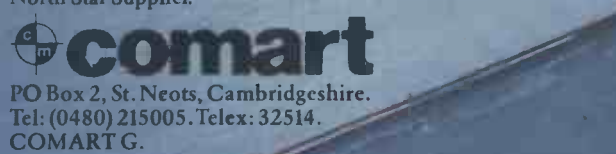

# North Star Horizon reflects a new age in computing

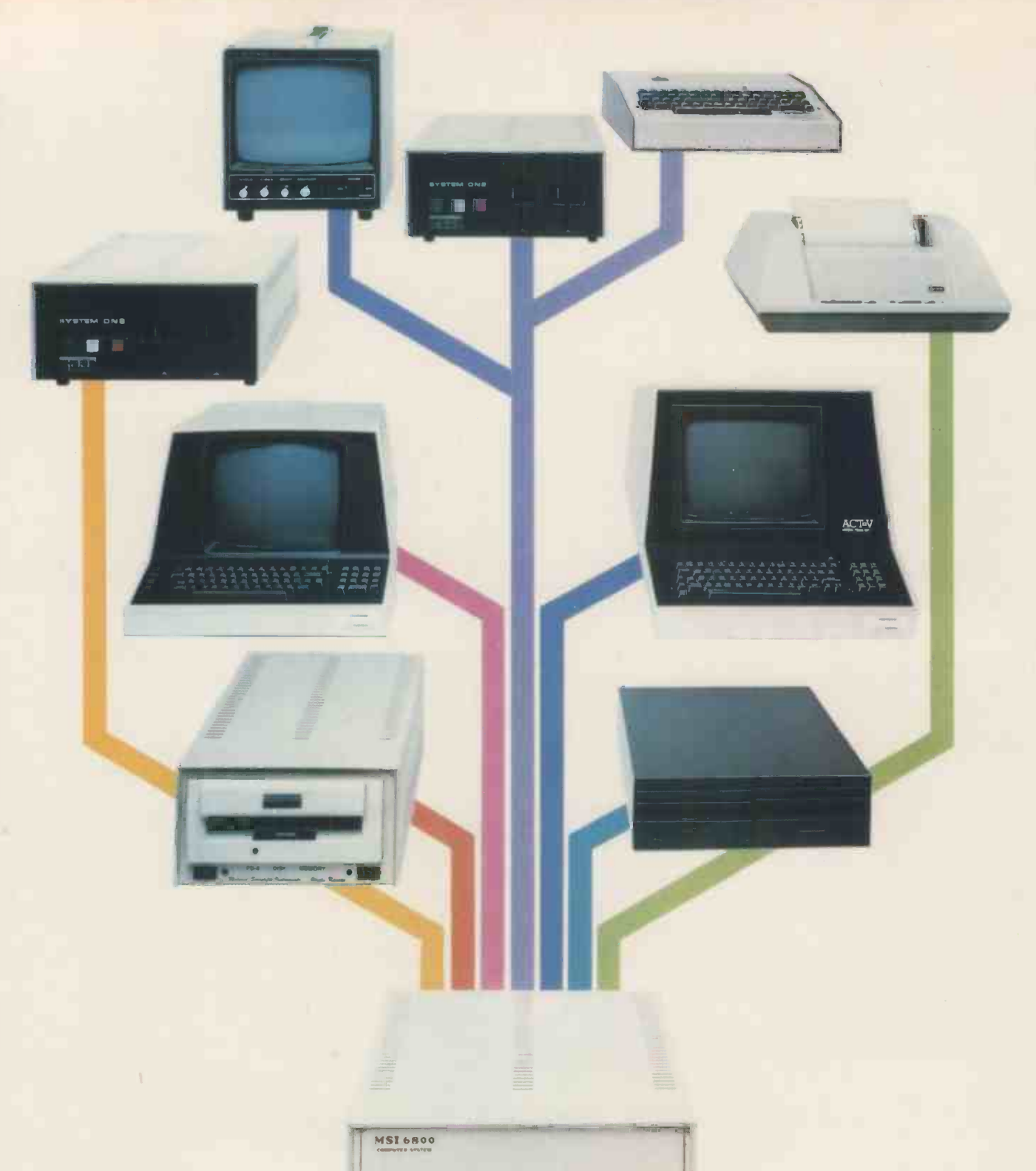

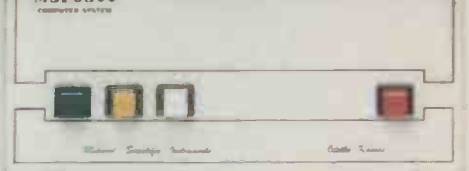

# MSI 6800: At the root of every good system.

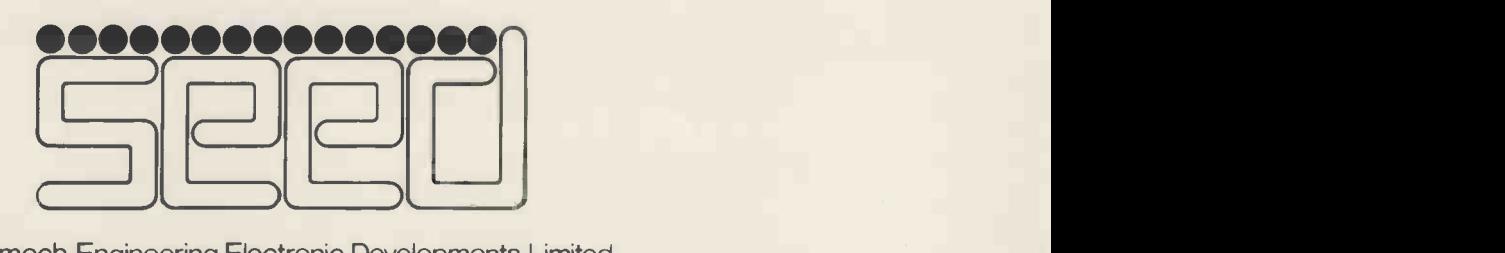

Strumech Engineering Electronic Developments Limited Portland House, Coppice Side, Brownhills,Walsall, West Midlands.Telephone (279) 4321

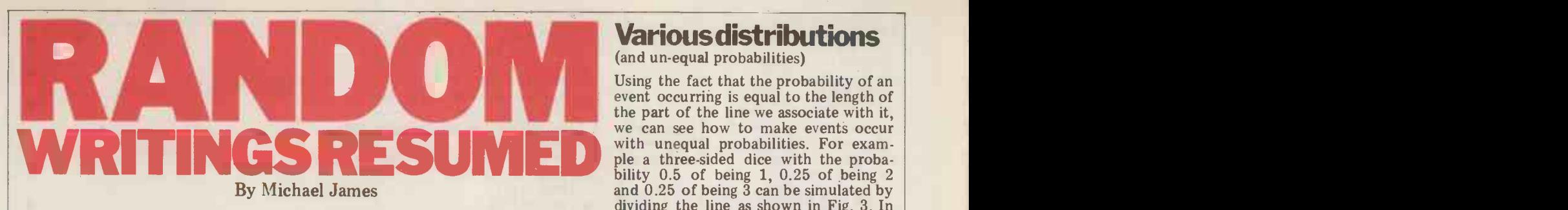

In Random Writings (PCW Vol. 1, No. 10) I consider what a random interval 0 to 0.5, 0.5 to 0.75 or 0.75 to 1.<br>number is and go on to examine methods of generation. Now, In fact this can be done in a simpler picking up the threads, I move on to deal with some of the uses to<br>which random numbers can be put. Most of the time the text<br>will steer clear of explaining the theoretical foundations of the results; rather I'll just state the useful conclusions. (The more advanced  $0.75$ ) reader might like to consult "further reading" listed at the end). For compactness, the BASIC function RND will be used in all the examples. However, if any of these methods are used for purposes could be very of containing any unequal<br>other than same playing then a seed constructivel separates probabilities. Given a set of probabiliother than game playing, then a good congruential generator should be used (such as the one included in the previous article).

# Making things happen

(with a fixed probability)

The most elementary act in any simulation or game is making something happen with a known probability. This is easy given a random number generator supplying uniformly distributed numbers dice, then only one of the numbers between zero and one. First recall that between 1 and 6 must be produced each between zero and one. First recall that the words "uniformly distributed between zero and one" mean that any 1/6th. To number between zero and one is as likely to be produced as any other. Sup-<br>pose we want an event to happen with a

IF RND  $\leq$  .75 THEN "event happens"

in a program, then the event will occur 75 percent of the time. The reason is not difficult to see. Simply ask yourself what proportion of the time the random number will fall below 0.75 if it is equally likely to fall anywhere between zero and one. The answer is about threequarters, ie. 0.75 of the time. In fact the general principle is just as easy to understand:

The *probability* of a uniformly distributed random number falling in any part<br>of the line between zero and one is equal

to the *length* of that part (see Fig.1). Thus in general if we want an event to occur with a probability .P then we use:

IF  $RND < P$  THEN "event happens"

$$
Fig. 1
$$

$$
\begin{array}{c}\n0 \\
0\n\end{array}
$$

## Many happenings

The above method is simple and OK for producing any number of events happening with various probabilities so long as<br>the events are required to be indepenthe events are required to be *independent*. For example, a program for the can be u tossing of two (fair) coins would be: use

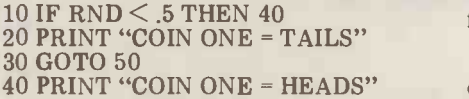

50 IF RND < .5 THEN 80 60 PRINT "COIN TWO = TAILS" 70 GOTO 10 80 PRINT "COIN TWO = HEADS" 90 GOTO 10

probability of 0.75. If we write: we say that when the random number However, when a number of depen-<br>dent events must occur with specified<br>probabilities this simple method will not work. If we were trying to simulate a diffuse possible that we could want to gendice, then only one of the numbers between each of random numbers distributime and each with the probability 1/6th. To solve this problem we must  $1/6$ th. To solve this problem we must is, in general principle. If each do It is digit 1,2,3,4,5,6 is assigned a piece of a<br>line 1/6th of the total length and, if going<br>we say that when the random number collect "come up", we have <sup>a</sup> dice. For example, we could divide the line up as<br>in Fig.2. If RND falls in the interval  $3/6$  to  $4/6$  say, then we have thrown a so skip to the next section.)<br>4, etc. This satisfies our requirement that only one number is produced at a time and, as the length of each piece of line is one-sixth (and hence is the pro-<br>bability of RND falling there), we have a fair dice.

Fig. 2

| 1 | 2             | 3             | 4             | 5             | 6             | As this is a very important distribution<br>two methods are given. |                 |
|---|---------------|---------------|---------------|---------------|---------------|--------------------------------------------------------------------|-----------------|
| 0 | $\frac{1}{6}$ | $\frac{2}{6}$ | $\frac{3}{6}$ | $\frac{4}{6}$ | $\frac{5}{6}$ | 6                                                                  | 10 F = SQR(3/N) |

A BASIC dice program can now be written. Instead of simply testing, using IF statements, whether RND falls in any IF statements, whether RND falls in any given interval, we can use a trick to speed things up. If RND lies in the inter-  $\overline{z}$  is norm val  $n/6$  to  $(n+1)/6$  then RND\*6 lies in standard the interval n to n+1 and  $INT(RND*6)$  equals n. Thus  $INT(RND*6)$  is either one sixth. In general, to produce  $\frac{4}{100}$ random integers from m to n with equal BO probability, the statement:

 $10 R = INT(RND*(N-M+1)) + M$ 

can be used. For example, a dice would<br>use  $R = INT(RND*6) + 1$ . In the same way, to produce random numbers uniformly distributed from a to b:

 $10 R = RND*(b-a) + a$ 

can be used.

#### Various distributions (and un-equal probabilities)

Using the fact that the probability of an event occurring is equal to the length of the part of the line we associate with it, with unequal probabilities. For exam-<br>ple a three-sided dice with the proba-<br>bility 0.5 of being 1, 0.25 of being 2 and  $0.25$  of being  $\overline{3}$  can be simulated by dividing the line as shown in Fig. 3. In a BASIC program we would generate a random number and test if it was in the interval 0 to 0.5, 0.5 to 0.75 or 0.75 to 1. way. By asking if RND is less than 0.5 and then if less than 0.75, we can decide which interval it is in. If it is less than 0.5 it is in 1. If not and it's less than 0.75 it's in 2, and if it is not less than 0.75 then it must be in interval 3.

This simple observation gives us a routine way of obtaining any unequal probabilities. Given a set of probabilities  $p_1, p_2, p_3, \ldots, p_n$ , form the set of numbers  $p_1, p_1 + p_2, p_1 + p_2 + p_3$ , ...,  $p_1 + p_2 + p_3 + \ldots + p_n$ . Generate a random number. If RND is less than Pi then event one happens. If not, and it is less than  $p_1 + p_2$ , then event two happens and so on. (See Fig.5, subroutine 7000.)

### Continuous events

falls in a number's sixth this number has more advanced or ambitious program-<br>"come up", we have a dice. For mer. (If you don't recognise the distribu-Until this point we have been considering a finite collection of separate events. erate a set of random numbers distributed over some range with something other than a uniform probability. This is, in general, a very difficult thing to do. It is possible to give a few methods for the commoner distributions without going into too much theory and a collected list will prove useful to the more advanced or ambitious program- mer. (If you don't recognise the distributions named below then it is unlikely that you would even want to use them,

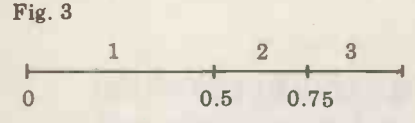

1. THE NORMAL DISTRIBUTION As this is a very important distribution two methods are given.

 $10 F = SQR(3/N)$ 

- $20 Z = 0$
- 30 FOR I = 1 TO N
- $40 Z = Z + RND$
- 50 NEXT I  $60 Z = F * (2 * Z - N)$

Z is normal with a mean of zero and a standard deviation of one. N should be chosen between 20 and 50, the accuracy of the approximation improving with larger N.

BOX-MULLER METHOD

 $10 Z = SQR(-2*LOG(RND)) * COS$ (3.145\*RND)

Z is normal with a mean of zero and a standard deviation of one.

2. THE CHI -SQUARED **DISTRIBUTION**  $10 X = -2 * LOG(RND)$ X has a chi-squared distribution with

PCW 101

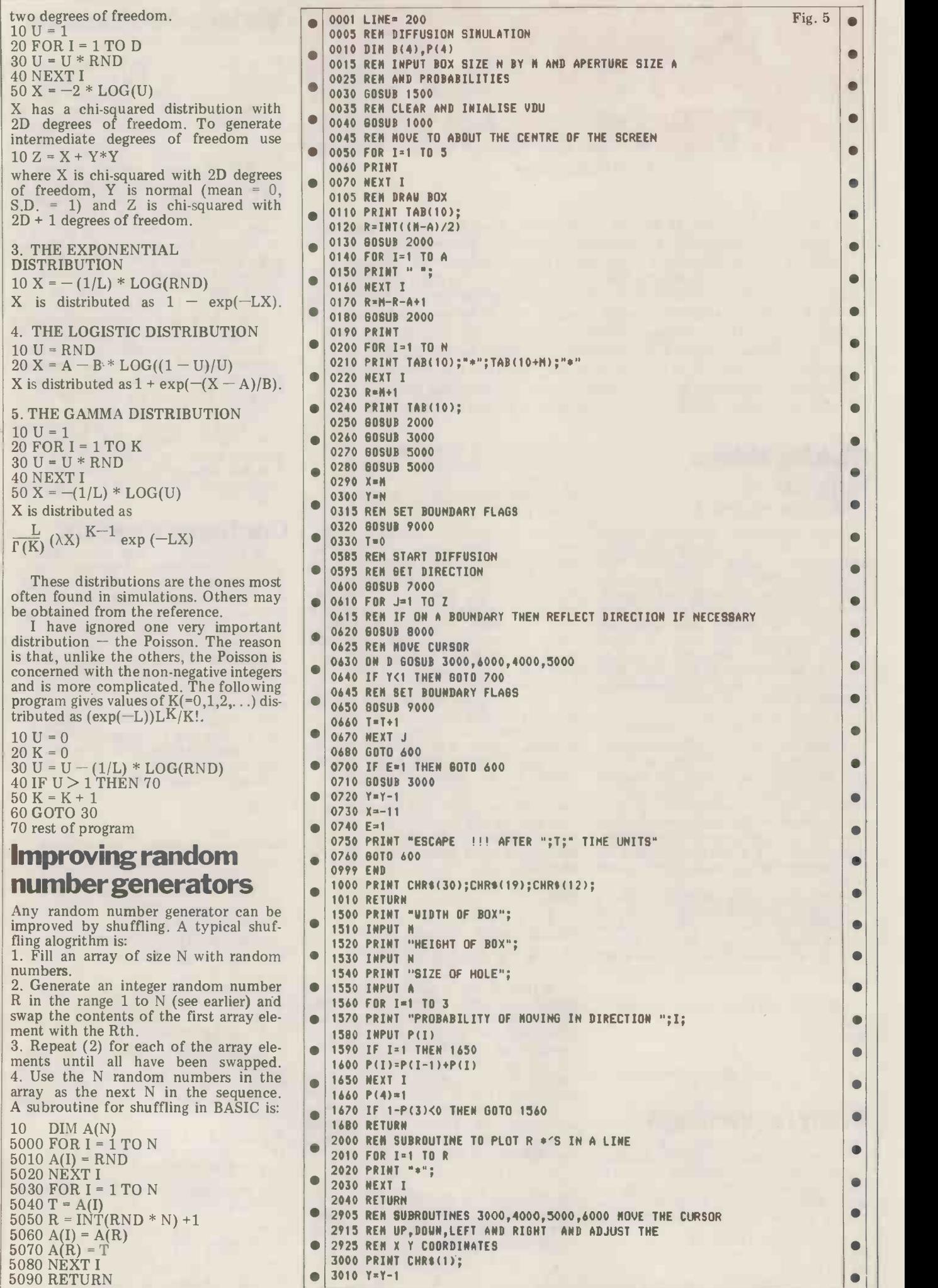

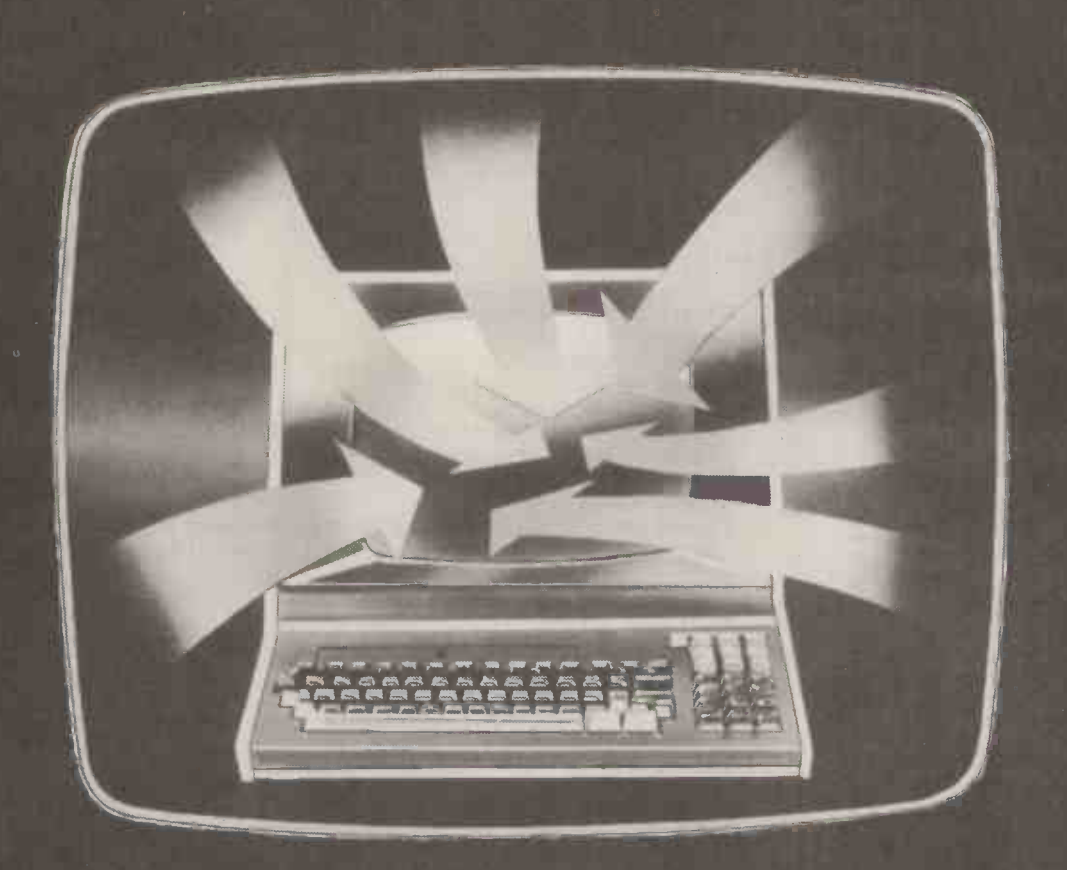

# BENEFIT INSTANTLY FROM YOUR APPLE II

Customer records - Direct mail - $M$ embership lists  $-$  Subscription files  $-$ Inventory data - Employee records - Rental contracts.

TRENDISK/1 is an all purpose data handling package which is easy to use without being laborious and verbose. Trendisk/1 enables you to benefit immediately from your new micro and - WITH NO PROGRAMMING EXPERTISE:

- $\bullet$  Define new files and specify what  $\qquad \bullet$ data is to be held in each record
- Add records to the file
- Delete or amend existing records
- **•** Reference records using any item of data
- **Search for records with parameters** such as 'SIZE greater than 12 and  $\blacksquare$ COLOUR = RED and PRICE is less than £20.00'
- Browse through the file record -by record printing selected details
- List information from the file
- **Generate reports**
- Print address labels
- Analyse/Adjust numerical data
- Resequence the file using any item.

**Use of standard file formats makes** development of'add-on' programs easy.

Trendisk/1 runs on Apples with 32K of RAM (48K with Applesoft in RAM) with at least one diskette drive. The package supports Centronics -compatible printers using the parallel interface card.

# Diskette - Five Programs Only **£75.00** (incl. VAT)

Send now for your free Personal Computer Data Card!

For our 24 hour telephone ordering service call 0423 711878, or complete the coupon

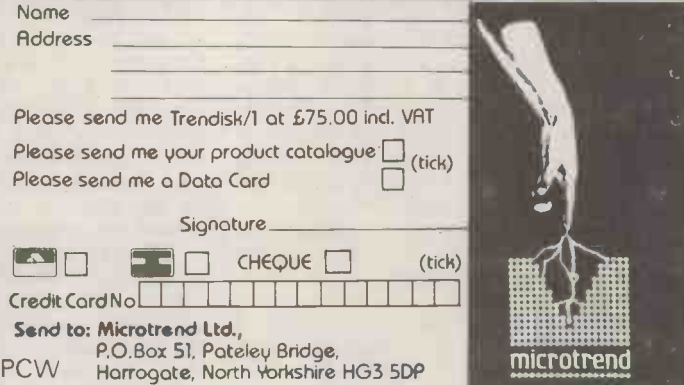

There are many ways of shuffling and<br>the general rule seems to be that the more you shuffle the better the random numbers! Of course the trouble is that shuffling takes time and if you need a 500 lot of random numbers it's probably better to work on the quality of your generator. Even so shuffling can make a very poor generator very good  $-$  if in doubt, shuffle!

## More than one dimension

Using <sup>a</sup> random number generator which gives uniformly distributed num- bers in the range zero to one to generate coordinates of a point in say two dimen-<br>sions has its problems. Most people<br>would agree that  $X = RND_1$ ,  $Y = RND_2$ <br>would give a pair of numbers which<br>could be interpreted as a point in the could be interpreted as a point in the  $\bigcirc$  8029 unit square (see Fig.4) which was uniformly distributed. That is, every point is as likely to be produced as every  $\left|\begin{array}{cc} \circ & \circ & \circ \\ \circ & \circ & \circ \end{array}\right|$ other. Unfortunately, and surprisingly, this is not so.

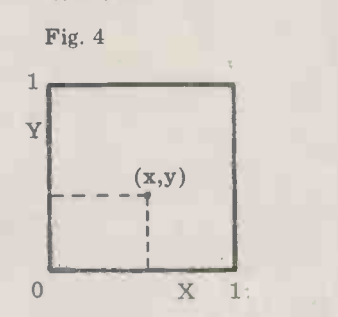

If a random number is generated by any of the usual methods then  $X, Y$  will any of the usual methods then X, Y will<br>not be uniform over the unit square!<br>There will be regions where *no* points Fig fall. These regions usually take the form of strips and may be clearly seen if ran-<br>dom points are plotted on a graphics<br>display device. How important this is<br>depends, as always, on the application.<br>For game playing it can usually be ignored. The point is  $-\text{ do not always}$ expect *pseudo*-random numbers to behave like  $truly$  random numbers.  $_{At}$ The solution to the problem seems to be to use two different pseudo-random  $\frac{\text{part}}{\text{to }}$  6000 move to number generators or to use shuffling to buy in to produce two separately shuffled  $_{\text{move}}$  then streams of numbers.

## An example

Finally we come to a simple example. If you don't know yo<br>The program listed in Fig.5 simulates, sor control characters, try<br>not very seriously it must be admitted, a  $10 EOPL + 100 190$ gas molecule in a box! The molecule collides with other invisible molecules and the walls of the box until it find a hole (of variable size) in the top of the box. Thus the process bears a passing resemblance to diffusion of gas through a hole.

The program actually demonstrates ter will be sent to the VDU – watch for<br>another technique as well as simulation. the ones that move the cursor! If the<br>By using the cursor of a VDU to repre-<br>sent the gas molecule and the graphics display. This technique is sometimes known as pseudographics. The program begins by asking for

the size of the box, the size of the The p<br>hole and the probability of the mole- simulates<br>cule moving in the various directions call to s shown in Fig.6. The next major part of the program  $(45 - 250)$  draws the box the dist on the screen using asterisks. This part

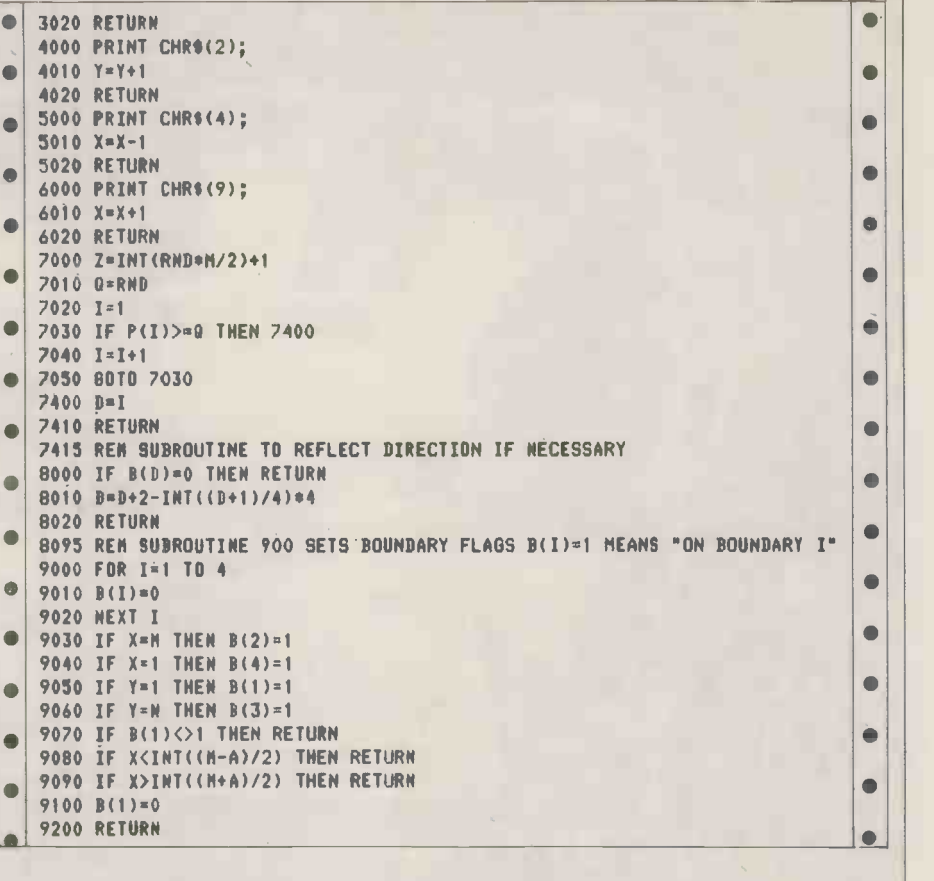

is fairly straightforward and produces a wall the box shown in Fig.7, leaving the D equa cursor in the bottom right-hand corner.

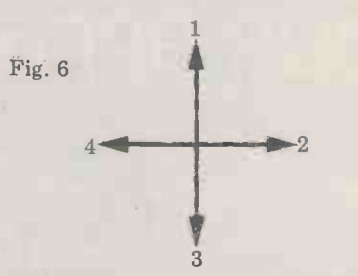

to 6000 move the cursor in directions 1 to 4. The control characters which will the box, the number of move the cursor of your own VDU in printed as a final result. move the cursor of your own VDU in printed a each direction must be found and substituted in the PRINT CHR\$(code) good statements.

10 FOR I = 1 TO 128 20 PRINT I, CHR\$ (I)  $30$  FOR  $J = 1$  TO  $200$ 40 NEXT J 50 NEXT I

As the program runs each ASCII charac-As the program runs each ASCII charac- distributions) of times between colliter will be sent to the VDU - watch for sions. the ones that move the cursor! If the directions then you cannot use pseudo-graphics on your VDU. (If your VDU has a page and a scroll mode try again in page mode.) Subroutine 1000 must also be adjusted to initialise, i.e. clear, the

screen and home up your VDU.<br>The part of the program that actually  $\frac{Yu}{u}$ . A. The part of the program that actually  $Xu$ . A. Schneider (Ed.), The Monte simulates the diffusion is 600 to 760. A *Carlo Method*, Pergamon Press, 1966. call to subroutine 7000 gives a random R. B. Coates and A. Parkin, call to subroutine 7000 gives a random value of Z between 1 and  $(M/2 + 1)$  as the distance that the molecule will travel before a collision (unless it hits

boundary and, if so, which. Notice that<br>boundary and, if so, which. Notice that<br>it could be more than one and that the<br>hole does not count as part of boundary At this point we reach a VDU specific only other function is telling when the part of the program. Subroutines 3000 molecule passes through the hole and a wall of course) and a random value of  $D$  equal to  $1,2,3$  or 4 as the direction of D equal to 1,2,3 or 4 as the direction of<br>motion. Examination of subroutine 7000 will reveal two of the methods we have been discussing. Lines  $610$  to  $670$  | move the cursor Z places in direction D.<br>After each move, subroutine 9000 is cal-After each move, subroutine 9000 is cal-<br>led to discover whether the cursor is on a<br>boundary and, if so, which. Notice that hole does not count as part of boundary one. Subroutine 5000 checks to see whether the next step would take the cursor across the boundary and if so the direction of movement is reversed. The only other function is telling when the this is achieved by line 640. On leaving the box, the number of moves made is

If you don't know your VDU's cur-<br>If you don't know your VDU's cur-<br>control characters, try fram. Even so, the relationship between The program is not a particularly good simulation of a gas molecule, but starting point for a more ambitious proaperture size and time to escape can be investigated as, say, a classroom exercise. Interesting extensions of the program and a more realistic distribution (the  $exponential - see sections on continuous$ sions.

## Reference

J.M. Hammersley and D.C. Handscombe, Monte Carlo Methods, Methuen

# Further reading

Yu. A. Schneider (Ed.), The Monte Models in the Social Sciences, Edward Arnold, 1977.

RUN<br>WIDTH OF BOX? 40 HEIGHT OF BOX? 10 SIZE OF HOLE? 10 PROBABILITY OF MOVING IN DIRECTION 1 ? .25 PROBABILITY OF MOVING IN DIRECTION 2 ? .25 PROBABILITY OF MOVING IN DIRECTION 3 ? .25

Fig. 7

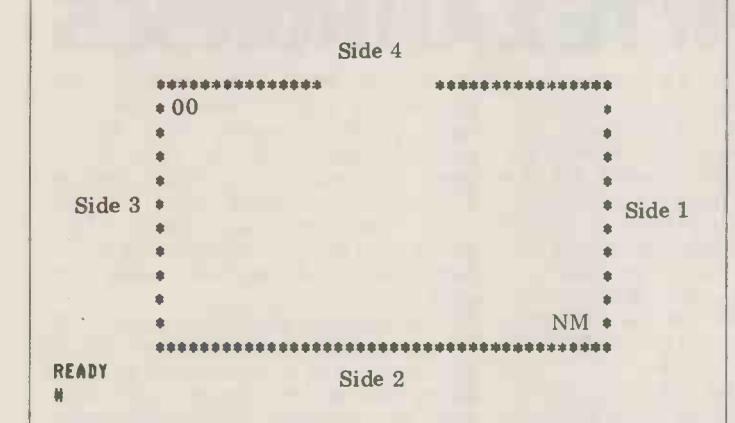

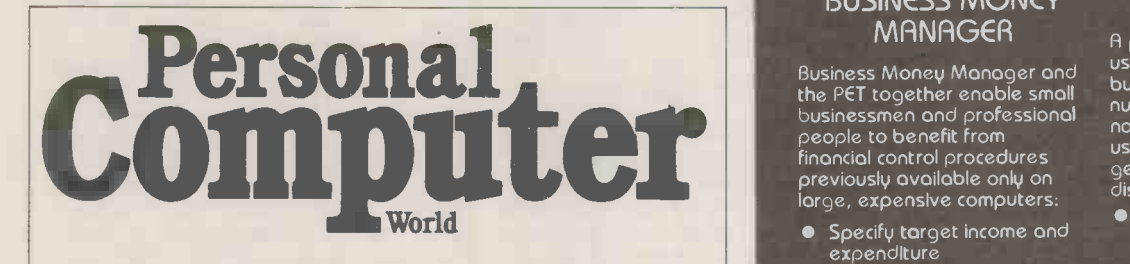

# SUBSCRIPTIONS Summorise individual

Just over 2 years ago PCW became the first magazine in Europe to deal exclusively with the home and business use of Personal Computers. It has been an unqualified success. The current subscription list stands at well over 3,000, with a staggering 70% stands at well over 5,000, while a stagglering 10%<br>renewal rate! PCW reader loyalty is already a by-<br>word in the publishing business. We aim to keep it<br>that way. So if you are having difficulty in obtaining<br>PCW at your new direct?

UK Subscriptions: £8.00<br>USA Subscriptions: £22.00 (airmail) Europe Subscriptions: £13.00 (airmail)<br>Elsewhere: £25.00 (airmail)

Please send me the next  $12$  issues of PCW  $\Box$ 

والأحماء والمراسي والتنازل والثالة وأثاله والمرار والمرار بالكال والثالة والمرار والمرار بالأ

NAME

ADDRESS

(Block capitals please)

I enclose cheque/P.O. for £ made payable to Sportscene Publishers Ltd.<br>Send coupon to PCW (Subscriptions), 14 Rathbone Place, London W1P 1DE. Allow at least 14 days for processing.

# BIG SOFTWARE VALUE FOR THE SMALL BUSINESS

High quality, simple to use business programs for PETS from the Microtrend portfolio.

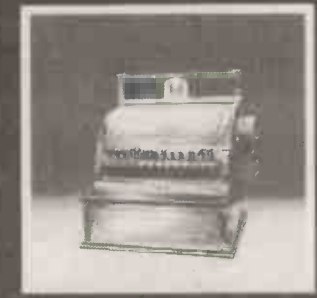

#### BUSINESS MONEY TRENDSTOCK 1 **MANAGER**

Business Money Manager and the PET together enable small businessmen and professional people to benefit from financial control procedures previously available only on

large, expensive computers:

- Specify target income and expenditure Employ our classifications
- or use your own
- Enter transactions month by month
- Summarise individual months or the year to dote
- Shows actual performance against budget
- Income and expenditure analysed in Cash Book format for bank account reconciliation
- Cash flow situation is highlighted
- If you hove a printer any detail or summary pages may be listed.

AN ESSENTIAL TOOL FOR THE MODERN BUSINESSMAN

TAPE £29.95 incl. VAT

These pockoges run on 16K or 32K PETS (printer support available on 32K version only)

II

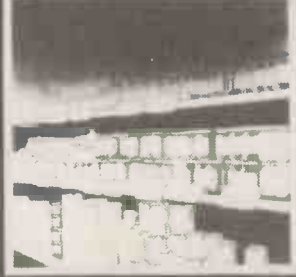

A practical and easy to use recording system for businesses with a large number of small unit non -invoiced soles. Typical users ore retail shops, pubs, general outlets and small distributors:

- Maintenance of sales/usage records of stock items
- Collation of sales/usage statistics
- Cost/Sales value and VAT content
- Free format entry of basic data, deliveries, stock items and adjustments
- Correlates calculated sales/usage values<br>with any independantly<br>maintained figure (e.g.<br>total takings; this allows<br>immediate identification of shortages and surpluses)
- Reports low stock levels **•** Permits variety in the units employed (e.g. cases<br>delivered, bottles held in Electronic Contract in Electronic Stock, measures sold)
- Maintains sales margins for individual lines, by classification and for total sales
- If you have a printer any detail or summary page may be listed.

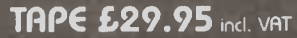

For our 24 hour telephone ordering service call 0423 711878, or complete the coupon: Nome Address

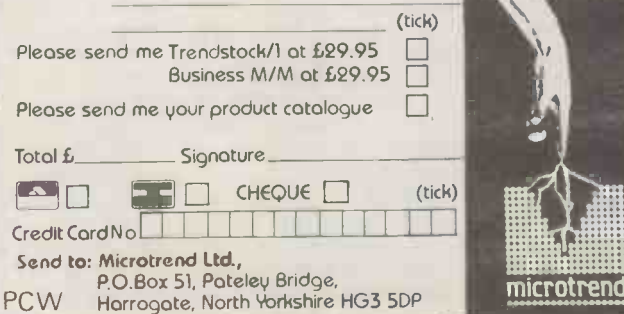

CALCULATOR CORNER

This month Dick Pountain has handed over to reader N. Horwood who relates his experience of using the T159 with printer for accountancy; the moral being that the calculator can often provide a cost effective alternative to the micro if you make a realistic analysis of the data requirements of your application.

NEWCOURSES FOR TEXAN HORS

I was in two minds when I bought the cleared by the local VAT office, but, TI59 some two or three years ago, believe it or not, they were most helpful.<br>
knowing nothing about programming, Leading on from this I developed p city in industry. Initially I tried to special sc develop programs without the printer, loc<br>but, except for very short and uncomplibut, except for very short and uncompli-<br>cated programs, I found editing and printed prompts in this type of applicadebugging extremely frustrating and<br>time consuming. It wasn't long before I was forced to buy the print cradle users crib sheet sets out the procedure which transformed the whole activity clearly enough, it's not the same as the of program development. Even so, not point of use prompt. In fact I h being a recently trained mathematician found the printed prompt/title easier to but merely a middle aged Engineer, it use and less strain than most VDUs. It took several months of all my spare also provides the permanent r time to become reasonably fluent in the transaction. Okay, it's long and nar-<br>the Texas dialect. I have nothing but row, but it can easily be folded concerthe Texas dialect. I have nothing but row, but<br>praise for the great assistance, patiently tina-wise given to me by the TI people at Bedford, complete usually with me on the phone in yards good value<br>of paper tape, having forgotten to read I am

in my ability to write useful programs ted with the running of any business is<br>and in the reliability of the machine the manipulation of the simple figures<br>mechanically and electronically, it derived from the purchase and mechanically and electronically, it derived from the purchase and sale of occured to me that here was a very various items or services. The end result occured to me that here was a very powerful device. Admittedly the storage capacity for bulk data was limited, but the logic and arithmetic capacity as programs of a very high order. I experimen- magnetic was of a very high order. I experimen- magnetic cards. This means that data ted with some simple applications in can be input and processed and stored industrial costing and accountancy and<br>found that by choosing the type of program structure which gave user prompt- may then be saved for future addition ing on the printer (which doubled as result annotation and dealt with the general form of the data processing so that a program was as flexible as possible others.<br>
— thus minimising the need to change Admittedly relatively small volumes thus minimising the need to change magnetic cards for slightly altered of data can be stored at a time, but requirements) it was possible to use this even so there is enough to allow a full requirements) it was possible to use this even s<br>machine in a commercial context, set of

There are drawbacks. For example technique the 20 column printout is a little narrow for traditional layout, and while the giving a clear audit trail and hard copy<br>printing rate of about two lines per of the input. This can be organised to<br>second free running is acceptable, the segregate Capital and Revenu and into the four print registers is slow, and complex programs can be frustrat-<br>ing. There are ways of speeding up loops by using direct addressing, but this is overlaid from another magnetic card to only to be recommended after you are produce the Profit and Loss  $A/C$  in more certain that no further changes will be required to the program and where program there is plenty of spare space. Another the trick is to use any spare data registers purposes a matching set of descriptive for print code instruction storage, thus headings may be preserved on another for print code instruction storage, thus headings may be preserved on another releasing program space for logic magnetic card to suit the user's needs. releasing program space for logic instructions. There's no doubt that commercial type programs use enormous Xeroxed for filing etc. It looks almost memory space for text, but in spite of traditional! these limitations <sup>I</sup> have been able to apply this machine to a wide variety of office and factory applications. One of the first of these was my

own (self-employed) accounts, incorporating all the requirements for VAT and the Inland Revenue, apportionments etc. Of course the program had to be Leading on from this I developed pro-<br>grams for the most used Retailers VAT special schemes, also cleared by the<br>local friendly VAT man for general use. The ability of this machine to provide tion is invaluable since the routine is not in daily use, and although the users crib sheet sets out the procedure<br>users crib sheet sets out the procedure<br>clearly enough, it's not the same as the 99 registers to be so addressed, 01 to clearly enough, it's not the same as the 99 registers to be so addressed, 01 to point of use prompt. In fact I have 99. At the end of a batch of entries a found the printed prompt/title easier to listing routine prints an found the printed prompt/title easier to also provides the permanent record of sters ready for a new batch. It takes<br>the transaction. Okay, it's long and nar-<br>about three seconds including printing the transaction. Okay, it's long and nartina-wise, and for less than £300 the right complete (including VAT) it must be and for the<br>good value. I am not an accountant, although office or

of paper tape, having forgotten to read I am not an accountant, although<br>the excellent manual properly! for my sins I have much to do with that<br>Once having gained confidence both fraternity. One of the mysteries associa-I am not an accountant, although office or laboratory.<br>for my sins I have much to do with that shown in detail as it gives<br>fraternity. One of the mysteries associa- of numerical characters ted with the running of any business is the manipulation of the simple figures ments<br>derived from the purchase and sale of is requ<br>various items or services. The end result ly by has to be a set of accounts. One of the beauties of the "59" is that data as well as program steps can be stored on Another useful method of auto-<br>magnetic cards. This means that data routing data is to incorporate within a<br>can be input and processed and stored number a two digit code, or a series of can be input and processed and stored in RAM and then transferred to magnetic card, just like tape or disc. The data after splitting out of the original may then be saved for future addition number. The example shown uses stan-<br>or modification. This is possible due to dard 0p. codes, and can spl or modification. This is possible due to dard 0p. codes, and can split a number the four way split of the data banks, of the form abcdefgh into four pairs, the four way split of the data banks, of the form abcdefgh into four pairs, with each bank independent of the i.e. ab; cd; ef; gh, stored in four data others.

Admittedly relatively small volumes of data can be stored at a time, but set of analysed company accounts. The technique is to print and annotate able to automatically every cash book entry, when us<br>giving a clear audit trail and hard copy great adv<br>of the input. This can be organised to Code Sp segregate Capital and Revenue and Dr that and Cr in batches of register locations. ficed<br>Program No. 1 carries out the trial may balance with full annotation; with the working balance with full annotation; with the working data. However, be warned!<br>data still intact a second program is There are many pitfalls in using these<br>overlaid from another magnetic card to pseudo-ops., which is probably w or less standard format, and yet another program is overlaid on this data to give the Balance sheet. For presentation little mac headings may be preserved on another machine, or similar magnetic card magnetic card to suit the user's needs. The whole set can be put together and in industry, commerce, and schools Xeroxed for filing etc. It looks almos traditional!

wider use of the TI59 has been the machines which have to share families<br>development of some "utility" pro- of magnetic cards are matched. I have grams which might be of general use. occasionally needed to adjust the card One is what I have called "Auto-Folio". feed speed of a satellite machine to This enables any value to be keyed in, along with its destination register number. Upon entry the value

is loaded into that register and summed to what is already there, the value printed together with, on the same line and at the far right of the tape, the register, or folio number. This provides a much more compact listing than the Trace mode which prints everything twice, once before the destination and function code and

99. At the end of a batch of entries a ment of every register and clears all regifor each entry to be completed. About the right tempo for the small keyboard and for the type of data analysis commonly required in say a Work Study<br>office or laboratory. This program is shown in detail as it gives the encoding of numerical characters for loading into the No.4 print register. The Nop state- ments are left in the program in case it is required to speed up the action slight-<br>ly by converting to direct addressing without having to change the program location numbers.

Another useful method of autorouting data is to incorporate within a two digit codes which may be deccded after splitting out of the original registers ready for use as indirect addres is a more complicated approach available, using the pseudo -Op. code HIR. This utilises the eight "pend-<br>ing result" registers, not normally available to the user except by inference when using nested parentheses. The great advantage in using them in the Code Splitter and similar programs is that precious data registers are not sacrificed in the splitting up process, and may be utilised for the safe storage of There are many pitfalls in using these they have not been included in the stan- dard manual; however, used with care they increase the capability of this great little machine even further.

One of the side benefits of the card reading mechanisms of different Another word of warning. If this readers, are to be used more generally in industry, commerce, and schools must also be taken to ensure that the machines which have to share families occasionally needed to adjust the card match the one which originally wrote the program on to the card. This is not Continued on P. 127
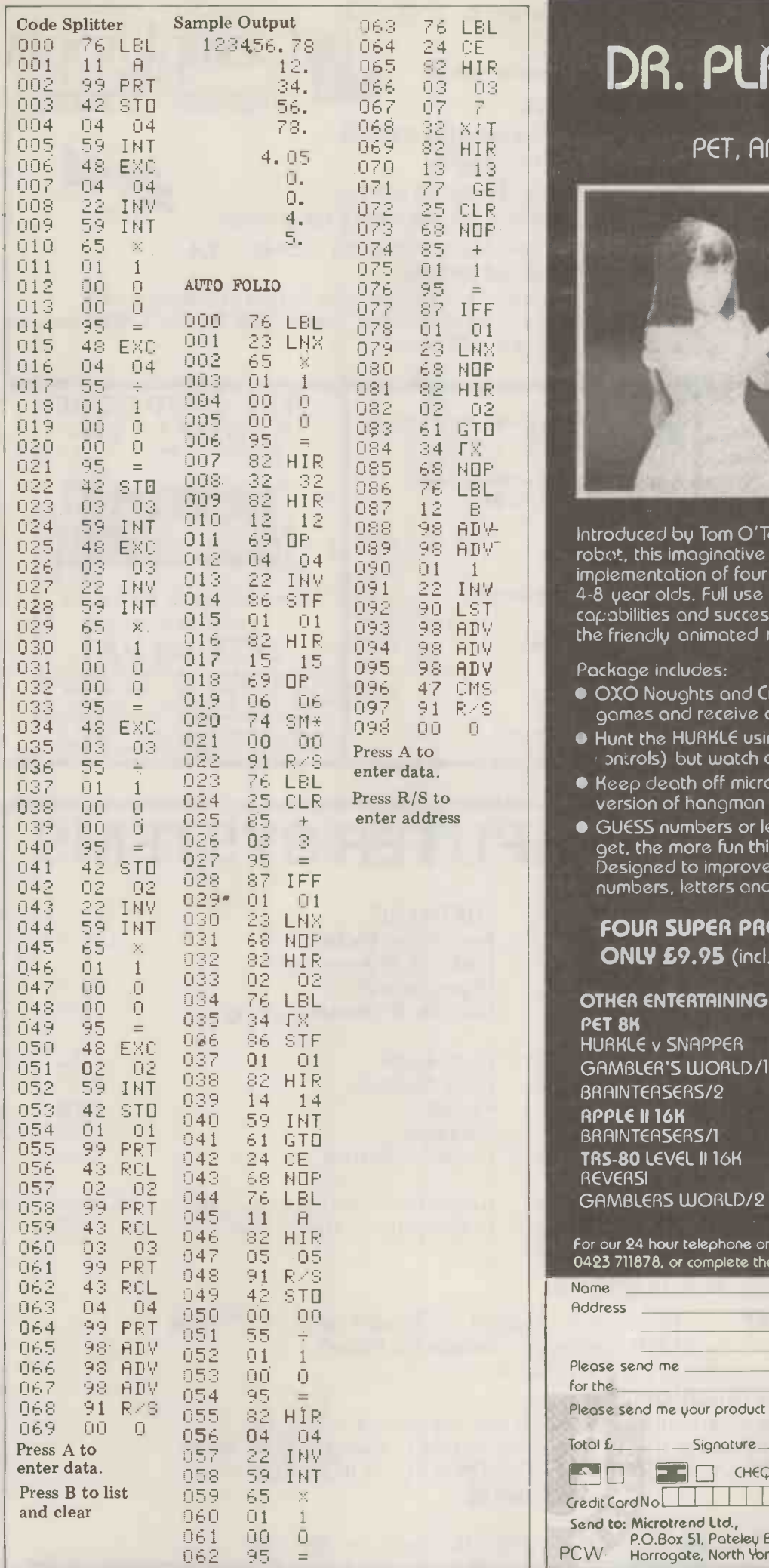

# DR. PLAYGOOD

FOR PET, APPLE, TRS-80

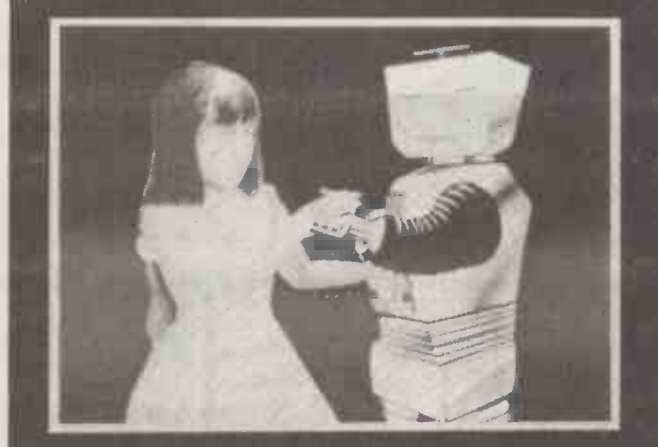

Introduced by Tom O'Ton, Microtrend's friendly robot, this i**m**aginative and entertaining implementation of four traditional games is ideal for 4-8 year olds. Full use is made of sound and graphics  $\color{red}$  and  $\color{red}$ capabilities and success is liberally rewarded by the friendly animated robot.

- 096 47 CMS OXO Noughts and Crosses- win the best of five games and receive a stunning trophy of gold!
	- Hunt the HURKLE using the keyboard (or game  $\mathsf{Introls)}$  but watch out for those sneaky snappers!  $\Box$
	- $\bullet$  Keep death off micros with our constructive  $\bullet$  $v$ ersion of hangman —  $WORDS!$
	- GUESS numbers or letters, the nearer you get, the more fun things become. Designed to improve recognition of numbers, letters and words.

# FOUR SUPER PROGRAMS FOR ONLY £9.95 (incl. VAT)

OTHER ENTERTAINING SOFTWARE INCLUDES: PET 8K HURKLE v SNAPPER FOUR PROGRAMS £9.95 GAMBLER'S WORLD/1 FOUR PROGRAMS £9.95

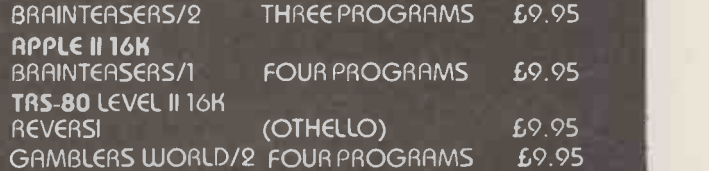

For our 24 hour telephone ordering service coil 0423 711878, or complete the coupon:

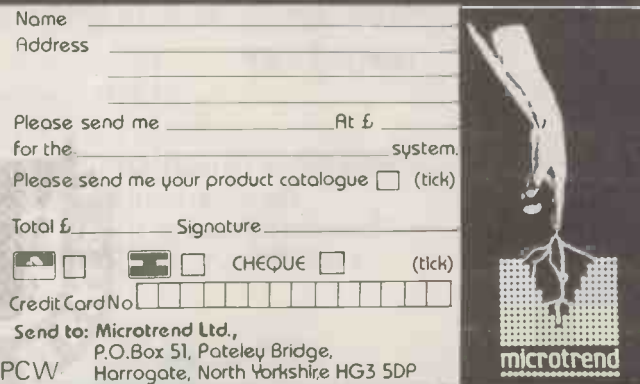

Personal demonstrations available at all times in our new showrooms at 30 Lake Street. Also a large range of personal computers, books and magazines. Barclaycard and leasing facilities available.

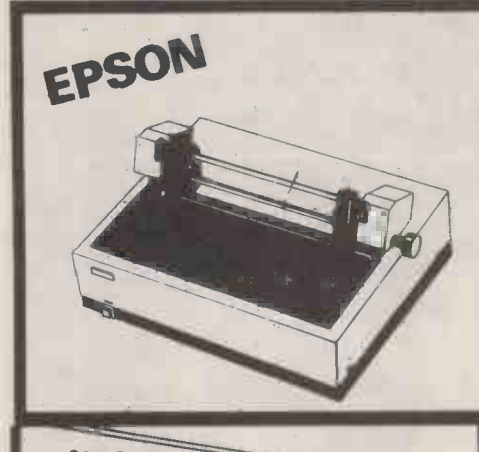

# The TX-80 offers

- 96 Ascii char. set and Pet graphics
- $\bullet$  80 col., 150/125 char/sec
- Condensed line, Enhanced print

ACORN -for the discerning

Acorn Controller . . . . . . £ 35 Micro Computer . . . . . £ 65 Assembled Microcomputer. . . £ 79 Memory  $\therefore$   $\therefore$   $\therefore$   $\therefore$   $\therefore$  95 Memory Assembled . . . . . £100 V.D.U. . . . . . . . . . £ 88 V.D.U. Assembled . . . . . £ 98

A complete range of single boards

and accessories available

(All prices exclude VAT)

 $\bigcirc$  5 x 7 dot matric, 6 x 7 dot matrix for graphics

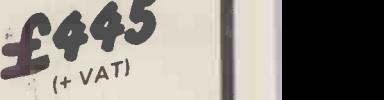

THE VIDEO GENIE SYSTEM EG 3003 kkkkkk tilA111.414.0.1,4111d.l.01141.411.4

At last, value for money in microcomputers. £425 incl VAT

\*16k User RAM plus 12k Microsoft BASIC in ROM \*Fully TRS 80 level II software compatible

فتحتم

£2565

£125 £95

\*Huge range of software already available 'Self contained, cassette, PSU & UHF modulator \*Simply plugs into video monitor or UHF TV \*Full expansion capability for disks & printer

30 Lake Street, Leighton Buzzard, Bedfordshire Tel: (0525) 376600 24 hour Answering Service

CompUtopia

Our prices are incredibly low, starting at  $£445 + VAT$  but including postage and packing.

The TX-80 is supplied with a parallel interface as standard, but interface boards and cables for Pet, Apple, TRS 80, IEEE 488, and Serial are available at £45 each.

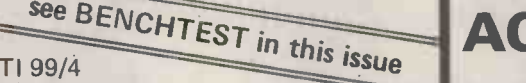

This TI Home computer helps take the guesswork out of problem solving, whilst also providing a "fun" way of education and giving stimulating MicroC entertainment for everyone. The TI  $\mathbf{A}$ 99/4 has all the features you have been waiting for ....... only £995\* complete with 14" colour TV with NTSC/PAL video input  $-$  or if sold separately TI V. console £665 and NTSC/PAL $|$  £375\*.

Call CompUtopia for comprehensive price list.  $\blacksquare$  \* Incl. VAT

# FARMPLAN COMPUTER SYSTEMS

### HARDWARE

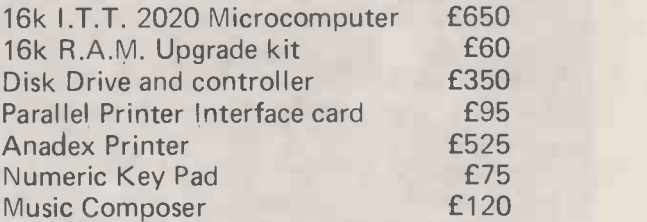

### **STATIONARY**

51/4 Verbatim Disks Box Printer Paper £2.50 each £13.60 per box

Other stationary available upon request

ALL MACHINERY EXCEPT PRINTER (3 MONTHS) GUARANTEED FOR 12 MONTHS

 $IMPORTANT$  We now have available  $-$  controller cards for 8" Drives I.B.M. compatible, suitable for Apple/I.T.T. Price on application

**SOFTWARE** 

Agricultural Package Desk Top Management (Financial analysis)

Visi-Calc (Promblem Solving)

Rent Master **E250** Word Processor **E125** Payroll **E200** Data Base **£125** Quotation System **E350** 

Games & Utility Disks Vols.1-6 £20 each Documentation Utility Disk **£50** 

# ORDERING INFORMATION:

Delivery/Insurance extra. All prices exclude V.A.T. @ 15% Price list correct at time of publishing, subject to change without notice. FRAMPLAN, NETHERTON, ROSS-ON-WYE, HEREFORDSHIRE: Tel: Ross 4321

Offices also at Melton Mowbray, Northallcrton, Aberdeen

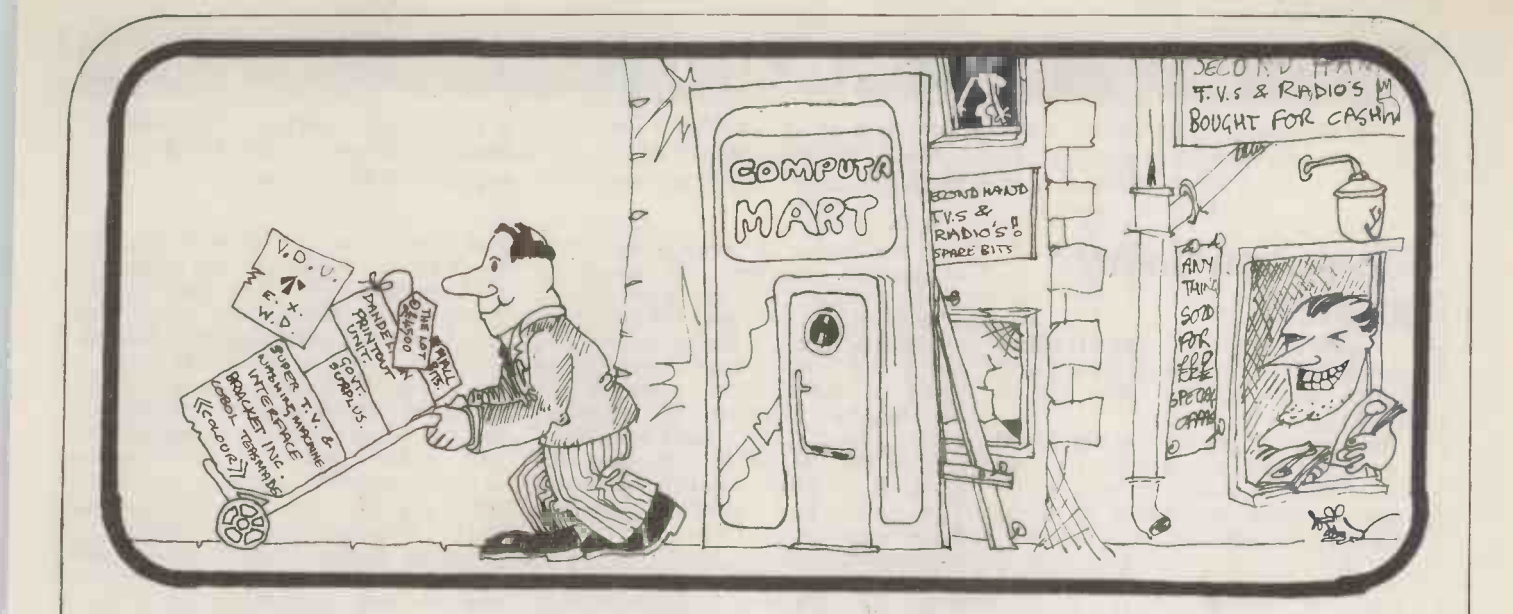

# SOMEBODY'S GOING TO BE SORRY

Your business is not exactly the same as any other and neither are its problems. Any solutions are probably unique and must be tailored exactly for you.

You know your business better than anyone else and any system designed should use your knowledge. The micro -computer specialist should show you how to use the computer to meet your business requirements.

You should be able to get the micro -computer which best suits your business. It should be chosen after your requirements are specified.

You and your staff have a right to know all about YOUR system, including helping to program it if you want to. Training is your right  $-$  not an additional service.

If microcomputers cannot satisfy your business needs, you want to know  $-$  you don't want false promises.

67 Nova Road, Croydon, Surrey CR0 2TN. Telephone: 01-688 6013

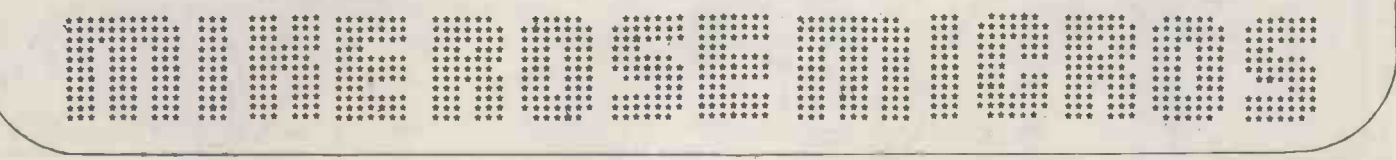

# **ITERRUPT**

From one of our regular contributors, a slightly jaundiced look at how governments attempt to reach their infinitely wise decisions; plus, a warning from Ted Cluff, Secretary -General of the IDPM, on the danger to companies of allowing the uncontrolled acquisition of micros.

# Too much monkey business

Here is an idea to while away the dark hours before World War III (if it hasn't

is well-known to those who drift around the corridors of power. Starting with a hot potato issue like "What is to be Tom Sha done about Britain's industrial decline?"

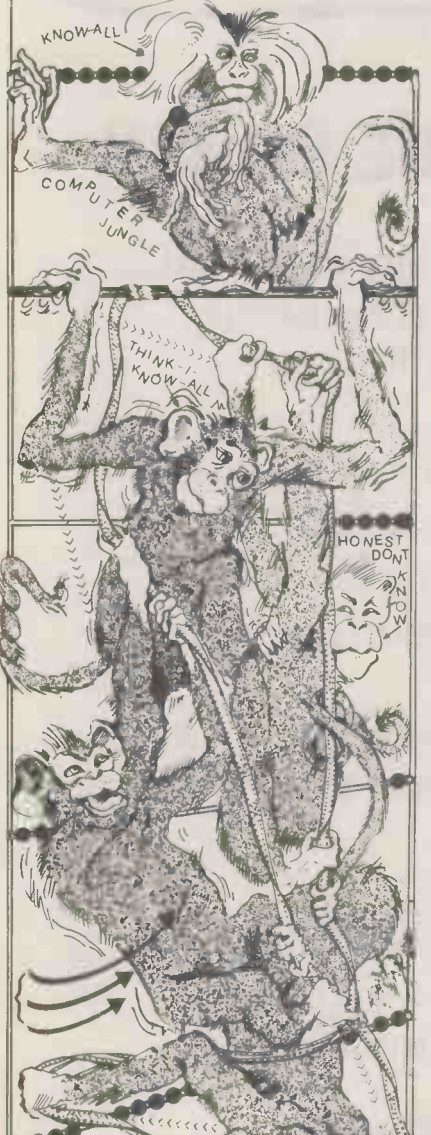

already begun by the time this is based on that well-known theory that published).<br>
The object of the game is simple and banging away at an infinite number of monkeys The object of the game is simple and banging away at an infinite number of well-known to those who drift around typewriters for an infinite time will each player aims to spend as much time as possible studying the issues to<br>produce answers that are as self-evident amount of mashed media coverage. I typewriters all the works of Shakespeare, Toword with the activities of all the Tom Sharpe and Saatchi and Saatchi. other players — the unscrupulous can Make those monkeys wise and you have pocket fortunes under false pret commissions galore.

style, Wise Monkeys is a role playing research and think about the subject, game  $-$  of the "imagine you are king for and its resultant media coverage, etc, game - of the "imagine you are king for and its is<br>a day, so how many palaces can you etc. But build with a Lego Kit" ilk.

build with a Lego Kit" ilk. be reached by each player eventually is<br>a role. Those of a civil service bent can select an obscure sounding but decline is ....."<br>can select an obscure sounding but decline is ....."<br>an excitin Advisory Council for Applied Research top points were given for those best and Development. Such players are represented by a Prime Minister's Ear – elect to which they have access via Cabinet Office connections. They are also the 1980s, with the public still supplied with special Working Party awash with the media Chip Crap, that supplied with special Working Party awash v cards which they can shuffle about to culminat create confusion amongst onlookers. Ta These players start with the media Eye's C

handicap of complete facelessness. The moving More ego-tripping players can take now let the role of the Big Name in the Big backsteps<br>Name Commission, as in the Longford of "Gov<br>Commission on porno or the Finniston stimulate Commission on engineers. These players start off with extra media "high personal profile cards", although they can be trumped by the political "change as the "too much government" to government" joker which invalidates begins to wear threadbare, you get r all their results if there is new points by blaming "the people" all their results if there is new government installed by the time the failing to swall<br>report is made – or if the new  $\sum_{n=1}^{\infty}$  for advantage report is made  $-$  or if the new<br>government was elected on a manifesto totally opposed to your conclusions (as<br>in a recent Labour-initiated study of the interesting insights into shrewd game in a recent Labour initiated study of the interestir<br>National Health Service). On the other halays. W<br>hand, this political joker can turn to Callaghai your Big Name advantage if, as with on to A<br>Sir Monty Finniston's commission on was litt engineers, the incoming government AC<br>decides to take the glory for the last the lot's initiative.

players, some exclusivity must be maintained to separate the know-alls

as possible but which get the maximum Name Commission, those taking part as possible but which get the maximum<br>amount of mashed media coverage. I can become Consultants and Pundits. call it the Infinite Wise Monkey game being a Pundit is a bit like being a based on that well-known theory that banker at Monopoly — you are the an infinite number of monkeys focus of attention, your power over banging awa and think -we -knows from the honest don't -knows. So, in addition to playing at Government Working Party or Big Name Commission, those taking part can become Consultants and Pundits. Being a Pundit is a bit like being  $a$  banker at Monopoly  $-$  you are the focus of attention, your power over pretend (or pretentious) resources gives you status, and you can become involved with the activities of all the other players  $-$  the unscrupulous can pocket fortunes under false pretences.

In true modern socio-psychopseudary for time taken to investigate, study, research and think about the subject, and its resultant media coverage, etc, etc. But the crucial point which must the Magic Answer to complete that well known phrase "The reason for Britain's decline is . . . . . "

An exciting feature of the game is that ratings vary with time. For<br>example, during the early part of 1979, examples "failure to adapt to the micro-<br>electronics revolution" and "too much government interference". However, in the 1980s, with the public still culminated in the Chip joining Neasden, Talbot and Situations amongst Private Eye's Galaxy of Cliches, any reference to microelectronics in the Magic Answer now leads to the award of two-yawn<br>backsteps while an answer on the lines backsteps while an answer on the lines of "Government's failure to direct/ stimulate  $\ldots$  ould result in a swift budget cutback and an "Do Not Pass Go, Do Not Collect Your Department For much government" thesis the "too much government" thesis begins to wear threadbare, you get more points by blaming "the people" for failing to swallow their nasty medicine.<br>For advanced students of Wise

t's initiative.<br>Although Wise Monkeys is a game for an infinite number of social impact of technology.<br>In an infinite number of social impact of technology. For advanced students of Wise<br>nkeys, the (real) ACARD and Monkeys, the (real) ACARD and Finniston reports provide some interesting insights into shrewd game plays. Way back in early 1978, Jim Callaghan thrust the mantle of glory on to ACARD (which then  $-$  as now-was little known). He set up three ACARD working parties; one looked at the industrial and business impact of in small businesses and the third at the

social impact of technology. Since then, the Working Party cards have been played with sheer mastery.

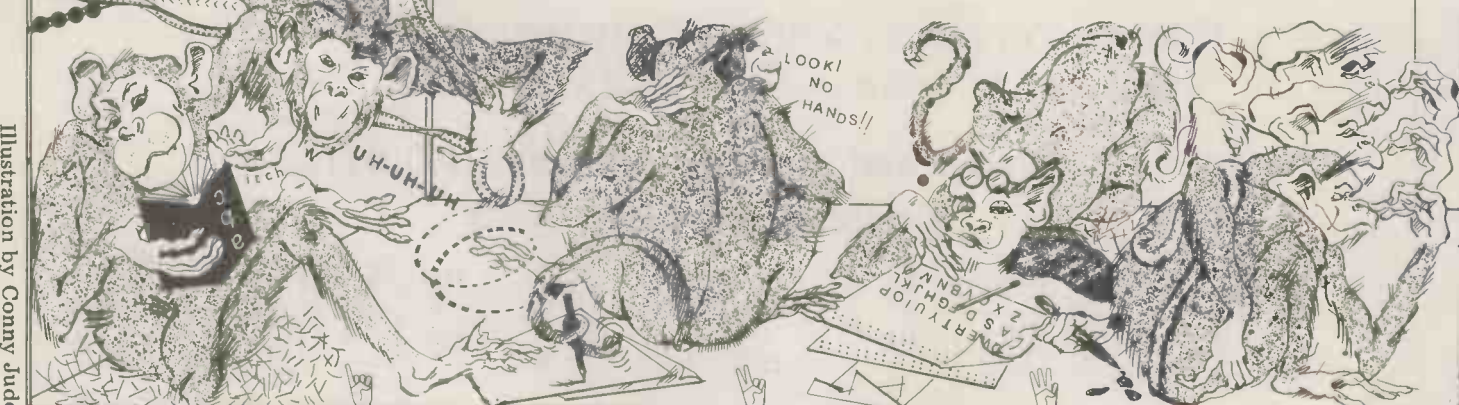

INTERRUPT

The semiconductor study, rudely reach a Magic Answer that was stimulated by the Horizon Chips film, perceptive seemed to break all the rules of Wise practical Monkeys  $-$  it took months not years to example, seemed to break all the rules of Wise  $\frac{1}{2}$  practical meaning. In 1977, Monkeys — it took months not years to example, Iann Barron at a conference of the study and was acted upon organised by a British Com immediately, with the setting up of Society group and Computer<br>various Department of Industry micro Weekly gave a paper which succintly awareness and support schemes backed analysed the impact of Information<br>by millions of pounds. Technology and laid out a clear

The once eagerly awaited small business innovation report was silently the will, the power and the insight, slipped out by the social impact study, Barron's plan could have been put slipped out by the social impact study, Barror<br>after running the whole gamut of to eff rumours about arguments, suppression, ahead in<br>delays because the chairman broke a 17 The i delays because the chairman broke a The infinite Monkeys thesis, says the leg, etc. It received many points for the spoil-sport, forgets or obscures the time it was dragged out, eventually

The Finniston report, however, co. achieved even dizzier heights of one successful play. It managed to take a watching one of the infinite monkeys couple of years to discover the same banging away at a keyboard eventually thing that has been found out by other finds something of interest, his studies in the last 100 years - that might go along the lines of . . . "Hey, British society, led by the Oxbridge/ we've really got something with this Public School intellectual ethos has monkey . . he's typing . TO BE . failed to give engineers/technologists the status and pay they deserve. The Finniston Commission scored heavily Finniston Commission scored heavily<br>for producing a weighty document to support its self-evident thesis.<br>There was also a nice end-game ploy.

For months (it seemed like years) before the report was published in<br>January, details of the main conclusions were published in the press - for To keep one's feet on the ground whilst example in New Scientist. Yet when measuring one's ability to reach up to Sir Keith Joseph was interviewed on the new levels - that is the problem. day of official publication, he accepted<br>the "urgency" of acting on it but said he<br>had not had a chance to study it yet and heded time for more consultations believing that problems fly out of the before announcing a response. Doesn't window having merely made a decision before announcing a response. Doesn't window<br>he read the press, or get his minions to acqu to read it for him? And why wait for to dissipate to more consultations after such a organis yet more consultations after such a organist<br>thorough study? Answers to these person. questions get no points at all.

Wise Monkeys, like most games, vendors can be ruined by spoil sports. They to blam point out that the Wise Monkeys, like surroun the Emperor, have no clothes to cover undoubted benefits, but perhaps the their nakedness and they suggest that message is getting through. One week their nakedness and they suggest that message<br>one reasonably intelligent, unbiased before person, given a month of quiet produce<br>research, could come up with similar will cau<br>conclusions. And a particularly aone-da intelligent person, with experience of on th the subject and imagination could

 $\frac{u_{H}u_{H}}{v_{H}u_{H}^{2}}$ 

ZZ SINGLE STA

包面

HE SI JWH QL JON 80 38 Q

LOOK!

 $\circ$  $NDE<sub>r</sub>$ 

reach a Magic Answer that was Presumably no one believes anything is<br>perceptive and original enough to have poing to happen.<br>practical meaning. In 1977, for I am on record as being opposed to example, Iann Barron at a conference organised by a British Computer Society group and Computer ware-which Weekly gave a paper which succintly and hard analysed the impact of Information national strategy to deal with it; given growth or legislation. Every day brings the will, the power and the insight, more evidence that this warning is neces-Barron's plan could have been put to effective use in helping Britain get

appearing so late in the day that everyone typewriter producing works of had forgotten about it. originality and value. And as American The Finniston report, however, comedian Bob Newhart pointed out on spoil sport, forgets or obscures the by houses equipped with the resumplicity of one person at one to provide the necessary back-up. simplicity of one person at one to pro typewriter producing works of originality and value. And as American area wh comedian Bob Newhart pointed out on although not necessarily by the vendors.<br>
one of his records, when somebody I refer to companies who already have<br>
watching one of the infinite monkeys centralised dp installations, some finds something of interest, his report or other causes of user dissatisfaction.<br>might go along the lines of . . . "Hey, The view is now widespread that users monkey . . . he's typing . . TO BE . . a yeh . . . OR NOT . . . go on boy . . . TO consulting BE, THAT IS THE KRIPST\*"DT . . " this ma<br>*Malcolm Peltu* 

ahead in Information Technology. The in the efficacy of a system acquired at I am on record as being opposed to the marketing of micros as small business systems with very low cost software which cannot possibly be supported and hardly ever has the back-up needed to cater for the inevitable changes in business requirements resulting from growth or legislation. Every day brings sary if small businesses are not to be jeopardised by their unjustified faith a much lower price than that charged by houses equipped with the resources to provide the necessary back-up. There is, however, yet another key

area where micros are being oversold  $-$ I refer to companies who already have centralised dp installations, some of which have problems of understaffing, The view is now widespread that users can achieve Nirvana merely by sneaking a micro in the backdoor without consulting the dp manager; superficially this may even be true.

Continued on Page 125

# A question of boundaries

 $T$  measuring one's ability to reach up to  $\begin{bmatrix} 1 & 1 \\ 0 & 1 \end{bmatrix}$ new levels  $-$  that is the problem. Such a surfeit of superlatives has been used in the popular press about micros, lay people can almost be forgiven for believing that problems fly out of the window having merely made a decision to acquire one. The first myth we have  $\log$  to dissipate is that a microcomputer can organise data input by a disorganised

person.<br>
I don't know whether it's the micro<br>
let a micro dors or the press who are the more vendors or the press who are the more to blame for the misconceptions surrounding the new technology's surrounding the new technology's **which and outfied benefits, but perhaps the message is getting through. One week** before the Department of Employment<br>produced a report saying that "micros<br>will cause fewer job losses than feared"<br>a one-day seminar I had hoped to attend<br>on the social implication of micros was on the social implication of micros was<br>cancelled due to lack of support.

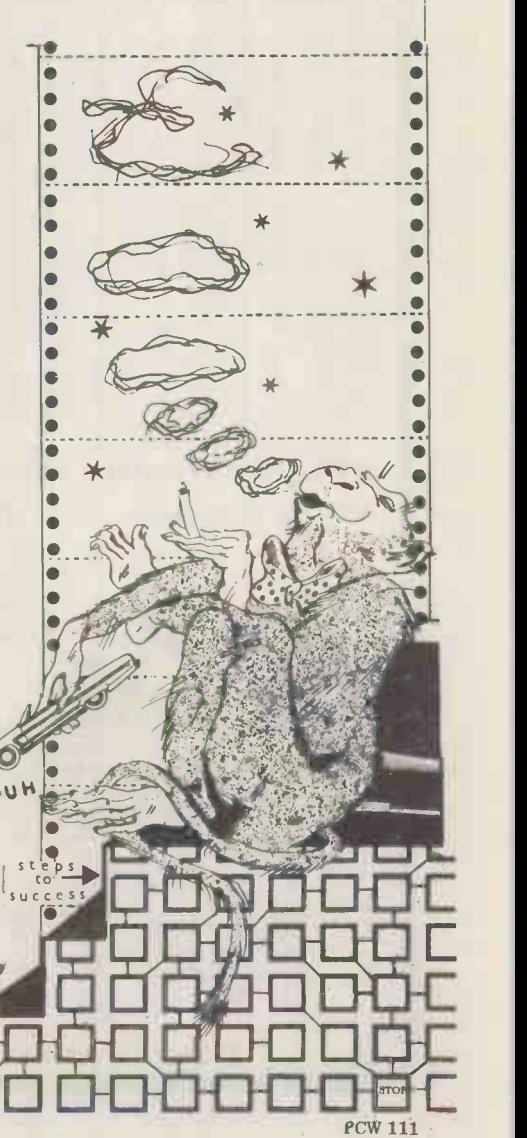

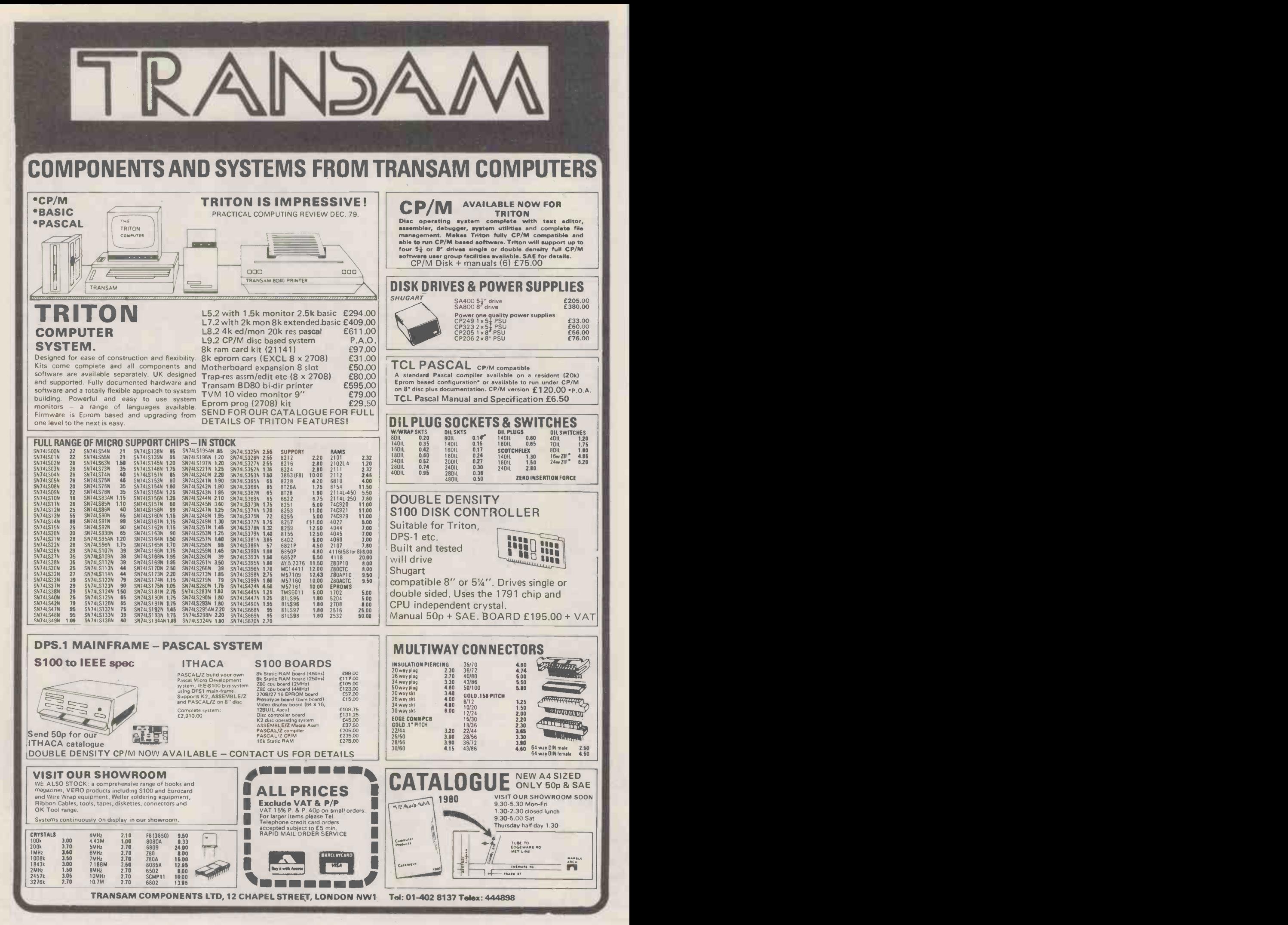

# YOUNG COMPUTER WORLD

There's a new name at the top of the page this month. For personal reasons John Coll has decided to stand down (although, happily, he has promised his continued part-time support); stepping into his shoes we welcome Derrick Daines.

# Thanks

work he has put in over the years to lift<br>computer education off the ground in all<br>sorts of ways. Thousands of youngsters<br>were first introduced to the computer You'll probably notice in my writing<br>by John and Charles Swee to follow and I just hope that I will be able to do nearly as well. In taking over able to do nearly as well. In taking over away at from him, I must say that I find it a  $-$  but t comfort to know that he is only as far that's<br>away as the nearest telephone. Thanks, that  $\frac{1}{8}$ <br>John - and keep taking the tablets! minds

**Installations**<br>Once I had agreed to join YCW (and the Once I had agreed to join YCW (and the **editor had taken his foot off my neck),** Keep 'e one of the things that he gave me to look  $\frac{1}{10}$  then s at was the report from Mr. Hemmings  $\frac{U}{iR}$  cor about the mother-and-daughter compu-<br>ter system they've got running in Sandbach High School. It looks a great idea<br>to me and neatly solves several problems at once. Look out for a report next month.<br>The installation is a real step up

with the added advantage that there's<br>little necessity for hardware uniformity. In theory at least, any micro could talk<br>to any other, with software taking care of translation problems. This thought<br>brings in its train a whole lot of other<br>questions that I would like your views<br>on. For instance, given a certain amount<br>of cash to spend on school computing —<br>and Heaven knows, there would it be better to have three or four identical microcomputers, the same number of different kinds of computer, or one large machine? With recent new hardware and price reductions, more and more schools will be in the happy position of making this sort of decision;<br>I'd like to hear, not only from young<br>readers, but also their teachers, many of whom will be trying to make up their minds on this very point.

# Competition

Would you like a badge or tee-shirt that tells those in the know that you're a computer freak? I'm sure that many would. Well, here's your chance. I'm would. Well, here's your chance. I'm<br>after designs for a YCW logo and I'll give<br>book tokens for the best. The winning design will appear monthly at the top of<br>this page and we'll get somebody to<br>make us a supply of metal badges for sale at  $cost$  - hopefully tee-shirts, too. Just think, your design could be the one that everybody's wearing!

I don't much mind what you put in your design, but it should convey something of what it's all about  $-$  computing  $-$  and, of course, it must look good.

- and, of course, it must look good.<br>Don't worry too much if your artwork is poor – we've got some tame artists on  $\left| \right|$   $\frac{240}{250}$ the staff who can tidy it up. Oh, and

**THEIRES** I suppose your logo design ought to be<br>Those of us who know John Coll are circular, too. Get doodling  $-$  I'll close<br>aware of the tremendous pioneering the competition in a couple of months. since metal badges are usually circular,  $16$  and a pupil at Solihull School. He I suppose your logo design ought to be circular submitted his article to this circular, too. Get doodling  $- 1$ 'll close page, but it's so g the competition in a couple of months,

# Him -um -her

that I tend to assume my readers to be Manchester Grammar School. This is a "hims", whereas they could just as well BASIC renumber package running to five he "hers". It's YOUR fault, girls; you don't write in! Are there any girls out work by its author. We're having it rethere? I want to hear from you, too! I written in the more common Microsoft there? I want to hear from you, too! I

I see them in their hundreds, tapping away at consoles all round the country but they never get in touch. Now that's a pity because I just don't believe<br>that good ideas spring only from boys' that good ideas spring only from boys' minds; girls are just as clever. Perhaps they'll prove it in our competition.

# Programs

Keep 'em rolling in! We'll give book tokens for all small programs published Wolverhampton (15)<br>in connection with this page and super ALIEN INVADERS – by T Carter of ones will qualify for publication at nor- London (17) mal rates - which can't be bad. Of NUMBER GUE course, we don't undertake to publish  $CLEARENT - 1$  all those that we receive, but we'll do Coventry (13) all those that we receive, but we'll do our best.

An example of this policy at work is this month's teleprinter/printer conversion article by Tim Steele. Tim is only

wider audience; so it gets "the treat-<br>ment" and Tim gets a fat cheque. Well<br>done, Tim!

You'll probably notice in my writing audience was sent in by D.J. Danziger of that I tend to assume my readers to be Manchester Grammar School. This is a Another program deserving of a wider audience was sent in by D.J. Danziger of Manchester Grammar School. This is a  $pages$  - representing an awful lot of work by its author. We're having it re-BASIC so that more of you will be able to use it when it's published.

PROGRAMS RECEIVED

- $SNAP by Paul Bowden of Truro (11)$ BASE CONVERSION - by Jonathan Roberts of Ilford (15)
- WORD PROCESSOR by Tony Hailes<br>of Camberley (15)
- EQUATION PROGRAM, GAMBLING - by Mark Taylor of Leeds (15) MAZE GAME - by A Stirges of
- 
- 
- Wolverhampton (15)<br>ALIEN INVADERS by T Carter of<br>London (17)
- NUMBER GUESSING, MEMORY  $CLEARENT - by Richard Powell of$

Thanks a bunch to all of you! Take a look at the program listings to see which the editor has managed to get in this issue!

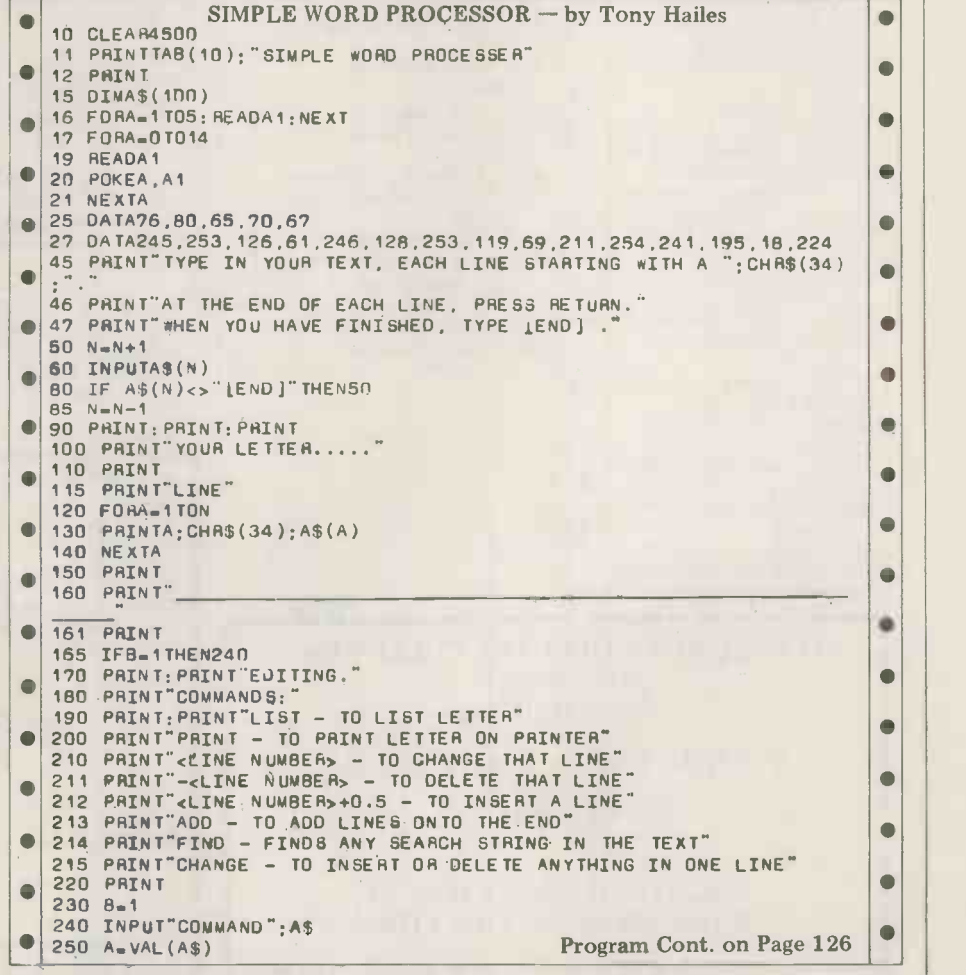

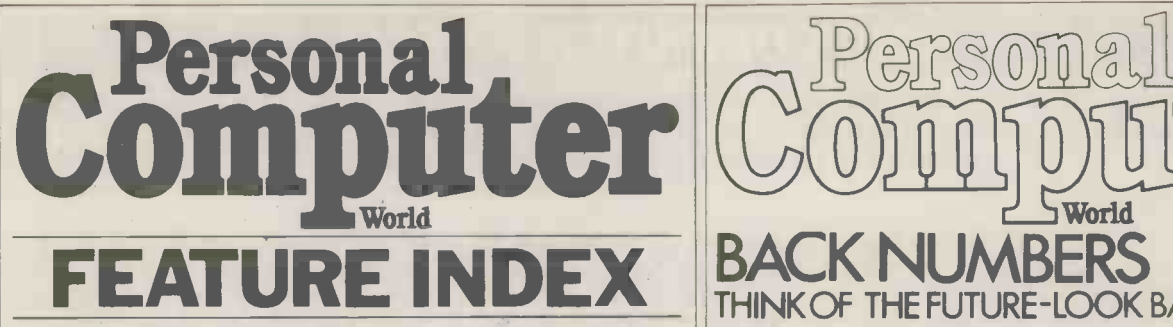

Index to current volume, up to, and including, last month. PCW has long been (Previous volumes were indexed in March and April 1980 igurnal in its field. issues).

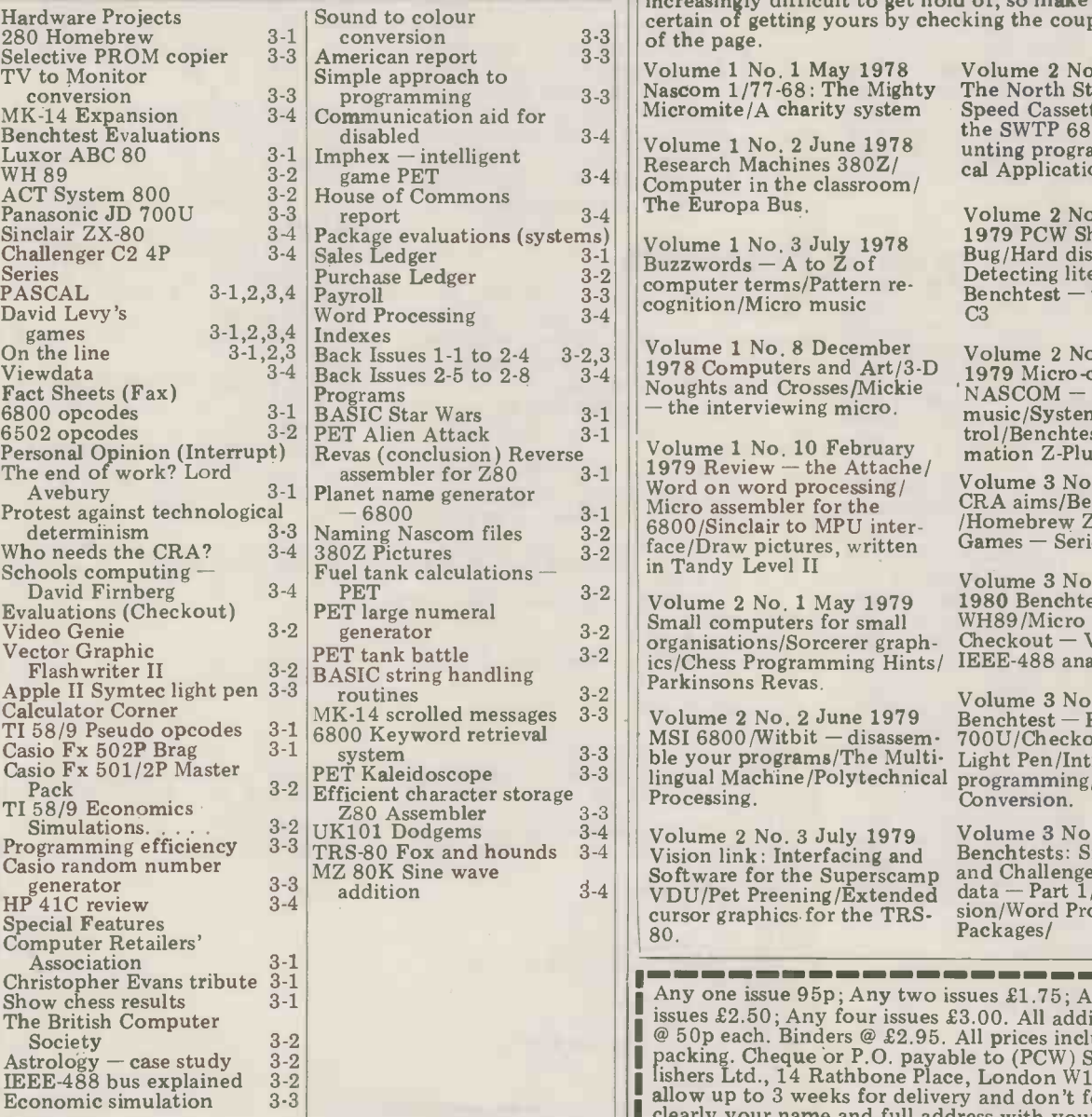

meral

and hounds

# PLEASE NOTE THAT THE FOLLOWING ISSUES ARE SOLD OUT

VOLUME 1 Nos. 4, 5, 6, 7, 9, 11, 12

VOLUME 2 Nos. 5, 6

# ALL OTHER ISSUES MAY BE ORDERED USING THIS FORM.

Volume 2 No. 7 November 1979 PCW Show issue/6800 Bug/Hard disc security/ Detecting literary forgeries/ Benchtest - the Challenger uations (systems)<br>3-1 Volume 1 No. 3 July 1978 Buzzwords - A to Z of<br>Buzzwords - A to Z of Bug/Hard disc security/<br>Detecting literary forgeries/  $\begin{array}{c|c|c}\n3-1 & \text{Buzzwords} & A \text{ to } Z \text{ of} \\
3-2 & \text{commutance/Battown}\n\end{array}$  $\begin{array}{c|c}\n 3-2 \\
 3-3 \\
 -24 \\
 \hline\n 2-4\n \end{array}$  cognition/Micro music  $\begin{array}{c} 3-3 \ 3-4 \end{array}$  cognit C3 Volume 1 No. 8 December Volume 2 No. 8 December 1979 Micro -controlled toys/ 'NASCOM - words and  $\begin{array}{cc} 1-1 & \text{to} & 2-4 & 3-2,3 \\ 2-5 & \text{to} & 2-8 & 3-4 \end{array}$ 1978 Computers and Art/3-D<br>Noughts and Crosses/Mickie 'NASCOM – - the interviewing micro. music/Systems - stock con<br>trol/Benchtest - the Micro-Volume 1 No. 10 February<br>1979 Review — the Attache/ mation Z -Plus. Volume 3 No.1 January 1980 CRA aims/Benchtest ABC 80 Word on word processing/  $\begin{array}{cc} V \\ V \end{array}$ <br>Micro assembler for the  $\begin{array}{ccc} & & 3-1 \\ \text{com files} & & 3-2 \\ \text{es} & & 3-2 \end{array}$ /Homebrew Z80/Computer Games - Series 6800/Sinclair to MPU inter-Naming Nascolii 11es  $3-2$   $\left|\int_{0}^{2} \frac{\text{face}}{\text{face}} \cdot \text{Draw} \right|$  pictures, written Games in Tandy Level II  $I$ culations  $-$ <br>3-2 Volume 3 No. 2 February<br>1980 Benchtests - ACT 800,<br>WH89/Micro Astrology/<br>Checkout - Video Genie/ PET<br>
T large numeral  $3-2$ <br>  $3-2$ <br>  $3-2$ <br>  $3-2$ <br>  $3-2$ <br>  $3-3$ <br>  $3-3$ <br>  $3-3$ <br>  $3-4$ <br>  $3-5$ <br>  $3-5$ <br>  $3-5$ <br>  $3-5$ <br>  $3-5$ <br>  $3-5$ <br>  $3-5$ <br>  $3-5$ <br>  $3-5$ <br>  $3-5$ <br>  $3-5$ <br>  $3-5$ <br>  $3-5$ <br>  $3-5$ <br>  $3-5$ <br>  $3-5$ <br>  $3-5$ <br>  $3-5$ <br>  $3-5$ <br>  $3-5$ generator  $3-2$   $\Big|\Big| \frac{\text{Small}}{\text{organ}}$ organisations/Sorcerer graphics/Chess Programming Hints/<br>Parkinsons Revas. BASIC string handling IEEE-488 analysed. Volume 3 No.3 March 1980  $ed$  messages  $3-3$ Volume 2 No. 2 June 1979 Bencht<br>MSI 6800/Witbit - disassem 700U/ Benchtest — Panasonic JD-<br>700U/Checkout — Symtec<br>Light Pen/Introduction to rd retrieval 3-3 ble your programs/The Multi-Light Pen/Introduction to<br>programming/TV to Monitor<br>Conversion. PET Kaleidoscope 3-3<br>Efficient character storage Processing. Convert Convertible Drag Processing. scope  $3-3$   $\left\{\n \begin{array}{cc}\n 3-3 \\
 \text{lingual Ma} \\
 \text{Processing} \\
 \text{gens} \\
 3-4\n \end{array}\n\right\}$   $\left\{\n \begin{array}{c}\n \text{lingual Ma} \\
 \text{Processing} \\
 \text{Volume}\n \end{array}\n\right\}$ Volume 3 No. 4 April 1980 Benchtests: Sinclair ZX80  $\begin{array}{r|l|l}\n\text{A} & \text{A} & \text{B} \\
\text{A} & \text{B} & \text{B} \\
\text{A} & \text{B} & \text{B} \\
\text{B} & \text{B} & \text{B} \\
\text{B} & \text{B} & \text{B} \\
\text{B} & \text{B} & \text{B} \\
\text{C} & \text{B} & \text{B} \\
\text{C} & \text{B} & \text{B} \\
\text{D} & \text{B} & \text{B} \\
\text{D} & \text$  $\begin{array}{|c|c|c|c|c|c|}\n 3-4 & \text{Volume } 2 & \text{No. } 3 & \text{July } 1979 \\
 3-4 & \text{Vision link: Interfacing and} \n\end{array}$ wave  $3-4$ and Challenger C2-4P/View-<br>data - Part 1/Mk-14 Expan-<br>sion/Word Processing<br>Packages/ cursor graphics for the TRS-<br>80. Packages/ Any one issue  $95p$ ; Any two issues £1.75; Any three NMI issues £2.50; Any four issues £3.00. All additional issues @ 50p each. Binders @ £2.95. All prices include post and packing. Cheque or P.O. payable to (PCW) Sportscene Publishers Ltd., 14 Rathbone Place, London W1P 1DE. Please allow up to 3 weeks for delivery and don't forget to state Please send me the following copies of PCW. I enclose a cheque/P.O. for  $\pounds$ Volume 1 Volume 2 Volume 3 ľ ı  $\begin{array}{cccccccccccccc} 1 & 2 & 3 & 8 & 10 & 1 & 2 & 3 & 4 & 7 \\ \hline \Box & \Box & \Box & \Box & \Box & \Box & \Box & \Box & \Box & \Box & \Box \end{array}$ I ı Name I Π Ш Address Π

\*Tick appropriate boxes

, <u>. . . . . . . . .</u>

ı ı Computer

**World** 

BACK NUMBERS

technical information on all aspects of the rapidly growing Personal Computer Market. Demand for our limited stock of back numbers has also

become something of a rapid growth industry! Consequently, early back numbers of PCW are going to be

increasingly difficult to get hold of, so make absolutely<br>certain of getting yours by checking the coupon at the foot<br>of the page.

PCW has long been regarded as by far the most authoritative journal in its field. Every issue published has contained a wealth of detailed

**JRE-LOOK BACKWARDS!** 

Volume 2 No. 4 August 1979<br>The North Star Horizon/High

the SWTP 6800/Garage Acco- unting program/Apple Medi- cal Application.

a

# THE BUTE 5HO 3 **DITTLENTHILLER**<br>3 Exill the biggest 6 in the country

# London

48 Tottenham Court Road London W185 4TD Tel. 01-6360647

### **Ilford**

426/428 Cranbrook Road, Gants Hill, Ilford, Essex 1G2 6HW Tel. 01-554 2177

> " in the control of the control of the control of the control of the control of the control of the control of ir: a, b, a, b, a, b, a, b, a, b, a, b, a, b, a, b, a, b, a, b, a, b, a, b, a, b, a, b, a, b, a, b, a, b, a, b

> > 44

rlu.';

 $.41$ 

# Birmingham 94-96 Hurst Street Birmingham B5 4TD Tel. 021-622 7149 Telex. 336186

# Manchester

11 Gateway House Piccadilly Station Approach Manchester Tel. 061-236 4737 Telex. 666168

 $\boldsymbol{\alpha}$ 

# Nottingham

92a Upper Parliament Street Nottingham NG1 6LF Tel. 0602 40576 Telex. 377389

# Glasgow

Magnet House Waterloo Street Glasgow Tel. 041-221 7409 Telex. 779263

Your six main computer centres, stocked up with new equipment for 1980. Complete systems carefully chosen for their reliability and availability. Plus the widest range of software for business, education and industry. For expert advice on which system suits you best call into one of the Big Six.

Introducing the

**.... A** suite of powerful business programs at a isomatic budget price - from ACT Petsoft, the professional software specialists!

# ACT SALES AT I FDG **THE DUER 2120** Commodore Disk<br>Commodore Disk £95 Cassette version £95 Cassette version

Full facilities for the maintenance of the Sales Ledger, the preparation of a list of outstanding balances and printing of statements. All data including new customer details, invoices, credits, cash and transfers are entered under step by step guidance on the display screen. Printed results include Audit List, Aged Debtors List, Control Account and Statement. For 32K PETS JY APP

LIST

# INVOICING WITH STOCK £75

**JRCHASE** 

Full facilities for maintenance of the Purchase Ledger, the preparation of a list of outstanding balances and printing of remittance advices. The system produces the following printed results: Audit List, Aged Creditors List, Control Accounts, Purchase Ledger Record, Remittance Advice, Cheques and Payment List. For 32K PETs

**GER £120** 

£95 Cassette version

A powerful, easy -to -use system for the CompuThink Disk, handling 1200 or 2400 stock items per diskette.

PE/11 -COLLECTION

PAYROLL 200 £50 For up to 200 employees, on disk or cassette.

WORDCRAFT £325 The ultimate PET Word Processor, now on CompuThink Disk.

... and over 200 more business programs, games and programming aids in the NEW

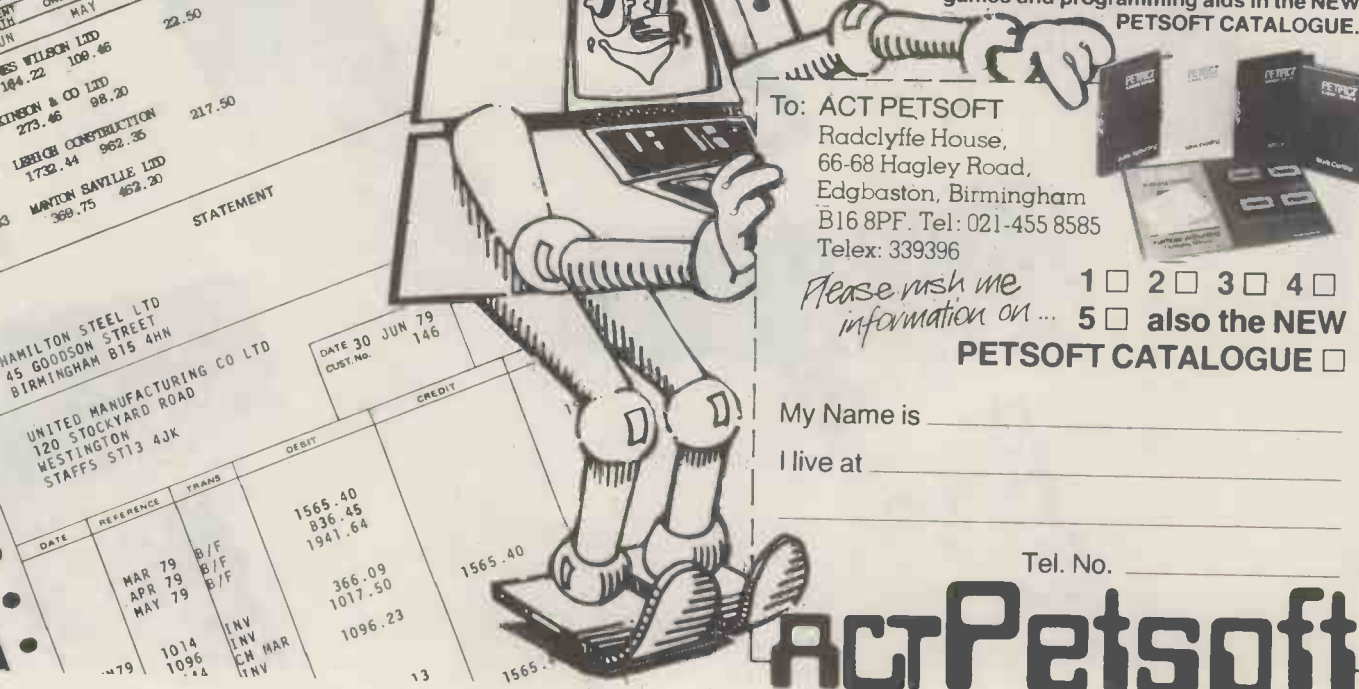

 $\sim$ 

CREDIT 56)

296.18

TOTAL BALANCE

Both Sales

Ledger are

Both Sales<br>Ledger and the contract of the contract of the contract of the contract of the contract of the contract of the contract of the contract of the contract of the contract of the contract of the contract of the cont

CONT

 $\lambda$ <sup>p</sup>

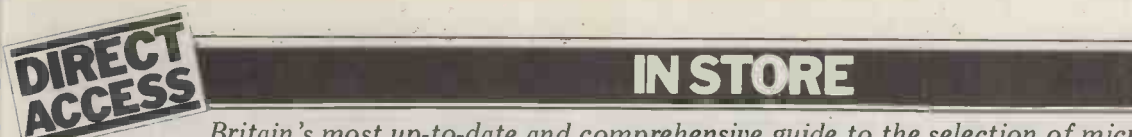

Britain's most up-to-date and comprehensive guide to the selection of microcomputer equipment, compiled for PCW by Richard Olney of Heuristic Consultants.

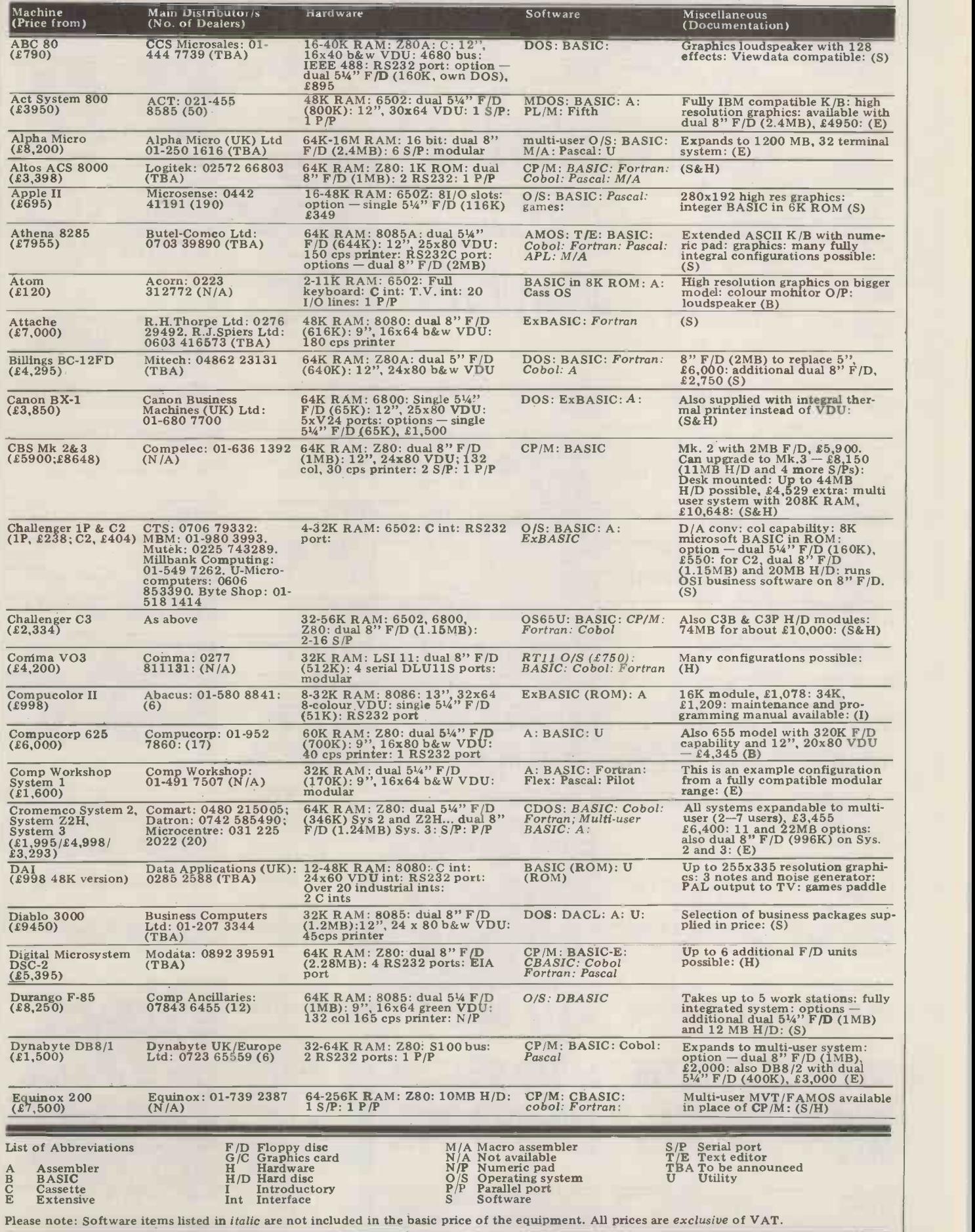

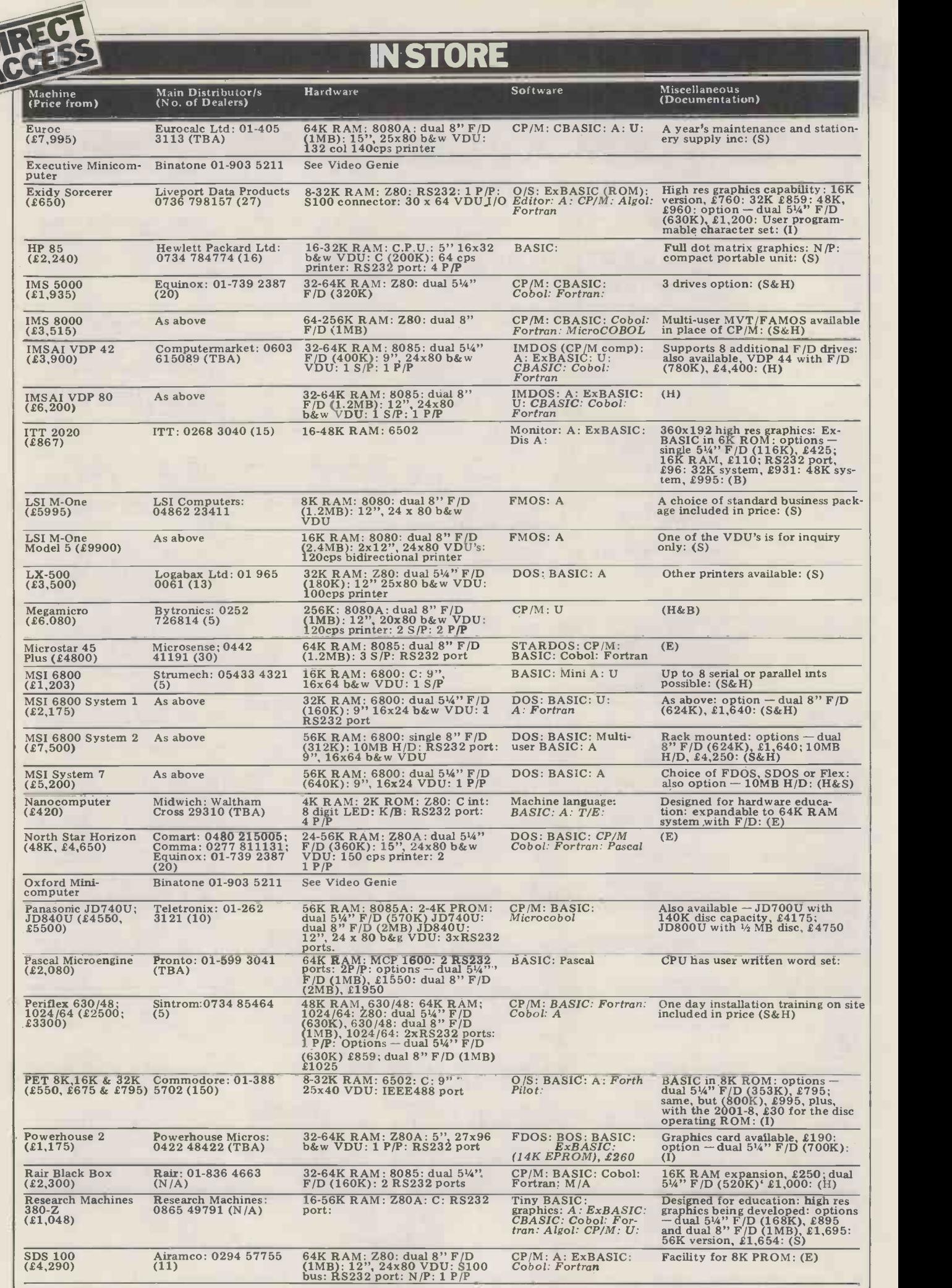

TO

Whether you're a software engineer looking www.www. for the best hardware an educationalist requiring versatility and the ultimate in reliability  $-$  or an OEM demanding flexibility, the finest documentation available, and 'realistic' margins -Zenith Data Systems is your automatic choice.

Z89 Series Microcomputer.

This highly advanced Microcomputer is the z<sub>89</sub> star of the Zenith range.

Specification includes: Floppy disc storage.48K RAM. `Intelligent' video terminal.

Two Z80 Microprocessors. Choice of operating systems

including CPM. Standardised communication, RS 232. Prices from £1570

Z11A Series 16-bit computer.

Based on the powerful new KD11-HA CPU (LSI $-11/2$ ) it offers you the speed and versatility of a minicomputer at a microcomputer price. With memory\* to 32Kwords (64K Bytes). Seven additional I/O positions. PDP 11/03 compatible.

Systems from £4335. \*Memory boards available from £562 per 16K.

WH14 Serial Printer. Microprocessor based electronics makes it capable of a wide variety of uses in most computing applications.

It features  $5 \times 7$  dot matrix. Impact print. Operator/ software selectable line width  $-132,96$  and  $80$ characters per line. And sprocket paper feed with adjustable spacing. Price. £510

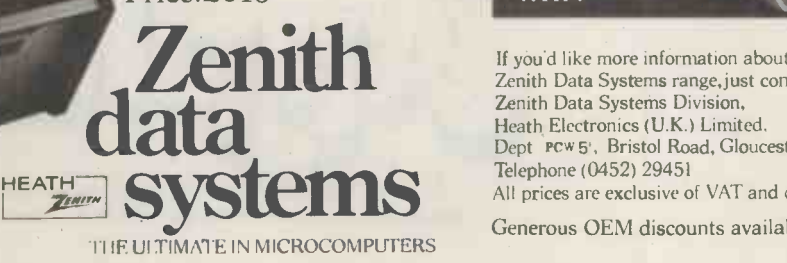

Z19 Z19 'Intelligent' Video

Terminal. Z80 based, it is capable of a multitude of high- speed

fractions.<br> **for the SSI OF THE SEARCH STAND STAND SEARCH SEARCH STAND STAND STAND STAND STAND STAND STAND STAND STAND STAND STAND STAND STAND STAND STAND STAND STAND STAND STAND STAND STAND STAND STAND STAND STAND STAND S** functions. It has an easy- to -read, high

aanaannoo

resolution CRT. Heavy duty keyboard. 128 characters. Addressable cursor, relative and direct. Versatile edit functions. And E.I.A. RS 232/c at 110 to 9600 baud. Price. £735

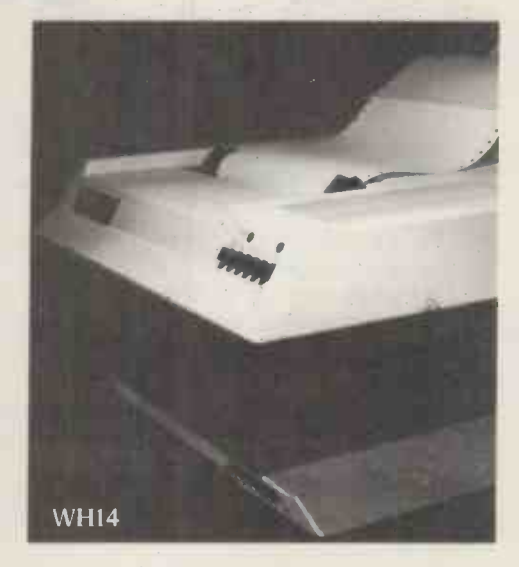

If you'd like more information about any, or all of the Zenith Data Systems range, just contact us at Zenith Data Systems Division, Heath Electronics (U.K.) Limited, Dept PCW 5', Bristol Road, Gloucester GL2 6EE. Telephone (0452) 29451 All prices are exclusive of VAT and delivery charges.

Generous OEM discounts available.

**ZUA** 

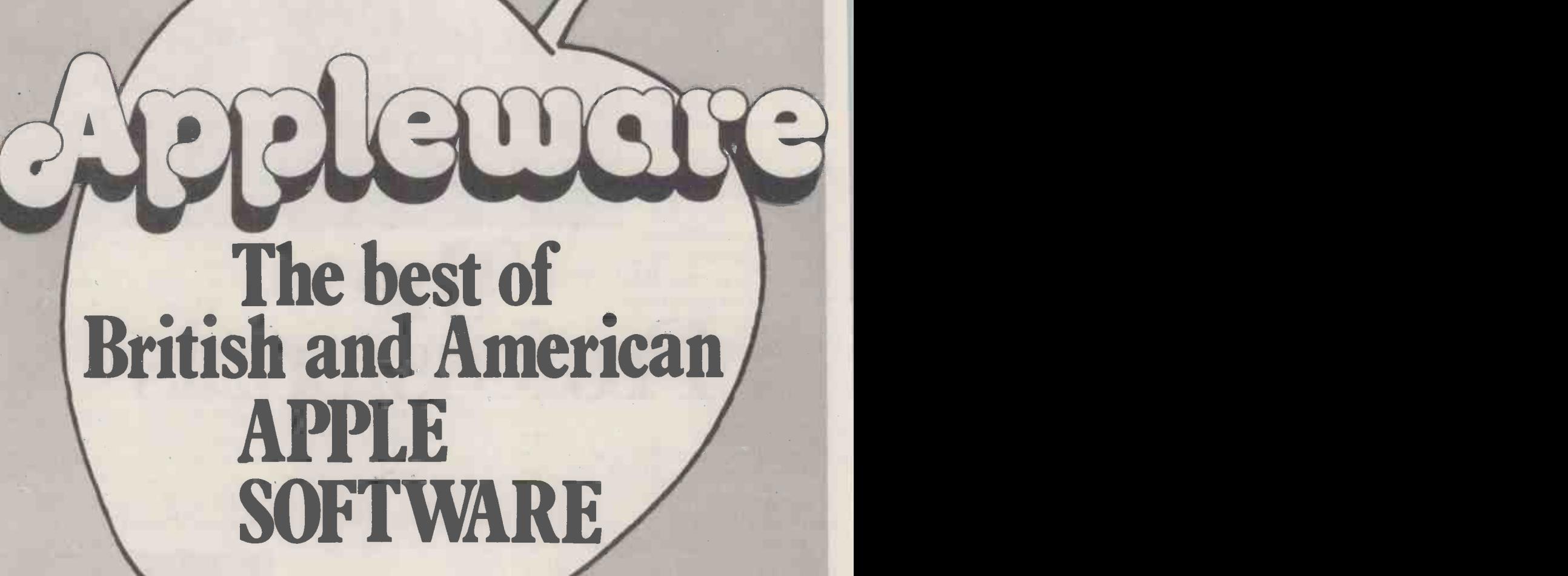

E I A

ACT Appleware brings you 70 classic programs from the worlds leading suppliers of Apple software. Many have already become best sellers in America. So send today for a free copy of the most exciting Apple software catalogue ever. We promise - -

to keep you on the mailing list.

Automated Simulations, Speakeasy<br>Software and P.D.I T Appleware is backed by the resources of the ACT Group, Britains leading computing company. Contributing software houses include Programma International, Personal Software, Software and P.D.I.

Disk programs include:

Applepie Text Editor £30 Alien Invaders £8 Apple Database £23.50 Talking Disk (Speech Synthesis) £14.95 Apple FORTH £39.95 Assembler/Editor (in machine code) £45

Try them at your Apple Dealer. Also available by mail order direct from ACT Appleware. PPLECOOP

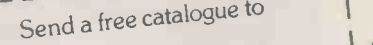

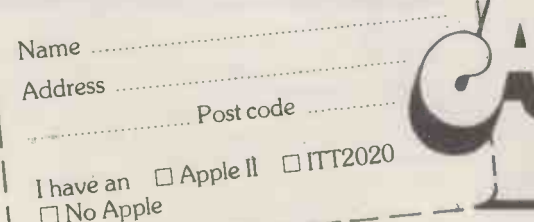

Radclyffe House, 66/68 Hagley Road, Edgbaston, Birmingham B16 8PF Telephone 021-455 8585 Telex 339396

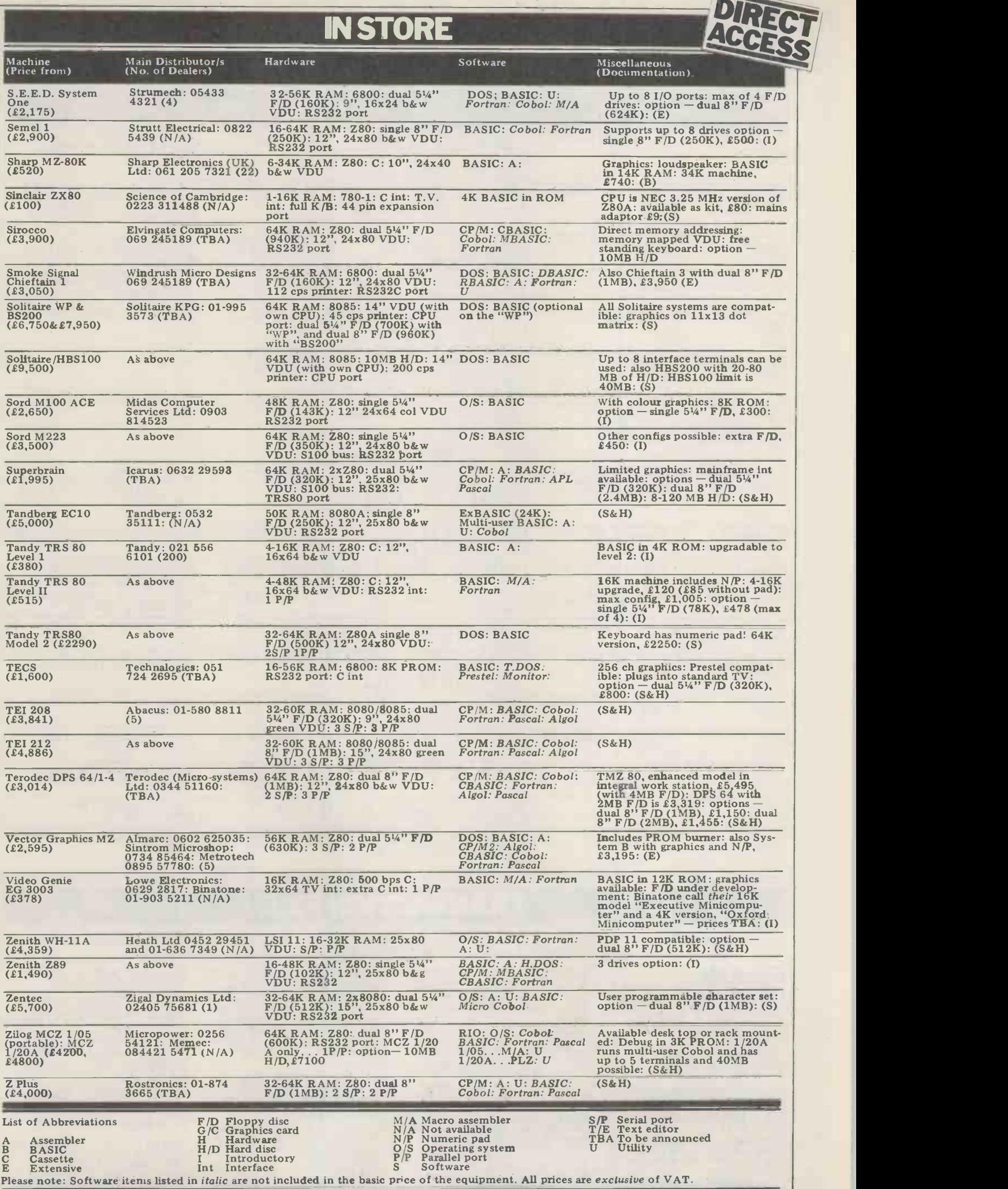

ł.

 $\overline{\phantom{0}}$ 

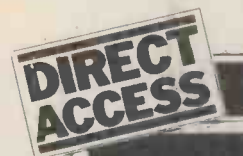

# litill NSTORE SINGLE BOARDS

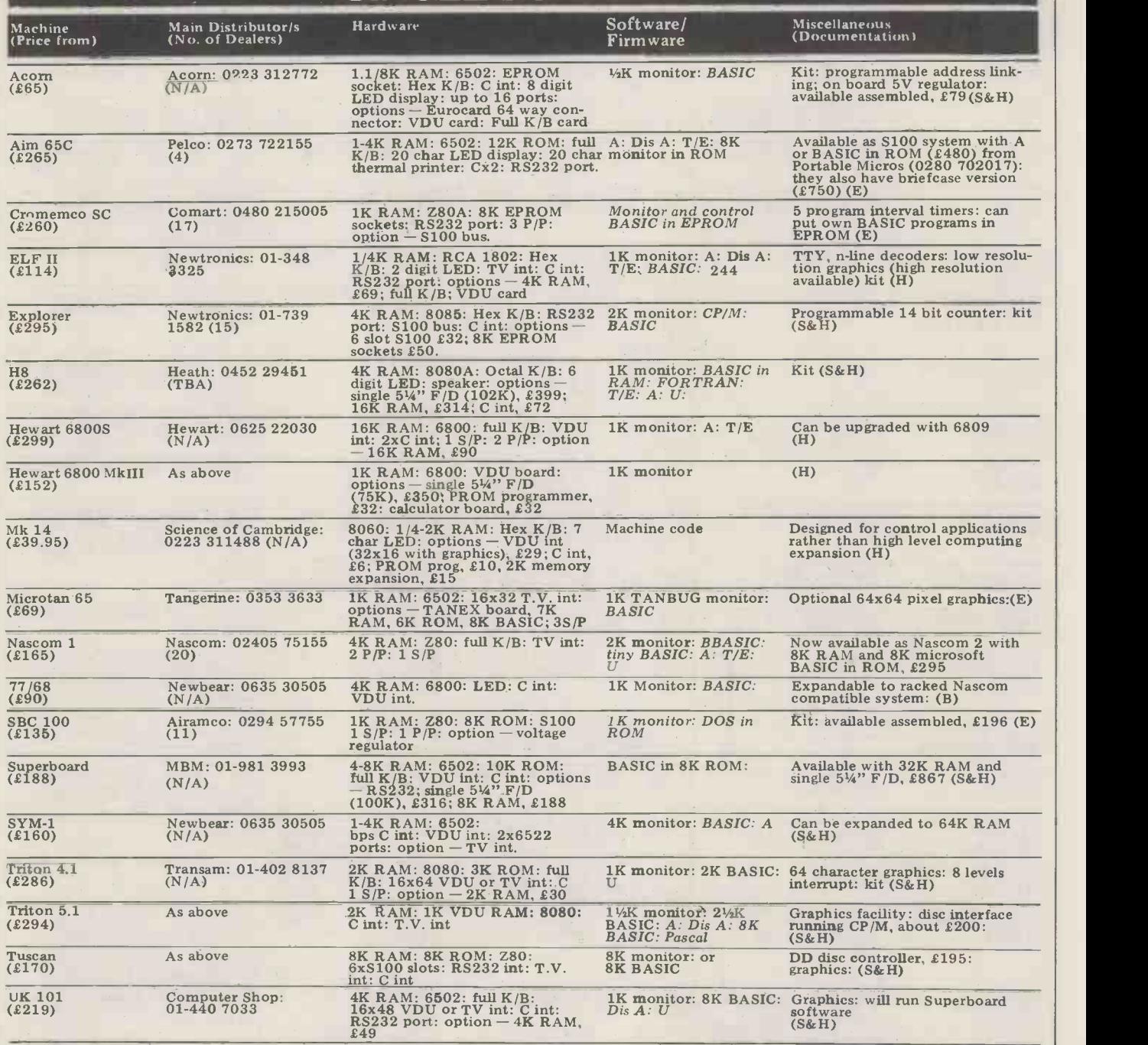

# TRANSACTION FILE

The classified service that's FREE to readers (but not companies, please). Advertisements 50 words

maximum to: PCW Transaction File, 14 Rathbone Place, London W1P 1DE.<br>
with FA-1 data storage adaptor.<br>
plus: "Master Pack" software pack month old 8K Microsoft BASIC; DA con-<br>
programs) and many games –<br>
old – £495<br>
stora For Sale with FA-1 data storage adaptor.<br>
Plus "Master Pack" software pack month old, 8K Microsoft BASIC; 2024 (West London), eves.<br>
Plus "Master Pack" software pack month old, 8K Microsoft BASIC; 2024 (West London), eves.

PET -8K... new ROMs, big key- monitor, single step. Extension T2 monitor and CCSoft Level A board, cassette, green screen, lots -. board with all data, control TRS 80 Level II... 16K with  $\overline{D}$   $\overline{G}$   $\overline{G}$   $\overline{$ and PSU - £50. Phone Robin 8K memory board with 8K monitor, T Bug, Renumber, Casio FX502P... programming Lowis on Bristol 30124. BASIC ROM (RAM chips believed Starwars and other games. Phone calculator (see PCW Sept '79) damaged by static) - only £25. Al on Andover 61486.

Teletype ASR 35... ASCII code, modulator and Cottis Blandford<br>
good condition, some manuals. the interface connected, all on 0.560 8806 (Tony Chow) — out of 8 sockets – £40. Partner<br>
Will hagge around £250. Phone interfac

 $\begin{tabular}{l|c|c|c|c|c} \hline \textbf{UK1011. . . } \texttt{cased, some extra} & \texttt{RS232 interface and acoustic} & \texttt{PET Bargain}, . . 32K business & \texttt{Context 1. Williamson, 234 Union RAMS, 234 Data of the 234.5.} & \texttt{Context 234.5.} & \texttt{Context 334.5.} & \texttt{Context 4K, Lancashire with a 24.5.} & \texttt{Spec 34.5.} & \texttt{Spec 34.5.} & \texttt{Spec 34.5.} & \texttt{Spec 34.5.} & \texttt{Spec$ ITT 2020...48K version with<br>
ler card, Also included --colour MK.14....built and working, full<br>
ler card, Also included --colour MIly socketed, revised monitor things Fully assembled and<br>
ender for TV and printer and deco

Phone 021-558 2468. (6-9pm) MK.14... with VDU, 5 Amp 5<br>
Nascom 1...PSU and T2 monitor Wolf PSU, revised monitor, single<br>
Nascom 1...PSU and T2 monitor Wolf PSU, revised monitor, single<br>
Nascom 1...PSU and T2 monitor Wolf

inc. p&p. Phone Portsmouth<br>
FET 2001-8K... fitted upgrade<br>
TRS 80 Level II... 32K.<br>
ROM, hobby use only. With man-<br>
memory expansion and Compu-<br>
andy TRS 80 Level II... 32K.<br>
Tandy TRS 80 Level II... 32K.<br>
and many program

modulation of 1 v and printer, and decounted at the second of the printer. The second of the second of the second of the controller card, Total rig, 21300.<br>
Phone (0385) 61765.<br>
Expandoram...S.D. Sales RAM PSU, manual and

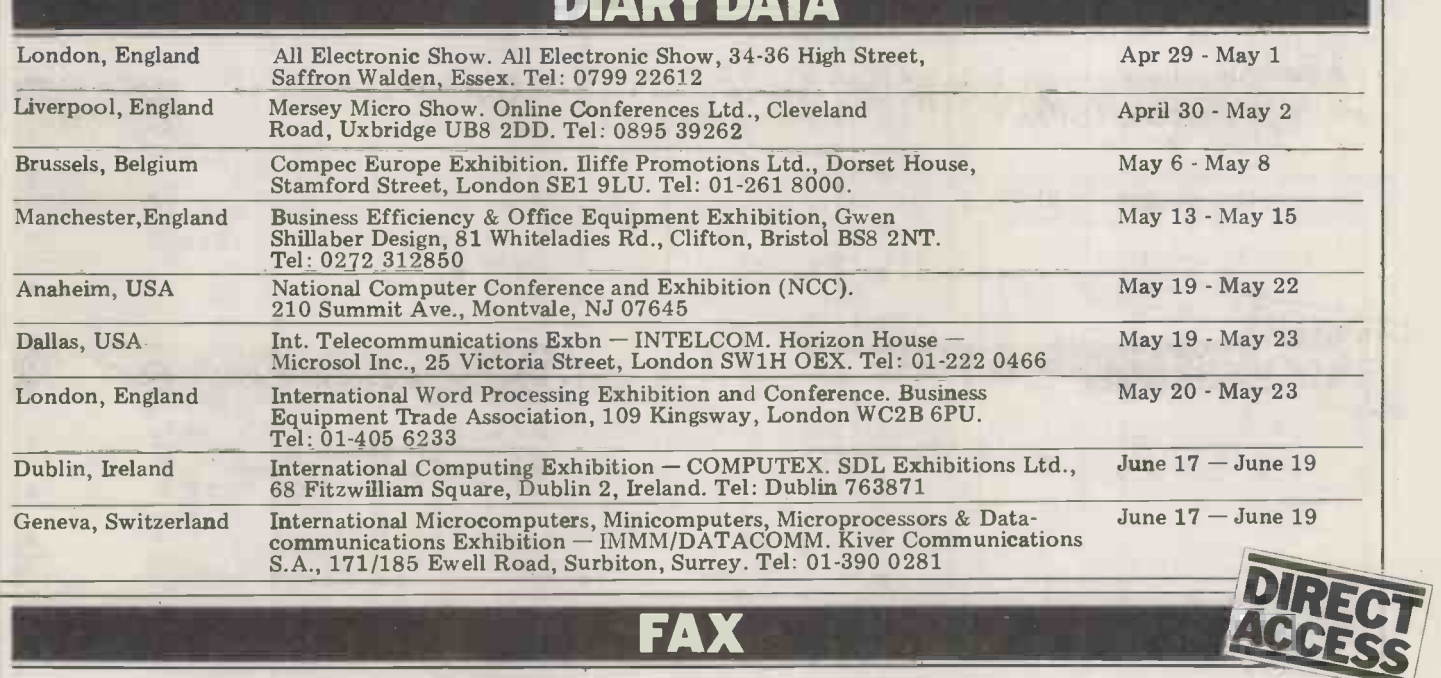

DIARY DATA

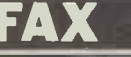

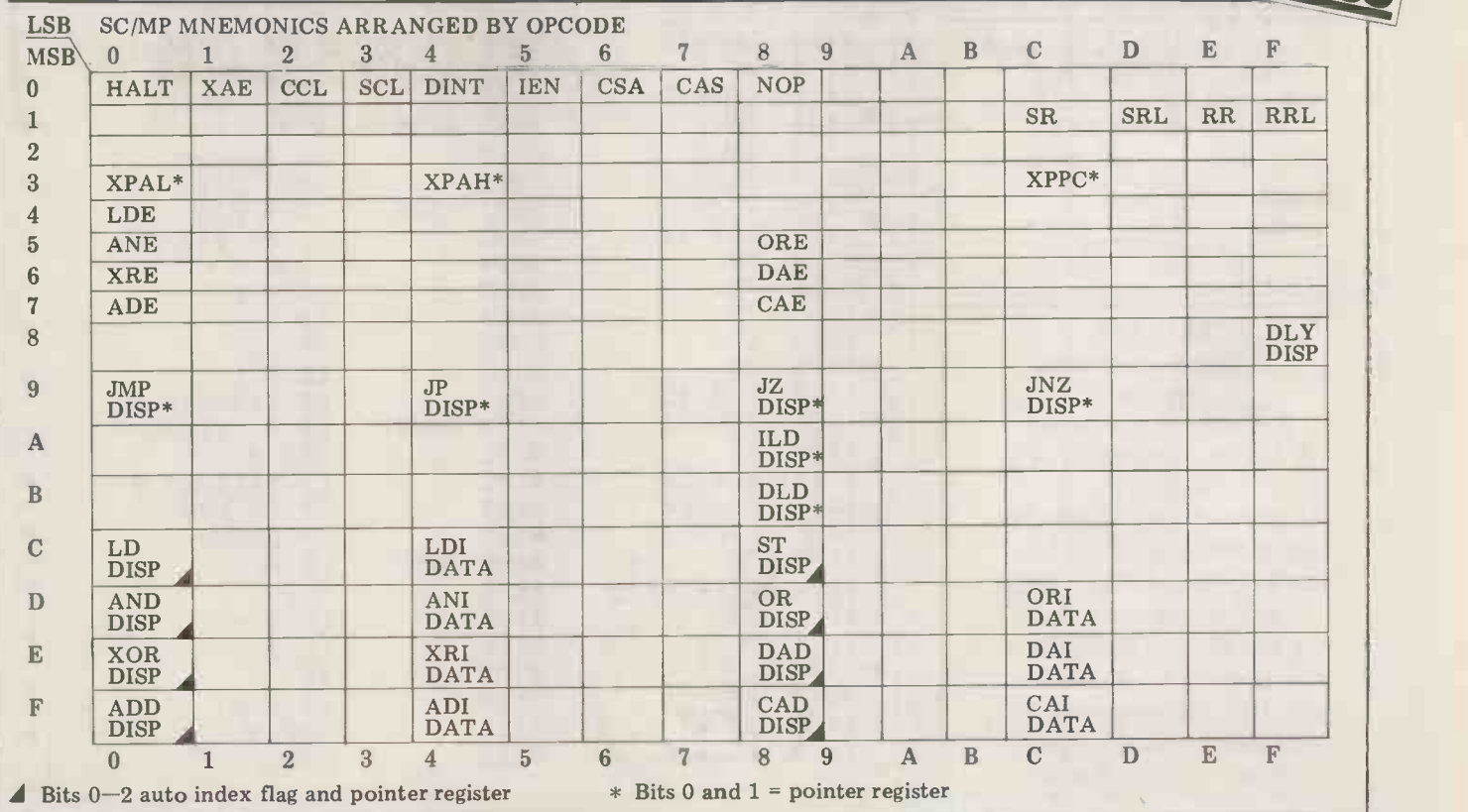

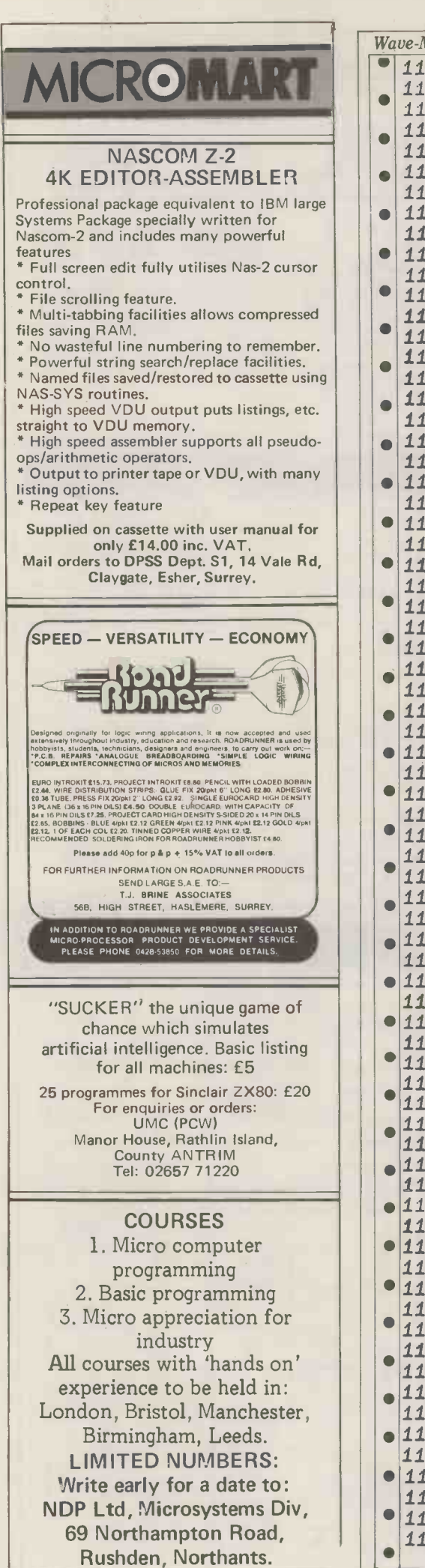

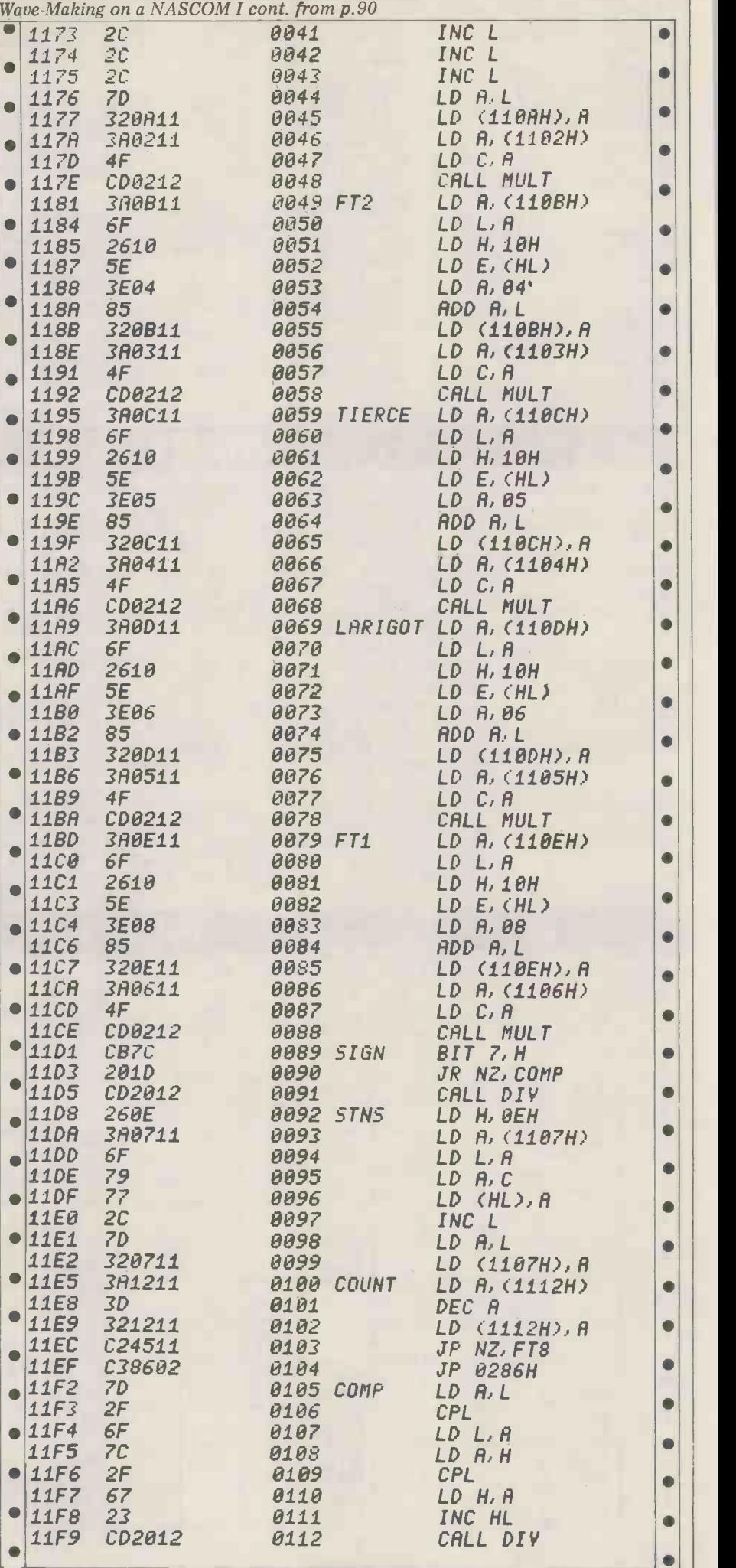

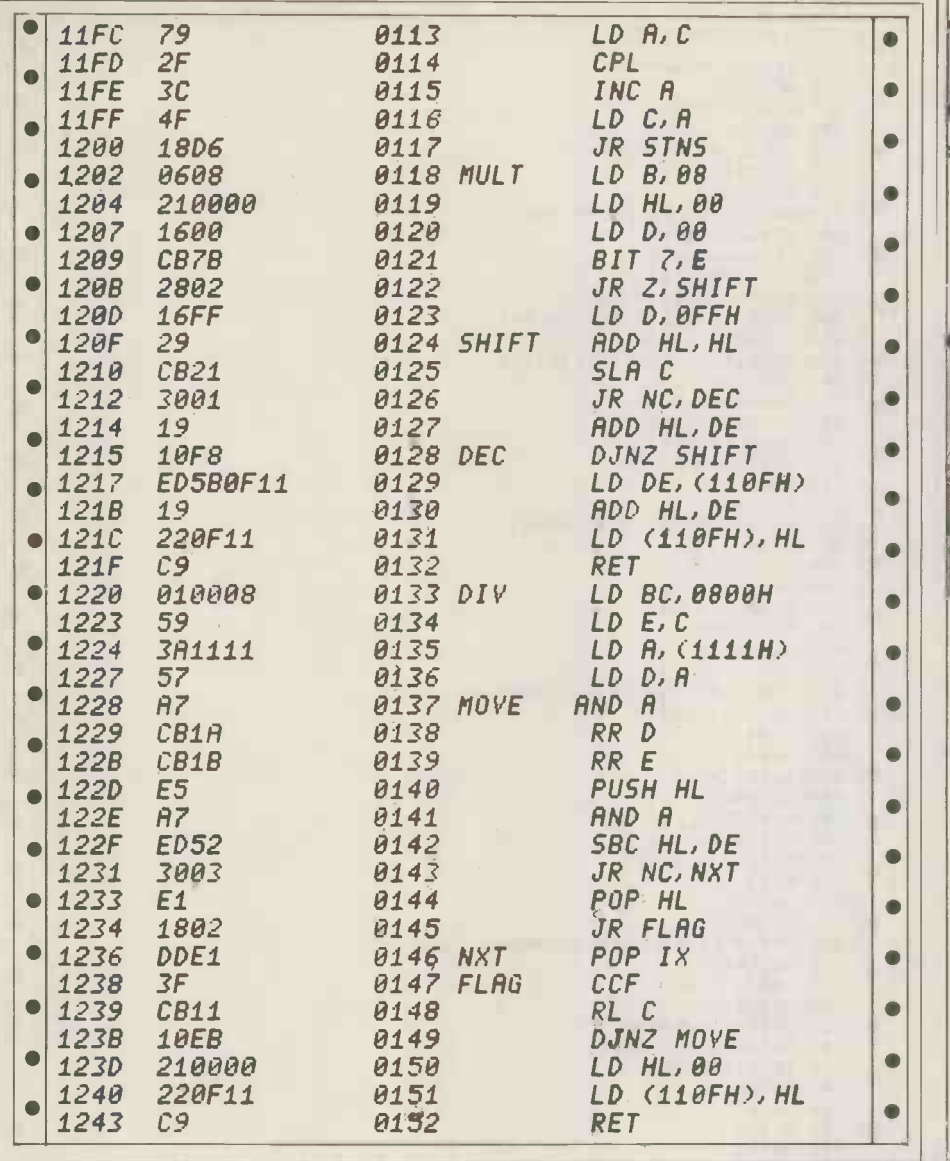

### Interrupt cont. from p.111

However what lies below the surface<br>is of longer term importance. If one user can get away with it, doing his own<br>programming in BASIC perhaps, there's nothing to stop another trying and yet nice order for someone). But personal another ... all from the same company. computing is contrary to the principles And with at least 164 different micros of functional management. A group of on the market the chances of several individual department managers would on the market the chances of several individu<br>users in one company all acquiring be repla different and probably incompatible on which units and then writing programs in cost/ef

different versions of BASIC are high. documen<br>What are the chances of them being of increa able to communicate with each other either by wire or on disc? Ah, you will say, why should they want to? My reply is that, as the number of user operated micros increases, so the chances of requiring interchange of data or programs will probably be squared. But cont<br>not only will incompatible equipment the not only will incompatible equipment<br>tend to preclude this, so will the lack of to<br>any standards or disciplines to which sti

the users should conform.<br>The problem really is that personal computing assumes expertise in several areas that a user may not have, because it goes against the concept of area specialisation; that's why we have accountants, salesmen, lawyers, etc. It's a false assumption to say that a<br>specialist in one area may also become Edward<br>an efficient computer programmer. At Institute<br>best, their computing function will be

secondary to their main job.

I recently heard of a top man planning to replace his central dp installation with 1,000 micros (if true, a computing is contrary to the principles individual department managers would be replacing the dp manager in deciding on which applications are to be most cost/effective, construction of files, the documentation of the systems. Instead of increasing the overall efficiency of the organisation, there will tend to be increased empire building and  $\int_{\text{unr}}^{\text{C75}}$ departmental isolation. It would  $\|\cdot\|_{\text{HEM}}$ become increasingly difficult for one department to know what another was doing, to co-ordinate efforts and to control costs.

It's a fallacy to believe it is possible demolish a centrally managed structure and replace it completely by a distributed structure that has no management. It's also <sup>a</sup> fallacy to believe that with multi-users, the dp  $\left| \right|$  regist-cont skills of the professionals will be seen to the series of the series of the series of the series of the series of the series of the series of the series of the series of the series of the series of the series of the series recognising the boundaries of what is possible.

Edward G Cluff, Secretary -General, Institute of Data Processing Management

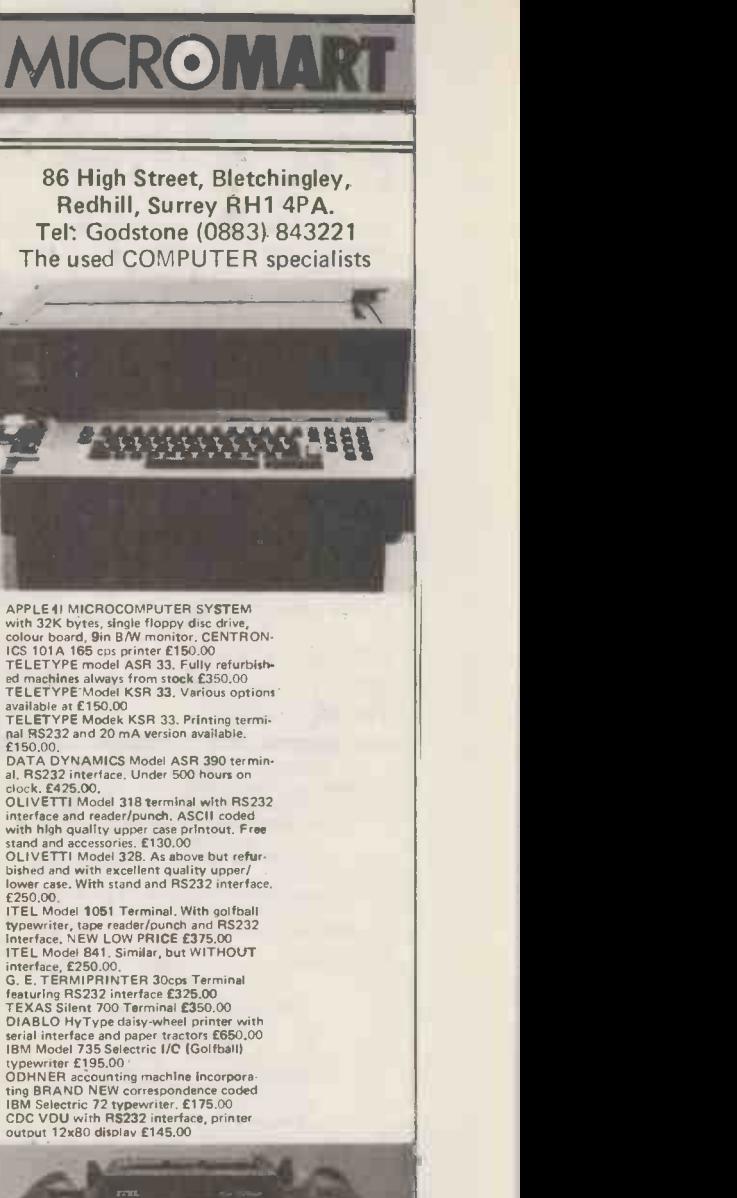

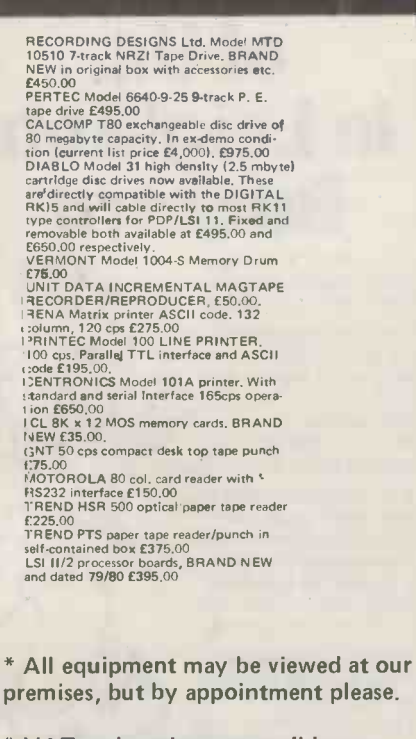

# CROMA

### APPLE & ITT 2020 BUSINESS **SOFTWARE**

Professionally written packages now available with comprehensive manuals, built-in validity checks, interactive enquiry facilities user options, satisfying accountancy, Inland Revenue and Customs & Excise requirement On diskette under DOS 3.2 in Applesoft with SPACE utility. Not adaptations. Writ ten for Apple System. Support all printer interfaces. Sales, Purchases and General Ledgers £295-00 each. Manual only £3. Payroll £375. Manual only £4 General Ledger supports Incomplete Records, Job Costing, Branch and Consolidated Accounts, etc. General Ledger Applications Manual £10. Prices exlusive of V.A.T. From our shop or your nearest stockist.

COMPUTECH SYSTEMS 168, Finchley Road, London NW3, Tel: 01-794 0202

6250 BAUD FOR NASCOM 1 This ultra -fast cassette interface board will provide reliable data storage and recall at up to 6250 BAUD on most standard cassette recorders.<br>e.g. 1K of data loaded in less than 1% seconds.<br>The modifications required are minor and **the model** full documentation is supplied with<br>
each board which comes built, tested and<br>
guaranteed,<br>
For immediate delivery send £15.95 + 35p<br>  $P_{\text{Q,P}}$ <br>  $B_{\text{C}}$  Further<br>
65 Pottland Street, TROON<br>
Arso a competitively price ar Advantage Take

For as little as £3.50 an hour you can use our Alpha Micro computer. For a small additional cost we can provide a complete service for applications Buzzard of Us **Disk of Using Strategies**  $\blacksquare$  $\text{GMM}$ 

such as Accounting Word Processing Mailing Lists, Estate Agency,

For around £10,000 you can install your own Alpha Micro which can be expanded to support a number of terminals and printers and almost unlimited data storage.

Contact John Bennett Wing Systems Ltd. 46 High Street Leighton Buzzard, Beds. Telephone 0525 370200

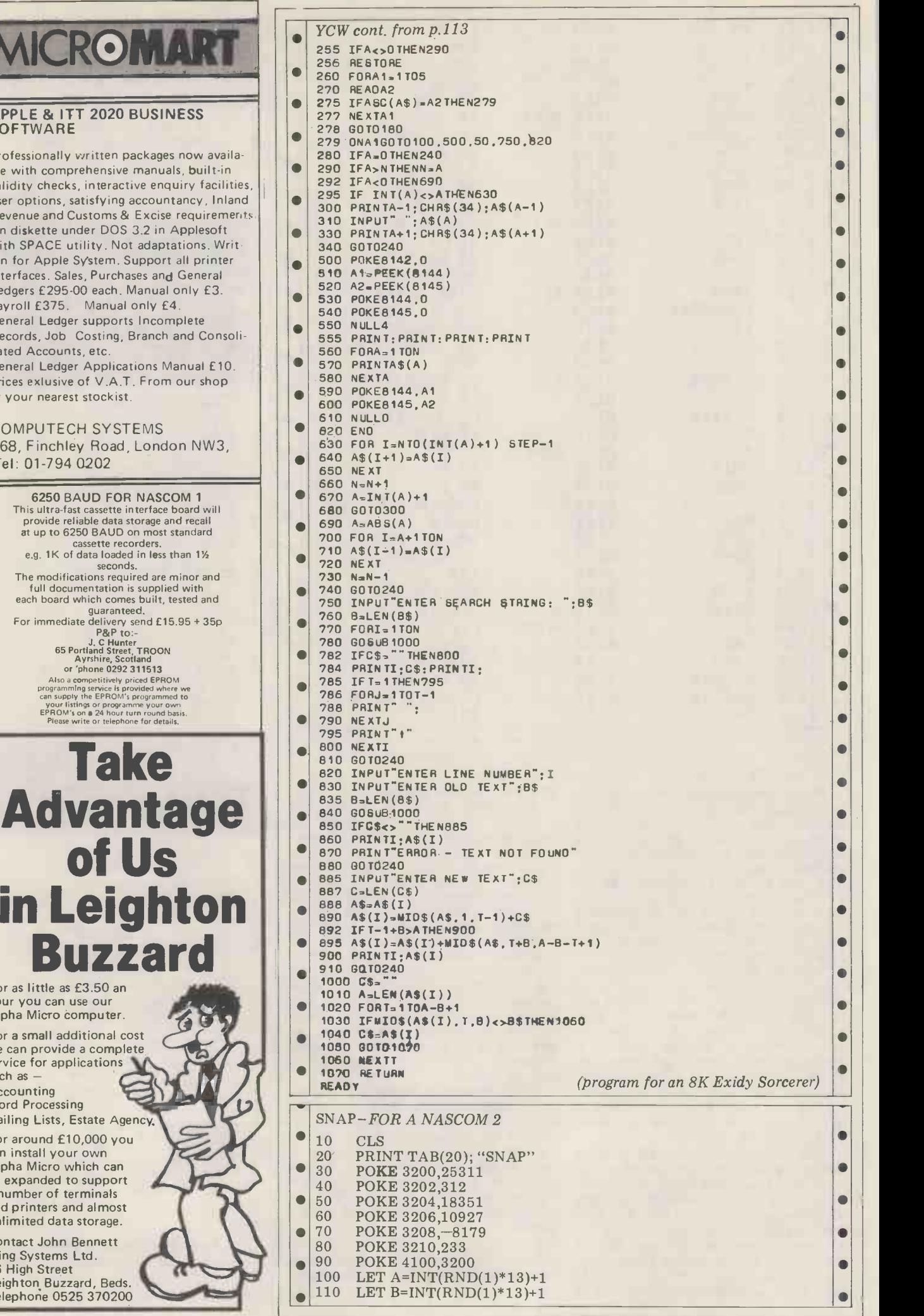

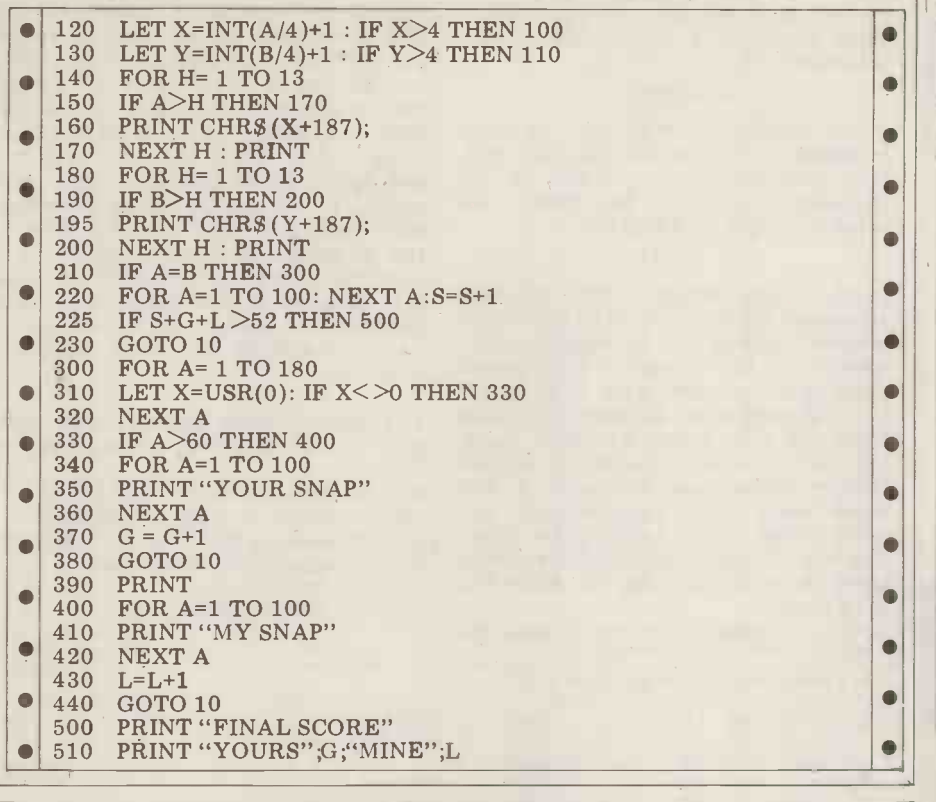

### Calculator Corner cont. from p.107

too difficult when you know how, but it should not be necessary. Texas Instruments please note.

no machine is perfect, I hope that I have The program is  $380$  steps long, after been able to demonstrate the extra which garbage is found  $-$  which must been able to demonstrate the extra which garbage is found  $\overline{-}$  which must scope available with the application of presumably have some purpose. Any scope available with the application of presuma<br>some imagination to the use of these guesses? inexpensive but powerful calculators.

Postscript<br>Mr Horwood has expressed his willing-<br>ness to answer any further enquiries<br>about these applications. You can write to him at: 11 Melville Hall, Holly Road, Edgbaston, Birmingham B16 9NJ (and not to PCW please!).

Here, to stop you all pestering me, is the answer to the problem which Rolf Howarth set in his TI59 Pseudo Op codes article: -

It is possible to examine the internal routines which perform the P/R, IN decimal/sexagesimal and statistic operations by keying in the following:

10 Op 17 (6 Op 17 for the TI58) 99 STO 00 Pgm 01 A CLR D.MS

### Noughts and Crosses cont. from p.87

need not necessarily be positive integers, format. No further moves can be made.<br>as the program will correct the negative, if either player's move completes the<br>integer + fraction moves, taking the board, that move, togeth integer part only, but all moves must updated board and move count, will<br>lie on the interval (1,9); attempts to flash alternately with '9'.<br>enter either moves outside this range, or To stop the flashing, press HLT (not enter either moves outside this range, or To st<br>moves which have already been made, AC, as t<br>will cause the opponent to be penalised porarily<br>by having the move denied, and the another calculator will be given the option to HLT, just<br>move. The calculator will display its move during the

4. If the calculator wins, the HLT status<br>indicator will disappear, and the winning move, together with the updated where the opponent moves first -

In spite of the minor problems, and normally, and may crash the calculator.<br>machine is perfect, I hope that I have The program is 380 steps long, after Then press LRN and examine the program using SST. Note that on pressing BST, Del or Ins they do not behave

The routines start at the following steps:

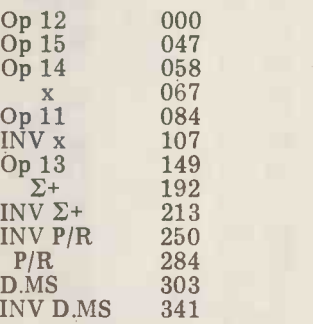

Key the move, and press EXE. Moves flash alternately with '2' in the same board position and move count, will format. No further moves can be made. board, that move, together with the updated board and move count, will flash alternately with '9'.<br>To stop the flashing, press HLT (not AC, as this only stops the flashing temporarily); (if you are impatient to play

The calculator will display its move during the game, press MR .4; a zero<br>as above, together with the current in the number indicates an attempted<br>board positions and move count. Illegal move by the opponent (except another game, don't bother pressing HLT, just press PO); and if you want to review the moves made by both players in the number indicates an attempted illegal move by the opponent (except when the illegal move was attempted on the opponent's first move in a game<br>where the opponent moves first  $-$  not

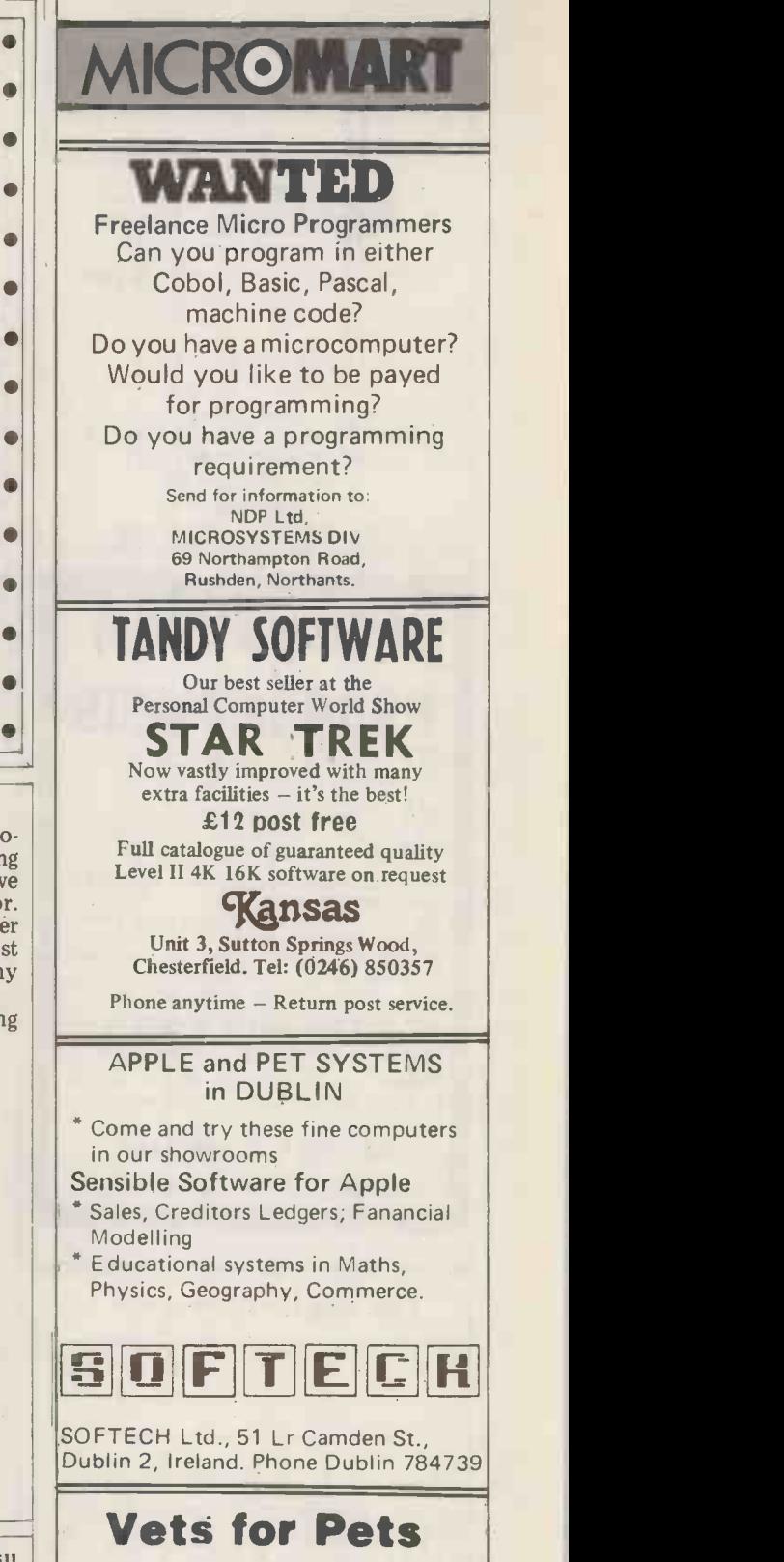

Anita Electronic Services (London) Ltd. are specialists in the repair and service of Commodore Pets.

We offer a fast on-site service, or alternatively repairs can be carried out at our workshops should you wish to bring in your Pet.

Pet maintenance contracts are available at very competitive prices. Trade inquiries welcomed.

For further information, tel or write to:

John Meade Anita Electronic Services 15 Clerkenwell Close, London EC1 01-253 2444

We also specialise in the repair of all makes of office equipment.

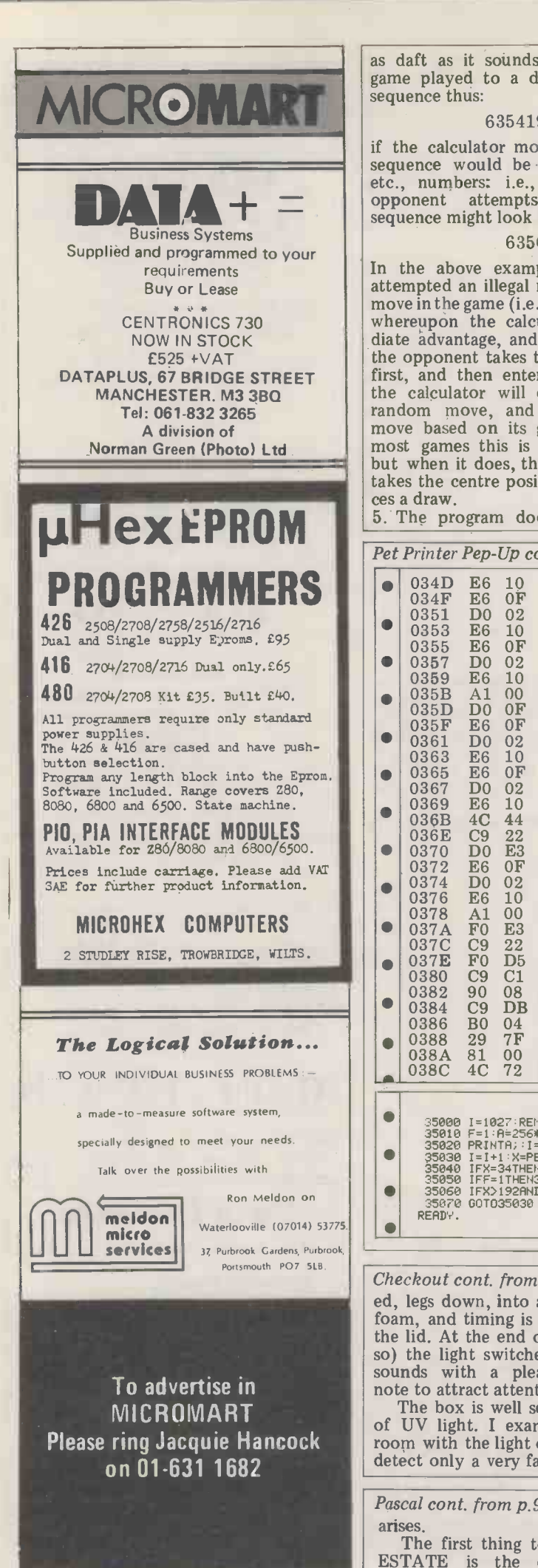

sequence thus:

### 635419827

if the calculator moved first, its move sibly w sequence would be the 1st, 3rd, 5th, tely, or etc., numbers: i.e., 6,5,1,8,7. If the and sper opponent attempts to cheat, the wrong sequence might look like this:

63504

DATAPLUS, 67 BRIDGE STREET first, and then enters an illegal move,<br>MANCHESTER M3 3RO the calculator will discard its original In the above example, the opponent attempted an illegal move at the fourth move in the game (i.e., his second move), whereupon the calculator took imme-<br>diate advantage, and won. Note that if the opponent takes the option to move first, and then enters an illegal move, put<br>the calculator will discard its original use<br>random move, and determine a first Min move based on its game strategy. For maximust games this is unlikely to occur, BNV in but when it does, the calculator always instru but when it does, the calculator always<br>takes the centre position (5) which forces a draw.

5. The program does not possess the

as daft as it sounds). For example, a facility to check for an opponent win<br>game played to a draw might yield a (the move time would increase) and it<br>sequence thus:<br>has remained unbeaten to date. I have facility to check for an opponent win (the move time would increase) and it learned that it is unwise to tell a pros-<br>pective opponent that they cannot pos-<br>sibly win; either they give up immediately, or they go to the other extreme and spend hours trying to prove you wrong. It is therefore highly embarras-<br>sing when they find the only flaw in sing when they find the only flaw in<br>the program that allows them to win (and they never let you forget it!). So this program is not unbeatable, only unbeaten. If anyone CAN beat it, I'd be interested in the move sequence (naturally).

> For users of other calculators or computers the following notes may be useful:

Min n = Enter Memory n (STOn)

MR  $n =$  Recall Memory n (RCLn)<br>INV is merely a SHIFT (2nd Function) instruction and may be ignored. GSB = GOSUB

RNDn = Round off to n digits

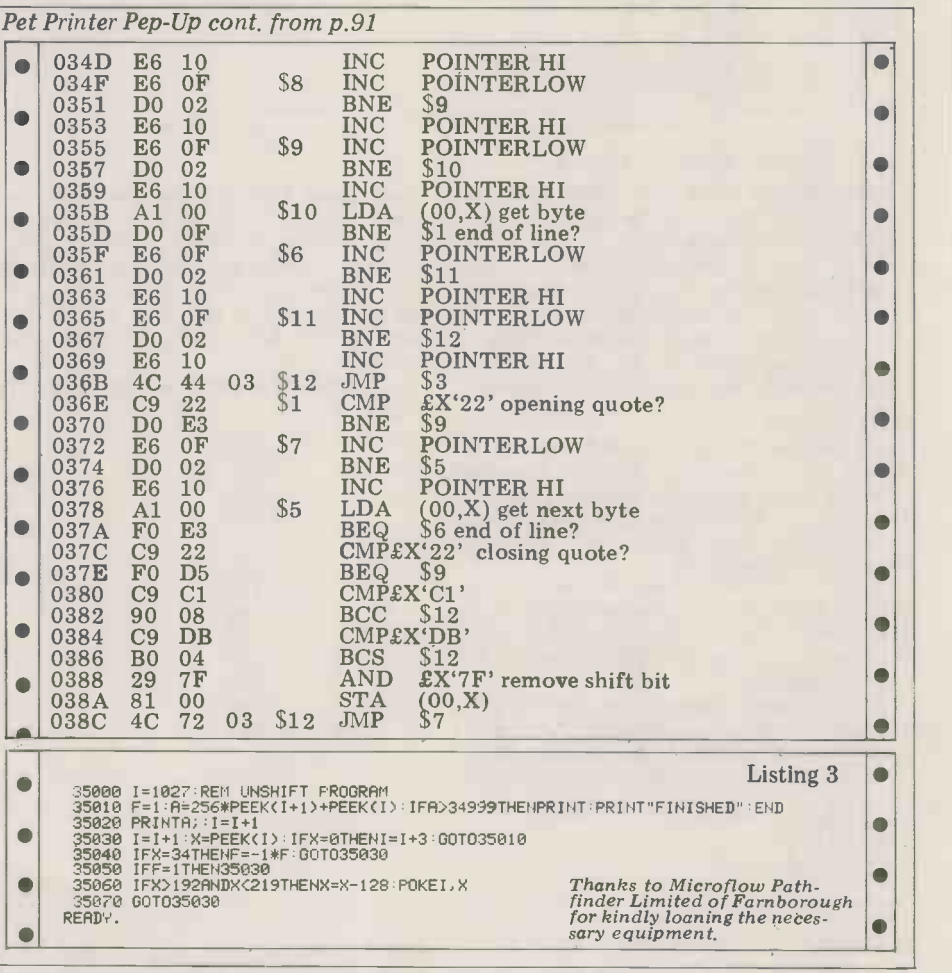

### Checkout cont. from p.76

ed, legs down, into a layer of antistatic foam, and timing is initiated by closing the lid. At the end of the 8 minutes (or solight.<br>
so) the light switches off and a beeper overall then my conclusion is that<br>
sounds with a pleasant but insistent the UV8 is well made, good value at the<br>
note to attract a

Please ring Jacquie Hancock of UV light. I examined it in a dark The box is well sealed against escape room with the light operating and could detect only a very faint leakage, right at while investment.

The first thing to notice in program FIRSTFILLED etc. as type POINTER ESTATE is the declaration of the in line 23. The record FLAT is declared

the back. There is thus no risk of inadvertently exposing the eyes to UV

Overall then my conclusion is that the UV8 is well made, good value at the price, and very efficient at its job. It would certainly be a good buy for any industrial user of EPROMs and even some hobbyists could find it a worth-<br>while investment.

Pascal cont. from p.95 pointer type POINTER (line 9) and the arises. arises. **Exercise arises.** declaration of the pointer variables The first thing to notice in program FIRSTFILLED etc. as type POINTER

in lines 14 to 21 and line 17 declares the field NEXT as a field of type POINTER. It is this mechanism which allows the linked list to be formed since the current address of the next flat will be stored in correct p NEXT.

In order to make the program both interactive and complete, the main new flat is detached from the list of program offers the user a MENU of dif-<br>program offers the user a MENU of dif-<br>vacant flats, its link pointer being assignferent options (lines  $50 - 55$ ) including: ed the address of the next record up the INITIALISE - which "commissions" list while its address is passed to the the block to start with.

 $MOVEIN$  and  $MOVEOUT$  - which manipulate the flats between the two linked lists.<br>FREEFLATS

and TENANTLIST which offer the user the opportunity<br>of listing the vacant or occupied flats at<br>and ensuring that the flat that has been of listing the vacant or occupied flats at any time.<br>Procedure INITIALISE (lines  $67 - 87$ )

constructs the entire linked list once the number of flats is known (line 71).<br>First, two listhead pointers are initialis-First, two listhead pointers are initialis-<br>ed (72 and 73) and a record of type and 194<br>FLAT is created in line 76. Then the FREEFI relevant data are assigned to the fields othe sam<br>of the variable  $\text{LINK}\wedge(77 - 85)$ . Note  $\quad$  EVICTI the two pointer assignments on lines 79 and 84. NEXT is the pointer field within the record so that the first time linking through, NEXT is set to NIL and this togeth through, NEXT is set to NIL and this together in line 179.<br>record will always be the last record in Exercises: (1) No-01 the list. In line 84, the pointer to this gram like this because as soon as the record (LINK) is assigned to FIRST- machine is switched off all the data FREE so that when the next record is created, this value can be placed into its NEXT field (line 79 again). The second record is thus linked to the first.

Procedure MOVEIN is designed to system allow a predefined number of flats to be allocated to families. In order to do this a second linked list is formed<br>although no new FLAT records will be created. Instead, some of the links in the current vacant list will be broken and new ones forged to build up a list of occupied flats. Procedure  $\overline{FIND}$  It is a trequent occurrence that the data  $\overline{FIA}$  and  $\overline{FIA}$  and  $\overline{FIA}$  and  $\overline{FIA}$  and  $\overline{FIA}$  and  $\overline{FIA}$  and  $\overline{FIA}$  and  $\overline{FIA}$  and  $\overline{FIA}$  and  $\overline{FIA}$  and FLAT tests for the first vacant flat and, if one is there, passes its pointer address to the pointer NEXTFLAT so that lixed record formal, for these occasions<br>when the next procedure, FILL FLAT PASCAL provides a means of building when the next procedure, FILLFLAT, needs the flat record it has merely to reference NEXTFLAT  $\wedge$  (line 140). FILLFLAT however also has the tricky job of linking the new flat into the list of occupied flats so that the tenants' the fixed part of the record.<br>
names are in alphabetical order. This and example of this feat<br>
is done in SETPOINTERS with the help in the pr is done in SETPOINTERS with the help tion required in the record of a vacant of the Boolean function BEFORE (106) flat (e.g. data last accuracie) is quite dif-- 117) which returns the value TRUE provided that the first string passed to separate the it (N1) comes before the second (N2),  $\frac{an}{size}$ taken alphabetically. BEFORE is a size  $\alpha$ recursive function (line 116) which  $\frac{\text{record}}{\sqrt{2}}$ recursive function (iiie 110) which  $-21$ ) the first few fields are common to<br>recalls itself as long as there are still both types of flat but at line 18 some<br>uninspected characters left in the sort of split has to be mad string (tested for in lines 108 and 110) and as long as corresponding characters in the two strings (referenced by the integer P) are identical (checked in lines 112 and 114). Note the use of the PASCAL standard function ORD which maps its argument (which must be a CASE tag character) onto a set of integers, one for each character in the character set. The equal each character in the character set. The letters of the alphabet form part of this character set so that two letters can be compared as in line 112 and alphabetically ordered by placing the lower one<br>first. (i.e.  $A \leq B \leq ... \leq Z$ ). st. (i.e. A<B<. . .<Z).<br>SETPOINTERS itself is an example

of the ease with which a linked list can be used. Line 121 (and 128) ensures format. that the search loop will run until the STATUS end of the list is reached if necessary.

list by redirecting the search pointer (LINK) to the record indicated by the  $\|\cdot\|$ current record's pointer field. Once the correct place in the list has been found, correct place in the list has been found, control moves to the final sequence of  $\overline{\phantom{a}}$ SETPOINTERS (133 - 137), where the new flat is detached from the list of  $\|\cdot\|$ ed the address of the next record up the pointer field of the last record down the list (or the listhead pointer if necessary). Procedure MOVEOUT performs the opposite process, seaching out specified occupied flats and removing  $\int_{\text{dens}}^{32}$ them from the list (EVICTIFTHERE) vacant longest will be the first to be filled (TIDYUP). Further use is made of  $\|$ recursion in EVICTIFTHERE and | TIDYUP, demonstrating how concisely a linked list may be traversed (lines 181 and 194). In comparison the procedures FREEFLATS and TENANTLIST access | the same lists but iteratively. Note how  $\|\cdot\|$  Orders EVICTIFTHERE deletes a record, pin-<br>pointing the flat to be cleared in line<br>178 and excluding it from the list by<br>linking its immediate neighbours its immediate

Exercises: (1) No-one would use a pro-<br>gram like this because as soon as the would be lost. Write procedures to dump both lists onto disc files at the end of each day and to build up a new heap from the same disc files when the system is booted up next morning.<br>
(2) Modify FINDFLAT so that it

finds the first vacant flat in the list with sufficient rooms to provide at least one room per person.

# Variant field records

It is a frequent occurrence that the data record will not fit conveniently into any fixed record format. For these occasions variants into the record declaration so that a portion of the record can contain alternative (and different) formats depending on the nature of the items in

An example of this feature appears in the program in Box 6. The informaflat (e.g. date last occupied) is quite dif-<br>ferent from the information needed for an occupied flat (name of tenants and size of family). Consequently, in the record declaration of  $\mathbf{F}$ LAT (lines  $14$ both types of flat but at line 18 some by means of a CASE statement which must enumerate the different possibilities open at this point. The format for such a variant field

declaration is as follows:

CASE tag field : type OF constl : (fields of constl) ; const2 : (fields of const2) ;

Note that there is no "END" reserved word to close off the case statement. The tag field is a variable (common to

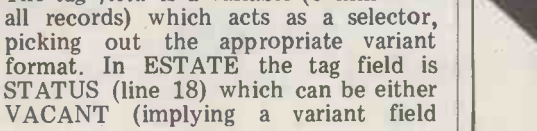

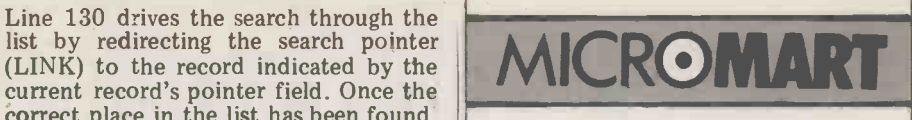

PETS!

Pets - new for old, part exchange your faithful Pet for a new model. We'stock Commodore or Computhink discs, PET printers and teletypes etc. We also buy used Pets and peripherals for cash.

HORIZONS!

32K static memory (the best) 2 double density discs (2 serial and 1 parallel port) from £1999

> HIRE! PET 8K £4.75 per day PET 32K £6.95 per day Teletype 43 £6.00 per day HORIZON P.O.A.

HIGH QUALITY CASSETTES! C15 41p C30 55p including VAT Post 20p Orders over £4.00 free postage

Contact Richard Mortimore or Chris Phelps

at MICRO - FACILITIES

01-979 4546/941 1197

Software for 8/16/32K PETs

# TEXT AND ADDRESS PROCESSOR (TAP)

Allows creation and editing of TEXT and SECONDARY files to operate in three modes: -WORD PROCESSOR (Text file) -WORD PROCESSOR with inserts from secondary file (letters etc) -REPORT GENERATOR (Sec. file) using text file to format prints.

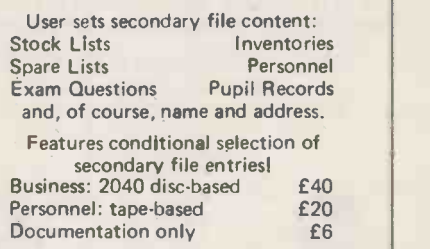

Configuration details please. T.I.-59 Software incl. address labeller. S.A.E. for list. HARTFORD SOFTWARE 9 Massey Avenue, Hartford, Cheshire CW8 1RF.

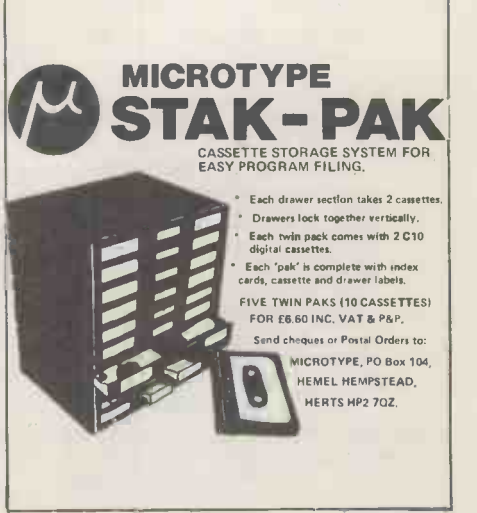

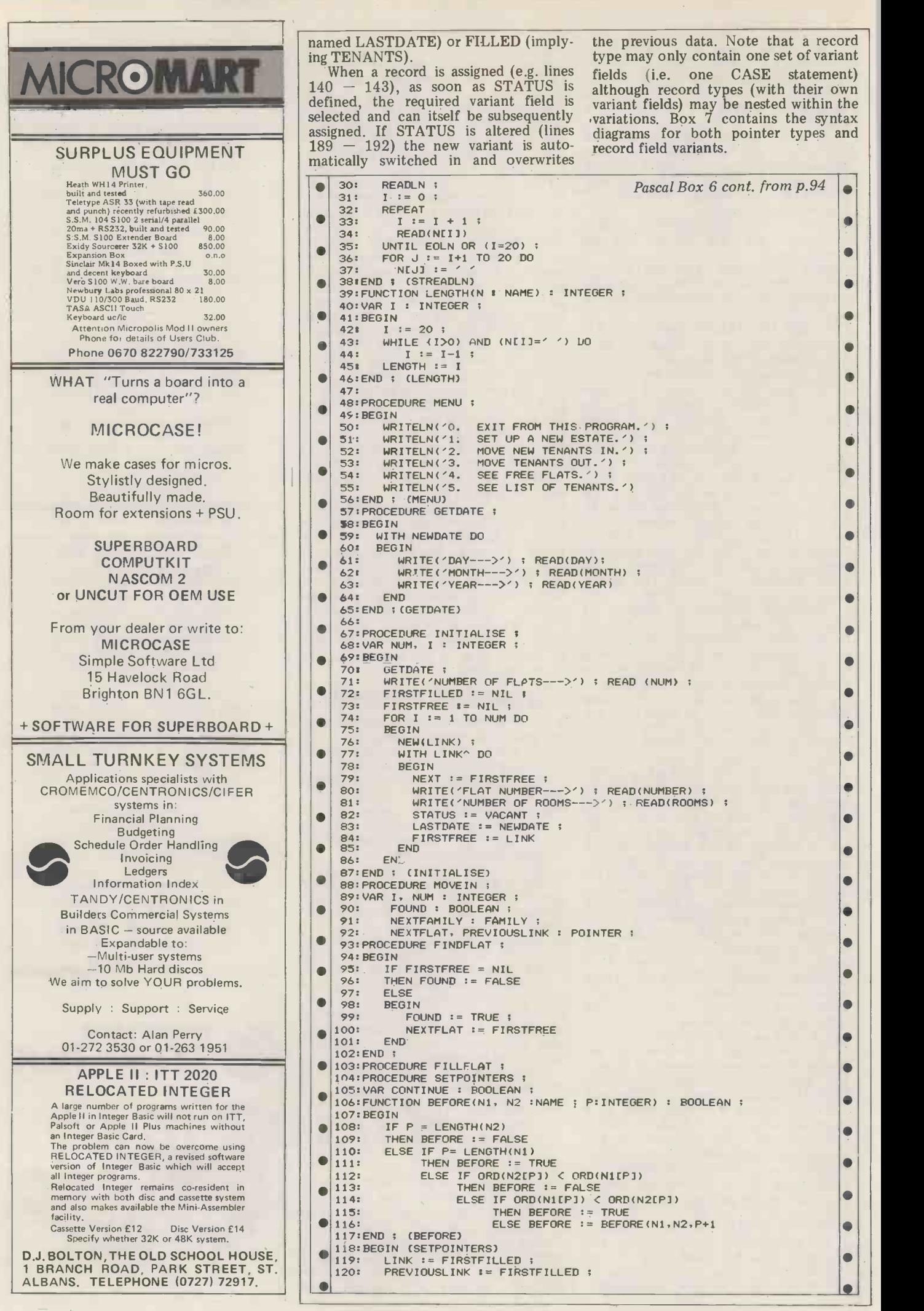

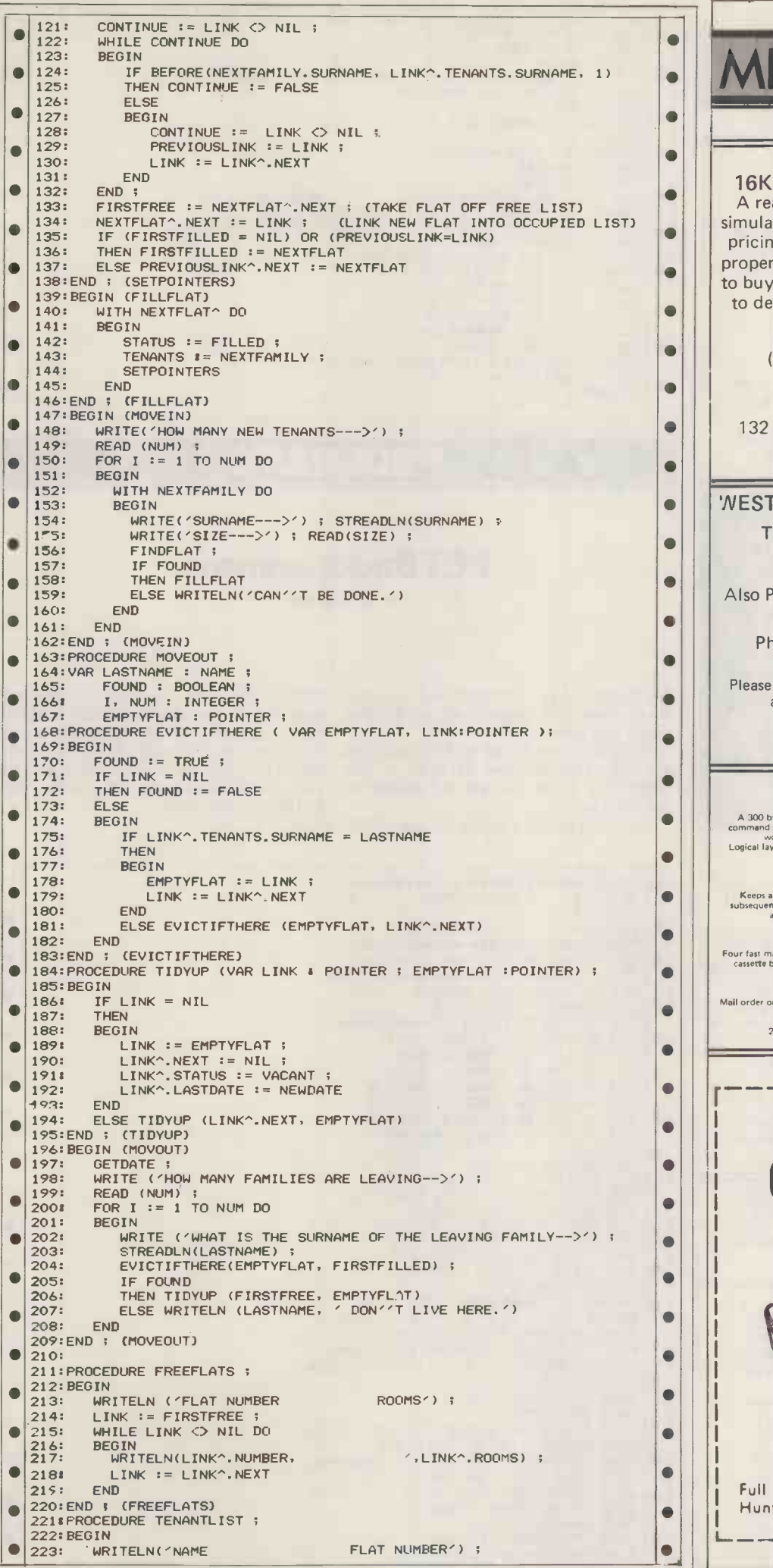

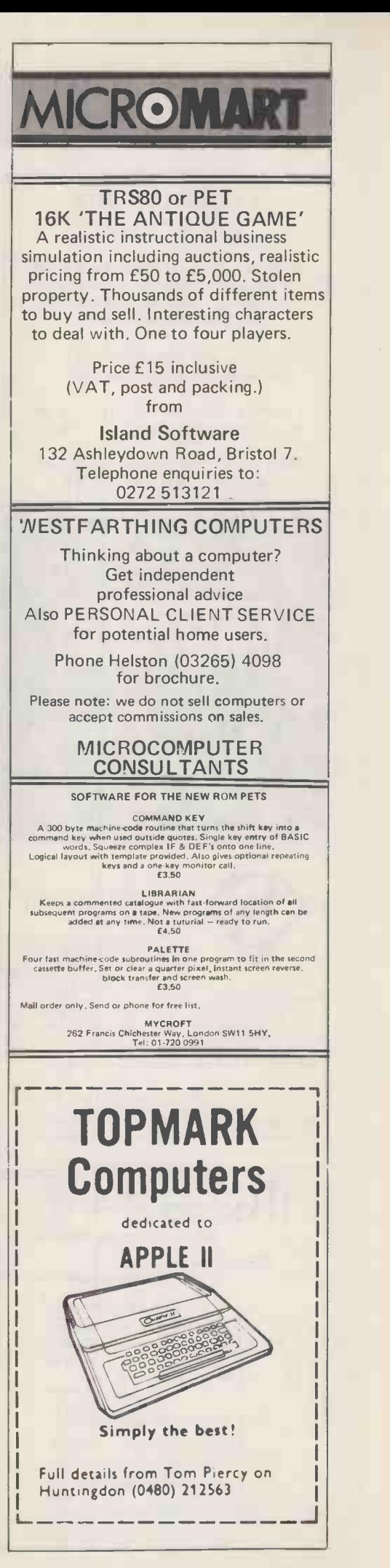

 $\blacksquare$ 

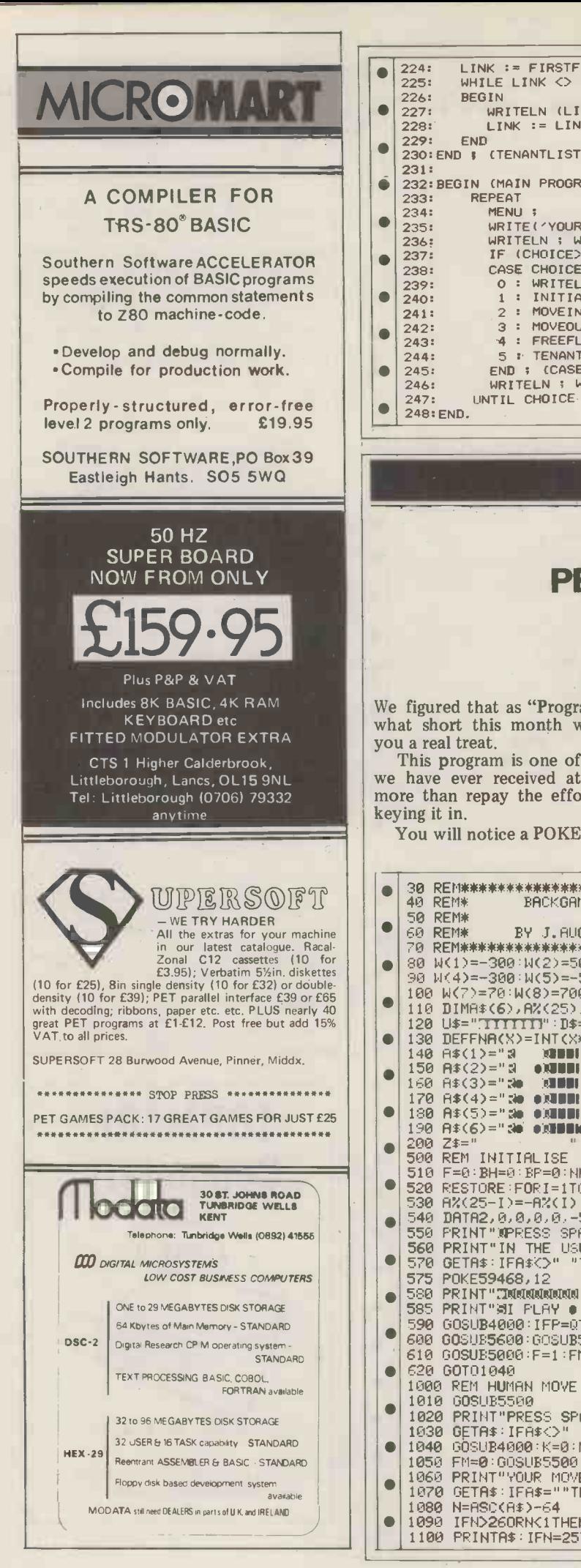

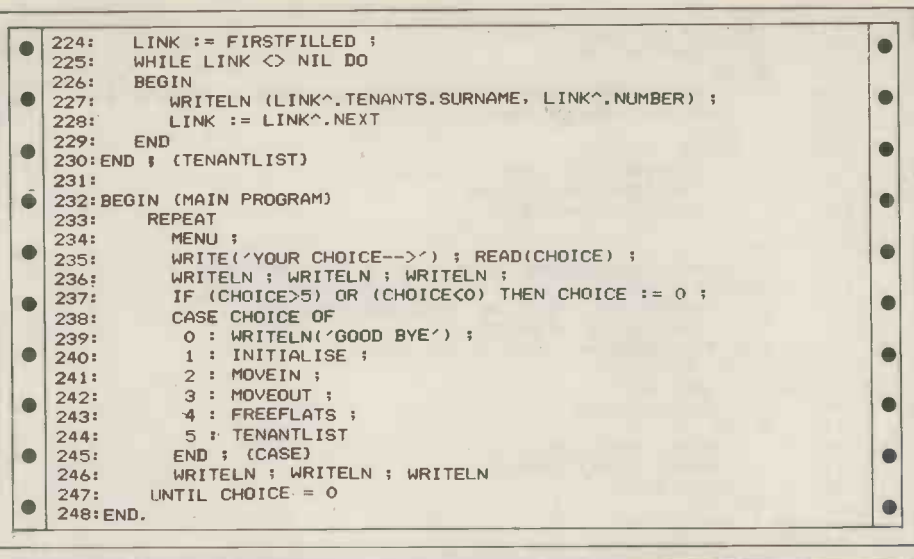

# PROGRAMS

# PET Backgammon

by J. Aughton

We figured that as "Programs" is some- This is because the original program |

more than repay the effort involved in you decide to restore the instructions keying it in.<br>to their former glory.

what short this month we would give used lower case letters in the "instrucwhat short this month we would give used lower case letters in the "instruc-<br>you a real treat. tions" section. As you probably know<br>This program is one of the best that this produces gibberish on the PET prin-<br>we have ever This program is one of the best that this produces gibberish on the PET prinwe have ever received at PCW; it will ter. We've left the POKE there in case to their former glory.

 $\overline{\phantom{0}}$ 

You will notice a POKE in line 9010.

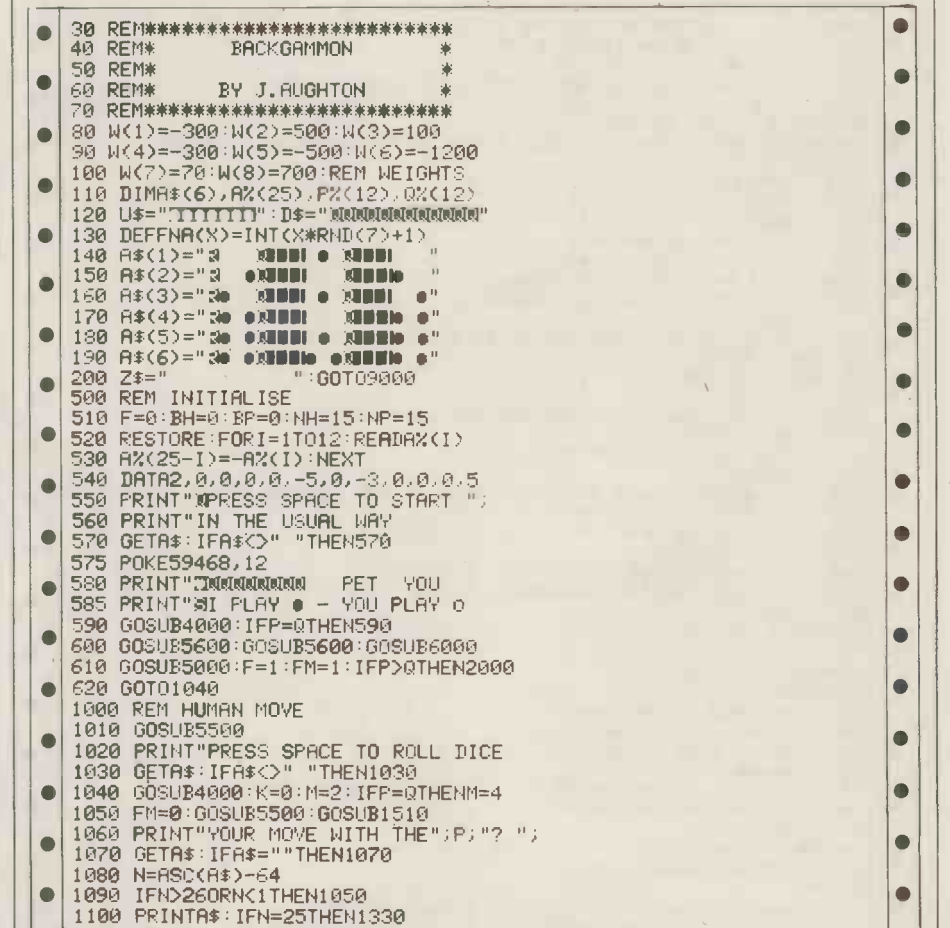

# PROGRAMS

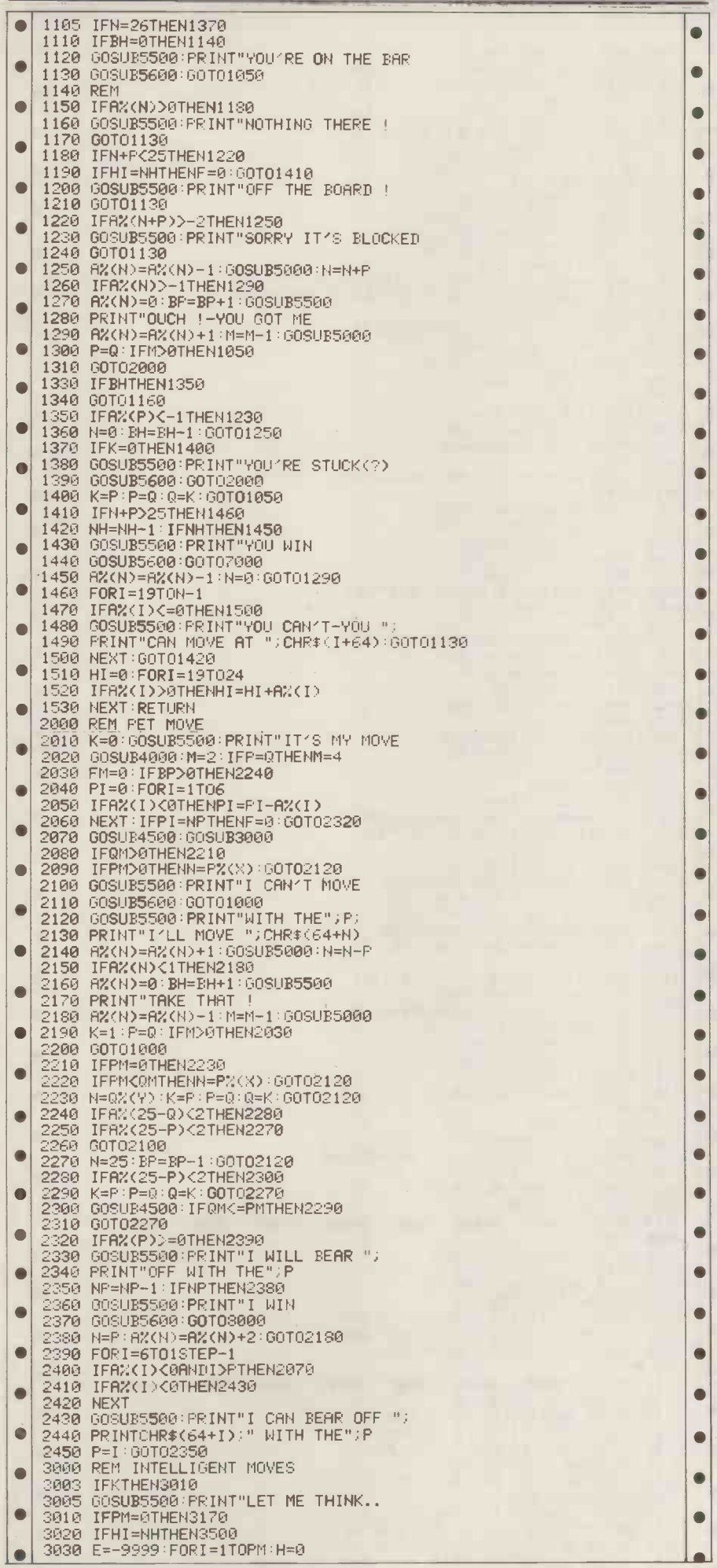

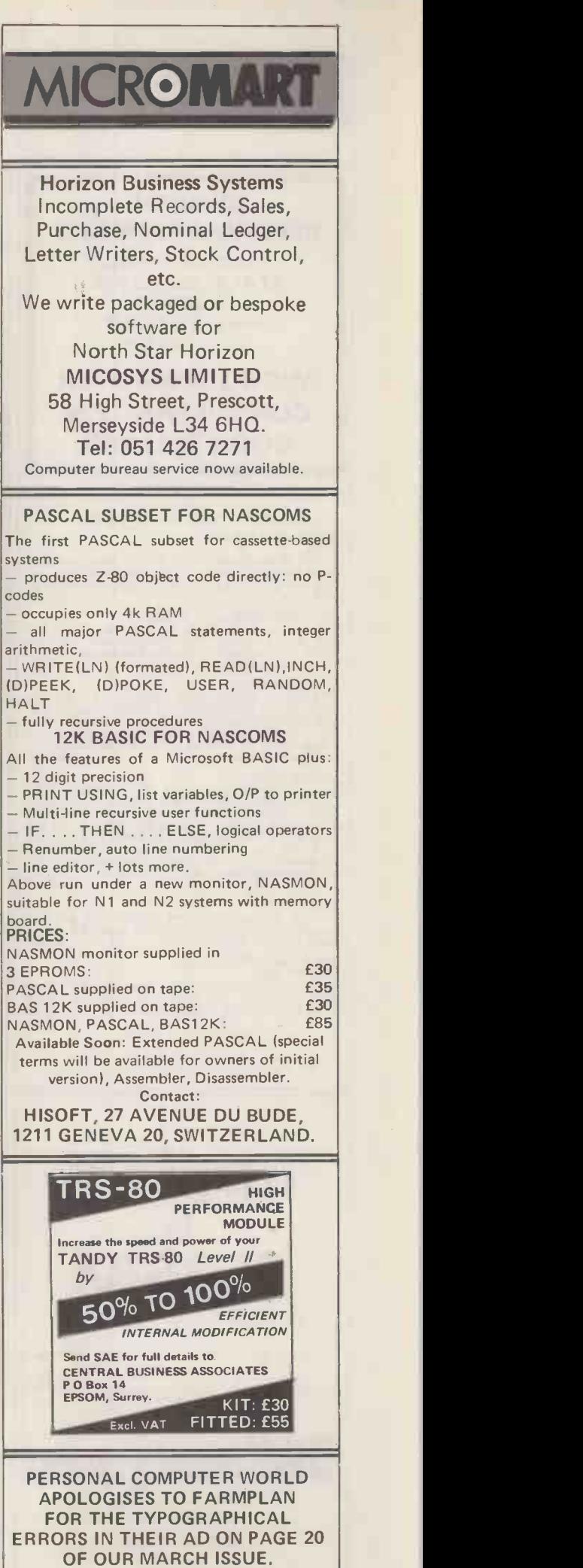

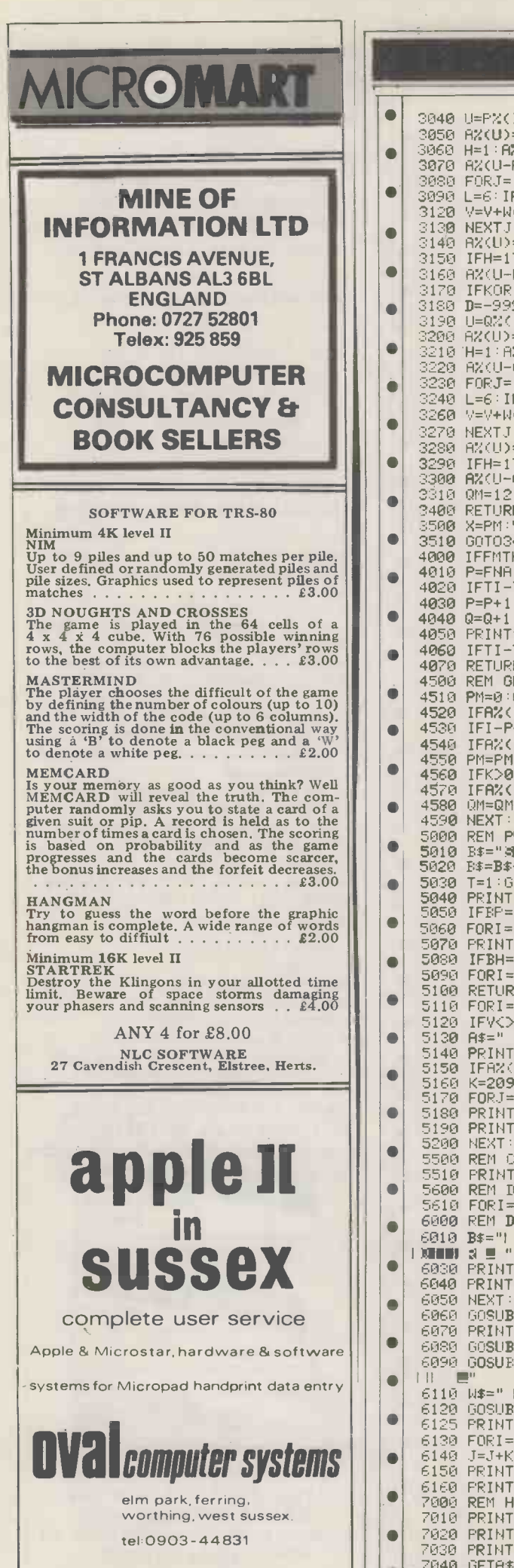

# PROGRAMS Ä 3040 U=P%(I):V=W(7)\*U 3050 A:4(U)=A%(U)+1:IFM(U-P)<1THEN3070 3050 H=1:AX(U-P)=0:V=V+W(8):IFU>t8+PTHENV=V+450 ò 3070 AX(U-P)=AX(U-P)-1<br>3080 FORJ=1T024:IFAX(J))=0THEN3130<br>3090 L=6:IFAX(J))-6THENL=-AX(J)<br>3120 V=V+W(L)-200\*(L=1)\*(J<7)<br>3130 NEXTJ:IFV>ETHENE=V:X=I<br>3140 AX(U)=AX(U)-1 3150 IFH=1THENA%(U-P)=0<br>3150 A%(U-P)=A%(U-P)+1:1 3160 A%(U-P)=A%(U-P)+1:NEXTI 3170 IFKOR(OM=0)THEN3400<br>3180 D=-9399:FORI=1TOOM:H=0<br>3190 U=0%(I):V=k(7)\*U<br>3200 A%(U)=A%(U)+1:IFA%(U-0)<1THEN3220<br>3200 A%(U)=A%(U-0)=0:V=V+k(8):IFU)18+QTHENV=V+450<br>3210 H=1:A%(U-0)=0:V=V+k(8):IFU)18+QTHENV=V+450<br>3230 FORJ= 3270 NEXTJ:IFV>DTHEND=V:Y=I 3280 14%4U)=M:(U)-1 3290 IFH≃1THENA%(U−Q)=0<br>3300 A%(U−Q)=A%(U−Q)+1:NEXTI<br>3310 QM=12:IFD>ETHENPM=12 3400 RETURN<br>3500 X=PM:Y=QM:PM=SGN(PM):QM=SGN(QM)<br><mark>3510</mark> GOTO3400 4000 IFFMTHEN4050:REM DICE<br>
4010 P=FNA(6):Q=FNA(6):T=TI<br>
4020 IFTI-T>120THEN4040<br>
4030 P=P+1:IFQ>6THENQ=1<br>
4040 Q=Q+1:IFQ>6THENQ=1<br>
4050 PRINT"3DDD";D\$;A\$(P);"DDITT";A\$(Q)<br>
4050 PRINT"3DDD";D\$;A\$(P);"DDITT";A\$(Q) 4060 IFTI-T<210THEN4020 4070 RETURN 4500 REM GENERATE AVAILABLE MOVES 4510 PM=0:QM=0:FORI=1T024<br>4520 IFA(I)>=0THEN4550<br>4530 IFI-PC1THEN4560<br>4540 IFAX(I-P))1THEN4560<br>4550 PM=PM+1:PX(PM)=I<br>4560 IFAX(I-Q))1THEN4590<br>4560 OM=QM+1:QX(QM)=I<br>4580 OM=QM+1:QX(QM)=I 4590 NEXT:RETURN<br>5000 REM PRINT P 5000 REM PRINT PIECES <sup>v</sup> 5010 B\$="411MW":W\$="All":T=0:00SUB5110 5020 B\$=B\$+D\$+LEFT\$(D\$.8):W\$="711" 5030 T=1:GOSUB5110<br>5040 PRINT"3";D\$;SPC(21);<br>5050 IFBP=0THENPRINTZ\$:GOT05070<br>5060 FORI=1TOBP:PRINT"0 ||";:NEXT<br>5070 PRINT"3";D\$;"MM";SPC(21);<br>5080 IFBH=OTHENPRINTZ\$:GOT05100<br>5090 FORI=1TOBH:PRINT"0 ||";:NEXT 5100 RETURN<br>5110 FORI=1T012:V=T\*(25-I)-I\*(T=0)<br>5120 IFVONANDF>0THEN5200<br>5130 A\$=" ":IF(VAND1)=0THENA\$="S P"<br>5140 PRINTB\$SPC(3\*I-(I>6)-1);<br>5150 IFA2(V)=0THEN5190<br>5150 K=209:IFA%(V)>0THENK=215<br>5170 FORJ=1TOABS(A%(V)) 5180 PRINTCHR\$(K);W\$; NEXT<br>5190 PRINTA\$ 5190 PRINTA\$ 5200 NEXT:RETURN 5500 REM CLEAR PAGE PRINT"3";Z\$;Z\$;Z\$;Z\$;"3";:RETURN 5600 REM DELAY<br>5610 FORI=1T02000:NEXT<RETURN<br>6000 REM DRAW BOARD  $\textbf{SUSSE}$   $\textbf{ux}$   $\textbf{mx}$   $\textbf{mx}$   $\text$ 6010 B\$="1 MUISH MENUH DANGUH DANGUH IMIN U RAGUH IMIN U"".<br>Iminus a<u>lu</u> "  $\blacksquare$  $\bullet$ 6060 GOSUB6130:GOSUB6130<br>6070 PRINT" ";D\$;LEFT\$(D\$;PRINT" MOG"<br>6080 GOSUB6130:GOSUB6130:PRINT" MOG"<br>6090 GOSUB6150:GOSUB6150:PRINTD\$<br>111 IP" 6110 M\$=" (\* XBBBH FRUBBH FRUBBH FRUBBH FRUBBH FRUBBH FRUBBH FRUBBH FRUBBH FRUBBH FRUBBH FRUBBH FRUBBH FRUBBH<br>6125 print"30":d\$:spc(19);"3y#":return<br>6130 fori=1to6:print"3 ";chr\$<j);<br>6130 fori=1to6:print"3 ";chr\$<j);<br>6140  $\blacksquare$  $\bullet$ 7010 PRINT":1THANKS FOR THE GAME!V 7020 PRINT"YOU WERE TOO GOOD FOR ME<br>7030 PRINT"%PLAY AGAIN? (Y OR N)<br>7040 GETA\$∶IFA\$=""THEN7040  $\bullet$

# PROGRAMS

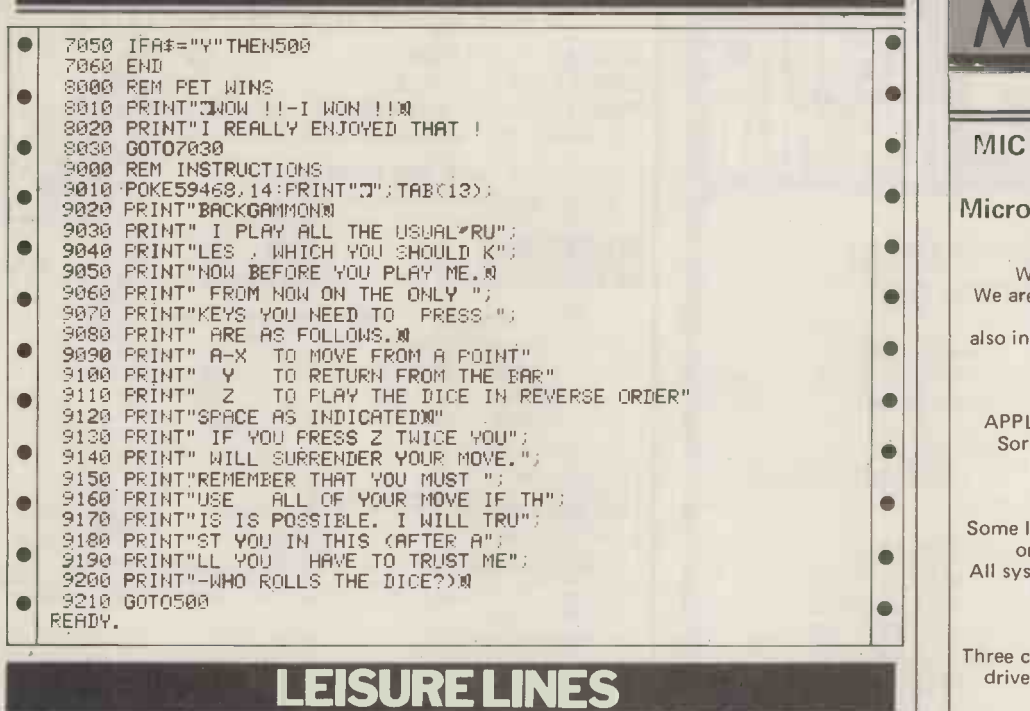

### With J. J. Clessa

An excellent response to the cube pro- and travels towards Glasgow at 90mph.<br>blem  $-$  127 entries were received Which train is nearest to London when<br>(including one from Norway), not to they pass each other (I don't belie mention a further 25 late entries for the  $it - Ed$ . previous palindromic square puzzle (sorry chaps, the prize had gone). Of PRIZE PUZZLE

The problem is not too difficult to tely adjacent to cage number 1. In each<br>solve by trial and error (since the num-cage is a turkey.<br>ber of possibilities is small), if you rea-<br>The farmer decides to kill one turkey<br>lise t a colour is only present on one face, days in that month's turkey dinner.<br>
then successive views showing this rent month's turkey dinner.<br>
colour must, of course, be of the same Assuming his first bird comes from<br>
cube fac

One reader, by the way, said it took which will be the last bird to be eaten,<br>him 30 seconds to solve, whereas the and b) which bird will be Xmas dinner<br>Irish crossword took him 15 minutes... in 1985?<br>sorry to hear that, P

Anyway, the winning entry (as picked by our biased random number generator) comes from a lady (at last!).<br>Congratulations to Miss V. Mason of generator) comes from a lady (at last!). Puzzle No. 9, Personal Computer and Congratulations to Miss V. Mason of World, 14 Rathbone Place, London Cobham, Surrey. . . your book token is W1P 1DE. All solutions must arrive on its way. by May 12th latest.

QUICKIE PRIZE OF THE MONTH<br>A train leaves Edinburgh at 8.00am Winging its way towar and travels to London at 60mph. At winner will be 9.00am another train leaves London tape cassettes.

the 127 entries, 102 plumped for A turkey farmer has 100 cages ranged<br>green, 19 for yellow and 6 for blue. in the form of a continuous circle I wish I could say the answer was around the perimeter of his farm. The I wish I could say the answer was around the perimeter of his farm. The red, but the statistical evidence is too cages are numbered clockwise sequen-<br>strong - GREEN is the correct solu- tially from 1 to 100, with cage num

lise that, of the five colours: 1) if a only per month, and in order to make colour is present on two faces, then his monthly selection, he counts clock-<br>obviously the other four colours can wise N birds from the cage of last<br>only be on one face each, and b) when month's victim (N being the number

in 1985?<br>Note that, the count is made on<br>BIRDS, not on cages.

Winging its way towards the lucky<br>winner will be a pack of ten, C-90 blank

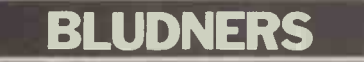

a bit more tweaking. Line 875 should<br>read (J-1) not (J - I) and line 1680 April 1980. Page 73: Imphex lost a should read INT(P1(J)\*1000)/10 at the line immediately above Figure 2. It should read  $INT(P1(J)*1000)/10$  at the line immediately above Figure 2. It end of the line.<br>reads: "computer is limited to 26 single-

March 1980: Page 107: Mark Franklin's feel cuckolded. Ds were misread as 2s, accordingly OF36

### March 1980. Page 80: Macronoia needs now reads CD01 and OF4D reads C8DA.

letter". Now you know why you should

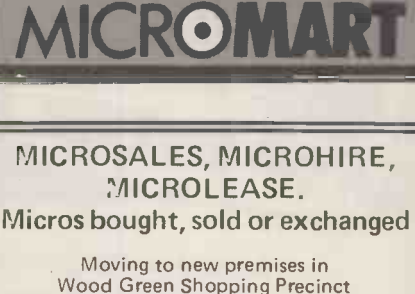

Wood Green Shopping Precinct We are also dealers in the best in micros. See Promglow Ltd (Icarus) also in Practical Computing for details on Intertec Superbrain.

Sales & Lease: APPLE, Intertec Superbrain, Horizon, Sorcerer, TRS80, PET, Disk drives, printers.

### Hire:

Some less than £12 per week. No delivery or collection charge in London. All systems sold complete or in parts and there is no charge for VAT.

Bargains: Three complete TRS80110 Ils + 32K + disk drive + 800 £'s worth of software free for only £1000. Two Sorcerer 32K £600 Two ITT2020 32K £600 Complete Horizon with disk drive £1250. PET 8K with software £400 NASCOM I for £100. Expansion 5100 available. Challenger system

Phone for what you would like. 01-368 9002 Monday to Sunday (evenings more convenient).

PROMGLOW LTD

# CARDIFF MICRO **CENTRE**

**PETs** +

SHARP MZ-80s

+ HEWLETT PACKARD

+ COMPUTER BOOKS

SIGMA SYSTEMS 54 Park Place <sup>1</sup> Cardiff 21515/34869

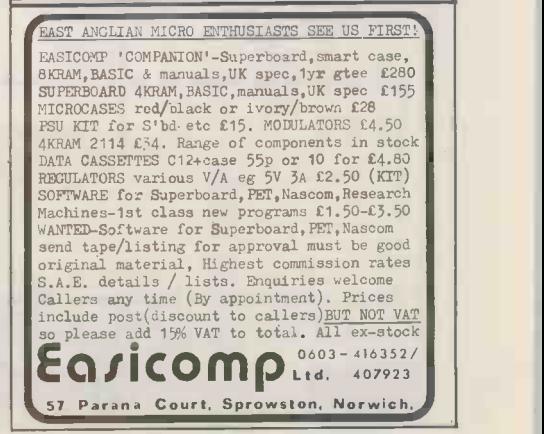

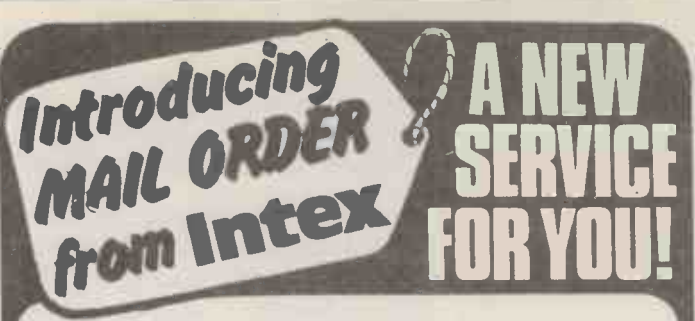

# MAIL ORDER DEPARTMENT CASH WITH ORDER ONLY

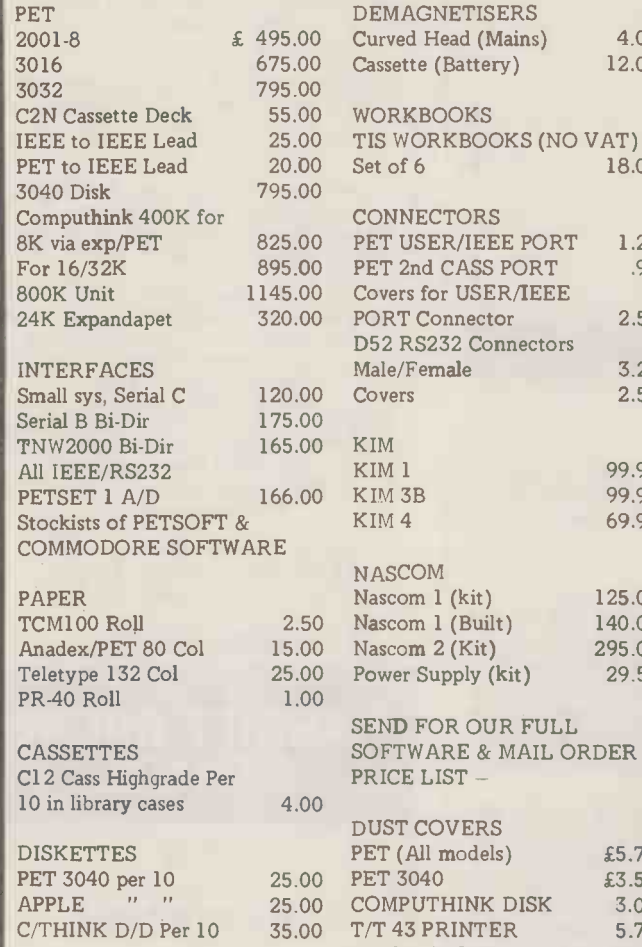

18.00  $RS$ EEE PORT 1.25 SS PORT .95 SER/IEEE PORT Connector 2.50 **Connectors** Male/Fe**male** 3.25 **Julie** Covers 2.50 A KIM KIM 1 KIM 3B KIM 4 NASCOM Nascom 1 (kit) uilt)  $\ddot{x}$ y (kit) 69.95 125.00 140.00 295.00 29.50 OUR FULL & MAIL ORDER PRICE LIST - RS: dels) PET 3040 **VK DISK**  $TFR$  5.75 Anadex DP8000 Printer £3.50 3.00 3.50

 $(Mains)$ 

4.00 12.00

requiter<br>OTHER<br>MC14412 VL

4.95 75361 75363<br>75365

**MICROSOFT EXECUTIVE SURFACE, 38 MOL** MICROSH FELLOWS Telex, 8953084

75363 3.50 VAT

ALL PRICES ARE EX. VAT. PLEASE ADD 50p p&p ON SMALL ITEMS £2.50 ON LARGER ITEMS

ALL GOODS DESPATCHED BY RETURN OF POST OR YOU WILL BE NOTIFIED OF ANY DELAY & OFFERED AN ALTERNATIVE OR THE RETURN OF YOUR MONEY

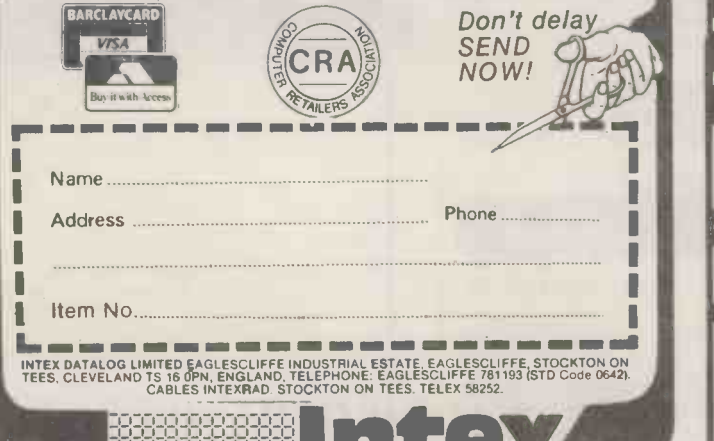

11 1111 I11I 111111

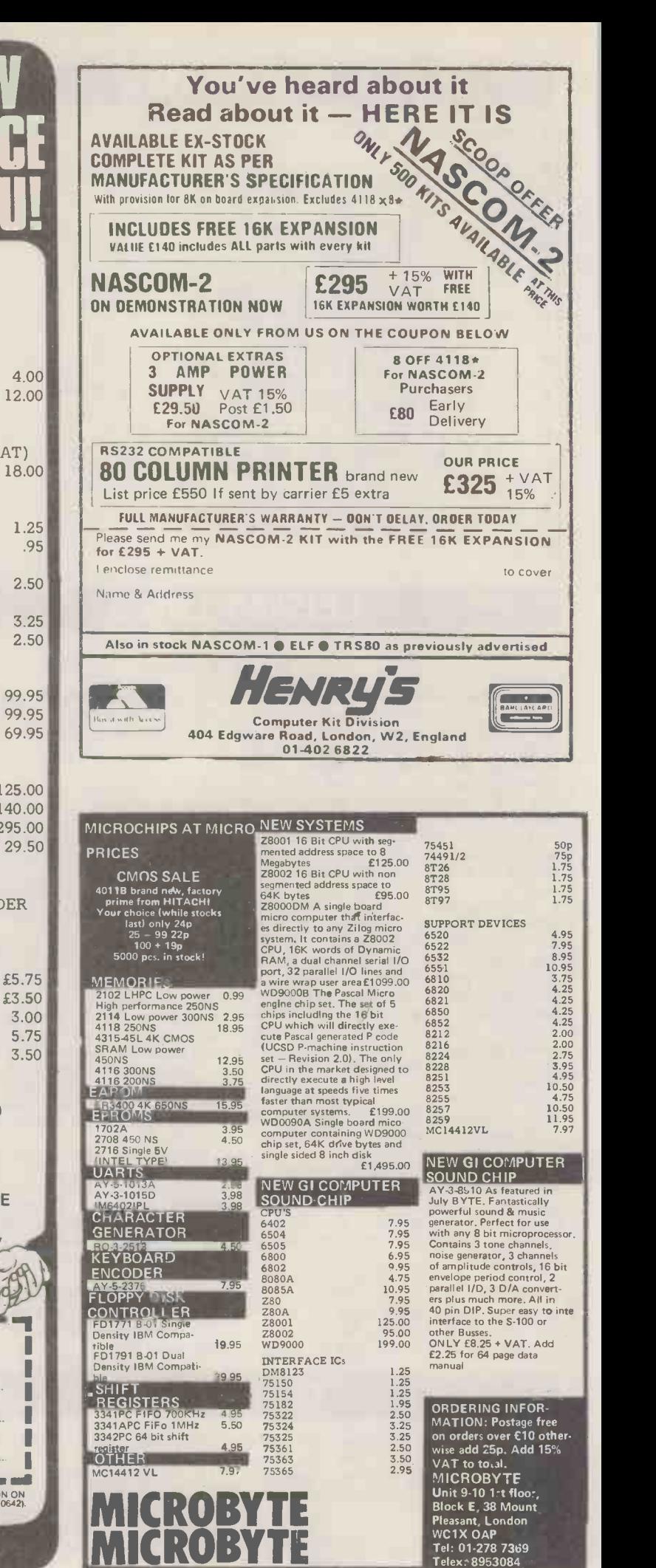

136 PCW

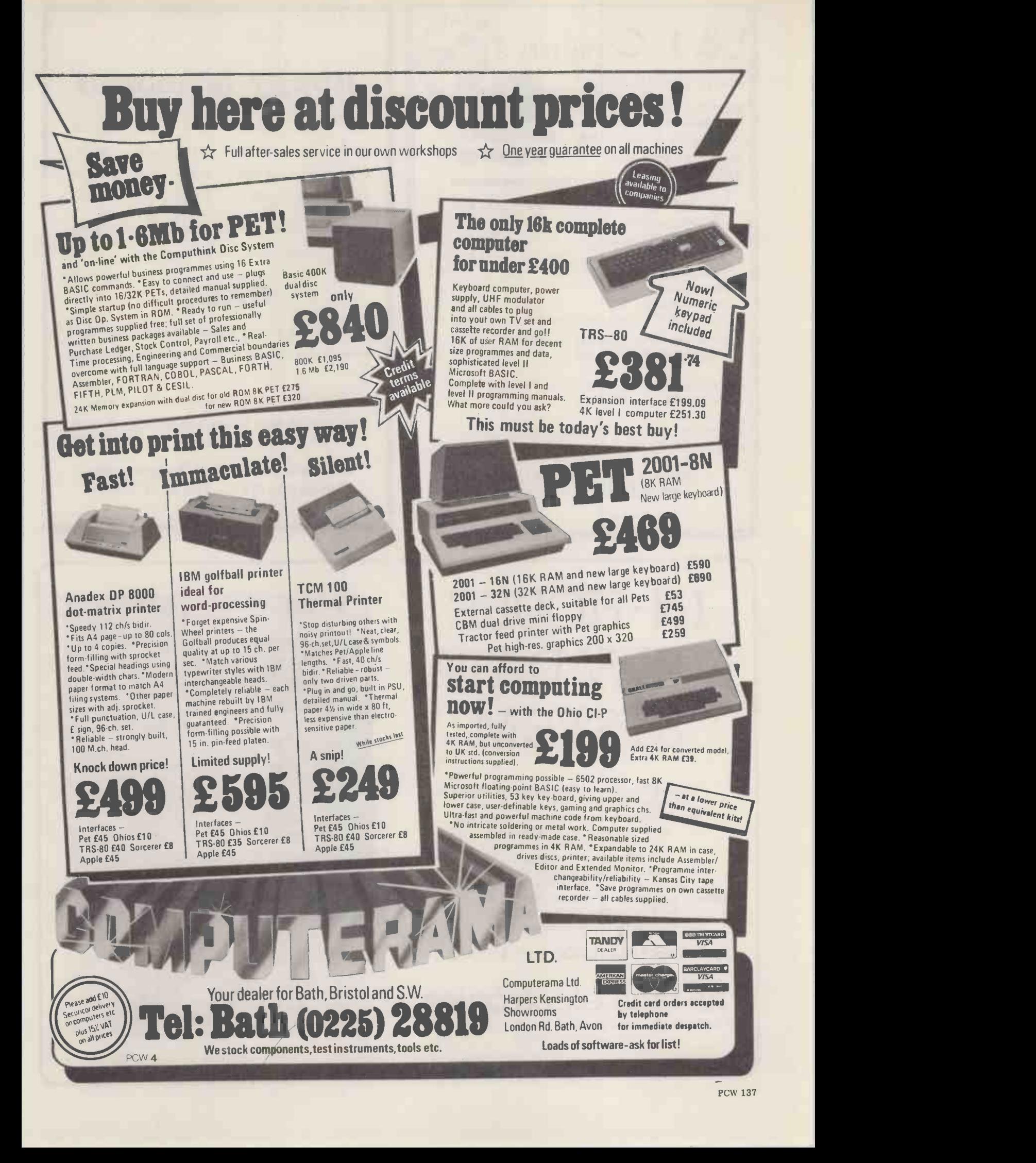

# &J COMPUTERS &

KEEN & COMPETITIVE!

WE ARE SPECIALISTS. 'PET' SPECIALISTS. **HARDWARE & SOFTWARE.** 

WE HAVE EXCELLENT STOCKS OF BOTH

Inc. a full range of Commodores and Petsoft; and, of course, our own, such as:

 $2 3 5$ 

 $\mathcal{L}$   $\blacksquare$ 

11<u>111111111111111111111111</u>

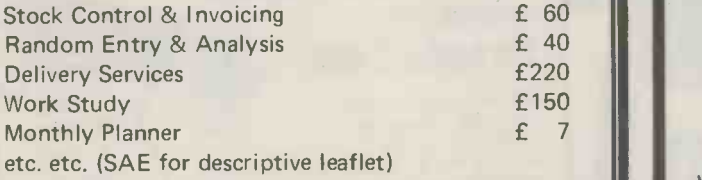

We will also write programs for you that you are unable to do or get written.

YOU ARE WELCOME TO TRY, BROWSE & PUR-CHASE AT OUR PREMISES . . . TRY US!

ORDERS TAKEN BY POST OR PHONE: ACCESS-BARCLAYCARD -VISA

3 CRUNDALE AVENUE, KINGSBURY LONDON NW9 9PJ 01-204 7525

# **ELEDORE DEPANDAMENTO DE LA CALIFERENCIA** Happy Memories

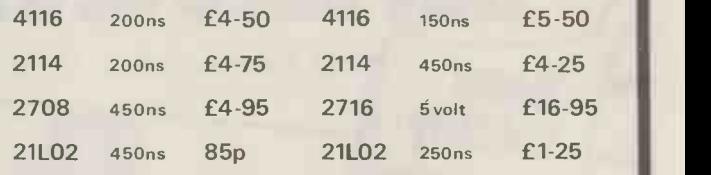

VERBATIM mini discs soft sectored - - with FREE library case £19-95 per ten

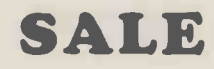

We're moving shortly to new premises and don't want to carry much. Bargains from Sat. 26th April

All prices include VAT. 30p postage on orders below £10. Access & Barclaycard. All orders to: Dept. PCW

19 Bevois Valley Road, Southampton, Hants. SO2 OJP TeL (0703) 39267

# IN-HOUSE VIEW DATA SYSTEM

Full specification colour viewdata system,<br>compatible with Ceefax, Prestel etc. Implemented on Cromenco, North Star<br>or an existing S100 machine. Uses unmodified tv.<br>Single or multi-user, up to 11,000 frames stored. Intelligent 'soft-key' frame-editing. Modem/autodialler will allow interface to Prestel, the Post Office Viewdata system, or other distant viewdata bank.

# Prices from £800 to £15,000

# hi-tech electronics

1 Richmond Gardens, Highfield Southampton SO2 1RY Telephone (0703) 555072

### Hi -tech Electronics

Telephone 0703-555072

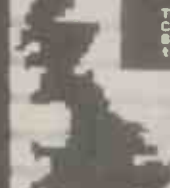

The Hi -tech electronics Colour YOU is a standard 8100 card suitable for<br>the wide range of \$100 computers on the computers and the computers and the computers and the computation of the computation of the computation of the computation of the computation of the computatio

The board will drive  $\alpha$  standard  $\overline{T}, \overline{Y}, \overline{z}$ et (British 625 P.A.L.)<br>and is compatible  $w_1$  th: $-$ 11Viewriata Ceefam

\*Teletest<br>\*Oracle<br>\*Preetel<sub>-th</sub>the

Post Office system<br>BHI-text intelligent<br>viewdata system

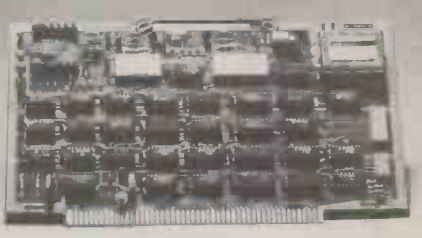

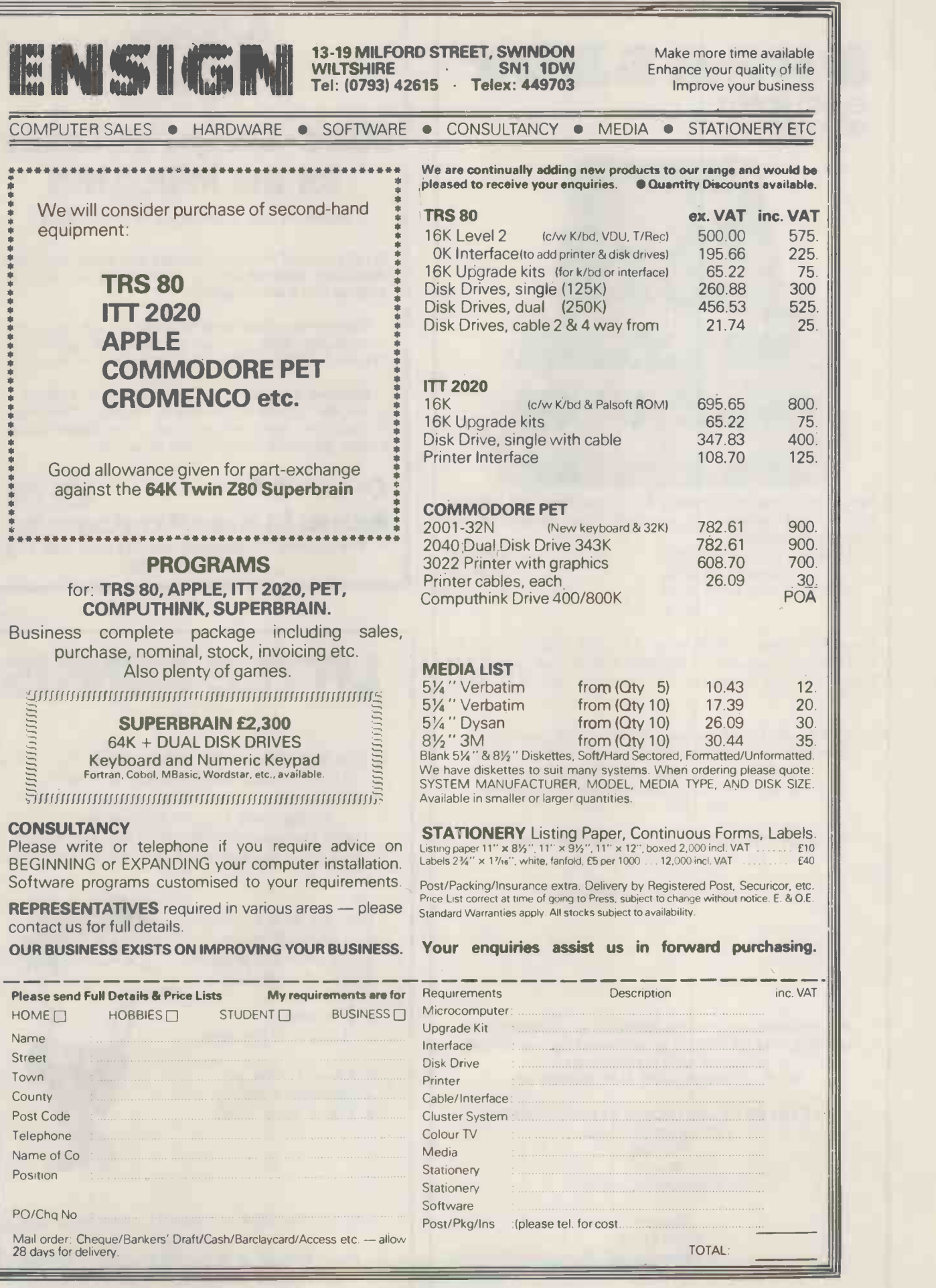

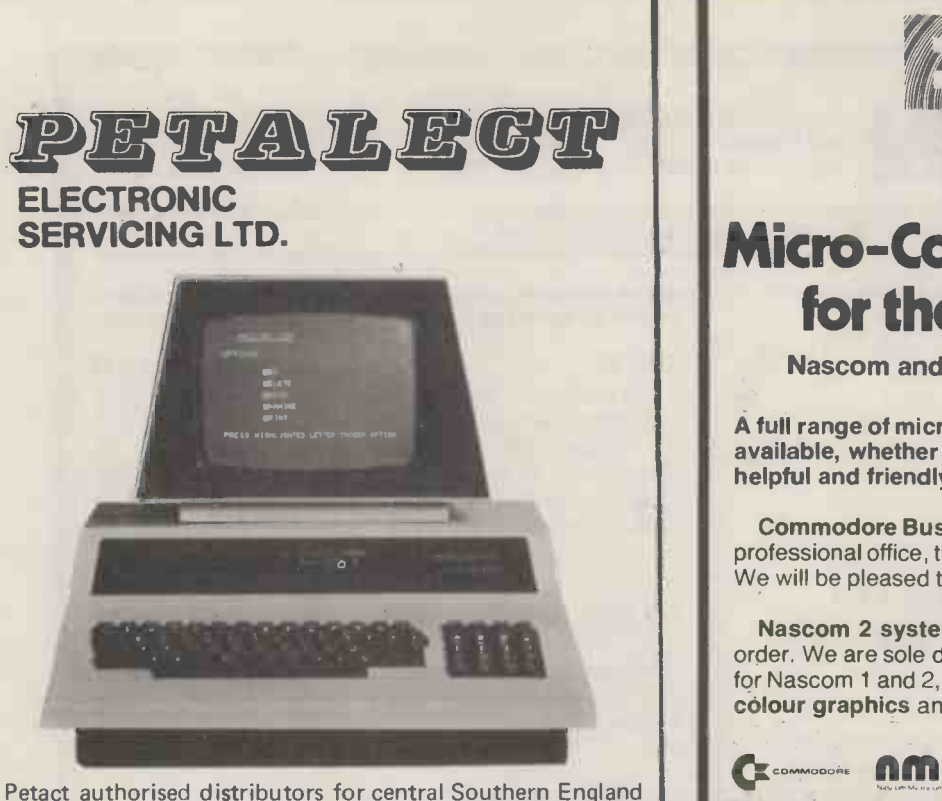

for the full range of Computhink disc systems (dealer enquiries welcome) Comp £795.00

£895.00 £1145.00

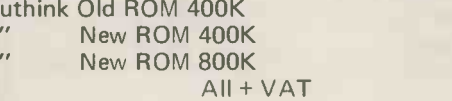

Large Keyboard PETS in stock 32K PET £795 + VAT 16K PET Ask for delivery on 16 2040 Disc System and C.B.M Printers. Large Extension Keyboard for the PET £89.50 + VAT.

Stockists for Petact Business Systems (Sales accounting, purchase invoicing, payroll, Stock Control, Nominal Ledger and management information. A wide range of Printers available i.e. Teletype 43, Anadex C.B.M, Printerm

COMPUTER BOOKS - for professionals, hobbyists, businessmen and newcomers.

ACCESS, BARCLAYCARD

If you require any more information or demonstration regarding the PET 2001/8 or any associated equipment, programs, etc., please contact: Mr. P.J.A. Watts or Mr. D.W. Randall at:

PETALECT ELECTRONIC SERVICES LTD 33/35 Portugal Road Woking Surrey Tel: Woking 69032/68497

> Shop at: PETALECT Chertsey Road Woking **Surrey** Tel: Woking 21776/23637

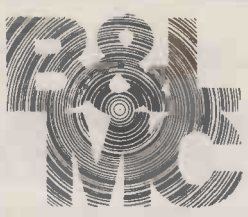

# Micro -Computer Centre for the MIDLANDS

Nascom and Commodore Specialists

A full range of micro computers and peripherals are available, whether buying or browsing we can give helpful and friendly advice.

Commodore Business Systems are suitable for the professional office, the small business or the sole trader. We will be pleased to give advice and a demonstration.

Nascom 2 systems can be fully built and tested to order. We are sole distributors for the Micro Type case for Nascom 1 and 2, also stockists of the William Stuart colour graphics and full range of 'add-ons'.

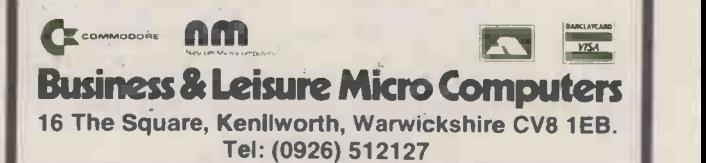

# LITTLE GENIUS

If you find self -instruction manuals difficult to follow, then meet our Little Genius. Little Genius floppy diskettes are the fastest, easiest way to master your micro. Little Genius will save you time and effort, teaching you to exploit all your micro's facilities.

- Courses now available:
- 1. Applesoft basic
- 2. Advanced Applesoft
- 3. Using your Apple
- 4. Pet basic
- 5. Advanced Petbasic
- 6. Palsoft basic 7. Advanced Palsoft
- 8. Using your 2020

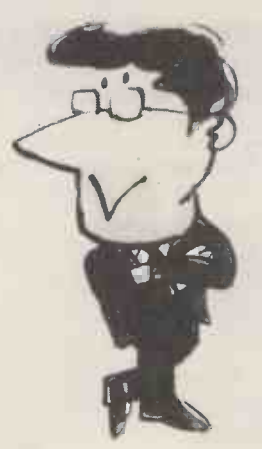

For further information ask your local dealer or contact: Peter Brown at Suite 504, Albany House, 324 Regent Street, London W1R 5AA. Telephone 01-580 6361.

# OFF THE SHELF AVAILABI FROM COMPUTER CENTRE

# KIT PACKAGES

# PRICE LIST

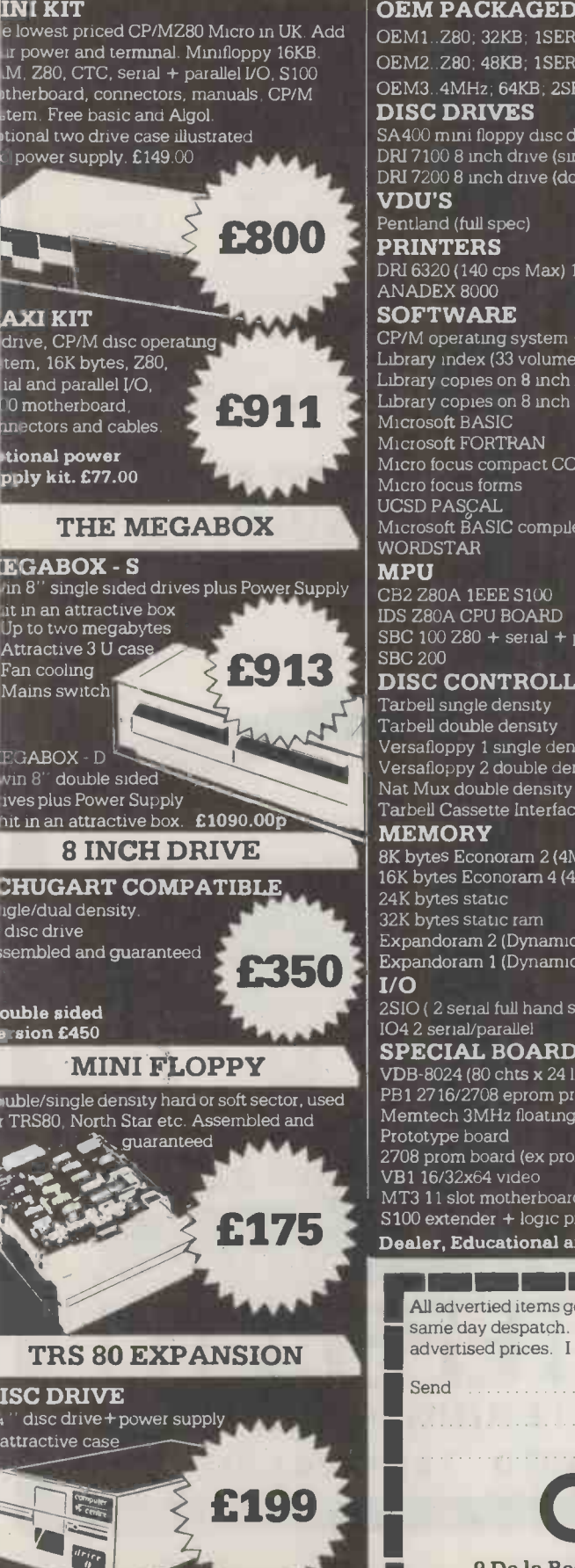

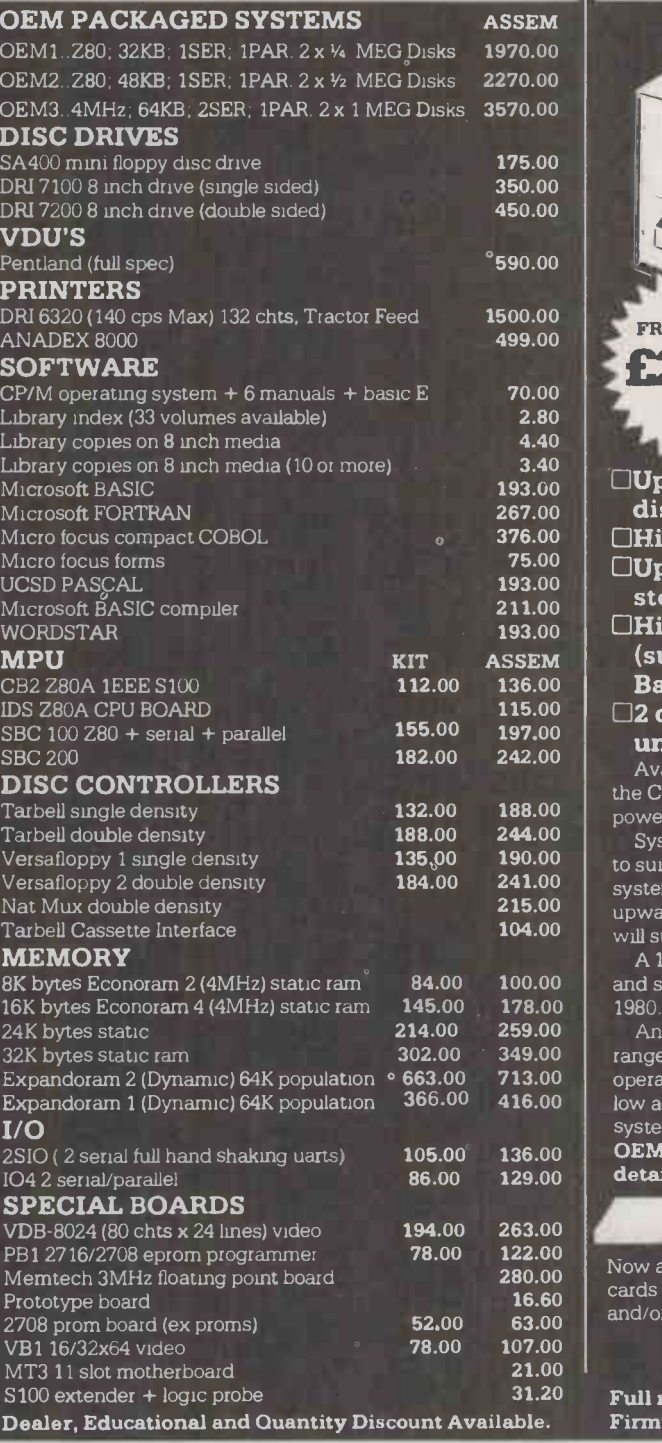

advertied items generally in stock. Cash with order ensure =11111111111111111.111...111 =MEI= = IIII =ME =..1=111.1, me day despatch. Add 2% postage and 15% VAT to vertised prices. I enclose cheque for  $E$ 

# OEM RANGE

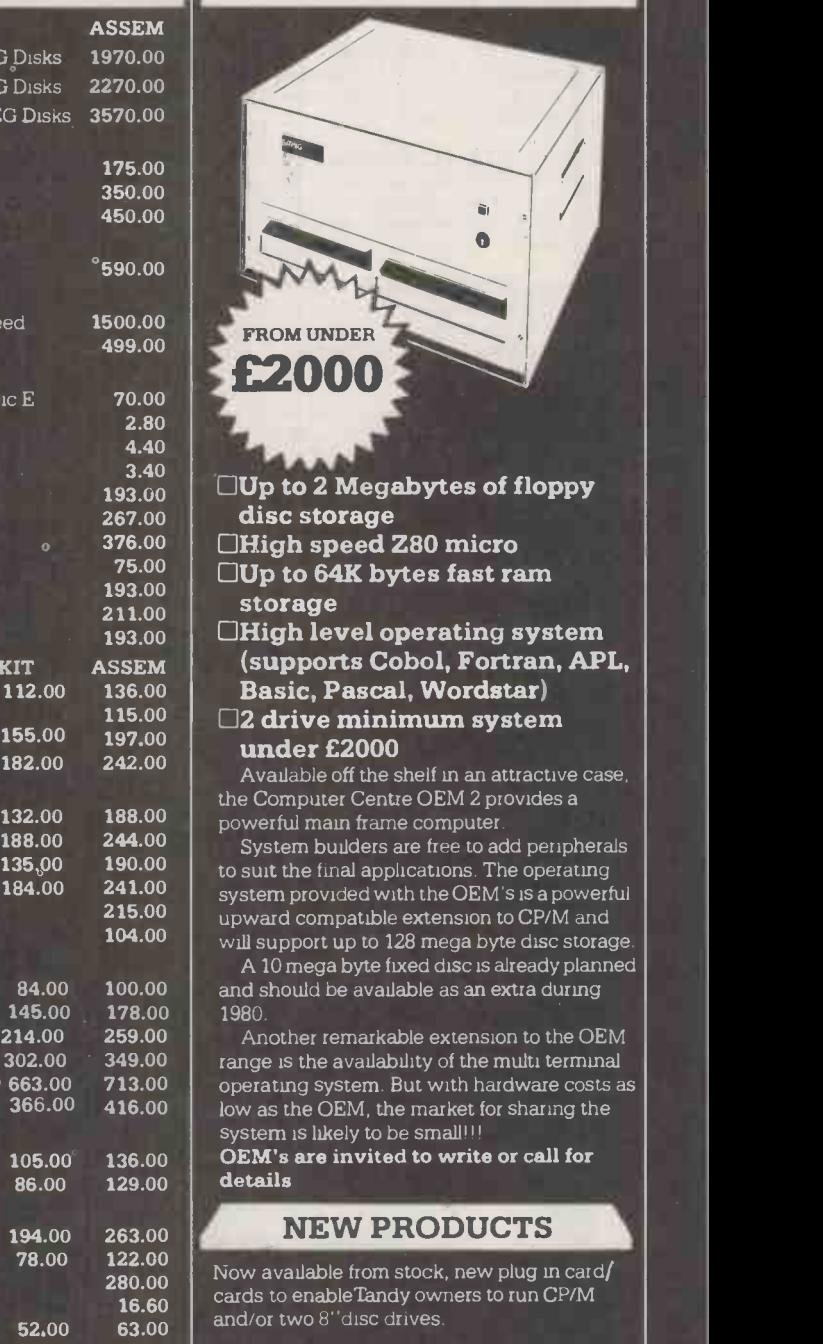

31.20 Full range of power supplies, Firmware, Connectors and IC's

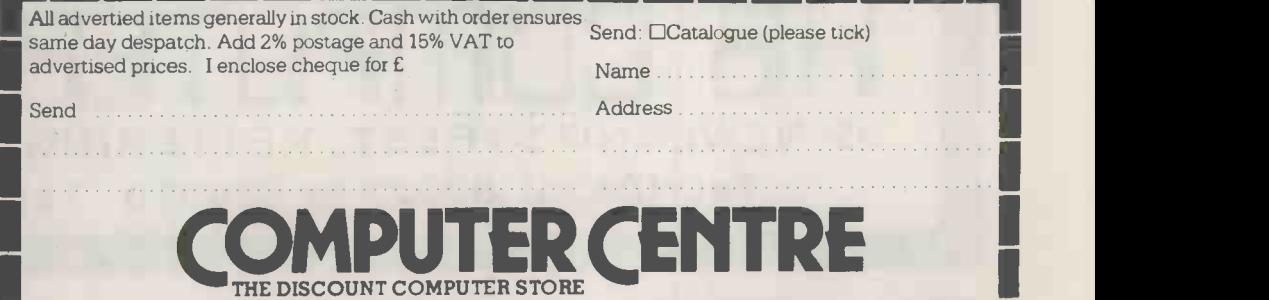

MINIIIIIIIMMOMMII=IMIIIIIMMMIINIMII=MMENIIIMIIIMIIMINIM

I

I I

9 De la Beche Street, Swansea, SA13EX. Tel: 0792 460023 Telex: 48638

**THE DISCOUNT COMPUTER STOR** 

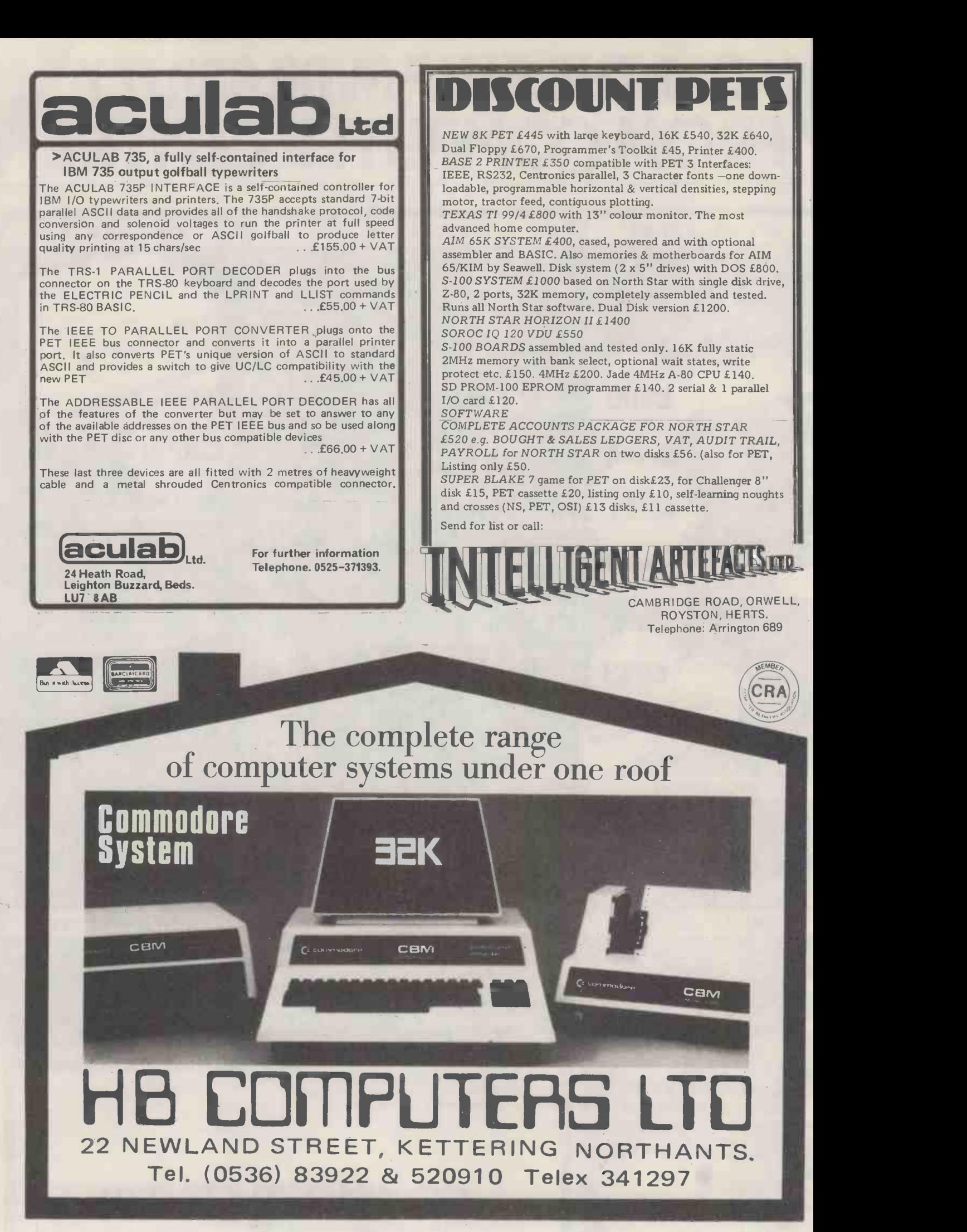
Produced and widely used in England and U.S.A.

## COMPLETE BUSINESS PACKAGE

PROMPTS USER AND VALIDATES ENTRIES. MENU DRIVEN BUS VER 3.00 TO VER 9.00 PET AND CP/M

APPROXIMATELY 60-100 ENTRIES/INPUTS REQUIRE 2-4 HOURS WEEKLY AND ENTIRE BUSINESS IS UNDER CONTROL

\* PROGRAMS ARE INTEGRATED.......... O1=\*ENTER NAMES & ADDRESSES....... 02=\*ENTER/PRINT INVOICES........... 03=\*ENTER PURCHASES................ 04-\*ENTER A'C RECEIVABLES......... 05=\*ENTER A'C PAYABLES............. O6=\*ENTER'UPDATE INVENTORY........ 07=ENTER'UPDATE ORDERS OB=\*ENTER'UPDATE BANKS............. 09=\*EXAMINE'REPORT SALES LEDGER... 10.\*EXAMINE'REPORT PURCHASE LEDGER 11=\*MONITOR INCOMPLETE RECORDS.... 12=\*EXAMINE PRODUCT SALES......... **ENTER WHICH ONE ?** 

SELECT FUNCTION BY NUMBER... 13=\*PRINT CUSTOMERS STATEMENTS 14=\*PRINT SUPPLIER STATEMENTS. 15=\*PRINT AGENT STATEMENTS 16=\*PRINT TAX STATEMENTS 17=GENERAL HELP............... 18=ALTER VOCABULARIES 19=PRINT YEAR AUDIT 20=PRINT PROFIT'LOSS A'C...... 21=ENDMONTH MAINTAINANCE 22=PRINT CASHFLOW FORECAST 23 -ENTER PAYROLL NO RELEASE 24=EXIT SYSTEM

#### DATABASE MANAGEMENT INCLUDES

\*\*\* FILE CREATE'DELETE'SEARCH. \*\*\* RECORD CREATE'DELETE'SEARCH'4 OPTION PRINT. \*\*\* RECORD SORT ANY FIELD ALPHA OR NUMERIC. \*\*\* INDEX SEARCH OR GENERAL SCAN'PRINT IN ANY FIELD (E6 TOUN OR NAME). \*\*\* ARITHMETIC FUNCTIONS TO USE AS CALCULATOR ON LAST 4 FIELDS..\*\*\* AUTO CHECK TO PREVENT DOUBLE ENTRY TO FILE MANAGEMENT SYSTEM, DYNAMICALLY ALLOCATING INFORMATION TO MINIMISE DISK SPACE CONSUMPTION

#### VERY FLEXIBLE.EASY TO USE

G.U.COMPUTERS U.K. ARE THE PRODUCERS OF THIS BEAUTIFUL PACKAGE VER 3.00 (EXC PROS 19,20,22,23)=475.00, VER 4.00 INCLUDES AUTO STOCK-UPDATE=575.00, VER 5.00 INCLUDES AUTO BANK UPDATE=675.00, VER 6.00 IN CORE=775.00, VER 7.00 (INC 19,20,22,23)NOT YET RELEASED=875.00, VER 8.00 RANDOM ACCESS=900.00, VER 9.00 TRANSLATEABLE=975.00. +++EACH LEVEL OVERRIDES LOWER ONE

WE EXPORT TO ALL COUNTRIES CALLERS ONLY BY APPOINIMENT CONTACT TONY WINTER UN 01.636.8210 09 BEDFORD COURT MANSIONS, BEDFORD AVENUE, LONDON W.C.1.

NOTE!!! ALL VERSIONS, ESPECIALLY 9.00 USE BROAD FINANCIAL PRINCIPLES AND 7.00 IS ONE 16K CORE PROGRAM .<br>RELEASING BOTH DISK DRIVES FOR DATA SIORAGE, AS WELL AS BEING IRANSLATEABLE INTO ANY FOREIGN LANGUAGE.

#### We also sell the Hardware to do the above tasks so you can do the complete purchase at one source.

IMPORTANT OFFER A GENERAL FILE DATABASE MANAGEMENT SYSTEM (VALUE 100 POUNDS) PLUS <sup>1</sup> YEARS SOFTWARE SUPPORT (VALUE

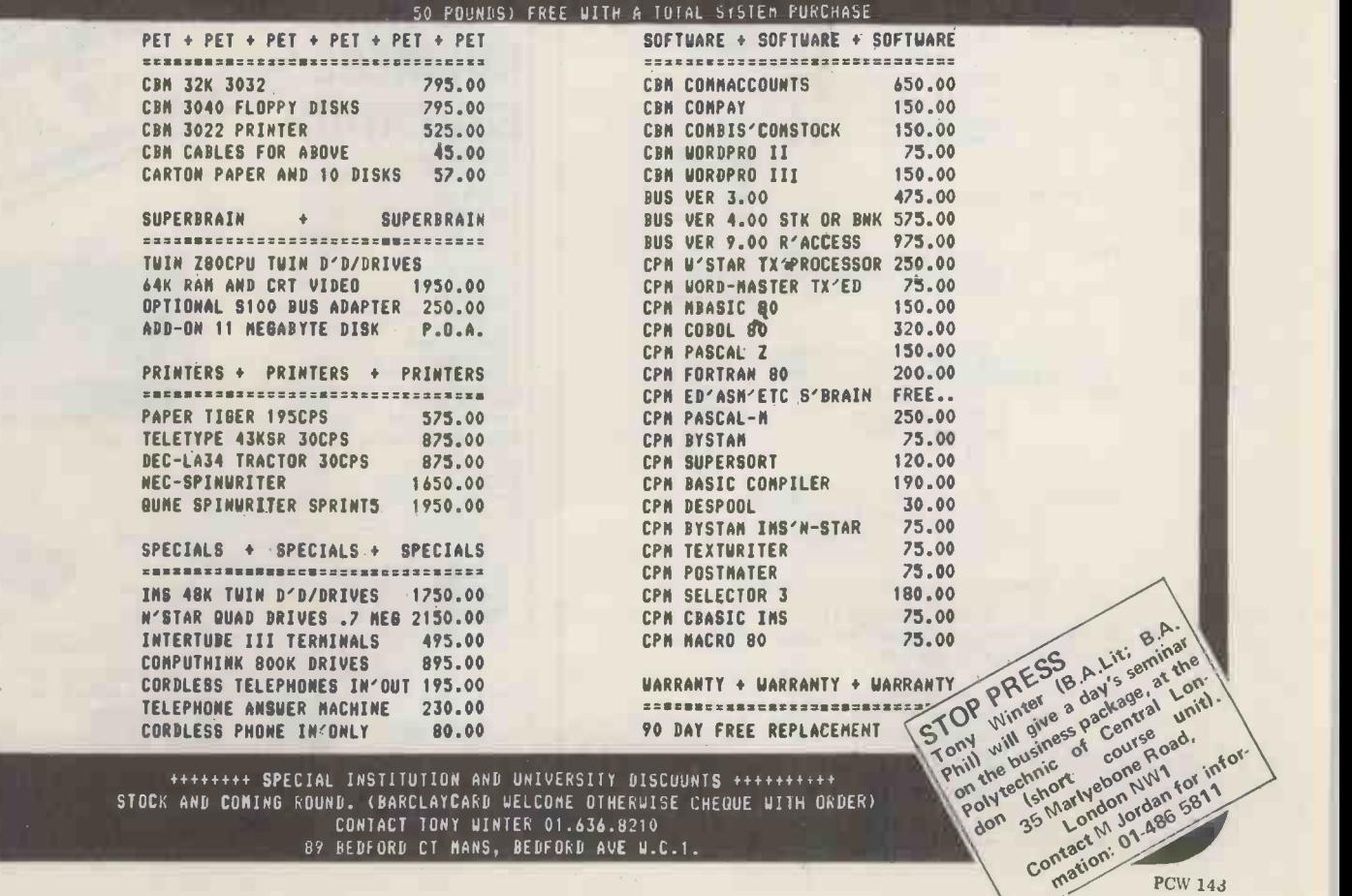

07 BEDFORD CT MANS, BEDFORD AVE W.C.1.

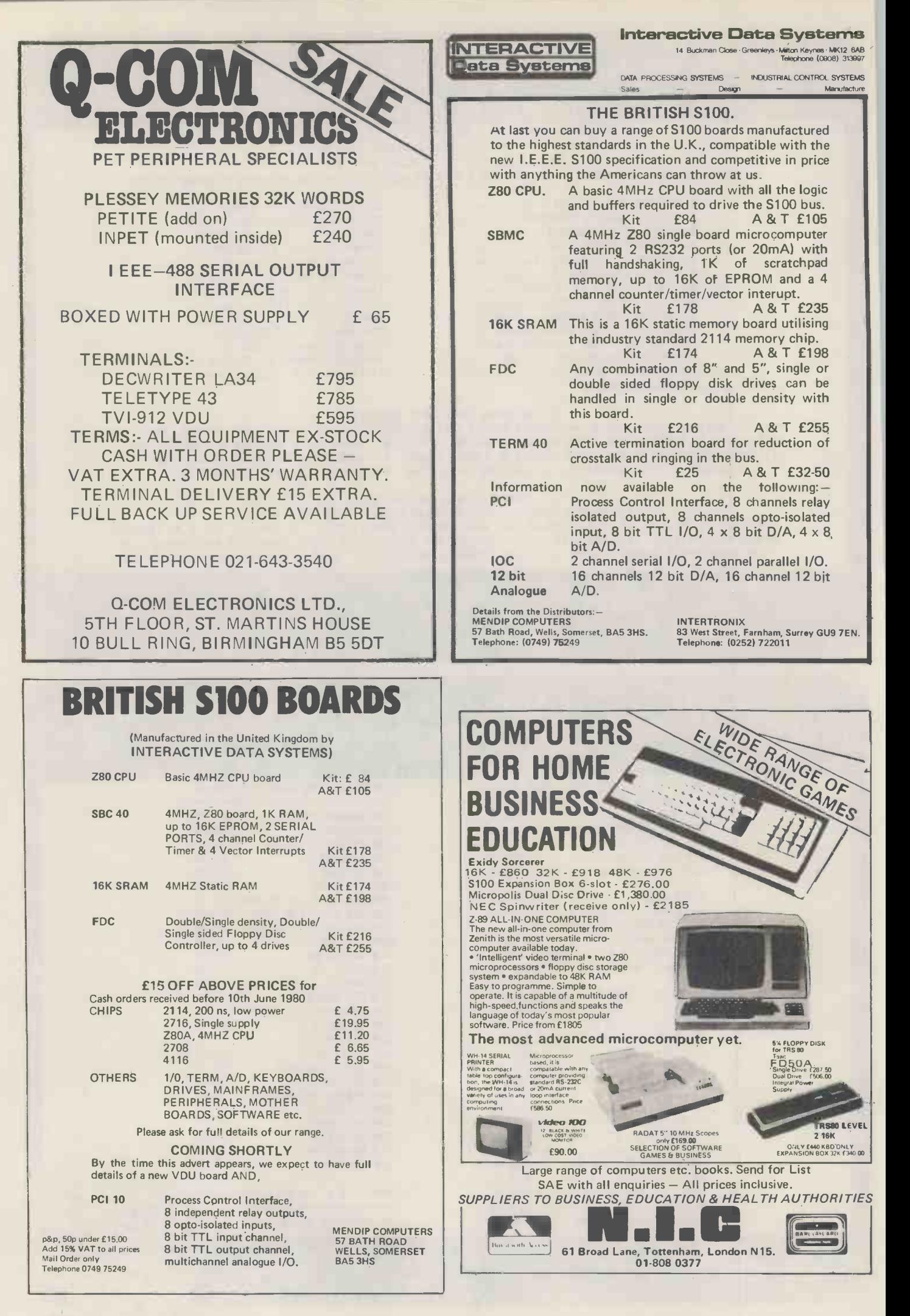

SOUTHEAST FNGLAND'S FLECTRONICS CENTRE

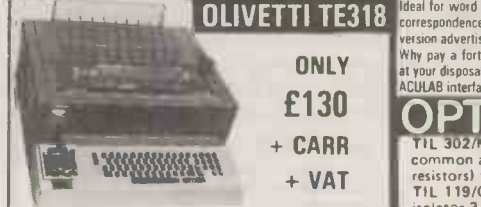

The cheapest way to I/O to your computer, 80 column high quality printer, friction feed, serial ASCII in and out, RS232, feather light keyboard, and inbuilt 8 bit paper tape punch and reader. Supplied in good condition with interface data and accessories but untested, unguaranteed. What more could you ask for.

1" Paper tape 75p per roll + pp 40p. HURRY WHILE STOCKS LAST.

RACAL C10 "Supergrade" cassettes. 66p each, 10 for £5.45

#### VENTEK WORD PROCESSOR VDU TERMINALS

Still a few available. The VDI with the GREEN screen.<br>
And de by the VENTEK Co. with the following spec:<br>
1.2 monitor, 24 lines x 80 characters, upper and lower<br>
case with descenders, 85 + keyboard, auto repeat.<br>
1.08.<br>
ca

symplier ams.<br>
Supplier in 2 grades<br>
Grade 1 Complete tested and working £275.00 + VAT<br>
Carriage Extra<br>
Carriage Extra<br>
Carriage Extra<br>
Extra Particular and Working no<br>
Carriage Extra<br>
2 states and Working no U.R. 125<br>
gu

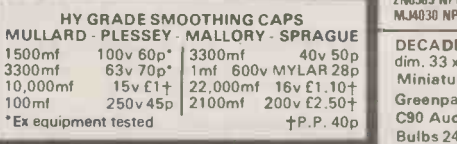

#### SEMICONDUCTOR 'GRAB BAGS'

Amazing value mixed semiconductors, include<br>transistors, digital, linear I.C.'s, triacs, diodes, bridge in Heav<br>recs. etc. etc. All devices guaranteed brand new, full in hea spec. with manufacturers markings, fully guarant  $50 + BAGE2.95$  100 + BAGS £5.15

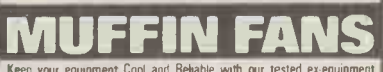

Keep your equipment Cool and Reliable with our tested ex equipment "Muffin Fans" almost silent running and easily mounted. Available in two voltages 110 V.A.C. f5.05 + pp 65p OR 240v A.G. £6.15 + pp 65p DIMENSIONS 4i a Of a 1

ELECTRONIC **COMPONENTS**<br>& **EQUIPMENT** 

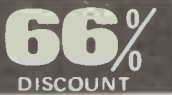

Due to our massive bulk purchasing programme<br>which enables us to bring you the best possible repeats are repeated<br>bargains, we have thousands of I.C.'s Transistors, are<br>Relays, Cao's., P.C.B.'s, Sub-assembles, Switches, an Thousands of components at giveaway prices!<br>Guaranteed to be worth at least 3 times what you are always include something from our ads.<br>For unbeatable value!! Sold by weight

7lb £ 5.25 + pp £1.25 14lb £ 7.95 + pp £1.80  $\frac{900}{600}$  $281b$  £13.75 + pp £2.25 561b £22.00 + pp £4.75

## ISOLATED 240v 4 AMP Et 10 AMP SOLID STATE RELAYS

Interface your MPU etc., with the outside world mede<br>my the famous "Astralux". Co. They consist of a<br>ministure plastic module with mounting holes con-<br>ministure plastic module with mounting holes con-<br>ministure plastic mo

far all *In stock now test equipment*, micropic seg, gen's, motors, peripheral<br>far all transformers, power supplies, scopes, sig. gen's, motors, peripheral equipment, I.C.'s, tools, components, variacs, keyboards, lBM SELECTRIC I//O GOLFBALL TYPEWRITERS<br>Ideal for word processor applications, will accept a host of different typefaces for all /rn sfock rnow test equipment, finitio<br>correspondence uses. Supplied in good working order.

UNLY at your disposal! od working order. After seeing the printer only<br>must be mad asking only £295.00 + carr. & VAT. eQ!<br>puter fails you still have a first class typewriter fra torrespondence uses. Supplied in good working order. After seeing the printer only transformers, power subs, components, variacs, keyboards,<br>version advertised at over f900.00 we must be mad asking only f295.00 + car. & VA at your disposalt<br>ACULAB interface unit for PET, TRS80, SORCERER £165.00 + VAT. other stock lines. Just a mere fraction of our vast range, is

G.E. 12 amp 600y TO220AB 95p each 10 for £8.75

 $f1.00$  each 3 for  $f2.50$ <br>CA3011 20 MHZ wideband amp TO99 case 65p

100.00 MHZ HC6/U 22

 $600$  MHZ  $HCO(1)$   $H375$  $120 \frac{\text{MHz}}{\text{mZ}}$   $\frac{\text{HClB}}{\text{HClB}}$ 

8 O.I.L. 10p each 12 for £1.00<br>14 D.H.L. 14p each 8 for £1.00

£130 **OPTO SMASH!**<br>THE SOP MAN 7 7 segment LED readout<br>common anode direct drive (via<br>resistors) from 7447 El .<br>TiL 119/0072 Darlington opto

isolator 3 for El 00. TIL305 0.3 7 x 5 matrix LED alphanumeric readouts £3.75 each. PHOTO TRANSISTOR<br>Fairchild FPT-100 NPN silicon 30v<br>25ma. 4 for £1.00

### DISPLAY I.C. ARGAINS 20000130v350 TRANSISTORE APER 2N5061<br>INEVER CHEAPER 2N4441<br>Well known manufacturers and fully

guaranteed. No fall outs. Comprehensive G.E.C. 15<br>data on I.C.'s 15p per type. For E.C. 15.<br>2N4351 N channel MOS FET. A.E. 1.10<br>2N4352 P channel MOS FET. heasint f<br>60p each E1.00 per pair.<br>HIGH VOLTAGE NPN POWER 8 0.1.1.10 SWITCHING transistors BVcbo 600v<br>BVceo 500v BVebo 15v 1c 5 amps<br>Pc 125 watts HFE 60 typ ft 2.5 mhz<br>ideal invertors, etc. T03 £1.60 each 24 0.1.1.3<br>4 for £5.40.<br>BF258 NPN 250v @ 200ma 45p each 2N3055 (8

3 for £1.08. I.R. BSB01 2.5 amp 100v bridge rec.

P.C. mount long leads 35p each 4 for 201.<br>
IN4998 4 amp 100v P.C. mount diodes each 8 for El<br>
IN4998 4 amp 100v P.C. mount diodes each 8 for El<br>
Long leads 14p each 10 for E1.10.<br>
each 6 for E5.35.<br>
2N1671B unjunction 450m

each 3 for £1.00. INS31<br>IN4004 SD4 1 amp 400v diodes 7p 2.5 MH

each 18 for £1.00. I.R. 12 amp BRIDGE RECS. 400 volt<br>I.R. 12 amp BRIDGE RECS. 400 volt = £1.25 each.

POWER DARLINGTON SCOOP' MAJ1000<br>POWER DARLINGTON SAmps 113 95p each 1114<br>2P45385 NPN 60v 100w 100 amps T03 f 1.25 each 1713<br>MJ4030 NPN 60v 150w 16 amps 1103 f 2.25 each 0.31

MELO THE STAT STAT DECADE 0-9 THUMBWHEEL SWITCHES. Stackable, gold plated contacts,<br>http://book.th/YLAR 28p dim. 33 x 43 x 8 mm. 90p each, 10 for £5.50.<br>23 000 ort. 10 for £5.51 and Miniature Continental Series 12VDC 4c/ o

22,000mf 16v £1.10+ in initiature Commental Series 12 VDC 4c/0 plug in telays ετ.30 ε<br>2100mf 200 v £2.50+ Greenpar 50Ω BNC Chass. socket single hole fixing 65p

FP.P. 40p<br>
Bulbs 24v 14 watt white frosted S.B.C. 8 for £1.00.<br>
Bulbs 24v 14 watt white frosted S.B.C. 8 for £1.00.<br>
Bulbs 12v 100 watt clear, base similar S.B.C. 45p each.<br>
S.B.C. Bulb Holders All steel cad. plated panel

VMOS VMPI Siliconix T03 power FET 0-60v, DC-200 mhz will drive direct<br>from CMOS etc, £1.50 each, full date 30p.<br>Heavy Duty Flat Insulated Earth Braid 100-200 amp braided tinned copper<br>in heavy clear PVC sheath 50p per metr

Red L.E.D.'s full spec. 0.2' 14p each. 10 for £1.25.<br>Red L.E.D.'s 9.125' 10p each 10 for 80p)<br>Dynamic Stick Mics 60001 with built in on/off switch complete with lead and<br>min. jack plug £1.15 each. 10 for £10.00.

TO5 HEATSINKS "Thermaloy" black anodised press on aluminium finned type 18p each. 8 for f1.00.

#### BURROUGHS SELF SCAN DISPLAYS

ELECTRONIC<br>
COMPONENTS<br>
EQUIPMENT<br>
BECOUPMENT<br>
DISCOUNT DISCOUNT<br>
DISCOUNT DISCOUNT<br>
DISCOUNT<br>
DISCOUNT<br>
DISCOUNT<br>
DISCOUNT<br>
DISCOUNT<br>
DISCOUNT<br>
DISCOUNT<br>
DISCOUNT<br>
COMPONENTS<br>
DISCOUNT<br>
DISCOUNT<br>
COMPONENTS<br>
DISCOUNT<br>
CO **SPECIAL AND READ AND READ PROPERTY AND READ PROPERTY AND READ PROPERTY AND READ PROPERTY AND READ PROPERTY AND R** 

#### BARGAINS GALORE! In our walk round Warehouse

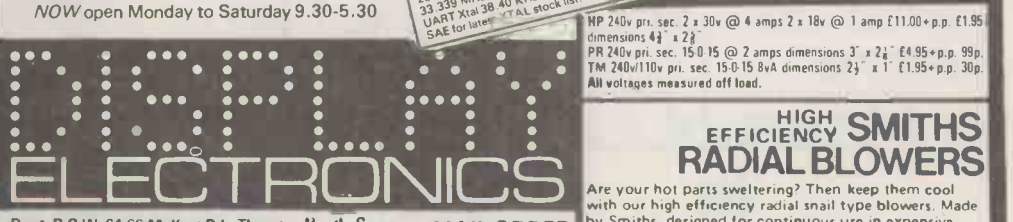

Dept. P.C.W. 64-66 Melfort Rd., Thornton Heath, Surrey. MAIL ORDER<br>Telephone: 01-689 7702 Telephone: 01-689 7702

Unless otherwise stated all prices inclusive of VAT. Cash with order value in reliability.<br>
order value f2.00. Prices and Postage quoted for UK only. Where post and 23<sup>5</sup> x3<sup>5</sup>. Id<br>
packing not indicated please add 40p per

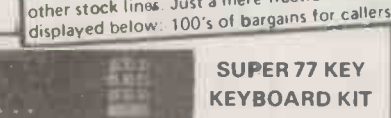

We've done it again! We've purchased a large quantity of CPCLARE top quality<br>Reyhoard reed switches plus full QWERTY keyboy sets and thrown in a PCB to<br>Fandble you to customise the keys just as YOU want them, just add and

POWER SUPPLY UNITS

HOW TO GET HERE Victoria, London Bridge or Holborn Viaduct to Thornton Heath. 1 minute from Thornton Heath Station.

S.C.R.'s 2%3001 30v 350 ma 1018 22p each 6 for OR 25505160v Burma 1018 27p each 4 for ROO 254441 50v 8 amps 10220 45p each 10 for E4.00 C106D1 400v 5 amps 10202 55p each 10 for f5.00 TRIACS E.C.C. 1.6 amp 400v T05 38p each 3 for 0.000 A.E.I. 10 amp 400v ready mounted on 23 a z 23 a 23 heatsink ft 0.00 each 4 for E3.75 heatsink ft 00 even for E3.75 5 VOLT 2.5/8 AMP TTL Made for TTL this compare experience computer systems unit features a 10 amp transformer. DC<br>outputs of 5 volts  $@$  2.5 amps and 7.5 volts  $@$  5 amps are<br>aviable. The 5 v output is fully regulated and

14 D.H. L4p ech 8 for (1.00)<br>
16 D.H. Coid Plated mil. grade 22p each 6 for (1.00)<br>
22 D.H. 27p each 5 for (1.00)<br>
24 D.H. 35p e.ech 5 for (1.00)<br>
24 D.H. 35p e.ech 5 for (1.00)<br>
27455643 R.F. cutter 40 volts. 1 watt up t LM380N/SL6051 14 U.I.L. 2 watt A F. amp 80p<br>each 8 for £6.00 cash 8 for £6.00 cont 5 VOLT 5 AMP An extremely compact unit measuring<br>only 125 x 175 x 83 mm, almost fully enclosed with<br>terminal type connections. Features such as adjustable<br>volts and current limit make it ideal for an MPU system.<br>Sold as n

## CA3011 20 MHz wideband amp 1099 case bbp<br>
CA3011 20 MHz wideband amp 1099 case bbp<br>
2.6 MHz C1.50 each 4 for C4.25<br>
2.5 MHz C1.50 each 4 for C4.25<br>
QE525 10 for C2.55<br>
QE524 zero voltage switch, triac SCR relay driver<br>
T0 EYBOARDS **76 KEY ASCII CASED**

At last a coded 75 key cased ASCII keyboard at the right price. Housed in an attractive light grey case, this unit was originally made for ICL for use in airport reservation systems so only the BEST parts were used. It has everything, we think, to meet your most exacting requirements, numeric keypad, upper and lower case, cursor controls, single 5 volt rail, serial and parallel data outputs, plus eight LEDs mounted on the case. Supplied with circuits, believed brand new, but may have minor scratches on cases.

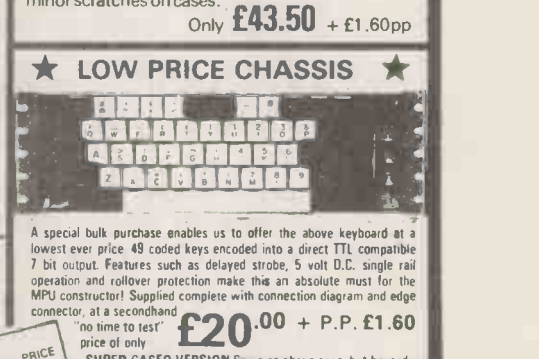

SUPER CASED VERSION Same as above spec. but housed in attractive two tone moulded, free standing case. Unit also includes an all M. parallel to serial convertor ino details) etc.

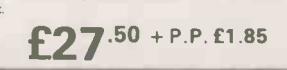

#### TOROIDAL TRANSFORMERS

NP 240v pri. sec. 2 x 30v @ 4 amps 2 x 18v @ 1 amp f11.00+p.p. f1.95↓<br>dimensions 4<sup>3</sup> x 23 0<br>PR 240v pri. sec. 15-0 15 @ 2 amps dimensions 3´x 2½´f 4.95+p.p. 99p.<br>TM 240viaoes measured off load.<br>All voltages measured off

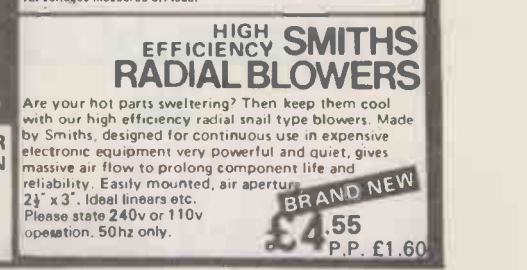

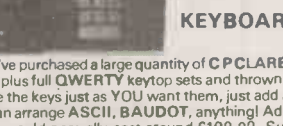

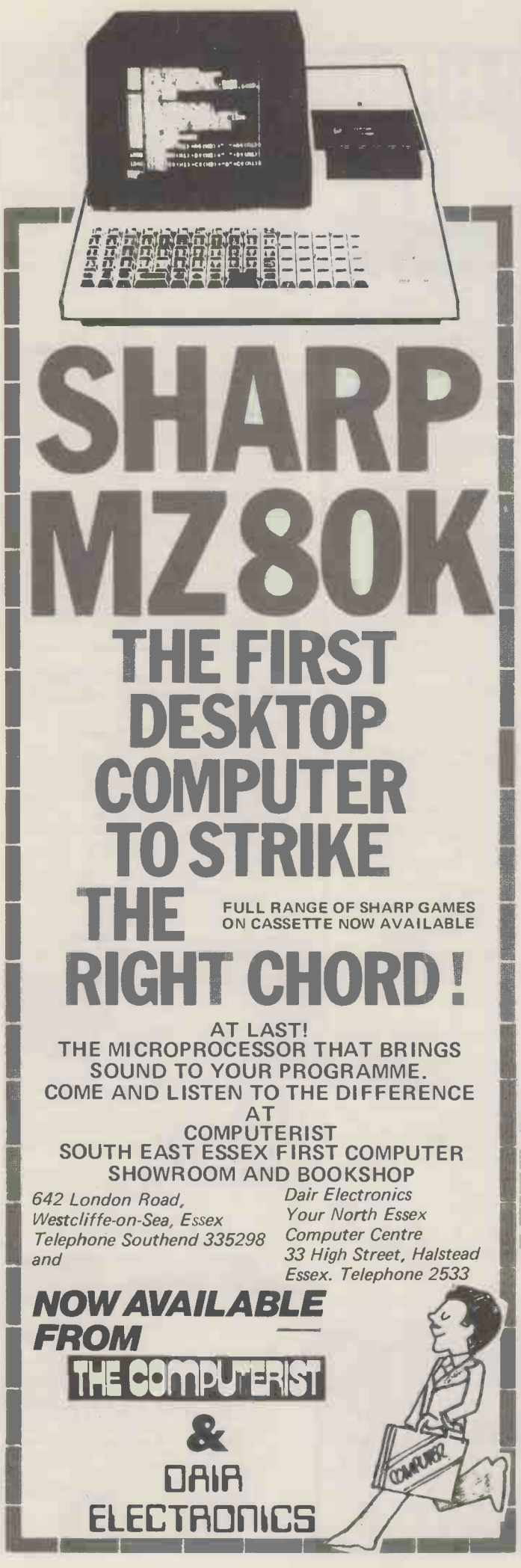

when you need a dependable supplier, an authorised distributor with a comprehensive range of products at keen prices, backed by large stocks for fast delivery, with full after-sales support. We promise you a rapid response.

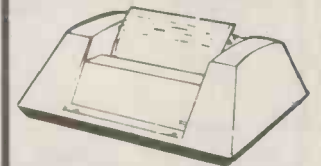

Exceptional value and high reliability.<br>
Baceptional value and high reliability.<br>
B4 lines per minute, 112 cps. Parallel and<br>
serial interfaces as standard. 96 ASCII set,<br>
9 x 7 font. Variable tractor. Forms<br>
handling faci

**ANADEX DP8000** 

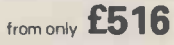

**LEAR SIEGLER ADM-3A** 

The most popular visual display in the<br>world. 1920 character screen capacity.<br>Cursor addressing, Dual interfacing, Auxiliary<br>port. Wide range of speed and word<br>formats. Options include Tektronix 4010 compatible graphics.

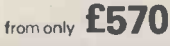

**LEAR SIEGLER ADM-31 LLAT STERN USING THE CONSTRUCT STERN AND SET AND SET AND SET AND SET AND SET AND SET AND SET AND SET AND SET AND SET AND SET AND SET AND SET AND SET AND SET AND SET AND SET AND SET AND SET AND SET AND SET AND SET AND SET** 

from only £795

**LEAR SIEGLER ADM-42 ELAT STEAD IN A DIVISION OF THE STEAD OF SPACE OF SPACE OF SPACE SPACE SPACE SPACE SPACE SPACE SPACE SPACE SPACE SPACE SPACE SPACE SPACE SPACE SPACE SPACE SPACE SPACE SPACE SPACE SPACE SPACE SPACE SPACE SPACE SPACE SPACE** intensity, separate function keys, status<br>display. Optional alternative character set,<br>programmable function keys, synchronous interface, line drawing set.<br>from only £1049

**TYPEWRITER TERMINAL** Two machines for the price of one. Type-<br>writer style friction feed for single<br>writer style friction feed for single<br>documents, letters etc. Pin feed for contin-<br>uous business stationery. Electric typewriter<br>keyboard layou hand margin setting. Crisp, high quality printout.

from only £825

#### TEXAS 810

Compact 150 cps 132 column printer.<br>Optimised bi-directional printing. Adjustable<br>tractor feeds, 3 - 15 inches. 9 x 7 dot matrix.<br>RS232 interface. Forms control options.<br>Other serial and parallel interface options. Compressed print option.

from only £1392

**LOW COST GRAPHICS TERMINAL** 

**CH** 

£1295 A low cost Tektronix 4010 software compatible option means that we can offer the For the transmission we can one to the weak results with a series that we can one to well-known *Lear-Siegler ADM 3A* with powerful graphics capability. A Z-80A microprocessor and RAM sufficient to provide a 512 x 250 dot

PERIPHERAL HARDWARE LIMITED Armfield Close West Molesey Surrey Telex 922175 **SOUTH NORTH** 01-941 4806

Harrogate 501263/4

**IRELAND** Dublin 952316

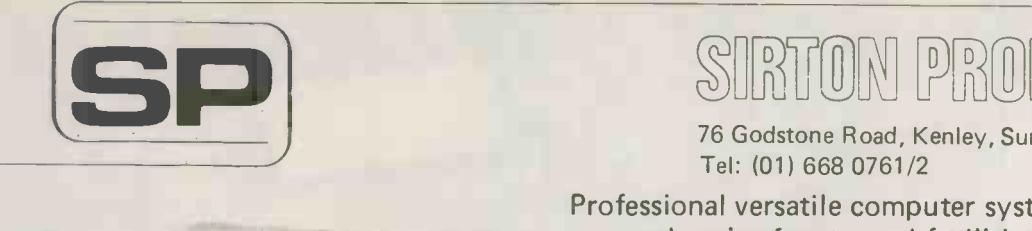

#### TON PRODU က<br>က

76 Godstone Road, Kenley, Surrey (nr. Croydon). Tel: (01) 668 0761/2

Professional versatile computer system with comprehensive front panel facilities and 20 -slot motherboard. Units have substantial power supply etc. and come with 2 or 4 MHz Z80 CPU. BUS conforms to the IEEE S100 standard.

#### DPS.1 from £695

Available with K2 operating systems & PASCAL/Z. Companion Disc Drive Enclosure for on-line storage for 250K Bytes to 2 M Bytes.

MIDAS

## MIDAS 5.100 SYSTEMS

Substantial Mainframe to house your S100 system, with optional 5" or 8" disc drives. Special systems built to your requirements from Z80 CPU and other S100 boards held in stock

Mainframes from £239

DPS.1

MIDAS 1 : Z80 System from £680

MIDAS 2: Z80 Disc System from £1259

MIDAS 3 : Z80 Disc System 8" from £1595

DOUBLE DENSITY recording available on MIDAS giving up to 2M BYTES of on-line storage. Software for MIDAS includes CP/M, FORTRAN, COBOL, PASCAL and several BASICS including XYBASIC for control applicaitons

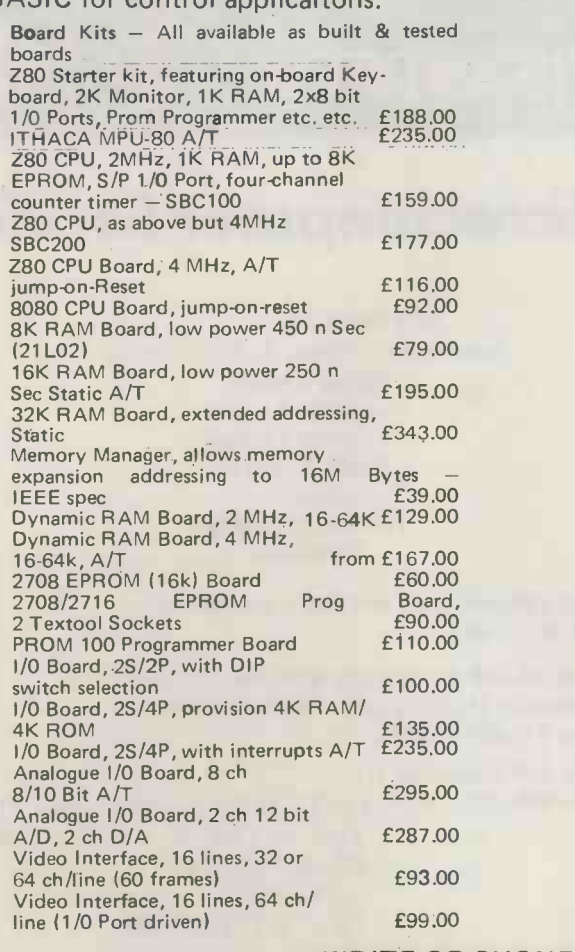

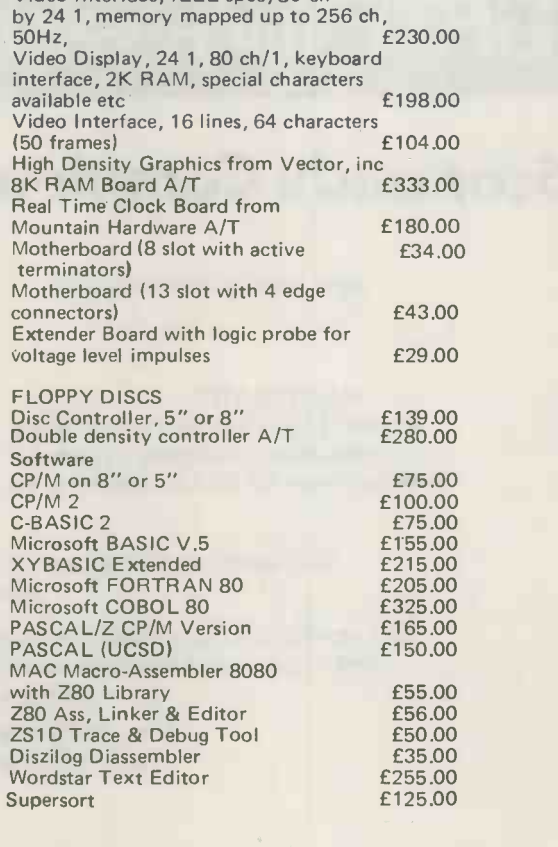

WRITE OR PHONE FOR CATALOGUE

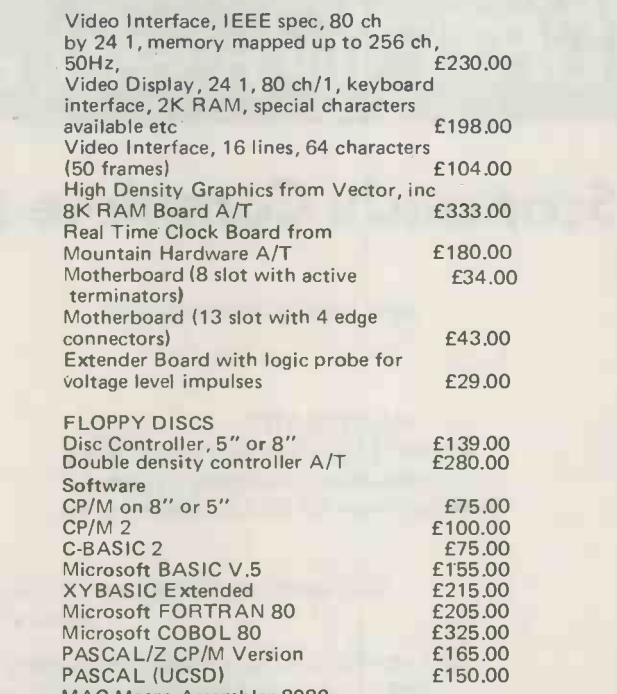

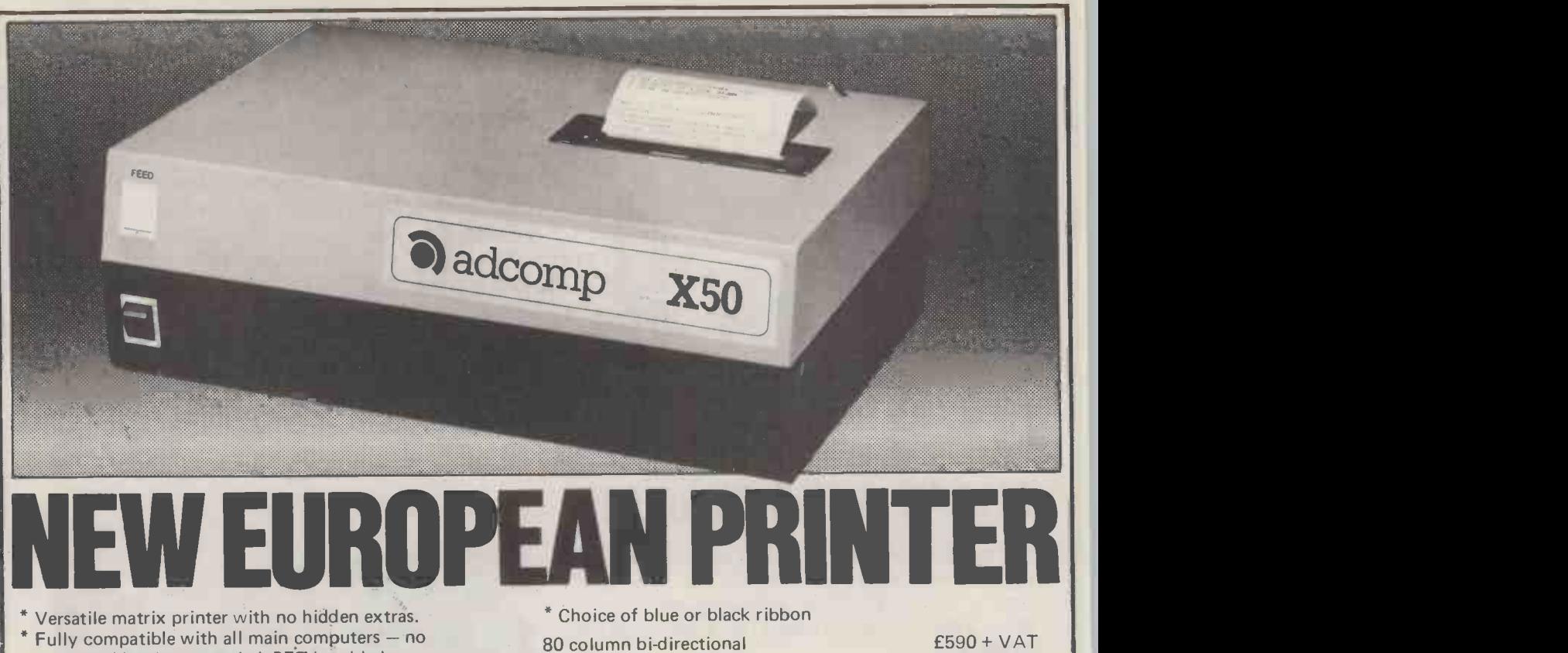

- \* Fully compatible with all main computers no additional hardware needed; PET handshake routine, RS232 and V24 all standard features.
- \* Has primary and secondary addressing capability allowing not only single and double width characters but also full PET graphics.
- Uses plain paper

£590 + VAT £490 + VAT

Journal printers etc. also available. For further details write to UK distributors:

52 column bi-directional

Barnes Consultants, 36 Eaton Court, Boxgrove Ave., Guildford, Surrey Tel: Guildford 60982

## **GATE MICROSYSTEMS LIMITED**

## Scotland's Complete Microcomputer Service

now supply and support:

HARDWARE: Apple II Systems and Peripherals Commodore Business Systems A wide range of VDUs, printers, etc.

SOFTWARE: Incomplete Records Accounting Sales Ledger Purchase Ledger Nominal Ledger Stock Control Payroll Word Processing **Database** 

Software can be tailored to your requirements or written completely to your specifications.

Our service is comprehensive, ranging from advice on system selection through installation and implementation, to operator training and comprehensive Hardware and Software maintenance.

You don't have to take our word for it.

Call us and arrange a demonstration. GATE MICROSYSTEMS LTD., THE NETHERGATE CENTRE, 66 NETHERGATE, DUNDEE. TEL: (0382) 28194.

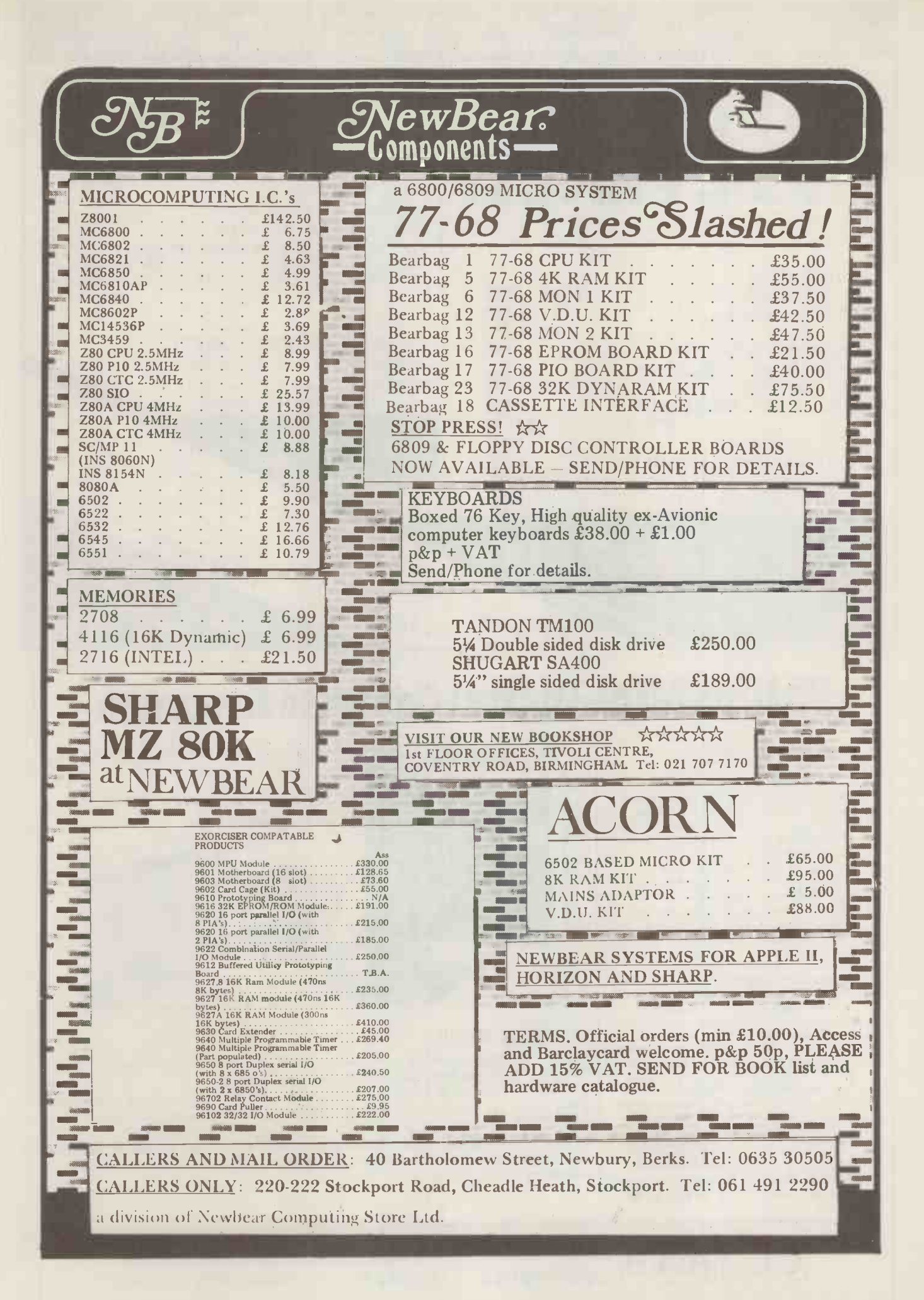

WE'RE THE NEWEST AND MOST UP-TO-DATE COMPUTER CONSULTANTS AND SUPPLIERS. WE'RE SPECIALISTS IN HARDWARE, SOFTWARE AND CONSULTANCY.

> £350 EACH INCLUDING TRAINING COURSE

> > PRICES ON **REQUEST**

> > > **DOS**

 $\frac{C}{C}$  Road<br>tield Road 12596

Tel: (0788) 72596

 $\mathcal{L}$ 

COMPUTER CONSULTANTS, Rugby

AND AVAILABLE ALMOST IMMEDIATELY:

77 TRACK 5<sup>1</sup>/4" DISC DRIVE INCLUDING

8" from £37 for 10

 $MEDIA 5<sup>1</sup>/<sub>4</sub>$ " from £22 for 10

DAYS FOR DELIVERY P&P EXTRA AT COST

 $U^{PPL}$ 

 $E^{\text{A}5}$ 

#### JUST LOOK AT PURCHASE LEDGER **SOFTWARE** SALES LEDGER PURCHASE LEDGER INVOICING THESE PRICES! STOCK CONTROL **STOCK CONTROL** ASSORTED GAMES AND INSTRUCTION COURSES

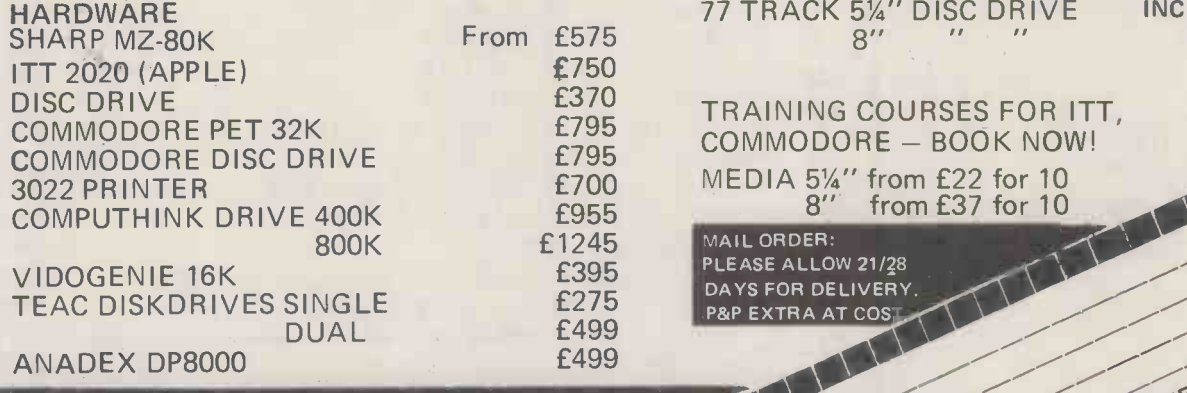

ALL OUR PRICES INCLUDE VAT AND THE BEST SERVICE BACK-UP AVAILABLE

## Philips Mini-Digital Cassette Recorder.

#### CASSETTE RECORDER

 $(Mini-DCR)$  can operate in the following  $\|\cdot\|$ and Rewind. Complementing the quality  $\|\cdot\|$ and reliability of the Mini-Digital Cassette  $\|\cdot\|$ drop-outs. Mini-cassettes have been widely | used for program loading in Philips office computers during the last four years, and  $\Box$ over half a million are already in service. Low cost, low power consumption and compact size of the Mini-Digital Cassette Recorders mean they are ideal for program loading and updating applications The Mini-Digital Cassette Recorder modes : Idle, Read, Write, Backspace Recorder are Philips mini-cassettes certified for digital data recording applications. These mini-cassettes use<br>tape which is certified for freedom from as well as providing a highly convenient data capture facility.

Ample capacity for program  $\sqrt{m_{\text{max}}}$ loading and data interchange is provided  $\begin{bmatrix} 1 & 1 \\ 1 & 1 \end{bmatrix}$ by the 128 k byte capacity, and the high  $\Box$  Philip data transfer rate of 6000 bits/sec allows very quick reading and writing of programs data.

MINI D.C.R.  $\left[\begin{array}{cc} \text{E95 6a.} + \text{VAT} \\ \text{INTERFACE} \end{array}\right]$  By u INTERFACE E37.50 ea. + VAT<br>INCLUDE £2.25 FOR CARRIAGE ETC. **PRICES INCLUDING MANUAL<br>MINI D.C.R.** £95 ea. 4

Manual available separately price as ned £10.00. Refundable on receipt of order.

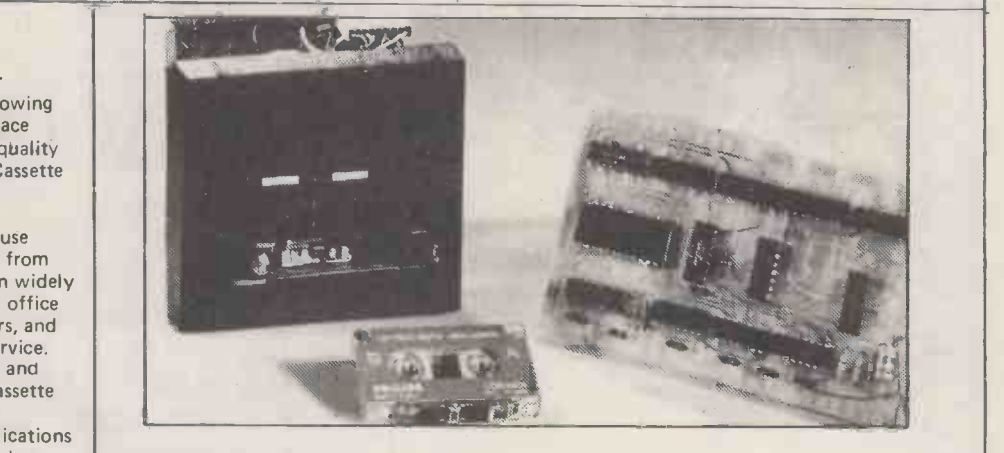

#### INTERFACE BOARD

This compact interface board was designed specifically for the purpose of interfacing the  $\Box$ Philips Mini DCR to a Micro-computor. Power consumption is

and of the system was held as paramount, address decoding can be changed simply by moving very low, enabling it to be powered from the micro-computer that it is serving. Hexibility links

By using subroutines held in the micro-computer to control the system the user can make his controlling program to suit his own particular needs and can be as simple or as complicated as necessary.

CURRAH COMPUTER 79 Crowland Rd. Hartlepool Cleveland.<br>
COMPONENTS TS 24 2JN. Phone 0429 / 871900

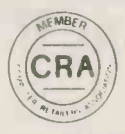

# XITAN SYSTEMS

#### CROMEMCO SYSTEM 3

£4,412,00 for this system with vdu.

The ideal business system. System includes a full 64K fast RAM, dual full-size floppies (Persci 277), RS232 interface/20mamp loop for console device, parallel printer port (Centronics/ Anadex compatible), 21 slots for expansion, Lear Siesler 24 lines or 80 chars vdu, and CROMEMCO's CDOS operating system with their 14 digit BCD extended disk Basic - ideal for those accurate large numbers required by successful businesses. CDOS is CP/ M functionally equivalent, with many extra facilities. Optional extras from Xitan include Fortran, Cobol, Text Formatting, Z-80 macro -relocating assembler and DBMS at £59.00 each. CIS interactive screen handling Cobol at £425.00 (recommended to serious business users), Cromemco 5100 boards, CP/ M (we are an authorised oem distributor of Digital Research's CP/M) for the System 3,

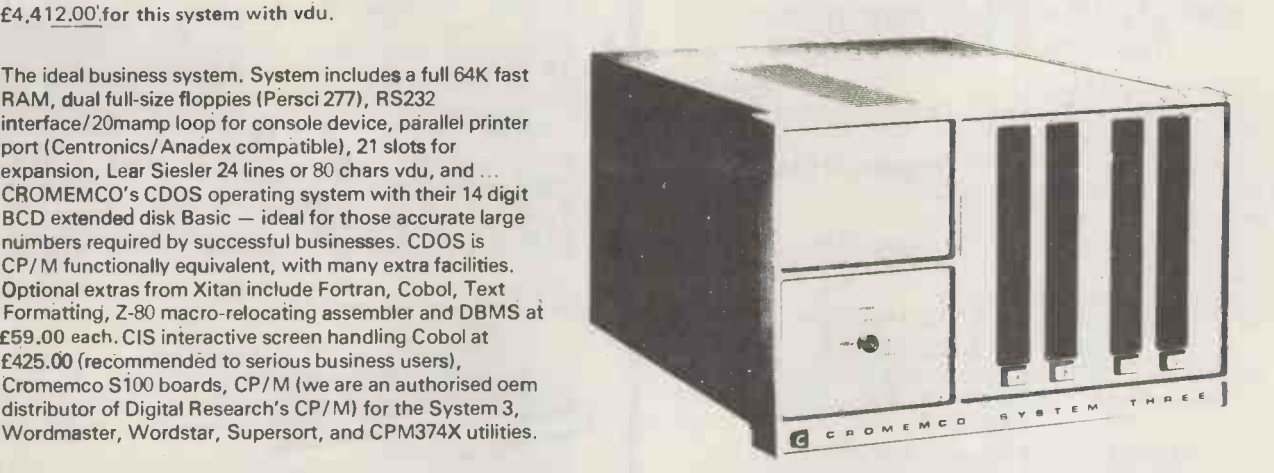

COMING SOON! . . Full 7 -terminal multi-user operating system from Cromemco for System 3 users. Up to 48K per user, all running independently. This operating system has to be seen to be believed. It will run any of the Cromemco provided and supported software packages, in any combination. Features include partition rescue facilities, allocating more memory to users, real-time clock for time/date stamping of jobs and disk queueing techniques. Buy your System 3 now, expand later as you need it.

### S100 BRITISH COLOUR BOARD

We are proud to offer the first BRITISH S100 Colour board. Manufactured by a local Southampton company - Hi-tech, we can thoroughly recommend this product. Features include true PAL colour generation for high -definition on your television or colour monitor, 15+ colours and black/white with 6 additional grey scales, 24 lines with 40 characters per line, with standard character set plus 44 numbers and symbols, and 64 computer selected graphics symbols. Symbols include fractions and the  $\epsilon$  symbol. Plotting is available at 80  $\times$  72 resolution. Single or double-height characters, with flashing on an on/off duty cycle of 3-1. The board is memory mapped on any 2K boundary, with its I/O port set at any of the 256 available on the S100 bus. Just plug into your S100 system and colour television and go! Driver software and documentation provided. Price £295.00ex vat cash with order. Please specify if for television or 75 ohm monitor.

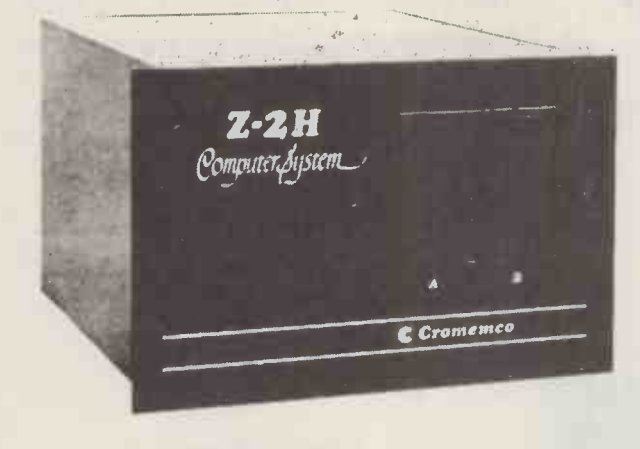

ON DEMO NOW! The Cromemco Z2 -H. For onlyE5,380.00 set the reliability and quality of Cromemco, coupled with the capacity of the new IMI 11 megabyte hard disk drive. This is incredible value for money. Specification includes transfer rates of up to 10 times faster than the fastest standard floppy disk, DMA controller for up to 7 hard disk units, and the new extended CDOS operating system. Systems available in three configurations: - A) The Z2-H complete integral system, 64K RAM, Z80A cpu, two double -sided mini -floppies, RS232 console port, parallel printer port, power supplies, cables, case and 12 -slot S100 motherboard (7 slots free). B) Additional hard disk subsystem for existing system 2 or system 3 users consisting of one hard disk, DMA controller, power supply, case and cable. C) As unit B but with two hard disks. Prices: Unit A) £5,380.00 B) £4,330.00 C) £7,420.00

Xitan Systems also supplies and stocks vdus, printers, NORTH STAR HORIZON computers, Commodore Business Machines PETs, S100 boards, and books. We are here to demonstrate the range of quality microcomputer systems available for use today. Ring up for an appointment now! You'll not be disappointed. We have Osborne's Sales Ledger and Payable Ledger in source form for use on Cromemco System 3 with CBASIC2, and we can offer a customising service on these programs. Additional software includes Microsoft Basic Interpreter and Compilers, Cbasic, Macro80, and CP/ M for the North Star Horizon.

Xitan Systems Ltd., 23 Cumberland Place, Southampton SO1 2BB. Tel: (0703) 38740 Hours Tue-Sat 9.30 am to 5.30 pm

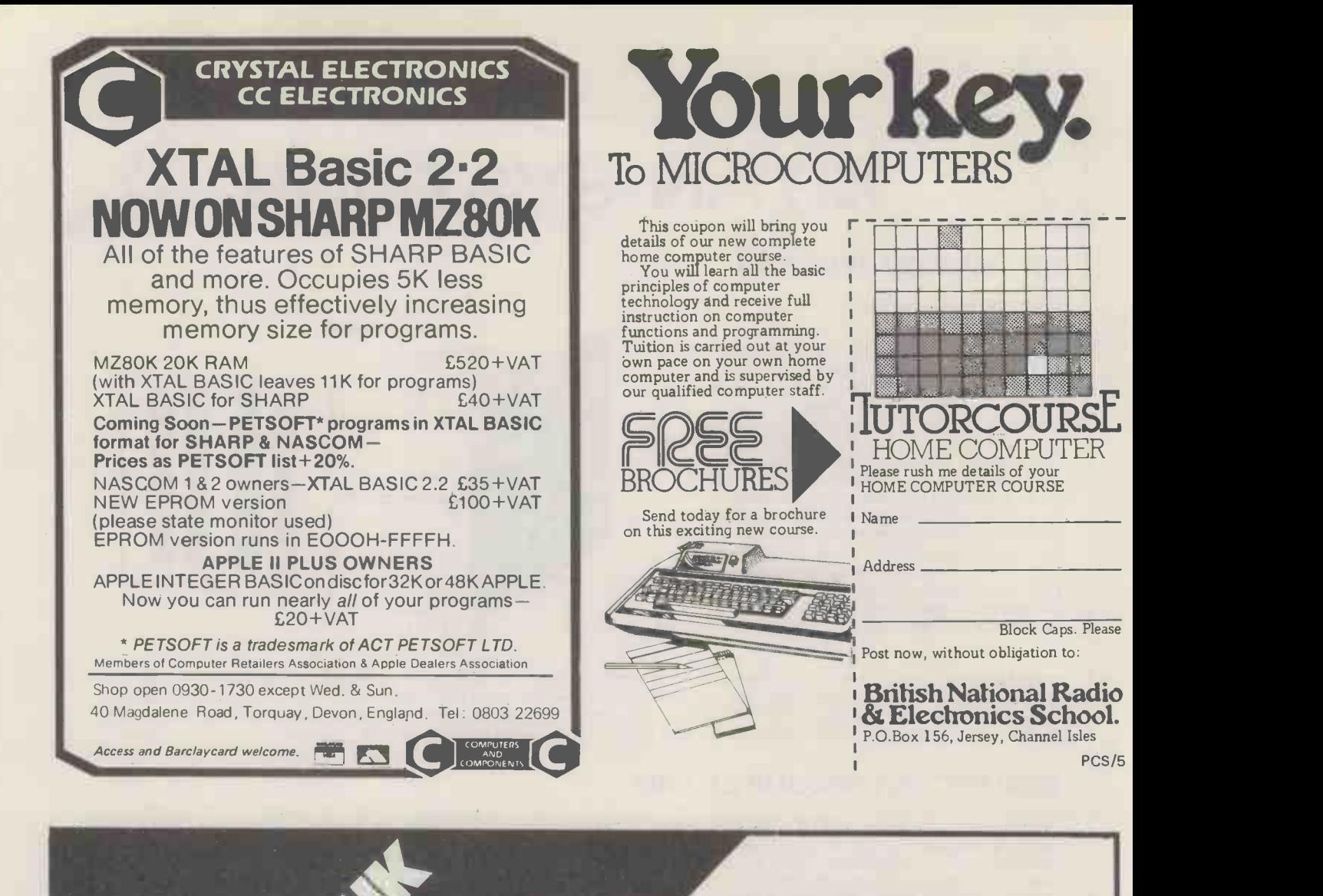

SALE OF THE CENTURY With every order received in the next week for 16K or 32K Pet, a Petsoft Programmers Toolkit (R RP £55) yours for only £5.00.

Specialise in supplying the business user. Software available:

> BUSINESS PROGRAMS Sales Ledger Purchase Ledger Nominal Ledger Payroll

ACCOUNTANTS & AUDITORS Incomplete Records

PLUS

Other Software Guidance given to: Go It Alone, DIY, Teach Yourself Customers.

DISKS, TAPES, AND PRINTER PAPER AVAILABLE

(Ask for Barry Blyth FCCA or Dave Trueman)

Orchard Electronics Ltd 21 St Martins Street Wallingford Oxon OX10 ODE Tel: (0491) 35529

New Keyboard Pets & Peripherals

Comprehensive demonstration facilities available (by appointment) \*Also call us for your component requirements \*

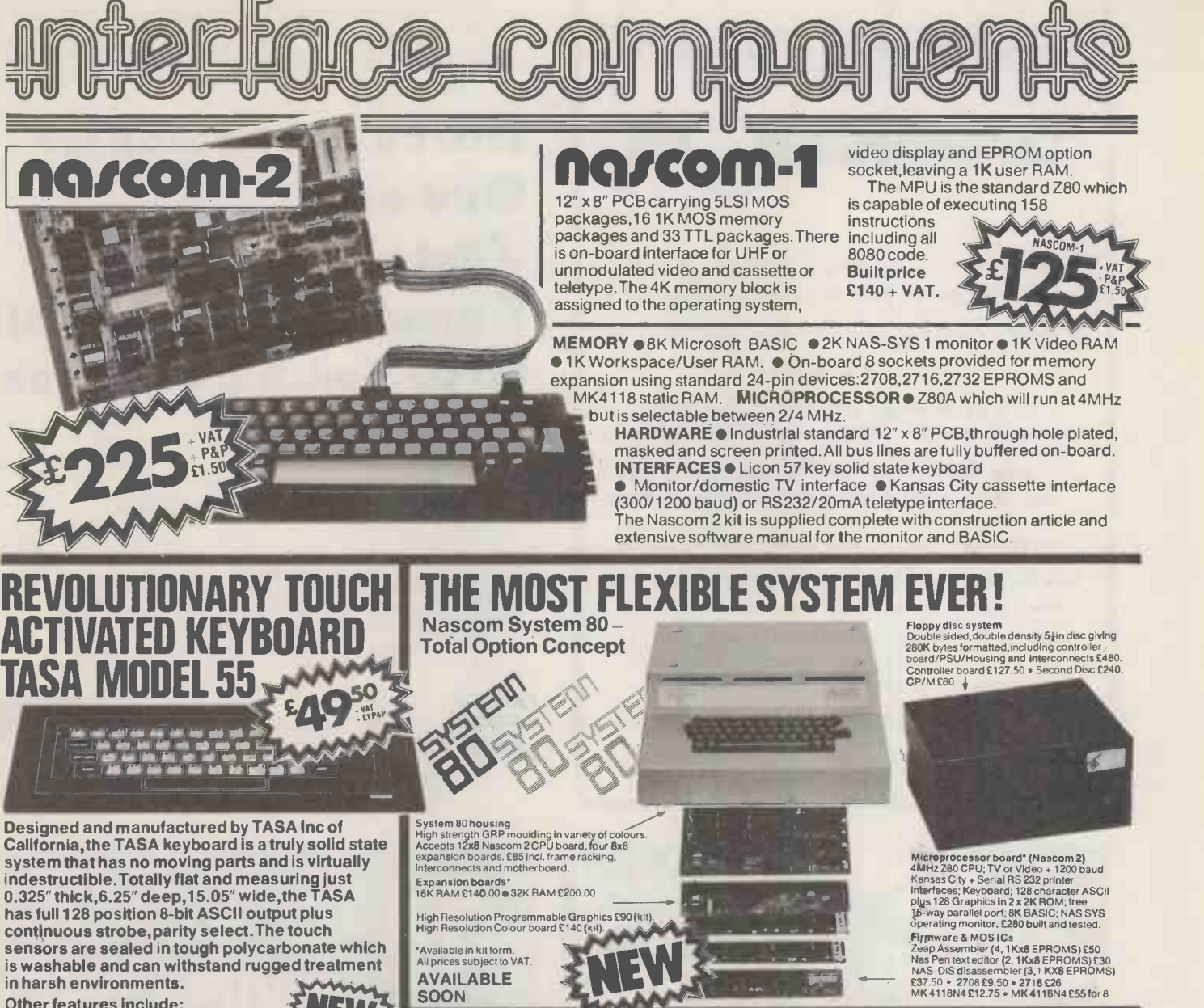

- Other features include: Built-in electronic shift lock.
- 
- Two-key rollover to prevent accidental **TWANT III.**<br>two-key operation (excluding"control"and"shift"). Electronic hysteresis for firm"feel".
- Signal activation time of 1 millisecond.
- Output via 12 -way edge connector.
- CMOS compatible with pull-up resistor. Parallel output:active pull-down,direct TTL compatible (one load) open collector type.
- SCOM IMP PLAIN PAPER PRINTER **Francische Printer** NASCOM IMP

The Nascom IMP (Impact Matrix Printer) features : 60 lines per minute 6 80 characters per line 6 Bi-directional [10]<br>printing 6 10 line print buffer 6 Automatic CR/LF 6 96 characters ASCII set (includes upper/lower case,\$,#,£)<br>● Accepts 8∔″ paper (pressure feed) ● Accepts 9½″ paper (tractor feed) Tractor/pressure feed Baud rate from 110 to 9600 External signal for optional synchronisation of baud rate ● Serial RS232 interface.

nazcom micro **AMP** 

#### NASCOM FIRMWARE IN EPROM NASPEN:£25.00 + VAT + 30p P + P ZEAP 2:£50.00 + VAT + 30p P + P NAS-SYS 1:£25.00 + VAT + 30p P + P

NASCOM HARDWARE Motherboard:£5.50 +  $VAT + 50pP + P$ 

Mini Motherboard:£2.90 + VAT + 50p P + P MICRO MART

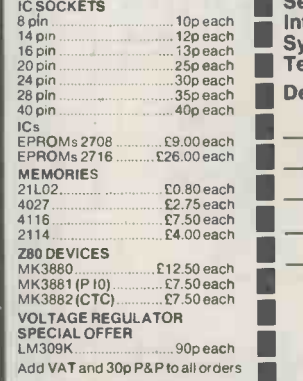

VISIT OUR NEW SHOP We stock PET, TRS 80,Sharp<br>
MZ-80K, Atari TV games and<br>
extensive range of electronic<br>
components including ICs,<br>
discrete semiconductors,<br>
capacitors, resistors, VERO products, tools and accessories<br>for both professional and<br>amateur constructors.

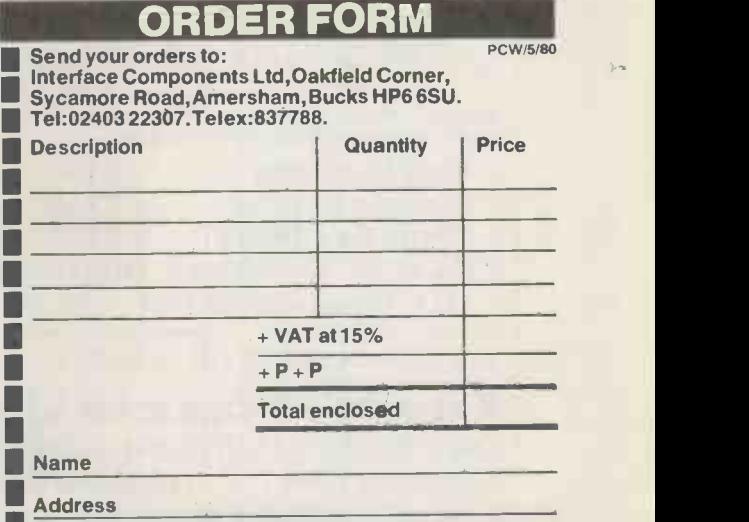

NASCOM SOFTWARE ON TAPE 8K BAS1C:£15.00 + VAT ZEAP 1:£30.00 + VAT + 50p P + P ZEAP 2:£30.00 + VAT + 50p P + P

3 amp PSU:£29.50 + VAT + £1.50 P + P

VERO DIP board: $£10.50 + VAT + 50pP + P$ FRAME:£32.50 + VAT + £2.00 P + P

Access/ Barclaycard No:

II

\*Cheques & P/Os made payable to Interface Components Ltd.

PCW 153

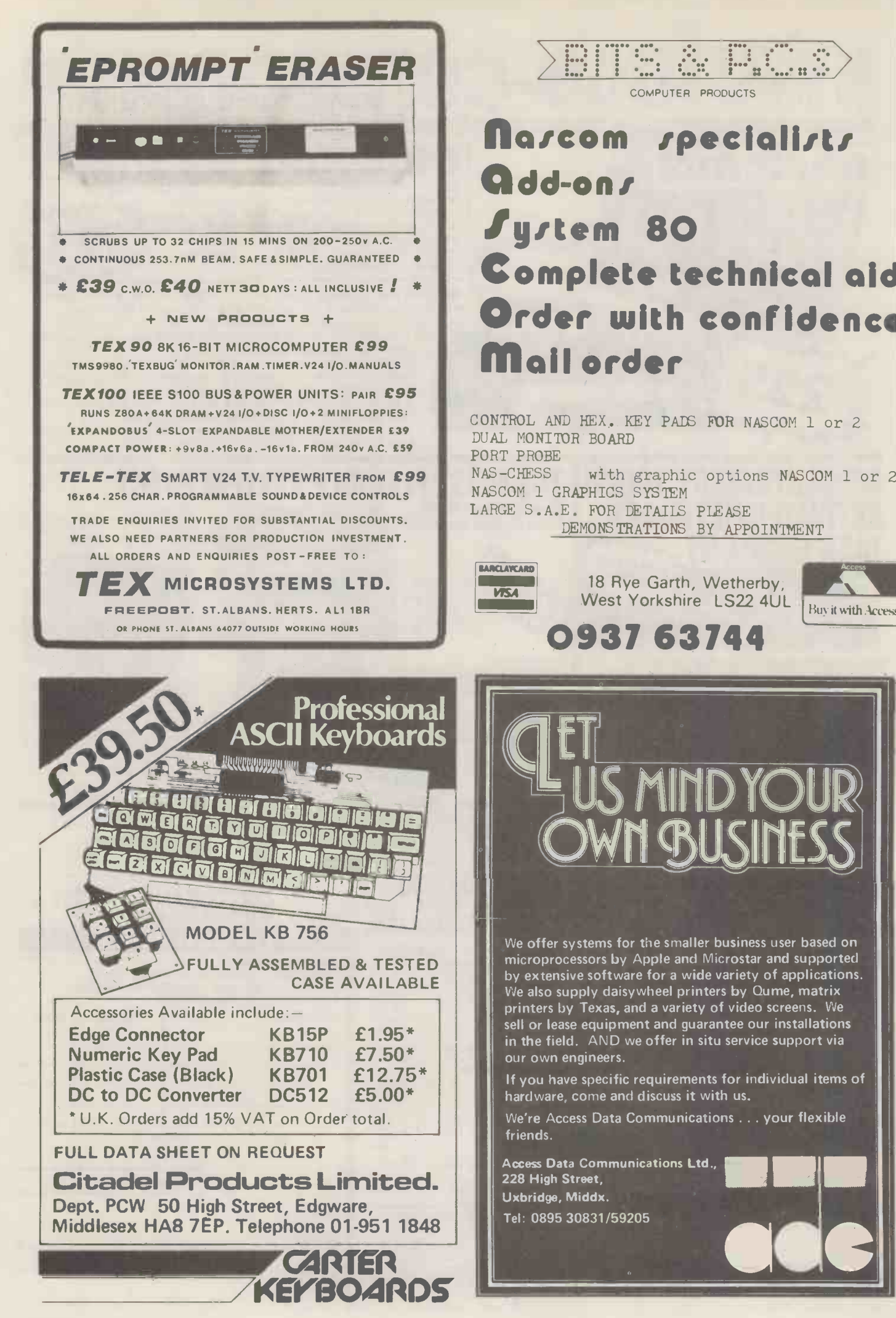

# What will you do with a <sup>12</sup>-yearold programmer when he reaches 16?

Any microcomputer is a major investment for an educational establishment. Many potential users feel that a BASIC only computer is ample for their needs. That may be fine today, but with computer education starting so early you may in a surprisingly short time find you want more than current implementations ofBASIC.

The 380Z is a computer that can grow to match your needs.

In the design of the 380Z our target user is the graduate research scientist. This ensures that the expandability and versatility needed tomorrow has been provided for in the computer you buy now.

approach will allow your students to advance.

380Z BASIC is not frozen in ROM. An enhanced BASIC could be loaded in mid 1980 and a BASIC with structured features sometime later.

On the 380Z the memory used by a BASIC interpreter can also be used for other software.

Does our research -oriented design pay off in classroom hardware?

Our scientific graphics was produced for the professional user. Interest in it for classroom use has been surprising.

The 380Z has the best graphics now available on a microcomputer,

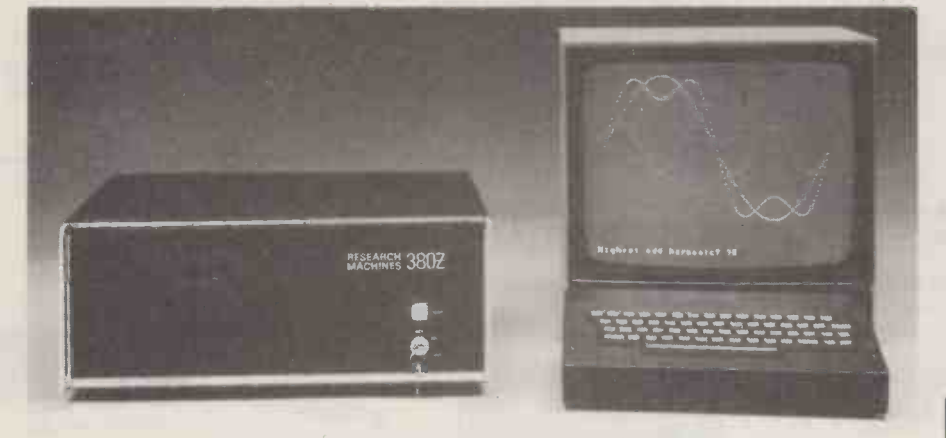

Might you want to add disc storage in the next few years? Ifyou do:

Given good hardware, software availability completely determines the flexibility and usefulness of your system. There is absolutely no question that a Z80 based micro-computer which uses the industry -standard CP/M\* disk operating system has several times more software on the market available to it than non CP/M computers.

Today you can purchase a mature CP/M BASIC, FORTRAN, COBOL or Text Processor for the 380Z. Soon there will be CP/M Pascal and Database Management systems.

CP/M software is several years ahead of software available for non CP/M family machines.

Ifyou don't:

Remember that professionals writing packages for your cassette system will themselves often use a disk 380Z, and the power of their tools will influence what they produce.

For many people a disk machine is too expensive -but at least the 380Z allowing multiple resolutions, multiple paging, fading and accurate control over colour. All these features help bring excitement to efforts in computer assisted learning.

Our standard machine comes with low resolution graphics and support for this from BASIC allows you to plot a point directly with a plot command useful for training and teaching.

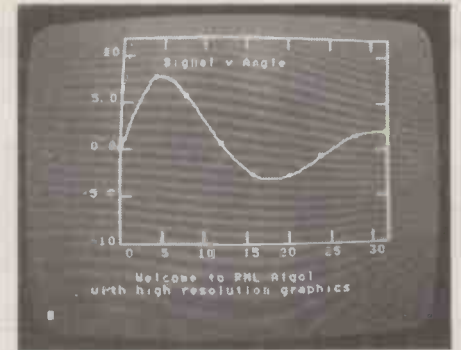

It is worth remembering too that neither our low resolution graphics nor our optional scientific (high resolution) graphics has any limiting effect on your Prices do no<br>memory usage, and in both you can VAT @15%. memory usage, and in both you can

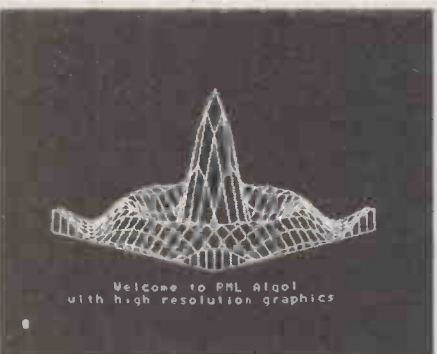

freely mix upper and lower case text and diagrams.

Mains noise can cause system crashes which result in loss of programs and data. All current 380Zs include a mains filter which significantly reduces the chances of this happening.

Don't buy a 380Z on patriotic grounds.

Please only buy it if you would have bought it anyway. But remember, because it is designed and manufactured here you are bound to have better access to us for influence and help than ifwe were on the other side of an ocean.

Prices range from a 16K cassette 380Z @£897 to a 56K Dual Full Floppy Disk 380Z @£3322.

#### LOWER COSTS

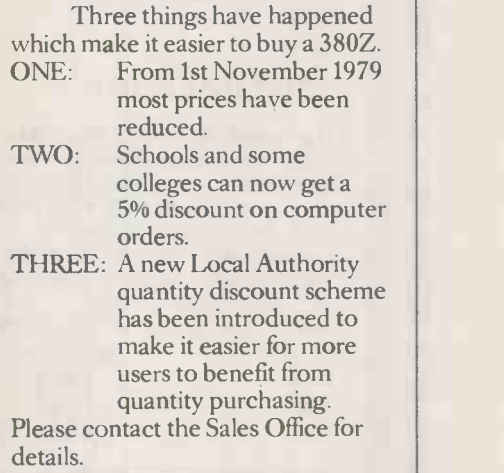

## RESEARCH MACHINES

RESEARCH MACHINES Ltd, P.O. Box 75, Mill Street, Oxford, England. Telephone: Oxford (0865) 49791/2/3. Please send for full sales information. Prices do not include shipping costs or \* Trademark, Digital Research.

## **Systems** Small Engineering<br>Limited

#### IEEE-488/PET INTERFACES

Type B **E186** Bidirectional serial interface is fully addressable and can have split BAUD rates

#### Type C

£120

Serial interface - output only PET disk, compatible, RS232 C Handshake (Printer Busy), switch selectable Baud rates, Listen Address link selectable.

#### Type CS  $E132$   $\parallel$

Serial interface output only with switchable **Theory** character sets to match the new PET's lower case Screen mode, otherwise as Type C.

All interfaces are crystal controlled

Type G.P.I. A.P. **EXAMPLE 249**<br>Micro-based, bidirectional with buffering. The General Purpose Interface allows free use of PET's INPUT # statement without hangup problems. Software changeable BAUD rates optional features include: Second Serial I.O. Port, 20 mA Loop I.O.

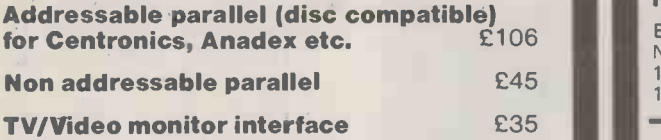

Real Time Audio Spectrum Analyser for Commodore PET Microcomputer 32 Channels 1/3 Octave Filters, 1K ROM ROUTINES on board for analysis and graphical display. USR Functions for linkage to<br>PET basic operating system [150] PET basic operating system

#### PET MEMORY EXPANSION **BOARDS INTERNALLY MOUNTED**

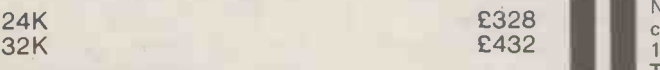

#### S100 BOARDS

Dynamic Memory Boards IEEE -S100 Specification Timing Transparent on Board Refresh 4Mhz Z80 Operation with no wait states. Fully tested and Burned In Bank Select versions available - North Star, Cromemco and Alpha Micro I.O. Port Bank select Bank Size to 64K in 16K increments Size 64K 48K 32K **Standard** £449 £398 £346 Bank Select £595 £539 £483

P&T IEEE-488 Interface Provides S100 computers with IEEE-488 £350 Controller, Listener, Talker, Capability

All prices exclude VAT P&P £5.00 (includes Securicor Express Delivery)

62 New Cavendish Street London WI M 7LD Telephone: 01-637 0777 Telex: 8813085 (Abacus)

## Explorer/85 Professional Computer Kit

**AT**  $f295...$ 

FLEXIBILITY: Real flexibility at LAST The EXPLORER/85 features the Intel 8085 cpu 100% compatible with all 8080A and 8085 software. Runs at 3MHz. Mother Board (Level A) with 2 S-100 pads expandable to 6 (Level C). MEMORY 2K Monitor ROM WITH<br>4K WORKSPACE/USER RAM CANRO

8K Microsoft BASIC in ROM **INTERFACES** 

4K WORKSPACE/USER RAM **ONBOARD S-100**<br>1K Video RAM **DEXPANSION**<br>8K Microsoft BASIC in ROM **EXPANSION** 

STANDALONE FULL ASCII Keyboard Terminal, 32/64 characters per RS-232/20Ma Loop. 4, 8bit: 1, 6 bit 1/0 ports, programmable 14 bit binary counter/timer. Direct interface for any S-100 Board. FULL Buffering decoding for S-100 Bus pads, wait state generator for slow memory. Each stage has separate 5v 1A regulator for improved isolation and freedom from cross talk. P.S.U. requirements: 8v 6.3v AC. Runs with North Star controller and Floppies/CPM: EXPLORER/85 is expandable to meet your own requirements with easy to obtain S-100 peripherals. EXPLORER/85 can be purchased in individual levels, kit form or wired and tested OR as a package deal as above.

BASE - 2 PRINTER, 80 character unindirectional  $\ldots$ . £450<br>Hitachi Monitor 9" Hitachi Monitor 9"

#### 16k Dynamic RAM Kit

Expandable to 64K on one S-100 board in 16K increments, designed for NO wait state operation utilizing the most advanced RAM controller. 16K RAM Kit £139 16K RAM Expansion Kits each . . . . . . . .

### NOW :- EXPLORER/85 with NORTH STAR FLOPPY DISCS

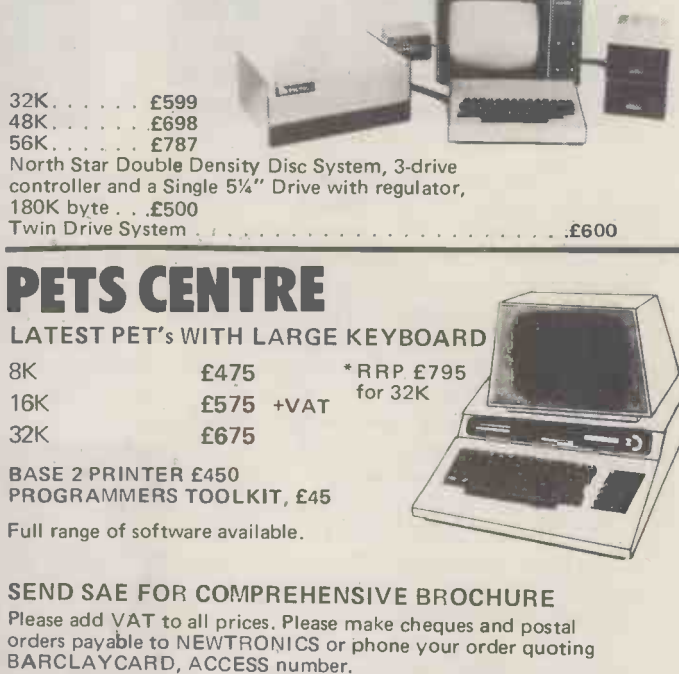

We are now open for demonstrations and Sales, Monday-Saturday 9.30am. 6.30pm. Near Highgate Underground, on main Al into London

## A **Jewitonies** 255 ARCHWAY ROAD, LONDON N. 6 TEL: 01-348 3325

156 PCW

## Can small computers be more than toys?

You've looked at them all. Most of the small systems are great for playing games...and very little else. And most of the larger systems are designed to run the manufacturer's standard 'applications packages'...which is fine if you don't mind rebuilding the whole of of your business to suit. It's true: most small computers are just expensive toys whose limited flexibility and expansion is soon outgrown.

When you want to move on to real computing, the right choice is Ohio Scientific.

## Real flexibility...

...at a realistic price! Even the smallest Superboard has a realistic 4K of RAM in which to use its Microsoft BASIC; the smallest Challenger 2 has two spare slots in its case for easy expansion; while the Challenger 3 series can be supplied as standard with a 74-Mb hard disc  $-$  probably more on-line  $\;$  The Sup memory than all the other 'large' micro-computers put Su together!

Mutek offer three Ohio Scientific ranges: C1/Superboard from £175 Challenger 2 from £349 Challenger 3 from £2600 (complete system)

C1 is a single -board 'starter' system, complete with keyboard, video display and Microsoft BASIC; it can be expanded to run mini-floppies and most OSI-bus expansion boards.

C2 systems start with a versatile two-board computer; expansion can include the full hard -disc and input-output capacity of the C3 series.

C3 is the big one! A unique triple -processor CPU and easy expansion up to 300MB hard-disc memory on-line; almost unlimited input/output; can control a sixteen -terminal multi-processing network.

Detailed technical reports for these ranges are available on request.

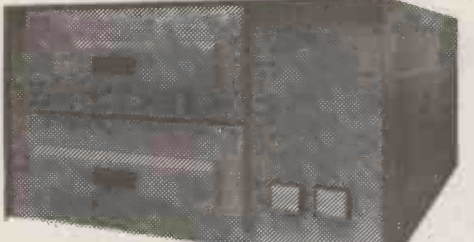

 $C3$ -OEM 6502, Z-80, 6800 processors 32K RAM, twin 8" discs, 4 spare slots for expansion

Ohio Scientific computers use a simple but versatile 'bus' structure that allows real flexibility and easy expansion. Sensible-sized boards make specialist systems simple to design and implement compared to the complexity and cost of comparable S-100 systems.

#### For example:

 $CM6 - 48K$  dynamic RAM  $-$  £265  $CA-12 - 96$ -line parallel I/O (six 6821 PIAs) - £95  $MU-116$  - multi-function real-time clock, with 6821 PIA and 8-channel relay driver  $-$  £95

C2-based 16K 'engineer' system with  $CA-12 - E595$ 

Ohio Scientific computers are backed by sensible software: OS -65D development package for the 6502 is standard with all disc systems (assembler package on cassette for smaller systems  $-$  £20); while OS-DMS Database Management as software gives practical database handling for business and other uses, and is compatible with all Ohio Scientific disc systems, floppy or hard-disc.

## a superior Superboard...

Mutek offer a variety of options on the C1/Superboard series. The standard system is fast and flexible, runs its 6502 processor at 1 MHz, and has a nominal 32 X 32 display which is limited in practice, for technical reasons, to about  $25 \times 25$ . The Superboard is the unmounted version; the C1 is a cased Superboard complete with power supply. Standard Superboard  $-$  £175

#### Standard  $C1 - £220$

 $2MHz$  conversion - add £5.00 This doubles the speed of operation. The standard BASIC is faster than most; this makes it really fast  $-$  more than three times the speed of Tandy's TRS-80®, for example.

True  $32\times32$  display option - add £20 This alters the video circuitry to allow the full 1K of screen memory to be displayed on a standard TV set.

 $2K$  display option  $-$  add £25

Recommended for special work only, as it is driven by a software 'patch' (supplied on cassette). Gives an effective  $50 \times 30$  display.

All this is backed by the best range of Superboard software  $a$ vailable  $-$  British and American  $-$  and sensibly priced, mostly from f3 to £8. Software catalogue available.

### a programmable printer...

Mutek offer the new BASE-2 matrix printer. At first glance it looks a typical medium -duty matrix printer. But there's a lot more to it than anything in its field  $-$  a truly flexible  $\|$ printer to match the flexibility of Ohio Scientific computers.

 Four interfaces built-in as standard: IEEE -488, Centronics parallel, RS-232 (software-selected baud rate), 20 ma.

- bidirectional print at 125 characters per second.
- □ two 96-character sets in ROM (includes APL); space for two more sets in ROM; user -programmable set in RAM;  $dot$ -plotting mode  $-$  all as standard.
- $\Box$  five software-selectable character widths plus doublewidth characters.

 form, tabs, line -length, line -space all software selectable.  $\square$  uses plain paper up to  $8\frac{1}{2}$ " width.

 $\Box$  friction and adjustable tractor feed both fitted as standard

An amazing specification for an even more amazing price: Base-2 matrix printer  $-$  only £395

### and full technical support

Our prices are some of the lowest around, but that doesn't imply poor technical support!

We give a full after-sales service that includes much more than 'standard'. As well as the usual service facilities we can offer technical advice on both hardware and software aspects of Ohio Scientific computers and their applications, and can also undertake technical development - hardware and software  $-$  for most types of specialist application. All prices quoted exclude VAT.

Mute $k -$  real computing ... for less than you expect Mutek — the independent OSI specialists — Quarry Hill, Box, Wilts. Telephone: Bath (0225) 743289 Press (1988)

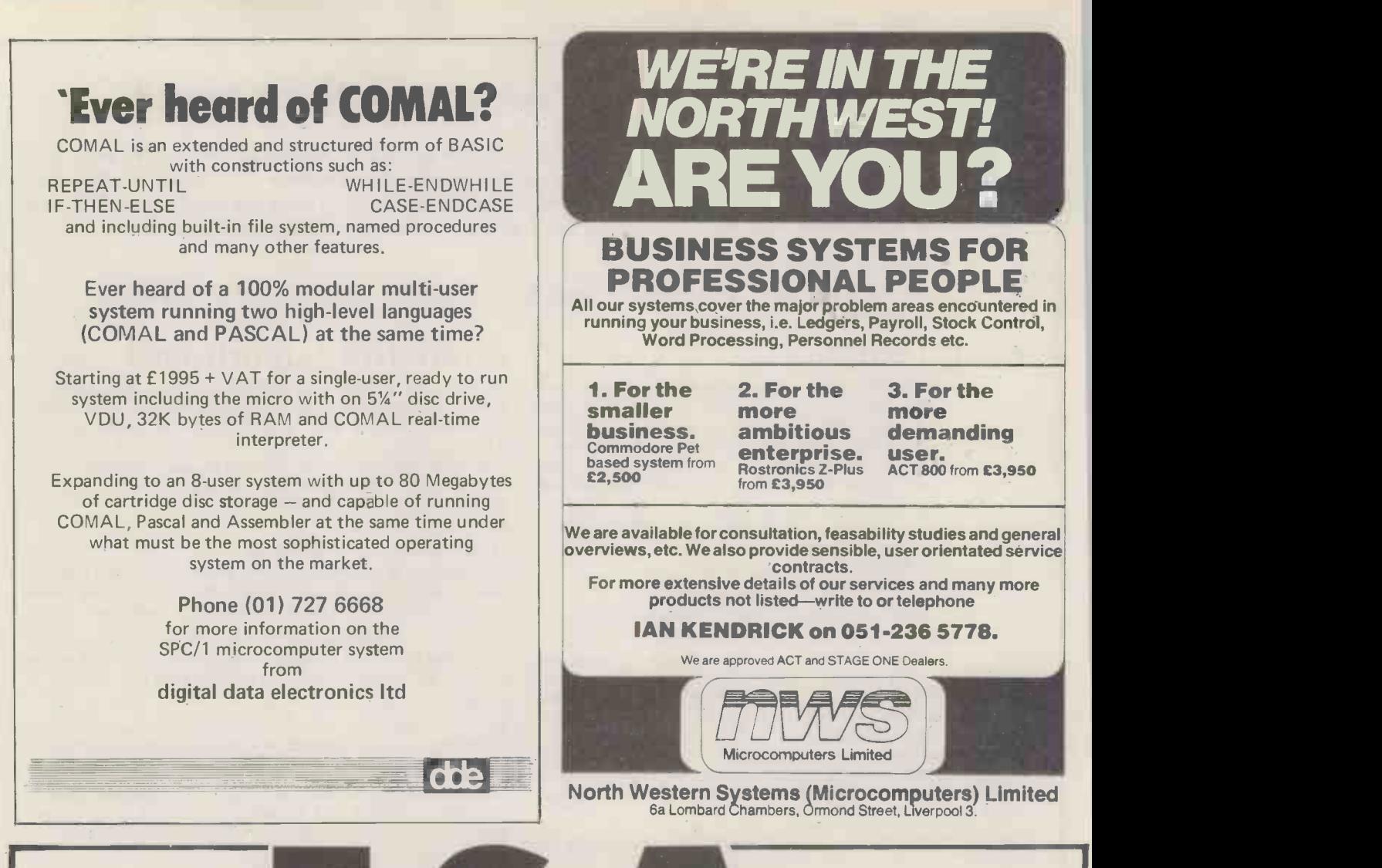

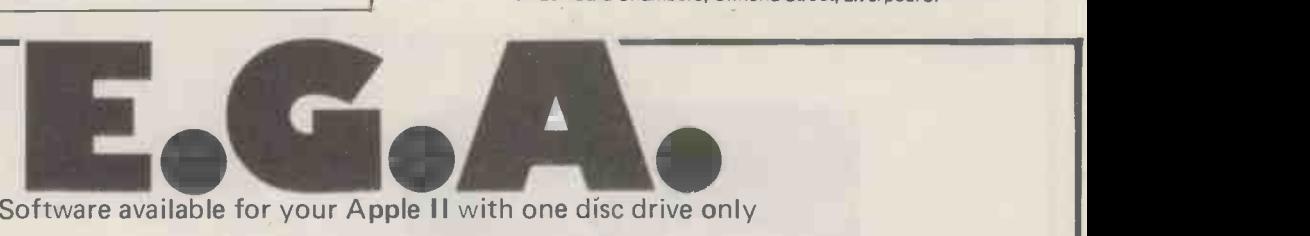

TIME - COSTS - INVOICING

DISC ONE DISC TWO DISC THREE DISC FOUR

JOB BOOK TIME SHEET CLIENTS ADDRESS INVOICING

1000 RECORDS 1000 RECORDS 1000 RECORDS 200 RECORDS

SAMPLE PRINTOUTS AND DESCRIPTIONS SENT ON REQUEST. DISCS CAN BE USED SEPARATELY OR TOGETHER. PROGRAMS ARE FULLY INTERACTIVE AND SORTS IN ALL FIELDS ON DEFINED KEYS ON ALL FILES.

> ALL DISCS £200.00 EACH DESIGNERS AID

ALLOWS 200 PREDEFINED OBJECTS TO BE TAKEN FROM DISC IN THREE DIMENSIONS AND PLACED IN A DEFINED ROOM. DISPLAYS AND PRINTS FIVE DRAWINGS. LISTS NAMES OF OBJECTS AND THEIR POSITIONS ON THE DRAWINGS. SAMPLE PRINTOUTS AND DESCRIPTIONS SENT ON REQUEST.

> This program is for an APPLE II with one disc drive and plotter £500.00 EACH

ALL ENQUIRIES TO: - ENGINEERING GRAPHIC APPLICATIONS LIMITED. 52 SUTHERLAND SQUARE LONDON S.E.17 3EL. TEL No. 01-670 6293

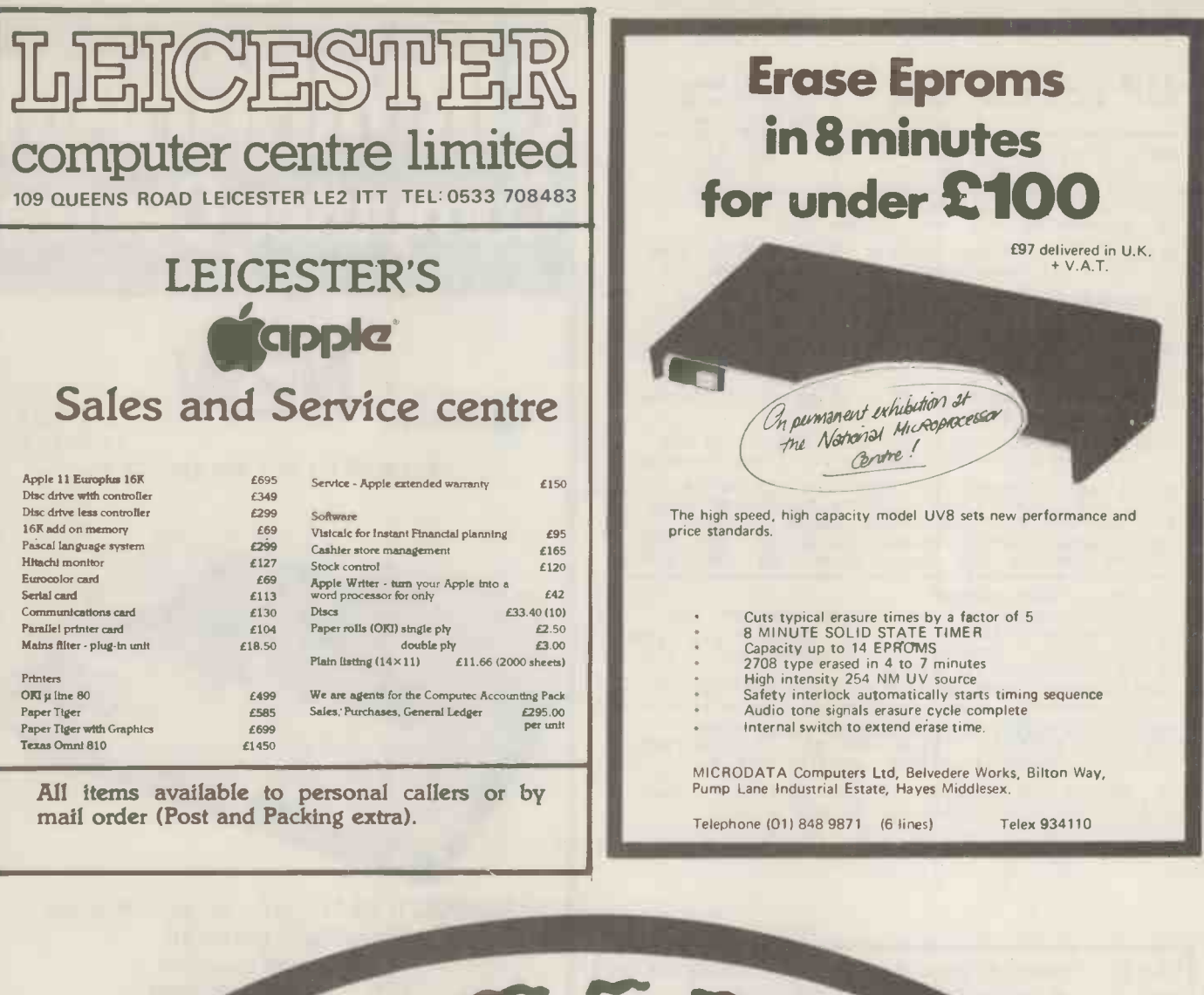

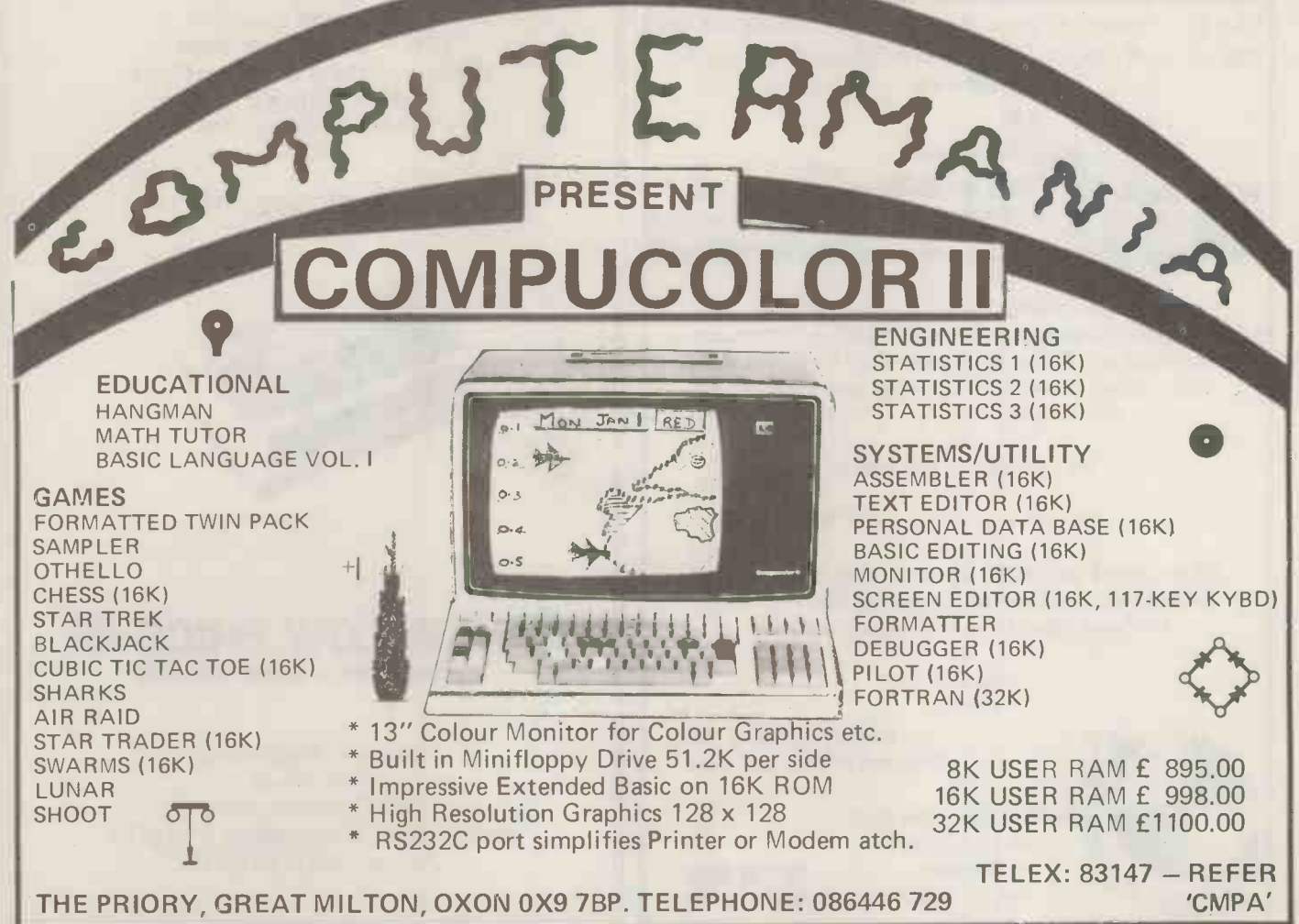

OPTELCO 26 ALBANY ROAD RAYLEIGH ESSEX  $(Personal\ oallers\ by\ appointment\ only)$ PETS 'N BITS: NEW 8K £450 : 16K £625 : 32K £715<br>COMPUTHINK 400K £755 : 800K £995<br>CASSETTE DRIVE with Audio Monitor & Tape Counter ! £55 'GREEN SCREEN' or 'BLUE SCREEN' £5.50 (also for MZ80k) 4K - 8K CONVERSIONS £79 : 8K - 32K from £210

APPLE & ITT: 16K EUROAPPLE 1649 : 2020 COLOUR 16K 1699<br>16K UPGRAOE 168 : DISK ORIVES 1339 : CONTROLLER CARO 148 COMPUCOLOR: FULL COLOUR BUILT IN MONITOR & DISK ORIVE 16K USER RAM £998

ACT: 808 £3950\* VIDEO GENIE: SPECIAL INTRODUCTORY PRICE 824 £4950\* 18K RAM 12K ROM £349

SHARP MZ80K ALL MODELS AT LIST PRICE BUT ONLY (EQUIVALENT) HALF RATE V.A.T. !

PRINTERS: ANADEX £560 : LA34 £939 : EPSON TX-80 £495 PR40 (With PET interface) £215 others available

ODDS & ENDS: VERBATIM (PET/APPLE) DISKS £23 PER TEN<br>CURVED HEAD DEMAGNETISER £4 : CASSETTE CLEANING KIT £1.50<br>Both above HALF PRICE with any new computer purchased ?<br>PETSOFT:GEMSOFT:LANDSLER:DATABANK programs TAX + CARR. F CURRENT SECONDHAND BARGAINS: -

EX-DEMO 32K (UPGRADE) PET 1600 : 8K PET (OLD ROM) 1425<br>C2-4P DISK (IMMACULATE) 24K 1825 WITH MONITOR (LIST APP.11200)<br>EX-DEMO ELF II - IMMACULATE, HEAPS OF EXTRAS, FULLY BUILT 8 TESTED FOR LESS THAN KIT PRICE : £325

OLIVETTI TE300 TELETYPE WITH P/T PUNCH. UNKNOWN COND. £55

MOST MAKES SOLD/BOUGHT/EXCHANGED/CONSTRUCTED<br>WANTED-YOUR OLD 'PETS' (EVEN DECEASED PETS FOR VIVISECTION !)<br>\*TELETEXT CONVERTOR FREE WITH ACT 808/824 + PRINTER

ALL PRICES EXCLUDE V.A.T. & CARRIAGE (EXCEPT WHERE<br>STATED OTHERWISE). CARRIAGE CHARGED AT COST.

Due to expansion we are pleased to announce the opening of our new Computer Shop in Edgware.

Call in and see these systems:-

Word Processing. Stock Control/Invoicing. Incomplete Records. Purchase Accounting. Information retrieval Payroll. Games. Programming Tutorials and many others. If you don't see what you want we will probably be able to get it for you.

We specialise in this system.

Pet prices start from £495.00

We also stock the QUME Sprint 5 Daisy Wheel printer for the best quality word processing. Also call us for the latest second hand equipment supplies.

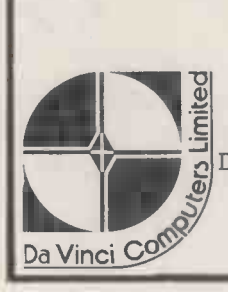

Open Mon-Sat  $9 - 5,30$ Easy parking at rear of shop. Entrance Whitchurch Lane

Davinci Computer Shop 65 High Street Edgware Tel. 952 0526

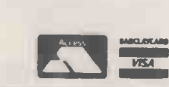

## **BIRMINGHAM Computer Centre**

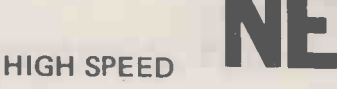

**MATRIX PRINTER NOW WITH PET GRAPHICS** 

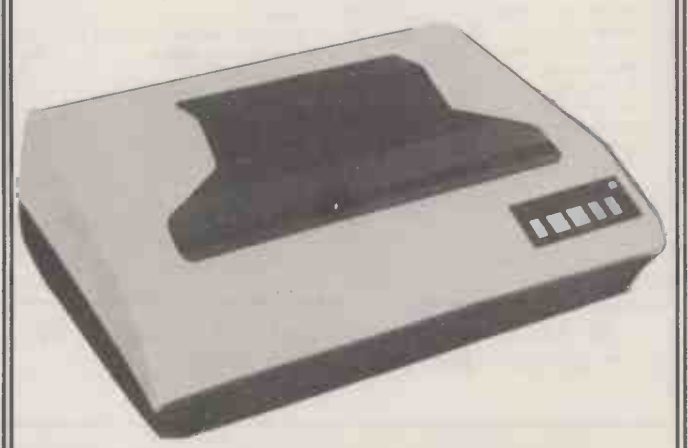

Full ASC II 96 Character Set plus Graphics plus 750CH Buffer 2K. **Extra Buffer available** UNI - or Bi-Directional **IEEE or Parallel Interface Plugs** direct into PET. No Interface needed £525

**COMMODORS 3022 PRINTER** 

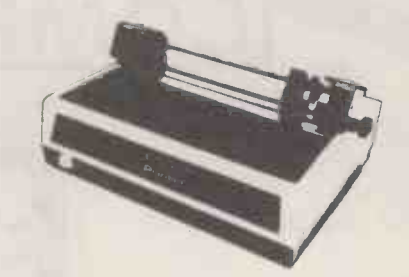

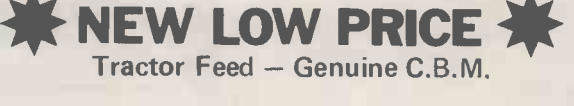

**Camden Electronics First Floor** 462 Coventry Road Small Heath, Birmingham B10 OUG Phone: 021-773 8240

**160 PCW** 

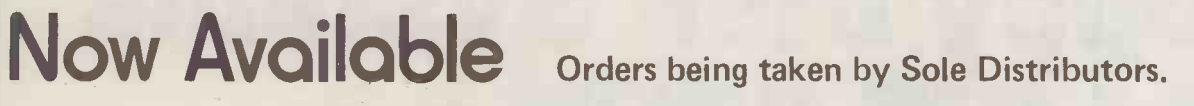

## BeB [Computers] Limited

The Consuitenis for the forth West

 $\uparrow$ 

SUITE 1. 124 NEWPORT STREET, BOLTON. TELEPHONE: 26644.

AERIAL INPUT TO T.V.

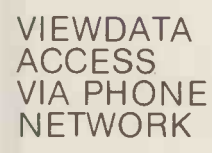

UHF T.V. AERIAL TELETEXT **RECEPTION** 

TABLE TOP **VERSION** ILLUSTRATED RACK MOUNTING AVAILABLE

EXPAND WITH RAM/PROM UP TO 64K

TELETEXT PAGE SELECT

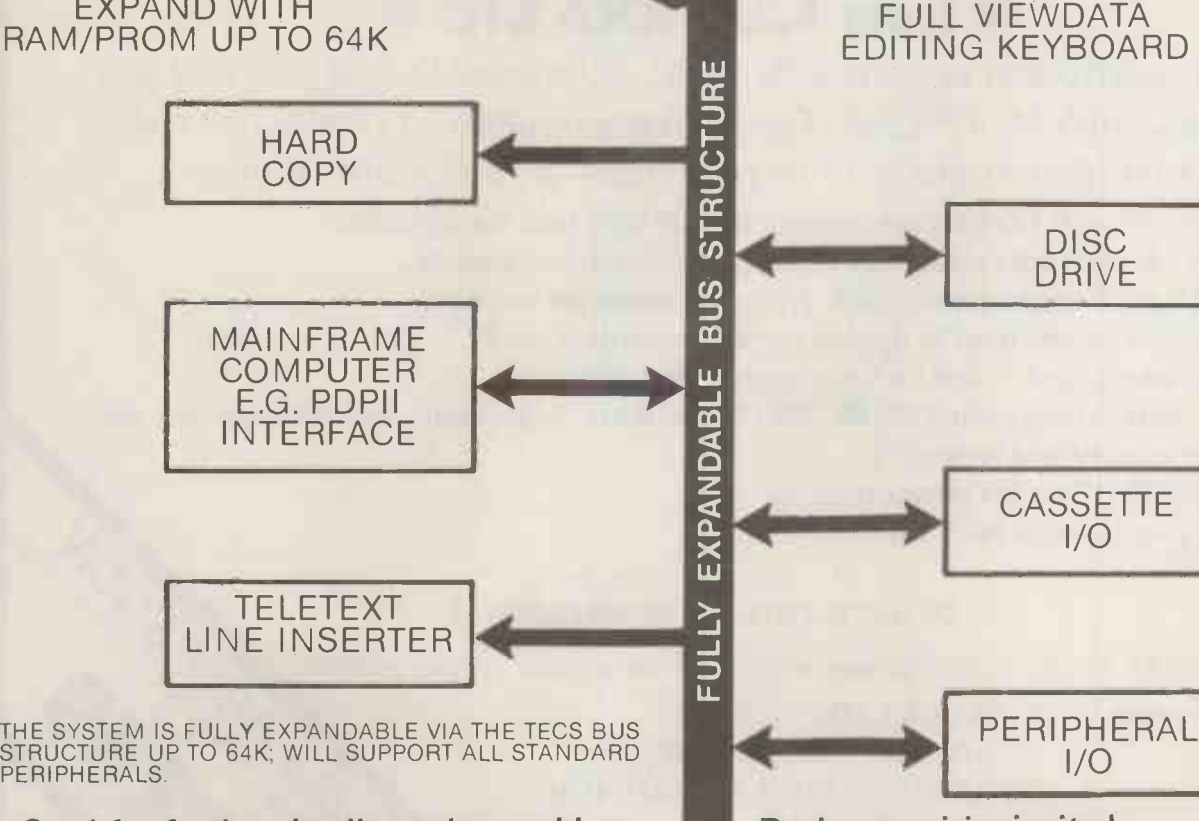

Send for further details to above address. Dealer enquiries invited.

## Floppy Disk Systems AT LOW COST

ti <sup>4</sup>

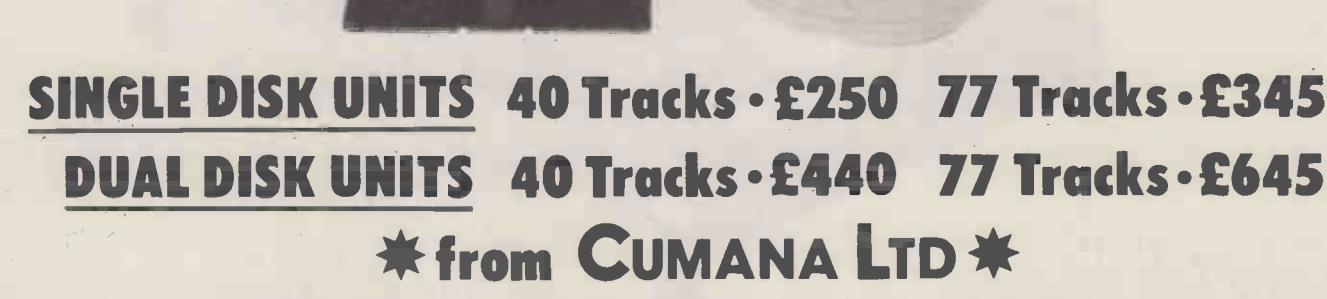

gel

The high quality and very reliable TEAC 40 track FD-50A and 77 track FD -50C 5% inch Mini Floppy Disk Drives packaged in single Disk and Dual Disk configurations with integral mains power supply unit.

- \* Both FD -50A and FD -50C are Shugart SA400 interface compatible.
- \* FD -50A has 40 tracks giving 125K Bytes unformatted capacity.
- \* FD -50C has 77 tracks giving 240K Bytes unformatted capacity.
- \* Both models can be used in double density recording mode.
- \* Daisy Chain up to 4 drives on your computer system.
- \* Directly compatible with TRS 80, SWTP, Heathkit, Superbrain, Video Genie, etc. etc.
- \* Japanese quality and reliability.

..111.

- \* 220-240v 50 HZ mains power unit.
- \* Warranty and service back up from Cumana.

\* \* \* \* \* \*

Please add VAT to all prices. Delivery at cost will be advised at time of order. Cheques payable to: CUMANA LTD.,

DEALER ENQUIRIES WELCOMED<br>
DEALER ENQUIRIES WELCOMED<br>
SANA LTD.,<br>
NANA LTD.,<br>
DEORD, SURREY. GU1 4UN<br>
(0483) 503121<br>
X: 859680 (INPITERED AND THE SERIES) 35 WALNUT TREE CLOSE, GUILDFORD, SURREY. GU1 4UN TEL: (0483) 503121 TELEX: 859680 (INPUT G)

## ADVERTISERS INDEX

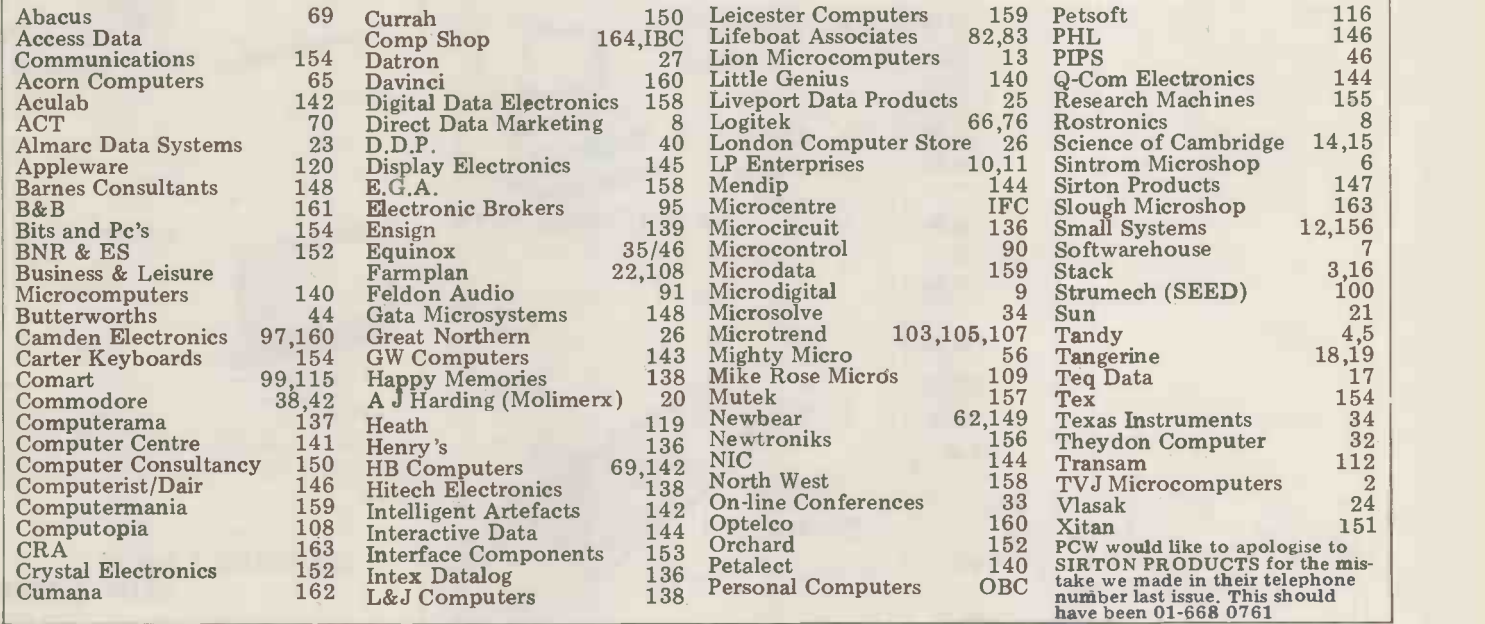

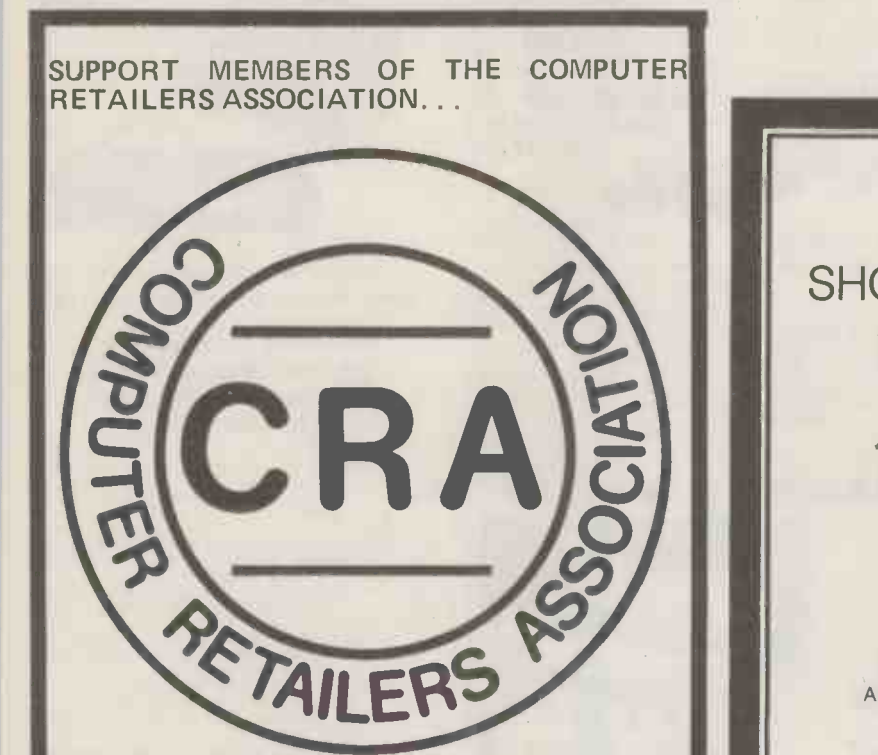

THEY WILL SUPPORT YOU.

For further details on the associations aims, membership, code of conduct etc.

Please contact: Mrs H. Gibbons, C.R.A., Owles Hall, Buntingford, Hertfordshire. (0763) 71209.

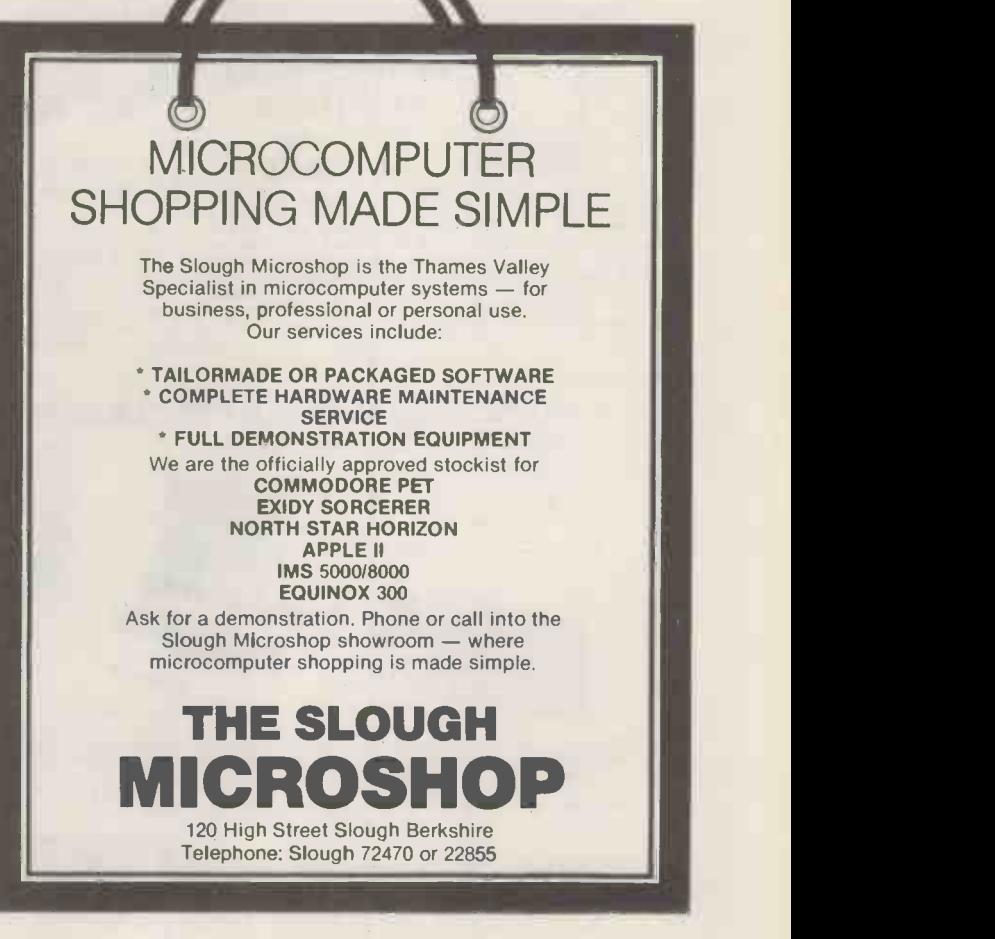

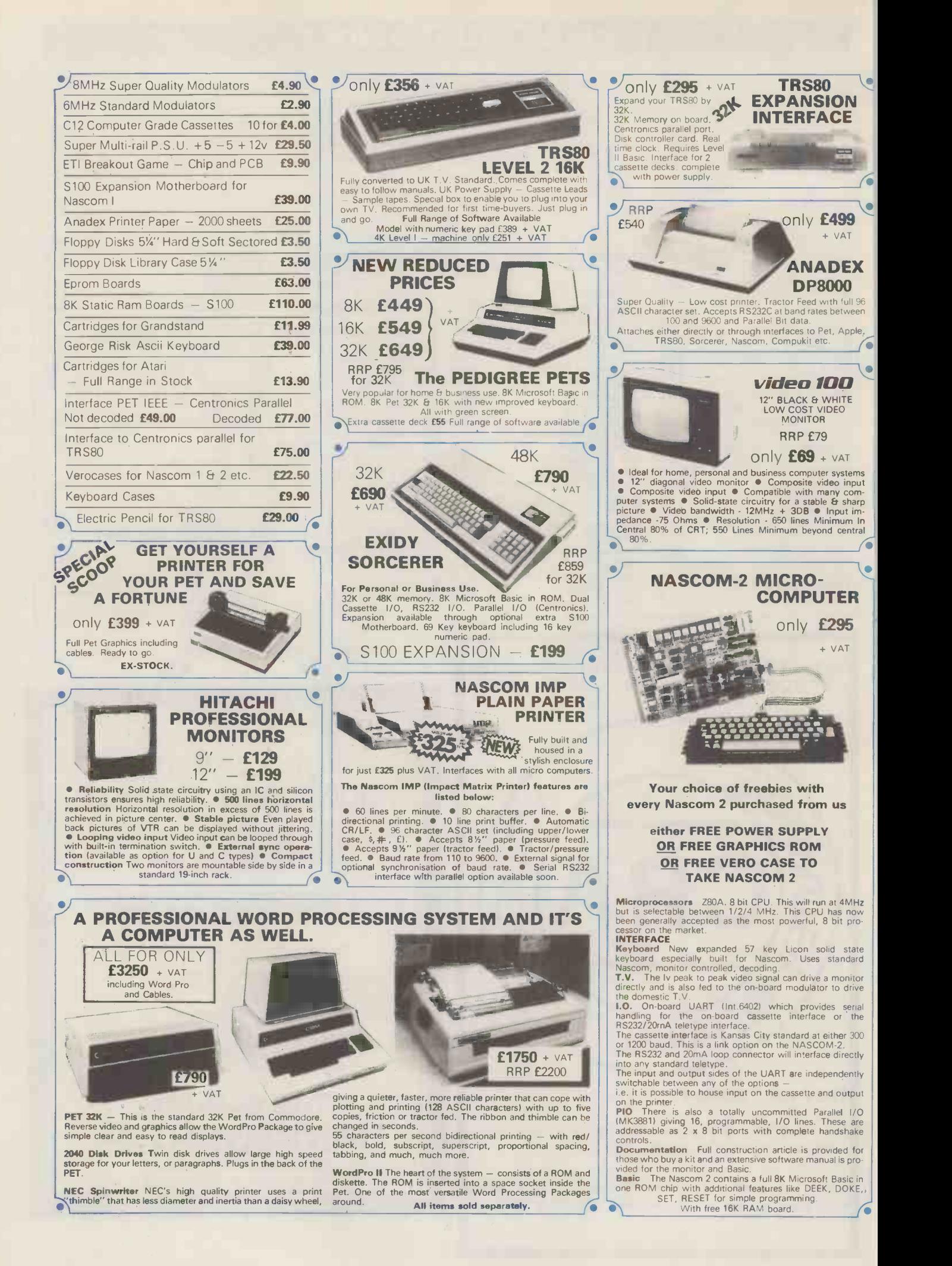

#### **MPUKIT UK101** EUROPE'S FASTEST SELLING ONE BOARD COMPUTER  $\star$  6502 based system  $-$  best value for money on the market.  $\star$  Powerful 8K Basic - Fastest around  $\star$  Full Qwerty Keyboard  $\star$  4K RAM Expandable to 8K on board.  $\star$  Power supply and RF Modulator on board.  $\star$  No Extras needed - Plug-in and go.  $\star$  Kansas City Tape Interface on board.  $\star$  Free Sampler Tape including powerful Dissassembler and Monitor with each Kit.  $\star$  If you want to learn about Micros, but didn't know which machine to buy then this is the machine for you.  $\mathbf{u}$ AVAILABLE READY Build, Understand and Program KIT ONLY  $£199 + VAT$ ASSEMBLED & TESTED your own Computer for only a small outlay. NO EXTRAS NEEDED | | | <sub>READY</sub> READY TO GO FOR £249 + VAT Specially designed case for Compukit in orange/black.  $\left\| \begin{matrix} \epsilon \\ \epsilon \end{matrix} \right\|$ 6502 Assembler/Editor for Compukit £14.90  $\frac{1}{\sqrt{\Delta T}}$ The Compukit UK101 comes in kit form with all the parts necessary to be up and working, supplied. No extras are<br>heeded. Ater plugging in just press the reset keys and the whole world of computing is at your fingertips. Sh wish to work in the machine code of the 6502 then just press the M key and the machine will be ready to execute your commands and programs. By pressing the C key the world of Basic is open to you. NEW MONITOR FOR **COMPUKIT UK101** • In 2K Eprom 2716 This machine is ideal to the computing student or Maths student, ideal to teach your children arithmetic, and is also great fun to use. ● Allows screen editing ● Saves data on tape<br>● Flashing cursor ● Text scrolls down **£22.00** + VAT B Because of the enormous volume of users of this kit we are able to offer a new reduced price of E199 + VAT THE NEW TRS80 SURPRISE<br>- MODEL II Model II operates at twice TRS-80's high si Model II operates at twice TRS-80's high speed. San Nations of All Andrews<br>Henry Sales Filip Lister<br>Historical Filips of Europe<br>Historical Filip Edmon 置 In addition to either 32 or 64 thousand characters (bytes) of internal Random Access Memory, one built-in 8" floppy disk stores an additional one-half million bytes, including the Disk' Operating System. And you can easily expand up to a four -disk system for up to two -million bytes of storage. Model II features upper and *lower* case letters. Its built-in 12″ high-resolution video monitor displays 24 lines of 80<br>normal characters. The profesional 76-key keyboard (with "calculator" keypad) includes advanced funct Control, Escape, Caps, Hold, Repeat. The keyboard is detachable and moveable for convenient data entry. You get the enhanced Level III version of TRS-80's already-famous Level II BASIC language and "TRSDOS" operating system, automatically loaded in memory when you "power up." (About 24K of RAM is used by this software.) Each time you power up, Model II thoroughly tests itself to insure proper operation. Your chosen program can appear immediately, without any intermediate steps or questions to answer. Versatility ... plug-in expandability Built-in input/output capabilities include two RS -232C channels, and one Centronics parallel port. Future expansion is provided for through four plug-in slots for optional PC boards. 64K 1-Disk Model II £2250.00 + VAT<br>ISK EXPANSION NUST PINS TIME ARE NOW 1 DISK EXPANSION ROOM Room for 3 500K per Drive gives total of 1.5M Byte  $-$  1 Drive plus Cabinet  $E799 + VAT$ THE ATARI VIDEO £99.00 Why do people buy more from COMPUTER SYSTEM + VAT COMPSHOP than anywhere else? Atari's Video Computer System now offers more than 1300 \* LARGER STOCKS – we hardly ever run out<br>\* GOOD SERVICE – we give extended warranties on all our products.<br>\* EXCELLENT REPAIR SERVICE – Through Compucare we repair and maintain most different game variations and options in twenty great Game<br>Program<sup>TM</sup> cartridges! Have fun while you sharpen your mental and physical coordination. LAST YEAR WE SUPPLIED TO THE PUBLIC - LARGE & SMALL 16,000 Television Games & 7,000 Computer Systems You can play rousing, challenging, sophisticated video games, the<br>games that made Atari famous.<br>You'll have thrill after thrill, whether you're in the thick of a dogfight,<br>screeching around a racetrack, or dodging asteroid **NEW** TV GAME BREAK OUT Cartridges now available All at E13.90 each + VAT Has got go to be one of the world's greatest TV games. You really get hooked. As featured in ETI. Has also 4 other pinball games and lots of options. Good kit for up -grading old amusement Basic Maths, Airsea Battle, Black Jack, Breakout, Surround,<br>Spacewar, Video Olympics, Outlaw, Basketball, Hunt & Score\*,<br>Space War, Sky Diver, Air Sea Battle Codebreaker\*, Miniature Golf. games.<br>
MINI KIT -- PCB, sound & vision modulator, memory chip<br>
and de-code chip. Very simple to construct. £14.90 + VAT<br> **OR PCB £2.90 MAIN LSI £8.50 Both plus VAT** Extra Paddle Controllers Paddle Controllers<br>- £14.90 + VAT - £16.90 + VAT Please add VAT to all prices  $-$  Delivery at cost, will be advised at time of purchase. Please make cheques and postal orders payable to COMPSHOP LTD., or phone your order quoting BARCLAYCARD, ACCESS, DINERS CLUB or AMERICAN EXPRESS number. L, L, III T CREDIT FACILITIES ARRANGED - send S.A.E. for application form. 14 Station Road, New Barnet, Hertfordshire, EN5 10W Telex: 298755 TELCOM G Telephone: 01-441 2922 (Sales) 01-449 6596 COMPUTER OPEN  $\cdot$  10 am  $\cdot$  7 pm  $-$  Monday to Saturday **DUTILE** COMPONENTS Close to New Barnet BR Station - Moorgate Line. COMPONENTS FIXE

NOW in IRELAND at: 80 Marlborough St., Dublin 1. Tel: Dublin 749933

Part of the Compshop Ltd. Group)

"Europes Largest Discount China Personal Computer Store"

# best Apple programs<br>n long-term deposit in are on long-term deposit in<br>the City...<br>it pays rather well!"

We brought the first five Apples into the U.K. in November '77, with every penny we had. In November '79, we find several thousand throughout the country.<br>THANK YOU Apple owners.

Now we'd like to help you re-coup your investment by cataloguing and supporting the best Apple programs in the U.K. The Apple Software Bank is more like an old penny bank than a major clearing bank, but we know you'll help it grow. Telephone Stephen Derrick on 01-626-8121 to<br>discuss-your-investment.

ATTENTION ALL Estate Agents, Employment Agencies, Yacht Brokers, Antique Dealers and Motor Traders. Find out about FINDER SOFTWARE'

#### SOME BLUE CHIPS

TESKIM. This ROM will simulate the Tektronix 4010 family<br>of graphics terminals. It's rather good!

UPPER LOWER CASE ADAPTOR A chip for the chap considering word processing.

#### NEW ISSUES

We are continually trying to bring the latest add-ons for your Apples. Please phone for the latest product information and data sheets.

#### NEW PRODUCTS

8" SHUGART DISKS giving 1.2 Megabytes A twin drive (with room for a third.) disk system with controller and software, give tremendous commercial possibilities. £2350 Excl.  $V.A.T.$ 

WORD PROCESSOR. Ask about our Apple II Plus word processor package Complete System with Diablo 1650 Daisy -Wheel Printer. £4250 Excl V A T

PERSONAL COMPUTER PRINTERS. Sensational 40 & 80 Character printer (graphics options) from £243 Excl. V A T Interfaces for Apple, Pet & TRS 80 High quality silent printers. It's your choice!

A/D BOARD At last we have either an 8 bit or 12 bit A/D card for Apple. Excellent spec from £125 Excl. V A T APPLE PASCAL £296

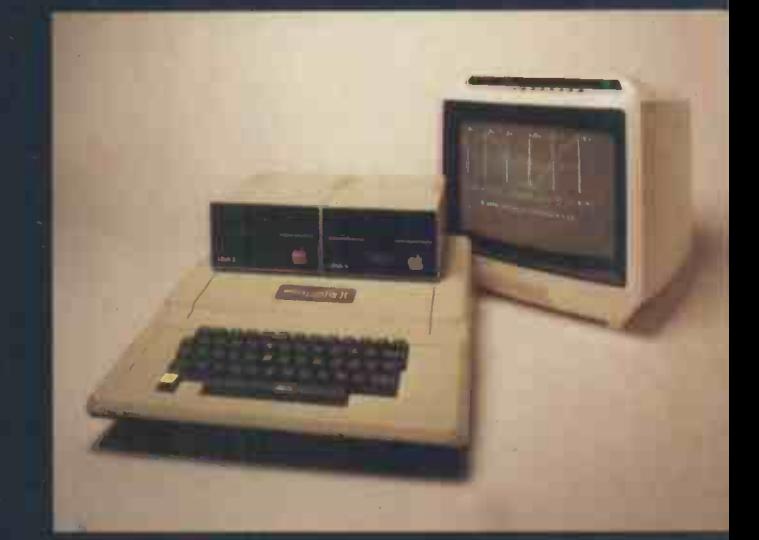

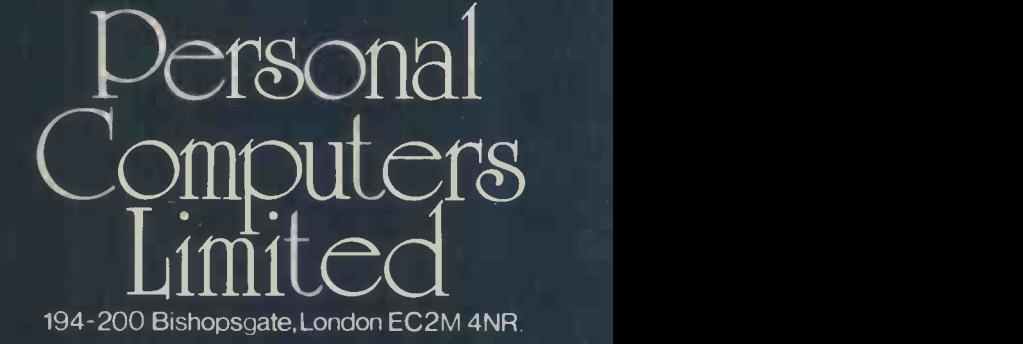

Let us advise you about COLOUR DISPLAY on your Apple Contact Technical Services

24 HOUR 'NEAREST DEALER SERVICE' 01 283 3391 TECHNICAL SERVICES 01.623 7970 MAIN OFFICE  $01.6268121$ 6 lines

pplehotline